# PCWERLD

INCORPORATING PC RESOURCE

APRIL 1991 \$2.95 CANADA \$3.95

FROM THE PC WORLD TEST CENTER

# 386 STAYING POWER

9 Best-Buy Systems Built to Last a Lifetime

PERSONAL FINANCE SOFTWARE

4 Packages Make the Most of Your Money

NO-SWEAT
COMMUNICATIONS

14 Programs Tame Your Modem

INFORMATION AT YOUR FINGERTIPS

8 CD ROM Data Bases
19 On-Line Data Bases
37 CD ROM Drives

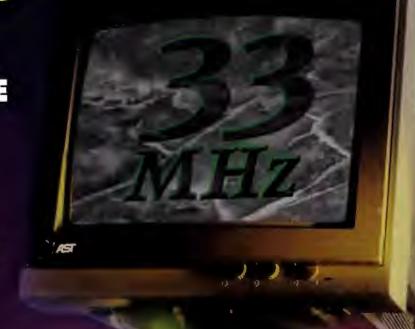

To open. Open.

;

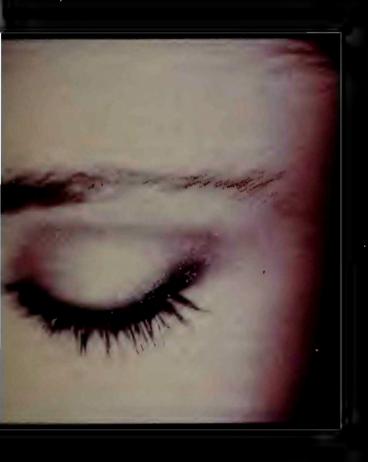

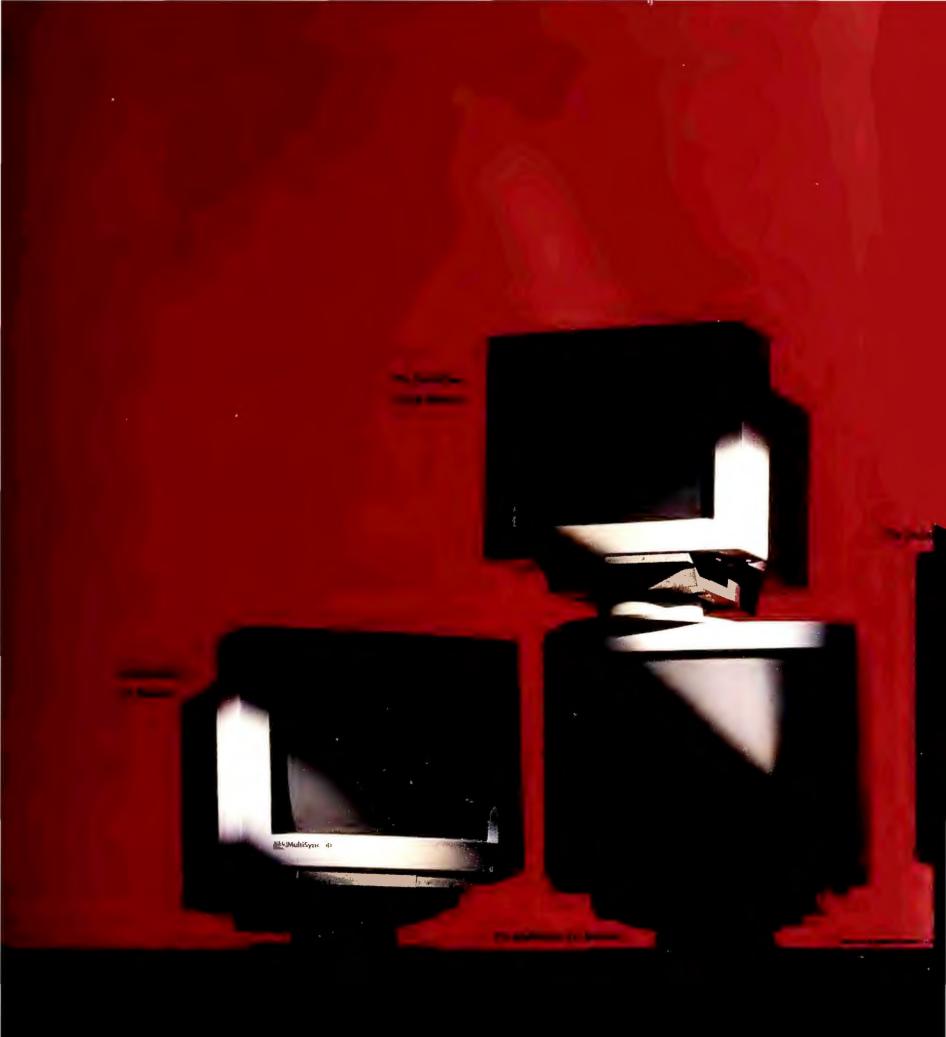

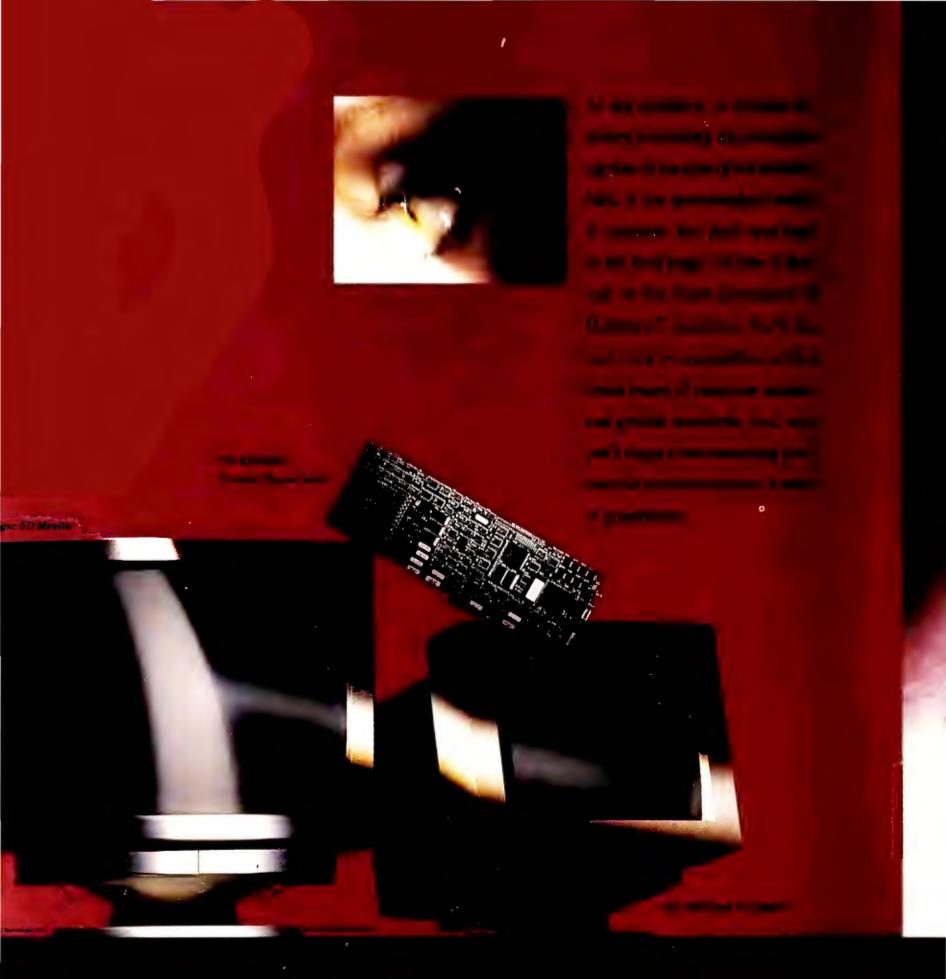

# PCW\\ RLD

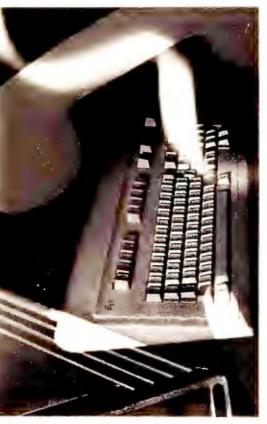

▲ Easier Tools for the On-Line World, page 141

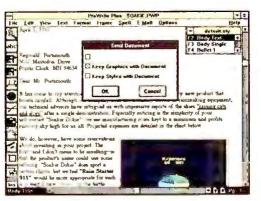

▲ The E-Mail Word Processor, page **75** 

► CD ROM Drives, page 180

Cover design by Bill Jensen

Cover photograph by David Arky

Screen image by Pacific Bell Multimedia Productions

#### **COVER STORIES**

#### **REVIEWS**

#### **FEATURES**

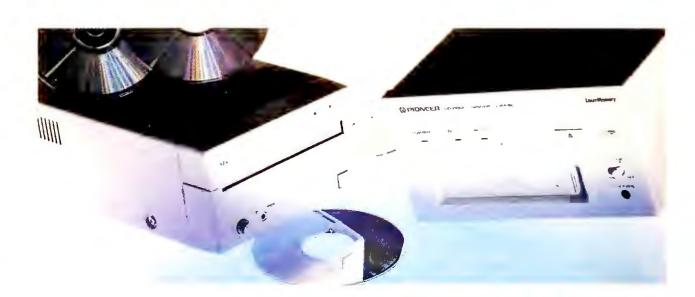

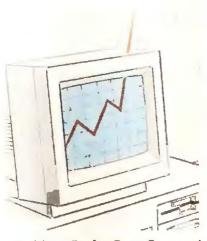

▲ More Profits From Personal Finance, page 129

► Know Your Market! page 164

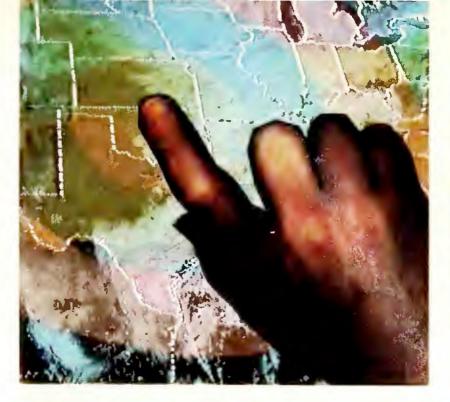

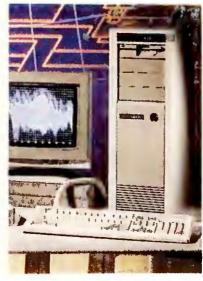

▲ 33-MHz 386s, page 112

| INSIDE                                                                                                 |                                                                                                    |                                                                                             |                                                                                   |
|----------------------------------------------------------------------------------------------------|----------------------------------------------------------------------------------------------------|---------------------------------------------------------------------------------------------|-----------------------------------------------------------------------------------|
| NEWS                                                                                                   | PREVIEWS                                                                                                    | HOW TO                                                                                      | Star-Dot-Star                                                                     |
| TOP OF THE NEWS Mike Hogan                                                                             | The E-Mail Word Processor<br>Why back out of your word<br>processor when you want to<br>send a message? <i>Professional</i> | The Help Screen XGA monitor compatibility, upgrading XTs, and more/ Karl Koessel and Robert | Create a DOS prompt in Windows, time BASIC routines, and more/ Tom Swan           |
| Microsoft puts OS/2 on the back burner, plans major Windows enhancements 59  Major vendors jump on the | Write Plus integrates an E-mail front end into a slick Windows word processor/ Eric Brown                                   | Network Q&A Getting NetWare system log-in scripts to behave/Keith                           | Instant Reference Card  Crosstalk Mk.4, from setup to script commands227          |
| electronic-mail bandwagon62<br>Street Price List: 30 SX-based                                          | HP's Net-Worthy Improvement HP's speedy and cost-efficient                                                                  | Nickerson                                                                                   | <b>Developer's Toolbox</b> New <i>Windows</i> products show glaring weaknesses233 |
| PCs in eight markets66  PRODUCT OUTLOOK  • Mannesmann Tally                                            | LaserJet IIISi is making its bid to be the network printer of choice/Daniel Tynan83                                         | Windows  Ease the transition from Word  to Word for Windows/  George Campbell189            | DEPARTMENTS                                                                       |
| MT735                                                                                                  | REVIEWS  33-MHz 386s: Survival of the                                                                                       | Words Into Print Importing spreadsheet data into your document/                             | In This Issue                                                                     |
| Adapter/A                                                                                              | More Profits From Personal Finance                                                                                          | Spreadsheets (AZ) Trouble-free printing with                                                | Letters                                                                           |
| • Z-486/25E, Z-386 SX/20 • Accutrak 2320                                                               | Easier Tools for the On-Line<br>World                                                                                       | 1-2-3/Richard Scoville                                                                      | Rate Your Satisfaction48  Manager's File57                                        |
| Profitwise                                                                                             | FEATURES                                                                                                    | Data Basics Strategies for designing an efficient mailing list/                             | Two-Fisted Management71                                                           |
| MouseMan Cordless Radio     Mouse, Cordless Super     Mouse    Voice-It for                            | Know Your Market! Business survival depends on having up-to-date information                                                | Steve Cummings                                                                              | Taking It Home                                                                    |
| Spreadsheets, Voice-It for Word Processing98 • VoiceFax • Harvard                                      | on competitors, suppliers, and customers. Here's how to enlist your PC to tap into the on-line                              | document and reinforce your message/Richard Jantz207                                        | INFORMATION PC World Catalog 234                                                  |
| GeoGraphics100                                                                                         | and CD ROM data bases that house the data you need/ Louro Long164                                                           | The Information Edge Tap into Usenet, the largest computer network in the                   | Advertiser Index                                                                  |
|                                                                                                    | Strategic Data Sources 171                                                                                                  | world/Judy Heim                                                                             | Products Featured in Editorial251                                                 |

**User Group Tips** 

Hands-on advice from users

across the nation ..........217

Buyers' Guide: CD ROM

PC World Mail-Order

# THE FOLLOWING PRICES MAY BE SO SURPRISING, YOU'LL PROBABLY WANT TO SIT DOWN.

#### NEAR A PHONE.

Tandon Computers cost a lot less than other computers. Here's the surprising part. Tandon Computers also come fully loaded with a number of standard features you won't find on most other machines.

And we didn't stop there. With any Tandon Computer, you also get the support you'd expect from a \$400 million company with fifteen years of manufacturing and design experience. Like prompt delivery, a one year limited warranty, on site service, and helpful toll-free tech support. We even offer a special leasing program. And if for any reason you're not pleased, you get a full refund within the first 30 days.

So if you want a great computer at a great price, why not give Tandon a call right now. After all, you're already sitting next to the phone.

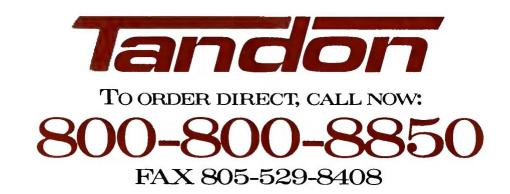

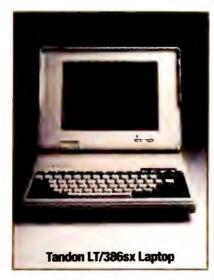

\$2,499 LEASE: AS LOW AS \$143/MONTH.

#### STANDARD CONFIGURATION

Microprocessor and Main Board: Intel® 80386SX running at 16 MHz. Supports optional 80387SX math coprocessor.

Memory: 1MB standard.

Storage: 1.44MB diskette drive. 40MB IDE hard drive. (Upgradeable to 100MB).

Video: Dual panel EL backlit VGA LCD. Supports external monitor.

Order now and receive a WorldPort Pocket Modem (\$359 Value) at no charge.

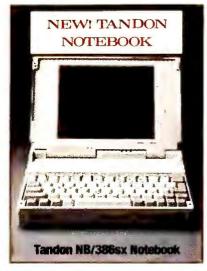

\$3,495 LEASE: AS LOW AS \$123/MONTH.

#### STANDARD CONFIGURATION

Microprocessor and Main Board: Intel 80386SX running at 20 MHz. Supports optional 80387SX math coprocessor.

Memory: 2MB standard. Storage: 1.44MB diskette drive. 30MB IDE hard drive.

Video: Paper white VGA, non-glare CCFT backlit LCD, 32 grey shades. Supports external monitor.

Call for information on our 60MB hard drive model.

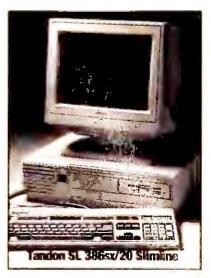

\$1,999 LEASE: AS LOWAS \$114/MONTH.

#### STANDARD CONFIGURATION

Microprocessor and Main Board: Intel 80386SX running at 20 MHz. Supports 80387SX math coprocessor.

Memory: 1MB standard. Storage: 1.2MB OR 1.44MB diskette drive. 40MB IDE hard drive. Video: VGA monochrome display.

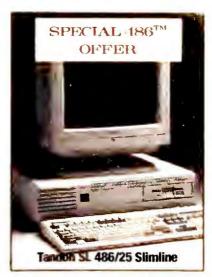

\$2,999 LEASE: AS LOW AS \$105/MONTH.

#### STANDARD CONFIGURATION

Microprocessor and Main Board: Intel 80486 running at 25 MHz.

Memory: 2MB standard.

Storage: 1.2MB OR 1.44MB diskette

drive.

Video: VGA monochrome display.

Call for information on our SL 486 Upgrade Package and additional options.

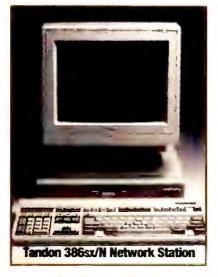

\$1,199

LEASE: AS LOW AS \$69/MONTH.

#### STANDARD CONFIGURATION Microprocessor and Main Board: Intel 80386SX running at 16 MHz. Supports

80387SX math coprocessor. Memory: 1MB standard. Video: VGA monochrome display. Options: 1.44MB diskette drive. 40MB IDE hard drive. Additional options avail-

able. Please call for details.

Call for information on our 286/N Low Profile, Network Station, starting at \$949.

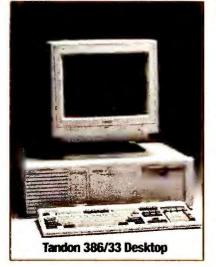

\$3,199

LEASE: AS LOW AS \$112/MONTH.

#### STANDARD CONFIGURATION

Microprocessor and Main Board: Intel 80386 running at 33 MHz. Supports 80387 or Weitek™ 3167 math coprocessors.

Memory: 4MB standard. Storage: 1.2MB OR 1.44MB diskette drive. 110MB IDE hard drive. Video: VGA monochrome display.

Call for information on our 386/25 Desktop.

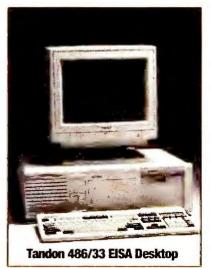

\$7,299 LEASE: AS LOWAS \$183/MONTH.

#### STANDARD CONFIGURATION

Microprocessor and Main Board: Intel 80486 running at 33 MHz. Supports Weitek 4167 math coprocessor.

Mernory: 4MB standard.

Storage: 1.2MB OR 1.44MB diskette drive, 200MB IDE hard drive, EISA caching SCSI controller available. Video: VGA monochrome display.

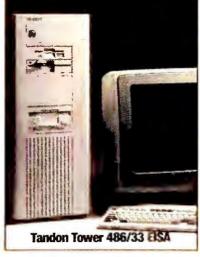

\$7,699

LEASE: AS LOW AS \$190/MONTH.

#### STANDARD CONFIGURATION

Microprocessor and Main Board: Intel 80486 running at 33 MHz. Supports Weitek 4167 math coprocessor.

Memory: 4MB standard.

Storage: 1.2MB AND 1.44MB diskette drives, 200MB IDE hard drive. EISA caching SCSI controller available. Video: VGA monochrome display.

Tandon Tower 386/33

\$4,199

LEASE: AS LOW AS \$121/MONTH. Call for additional specifications.

#### ATTENTION:

We have a special offer so big it won't fit on this page. To find out what it is, just pick up the phone.

- 30-Day Money Back \* 24 Hour Toll-Free, Guarantee
- 1-Year Limited Warranty
- On Call Technical Support
- On-Site Service
- OPTIONS AND CUSTOM CONFIGURATIONS
- Hard Drives, Diskette and Optical Drives
- Modems
- Memory Expansion
- Coprocessors
- VGA and Super VGA Monitors
- Additional Options Available On AH Systems, Please Call,

### PC W\RLD

#### MicroView Fax

A complete fax system for Windows 3.0

MicroView Fax is a powerful, user friendly application specifically designed to provide a complete environment for creating, organizing, viewing, printing, editing and sending faxes.

MicroView Fax runs on any NetBios compatible network or as a stand-alone application. All fax boards compatible with the Intel/DCA CAS Protocol are supported. Support for other boards is available.

#### Features Include:

Text editor with search, replace, formatting and spell checking.

Graphics editor to edit incoming faxes.

Filer to create, view and print customized reports of the logged faxes.

**Dialer** for auto dialing a voice number. **Multiple Phonebooks** to store and organize phone numbers.

**Group Log** database to organize the fax numbers into logical groups.

Cover Sheet option that is fully customizable.

Broadcast/Transmit a fax by date and time, set up period or custom scheduling.

Privatization with automatic routing of received faxes to the recipient on a network.

**Security** to customize user privileges. **Polling** in single or multiple events.

Scanner support for any scanner.

**Print** the fax to a network or station printer.

DDE is supported.

OCR with fax to ASCII and popular text programs allowing received faxes transferred directly to MS Word, WordPerfect and other file formats.

Fax driver to fax a document directly from any Windows 3.0 application.

CAS compatible fax card for Single and Network users and Multiline capability (up to 8 cards per terminal.)

For more information, contact: MicroView Corporation 3050 Post Oak Blvd., Suit 470 Houston, Texas 77056 phone:(713)871-1814 fax:(713)871-1602

Circle 155 on reader service card

#### Richard Landry Editor in Chief, Associate Publisher

Eric Knorr Editor

#### **Senior Editors**

Reviews Eric Brown Features Cheryl Goldberg News Mike Hogan

#### **East Coast Editor**

Eric Bender

#### **Editorial**

Managing Editor Steve Fox
Assistant Managing Editor Cynthia Brown
Technical Editor Karl Koessel
Associate Editors Roberta Furger, Michael
Goodwin, Daniel Tynan
Assistant Editors Rex Farrance, Susan Lusty,
Lincoln Spector
Editorial Assistant Cathy Smith

Copy Chief Jane Paulsen
Senior Copy Editors Barbara Lewis, Peggy
Nauts
Copy Editors Margaret Berg, Marla Miyashiro
Production Editor Janet Walden
Editorial Manager Gina Vanlue
Asst. to the Editor in Chief Melissa R. Riofrio
Administrative Assistant John Goddard

Typesetting Manager Mark L. Duran Typesetter Henry Pham

Art & Design

Acting Art Director Greg Silva
Associate Art Director Robert Kanes
Designer Emily Wollenweber
Senior Design Associates Barbara
Adamson, Laura Pannbacker
Design Associate Jeffrey S. Glines
Assistant Design Associate Hope Winslow
Production Artist Marlene Tobias

#### Contributing Editors

Anita Amirrezvani, Steve Bass, TJ Byers, George Campbell, Judy Heim, Mark Henricks, Richard Jantz, Robert Lauriston, Robert Luhn, Barry Owen, Alan Schwartz, Richard Scoville, Ralph Soucie, Scott Spanbauer, Tom Swan, John Walkenbach

David Bunnell Founder
Andrew Fluegelman Founding Editor

**User Group Advisory Board** 

Tony Barcellos, Sacramento PC Users Group; Steve Bass, Pasadena IBM Users Group; Roger Bender, Microcomputer Managers Association (MMA); Jack Bolton, Atlanta PC User's Group; Brian Camenker, Boston Computer Society; Mary Dolce, Chicago Computer Society; Al Harrison, Houston Area League PC Users; David Hoffman, NYPC; Brian Livingston, MMA; Joseph Rigo, NYPC; Irving Samuels, Capital PC User Group; Jerry Schneider, Association of PC User Groups

Patrick Kenealy President & Publisher Richard J. Marino Associate Publisher

#### **HOW TO CONTACT PC WORLD**

Unless otherwise indicated below, please direct all correspondence and inquiries as follows:

Mail: PC World Editorial 501 Second St. #600 San Francisco, CA 94107 CompuServe: 74055,412 MCI Mail: PC World Editorial Phone: 415/243-0500 Fax: 415/442-1891

#### Subscription Services/Address Changes

Call toll-free 800/234-3498 (303/447-9330 in Colorado), or write Subscriber Services, P.O. Box 55029, Boulder, CO 80322-5029. To place new orders, call 800/825-7595.

#### Letters to the Editor

PC World welcomes your comments and opinions. Address editorial correspondence to Letters to the Editor. Letters intended for publication should not exceed one double-spaced page. Be sure to include your name, city, and state. We reserve the right to edit all letters.

Help With Your PC Hardware or Software If you have a problem, *PC World* may have the answer. Send written questions about *PC* products and procedures to *The Help Screen* 

and network-related questions to *Network Q&A*. Send consumer-related questions and complaints to Roberta Furger, *Consumer Watch* 

#### **Reader Submissions**

PC World encourages readers to share technical solutions. We pay \$25 for each Power Tip published in the magazine, \$50 for User Group Tips, and \$25 to \$200 for Star-Dot-Star items. Keep submissions brief (Power Tips and User Group Tips to 100 words or less). We cannot acknowledge unpublished submissions; accepted submissions will be acknowledged by payment.

#### **New Product Information**

Send hardware press releases to Cathy Smith, Editorial Assistant, or call her at 415/978-3179. Send software product announcements to Susan Lusty, Assistant Editor, or call her at 415/978-3321.

#### **Reprints and Permissions**

You must have permission before reproducing any material from *PC World*. If you want to quote from or reprint any portion of any article or use artwork or photographs from the magazine, send a written request to *PC World*, Reprints and Permissions, 501 Second St. #600, San Francisco, CA 94107; include a phone number to ensure a fast response. To order reprints of *PC World*, call 415/978-3162.

#### **Editorial Calendars**

To receive a copy of *PC World*'s Editorial Calendar, call your nearest regional *PC World* advertising sales office. See the Advertiser Index for phone numbers.

PC World\*\* (ISSN 0737-8939) is published monthly at \$29,90 for one year (12 issues), \$59.80 for two years (24 issues), \$89.70 for three years (36 issues) by PC World Communications, Inc., 501 Second St. #600, San Francisco, CA 94107. Foreign orders must be prepaid in U.S. funds with additional postage. Add \$18 per year for Canada and Mexico; add \$46 per year for airmail for all other countries, Second-class postage paid at San Francisco and additional mailing offices. POSTMASTER: Send address changes to PC World, Subscription Dept., P.O. Box 55029, Boulder, CO 80322-5029. Editorial and business offices: 501 Second St. #600, San Francisco, CA 94107, 415/243-0500; CompuServe 74055,412; MCI Mail PC World Editorial. PC World\*\* is an independent journal, not affiliated in any way with International Business Machines Corporation. IBM is a registered trademark of International Business Machines Corp. Copyright 1991, PC World Communications, Inc. All rights reserved. The following are trademarks of PC World Communications, Inc.: Consumer Watch, PC World View, \*.\*, PC World.

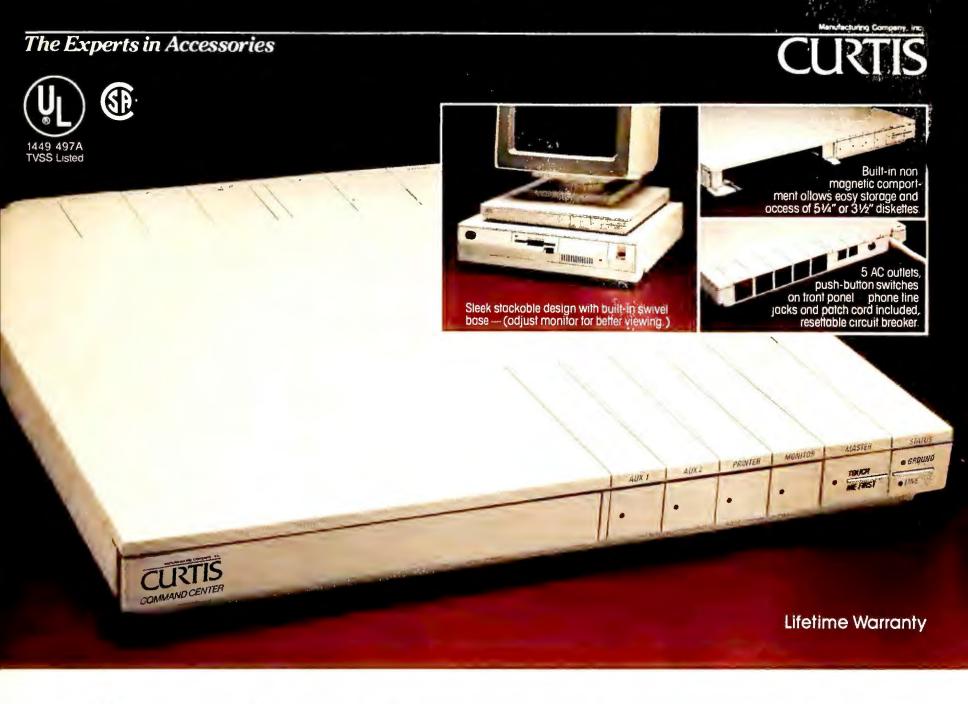

# I'm In Command! With The Curtis Command Center

Take command with the new Curtis Command Center. It puts guaranteed protection and complete control of your entire system at

yourfingertips.

The new Curtis Command Center protects your system against surges in AC power and phone lines—surges that can cause costly damage to your computer and telephone components, scramble your software, and destroy valuable data.

• Complete Control—One-touch of the Master Switch powers up

entire system while discharging built-up static electricity. Independent push-buttons provide individual control of computer and 4 peripherals.

• Guaranteed Protection\*—UL 1449 TVSS Lowest Voltage Rating of 330vfor surge suppression, CSA approved, and the Curtis Lifetime Warranty. Plus EMI-RFI filtering, static electricity protection, and complete phone line surge protection for fax/modem/telex/etc.

Don't leave your system unprotected—take command with the new Curtis Command Center.

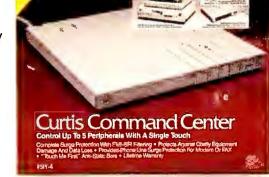

For the Curtis dealer nearest you call (603) 532-4123 Ext. 40

All surge protectors are not lightning arrestors and will not provide protection against a direct lightning strike.

CURTS
30 Fitzgerald Drive, Jaffrey, NH 03452

# The power planner the competition didn't plan on.

## Announcing Project Scheduler 5. The difference is <u>still</u> graphically clear.

Impressive new features and a highly intuitive graphic interface make Project Scheduler 5 the easy-to-use project management software the competition just can't beat. Why? Because critical project information is easier to understand—and instantly available—at every level of detail.

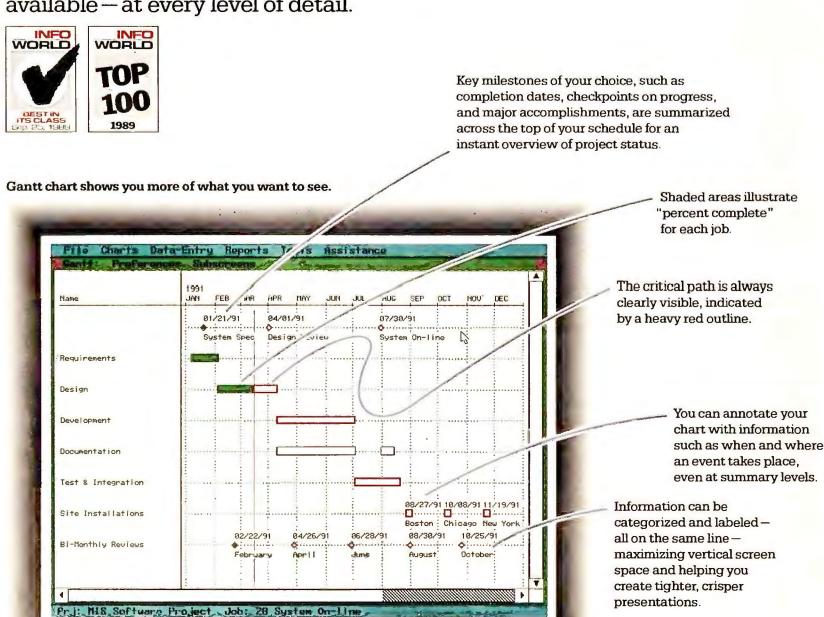

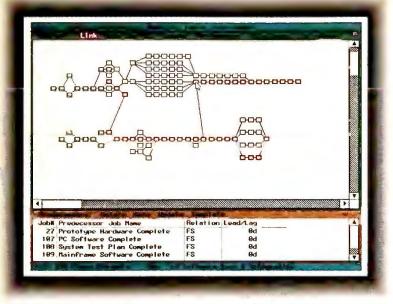

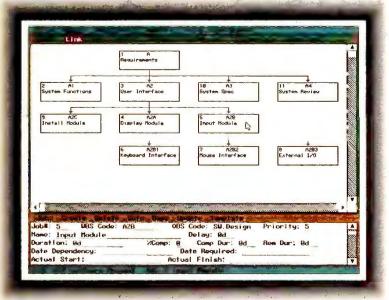

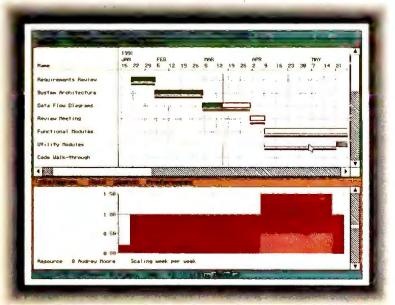

- Flexible zoom options (top). Project Scheduler 5's network diagram gives you an easy-to-read overview of dependencies at five selectable zoom levels. It also lets you define links across projects within and across work groups.
- Organizational tree structures (middle). Tree structures let you easily organize your project by both Work Breakdown Structure (WBS) and Organization Breakdown Structure (OBS) codes. This dual organization capability lets you tailor the structure and reporting of your project to fit your unique needs. You can create codes from your tree, or create the tree from your codes—whichever is more convenient.
- Interactive and automatic resource leveling (bottom). By leveling resources interactively using a resource-filtered Gantt with the resource histogram in the lower window, you can quickly pinpoint overloads and make adjustments. With automatic resource leveling, the schedule is adjusted to fit within specified availability limits for each resource.

| Feature                         | Project<br>Scheduler 5 | Microsoft*<br>Project for<br>Windows* | Time<br>Line*<br>4.0 |
|---------------------------------|------------------------|---------------------------------------|----------------------|
| Project planning and tracking   | •                      | •                                     | •                    |
| Gantt and network charts        | •                      | •                                     | •                    |
| Work group project connectivity | ty •                   |                                       |                      |
| Tree structures                 | •                      |                                       | •                    |
| Staffing profiles               | •                      |                                       |                      |
| Cost curves                     | •                      |                                       |                      |
| Cost inflation modeling         | •                      |                                       |                      |
| True PERT analysis              | •                      |                                       |                      |
| Batch reporting facility        | •                      |                                       |                      |
| Graphical user interface        | •                      | •                                     |                      |

### Integrated work group project connectivity.

With Project Scheduler 5, work group project connectivity is no longer just an idea. Because now you can accurately define dependencies among independent project files. Projects can be viewed at the individual or group level. Full data integrity is maintained because all schedule commitments are generated from an integrated validated group-level network.

#### The features you really need.

Convenience features such as WBS and OBS tree charts viewed with selectable zoom levels make organizing and presenting project information a breeze. Annotated Gantt charts let vou see more information on screen at the same time, and produce more concise presentations. Financial cost curves plot anticipated costs versus actual costs to date. And a new batch reporting facility makes periodic report generation fully automatic.

#### Results you can clearly see.

Best of all, Project
Scheduler 5 charts
and reports contain precisely the information
you need — summarized
at a higher level for
executives and board
members, or selectively
summarized and filtered
to highlight individual
project parts.

With Project Scheduler 5, planning your projects has never been easier. For more information and a brochure, call or write:

#### 415/570-7700

393 Vintage Park Drive Suite 140 Foster City, CA 94404

\*Third-party trademark

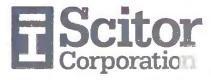

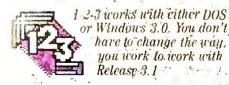

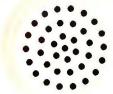

Lotus is the only software company you can call for support 24 hours! a day, 7 days a week.

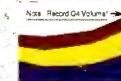

with the state of the MATERIAL COLLECTION .

|   | The Property | of attended |   |
|---|--------------|-------------|---|
|   | Q4 1         | 1989        | i |
| 7 | 2 415.407    | 6,686.910   |   |
|   | 1.987.897    | 5,573,029   |   |
|   | 1 331,601    | 3,789,665   |   |
|   | 5,734,905    | 16,249,604  |   |
| - | 3 610 020    | 12 880 958  |   |

You can add words, freehand drawing and symbols to make your graphs more persuasive.

Enter data with a keyboard; manipulate it with a mouse. Release 3.1 lets you work with either, or both.

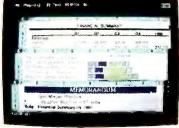

Our unique 3D design is ideal for organizing data and creating multi-page reports:

wrap text around a

Eight combinations of typefaces let you create anything from 21/2" tall headlines to tiny footnotes.

Align titles or text-left, right or center-with one simple, command.

Only Release 3.1 lets you automatically graph.

| Revenue    | - 01       | OX          | Q3          | Q4          | 1990         |
|------------|------------|-------------|-------------|-------------|--------------|
| Plastics . | 1,900 786  | 1,992,004   | 2.378.307   | 2.856 983   | 9.088.189    |
| Qia as     | 1,700,504  | 1.882,135   | 1,859 430   | 2,500,584   | 8,002,783    |
| Aluminum   | 1.146.864  | 1,182,022   | 1,409,421   | 1,501 783   | 5,420,090    |
| Total      | 84,738,173 | \$5,020,180 | \$5,737,248 | \$7,089,430 | \$22,341,002 |

| Plastics       | 1990       |
|----------------|------------|
| City Center    | 8 403,829  |
| South Shorp    | 8 175 450  |
| Western Towns  | 3 523 544  |
| Total          | 15,102,623 |
| Glass          |            |
| City Combi     | 3,536,812  |
| South Silore   | 5,247,930  |
| Western fowns  | 2,009,356  |
| Total          | k1,6/8,097 |
| Aluminum       |            |
| City Curity    | 4,555,539  |
| South Shore    | 3,341,260  |
| Miles In Value | 4 577 044  |

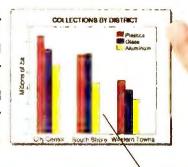

Mix bold, italics, underlines, colors and typefaces to create over 100 text-style combinations - even display more than one more than any other spreadsheet. graph per page:

You can choose from over 200 graph style combinations-

#### Graph Print Display Special Text Hamed-Style Quit Collections by District Plastics 6 75,450 Sour Shore 5.247.030 South Share Western Towns TOTAL

A graphical WYSIWYG (what-you-see-is-what-you-get) environment shows you exactly what your output will look like. It's easier to work with, and there's no guesswork,

# Since 1983, 7 out of 10 spreadsheet buyers have chosen 1-2-3.\* Now we're going after the other 3.

Over 10 million business people are more productive and more insightful because of Lotus 1-2-3.

Now Lotus introduces 1-2-3 Release 3.1. And if you're currently using 1-2-3, you'll find it offers the features you've been wishing for. Like the ability to see, on screen, exactly what your printed output will look like. Our unique 3D approach to organizing and consolidating spreadsheet data. And the most professional and persuasive printed reports you've ever created on your computer.

Or if you're one of the holdouts not using 1-2-3, you'll find it offers an inter-

active, graphical environment. Plus it works with Windows a keyboard and a mouse. may not be far behind.

We've prepared a free demo disk to show you what 1-2-3 can do for you. First time buyers should visit their

local Lotus Reseller. Or to request a Release 3.1 Auto Demo, call 1-800-TRADEUP, ext. 1074

And see why 7 out of 10 spreadsheet 3.0. And supports both buyers chose 1-2-3. And the other 3

Lotus 123**♦**31

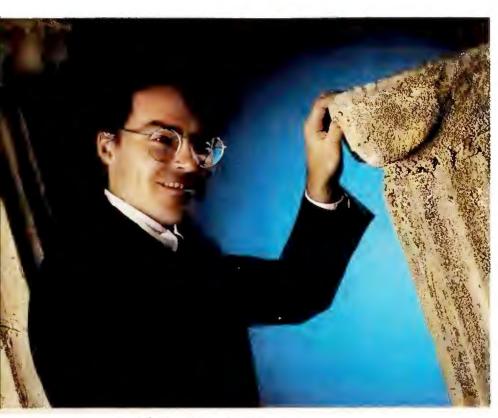

Contributing Editor Scott Spanbauer contemplates the meaning of long-lasting PCs.

Spanbauer, the author of this month's cover story, has been working under the hood long enough to know. In the mid-eighties, he was part of *PC World*'s tech support MASH unit, transplanting disk drives, replacing power supplies, curing memory problems, swapping video boards. He learned that today's shiny new PC is tomorrow's doorstop, unless it's been designed with the rising demands of future applications in mind.

Scott's review spotlights nine 386 systems powerful enough to stay useful at least five years—the optimal PC life span. These machines run at 33 MHz, the 386's top speed, delivering enough zip to make a full suite of Windows applications sit up and beg. No matter how Windows changes and its applications evolve, 33-MHz 386s should be able to handle it.

A 33-MHz 386 sounds a little extravagant for the desktop, you say? Then you might consider one as a file server. Scott took out his calculator and discovered that the average 25-MHz 486—that dynamo most people think of as an ideal server—costs about one-quarter more than the average 33-MHz 386. But in the disk-heavy operations that file servers dine on, there's virtually no difference in the performance.

Scott says "it pays to dig" when shopping for one of these babies, and he offers an excellent place to start. "Once you identify a few good candidates," says Scott,

#### Standing the Test of Time

"the first thing to do is compare the service and support agreements." Both of our Best Buys, the AST Premium 386/33TE and the Arche Legacy 386-33, come with onsite service as an option. Scott believes that on-site service is a real plus. "If I had anything that generated revenue for my company on my machine, I'd buy on-site service."

Service, as we like to say at *PC World*, is our middle name. This month we're introducing four unbeatable tools to help you manage PC product planning and purchasing.

First and foremost, there's the *PC World Street Price List*. From this month forward we'll give you the average dealer prices for the top 30 PCs based on a nationwide sampling of hundreds of dealers, plus the average street prices for those same PCs in eight major metropolitan areas. Talk about a bargaining tool!

You'll find the three new additions to *Consumer Watch* just as valuable. *Manager's File* will take on the hot issues of the day for modern managers and provide ready solutions in checklist, clip-'n'-save form. In this month's *File*, we lay out the basics of the well-designed ergonomic workstation, with the health and safety of your PC work group in mind.

We're also introducing *Bug Watch*, an item that, beginning next month, will alert you to software bugs (and fixes) found by users and vendors alike. In addition, *Service Excellence* will clue you in to vendors who've provided outstanding service to customers. But don't worry—we won't change *Shop Talk*, the heart of *Consumer Watch*. Send your letters of complaint or praise, and Associate Editor Roberta Furger will continue to keep vendors, dealers, and distributors honest. *■* 

Eric Knorr
Editor

# The perfect enthe lazy and p

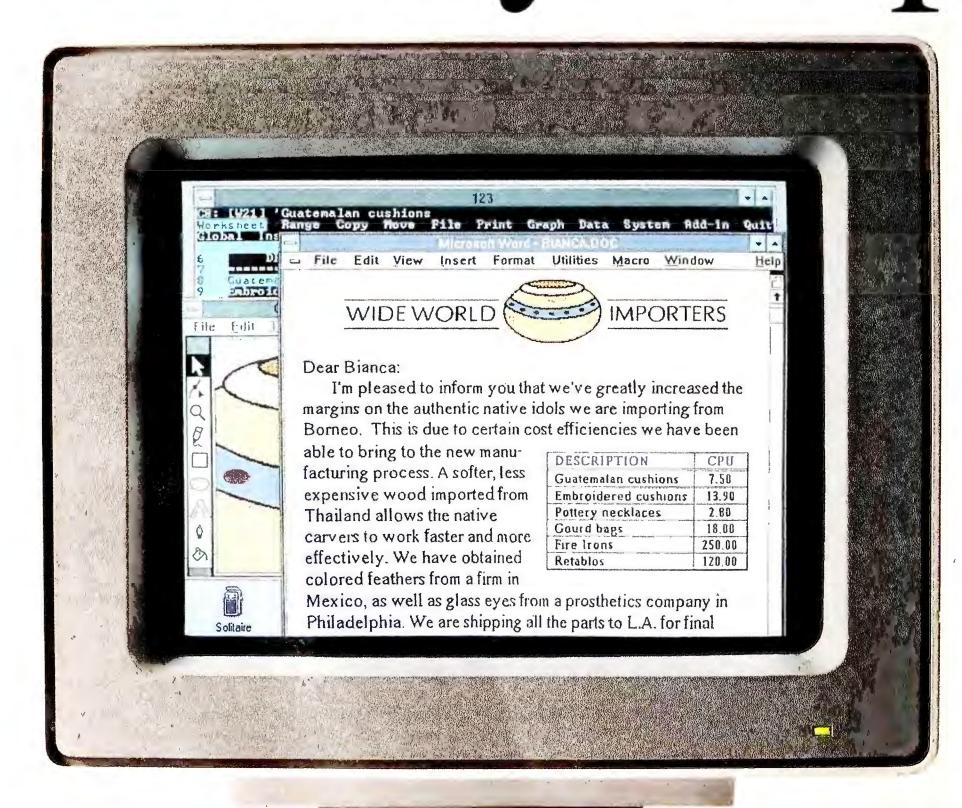

# vironment for ower-hungry.

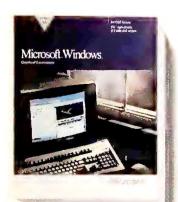

The Microsoft Windows graphical environment version 3.0 makes it easy for you to do a lot more with your PC. That's

because the Windows environment has friendly icons, menus and dialog boxes that make its powerful features very accessible.

Windows lets you work with a variety of applications on-screen at the same time. Including your character-based programs.

But it's when you start using Windows applications that you get the most out of your PC. Windows applications are easy. In addition they all work essentially the same way. So once you learn how to use one, you generally know how to use them all.

And they're so intuitive that experimenting with them is fun.
Windows applications let you

cut and paste text and graphics. And let you combine them right on your screen. They also let you print out exactly what you see.

You can even establish links between Windows applications. Which means, if you change any numbers in Microsoft Excel for Windows, the chart you cut and pasted into your Microsoft Word for Windows document will be automatically updated.

So call us at (800)541-1261, Department P32, to find out more about Windows, Windows applications or the big Windows World Convention and Exposition coming up May 20th and 23rd in Atlanta.

Because with Windows, you can start taking the work you do every day a little easier.

And have more to show for it.

Microsoft Making it all make sense

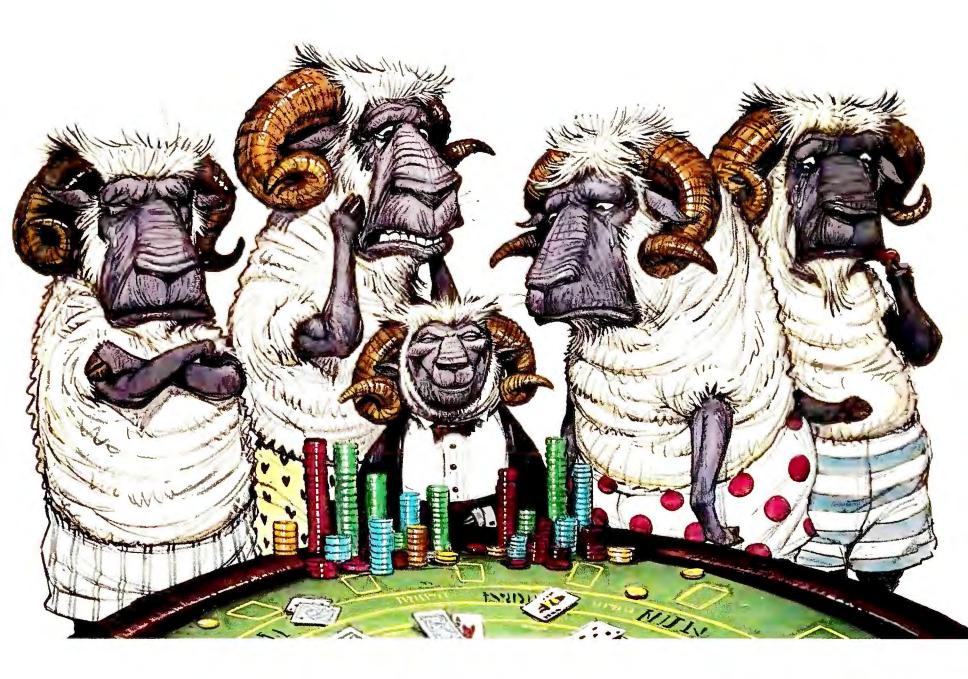

## LANtastic's tiny RAM now has more cards to play with.

If the presence of Micro
Channel machines has ever stood
between you and the joy of
running the award-winning
LANtastic PC Network, this is your
lucky day. Artisoft has just added three new
Micro Channel adapters to its compliment
of AE-2 Ethernet, 2Mbps and Voice adapters.

LANtastic AE-2 MC Ethernet for Micro Channel, a 16-bit adapter that can be used in either a 16-bit or a 32-bit slot, is in 100% compliance with IEEE 802.3 and Ethernet standards, and comes with on-board 16K RAM that is user expandable to 64K. Since

MAGAZINE H.DILORS

AE-2 MC Ethernet is software compatible with Novell's NE/2000 hardware, you can run Novell "out of the box."

LANtastic 2Mbps MC adapters

are the perfect way to economically network small or midsize businesses with Micro Channel computers. Each card includes a 10Mhz coprocessor and 32K of on-board dual-ported RAM, along with software-selectable IRQ and RAMBASE address settings. Artisoft's version of the NetBIOS standard can be loaded into and executed within the adapter. This plunges the NetBIOS draw on a PC's base RAM down to just 2K and off loads the network processing onto the adapter. The cards are easy to install and use inexpensive dual-twisted pair cable.

LANtastic Voice MC adapters
let you save sound and speech
onto disk for playback later on
Micro Channel machines. Use
them with LANtastic NOS 3.0 or above, and

you can send voice messages across your LANtastic network.

Just pick up the telephone handset provided with each Voice Adapter, bring up a handy on-screen menu, and talk. Use Voice Chat to carry on a real time conversation, or save the message for playback later in your own voice — either through the handset or through the Micro Channel machine's internal speaker.

Now it's easier than ever to run LANtastic's award-winning Network Operating System on Micro Channel machines. Call 602-293-6363 or fax 602-293-8065.

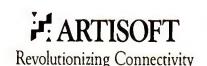

#### **IBM ENDORSES NETWARE**

Expands Corporate Net Options, Moves Away From Dependence on Microsoft LAN Manager

Breaking free of its exclusive local area network alliance with Microsoft, IBM is bringing Novell's Net-Ware into its enterprise-wide network strategy. IBM now becomes a single source for

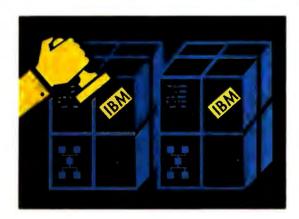

both its own OS/2-based *LAN*Server and the leading network system software.

Big Blue will market, service, and support NetWare and work with Novell to integrate it into the IBM corporate networking scheme. Next year Novell will offer versions of NetWare that run atop OS/2 and AIX (IBM's UNIX).

For four years IBM has heavily promoted its *LAN Server* derivative of Microsoft's *LAN Manager*, and it

has recently worked to converge the two. But given Net-Ware's overwhelming market share and IBM's recent falling-out with Microsoft over OS/2, Big Blue has changed strategy. "The vast majority of our customers will have both in their shops," says personal systems head Jim Cannavino. "We will not bias sales in either direction."

The two products offer different strengths, explains Lee Reiswig, assistant general manager for programming. LAN Server fits smoothly within OS/2 development environments and is a linchpin of IBM corporate networks. Net-Ware is faster, connects non-IBM platforms, and offers high-end features such as fault tolerance.

Freed from its reliance on Microsoft, IBM gains more control over its network strategy, points out Craig Burton, CEO of the Clarke-Burton Report. Meanwhile, Microsoft loses important backing: LAN Server accounts for about a quarter of LAN Managerbased installations. LAN Manager has fared poorly in reviews (PC World's review in March 1991 judged it "close to unusable"). Still, "Microsoft will have a lot to say about where networking goes," notes David Marshak of Patricia Seybold's Office Computing Group. Among Microsoft pursuits is a plan to move many LAN services into future operating systems.

#### COMPAQ IS

Nod to Users Implements Direct Telephone Support

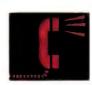

After years of insisting dealers are the best source for tech-

nical support, Compaq has decided to provide direct phone support to end users. Customers can now call Houston for answers to both run-of-themill and in-depth networking questions.

The plan "neutralizes any real or perceived advantages of other PC companies," says Doug Johns, vice president of corporate marketing. That's especially true at the high end, where the lack of a support line sometimes cost Compaq sales, concedes Johns.

Compag offers free support via an 800 number to customers with complaints or problems related to stand-alone-PC usage. Those with highend networking questions can get a contract covering ten "incidents" a year for \$3000 and receive Compag's CD ROM data base of technical notes and documentation. Dealers sell the pay-for-support plan, which addresses direct support in a cost-effective manner, says Seymour Merrin, president of Merrin Information Services, who notes that customers with complex networks don't mind paying for high-end support.

Dealers should be mollified by the opportunity to sell support contracts, says Merrin, particularly if that increases network sales. It was Compaq's commitments to dealers that delayed direct support for so long and left the company open to attacks by competitors like Dell Computer.

#### LOTUS DELIVERS cc:MAIL

Jumps to the Lead in E-Mail, Writes New Notes

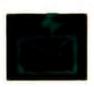

In a bid to become the premier vendor of network-based

applications, Lotus Development Corporation is acquiring the lead electronic-mail supplier, updating its *Lotus Notes* group communications program, and broadening *Notes*' distribution.

Lotus will buy cc:Mail, Incorporated, for an undisclosed price. With an installed base of 850,000 users, *cc:Mail* has an estimated 35 percent of the fast-growing PC E-mail market. The software runs under DOS, *Windows*, OS/2, and the Macintosh and across all ma-

jor PC networks and most mail gateways.

"Mail is the next big application," declares cc:Mail president Philippe Courtot, who predicts that this year E-mail will explode the way fax did. "It's very important to strike the right alliances so we can stay at the forefront of the marketplace."

The deal coincides with the release of *Lotus Notes 2.0*. The upgrade offers full support for laptops, *Windows 3.0*, and Banyan networks, tight links with other *Windows* and OS/2 applications, boosted security, and many other enhancements. More than 35,000 users

in 75 organizations already run *Notes*, and Lotus hopes to expand that base by slowly opening distribution to valueadded resellers and adding Mac and UNIX versions.

"The market is starting to heat up, and the fit of *cc:Mail* and *Notes* is very good," observes Michael Millikin, vice president of Patricia Seybold's Office Computing Group.

Lotus will ensure that cc:Mail and Notes work together more closely on a network, uniting the two packages in a consistent environment that developers can exploit for network messaging—a large and growing field. Lotus archrival Microsoft reportedly plans a similar strategy based on the acquisition of Consumers Software.

Mac, UNIX, Enterprise Connectivity Added

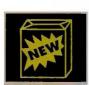

Novell helped cement its new alliance with IBM and ex-

tended its technological lead over *LAN Manager* by introducing a new version of Net-Ware 386 with ties to large IBM nets as well as long-awaited connections to Macintosh and UNIX environments. But some users may find themselves paying higher prices or buying features they don't need.

Version 3.11 of NetWare 386 supports the TCP/IP internet

connectivity protocol and IBM's NetView management services as well as offering internet options for enterprise computing. Of more universal interest, the long-anticipated release of NetWare Loadable Modules (NLM) for Macintosh and UNIX workstations means that DOS, Windows, OS/2, Macintosh, and UNIX users can now transparently share information and resources such as print services between networks. Each type of workstation can maintain its own file-naming conventions and rely upon NetWare to sort out the differences. A new backup/restore NLM supports multiple-server backup and more than 50 third-party devices.

"Mac and UNIX connectivity has been an undelivered strategic component of Net-Ware 386," observes Steve Guengerich, editor in chief of the *NetWare Advisor* newsletter. "This is the death knell of NetWare 286, though it's not clear when that will come."

Still, notes Jamie Lewis, vice president of the *Clarke-Burton Report*, "they've

raised prices and added functionality that smaller networks may not need." The minimum configuration for version 3.11 is a 20-user license for \$3495; most nets are considerably smaller. "Why can't they have a lower-priced version of 3.11 without the TCP/IP and Net-View support for smaller LANs?"

But the new features and the IBM alliance lead Lewis to conclude that "Novell has significantly raised the ante on *LAN Manager*. It's maintained its momentum and extended its technological lead."

#### TANDON CHALLENGES COMPAQ

Notebook, Ad Campaign Head U.S. Initiative

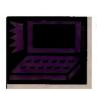

After years of being stymied by the U.S. PC market, Tandon

Computer may have found the key: It promises March shipment of a notebook-sized portable that offers all the features of Compaq's top-of-theline LTE 386s/20—and then some—but is about half the price.

As Tandon's ad blitz points out, the NB/386sx, at 6½ pounds, is a full pound lighter than the LTE; its 2MB of RAM can be expanded to 16MB, compared to Compaq's 10MB; and the 30MB version's \$3495 suggested list price is about \$3000 below the LTE's \$6499 list (street prices may differ drastically). Tandon's NB/386sx also offers a desktop expansion unit like the LTE's, but for \$299 rather than \$1499.

The notebook is only the latest, although the most effective, brickbat in a price-comparison campaign that Tandon has been waging against Compaq since hiring longtime PC

hand Graham Beachum as general manager last fall. Although based in Simi Valley, California, Tandon does nearly all its \$422 million in sales overseas, and its periodic attempts to broaden its U.S. distribution have been largely unsuccessful.

Since he joined the company, Beachum has pursued a strategy similar to one that has paid off for Dell Computer—his alma mater. He has set up toll-free sales-and-support lines for single-PC purchases while using his extensive contacts to expand Tandon's national account sales. He has also landed mass distribution contracts with the INMAC mail-order catalog and 59 Walden Software stores

Tandon's strong overseas base—a 68 percent increase in profits on record sales for the fourth quarter of 1990—makes it an unusual U.S. "start-up." But the notebook could be the star vehicle Tandon needs to bring its success "over there" over here.

#### AMD SHIPS 386s

Second Source Could Augment Supply, Depress Prices, Put 32-Bit 386 on Laptops

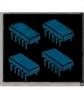

Advanced Micro Devices will help to reverse the shortfall in

386-class processors by shipping "millions of dollars' worth" of its Intel 386DX clone in March and "tens of millions of dollars' worth" by July. Although AMD says buyers will be among the "top 20 PC makers" in the industry, analysts predict that many of the AMD parts will find their way to small clone makers that have to scramble for chips on the gray market.

One such manufacturer is Joseph Chan, president of Spear Technology, which ships about 10,000 systems a year. Chan has to pay more than twice Intel's contract prices—more than \$400 for small quantities of 25-MHz 386DX chips and nearly \$200 for 386SXs on motherboards. Supply hasn't equaled demand forever," notes Dean McCarron, vice president at chip market researcher InStat.

The "top 20 PC makers" won't comment on AMD's plans, but AMD counts most of them as customers for its

other motherboard components. They can get a 30 percent power saving simply by plugging AMD's 33-MHz Am386DX into their motherboards and up to 70 percent with a minor redesign, says AMD marketing manager Glen Burchers. Regardless of the outcome of litigation over trademarks and Intel microcode, AMD will offer a still more power-stingy 20- to 33-MHz Am386DXL by April. DXLs in smaller packages could bring a full 32-bit 386 compatible into laptops by summer.

Without committing itself, CompuAdd reports that the Am386DX tests 100 percent compatible with 24 popular software applications and seven operating systems when replacing the Intel 386.

As long as the shortage continues, Michael Slater, publisher of the *Microprocessor Report*, figures AMD prices will match Intel's. "In the long run, it could mean lower prices of 386 systems," he adds, "but in the best case, only \$100 lower because PC margins are already so thin." 

■

# You Find The Best Values In The Most Unusual Places...

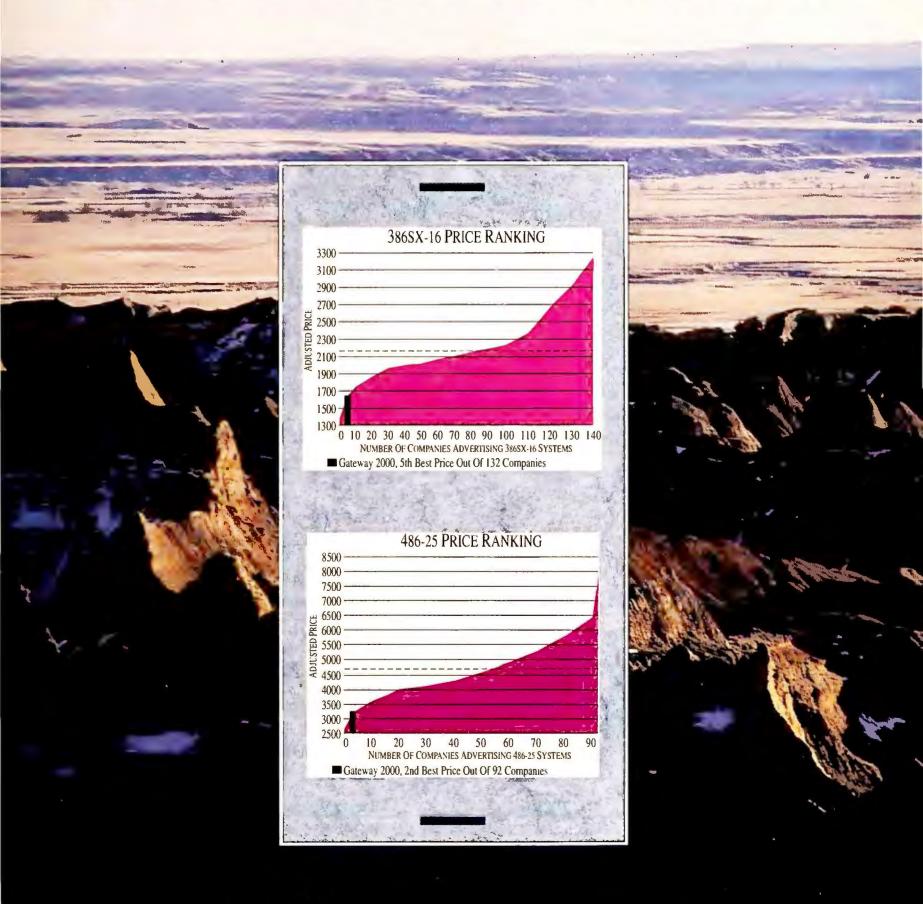

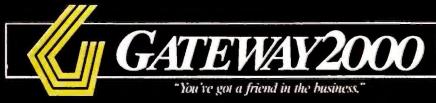

# ...Like South Dakota, Where Saved \$10,747,17

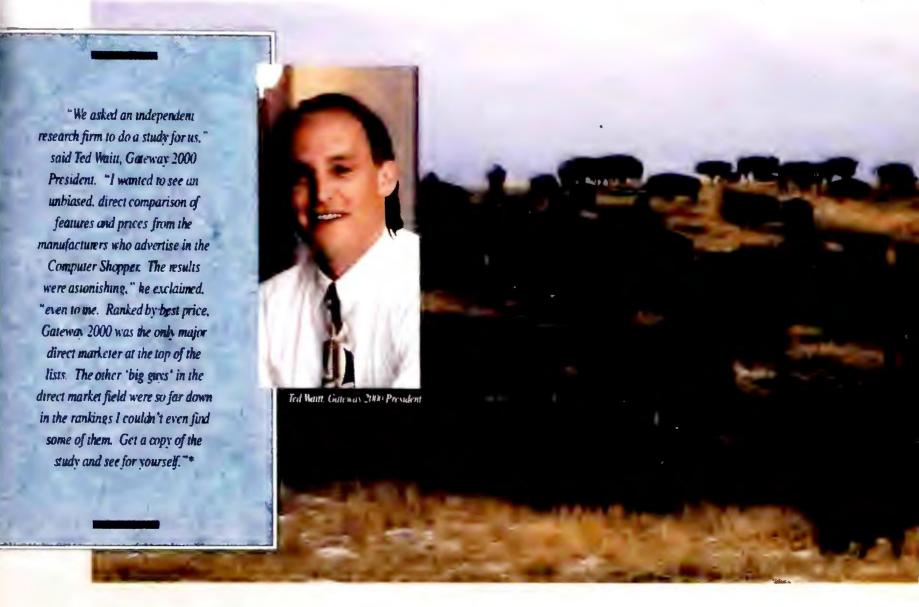

Computer buyers who purchased Gateway 2000 systems in January saved an average of \$697 per system. This figure comes from a comparison of 132 computer manufacturers' advertised prices in the January 1991 issue of Computer Shopper. That means Gateway customers shared a total savings of \$10,747,179 on 15,427 systems in one month alone.

No matter where you look, that's the best value you're going to find in this industry.

## Providing The Best Value Starts With Values

"Whenever I'm asked," continued Ted, "why Gateway 2000 is so successful, my answer is: value. When you buy a Gateway 2000 computer, you're getting the best price, best

quality and features, best service, all from a very strong, healthy company. That's value. Then I'm asked how we provide value," Ted remarked, "and the answer is almost the same. It's values. The values of the people at Gateway 2000 give our product its value," said Ted. "People who grow up in the Midwest value frugality, quality, resourcefulness, hard work, strength, and most of all, integrity and honesty in all dealings with other people. Providing value in our products starts with these values."

#### We Value Quality

Only the highest quality components go into a Gateway 2000 computer. Midwestern pride in workmanship and quality is demonstrated by every one of nearly 100 skilled asso technicians. These technicians buil complete system one at a time.

#### We Value Strength

A company's strength is measured balance sheet. As independent sour confirm, Gateway 2000 has an envious sheet coupled with strong growth. Magazine listed Gateway as the sect fastest-growing private company in during 1990. Financial strength is company with the company of the company of the company in during 1990. Financial strength is company on the company of the company of th

\*Call our this informa

# Gateway 2000 Customers 9 In One Month.

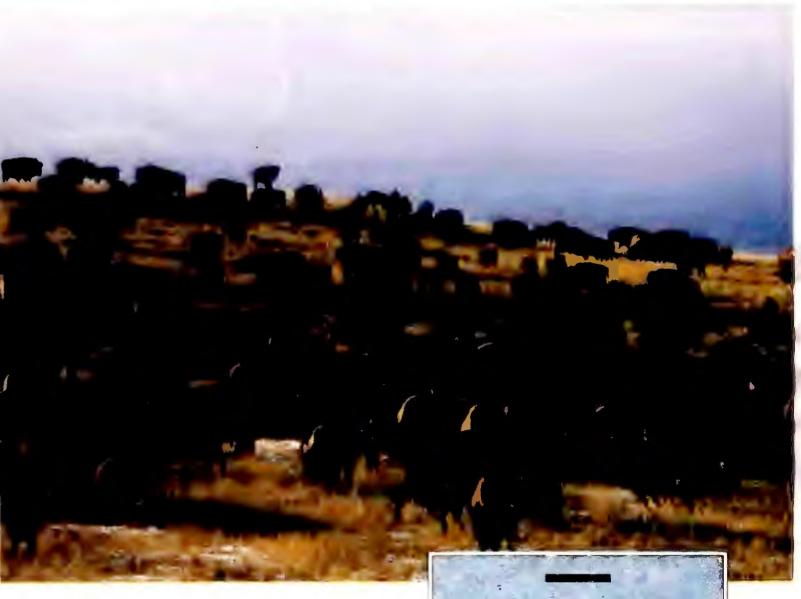

nbly your

by its

es will

nd

**America** 

ucial to

t if the

antees or

ble balance

company that sold you the computer goes out of business?

#### We Value Integrity

Integrity is the fundamental value without which any organization is doomed. At Gateway 2000, you'll find integrity throughout the company, most visibly in sales and customer support. Gateway salespeople honestly represent the company and its products. Each person you deal with in customer support, during and after the sale, has a personal commitment to make sure you're completely satisfied.

ll-free number for your free copy of ve study of computer industry prices.

We Value You

Gateway customer Robert C. True, Jr., writes: "We on the East Coast have become so accustomed to surly, uninformed and disinterested...staff, that working with your group may have induced an element of 'Culture Shock.' Every person in your organization operates as if there is only one customer in the world—the one they are talking to at the moment."

"You've got a friend in the business" is more than a slogan. It's our way of life here at Gateway.

#### Gateway 2000 Systems

#### *12MHZ 286VGA*

- 80286-12 Processor
- 1 MB RAM
- 1.2 MB 5.25" Drive
- 1.44 MB 3.5" Drive
- 40 MB 17ms IDE Drive with 32K Cache
- 16 Bit VGA with 512K
- 14" Gateway Crystal Scan 1024 Color VGA Monitor
- 1 Parallel/2 Serial Ports
- 101 Key Keyboard
- MS DOS 3.3 or 4.01

\$1495.00

#### GATEWAY 386SX

- 4 MB RAM
- 1.2 MB 5.25" Drive
- 1.44 MB 3.5" Drive
- 40 MB 17ms IDE Drive with 32K Cache
- 16 Bit VGA with 512K
- 14" Gateway Crystal Scan 1024 Color VGA Monitor
- 1 Parallel/2 Serial Ports
- 101 Key Keyboard
- MS DOS 3.3 or 4.01
- MS WINDOWS 3.0

\$1895.00

#### 25MHZ 386<sup>th</sup> VGA

- 1.2 MB 5.25" Drive
- 1.44 MB 3.5" Drive
- 80 MB 17ms IDE Drive with 32K Cache
- 16 Bit VGA with 1 MB
- 14" Gateway Crystal Scan 1024NI Color VGA Monitor
- 1 Parallel/2 Serial Ports
- 101 Key Keyboard
- MS DOS 3.3 or 4.01
- MS WINDOWS 3.0

\$2395.00

#### 25MHZ 386CACHE

- 64K Cache RAM
- 4 MB RAM
- 1.2 MB 5.25" Drive
- 1.44 MB 3.5" Drive
- 80 MB 17ms IDE Drive with 32K Cache
- 16 Bit VGA with 1 MB
- 14" Gateway Crystal Scan 1024NI Color VGA Monitor
- 1 Parallel/2 Serial Ports
- 101 Key Keyboard
- MS DOS 3.3 or 4.01
- MS WINDOWS 3.0

\$2695.00

#### *33MHZ 386VGA*

- 4 MB RAM
- 1.2 MB 5.25" Drive
- 1.44 MB 3.5" Drive
- 200 MB 15ms IDE Drive
- Color VGA Monitor
- 1 Parallel/2 Serial Ports
- MS DOS 3.3 or 4.01
- MS WINDOWS 3.0

\$3195.00

- 64K Cache RAM

- with 64K Multi-Segmented Cache
- 16 Bit VGA with 1 MB
- 14" Gateway Crystal Scan 1024NI
- 101 Key Keyboard

#### 5MHZ 486™VGA

- 64K Cache RAM
- 8 MB RAM
- 1.2 MB 5.25" Drive
- 1.44 MB 3.5" Drive
- 200 MB 15ms IDE Drive with 64K Multi-Segmented Cache
- 16 Bit VGA with 1 MB
- 14" Gateway Crystal Scan 1024NI Color VGA Monitor
- 1 Parallel/2 Serial Ports
- 101 Key Keyboard
- MS DOS 3.3 or 4.01
- MS WINDOWS 3.0

\$3995.00

#### *33MHZ 486VGA*

Same configuration as the 25 MHz 486.

Same features as our 33 MHz

386 VGA system except this

machine has an 80 MB 17ms

IDE Drive instead of the 200

MB 15ms IDE Drive.

\$2795.00

\$4395.00

#### STANDARD FEATURES & SERVICES

- Microsoft® WINDOWS™ and Mouse with all 386 and 486 systems
- 30-day money-back guarantee
- One-year warranty on parts and labor
- · Leasing options now available
- Toll-free technical support for the life of the machine
- Free on-site service to most locations in the nation
- · Replacement parts sent via overnight shipping free of charge
- Free bulletin board technical support
- New sales hours: 7am-10pm CST M-F 9am-4pm CST Saturdays

#### *NEW* CRYSTAL SCAN 1024NI

• Our new 14" Gateway Crystal Scan 1024NI color VGA monitor comes standard with all 386 DX and 486 systems. This monitor

is non-interlaced for a flawless, flicker-free display. 1024 x 768 @ 60 Hz. 800 x 600 @ 72 Hz. 28 D.P.

We custom-build each Gateway 2000 computer to customer specifications. We'll gladly provide yo<mark>u with a quote</mark> on your configuration. 386 and 486 are trademarks of Intel Corporation. Due to the volatility of the DRAM market, all prices are subject to change. Prices do not include shipping.

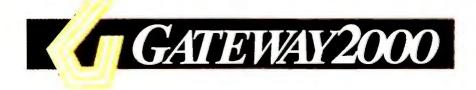

610 Gateway Drive • N. Sioux City, SD 57049 • 605-232-2000 • Fax 605-232-2023

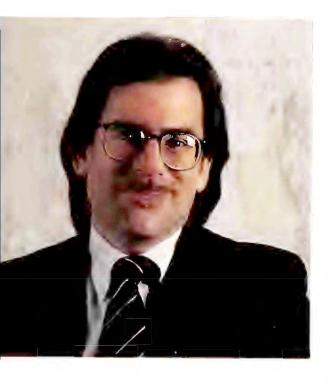

# Where's Big Blue's Big Mo?

Has IBM lost the ability to set the pace of PC development? Here are four steps it can take to regain its leadership position—before it's too late.

The slide displayed two logos: Intel's on the left, Microsoft's on the right. Below them it contained a picture of an unmarked PC that looked vaguely like a PS/2.

It was a small detail at the January meeting where Microsoft unveiled its new *Windows* strategy to an audience of reporters and analysts, but it spoke volumes. (See *Industry Outlook* in this issue.) Microsoft officials didn't flash the slide; it came courtesy of Intel president Dave House, who used it to emphasize the chip maker's close working relationship with Microsoft. The effect was later said to be purely unintentional. Yet IBM itself never took the stage at the meeting, except in that slide.

Why does Big Blue appear to have lost its place as a unifying force in the PC industry and become instead a mere customer of the industry's new leaders—its chip and operating system suppliers? The most astute analysts believe the answer lies within IBM itself.

"IBM's fundamental problem is that it doesn't buy into personal computing," says *P.C. Letter* editor Stewart Alsop. "It doesn't buy into the notion that, in and of itself, having a stand-alone personal computer is a good thing. Instead, it keeps trying to modify the notion of personal computing to fit its worldview."

That problem was clearly in evidence after Microsoft's press meeting. While observers considered the event a major setback for IBM's campaign to popularize OS/2, IBM officials declared it would not affect its most important clients—the small number of large corporations that Big Blue is hoping will continue to purchase OS/2 for industrial-strength applications.

But even in big companies, PC lead-

t's tough for a company that doesn't buy into personal computing to regain its leadership position.

ership isn't measured by the number of OS/2 servers installed. It's measured in the only way that really counts—by the kinds of hardware and software that businesspeople demand and personally use. To win the contest by this yardstick, Alsop says, "IBM is eventually going to have to accept the fact that buyers have spoken and they like personal computing."

How can Big Blue show that it got the message? Here are four simple steps IBM can take to convince everyone it understands and is serious about personal computing.

#### 1. Think Small

When IBM reps use terms like "increased customer function" to promote OS/2 above *Windows*, it makes you wonder whether they're sharing the same planet with the rest of us who want PCs and software that are simple to set up and use.

Simple, elegant design isn't something nice to have but easy to forgo. It enables big companies to put PC power on every desktop without worrying about a crushing burden of support costs. In small companies, it makes the difference between having an officeful of PCs or none at all.

IBM has always geared its PC strategy toward connectivity with its big systems. That's why OS/2 is so big and complicated to use. Why not turn the tables on that proposition? Make the PS/2—not the mainframe—the cornerstone of the IBM computing strategy, and Big Blue's engineers will find a million ways to make its hardware and software simpler and easier to use.

#### 2. Put OS/2 in ROM

Industry pundits are fond of saying that DOS with *Windows* is easier to configure than OS/2. But have you done any disk counting lately? To set up DOS and *Windows*, you will run through 11 3½-inch disks; to set up OS/2 Extended Edition, you will go through about 15. Can anyone honestly say that *either* one of these environments is simpler to con-(continues)

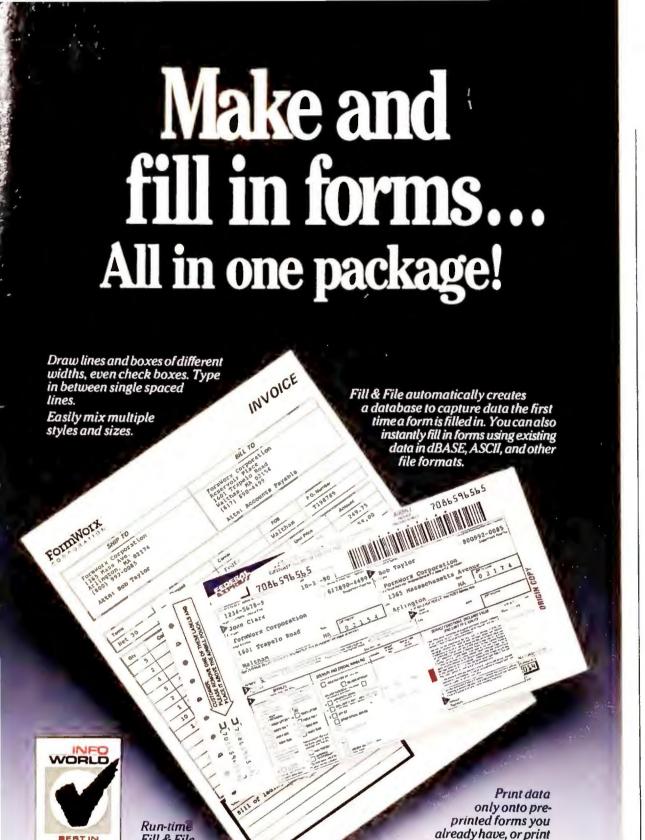

FormWorx with Fill & File™ combines an easy-to-use form design tool with a powerful form filler ...all in one complete package! And it works with virtually any PC, dot matrix, daisy wheel and laser printer. With direct read/write dBASE compatibility, you can quickly fill out the same form again and again or different forms that require the same information. It even does math! For just \$149, you get the complete package, including 70 sample forms, pop-up calendar and calculator...and FREE telephone support!

Reservoir Place, 1601 Trapelo Road, Waltham, MA 02154

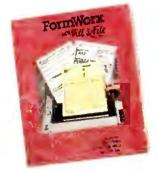

Fill & File

June 26, 1989

now available

Call for details.

#### FREE DEMO DISK! Call today for a free demo disk

form and data together

onto blank paper.

to see how FormWorx with Fill & File is the easiest way to collect, store, and communicate your vital information!

800-992-0085 or 617-890-4499 Ext. 2301

Form shown was created and printed using version 2.5 on an HP Laser Jet III printer. Some features shown not available on all printers. 30-day money back guarantee on direct purchases. When ordering by mail, include \$6.75 for shipping in U.S. and Canada, Air mail overseas—\$18. In Mass., add 5% sales tax. Purchase orders accepted from government agencies, institutions, and rated corporations. FormWorx is a registered trademark and Fill & File is a trademark of FormWorx Corporation. All other trademarks acknowledged.

figure than the other?

The solution to this problem is pretty obvious. Put OS/2 in the PS/2's ROM, and users will boot up instantly every time into the most advanced PC operating system around. Then license that capability to every other system maker, and just watch how they will rush to support it.

#### 3. Make Network-Ready **Multimedia PCs**

IBM puts neither networking nor sound capabilities into its PCs, on the premise that users should be able to choose whether they want to pay for these features. But when you consider the economies of scale that Big Blue would achieve by making them standard equipment, those excuses sound rather hollow. If every software developer could bet on the presence of these basic capabilities in every PS/2, then the PS/2 would become the most exciting PC platform for which to develop new software.

#### 4. Pick an Interface, Any Interface

By last count, IBM supports about six graphical user interfaces: Presentation Manager, OSF Motif, NeXTstep, Go's PenPoint, Patriot Partners' unannounced software, and the PS/1's graphical shell. Enough already! Certainly there are plenty of good ideas to be found in all these environments to make Windows look anemic by comparison. Now's the time for action, not more acquisition.

Note that Big Blue doesn't have to go out and buy or invent anything new to instantly distinguish itself from the pack of PC vendors and once again grab the attention of the software community and users. All it takes is a little daring—and the willingness to think like a PC company, at long last.

As always, I'm interested in your opinions on this or any other subject. Write to me at PC World, 501 Second St. #600, San Francisco, CA 94107; fax 415/ 442-1891; MCI Mail Richard Landry/ 301-3685. ≢

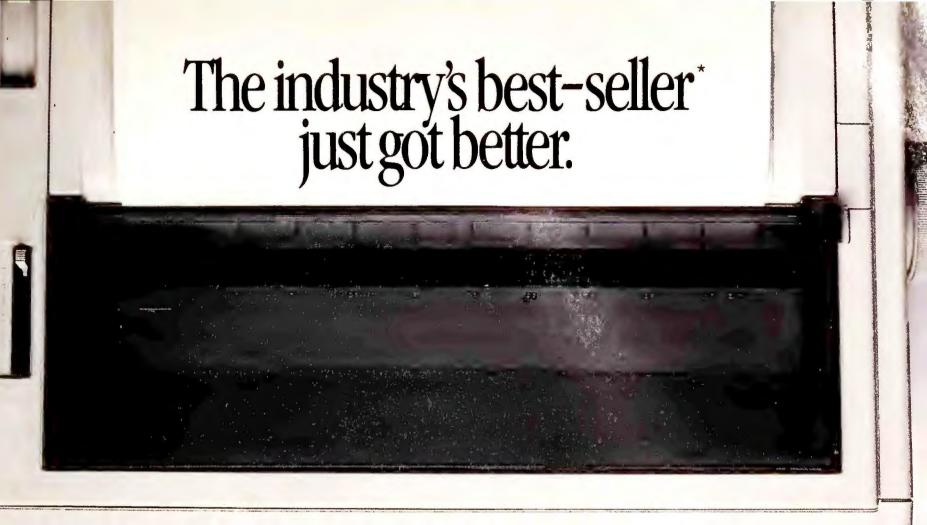

## The Panasonic® 1124 i is here.

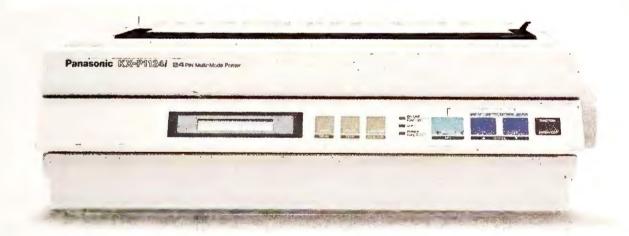

The Panasonic KX-P1124 has probably won more awards than any other dot matrix 24-pin printer in history. The KX-P1124*i* represents a significant improvement.

It's simpler to operate. With a new LCD display on our EZ-Set™ operator panel, so you can not only see what you're doing...but how.

It's faster. In fact, at up to 300 cps in draft, it's faster than most of the other popular printers in its class. It now has 11 built-in fonts, including a Super Letter Quality font, to give all your most important sinces correspondence a truly professional look.

business correspondence a truly professional look.

It's easier to load. With front, bottom and rear paper paths made even more convenient by a new and

simpler tractor feed. Yet with all this enhanced power and flexibility, the 1124*i* is still one of the most attractively-priced printers around.

That, too, is the Panasonic way. And the reason why our strongest impression is value. For further information on the KX-P1124*i*, and the name of the dealer nearest you, call **1-800-742-8086**.

\* Based on US dollar market share of competitive models for the 12 months ending December, 1990, as reported by InfoCorp (1/91)

Printers, Computers, Peripherals, Copiers, Typewriters and Facsimiles

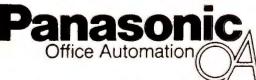

Engineered for the office.
Designed for people.

MISING STREADSHEET (A) KNOCKS
MEXICAN JUMPING BEANS (B) INTO
MOUTH OF NEUROTIC MAN(C) WHO
IS SO DISCOMBOBULATED THAT HIS
HAIR STANDS ON END, DISCOPPING
HAT (D) WHICH OPENS CAGE (E)
AND RELEASES EPICUREAN MOUSE
(F).

MOUSE, INSPIRED BY SCENT OF PERFECTLY AGED CAMEMBERT CHEESE, GNAWS THROUGH SPREADSHEET, ONLY TO DISCOVER HE HAB BEEN FOOLED BY AROMA OF OVER-RIPE GORGONZOLA (G).

IN A FITOF PIQUE HE SPILLS
VINTAGE WINE (H) INTO WATERWHEEL (I) WHICH TURNS PULLEY
THAT CAUSES GLOVE (J) TO
GRASP SPREADSHEET AND MOVE
IT TO TAPING AREA.

SHEET IS TAPED SECURELY IN PLACE BY TRAINED ADHESIVE TAPE WORM(K).

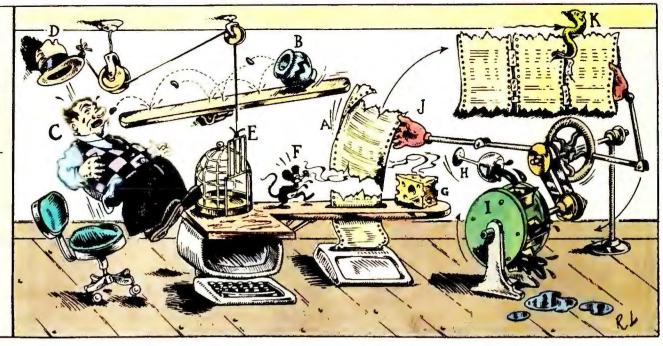

## New Sideways takes all the fun out of printing your 1-2-3 spreadsheets.

#### Introducing new Sideways version 3.3.

What do you do when your spreadsheet's too wide for your printer?

Simple. Just get out your scissors. Get out your stapler. Get out your glue and tape.

Or simpler yet, get Sideways." It's everyone's favorite way to make high-quality, one-piece printouts with no assembly required.

#### Nothing's as straightforward as Sideways.

Sideways runs as an add-in to 1-2-3 Releases 2 and 3. As well as Symphony. So printing is fast and easy.

Done creating your spreadsheet? Just pop up Sideways from your 1-2-3 menu, highlight a range and print. With a wide range of printing options.

Mix bold, underlined, and expanded type, all on the same page. Print through or skip over perforations. Add borders, change page size, adjust margins just the way you want. With Sideways, it's simple.

#### Add just the right twist to your other printing, too.

Sideways is the right way to print with other spreadsheets, too. Like Quattro, Twin, Microsoft Works and LotusWorks. As well as databases, word processors, and project planners.

You get nine different typestyles to choose from. Plus bold, underlined or expanded type. Even foreign language and line drawing characters. If your software can create it, Sideways can print it. All in one piece.

New Sideways version 3.3 for the IBM PC and all popular printers. Available for just \$89.95 at software dealers worldwide, or directly from Funk Software with your check, Visa or MasterCard.

So stop fooling around with your wide spreadsheets.
And get down to business with Sideways.

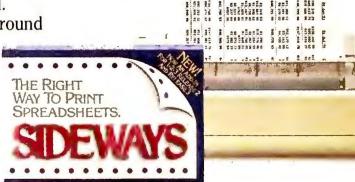

FUNK SOFT WARE

Funk Software, Inc., 222 Third Street, Cambridge, MA 02142

© 1990 Funk Software, Inc. Sideways is a trademark of Funk Software, Inc. Other product names are trademarks of their respective owners. Sideways version 3.3 works with all releases of 1-2-3 as well as other software. Add-in capability requires 1-2-3 Release 2, Release 3, or Symphony.

To order call 1-800-822-3865, Ext. 228 (617-497-6339 in MA)

Now

Runs as an

Add-In to 1-2-3

Release

3.0/3.1

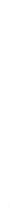

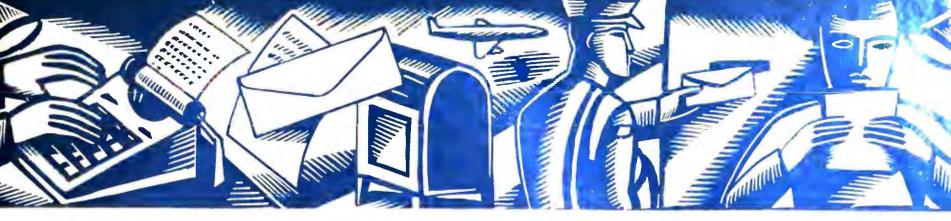

#### LETTERS

## Reactions and responses from the PC World community

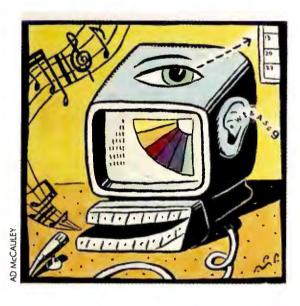

#### **Viewing Multimedia**

I was impressed with Richard Landry's January column about multimedia. When I purchased my computer, the salesperson made it sound as if it would do everything. But within a year it was outdated. Landry's plain-English explanation of what's out there was a breath of fresh air. Keep the good articles coming.

Betty Bauer Oxnard, California

Mr. Landry is correct that the PC isn't yet ready for multimedia. My Amiga 2000 came multimedia-ready for around \$2000. It captures and plays back digitized sound and attaches easily to CD ROM drives, video recorders, scanners, and musical keyboards. Don't

get me wrong; I work with DOS computers daily, and they're good machines. But give the Amiga credit where it's due. Trust me—when you see an Amiga running incredible graphics and sound with Mac and DOS applications running in background windows, you have to agree that the Amiga is to be taken seriously.

Jerry Foster
Oxford, Michigan

#### **Tips Worth a Subscription**

Over the past several years, I have noticed that computer magazines in general have started to run out of ideas for articles. Your recent issues show that you have realized the problem and done something about it. The information in January's "101 Secret Tips" was marvelous. In fact, I found the *Windows 3.0* tips alone worth the price of a subscription—so I've given one to my father. I hope you continue your hands-on ideas for getting the most out of an increasingly complex array of software.

John E. Johnson, Jr. Redwood City, California

#### **Encouraging Piracy?**

As a consultant and programmer, I was appalled to read November's *Network Q&A*. A reader requested advice on how to allow multiple users to share single-user applications on a network. He stated, "While network versions are available, upgrade charges are prohibitive." Your mild notice advising users not to violate the software license came after a description of how to violate it. This is an obvious example of a publication encouraging its readers to violate license agreements.

Michael Sullivan Virginia Beach, Virginia

The reader's statement that he wished to recover local disk space used to store multiple copies of programs indicated that he had a copy for each user. In many cases, consumers have spent far more on multiple copies of an application than they would have on a network version. There's no reason why users should be forced to purchase network versions just to use legally registered products on their networks. We not only advised against violating license agreements, we also gave information on preventing illegal use when the number of workstations exceeds that of licenses. —Ed.

#### **BBS File Resources**

What happened to the *PC Resource* BBS files? Are they still available?

Theodore C. Trostle State College, Pennsylvania

To obtain programs and utilities formerly available on the PC Resource BBS, contact Bonnie Welsh-Carroll, IDG Communications/Peterborough, 80 Elm St., Peterborough, NH 03458; 603/924-9471, 603/924-9384 (fax). Call or write Debby Bourgault at the same address to inquire about back issues and a small inventory of special products from the Tips, Tools, & Techniques and Essential DOS issues. Make sure to include your phone number with all communications to facilitate the discussion of fees. —Ed.

#### **Making Windows Work Better**

We'd like to refute the implication in November's "Thanks for the Memory" that there's no benefit in using *Super PC-Kwik* with *Windows 3.0*. Version 3.56 and later versions are all *Windows* (continues)

compatible. We recommend disabling Windows' SmartDrive and using Super PC-Kwik for a substantial performance improvement. Super PC-Kwik 3.35 was a Best Buy in February 1990. Today's Super PC-Kwik 4.0 lends memory to Windows and DOS applications and lets Windows switch between cache buffering and program functions as needed.

John P. Davis
Vice President, Marketing
Multisoft Corporation
Beaverton, Oregon

I was surprised to see "Thanks for the Memory" imply that Quarterdeck's *QEMM-386* memory manager is a "dangerous utility" and a "troublemaker" when used with *Windows 3.0*. *QEMM-386 5.11* works well with *Windows 3.0* in all modes and provides much more usable memory for non-*Windows* applications running under *Windows*.

Mark D. Freeman Columbus, Ohio Mr. Davis and Mr. Freeman are correct: There's no reason to forgo the use of good third-party utilities with Windows 3.0. We regret the implication. While many users find everything they need with Windows 3.0, advanced users may prefer compatible third-party utilities. —Ed.

#### Making Procomm Windows-Friendly

Your tips are *very* helpful, but Judy Heim's January hint "Making Procomm Windows-Friendly," on page 173, left me confused. I found the mentioned PIF file with my copy of *Procomm Plus 1.1* and installed it. But I couldn't get *Procomm* to work with *Windows 3.0*.

Daniel Knowles
Falmouth, Maine

A misprint added to the confusion. Procomm Plus 1.0–1.1b comes with PIF files for Windows 2.x, not version 3.0. If (continues)

#### **POWER TIP NO. 170**

#### No-Sweat WordPerfect Line-Height Adjustments

In WordPerfect 5.0 and later versions, if line height is set to Auto, you can advance up or down a quarter or half a line without manually measuring line height and calculating the fractional amount. Press <Shift>-<F8>oa. Type u for up or d for down, and enter .25u for a quarter line or .5u for half a line. Regardless of the point size, these unit amounts are converted automatically to the units of measurement you have selected under Setup." Jeff Steimach San Francisco, California

#### Easy to use desktop mapping for companies on the move.

Ryder Truck Rental, Inc. uses ATLAS mapping software to define and optimize sales territories, track and report revenues, and add impact to board room presentations. And they're on the move.

#### Desktop mapping and the road to success.

Whether your business is big or small, ATLAS software moves you ahead of the crowd. Now it's simple to analyze market potential, locate prospects by inputting addresses, site new retail stores, and perform scores of other useful applications. What's more, you can add punch to your next meeting by printing quality maps on almost any output device.

#### Mapping the easy way.

A built-in, dBASE compatible database manager allows you to select geographic regions and associated data—then pop-up useful summary statistics. Create pin and thematic maps by street, block, ZIP, county, or any set of custom territories.

#### Call for a free demo diskette.

Strategic Mapping, Inc. offers desktop mapping solutions for the PC and MAC-ranging from ATLAS\*GRAPHICS and ATLAS\*MapMaker for presentations to ATLAS\*GIS, a full-featured geographic information system. See how thousands of businesses put themselves on the map with ATLAS software. Call today for your free demo diskette: (408) 985-7400, FAX (408) 985-0859.

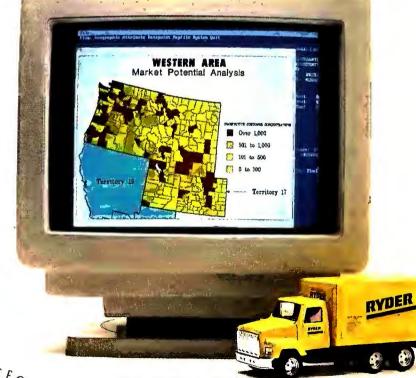

Capture data by zip code and summarize by county to highlight areas of opportunity.

Resellers inquiries invited.

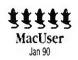

Leaders in Desktop Mapping since 1983.

STRATEGIC MAPPING, INC. 4030 Moorpark Avenue, Suite 250, San Jose, CA 95117 (408) 985-7400 FAX: (408) 985-0859

## CTX Offers Total Compatibility.

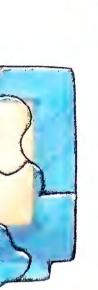

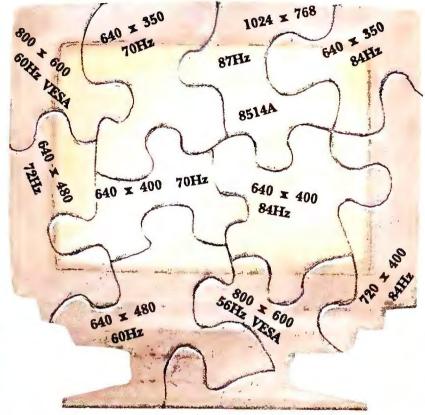

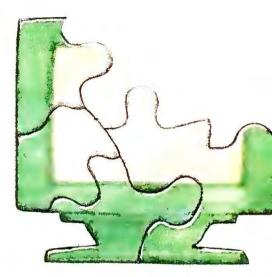

We put all the pieces together.

Chances are, you chose a monitor that suffers from a compatibility problem. Selecting a monitor that suits both present and future needs can be tough. Consider CTX, and you will be puzzle-free! With its 28-38 KHz continuous horizontal scanning frequencies, CTX 5468 Multimode VGA has Total Compatibility — no pieces will be missing from your display.

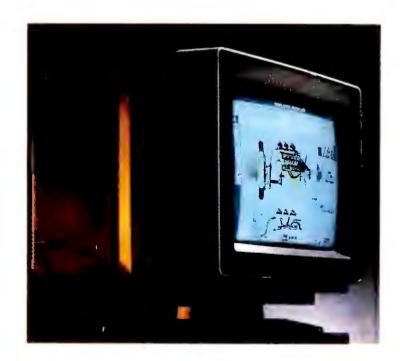

The CTX 5468 Multimode VGA offers the ultimate display solution. Features include: super fine CRT (0.28mm dot pitch) providing resolutions up to 1024 x 768 (Interlaced), 90-260 VAC auto-sensing power supply, handy up-front controls and detachable tilt-swivel base. All these plus its affordability make CTX 5468 Multimode VGA your natural choice of monitors.

Exacellent CTX servicing programs come standard for all users. For more information on the best monitor deals, contact a CTX dealer today.

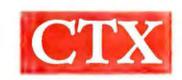

CTX International, Inc.

161 Commerce Way, Walnut, CA 91789 Phone (714) 595-6146 Fax (714) 595-6293

CTX South. Inc.

6090-F Northbelt Parkway, Norcross, Georgia 30071 Phone (404) 729-8909 Fax (404) 729-8805

Chuntex Electronic Co., Ltd. (Factory) 6F, No. 2, Alley 6, Lane 235, Pao Chiao Rd. Hsintien, Taipei Hsien, Taiwan Phone 886-2-9175055 Fax 886-2-9172736

### PC W\RLD

### Save Your Copies of PC WORLD

Now there's an easy way to keep copies of PC World readily available for future reference. PC World's sturdy and practical file cases are designed to keep your copies in top condition and at your fingertips. Each file case holds up to six valuable issues of PC World. Start organizing your reference library today for only \$7.95 for one file, \$14.95 for two files, or \$27.95 for four files (PA residents add 6% sales tax). Please add \$1 per case for shipping and handling. Enclose your check made payable to Jesse Jones Industries and send to:

> Jesse Jones Industries Dept PCW 499 East Erie Avenue Philadelphia, PA 19134

Or call toll-free 7 days, 24 hours 1-800-972-5858.
Charge orders (minimum \$15) accepted. Please note that delivery cannot be made to P.O. Boxes.
Please allow 4-6 weeks for delivery.

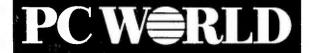

#### PC WORLD TEST REPORT

#### Oops! NEC's 386 Earns Rematch

Anomalous benchmark results led to a Fair performance rating for the NEC PowerMate 386/25S in our December roundup. A retest left the machine only a couple of points behind the top-rated Deskpro 386/25e.

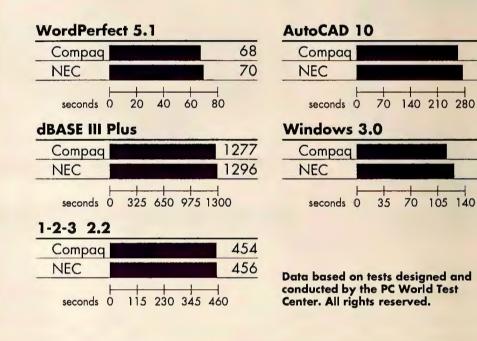

you install Windows 3.0, it will recognize Procomm and write a PIF file for you. If you already have Windows 3.0 installed, use Windows' setup menu to create a PIF. —Judy Heim

#### Second Look: NEC PowerMate 386/255

Our December 1990 review of the NEC PowerMate 386/25S ("25-MHz 386s: Great Performance in a Small Box") did not accurately reflect the performance of the system. We inadvertently chose a dBASE III Plus test that misrepresented the speed of the NEC's hard disk. A recent retest with a more representative suite of benchmarks shows the PowerMate 386/25S running only a few percentage points behind the top-rated Compaq 386/25e. This raises its performance rating to Excellent. The overall value rating, however, remains the same: Good. PC World re-

grets the misleading performance rating.

262

275

116

126

NEC recently released an IDE drive for the PowerMate 386/25S, although not in time for testing. The drive uses a built-in controller, which frees up a slot. PC World will offer a look at this new NEC PowerMate 386/25S in a future roundup.

#### **Corrections and Clarifications**

Our December buyers' guide "Displays That Outshine VGA" listed an incorrect fax number for Headland Technology. The correct fax number is 415/657-4604.

The January *Letters* column misprinted the phone number for the Manatee PC Users Group, 411 67th St. NW, Bradenton, FL 34209. The correct number is 813/792-3437.

A font sample chart on page 131 in (continues)

# Take a lightweight presenter to your next presentation.

It weighs under four pounds. It fits into an ordinary briefcase. But if your living depends upon making presentations, the LiteShowII™ is no lightweight.

LiteShow II is a radical, new technological breakthrough from In Focus, the industry's leading innovator in LCD projection panels and presentation technologies.

LiteShow II makes dynamic, brilliant color computer-generated presentations—without the expense or baggage of a computer. Or the hassle and expense of overhead transparencies or color slides.

Create your presentation on any IBM/compatible, PS/2 or Macintosh computer. Then capture your presentation on a standard 1.44 MB, 3.5" floppy disk. Save as many as 50 images per disk. You can even mix and match images created in DOS, OS/2, Windows and Macintosh applications.

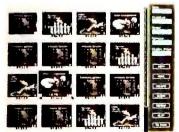

Using LiteShow II's built-in software, organize your images in any order you like. Just like a slide carousel. But unlike a slide carousel,

LiteShow II gives you a host of special effects.

In fact, LiteShow II makes slideshows look amateurish by comparison.

> You can display 256 brilliant colors at 640 x 480 resolution.

Animate your images with wipes, dissolves, timing effects,

windowshades that reveal bullet points one by one, and more.

In addition to dramatically increasing the impact of your presentation, LiteShow II dramatically reduces presentation costs.

An image displayed on LiteShow II costs about 6 cents compared to \$1.00 for an overhead transparency or \$15 for a color slide.\* And LiteShow II itself costs less than a VGA laptop.

LiteShow II works with any multi-sync monitor or video/data projector. But for the most dramatic presentation team, couple LiteShow II with

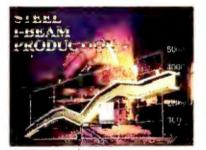

an In Focus PC Viewer® LCD projection panel. Its 640 x 480 resolution supports CGA, EGA, VGA, and Macintosh video standards.

When you consider presentation impact, image quality,

- ease-of-use, flexibility, the freedom to make last minute changes on the fly, the easy portability and the final, bottom-line cost, LiteShow II is the most persuasive and cost-effective way to make your point.

And there's nothing lightweight about that.

IN FOCUS SYSTEMS INC.

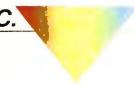

In Focus Systems\* Inc. 7770 SW Mohawk Street, Tualatin, Oregon 97602. 1-800-327-7231. In Oregon, 503-692-4968 Fax: 503-692-4476. LiteShow II is a trademark, PC Viewer and In Focus Systems are registered trademarks of In Focus Systems Inc. All other trademarks or registered trademarks are the property of their respective holders.

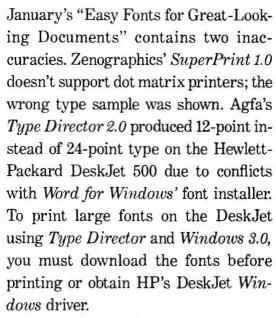

The Features Evaluation in our January fonts review also contains two errors. Z-Soft's SoftType 1.01 accepts third-party font outlines and does support the LaserJet III and IIID printers. PC World regrets the errors.

Send your reactions, responses, and ideas to Letters, PC World, 501 Second St. #600, San Francisco, CA 94107; CompuServe 74055,412; MCI Mail PC World Editorial: or 415/442-1891 (fax). Include your name, the name of your city and state, and your phone number. We reserve the right to edit letters. \( \bigsim \)

#### POWER TIP NO. 171

#### **Getting Past the** Windows 3.0 Logo

You can get into Windows quickly and bypass the opening screen. Just type win followed by a space and the executable file name of any program you want Windows to run that isn't listed in your WIN.INI. If you have nothing for Windows to run, type win followed by a space and a colon.

> Greg Smela Pittsford, Vermont

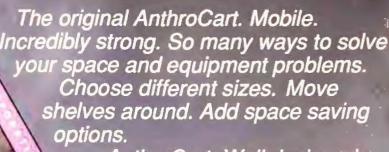

AnthroCart. Well designed Technology Furniture.

Look for our name.

# AnthroCar

Call us for more information: 800-325-384 To 6:30 AM to 5:00 PM PS

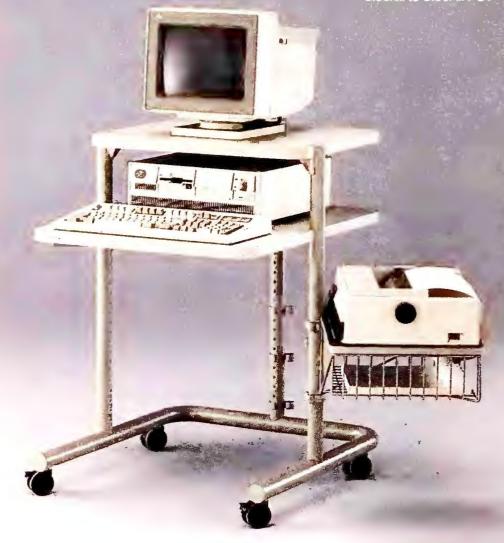

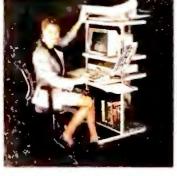

Available for OEM applications. steel frame construction. ily lolds up to 150 lbs tart from \$299 nip within 48 hours

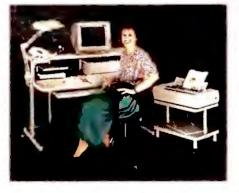

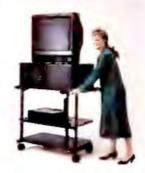

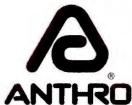

#### Anthro® Technology Furniture®

3221 N.W. Yeon St. Portland, OR 97210 503-241-7113 Fax: 503-241-1619

AnthroCart and Technology Furniture are registered trademarks of Anthro.

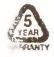

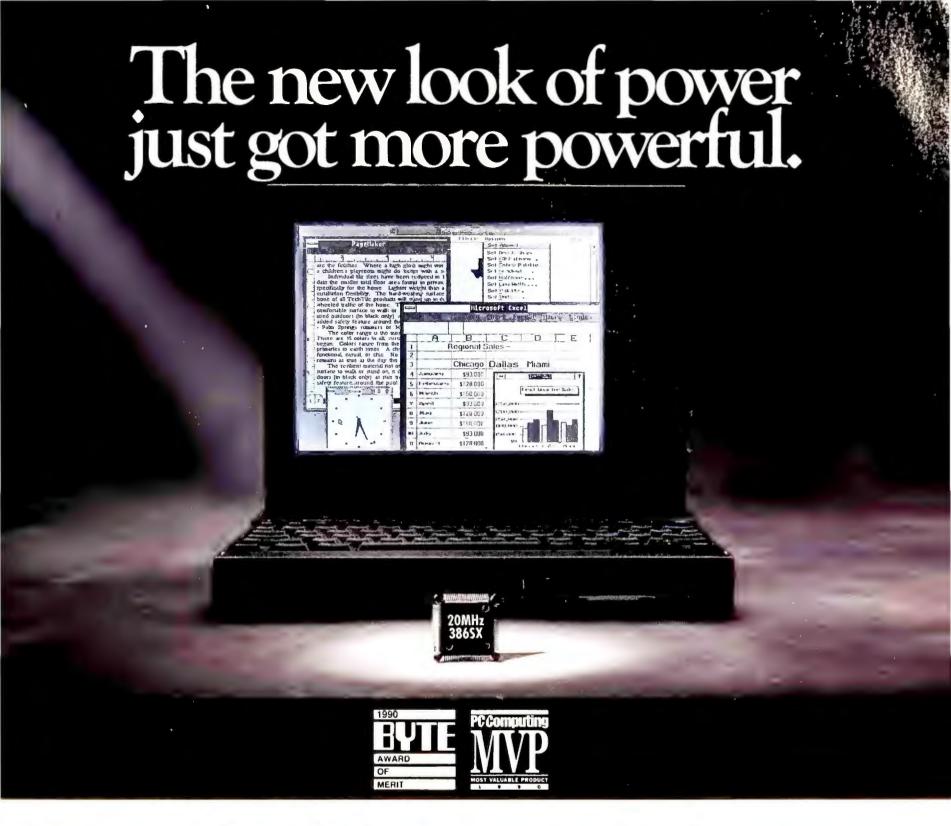

# The new TravelMate<sup>™</sup> 3000 notebook computer packs 386<sup>™</sup>SX power into 1.8" and 5.7 lbs.

Finally. A truly portable 386SX notebook computer attractively packaged in a sleek, breakthrough design that complements your workstyle — TI TravelMate 3000. This latest addition to TI's powerful new look of notebook computers packs 20 MHz, 386SX processing power into a convenient 1.8" thin, 5.7-lb. package.

#### Portable power for power users.

Now you can easily carry desktop performance in an exceptionally lightweight package. Run power-hungry applications with 2MB of RAM (expandable to 6MB) and a 20MB, 40MB or 60MB hard disk drive. Get the full effect of Windows® and graphics-intensive software on the TravelMate 3000's big, bright 10" diagonal VGA display with 32 shades of gray.

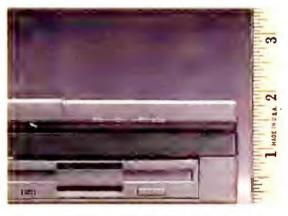

The new 20 MHz 386SX TM 3000 is just 8.5" x 11", a mere 1.8" thin and weighs an easy-to-carry 5.7 lbs. (including battery)!

Loading application software and file back-up are easy with the built-in 3.5" floppy diskette drive. The internal battery lets you work up to three hours nonstop. Plus, the TravelMate 3000's full-function AT\*-enhanced keyboard lets you do it in comfort.

#### Call today for power without compromise.

To see the new look of 386SX power, call TI for the name of a TM 3000 dealer near you. 1-800-527-3500

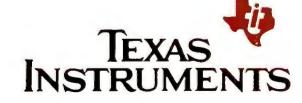

#### ©1991 TI 66083

# Some days you have all the time in the world.

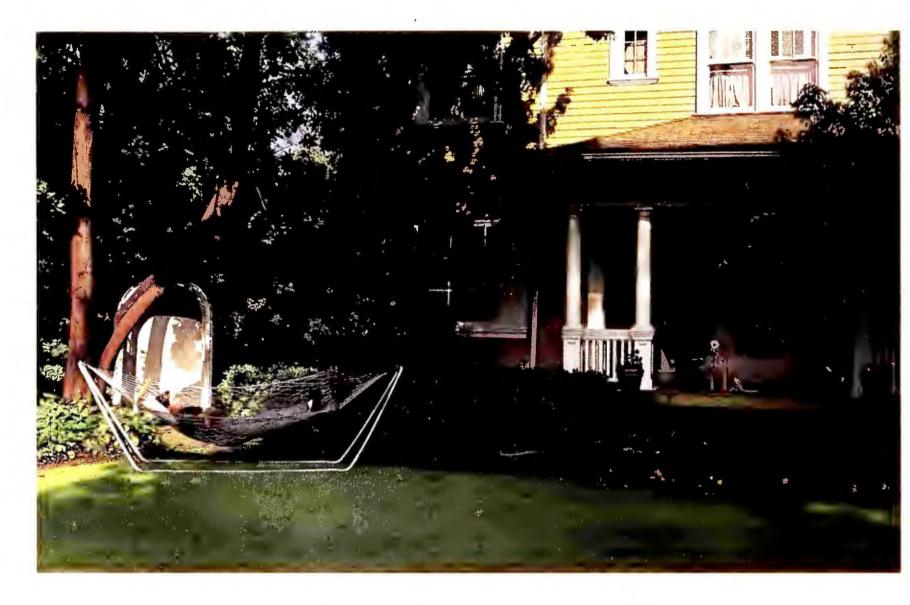

When the pressure is on, pour on the speed. With Hewlett-Packard's new LaserJet IIISi printer. A powerhouse that delivers at a throughput speed of 17 pages per minute.

With the LaserJet IIISi, you're up to speed the moment you give the "print" command. HP's RISC-based formatter and the PCL5 printer language, with vector graphics and on-the-fly typeface scaling, yield fast

results. This printer also represents a new standard for I/O performance with optional Network Printer Interface cards for either Ethernet or Token Ring.

The LaserJet IIISi is specifically designed for shared-use environments. Its high-volume paper handling features include two 500-sheet input trays and a monthly duty cycle of 50,000 pages. HP offers software-selectable language switching

between PCL5 and optional Adobe\* PostScript.\* For added versatility, your options include

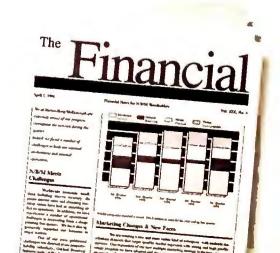

Adobe and PostScript are registered trademarks of Adobe Systems Inc. in the U.S. and other countries.

## And some days you need the new 17ppm LaserJet IIISi.

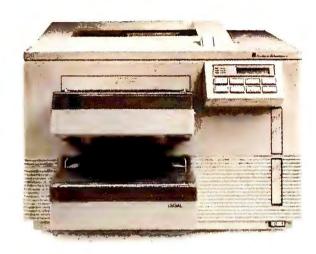

an envelope feeder and twosided printing.

Beyond speed and efficiency, the LaserJet IIISi delivers the sharpest 300 dpi print quality yet. In fact, HP's revolutionary combination of Resolution Enhancement technology and new microfine toner challenges the print quality of many 600 dpi printers.

The price of the new LaserJet IIISi, just \$5,495,\* is as impressive

as the work load it handles. If you're ready to pick up the pace, call **1-800-752-0900**, **Ext. 2067** for more information on the fastest LaserJet printer and the name of your nearest authorized HP dealer.

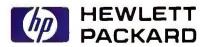

Its job is to make yours a lot

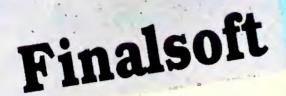

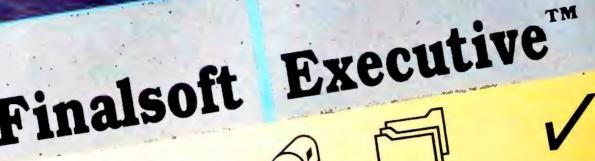

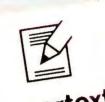

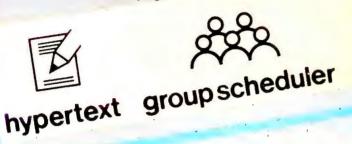

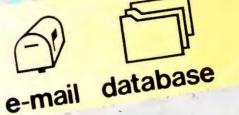

desktop tools

#### THE STATE-OF-THE-ART MICROSOFT® WINDOWS™ 3.0 BASED PERSONAL AND GROUP INFORMATION MANAGEMENT SOFTWARE

#### Hypertext Editor

The text editor features a powerful dynamic hypertext. Besides, you do not need to abandon your favorite word processor, you may import/export files to Microsoft Word for Windows, WordPerfect® and ASCII.

#### Group Scheduler

Scheduling people and resources no longer needs to be a difficult and tedious task. The group scheduler will automatically find the best time for a meeting, while still protecting the individuals privacy.

#### E-Mail

Enhance your communications in a LAN or WAN environment with an easy to use MHSTM compatible e-mail system. If you already use an MHS compatible e-mail system you can upgrade to this state-ofthe-art system.

#### Multiuser Database

Useful information at your fingertips with a dBASE III + compatible multiuser database. You need not go through complex procedures to handle your database files or learn a new database system.

#### Integrated Desktop Tools

To-do list with deadline monitoring, calendar, alarm clock, phone directory, programmable phone-dialer, stand-alone expression calculator with four modes, while-you-were-out message system, inter-applications communication (DDE), and more.

#### Rich Functionality

Finalsoft Executive has all the features you are looking for... and more! And all integrated under the state-of-the-art graphic interface: Microsoft Windows 3.0. No other single software package can match these features. And you can buy it for a fraction of the aggregate cost of assembling other packages.

INTRODUCTORY PRICES

\$249

Single user.

\$445

LAN 6 users.

Call for introductory prices on larger LANs.

TO ORDER CALL 1-800-232-8228 (305) 477-2703 9-6 ET OR FAX (305) 477-0680

Visa and MC accepted. 30-day money-back guarantee on direct orders. Add \$10.00 shipping and handling. Florida residents add 6% Sales Tax. Free user support.

Finalsoft Corporation, 3900 N.W. 79th. Ave., Suite 215, Miami, FL 33166

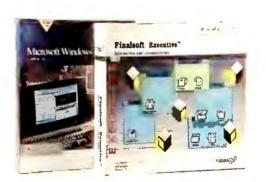

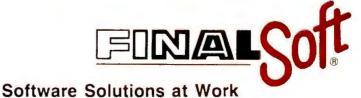

Requires 1MB RAM (2MB recommended) LAN version requires network operating system supported by Microsoft Windows 3.0 Copyright 1991 Finalsoft Corporation. All rights reserved. Finalsoft is a registered trademark and Finalsoft Executive is a trademark of Finalsoft Corporation. All trademarks acknowledged.

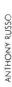

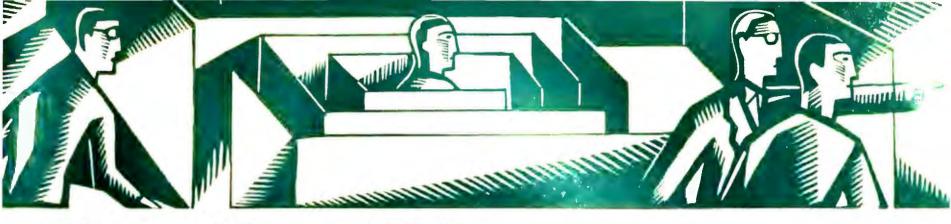

#### THE HELP SCREEN

#### PC World offers answers and advice at every level

Super-VGA monitors can handle XGA, memory on the cheap, upgrading an XT, PostScript and the HP LaserJet, modifying the keyboard for users with disabilities, and making peace between Net-Ware's system and user log-in scripts.

Karl Koessel and Robert Lauriston

#### XGA and Super-VGA Monitors

Q. Is the new XGA standard compatible with existing 1024 by 768 monitors like the NEC MultiSync 4d? Although prices on these large-screen, enhanced-resolution monitors are finally getting down to a reasonable level, we don't want to invest in yesterday's technology at premium prices.

Michael E. Rountree Mendham, New Jersey

**A.** Any 1024 by 768–capable super-VGA monitor can handle XGA's inter-laced 1024 by 768 mode, which, as far as the monitor is concerned, is identical to the 8514/A board's. ("Interlaced" means

the electron beam sweeps across the first of the screen's 768 horizontal scan lines, then the third, then the fifth, and so on down the screen, and returns to the top to sweep the second scan line, then the fourth, refreshing the even scan lines as the odd lines fade and vice versa.) In addition, any super-VGA or standard VGA monitor can handle XGA's 640 by 480 16-bit color mode.

Some other super-VGA boards, like the Video 7 VRAM, have a noninterlaced 1024 by 768 mode (scan lines are refreshed one after another from top to bottom), which some high-resolution monitors can't handle. Most third-party XGA-compatible boards are likely to run noninterlaced (at least optionally) to reduce flicker.

Another consideration is that many new video boards have boosted their refresh rate from 60 Hz to 72 Hz to reduce eyestrain and meet European standards. To keep future options open, look for a monitor that can handle noninterlaced, 72-Hz refresh, 1024 by 768 video. (Check the multiscan monitors Buyers' Guide [December 1990, page 212] to see which monitors can handle which modes.)

#### Can I Use SIMMs?

**Q.** Can I use regular SIMMs in place of the proprietary memory expansion modules from ALR, Compaq, and other companies?

Kenny Eng New York, New York

**A.** Unfortunately, you can't substitute inexpensive SIMMs for proprietary memory modules. However, there are compatible third-party memory modules that cost quite a bit less than the system manufacturers' products. There

are also less expensive clones of proprietary memory boards for many popular systems, and some of these will take SIMMs. If your dealer doesn't carry such products, check out the mail-order suppliers that advertise in the back of this magazine.

You could also buy a SIMM-based memory board that slips into an expansion slot, but it's usually a bad idea. In a 386 or an 8-MHz or faster 286, memory installed on the expansion bus won't run as fast as the proprietary modules, which use a special "fast slot" that runs at the same speed as the CPU.

Luckily, this upgrade headache will soon be a thing of the past. Most companies, including ALR and Compaq, are using SIMMs in their new system models.

#### **Upgrading an XT**

Q. As I get more involved in desktop publishing, I find I've outgrown my old Epson XT compatible and its 20MB hard drive. Manufacturers are making programs that come only on high-density disks and require more than 640K of memory. Several people have told me I can upgrade the system by installing a BIOS upgrade, a 1.2MB floppy drive, a memory expansion board, and a math coprocessor. Others say I need to replace the motherboard. Epson sent me an ad for an Intel Inboard. Which way should I go?

Terry Austin Fresno, California

**A.** Don't sink more money into your old system. True, a new BIOS, controller, and floppy drive would enable your old system to read high-density disks. And if you also added an expanded memory (continues)

board, you'd be able to use *Ventura* or *PageMaker* to produce fairly large documents. But the XT would run such packages so slowly that you wouldn't

#### **POWER TIP NO. 172**

#### Fast WordPerfect Dot Leaders

Want margin-to-margin leaders (......) to, say, make flush-right text stand out? In Word-Perfect 5.1, just press <Alt>-<F6> twice. WordPerfect will move the cursor flush right, automatically add the dots, and await your text input.

James Hopkins
WordPerfect Technical
Support
Orem, Utah

want to use them. You need at least a 286-based system, but we suggest you upgrade to a 386 instead. *Windows* runs better on a 386, and if you buy a 286 you may find you've outgrown your system again all too soon.

Intel's Inboard 386/PC will upgrade your system to a 386—sort of. The board replaces the XT's 4.77-MHz 8088 CPU with a 16-MHz 386 processor, but it uses the same slow, 8-bit XT bus. That means you couldn't use faster 16-bit boards, and your hard disk wouldn't run as fast as in a real AT compatible. The Inboard is also limited to a maximum 5MB of fast RAM. Worst of all, it's not fully AT compatible—for instance, it needs a special version of *Windows*. Consequently, we don't recommend the Inboard upgrade path.

A computer shop may be willing to convert your XT to a 386 via a mother-board swap. You'd also need new floppy and hard drives (40MB is cramped for *Windows*), and (unless the new mother-

board has one built in) a new disk controller, too. We're not enthusiastic about this approach, but if the shop gives you a one-year guarantee on the whole upgrade it's worth considering.

We think you'd do best to buy a whole new system. It wouldn't cost that much more than a motherboard swap, and you could recoup part of the cost by selling your old XT. We recommend a 20-MHz 386SX with an 80MB or larger hard disk and 4MB of memory, plus enough empty SIMM sockets on the motherboard to let you upgrade later to 16MB. And while you probably don't need a math coprocessor (used for floating-point calculations, like redrawing CAD screens or recalculating large spreadsheets), you may want one later if you start using scalable fonts regularly.

#### PostScript and the HP LaserJet

**Q.** Can you tell me the benefits, if any, of buying a PostScript cartridge for my HP LaserJet IIP? I understand I

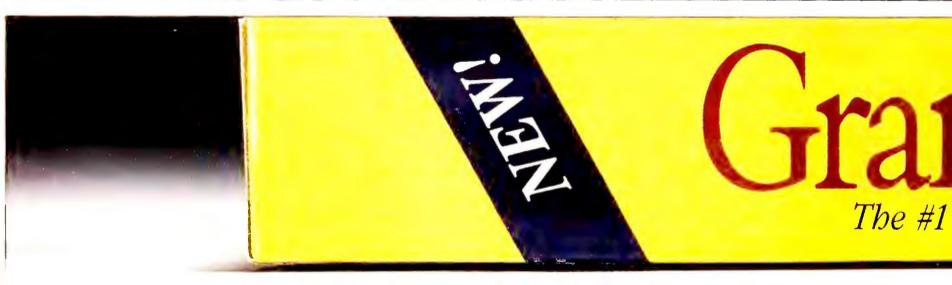

### Announcing A Better, Smarter, Faste

#### NEW FOR DOS & WINDOWS!

Why did we make the #1 grammar and style checker better, smarter, and faster? Well, we've sold over 600,000 copies of Grammatik™ because it's the easiest way to improve your writing. And the only way to make it even easier, was to make it even better. Introducing Grammatik IV 2.0 for DOS, and Grammatik Windows 2.0.

More Speed. Now Grammatik works just like the spelling

checker inside the latest versions of your favorite DOS and Windows word processors like MS Word, WordPerfect, WordStar, and Ami Pro, just to name a few. Simply click your mouse or tap a hot key inside a DOS word processor. Or in Windows, click on "Grammatik" in the same pull down menu as your spelling checker. In seconds, Grammatik proofreads every sentence in your document. It checks for thousands of errors in grammar, style, syntax, improper sentence construction, subject/verb agreement, passive voice, spelling and more. (It even checks personal words and abbreviations you've added to your word processor's

could proof jobs that will eventually be output on a Linotronic. Would graphics or scans be improved? As of yet I don't have any programs that rotate or curve type, but Corel Draw is in future plans.

Bob Ulius Oakland, California

A. The greatest benefit of a PostScript printer is that you can proof pages at 300 dpi, then send the file to a laser parlor for 1270-dpi Linotronic output, knowing it will be an almost perfect match. That confidence and the broad selection of PostScript fonts are the main reasons that layout artists and professional desktop publishers use PostScript.

Scanned graphics are bit maps and won't be improved by switching to Post-Script. Bézier curves, produced by draw programs like *Corel Draw* and *Adobe Illustrator*, will print better—sometimes much better—with PostScript.

EPS (Encapsulated PostScript) graphics, exported by some graphics programs, won't print at all on a non-Post-Script printer.

PostScript lets you scale fonts to virtually any point size, but now you can get scalable fonts from various non-PostScript font utilities as well. Some, like *Adobe Type Manager*, can even scale PostScript fonts on a non-Post-Script printer.

On the downside, switching to Post-Script will slow down your LaserJet. Considering the performance hit, the cost of the cartridge, and the extra printer memory required, your best course is to hold off upgrading to Post-Script until it solves a specific need, such as the ability to proof pages for later Linotronic output.

#### Different Keystrokes for Different Folks

**Q.** I train the physically challenged in (continues)

#### **POWER TIP NO. 173**

#### Watch Those WordStar Wild-Card Deletes!

WordStar Professional 4.0 and later versions allow you to make wild-card deletes in the DELETE dialog box (Y at the Opening Menu or <Ctrl>-KJ from within a file). But the delete function uses DOS-level commands, and if you enter \*.\*, you will delete every file in the subdirectory, not just the subdirectory, not just the subset that shows on screen by default. So if you have EXE and other application files in the logged directory, be cautious with your wild-card deletes.

Rex Farrance Assistant Editor

## Material Style Checker.

## Easier Way To Improve Your Writing.

spelling dictionary.\*) With new Grammatik, checking all your writing is as fast and easy as just checking your spelling.

More Smarts. Because Grammatik IV 2.0 and Grammatik Windows 2.0 are now smarter, writing improvement is now easier. You can add writing rules that are unique to you or your business. You get easier to understand on-line grammar and style advice that helps you discover where you went wrong, and how to correct your mistakes. And, with expanded network support in the Business Pack, your entire workgroup can safely write smarter, right away.

**More Better.** Everyone makes mistakes. But now that Grammatik is faster and smarter, its proofreading (and your

writing) will be better than ever. So improve your writing the easy way, get new Grammatik IV 2.0 for DOS or Grammatik Windows 2.0. See your software dealer or call

(800) 872-9933 Ext. 100 To Order Now

(Ext. 10 U for low-cost upgrades)

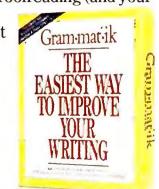

30-Day Write Better Or Your Money Back Guarantee\*\*

## Shh!

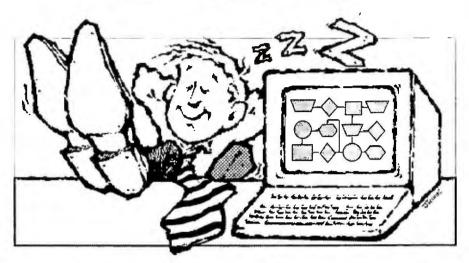

#### Don't tell your boss about EasyFlow!

**Don't** say how much time you saved on flowcharts and data flow diagrams. **EasyFlow**, unlike most "screen draw" programs, is dedicated to fast composition and modification of flowcharts and data flow diagrams.

**Don't** breathe a word about the automatic line routing, automatic text centering, the slick cut & paste or how you created charts and then cleanly moved them into a desktop publishing program. Tell your boss you had to sweat bullets to come up with these amazing results.

**Don't** point out that **EasyFlow** works with most matrix printers, laser printers and plotters.

Keep the 200 page manual out of sight. Don't get caught with one of the 350 context sensitive

help messages on your screen.

**Don't** let the boss know that **EasyFlow** only costs \$149.95 and that RUSH delivery is available.

**Do** tell the boss you are a hard working genius but don't mention the other 80,000 geniuses whose bosses don't know either.

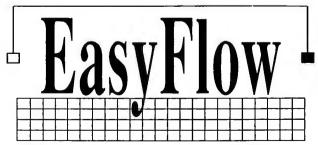

Flowcharting Made Easy. HavenTree Software Limited

P.O. Box 1093 - M Thousand Island Park, NY 13692 Order Desk: 1-800-267-0668 Info: (613) 544-6035 ext.47 Fax: (613) 544-9632

From our fax to yours... Info Fax: (613) 544-2049

computer literacy. Many of my clients can use only one hand—some only a single finger—which makes it difficult or impossible to use <Alt>- and <Ctrl>-key combinations. Is there software that will make these keys work like <Caps Lock>, staying on until pressed a second time to shut them off?

Arvin Chaikin
Bellingham, Washington
(continues)

#### **POWER TIP NO. 174**

#### Speeding Modem Dialing Through Office PBXs

If you have a nonstandard dial tone on your office phone system, you may have to tweak your modem's attention (AT) command strings. Go to your communications software setup menu, and under modem setup find the strings that begin with AT. To the modem's initialization string (the longest string), add \$6= and then type a number that's larger than 2 and approximately equal to the number of seconds the modem will have to wait for an outside line. Setting the S6 register forces the modem to stop listening for a dial tone after the specified number of seconds and dial without it. You can further speed dialing after the modem gets an outside line by adding W to the tail end of the command string that begins ATDT: This sets the modem to dial the phone number immediately once it hears a normal dial tone rather than wait the entire duration set by register \$6.

Judy Heim
Contributing Editor

Before you run out and spend five or six thousand dollars for a 386SX notebook PC, we seriously suggest you take a close look at Samsung.

We've just introduced the NoteMaster 386S/16. It has the features of a Compaq notebook PC for about half the price.

NoteMaster has a better screen, a more responsive keyboard and can be upgraded with a coprocessor, modem or more memory without even opening up the case. It's also slimmer and lighter than Compaq. And it comes with our toll-free customer service hotline so you get answers directly from our product experts. As one of the world's largest manufacturers, we make most of our own components, so you realize considerable savings with superior quality control.

Call 1-800-624-8999, extension 85R for more information or the name of your nearest dealer.

You'll discover you can own the best without paying the most.

|                 | Samsung<br>NoteMaster 386S/16                                                        | Compaq LTE<br>386/20                        |  |  |  |  |
|-----------------|--------------------------------------------------------------------------------------|---------------------------------------------|--|--|--|--|
| Processor       | 16MHz 386SX                                                                          | 20MHz386SX                                  |  |  |  |  |
| Dimensions      | 8.5" x 11" x 2.1"<br>7 lbs.                                                          | 8.5" x 11" x 2.2" 7.5 lbs.                  |  |  |  |  |
| Display         | VGA Sidelit CCFT<br>Paper White VGA LCD<br>256KB Video RAM<br>64 grey shades support | VGA Edgelit LCD<br>16 grey shades support   |  |  |  |  |
| <u>Keyboard</u> | Standard AT-compatible<br>3mm key travel depth                                       | Enhanced keyboard<br>2.5mm key travel depth |  |  |  |  |
| Memory          | 1MB expandable to 5MB                                                                | 2 MB expandable to 10MB                     |  |  |  |  |
| Software Incl.  | Laplink III<br>MS-DOS<br>Windows 3.0                                                 | Not available                               |  |  |  |  |
| Support         | Toll-free 800 number<br>On-line modem support                                        | Not available                               |  |  |  |  |
| Price           | 20MB - \$3999<br>40MB - \$4499                                                       | 30MB - \$6499<br>60MB - \$6999              |  |  |  |  |

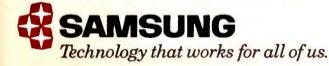

## Lower your budget not your expectations.

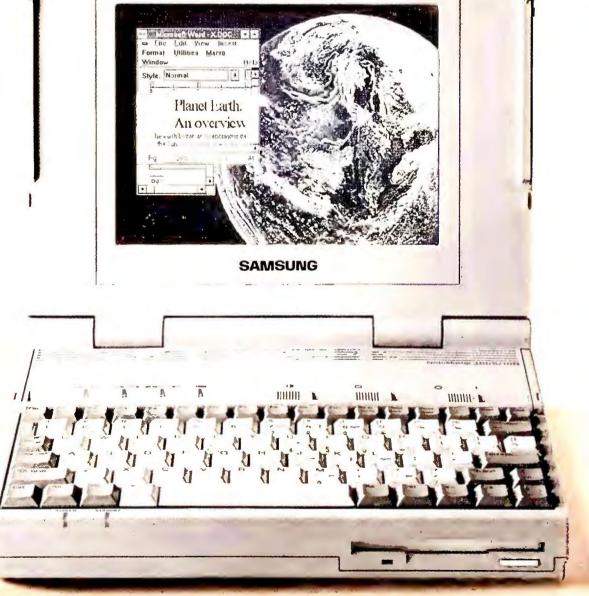

All brand and product names are Trademarks or Registered Trademarks of their respective companies. Copyright 1991 Samsung Information Systems America, Inc.

A. One memory-resident program, HandiShift from Microsystems, does exactly what you describe, no more, no less. General-purpose macro programs like SmartKey and ProKey also enable you to make the <Alt>, <Ctrl>, and <Shift> keys "sticky." In addition, custom keyboards and keyboard extensions can handle this task without special software. There are also input devices for those without the dexterity required to use a standard keyboard. For information on other such products, contact the following companies or check out CompuServe's special forum for the disabled (GO HANDICAP).

#### WHERE TO BUY

Reader service no. 608

#### HandiShift

Microsystems Software Inc. 600 Worcester Rd. Framingham, MA 01701 508/626-8511, 508/626-8515 (fax), 508/875-8009 (BBS) LIST PRICE: \$49

#### T. S. Microtech, Inc.

12565 Crenshaw Blvd. Hawthorne, CA 90250 213/644-0859, 213/644-0565 (fax) Reader service no. 609

#### Regenesis Development Corp.

1046 Deep Cove Rd. North Vancouver, B.C. V7G 1S3 Canada 604/929-6663, 604/929-3227 Reader service no. 610

#### In Touch Systems

11 Westview Rd. Spring Valley, NY 10977 914/354-7431

Reader service no. 611

Karl Koessel is the technical editor and Robert Lauriston a contributing editor for PC World.

How does ... ? What can ... ? Should I...? Send your PC questions to The Help Screen, PC World, 501 Second St. #600, San Francisco, CA 94107-1431; CompuServe 74055,412;

MCI Mail PC World Editorial; or 415/442-1891 (fax). Questions with the 

#### POWER TIP NO. 175

#### **Shape Up Those** Windows Group Icons

Can't straighten up the group icons in the Program Manager window with the Window Arrange Icons command? Select one of the Program Manager's group icons (not a program icon like those in the Main window), and then issue the Arrange command. The pesky devils will line up instantly. Robert Luhn Contributing Editor

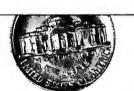

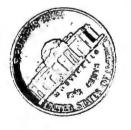

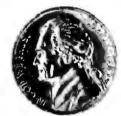

Watch it! of dollars are pany—five cents increase will make

poorer—unless you do something.

Your best move? Get ArcList and from Group 1 Software to take advanpostal discounts for ZIP+4® and Carrier coding—even postal barcoding. You rid your databases of costly duplicates, address standardization, send personaland more. Installation is easy on your IBM-compatible PC

Hundreds, even thousands disappearing from your com-at a time. The latest postal your company measurably

AccuMail tage of Route perform ized letters,

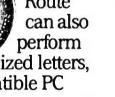

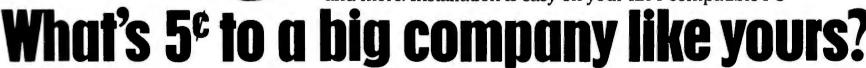

(with 640K and hard disk)—there's even a LAN version available.

Don't let your company be nickeled and dimed to death. Call Group 1 Software for the dealer nearest you.

1-800-368-5806

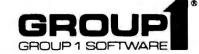

6404 Ivy Lane, Suite 500, Dept. P-PW41 Greenbelt, Maryland 20770-1400

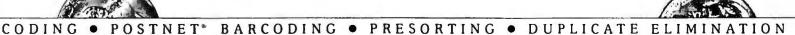

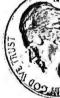

## "DynaComm is an example of what a great Windows program is all about."

-PC Week - Product Review

he word is out. On January 28, 1991, three asynchronous communications programs written specifically for Microsoft Windows 3.0

were reviewed by PC Week Labs.
The analysts' choice was unanimous. For number of terminal emulations, ease of data transfers, quality of documentation, effective use of Windows interface, price relative

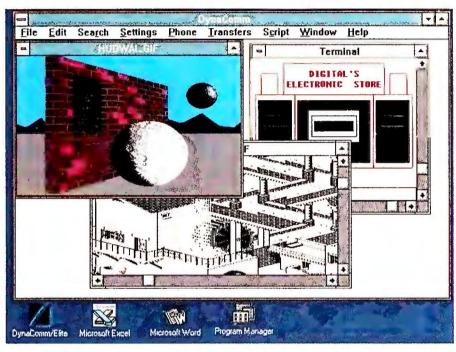

to performance, and ease of installation and configuration, FutureSoft's™ DynaComm® was the hands-down winner.

"Beginning users will appreciate how easy
DynaComm is to use, and the slick, ready-to-use
interfaces it has for many on-line services. Experts
and communications consultants should value its
DDE capabilities and the ability to hide any trace
of DynaComm from the user."

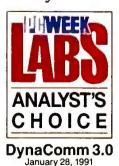

DynaComm's powerful script language allows you to do everything from automating frequent tasks for remote services to creating custom front-end applications for mainframe day-to-day activities which

take full advantage of the Windows interface.

DynaComm can also access other Windows
applications through its script language using

Dynamic Data Exchange (DDE) or Dynamic Link

Library access (DLL).

DynaComm also supports Window's Multiple Document Interface (MDI), and the built-in text editor supports up to eight open documents at

one time. Along with the standard mouse and keyboard support, DynaComm allows up to 32 user-definable function keys for each settings configuration, and offers file transfers in X, Y, and ZModem, Kermit, Yterm and CompuServe B+ protocols. Supported emulations include DEC VT-220, AT&T 605/705, Hewlett Packard 700/94, Data General 470C, DEC VT 52 and

VT 100, IBM 3101, TeleVideo 925/950, CompuServe and ADDS Viewpoint/60. LAN support includes

NetBios, Ungermann-Bass, DEC LAT and support for modem pools.

To anyone considering asynchronous communications software, the PC Week Analyst's Choice said it best. For ease of use, powerful scripting

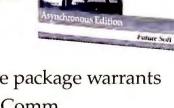

DynaComm

language and more, only one package warrants serious consideration—DynaComm.

Call now for a free DynaComm Demo Diskette.

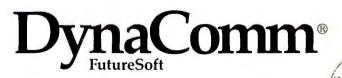

1001 South Dairy Ashford, Suite 101 Houston, TX 77077 1-713-496-9400, or (FAX) 1-713-496-1090

DynaComm is a registered trademark of FutureSoft Engineering, Inc. FutureSoft is a trademark of FutureSoft Engineering, Inc. All trademarks are the property of their respective holders.

## AFTER ALL YOU'VE DONE FOR YOUR PC, DON'T YOU THINK IT SHOULD SOUND BETTER THAN THIS?

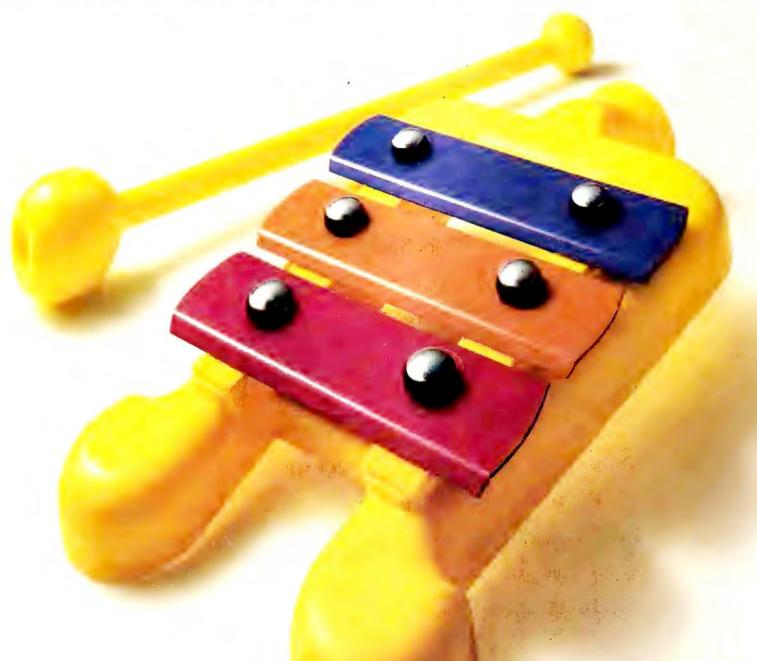

Announcing high-fidelity audio for your PC.

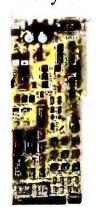

Even after installing your highcapacity hard drive, accelerator, color board, and big screen monitor, you're still missing an entire dimension of PC power. High-quality sound.

Just imagine how adding sound would make every aspect of your PC more exciting. With music and sound effects, presentations reach a whole new level. Add crystal clear voice, and E-Mail is immediate and

impactful. And learning becomes more enjoyable and easy. But until now, PC sound quality this great was unheard of.

Which is why we developed Pro Audio Spectrum. A professional-quality PC sound adapter designed to maximize all your applications—in full, high-fidelity stereo.

Pro Audio Spectrum is compatible with all major DOS applications, including Harvard Graphics, Autodesk Animator, and Lotus Freelance. And it's the only sound adapter that's fully compatible with Microsoft Windows and the Level I multimedia standard.

What's more, Pro Audio Spectrum's innovative shielded architecture gives it Spectrum Sound™—the cleanest, purest sound of any PC board. Plus, with its Auto-Blending feature, you can easily mix and edit voice, CD-audio, and FM-synthesis audio from separate sources.

So why work in silence? Give your applications the dramatic power of high-fidelity, stereo sound today. Call Media Vision now at **1-800-845-5870**.

MEDIA WY VISION

Media Vision, 47221 Fremont Blvd., Fremont, CA 94538. 415-770-8600, FAX: 415-770-8648.

Media Vision and Pro Audio Spectrum are trademarks of Media Vision, Inc.; All other trademarks and registered trademarks owned by their respective companies.

#### NETWORK Q&A

#### Make Peace Between NetWare's System and User Log-In Scripts

#### Keith Nickerson

Q. I am having problems getting my NetWare system log-in script to consistently do what it is supposed to do. For some people the log-in script executes exactly as expected, while for others it doesn't.

For example, I have two lines in my system log-in script: WRITE "GOOD "GREETING\_TIME, "FULL\_"NAME" and WRITE "TODAY IS "DAY\_OF\_WEEK, "MONTH\_"NAME "DAY".

For most users, these commands work fine, producing a result like this: GOOD MORNING, JIM CARROLL TODAY IS MONDAY, MARCH 27

Others using the same system log-in script see the following output: GOOD MORNING, JIM CARROLL TODAY IS MONDAY, MARCH 27 GOOD MORNING, JCARROLL

I understand that NetWare provides a default log-in script that would write a message like the third additional line if no system log-in script were present. But there is a system log-in script. What's going on here?

Jim Carroll New York, New York

**A.** You're on the right track when you mention the default log-in script, but you're not exactly right about when it kicks in. NetWare runs the default log-in script (shown in **LISTING 1**) when there is neither a system log-in script nor a user log-in script, or when there is a system log-in script but no user log-in script.

It sounds like your setup fits the second case. If you check to see which users are experiencing the problem, I bet you'll find they don't have individual user log-in scripts.

What's happening is that NetWare first looks for, finds, and executes your

system log-in script. NetWare then looks for the user's log-in script, fails to find one, and, finally, executes the default log-in script instead. As a result, the default script is being appended to your system log-in script just as a user script would be.

The default script can cause problems more severe than a scrambled greeting, however. For example, if your system log-in script MAPped the first search drive to something other than SYS:PUBLIC, that mapping would be overridden by the default log-in script.

So what can you do to prevent the default from executing when a user doesn't have an individual log-in script? The most elegant solution is to create a group of users called something like HAVE\_LOGIN\_SCRIPT, which, log-ically enough, includes all those who have log-in scripts. Then add the line IF NOT MEMBER OF HAVE\_LOGIN\_SCRIPT THEN EXIT to the end of your system script.

Thereafter, when users log in, Net-Ware will check to see who belongs to the HAVE\_LOGIN\_SCRIPT group and who doesn't. The EXIT command will prevent execution of the default log-in script for those who don't belong to the group, while the IF statement will skip over the EXIT command for those who do, allowing their personal scripts to run as usual.

Alternatively, you could create a "dummy" personal log-in script for each user. The advantage of this approach is that users can create their own log-in scripts when needed, without having to contact the supervisor to be added to the HAVE\_LOGIN\_SCRIPT group. This dummy script can be as brief as a single space character (that is, one blank), but it's smarter to use a short WRITE command, like WRITE "USER LOGIN SCRIPT EXECUT-ED." That way, you can see for certain that the user log-in script was executed, which makes any later troubleshooting much easier.

A more radical solution is to place an EXIT command at the end of the system log-in script. This will prevent execution not only of the default but also of individual user log-in scripts. You should use this method only if you want to prevent all users from creating their own log-in scripts.

Keith Nickerson is the editor of Net-Ware Advisor and a member of the publishing team at Business Systems Group, a Houston-based systems integration firm.

```
WRITE "Good %GREETING_TIME, %LOGIN NAME."

MAP DISPLAY OFF

MAP ERRORS OFF

Remark: Set first drive to the most appropriate directory.

MAP *1:=SYS:;*1:=SYS:%LOGIN_NAME

IF "%1"="SUPERVISOR" THEN MAP *1:=SYS:SYSTEM

Remark: Set search drives ($2 machine-OS dependent).

MAP $1:=SYS:PUBLIC;$2:=$1%MACHINE/%OS/%OS_VERSION

Remark: Now display all the current drive settings.

MAP DISPLAY ON MAP
```

LISTING 1: If you don't have a user log-in script, NetWare runs this default log-in script.

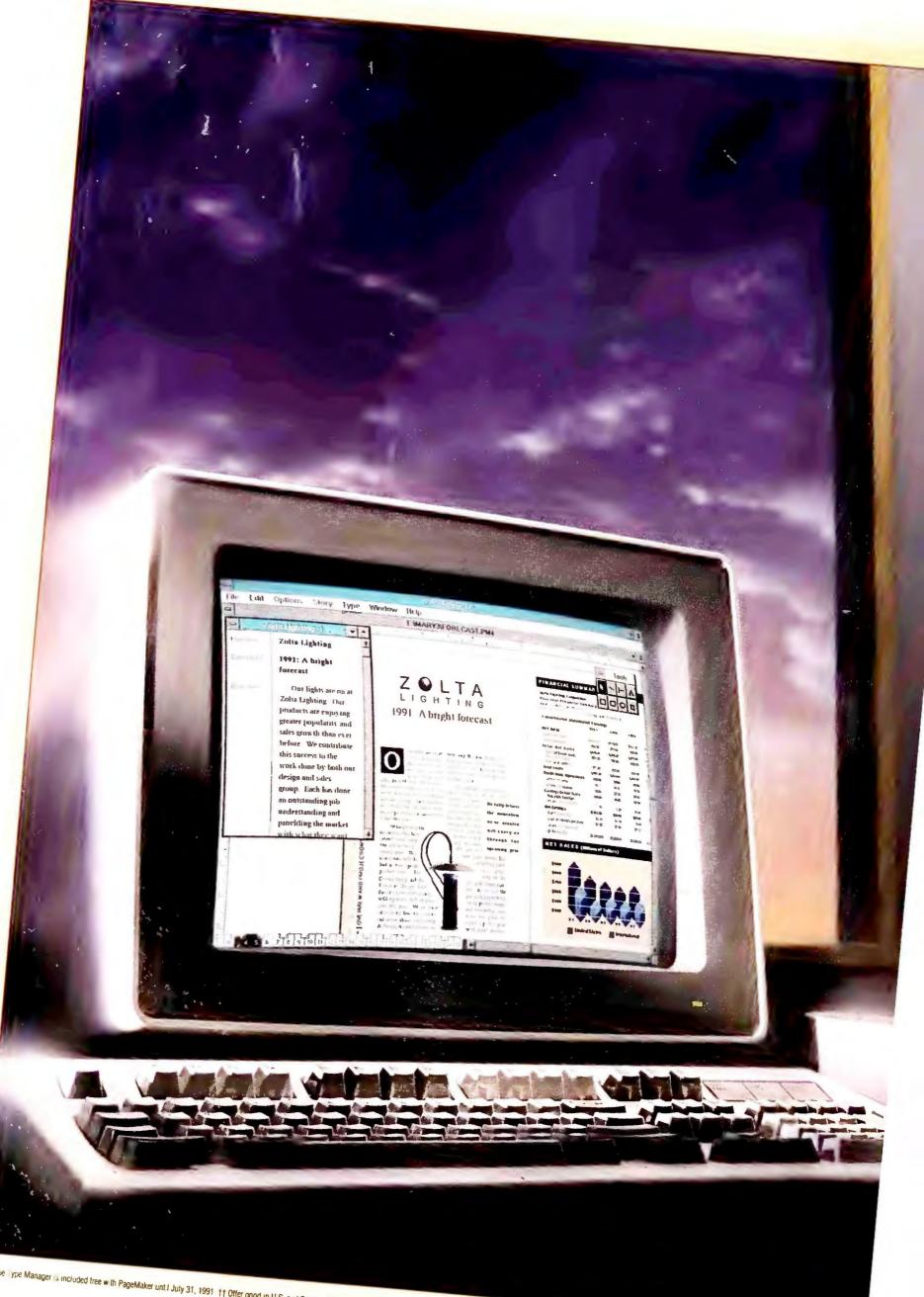

## PageMaker 4.0 for Windows. Today is the first day of the rest of your PC's life.

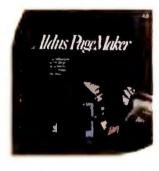

A new day has dawned in the world of desktop publishing. That's quite a statement. But then, it's not every day a program like Aldus PageMaker® 4.0 for Windows™ comes along and makes publishing easier, quicker

and more accurate than ever before.

To start with, you'll find our new Story Editor.

Now you can rapidly enter and edit text, check your spelling, search for and replace words, fonts, point sizes, and

| -         |                                                                                                    |
|-----------|----------------------------------------------------------------------------------------------------|
| Headline  | Zoite Lighting                                                                                                    |
| Subhead 2 | 1991: A bright forecast.                                                                                                    |
| Body text | Our fights are on at Zolta Lighting. Our products are enjoying greater popularity and sales growth then ever before. We contribute this success to the work done by both our design and sales group. Each has done an outstanding job understanding and providing the market with what they want. |
| Body text | We fully believe the momentum they have<br>created will carry through to the upcoming year. This                                                                                                    |

The new Story Editor gives you full-fledged word processing capabilities—enter and edit text, check spelling, and search and replace, right in the program.

styles without ever leaving PageMaker.

Need to create a long document? New PageMaker is a specialist. Using the new Book feature, you can combine files to create documents the length of War and Peace.

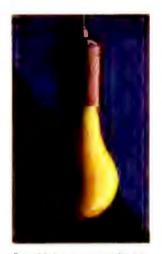

PageMaker supports 24-bit color TIFF images, and color EPS, and includes a library of PANTONE®\* Colors.

Then, automatically, renumber all pages, generate a common table of contents and index, and chain-print. All of which helps you make short work out of long documents.

And you know how crazy last-minute changes can make you. Did they make it in, or didn't they? Worse yet, what about the changes your network partners made? Well, the new Links management lets you automatically update

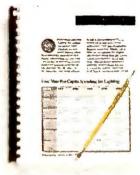

The new Table Editor is dynamically linked to PageMaker, and makes tables easy. Plus, any graphic can be tied to specific text so the two stay together in your document.

your document with the latest versions of text, spreadsheets, databases, and graphics.

Of course, PageMaker has always made your documents stand out visually. And now, with the ability to expand or condense type, rotate it 90°, and wrap it around irregular objects, your work will stand out even more. Plus, PageMaker now gives you true typographic track kerning—

or you can kern type between pairs or over a range of text to 0.01 of an em space.

Best of all, with Windows 3.0 and PageMaker's natural pasteboard metaphor, the program is ingeniously simple to use–shortening learning time and increasing productivity.

What's more files are competible.

What's more, files are compatible across Mac, DOS, and OS/2

platforms. In fact, when you purchase PageMaker, you'll be a part of the largest installed base of desktop publishing software in the world.

To change the course of your PC's life, call 800-333-2538, Dept. 33L, for a free brochure or a \$9.95 working model.

To upgrade, call 800-243-3173, Dept. 33U. The difference it'll make to desktop publishing on your PC will be like night and day.

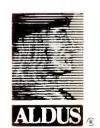

You can condense or expand

type, rotate it 90°, and size it up to 650 pts. And type looks

smooth on screen because

Adobe Type Manager™ is

included free.†

The Creative Edge in Business

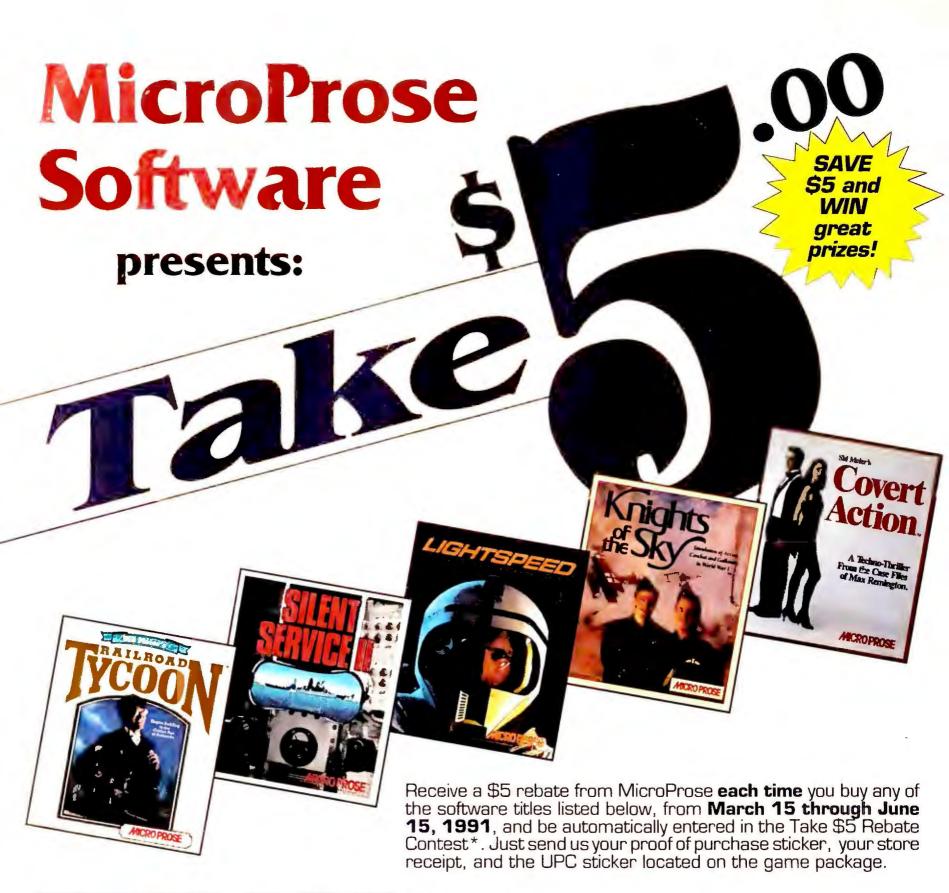

#### **Participating** Retailers Include:

- Babbage's
- Best Buy
- CompuCentre
- Egghead Discount Software
- Electronics Boutique
- Lechmere
- Radio Shack
- Software City
- Software, Etc.
- Softwarehouse
- Waldensoftware

#### The Games:

- Covert Action
  Knights of the Sky
  Lightspeed
  Railroad Tycoon
  Silent Service II
  F-19 Stealth Fighter
- Red Storm Rising F-15 Strike Eagle II M-1 Tank Platoon
- Sword of the Samurai
   MicroProse Land/Sea/Air Trilogy
- UMS II Command HQ Midwinter

Stop by your local retailer for complete details on the rebate offer and the Take \$5 Contest!

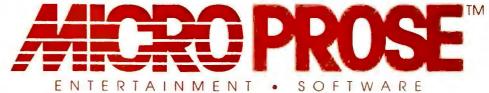

180 Lakefront Drive • Hunt Valley, MD 21030 • (301) 771-1151

Can't find the games listed above? Call 1-800-879-PLAY to order. Your \$5 rebate will be processed immediately and you will be sent a contest entry form and more details. \*No purchase required to enter the Take \$5 Rebate Contest. See displays in participating retail stores for more information, or call MicroProse.

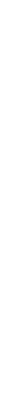

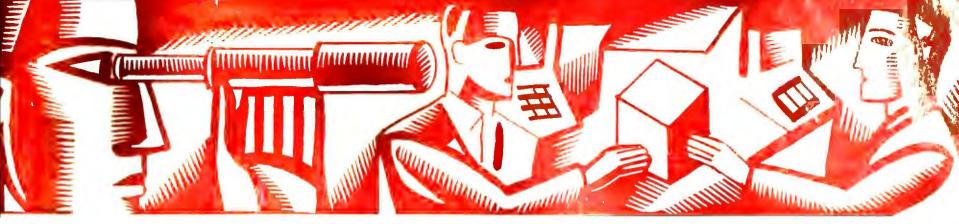

#### CONSUMER WATCH

#### Advice and information for the computer consumer

When personal information becomes public property, consumers can and do fight back.

Roberta Furger

#### **Are PCs Invading Your Privacy?**

The widespread availability of on-line and CD ROM data on prospective customers is great news for businesses looking to enter new territories or to introduce products or services. But for many consumers, that same free flow of information—personal information about themselves and their families—represents an invasion of privacy.

Consumer anger and concern about this issue reached fever pitch last year when Lotus Development and Equifax announced plans to release *Market-place: Households*, a set of CD ROMs that would provide businesses with names, addresses, and demographic information for 120 million consumers throughout the United States. Individual consumers and privacy groups alike were horrified at the notion that for a

fee, businesses would be able to bombard them with direct-mail solicitations—in most cases using information that consumers had provided for credit purposes.

The concept behind *Marketplace* was not new. For years credit bureaus such as Equifax, TRW, and Trans Union, along with at least 200 smaller bureaus, have been making selective pieces of credit-generated information available to direct marketers. Clients simply specify the type of consumer they want to target—men between the ages of 35 and 40 who have \$10,000 of available credit on their credit cards, say—and for a fee they receive a list of names and addresses that match that profile.

But Lotus was the first PC software company to try to bring that level of information within easy reach of small businesses via their desktop computer. (Although a variety of on-line data bases provide demographic information, few supply users with household-level information.) And it was this innovative—and controversial—plan to broaden the base of potential direct marketers that brought down the wrath of consumers on Lotus and Equifax.

Over 30,000 consumers, in fact.

That's how many calls and letters Lotus received from individuals demanding that their names be removed from the disks. An unknown additional number sent similar letters to the Direct Marketing Association (DMA), which also processed name-removal requests.

In fact, the outcry from individuals and consumer groups was so deafening that Lotus and Equifax jointly decided to cancel the product in January. "Unfortunately, *Marketplace: Households* is at the apex of an emotional fire storm of public concern about consumer priva-

cy," said Lotus president and CEO Jim Manzi. "While we believe the actual data content and controls built into the product preserved consumer privacy, we couldn't ignore the high level of concern."

PC products such as *Marketplace* didn't create the controversy that pits personal privacy against free enterprise. But as on-line and CD ROM demographic data bases proliferate and become accessible to tens of thousands of PC-equipped businesses (see "Know Your Market!" in this issue), consumer anxiety and anger will undoubtedly escalate.

Some observers have called for an updating of privacy legislation, together (continues)

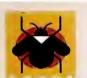

#### **BUG WATCH**

Coming next month

Have you ever spent hours trying to figure out the cause of a software or hardware problem, only to find that someone else has already devised a fix? If so, then we've got something for you. Beginning next month, Consumer Watch will feature a list of identified software bugs and hardware incompatibilities, along with information on obtaining fixes or work-arounds. We've asked the major vendors to help us identify problems and provide solutions, and we'd like your input, too. If you uncover a problem with your software or hardware and want to protect fellow users from a similar fate, call us with the details at 415/978-3253.

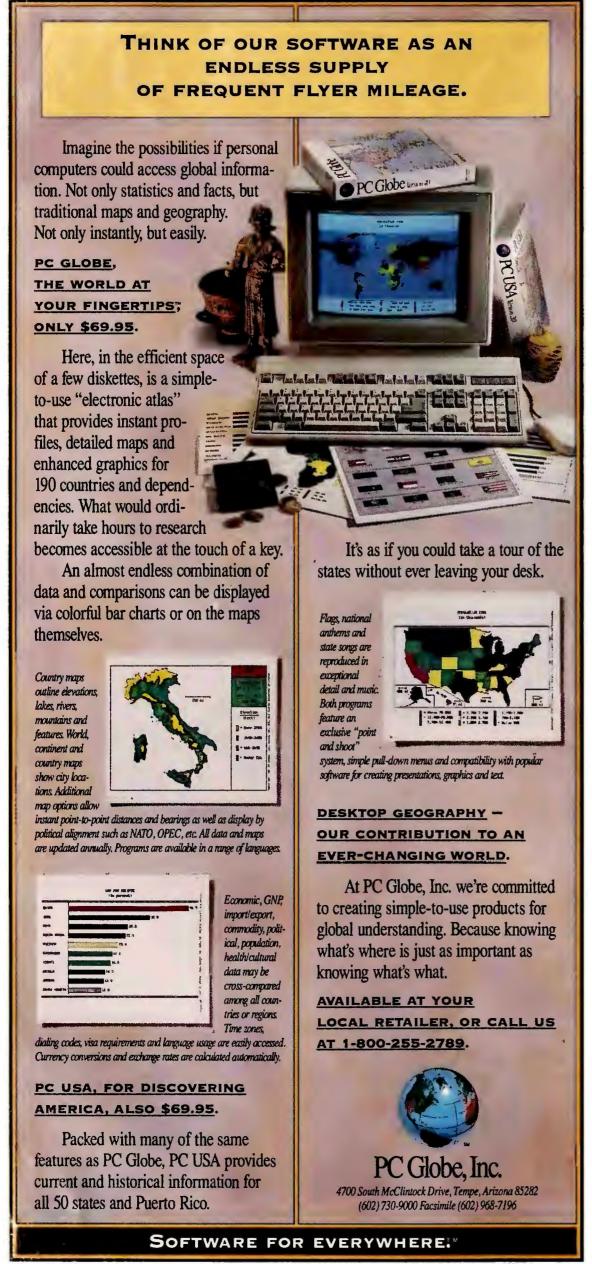

with the creation of a national organization to monitor individual privacy rights. Although credit bureaus have traditionally fought such watchdog committees, Equifax's John Baker says that given the high level of anxiety, "the time might be right for some sort of national policy review board."

Lotus's Manzi adds that as PC hardware and software open up new opportunities, questions inevitably arise regarding the use and misuse of technolo-(continues)

#### RATE YOUR SATISFACTION: Hardware Distribution Channels

One-half of all PCs purchased are bought directly from the system manufacturer, according to this survey. But responses indicate that PC buyers are generally satisfied with whatever distribution channel they select. The highest satisfaction rating goes to the growing number of mass merchandisers of PC products, although this group accounts for only 4 percent of the PCs sold.

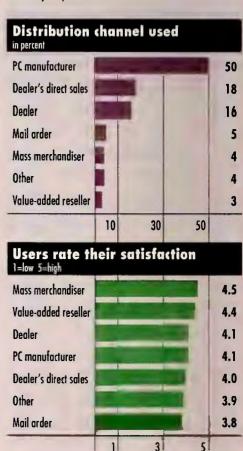

Source: International Data Corporation. From a survey of 1,75 large organizations, each with at least 50 PCs.

System requires IBM® PCIXTIATIPS2 or compatibles with minimum 640K RAM, flaggy drive or hard disk. DOS 20+. Supports Hercular® menychome. CGA, EGA, VGA, Tandy® 16-color or color MCGA displays.
© 1991 PC Calte, Inc. All rights reserved. "PC Calte" is a registered trademark & "PC USA" is a trademark of PC Calte, Inc. All rights reserved. "PC Calte" is a registered trademark & "PC USA" is a trademark of PC Calte, Inc. All rights reserved. "PC Calte" is a registered trademark & "PC USA" is a trademark of PC Calte, Inc. All rights reserved. "PC Calte" is a registered trademark & "PC USA" is a trademark of PC Calte, Inc. All rights reserved. "PC Calte" is a registered trademark & "PC USA" is a trademark of PC Calte, Inc. All rights reserved. "PC Calte" is a registered trademark of PC Calte. Inc. All rights reserved. "PC Calte" is a registered trademark of PC Calte. Inc. All rights reserved. "PC Calte" is a registered trademark of PC Calte. Inc. All rights reserved. "PC Calte" is a registered trademark of PC Calte. Inc. All rights reserved. "PC Calte" is a registered trademark of PC Calte. Inc. All rights reserved. "PC Calte" is a registered trademark of PC Calte. Inc. All rights reserved. "PC Calte." in a registered trademark of PC Calte. Inc. All rights reserved. "PC Calte." in a registered trademark of PC Calte. Inc. All rights reserved. "PC Calte." in a registered trademark of PC Calte. Inc. All rights reserved. "PC Calte." in a registered trademark of PC Calte. Inc. All rights reserved. "PC Calte." in a registered trademark of PC Calte. Inc. All rights reserved. "PC Calte." in a registered trademark of PC Calte. Inc. All rights reserved. "PC Calte." in a registered trademark of PC Calte. Inc. All rights reserved. "PC Calte." in a registered trademark of PC Calte. Inc. All rights reserved. "PC Calte." in a registered trademark of PC Calte. Inc. All rights reserved. "PC Calte." in a registered trademark of PC Calte. Inc. All rights reserved. "PC Calte." in a registered trademark of PC Calte. "PC Calte." in a regist

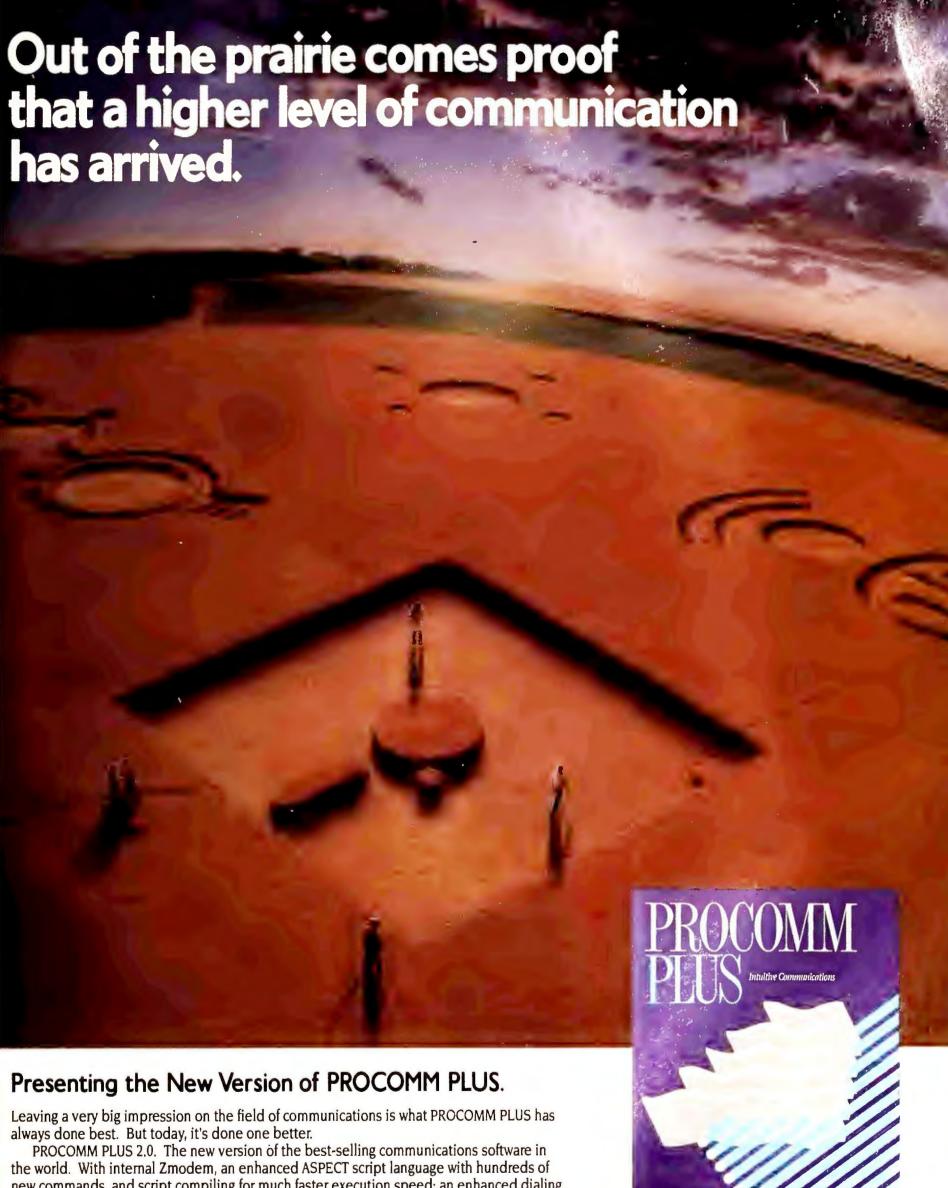

new commands, and script compiling for much faster execution speed; an enhanced dialing directory with many new features; a time-saving Filename Clipboard (Patent Applied For); 33 terminal emulations with 132 column and full EGA/VGA support; and much more.

If you own PROCOMM PLUS, you can upgrade to PROCOMM PLUS 2.0 for just \$39.00 by calling toll-free 1-800-333-4559. So call today. You'll get computer communication in its highest form. For a very down-to-earth price.

See your dealer today for PROCOMM PLUS 2.0. Current PROCOMM PLUS users: call 1-800-333-4559 now to upgrade.

Circle 280 on reader service card

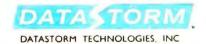

P.O. Box 1471 • Columbia, MQ 65205 • 314,443,3282

gy. "Balancing the advantages of easier access to information with our individual right to privacy is only the first of many new issues our industry will grapple with over the coming years."

In the meantime, there are some actions consumers can take to minimize the intrusion. The Direct Marketing Association offers a service for anyone who wants his or her name removed from the huge data base of names that are sold to direct marketers, including large mail-order firms, nonprofit organizations, and financial institutions. Requests should be sent to Mail Preference Service, Direct Marketing Assoc., 6 E. 43rd St., P.O. Box 3861, New York, NY 10163.

Lorna Christie, vice president of ethics and consumer affairs for the DMA, also suggests that you inform your credit card companies, mail-order firms with which you regularly do business, and magazines or newsletters to which you subscribe that you do not want your name on subscriber or customer lists that are released to other businesses.

#### SHOP TALK

#### ISC Operators Declare Bankruptcy; Orders Unfilled

Through an ad in your magazine, I ordered an HP LaserJet IIP from ISC in Hermosa Beach, California. I was told I would receive the merchandise in seven to ten days. ISC immediately charged \$953.12 to my credit card.

When two weeks went by without my receiving the merchandise, I attempted to contact ISC, but its toll-free number was constantly busy. When I called the other number I was told I needed to speak with Rick Andrews, who could be reached only at the toll-free number. I left several messages, but my calls were never returned. After at least two dozen attempts I finally spoke to Mr. Andrews, who said he would trace the package through UPS and then call me with the results. He never called. I managed to reach him the next day (after 45 minutes on hold), and he told me there had been an "invoice problem," that the printer was "in the Midwest somewhere," and that I would receive it "within 48 hours."

Several days later and still without a printer, I again tried to contact Mr. Andrews. No luck. No one else could help. I even resorted to sending him fax messages, all of which were ignored. When I finally reached him after several more days, Mr. Andrews told me ISC would ship a "second" printer that would arrive "within a week." He requested that if I received two printers to refuse shipment on the second.

When nothing happened, the cycle of busy signals, ignored phone messages, *(continues)* 

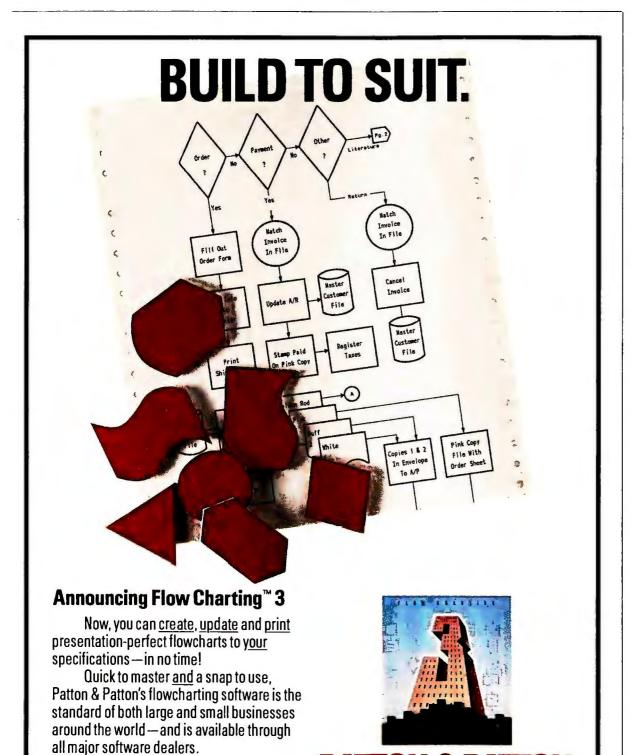

Works on IBM & 100% compatible PC's, supports CGA/EGA/VGA and over 150 dot matrix and laser printers,

with multiple print densities and 10 font sizes. Creates multi-page charts, portrait or landscape, on

oftware Corporation

Excellence in charting the flow of ideas!

See your dealer today! Or, for a

most standard paper sizes. Mouse or keyboard controlled.

IBM is a registered trademark of International Business Machines Corporation.

"live," interactive demo disk, call:

800-525-0082, ext. 2504

International: 408-778-6557, ext. 2504

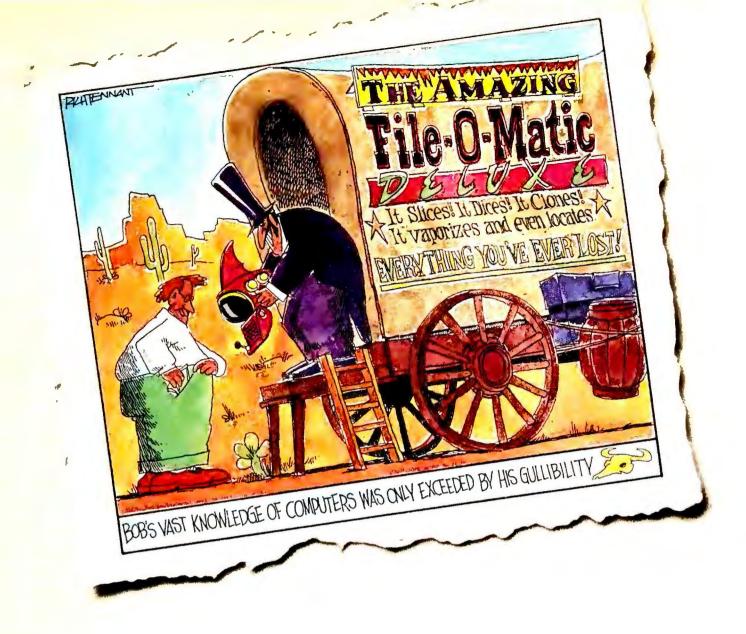

#### NOW READ WHAT THE REAL EXPERTS SAY ABOUT XTREE.

"It stands alone as the fastest, most imaginative and most capable file manager you can find."

PC Magazine

Some software companies would have you believe their file management packages do everything but make coffee. But nobody's fooling the pros. With its long list of practical, usable features, XTree has been their favorite for years. InfoWorld says, "This comprehensive DOS shell is packed with advanced features that appeal to power users."

Features like an application menu that lets you launch applications right from XTree. And when you're launching applications it shrinks back to 7K. Like an Open File command that makes starting applications and their associated data files as easy as pointing and shooting. Like split screens, so you can view two directories or drives at once. Like text search. And AutoView, so you can browse through files without starting up the application.

Now, there's an even better reason for managing your files with XTree. It's XTreeGold 2.0, with some important new features that make it better and more useful than ever.

#### Introducing New XTreeGold 2.0. With Simplified Pull-Down Menus, "Un-Delete", And Autobuild Menu Creation.

With XTreeGold 2.0, you can choose between our original keystroke command line or our new pull-down menus.

You can "un-delete" files that have been accidentally erased.

Create an application menu automatically with Autobuild, which will search your disk for more than 700 popular applications.

View more data files than ever with our newly expanded viewer list.

And add PKZip compatibility to our file compression system, to get more out of your hard disk.

What's more, we've made many of our standard features faster, better, and easier.

In short, the file manager that impressed the pros is more impressive than ever.

For more information or the name of the XTree dealer nearest you, call 1-800-388-3949.

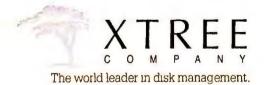

XTree and XTreeGold 2.0 are trademarks of Executive Systems, Inc.

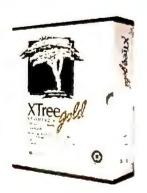

We're doing some horse trading of our own. XTree owners can upgrade XTreeGold 2.0 for \$35. Call 1-800-282-5003.

and faxes began again. More than one week later I spoke with another employee, who promised I would receive a call back from the owner. I didn't. The following day, though, I received a call from ISC and was told my account would be credited immediately for \$953.12. Ten days later I called to see if the credit had been issued. Needless to

say, it hadn't. That day, a full seven weeks after I placed the order, I drove to a local computer store and bought a new printer.

William Rainaldi Springfield, New Jersey

Editor's note: Mr. Rainaldi's letter was one of nearly two dozen complaints

we've received about ISC Power Systems, which advertised in PC World and other major PC publications during the late fall and winter of 1990. Complainants relate a common story: Products were ordered and paid for but never received. Customers were frequently told that the products were shipped, with ISC offering to initiate a trace on the "lost" goods.

Consumer Watch has been unsuccessful in reaching anyone at ISC by phone, but we've forwarded all written complaints to the company. Like many ISC customers, however, we've received no response to our inquiries. We have therefore forwarded the complaints to both the Chief Postal Inspector's Office and the State Attorney General's Office for review for possible action.

According to Detective Lance Jaakola of the Hermosa Beach Police Department, his office has received over 30 phone calls from disgruntled ISC customers. The case has been turned over to the district attorney's office for review.

Did you have any dealings with ISC Systems? If so, we'd like to hear from you. Customers with unfulfilled orders should also send letters of complaint to the Regional Chief Inspector, Western Region, U.S. Postal Service, San Bruno, CA 94098-0100; or to the Public Inquiry Unit, California Attorney General's Office, P.O. Box 944255, Sacramento, CA 94244-2550.

#### **Growing Pains?**

I have twice attempted to use Packard Bell's 24-hour technical support line. The first time was when I set up the system and the hard drive didn't work. After I'd called the 24-hour line for 10 days and left messages on an answering machine, my call was returned, but I was away from the phone and missed it. I called every day for another week with no response. Finally I paid for a call to the customer service line and reached a technician in 5 minutes. Packard Bell sent a local service agent, and he re-(continues)

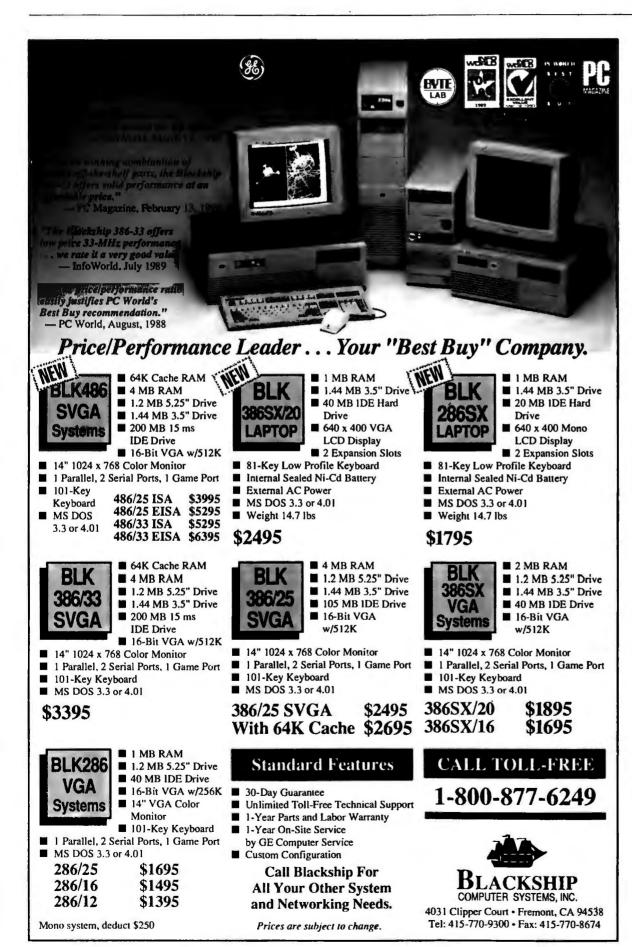

Circle 1 on reader service card

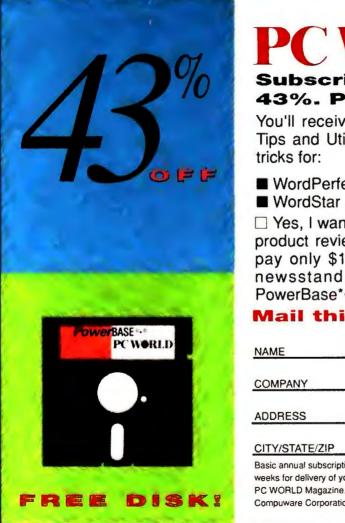

#### PC W\(\)\(\)\(\)

#### Subscribe to PC WORLD and save 43%. Plus, receive 35 Free Utilities.

You'll receive FREE our PowerBase\* \*\* Disk complete with 35 Tips and Utilities to use with your software packages. Tips and tricks for:

- Turbo Pascal ■ WordPerfect
  - Turbo C
  - Lotus 1-2-3
- Paradox
- Basic
- And much, much more!
- ☐ Yes, I want to stay ahead of the competition with PC WORLD's product reviews, hot news and How To tips and techniques. I'll pay only \$19.97 for 12 monthly issues-43% off the annual newsstand price-plus I'll receive FREE PC WORLD's PowerBase\*\*\* Disk.

#### Mail this card or call 800-825-7595

**COMPANY** 

**ADDRESS** 

#### CITY/STATE/ZIP

Basic annual subscription price is \$29.90. Savings based on annual newsstand price of \$35.40. Please allow 6 to 8 weeks for delivery of your first issue. Offer good only in the U.S. PowerBase\* \*\* diskette is offered solely by PC WORLD Magazine. It should not be confused with 'power-base' which is relational database software offered by Compuware Corporation 4E880

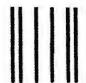

NO POSTAGE NECESSARY IF MAILED IN THE UNITED STATES

#### BUSINESS REPLY MAIL

FIRST CLASS

PERMIT NO. 1262

BOULDER, CO

POSTAGE WILL BE PAID BY ADDRESSEE

#### PC W\RLD

Subscription Department P.O. Box 51833 Boulder, Colorado 80321-1833

## New! Version 1.2 Publish It.

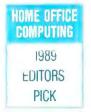

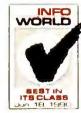

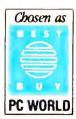

**Ads & Flyers** 

Newsletters

& Bulletins

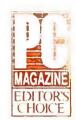

In Less Than an Hour.

PUBLISH IT!—A full-featured desktop publishing powerhouse with word processing, page layout, typesetting and graphics.

For all its state-of-the-art ability, *PUBLISH IT!* is incredibly easy to learn—refreshingly so. PUBLISH IT! combines the familiar GEM User Interface, our Quick-Start Mini-Manual and a full complement of Help Screens.

All designed to get you up and running in less than one hour!

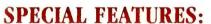

- Flexible Page Layout: With your mouse or keyboard, you can overlap, reposition, resize, & reshape the text, columns, graphics.
- More Typefaces and Sizes: Choose from over 1350 possible type-style combinations! Opt for bold, italic, underlined, light, white, & superscript or subscript characters. Type sizes range from 7 to 72 point.
- Premium Quality Printouts: Gives you superior quality printouts on your laser or dot matrix printer. \*\*
- Built-in Word Processor: All the features necessary for everyday word processing, plus most of the sophisticated ones found only in more expensive programs.
- Text Importing: Load documents from WORDPERFECT, MICROSOFT WORD, WORDSTAR, WORD WRITER PC, or from programs with an ASCII text format.
- Built-in Graphic Toolbox: Draw lines, boxes, circles, curved corners, and "free-hand" graphics. Plus, choose from a wide variety of built-in line and fill patterns.
- Graphics Importing: Directly import graphics from LOTUS 1-2-3, GEM DRAW, GEM GRAPH, GEM SCAN, PC PAINTBRUSH, and PUBLISHERS PAINTBRUSH. Then crop and size them to fit.
- Automatic Text Flow and Word Wrap.
- Multiple Size Page Views.
- Kerning and Leading.
- Over 150 Professionally Drawn Graphics & Illustrations.

#### Reports

**NEW FEATURES:** 

- More than 85 Professionally Designed Layouts: DESIGN IDEAS.™ Choose from over 85 pre-designed formats. Easily create layouts for ads, brochures, newsletters & more.
- Single Step Undo Function.
- More Compatibility! Now compatible with: Hewlett-Packard Soft Fonts and DeskJet Printers, TIFF, Encapsulated PostScript and Splash! graphic formats.
- Monospacing: When using Typographica or Bitstream monospace fonts, you can now work in a monospacing mode.
- Supports Downloadable PostScript fonts: Now you can add additional PostScript fonts from sources such as Bitstream and Adobe.

• Imports Encapsulated PostScript Graphics: Now you can

rotate your EPS graphics in 90 degree increments.

 Extended Print to Disk Capability: Now you can print to disk no matter what printer configuration you have.

Suggested Retail Price: \$249.95 Includes 5¼" & 3½" disks; supports hard drive.

Upgrade Price: \$29.95 + \$4.70\* (shpg. & handling). Total \$34.65 Send inside manual cover.

**PUBLISH IT!** is backed by a full 60-day, money-back guarantee.

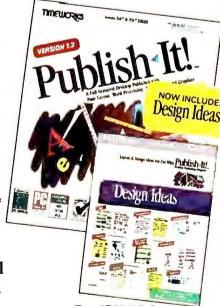

For IBM PC & **Compatible Computers** 

#### TIMEWOR

See your favorite Dealer or order direct from Timeworks, 444 Lake Cook Rd., Deerfield, IL 60015. Or call 1-708-948-9206. Fax: 1-708-948-9212.

PUBLISH IT! is a trademark of Timeworks, Inc. © 1990 Timeworks, Inc. All Rights Reserved. All other trademarks are of their respective companies. Prices apply to shipments within the Continental U.S. † Does not include Design Ideas

placed the hard drive. It took 28 days from the time I first called to when I got my computer operating again.

I tried to use the 24-hour line again when I purchased SIMM chips to upgrade the memory in my computer. The system will not operate with the new chips installed. It's been 10 days since I started calling Packard Bell's technical support line, and I still haven't received a return call.

Doug George Seattle, Washington

Editor's note: Mr. George's was one of several letters we received about unresponsive technical support at Packard Bell. In its response to customer and

Consumer Watch inquiries, Packard Bell indicated that delays in returning customer service calls were "due to tremendous growth we've experienced in the past year and the inability to forecast demand." The company has since added 85 employees to its technical support staff.

Although the additional staff members are a step in the right direction, it's too soon to tell if Packard Bell has turned its problems around. Consumer (continues)

### "I Get Paid To Write Programs. And Now I'm Writing Them Twice As Fast."

If you write programs for a living, get to know The Clarion Professional Developer® 2.1.

It can cut applications development time by 50% or more without compromising your design. It's so fast and easy, you can complete prototypes while your clients watch.

Professional Developer 2.1 is an immensely powerful, easy-to-use DBMS/programming environment which interfaces to routines from C and Assembler. It allows import and export of dBASE, BASIC and DIF files. Its application generator produces commented source code which can be easily adapted with its utilities to allow you to generate .EXEs. Network support is included at no extra cost. There are no run-time licenses or fees. And now Version 2.1 includes Report Writer, which allows

you to easily and intuitively create ad hoc reports and queries (from Clarion files, non-Clarion files or any combination).

In this business where time is money, let Professional Developer help you generate more money for your time. Below is a partial list of our worldwide network of dealers. For the one nearest you, call:

(U.S.A.) 800-354-5444 (Canada) 305-785-4555

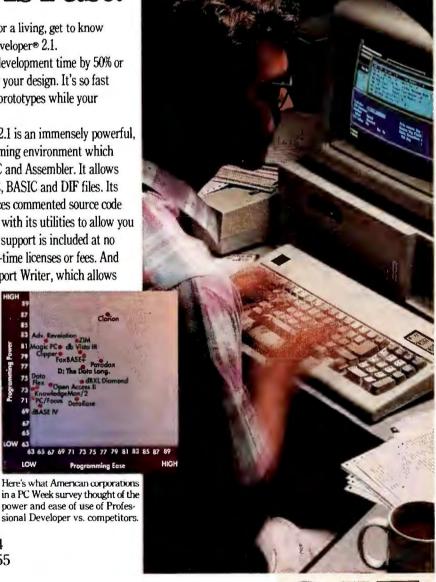

#### **ARION**SOFTWAF

150 East Sample Road Pompano Beach, FL 33064

CA, Sherman Oaks
Software
Supermarket

CA, Sherman Oaks
Software Spectrum
(800) 624-0503 Supermarket (818) 783-3233

MN. Minnetonka (612) 593-5019

OK, Tulsa Computer Mart (918) 459-0002

TX. Houston Computer Post (713)870-0513

Clarion Software Products run on any IBM PC, PS/2, or true compatible with 512K of memory and a hard disk. Clarion Professional Developer is a registered trademark and Clarion Software is a trademark of Clarion Software. Copyright 1989 Clarion Software. dBASE is a registered trademark of Ashton Tate.

Circle 36 on reader service card

#### SERVICE EXCELLENCE

These days, when most calls to computer companies result in frustration from having to talk to automated answering systems and then being left on permanent hold, I have found a refreshing exception in WLT Systems, maker of the PC Express line.

Recently we ordered two systems-a 286-based and a 386based computer-from WLT Systems. All equipment included a three-year parts and labor guarantee.

When the equipment arrived, everything (including all accessories) worked perfectly, but we did have some questions. When I called WLT Systems, I encountered a live human being right from the start. We've made several subsequent calls, and each time we obtained an answer in a matter of minutes. I once had to wait when the proper person was briefly delayed, but he returned my call in less than an hour.

This type of response and service has certainly given us confidence in WLT Systems and its PC Express products.

David Fusco VP Operations, Music Unlimited Arlington, Texas

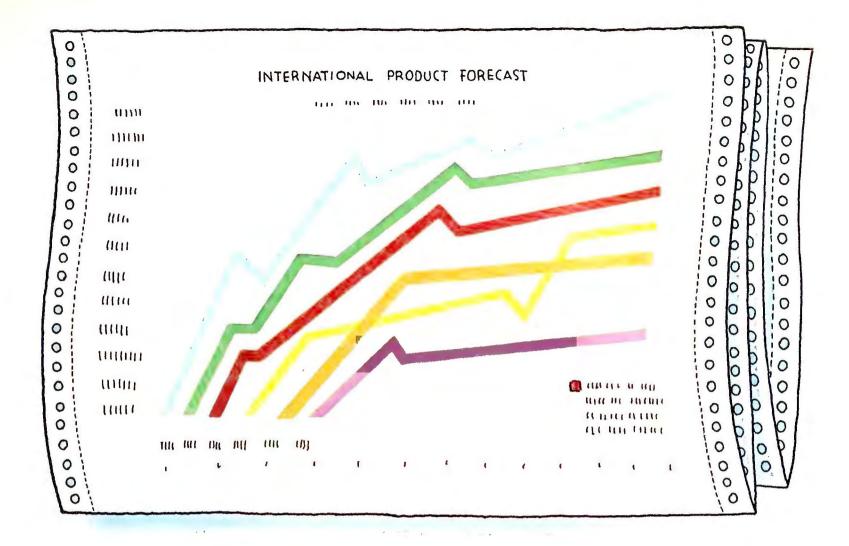

## THE GSX-145 MAKES YOUR FORECASTS EVEN BRIGHTER.

Once again Citizen asserts its leadership in color print technology. Introducing the new 24-wire wide carriage GSX-145.

Like the GSX-140, the print quality rivals that of any printer in its class, while its six resident fonts give you more flexibility to design your own output.

Like all our new printers, it's equipped with our exclusive Color On Command <sup>™</sup> feature which gives you the capability of installing dynamic color to make your spread sheets color efficient, graphs easier to understand, and your presentations simply brilliant.

Speaking of brilliant, it doesn't take a Phi Beta Kappa to operate the GSX-145. That's because the Command-Vue<sup>™</sup> control panel prompts you with plain English directions on its LCD panel. The "Quick" menu gives instant access to the printer settings most often changed. It remembers your four favorite software programs and sets them up just

the way you like them, every time you use them.

Blending 192 cps, logic seeking, bidirectional printing and high speed paper feed with our new sound suppression mechanism, the GSX-145's high throughput design quietly cranks out page after page faster than any of the competition.

What more could you ask for from a printer? How about peace of mind in the form of a 24-month parts and labor warranty.

COLDR
BLUE

OUEY
MENU ON LINE
MICH
SAVE PARK
LOAD
FONT

SELLCT
LF/FF
COCIT

Once you've tried the new
GSX-145, it'll be easy to see how it makes your
numbers look good. This time, in more ways
than one. For the dealer near you, just
call 1-800-556-1234, extension 34,
(in California 1-800-441-2345,

extension 34).

©1990 Citizen America Corporation.

Citizen, Color On Command, Command-Vue and the Citizen logo are trademarks of the Citizen Witch Cit Ltd.

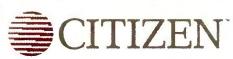

Watch will continue to monitor the quality of service provided to Packard Bell customers in the coming months.

#### Buying Mail Order for Overseas Military Personnel? Use the Postal Service

Last year I sent an order to Software Publishing Corporation to upgrade my copy of *PFS:First Publisher*. The charge for the upgrade (\$51.50) showed up a short time later on my Visa bill. When I had not received the product a few weeks later, I sent a letter to SPC's customer service department asking that they check on the status of the order and requesting a demo disk of the new version of *Professional Write*. I received neither an answer to my letter nor the demo disk. I sent another letter to the president of SPC and have not received a reply to it either.

Patrick J. Freel Chief Warrant Officer U.S. Army Editor's note: According to SPC, Officer Freel was sent his update, but the carrier had difficulty delivering the package to his APO (Army Post Office) address. Upon discovering the problem, SPC reshipped the package via first-class U.S. mail. According to a spokesman for the Joint Military-Postal Authority in San Francisco, any mail-order purchases for overseas military personnel should be sent this route. Packages ordinarily should arrive in four to seven days. During peak holiday periods or times of war, the shipping time is considerably longer. Whenever possible, also list a domestic address and phone number that the mail-order firm can contact should any problems arise with the order.

#### **A Quick Response**

In January *Consumer Watch* ran a letter from an Artisoft customer who was having difficulty resolving an ongoing problem with his *LANtastic* network.

The item should have indicated that the problem had been resolved.

Says Mike Gaudreau in a follow-up letter, "I am pleased to inform you that Artisoft rectified the problem shortly after receiving your letter. Since the dealer installed the network using his own cable and the Artisoft representative who worked on the problem is no longer there, we will never know the cause of my problem. Artisoft supplied all new cable, new boards, and one year of technical support at no charge. I am very pleased with *LANtastic* thus far and would recommend the product."

Think you've gotten a raw deal—or a great one? Send the details to Consumer Watch, PC World, 501 Second St. #600, San Francisco, CA 94107; MCI Mail PC World Editorial; CompuServe 74055,412; or 415/442-1891 (fax). We'll investigate complaints. Letters with the broadest possible interest will be published. 

■

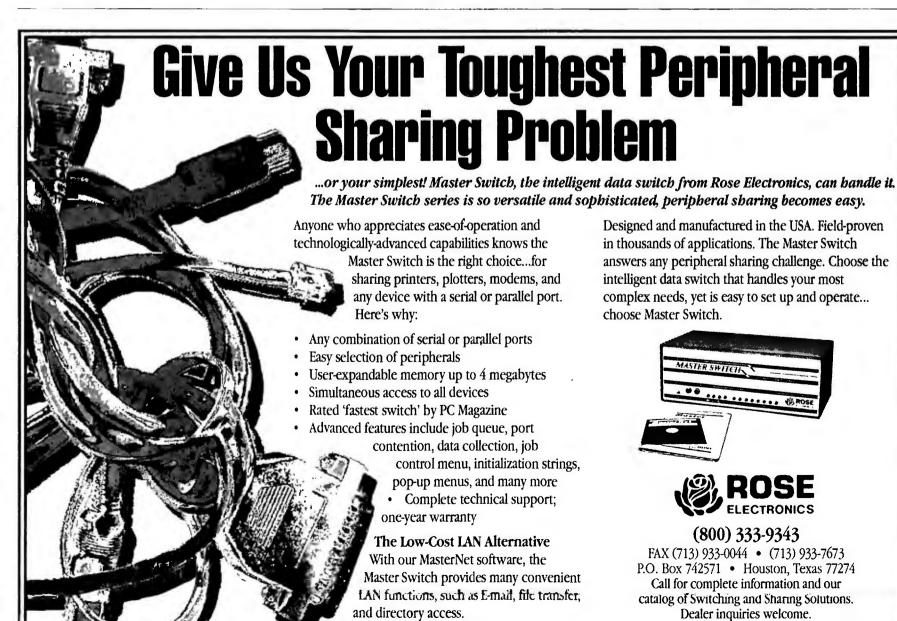

## T. BACKARA

#### **MANAGER'S FILE #1**

Taking the Pain Out of PC Use

In December of last year, the San Francisco Board of Supervisors passed landmark VDT regulations requiring employers with 15 or more employees to upgrade or replace workstations and equipment to address the special needs of computer users. Desks, chairs, computer screens and keyboards, even officewide lighting may ultimately need to be replaced as a result of the ordinance.

Although the first of its kind in the nation, the new law indicates a growing awareness on the part of computer users, employers, and government officials of the myriad health problems associated with the rush to automate the office. Eyestrain, headaches, and strain and inflammation of muscles, joints, and tendons in the wrists, hands, neck, back, arms, and legs have all been associated with extended VDT use in improper settings. Horror stories abound about computer users who have been disabled by excruciating pain in the arms, wrists, and hands from carpal tunnel syndrome, and thousands more PC users complain of persistent aches and pains due to extended hours spent tapping at the keyboard.

Given the widespread use of PCs in organizations of all sizes, one point is abundantly clear: This isn't just an employee issue or a management issue. Concerns about health problems resulting from poorly designed PC workstations cut across job descriptions. Workers' compensation and disability claims for computer-related health problems continue to rise, and while data-entryintensive positions are the most likely candidates for such injuries, writers, editors, artists—anyone whose job involves heavy PC use-can suffer injuries that keep them off work for days, weeks, or months.

Many of the musculoskeletal and vision problems associated with heavy VDT use can, however, be prevented

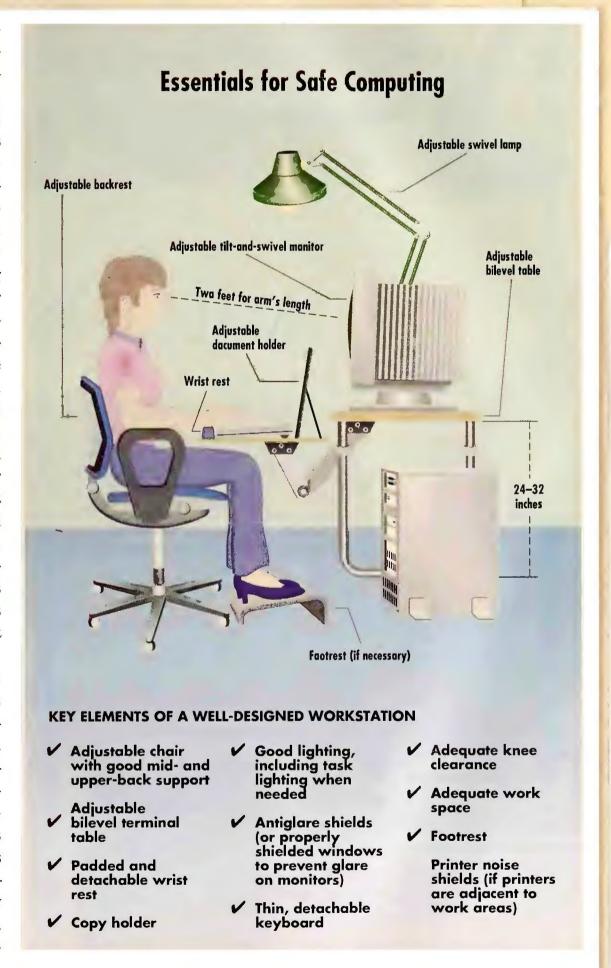

with a little common sense, adjustment of work habits, and the installation of office equipment built for the computing-intensive jobs of the 1990s. A word of caution, however: Before buying any 

### BIG IS OUT.

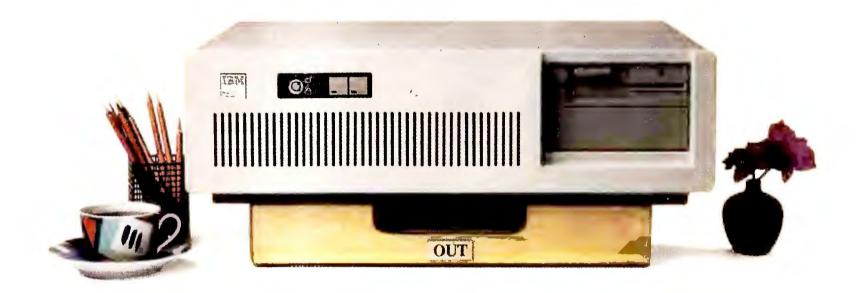

### SMALL IS IN.

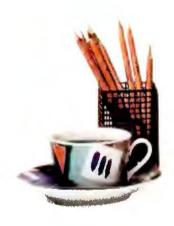

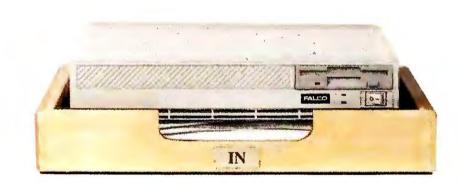

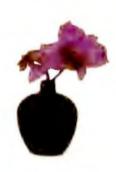

### Introducing the Falco Infinity Desktop Computer. The Smallest 386SX Desktop.

If you're sizing up desktop computers, you'll immediately see the advantage of the Falco Infinity™ Desktop. It gives you 386™SX power and performance without dominating your deskspace.

Half the size of a standard PC, the Infinity Desktop has everything you need on-board: Peripheral interfaces like disk controllers. Memory expansion. Communication ports. And VGA\* level graphics up to 1024 x 768 resolution. Plus, two AT\*compatible, 16-bit expansion slots.

It runs DOS<sup>™</sup> 4.0, UNIX, OS/2 and Microsoft and Microsoft

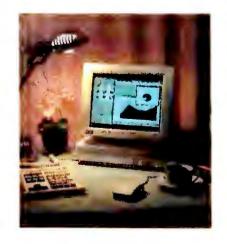

Windows 3.0. What's more, you can choose from four configurations, including a diskless network node and a full-featured model with 1.44MB floppy and the option of 40, 100 or 200 MB hard drive.

The only thing we left out is the noise. The Infinity Desktop runs so quietly, you'll hardly know it's on.

Whether you work in close quarters or spacious surroundings, the Falco Infinity Desktop covers all your needs. Without covering your desk. And that's about the size of it. To get one for your desk, call us today.

1-800-FALCO4U

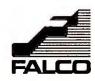

Edited by ERIC BENDER

OS/2 Relegated to "High End"

#### Microsoft Sets Stage for Windows Reign

Rift With IBM Over System Software Steadily Deepens

OS/2 is Dead. Long Live OS/2."

Like actors in a royal drama, Microsoft officials in January formally buried OS/2, the operating system that they had hailed as the imminent heir to DOS until last year. In its stead, they unveiled an ambitious and controversial plan to enhance the Windows operating environment with many of OS/2's most significant features and to build an entirely new version of OS/2 with more resemblance to high-performance network operating systems like UNIX than to the current desktop OS/2.

"We want to make Windows the best it can be" for the vast majority of business users, says Steve Ballmer, Microsoft's senior vice president for systems software. Acknowledging that OS/2 sales have come nowhere near predictions made when the operating system was first released in 1987, Ballmer also notes that Windows 3.0 sales have exceeded the company's wildest expectations—2,250,000 copies in the last seven months of 1990, compared with 300,000 copies of OS/2 from 1987 through 1990.

Most of those copies of OS/2 went to support network-oriented programs (such as Microsoft's own LAN Manager), and in-house development efforts in Fortune 500 firms. Meanwhile, Windows 3.0 sales have sparked a boom in offthe-shelf Windows application packages like word processors, spreadsheets, and business graphics. Windows software sales should easily overtake Macintosh software sales this year.

Microsoft, which made about 50 percent of its \$1.5 billion in revenues in applications last year, now will push its ambitious Windows plans one step further-despite the prospect of angering IBM, its long-time development partner. "Microsoft has stopped changing its strategy to mollify other companies," says PC Letter editor Stewart Alsop.

#### Windows on Every Desktop

Microsoft officials outline a three-pronged plan of attack in which DOS and Windows will assume the role of mainstream desktop operating system. OS/2, meanwhile, will be relegated to high-end usesfor example, network server applications and workstationlevel desktop programs.

Sometime around midyear, Microsoft will release Windows 3.1, which will feature some performance and cosmetic improvements, including built-in scalable fonts. More important, DOS 5.0 will appear on the scene around the same time, providing memorymanagement features that will improve the way that Windows runs on today's 286 and 386 machines.

In the second half of 1991, Microsoft will start shipping

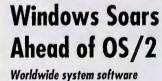

shipments in thousands

|      | Windows | OS/2 | DOS    |
|------|---------|------|--------|
| 1989 | 840     | 150  | 14,100 |
| 1990 | 2000    | 300  | 16,100 |
| 1991 | 3000    | 1100 | 17,300 |
| 1992 | 5300    | 3000 | 17,300 |

KEITH BAUMANN

dominant PC operating system ing to Dataquest estimates.

While DOS easily remains the software, Windows is becoming far more popular than OS/2 among users seeking graphic environments, accord-

to developers an early 32-bit version of Windows that will fully exploit the 386 chip and offer more reliable performance, improved networking capabilities, an easier user interface, and enhanced graphics features found now only in OS/2's Presentation Manager.

When that version of Windows becomes available to users, probably in 1992, software developers will face a di-(see Microsoft, p. 60)

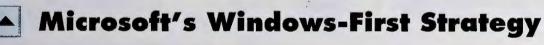

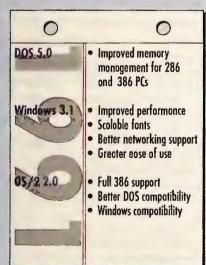

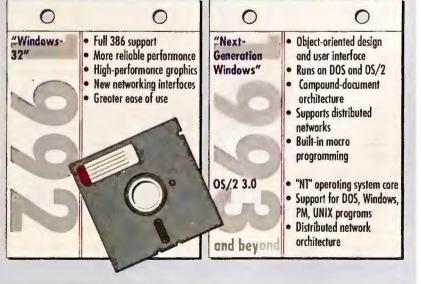

Although the plan will take several years to unfold, Microsoft has mapped out a comprehensive strategy to radically improve Windows and make it the centerpiece of the next-generation OS/2 3.0. Time frames are approximate; Microsoft has not committed to specific release dates.

(continued from p. 59)

lemma: whether to ignore the environment's new 386-specific features in order to maintain compatibility with 286 PCs, or to take advantage of them in their programs and thus begin to part ways with the past. "A lot of companies would prefer to shift into 386 mode," says Russ Werner, Microsoft's general manager of systems marketing. "We'll have to see what the market profile will be."

#### Windows on OS/2

IBM will continue developing the current 286 version of OS/2 as well as OS/2 2.0, a full 32-bit version due out this year. But sometime in 1993 or beyond, Microsoft will concentrate on supporting the 386 chip in Windows and release OS/2 3.0. This version will include a new operating system core (called NT, for "new technology") that will run on 386 as well as next-generation RISC processors. OS/2 3.0 will process data on more than one chip at a time, feature built-in networking, and offer users easy access to all the information on a network, regardless of where it resides.

Windows remains integral to this vision (which Microsoft chairman Bill Gates calls "information at your fingertips"). A next generation of Windows that includes many of the object-oriented concepts found in Hewlett-Packard's New-Wave, NeXT's NeXTstep, and Go's PenPoint environments not only will run on a future version of DOS but will serve as the core interface for OS/2 3.0 as well.

Microsoft plans to let Presentation Manager and UNIX programs run on top of OS/2 3.0 as well. But it may also release a stripped-down version of OS/2 3.0, tentatively dubbed "Advanced *Windows*," that

will include only the NT operating system core and the *Windows* interface. Some observers see "Advanced *Windows*" as Microsoft's trump card in its contest with IBM for control of operating system standards.

#### **IBM Begs to Differ**

Although Microsoft reports that most developers are enthusiastic about its new operating system strategy, the plan also has its dissenters.

First among these is IBM, which points out that the very features Microsoft is trumpeting for *Windows* in 1992 will appear in OS/2 2.0, shipping this year.

Moreover, IBM fundamentally disagrees with an approach that encourages developers to bet all their dollars on the DOS-bound *Windows* interface. "IBM would like to see higher-level programming interfaces that are not so sensitive to the operating system," says Lee Reiswig, assistant general manager for programming at IBM's personal systems group. To that end, Big Blue has invested approximately \$100 million in Patriot

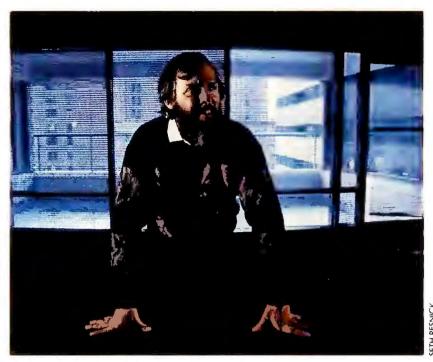

Held down by its DOS roots, Windows soon "will face new technology that will promote far greater ease of use," says Lotus chief scientist David Reed.

Partners, a joint venture with Metaphor Computer Systems formed to build a next-generation computing environment that will permit developers to create programs that run on both OS/2 and UNIX.

Nor is IBM pleased with the prospect of a Microsoftauthored local area network strategy, even if it purports to ease networking headaches for both users and developers. "If Microsoft tries to force LAN *Manager* as a standard on the industry, there will be a very negative reaction," challenges Reiswig.

#### Will Windows Run Out of Steam?

Other developers think that *Windows* will start showing its age in comparison to innovative work being done by Go, NeXT, and Patriot Partners.

"Windows with DOS will be a victim of its own success," says David Reed, Lotus's chief scientist. "It's an old technology that has to face the issue of compatibility with the past. But within a year or so, Windows will face new technology that will promote far greater ease of use. It will be hard for Windows to change fast enough to support these new ideas. Ultimately, it will lose its lead."

Still, Microsoft is sanguine about a strategy that pulls to-day's *Windows* applications into tomorrow's computing environments. Says Russ Werner: "*Windows* is truly a phenomenon. If we can move that applications base so that it spans all the way from DOS to high-end systems, then that will be a very powerful story." —*Richard Landry* 

#### OS/2 3.0-Windows by Another Name

The next generation of OS/2 will be built especially to run DOS and Windows.

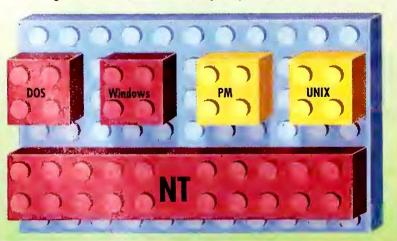

OS/2 3.0 will include a new UNIX-like operating system core called NT (for "new technology"), with "snap-in" support for DOS, Windows, Presentation Manager, and UNIX graphical interfaces. Microsoft may also release "Advanced Windows," a stripped-down version of OS/2 3.0 that includes only the NT operating system core, the Windows environment, and DOS support.

## Printer Sharing Solutions 5 or 10 Ports

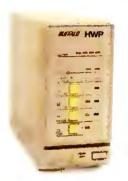

- \* Reliable Automatic Switching
- \* Easy to Install and Use
- \* No PC RAM Memory Required
- \* Toll-Free Technical Support
- \* 45-Day Money-Back Guarantee

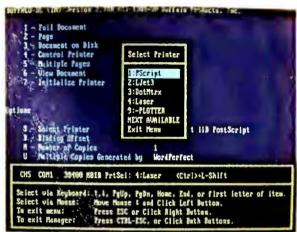

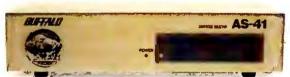

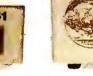

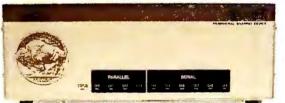

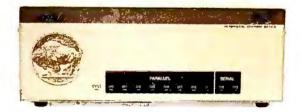

#### **HWP**

5 Ports

HWP-256 with 256KB \$325 HWP-512 with 512KB \$375 HWP-1000 with 1MB \$425

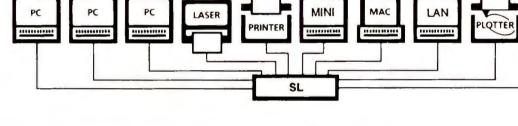

#### User Upgradable Memory: From 256KB to 16MB buffer

Input/Output Settings – 4/1 or 3/2:

All parallel ports; user configurable as either three inputs to two outputs, or four inputs to one output, buffered auto-switch

Rapid Data Transfer – 100,000 cps: The HWP uses Direct Memory Access (DMA) for data transfers into the buffer, making the HWP hardware capable of receiving parallel data at the high rate of 100,000 characters per second.

Pop-up Menu or Front Panel Buttons: Use either the pop-up menu or the front panel switches to select printers, select the next available printer, send multiple copies, clear data, and other functions.

#### AS-41 5 Ports \$200

Smart Switch – No Pop-up or Buffer: Four parallel inputs to one parallel output, electronic automatic switch with no buffer

SPPS

(not shown)

\$100

Interface Converter – No Buffer Combination serial-to-parallel, or parallel-to-serial interface converter in a single unit; low-power CMOS design derives power from serial connection, no power supply needed; supports 9,600 to 115,200 bps, DIP switch configurable

#### Save Money by Sharing Office Resources:

The SL is the peripheral sharing solution which enables everyone to share lasers, printers, plotters, and modems. The HWP is ideally suited for sending large graphics files, but is economical enough for any kind of printing within a small workgroup.

Greater access by more users reduces unproductive idle time and the expense of purchasing additional peripherals. With a buffer, all users can simultaneously send print data and quickly release their PCs to continue working.

#### BUFFALO

We are the world's largest manufacturer of buffered data switches for PCs which assures your getting the best value and highest performance from our products.

Call For More Information

(800) 345-2356

Fax (503) 585-4505

Buffalo Products, Inc. 2805 19th St. SE, Salem, OR 97302-1520

Circle 215 on reader service card

#### SL or SLP 10 Ports

SL or SLP-256 with 256KB \$495 SL or SLP-512 with 512KB \$575 SL or SLP-1000 with 1MB \$675

**Two Configurations – Ten Ports Each:** *SL* – four parallel and six serial ports *SLP* – eight parallel and two serial ports Both include 15 ft. serial null-modem cable

**User Upgradable Memory:** From 256KB to 4MB buffer

Any Combination of Printers or PCs: All ten SL or SLP ports can be software configured as either input or output.

Automatically Routes and Buffers Data: Automatic switching and queuing of jobs; automatically converts data from parallel-to-serial or serial-to-parallel

115,200 bps PC-to-PC File Transfers: Transfer files serially between PCs up to 115,200 bps; buffer serial data to the SL several times faster than normal 9,600 bps

Pop-up Menu via Hotkeys or Mouse: Keyboard selection of printers and many other control functions; pop-up is for convenience, but is not required

Simple Installation:

Plug in your cables; if desired, run the installation software for the pop-up menu

Microsoft, Lotus, WordPerfect Enter Exploding Market

If you think your office can't live without electronic mail, wait until you see what's around the corner.

Meeting scheduling, automatic filing of expense reports, voice mail, group editing, deletion of junk messages, prioritizing of messages, automatic replies to routine inquiries, forms management—you name it, and it's on the way.

Vendors increasingly are crafting modular open-architecture packages that allow E-mail to be integrated closely with other applications and are painstakingly pulling together far-flung nets. Their progress increases the importance of an application that many organizations already describe as lifeblood.

E-mail is as "important to the way we work as the telephone," says Stuart Bard, former vice president for office automation at Balcor, a Chicago real estate firm. When Balcor installed The Coordinator from Action Technologies, Bard designed applications with messaging capabilities at their very core, in effect redesigning the way his company did business. "We were able to reduce our corporate staff from 700 to 450 and still maintain the size of our asset base," he says.

#### A Microsoft-Sized Market

Offering tremendous savings over electronic mail on larger systems plus greatly improved user interfaces and functionality, PC-based electronic mail should grow rapidly. Eric Arnum, editor of the *Electronic Mail and Micro Systems* (EMMS) newsletter in Forest Hills, New York, expects the number of E-mail servers in use—currently 160,000 nationwide—to triple over the

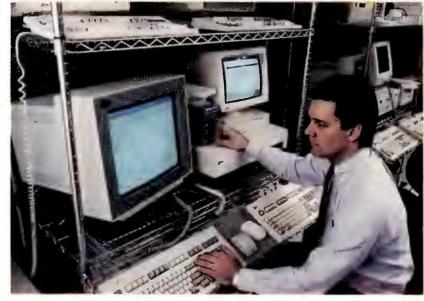

American Airlines needs "every imaginable gateway to every imaginable system," says Eric Savoldi.

next two years.

To date, only relatively small vendors have seriously pursued this potentially huge market. Novell doesn't sell its own E-mail with NetWare (although it's working hard on E-mail underpinnings). Net leaders 3Com and Banyan lost dominant positions as third parties came up with more feature-laden and flexible products. Among the contenders are cc:Mail from cc:Mail in Mountain View, California; The Coordinator from Action Technologies in Alameda, California; Da Vinci eMail from Da Vinci Systems in Raleigh, North Carolina; Higgins from Enable Software's Higgins Group in Alameda, California; Network Courier from Consumers Software in Vancouver, British Columbia; and TOPS from Sitka in Alameda, California.

However, this fast-growing market now gets serious attention from Microsoft, Lotus, WordPerfect, and other major players.

Microsoft, which has offered *Microsoft Mail* for the Macintosh for several years, should fill the gap in its PC product line soon. The giant firm is "putting together a very impressive desktop strategy" and could well become an E-mail market leader, says David Marshak of Patricia Seybold's Office Computing Group in Boston. It also will help establish crucial software standards.

Lotus Development already offers an E-mail variant, although Lotus Notes is marketed instead as a group communications package. Corporations employ Notes to build in-house applications that knit together communications with other packages. Eric Sall, director of applications marketing at Lotus, claims a "tremendously successful" first year for Notes and says that Lotus is putting many more resources behind it. "This is a very strategic product for us," says Sall.

And WordPerfect Office, a desktop organizer/E-mail package, quietly sold more than 375,000 copies in the second half of 1990 (see "The WordPerfect Office," February 1991).

#### The Corporate Mail Call

In small businesses or corporations where departments are fairly autonomous, support (see Electronic, p. 64)

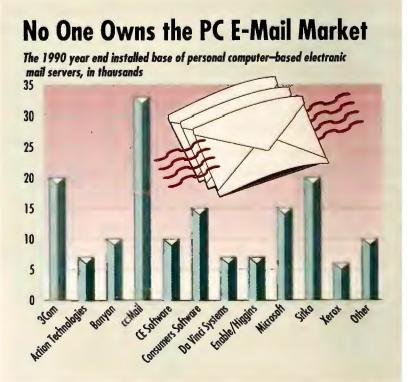

About 160,000 personal computer network electronic-mail servers have been installed to date, according to the Electronic Mail and Micro Systems newsletter. No vendor dominates sales, although some observers expect Microsoft's share to soar once it adds a PC product to its current Macintosh-only line. EMMS estimates that the number of user mailboxes has risen to 3 million.

KEITH BAUMANN

The Drudgery Of Image Processing Just Went Out The Window

Automatic Filters remove spots, sharpen resolution, adjust brightness and contrast, blend, and equalize scanned images.

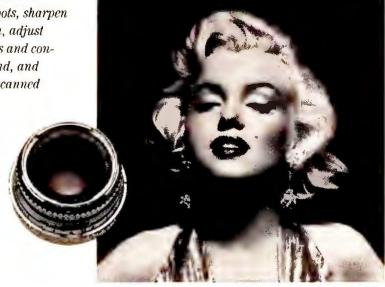

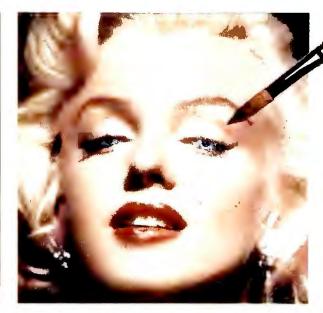

Zoom In and Zoom Out in multiple levels while accessing all tools, retouching features, and special effects.

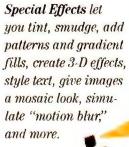

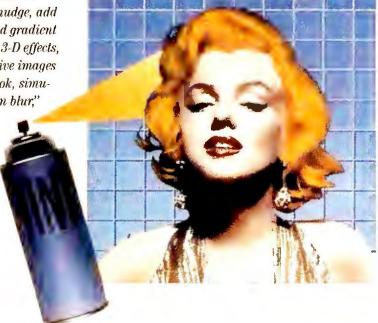

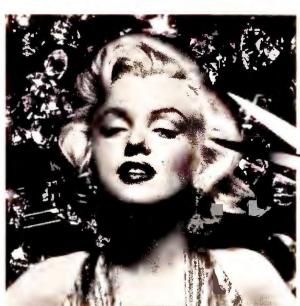

Create and edit images with up to 16.7 million colors or 256 shades of gray.

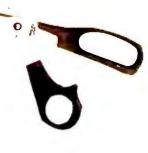

With Publisher's Paintbrush®—ZSoft's new, top-of-the-line image processing program, custom built for Windows™ 3.0. The program designed for professionals. Integrating ZSoft's award-winning paint tools, complete scanner control, plus the most powerful, sophisticated image processing capabilities available. All in

one easy-to-use application.

Complete image control is yours: multiple level zooms let you move from precise editing...to larger than screen size images... while accessing all tools. Automatic filters amplify detail and save hours of retouching.

Gray scale calibration ensures realistic output. View multiple versions of images in multiple windows for easy comparison while retouching, cloning, and cutting-and-pasting. Extensive file support (PCX, TIF, GIF, BMP, EPS, TGA and more) guarantees

compatibility.

Enhance photos and create powerful visual effects for brochures, newsletters, presentations, and more. With Publisher's Paintbrush, creativity knows no limits. For more information about the image processing program for professionals, call us at (404) 428-0008.

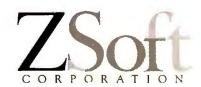

Publisher Ramthrash

#### **Electronic**

(continued from p. 62)

for E-mail is not a major problem. But many large corporate users hope for a Microsoft, a Lotus, or a WordPerfect to handle their more complex requirements. Eric Savoldi, a systems engineer with American Airlines in Dallas, notes that "we need every imaginable gateway to every imaginable system."

"The majority of E-mail packages are sold by small companies that don't have anywhere near the support staff corporations need to feel comfortable," says Mike Drips, a PC strategic technical analyst for U.S. Sprint in Kansas City, Missouri. "Many companies want national [or] international support, and that is where Microsoft's offering is going to look very attractive."

John Deere & Company in Moline, Illinois, has over 15,000 employees on an E-mail system that occupies an entire IBM 3090 mainframe. A year ago, the firm tested the top PC E-mail packages. It found "very significant cost savings," says Tom Waldman, project manager, who is expanding the pilot throughout the rest of the company. The E-mail vendors lacked the expertise to tie together John Deere's diverse lineup of computers, however, so Waldman turned to an outside specialist to implement cc:Mail.

#### Moving to Modular Software

PC-based E-mail systems come in three layers: the frontend application, the mailtransport engine (which gets a message from one user mailbox to another), and the connectivity layer (which contains gateways that link up to other E-mail systems).

When you go shopping for an E-mail package, you typically get all three layers from the same vendor. But sometimes one of the layers doesn't answer your needs. (This is likely to be the connectivity layer, which may lack a gateway you require.)

In theory, future PC users will be able to mix and match all these components to come up with the perfect E-mail package for them. That's easier said than done, however. One problem is the lack of a single standard mail-transport device. Novell and many others back the Message Handling System (MHS) that comes with NetWare, but most E-mail suppliers built proprietary mail transports before MHS became a factor. These suppliers say MHS is not robust enough, although they have added gateways to MHS systems.

Other alternatives come through X.400, an evolving set of specifications for writing mail transports, which is being forged by the CCITT international standards body.

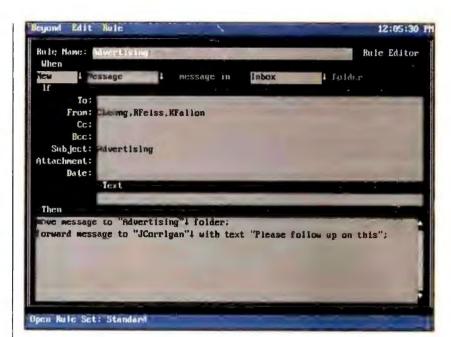

BeyondMail offers a glimpse of E-mail's future: individually customized help for handling your mail.

internal office-automation applications. While most non-E-mail application vendors don't want to be bothered with adding E-mail links, that's changing, as shown by Software Publishing's new *Professional Write for Windows* (see "The E-Mail Word Processor" in this issue).

user on the network, no matter what application you're in.

While groupware packages offer these abilities today, "you will eventually see messaging penetrating the entire desktop," says John Morey, Microsoft's group product manager for work-group applications.

#### Mail From Beyond For a glimpse of w

For a glimpse of what a modular E-mail system will look like, nearly everyone points to *BeyondMail* from Beyond of Cambridge, Massachusetts. A front end to existing E-mail packages, *BeyondMail* gives you striking capabilities for handling your mail.

The package helps you manage your E-mail through rules you set up yourself. You can automatically forward mail to other employees, prioritize messages into different files, or even fire off replies (when you're traveling, the package can answer messages marked "urgent" with a note that details your schedule and where you can be reached while you're on the road). And BeyondMail does all this on top of existing MHS-based systems. —Alice LaPlante

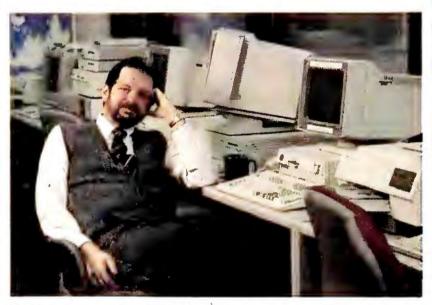

Small E-mail vendors lack the support that corporations require, says U.S. Sprint's Mike Drips.

Most firms believe that X.400 is the long-term answer and that support for MHS eventually will be merged into it.

In the meantime, several E-mail vendors recently published application programming interfaces for their packages. Corporate customers are exploiting these interfaces to incorporate E-mail into their

The trend is toward an open, modular E-mail architecture in which E-mail will be seen as just another service to which mainstream applications will subscribe. With that architecture will arrive a flood of "mail-enabled" applications that let you simply touch a button or pull down a menu to communicate with another

# Award Winning Accounting Software Your Best \$4995 Buy only

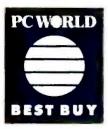

The reviews are in and Pacioli 2000™ accounting software has surpassed all expectations. Now, it has been honored by PC World as the "Best Buy". Whether you have already computerized your

accounting or you are ready to purchase accounting software, please read on.

Pacioli 2000 is the hottest new accounting package on the market. Designed by J. M. Hurtado, who started the accounting software revolution in 1985 with DacEasy® Accounting, Pacioli 2000 is the FIRST full-featured, network-ready accounting software for only \$49.95. It gives you everything you need while saving you hundreds, even thousands of dollars over other software. But you don't have to take our word for it. Listen to the experts.

"... the equal of other high end accounting programs in every way but cost."

New York Times, July 1, 1990

With all its power, pull-down menus, full mouse support and context-sensitive help, Pacioli 2000 is as easy to use as a checkwriter. You get examples, guides and suggestions, an automatic installation routine, and a file inquiry system that lets you make inquiries or create accounts "on the fly".

Pacioli 2000 integrates all 8 modules into one powerful system: General Ledger, Accounts Receivable, Accounts Payable, Inventory Control (including true FIFO and LIFO), Billing, Purchasing, Budgeting and Auditing. Learn one and you've learned them all.

"... a full-featured package that adds the extra element of network support."

Computer Reseller News, April 23, 1990

Pacioli 2000 is fully networkable, which means one user or any number of users can enjoy the same easy-to-use, powerful features with no additional fees. It is ready to perform as multi-user accounting software that includes multi-level password protection, file and record locking, transparent user management and more.

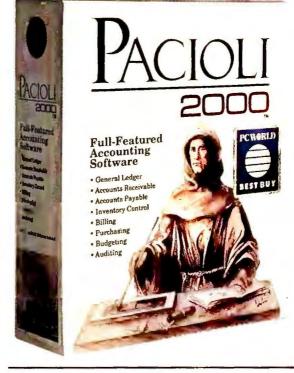

". . . the best software value of the year."

PC Week, August 27, 1990

Also included is FREE customer support for 30 days. If you have any questions while using Pacioli 2000, the answers are as close as your telephone. Our Customer Support Staff is always ready to help you.

Pacioli 2000 is backed by a 90 day money-back guarantee when purchased directly from M•USA. If you are not satisfied, simply return the entire package and we will refund your purchase price (less shipping charges) with no questions asked.

And now, there are two outstanding offers included. When you purchase Pacioli 2000 and send in your registration card, you can order Pacioli 2000 Payroll absolutely FREE. You can also order a FREE 2 hour instructional video-cassette to help you learn MS-DOS, Basic Accounting and Pacioli 2000. With each offer you pay only the shipping and handling.

We believe Pacioli 2000 is the best accounting software for today and the future. The critics obviously feel the same way. We are confident that when you try it, you too will say "Yes, it's the best buy!"

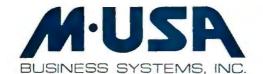

8 Modules Fully Integrated into One System
Easy to Install, Learn and Use
Network-Ready with No Additional Fees
Free Customer Support for 30 Days
90 Day Money-Back Guarantee
Offer for Free Pacioli 2000 Payroll
Offer for Free Instructional Videotape

For more information call 1-214/931-2033

TO ORDER CALL OPERATOR 242 1-800-345-4243

or mail the coupon below.

| Yes! Please send me copies of                                                                                                    |
|----------------------------------------------------------------------------------------------------|
| Pacioli 2000, which contains two FREE                                                                                                    |
| offers, for only \$49.95 each (Add \$7.50 for                                                                                                    |
| shipping and handling. Texas Residents add<br>8.25% sales tax).                                                                                                    |
| 0.23 % suies tux).                                                                                                    |
| Name                                                                                                    |
| Address                                                                                                    |
|                                                                                                    |
| City                                                                                                    |
| State Zip                                                                                                    |
| Phone No. ( )                                                                                                    |
| Company Name                                                                                                    |
| Amount Enclosed                                                                                                    |
| Payment Method (Check One) No CODs please:                                                                                                    |
| Check Visa MC AmEx                                                                                                    |
| Account #                                                                                                    |
| Expires                                                                                                    |
| Signature                                                                                                    |
| Make check payable to and mail to: 242                                                                                                    |
| M•USA Business Systems, Inc.                                                                                                    |
| 18111 Preston Rd., Suite 500                                                                                                    |
| Dallas, Texas 75252                                                                                                    |
| Minimum Hardware Requirements: IBM or compatible computer with 640Kb, hard disk, monochrome or color monitor, mouse optional, MS-DOS 2.1 or later for single users (3.1 or later for networks), 132 column dot matrix printer in compressed mode |

Ocopyright 1990, M-USA Business Systems, Inc. Pacieli 200 is a trademark of M-USA Business Systems, Inc. All others are independent of registered trademarks of their respective manufacturers.

#### PC WORLD STREET PRICE LIST

#### What to pay at retail for PCs, based on IDC's PC Pricing Report survey.

|                          | National Metrapolitan |          |          |                                                                                                    |          |          |              |             |                                                                                                    |          |               |             |  |
|--------------------------|-----------------------|----------|----------|----------------------------------------------------------------------------------------------------|----------|----------|--------------|-------------|----------------------------------------------------------------------------------------------------|----------|---------------|-------------|--|
| PC W\RLD                 | list \                | Average  | LOW      | THE STATE OF THE STATE OF THE S | Boston   | Chicago  | Dallas Month | Los Angeles | Miomi   Miomi   Miomi | New York | San Francisco | Washington, |  |
| 30286-based desktop PCs  |                       |          |          |                                                                                                    |          |          |              |             | 6                                                                                                    |          | 0             | -           |  |
| AST Brava/286            | \$1695                | \$1256   | \$850    | \$1526                                                                                                    | \$1405   | \$1217   | \$1121       | \$1119      | \$1269                                                                                                    | \$1286   | \$1384        | \$124       |  |
| Campaq Deskpro 286n      | \$2399                | \$1808   | \$1349   | \$2159                                                                                                    | \$1780   | \$1776   | \$1780       | \$1760      | \$1822                                                                                                    | \$1872   | \$1791        | \$176       |  |
| Dell 210                 | \$1500                | \$1500   | n/a      | n/a                                                                                                    | \$1500   | \$1500   | \$1500       | \$1500      | \$1500                                                                                                    | \$1500   | \$1500        | \$15        |  |
| IBM PS/2 50Z-031         | \$2745                | \$2011   | \$1595   | \$2900                                                                                                    | \$2164   | \$1963   | \$1963       | \$1865      | S2224                                                                                                    | \$2042   | \$1836        | \$20        |  |
| Tandy 2500 XL            | \$2098                | \$2098   | n/a      | n/a                                                                                                    | \$2098   | \$2098   | \$2098       | \$2098      | \$2098                                                                                                    | \$2098   | \$2098        | \$20        |  |
| 30386SX-based desktop PC | s                     |          |          |                                                                                                    |          |          |              |             |                                                                                                    |          |               |             |  |
| AST Brava/386SX          | \$2845                | \$2102   | \$1450   | \$2799                                                                                                    | \$2245   | \$2229   | \$2311       | \$1737      | \$2367                                                                                                    | \$2059   | \$2175        | \$20        |  |
| Campaq Deskpro 386s      | \$3199                | \$2370   | \$1855   | \$2879                                                                                                    | \$2332   | \$2523   | \$2524       | \$2248      | \$2548                                                                                                    | \$2445   | \$2289        | \$23        |  |
| Dell System 316 SX       | \$1700                | \$1700   | n/a      | n/a                                                                                                    | \$1700   | \$1700   | \$1700       | \$1700      | \$1700                                                                                                    | \$1700   | \$1700        | \$17        |  |
| Epsan Equity 386SX Plus  | \$2999                | \$1912   | \$1450   | \$2350                                                                                                    | \$1864   | \$2032   | \$1811       | \$1625      | \$2137                                                                                                    | \$1848   | \$1874        | \$19        |  |
| IBM PS/2 55-061          | \$3895                | \$2731   | \$1948   | \$3110                                                                                                    | \$2804   | \$2647   | \$2889       | \$2783      | \$2653                                                                                                    | \$2595   | \$2807        | \$26        |  |
| NEC PawerMate SX+x       | \$2999                | \$1841   | \$1299   | \$2500                                                                                                    | \$1906   | n/a      | \$1677       | \$1672      | \$1929                                                                                                    | \$1732   | \$1886        | \$17        |  |
| 30386DX-based desktop PC | s                     |          |          |                                                                                                    |          |          |              | •           |                                                                                                    |          |               |             |  |
| AST Premium 386/25       | \$5595                | \$3815   | \$2740   | \$5036                                                                                                    | \$4665   | \$3625   | \$3745       | \$3342      | \$4350                                                                                                    | \$4420   | \$4153        | \$38        |  |
| Compaq Deskpra 386/33L   | \$9999                | \$6863   | \$4825   | \$8000                                                                                                    | \$7398   | \$6966   | \$7796       | \$7230      | \$7508                                                                                                    | \$6540   | \$6137        | \$82        |  |
| Epson Equity 386/25      | \$5199                | \$3426   | \$2600   | \$3999                                                                                                    | \$3437   | \$3458   | \$3299       | \$2860      | \$3954                                                                                                    | \$3869   | \$3425        | \$36        |  |
| IBM PS/2 70-061          | \$4745                | \$3322   | \$2476   | \$3999                                                                                                    | \$3358   | \$3365   | \$3258       | \$3236      | \$3341                                                                                                    | \$3234   | \$3282        | \$34        |  |
| IBM PS/2 70-A61          | \$6245                | \$4456   | \$2995   | \$5270                                                                                                    | \$4664   | \$4627   | \$4385       | \$4573      | \$4182                                                                                                    | \$4203   | \$4368        | \$44        |  |
| Tandan 386/33            | \$3879                | \$3879   | n/a      | n/a                                                                                                    | \$3879   | \$3879   | \$3879       | \$3879      | \$3879                                                                                                    | \$3879   | \$3879        | \$38        |  |
| Tandy 4033 LX            | \$5898                | \$5898   | n/a      | n/a                                                                                                    | \$5898   | \$5898   | \$5898       | \$5898      | \$5898                                                                                                    | \$5898   | \$5898        | \$58        |  |
| 30486-based desktop PCs  |                       |          |          |                                                                                                    |          |          |              |             |                                                                                                    |          |               |             |  |
| AST Premium 486/25E      | \$8595                | \$6198   | \$4500   | \$7736                                                                                                    | \$7432   | \$5760   | \$5560       | \$5461      | \$6159                                                                                                    | \$6693   | \$7341        | \$61        |  |
| Campaq Deskpra 486/33L   | \$13,999              | \$10,479 | \$8119   | \$12,599                                                                                                    | \$7398   | \$10,622 | \$10,375     | \$9856      | \$10,826                                                                                                    | \$10,799 | \$10,325      | \$10,4      |  |
| Dell 425E                | \$6000                | \$6000   | n/a      | n/a                                                                                                    | \$6000   | \$6000   | \$6000       | \$6000      | \$6000                                                                                                    | \$6000   | \$6000        | \$60        |  |
| IBM PS/2 95 XP           | \$17,745              | \$13,299 | \$10,292 | \$17,745                                                                                                    | \$14,492 | \$12,973 | \$13,150     | \$14,122    | \$13,889                                                                                                    | \$12,994 | \$11,796      | \$13,0      |  |
| NEC PawerMate 486/25E    | \$12,499              | \$8178   | \$6489   | \$10,570                                                                                                    | \$7490   | \$11,233 | \$8200       | \$6618      | \$10,341                                                                                                    | \$9225   | \$7341        | \$80        |  |
| Portables/laptops        |                       | 1        |          | ·                                                                                                    |          |          |              |             |                                                                                                    |          |               |             |  |
| Campaq LTE               | \$2699                | \$1930   | \$1295   | \$2429                                                                                                    | \$1888   | \$2099   | \$1963       | \$1934      | \$2049                                                                                                    | \$1873   | \$1900        | \$18        |  |
| Compaq LTE/286           | \$3499                | \$2535   | S2000    | \$3149                                                                                                    | \$2535   | \$2605   | \$1963       | \$2466      | \$2591                                                                                                    | \$2553   | \$2466        | S2-         |  |
| Dell 320LT               | \$3899                | \$3899   | n/a      | n/a                                                                                                    | \$3899   | \$3899   | \$3899       | \$3899      | \$3899                                                                                                    | \$3899   | \$3899        | \$3         |  |
| Epsan Equity LT-386SX    | \$5598                | \$3788   | \$3175   | \$4990                                                                                                    | \$3603   | \$4267   | \$3727       | \$3383      | \$4176                                                                                                    | \$3970   | \$3383        | \$3         |  |
| IBM P70 386              | \$7695                | \$5601   | \$4463   | \$6639                                                                                                    | \$5580   | \$5,758  | \$5333       | \$5401      | \$5623                                                                                                    | \$5603   | \$5581        | \$59        |  |
| Tashiba T1000SE          | \$1499                | \$1057   | \$837    | \$1349                                                                                                    | \$1192   | \$1190   | \$1260       | \$1032      | \$1229                                                                                                    | \$1015   | \$1032        | S           |  |
| Tashiba T3100e           | \$4299                | \$2997   | \$2295   | \$3869                                                                                                    | \$2951   | \$3373   | \$3499       | \$2872      | \$3364                                                                                                    | \$2733   | \$2872        | \$30        |  |

Fram an IDC survey of mare than 180 camputer dealers in eight cities. Figures are based an at least four price quates for each machine; prices are based an manufacturer's standard configuration including keyboard but no manitar.

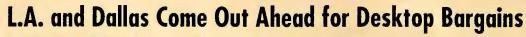

Dallas/Ft. Warth

Retail pricing for SX-based desktops in eight metropolitan areas

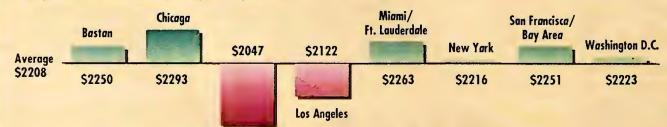

comparing average street prices for SX-based desktops in eight metropolitan regions, International Data Corporation's December survey found substantial differences.

# There's only one word processor for Windows that's winning it all.

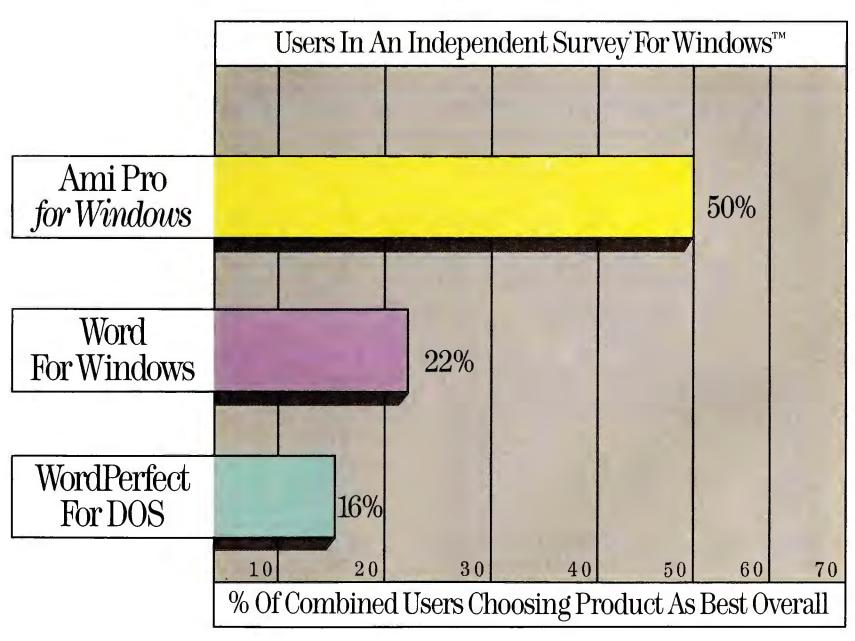

<sup>\*</sup>Independently conducted Windows word processing Usage & Attitude Study, November, 1990. Figures cited are among Word for Windows users that are also users or triers of Ami Pro.

## AmiProiswinnin

Preferred nearly 2:1 for quality of output.

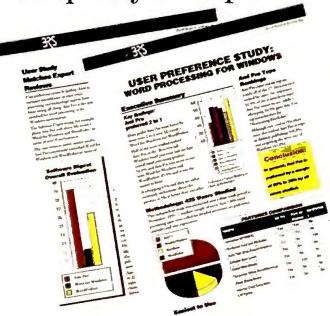

Try Ami Pro™ for Windows™ just once, and you'll see why users prefer it by such wide margins over other word processors. With more than 360 powerful features, and its incredibly flexible formatting tools, it's not surprising that Ami Pro has unmatched quality in printed output.

Preferred more than 2:1 for ease of use.

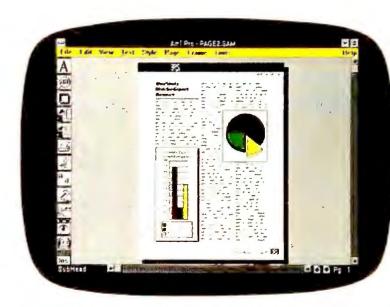

Only Ami Pro makes word processing this easy, with features like truly interactive WYSIWYG that let's you edit in any of four page views, including full page view.

## Preferred nearly 2:1 for productivity.

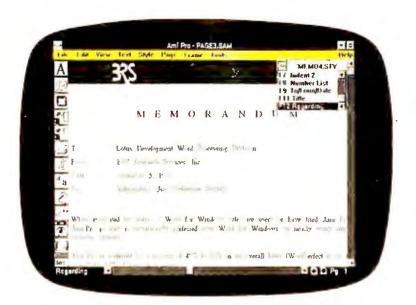

With all the features of a serious word processor, Ami Pro even comes with over two dozen pre-set style sheets for fast, professionally designed letters, reports, memos and more.

## Preferred more than 10:1 for graphics generation.

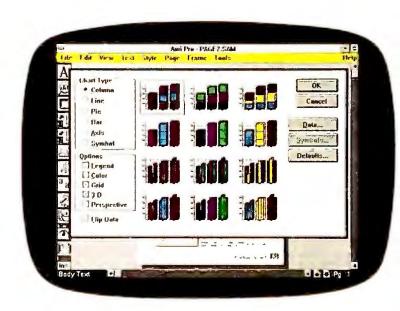

With its built-in graphics Ami Pro can instantly generate 168 varieties of presentation-quality charts and graphs. Just type in data, or import it from programs like Lotus\* 1-2-3.\*

## graves from users.

Preferred nearly 2:1 for ease of learning.

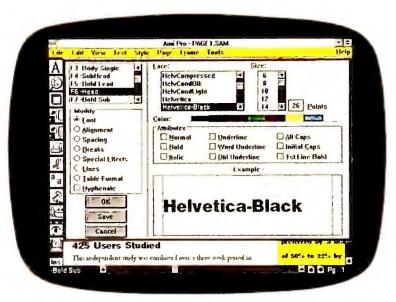

Since it works like you think, Ami Pro is a snap to learn. Friendly, interactive Dialog Boxes display all your layout options—and show you results of commands *before* execution.

Preferred nearly 3:1 for format flexibility.

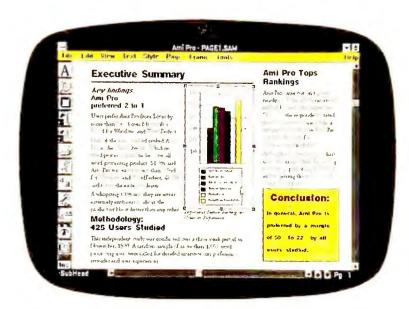

Our exclusive "frames" feature lets you quickly place headings or graphic elements anywhere on the page—then wrap text around them with one click of the mouse.

## And praise from experts.

With user preference this high, it's no surprise that Ami Pro has received top ratings from virtually all the industry experts, racking up such coveted awards as PC World's Best Buy, The Buyer's Assurance Seal from InfoWorld, PC Magazine's Editor's Choice and Software Digest's #1 overall rating for advanced word processors, including character based products.

Designed to take full advantage of the Windows environment, Ami Pro combines power word processing with the power to create professional documents. And with its icons and interactive features, it's incredibly easy to learn and use.

To find out more about the one word processor that's won it all—and how easy it is to get your hands on it...turn the page.

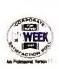

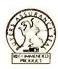

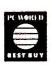

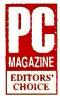

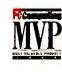

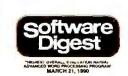

## Pickawinner.

Automatic Backup Automatic Timed Save Block Manipulation **Bookmarks** 

• Named By User • Go To

## Charting

3D Charting • Edit Chart with Draw Tools
 Legends • Multiple Styles Per Type • 7 Chart Types

## Copy Text and Graphics **Cursor Movement**

Begin/End of File • Character • Line • Page
 Paragraph • Sentence • Top/Bottom of
Screen • Word

## Customizable Icon Bar

Choose From Over 45 Functions • Quick Access to Features

## Customizable View Level

• 10-400% • Fully Editable Cut and Paste

## Date Insertion

• Today's Date • Date Printed • Date Last Edited • Definable Style

## DDE (Dynamic Data Exchange)

Two-way Paste Link Text and Graphics
 Via Macro Language

## Defaults

- Backup Options Date Styles Dictionary
  Paths Display Options Document Path
   Draft Mode Colors Footnote Options
   Hyphenation Hot Zone Pair Kerning Print
   Icon Bar Icons Undo Levels View Level

## Delete

Dialog Boxes

## Document Annotation

Notes • Show/Hide • Go To Notes • Date/ Time Stamp • Stacked Notes

## **Document Descriptions**

- Author Name Operator Name Revision Number Creation Date Revision Date
   Renameable Fields User Defined Fields
   Display with Directory Print with Document

## Drawing

- Cut/Paste Objects Circles Arcs Squares Rectangles Rounded Boxes Diagonals Polygons Polylines Group Objects Snap-To Grid Fill Patterns Line Widths Text Rotation Type Text

## File Import/Export

AdvanceWrite • ASCII • DBase • DCA Final Form • DCA Revisable Form • DIF • E-Mail Enable • Lotus WKS, WK1, WK3 • Microsoft

Word • Microsoft Word for Windows • Multi-mate • Navy DIF • Peachtext • Rich Text Format • Samna Word • Windows Write • WordPerfect • WordStar • Wordstar 2000

## File Management Functions

Copy • Rename • Delete • Move • Sorted File Listing

## Font Control

Unlimited Number of Fonts • WYSIWYG
 Limited Only by Printer

## **Footnotes**

Auto Numbering • Bottom of Page • End-notes • Number Style Option • Reset Number Option • Separator Line

Forms Capability • Format Complicated Forms • Fill-In On-Screen
• Print on Preprinted Form • Protect Areas

## Frames

Anchor to Text • Auto Text Wrap Around
 Background Shade • Contain Text or
Graphics • Fixed Position On Page • Lines
Around • No Text Wrap Around • No Text Wrap
Beside • Overlay Frames • Repeat on Multiple
Pages • Resize Frames

## Glossarv

Large Record Size • Speed Key Access

Any Page Number • Fast Next Item Access
 Go To Frame, Footnote, Note, Various Marks in Document

## Graphics Control

Edit PIC Files • Drop Anywhere on Page
 Float Graphic w/Text • Place in Box • Proportional Scaling • Fit in Frame • Rotate in Single Degree Steps • X-Y Scaling • Gutter/Binding Marriage

## Graphics Import

• CGM • EPS • HPGL • Lotus PIC • PCX • TIFF • WMF

## Hard Space

Headers/Footers

## Alternating • Floating

- CBT Tutorial Available Context-Sensitive
   Indexed Point & Shoot Hypertext Linked
   Full Macro Documentation On-Line

## Hyphenation

As-You-Type • Soft Hyphen • Consecutive Hyphen Control • On Paragraph Basis • Hot Zone

## Image Processing

## Index Generation

Generate from List • Mark in Text • Multiple Level Indexing • Hyper Links from Index Back into Document

## Insert/Typeover

Kerning

Line Numbering

## **Line Spacing Control** Macros/Programming Language

On-Line Macro Documentation • Record/
Play • Assign to Function Key • Assign to
Menus • Create Menus • Variables • If • Go To
Statements • Case Statements • For/Next
• Prompt for Input • Subroutines

Math Calculations

· Centimeters · Inches · Picas · Points

## Merge

From ASCII Files • From Comma Delimited Files • From DIF Files • From WK • Files • From Bile • From Bile • Label Print Function • Preview Before Print • Three-Level Boolean Conditional Record Inclusion

Open Multiple Documents

## Page Breaks

Manually Inserted • With Paragraph Style
 Page Formatting Control

Margins • Page Size • Snaking Columns
 Line Around Page • Line Between Columns
 Portrait/Landscape

Page Numbers Any Location on Page
 Reset Page Number
 Five Formats for Number

Paragraph Styles

Ouick Access with Styles Box • With Func-tion Key • Controls Font, Alignment, Spacing, Page Breaks, Ruling Lines, Bullets, Numeric Format in Table, Hyphenation

## Printing Color Print Options

Over 130 Printers Supported • Number of Copies • Page Range • Reverse Order • Collate • Print Document Description • Crop Marks • On Preprinted Form • Printer Bin Control for First/Rest Pages • Portrait or Landscape

## Real-Time Pagination Revert to Saved Version

Search and Replace

Case Insensitive • Forward or Backward
 Header/Footer/Footnote • Skip • Replace

## Replace All • Search for Style • Search by Attribute • Wildcards

## Section Outline Numbering

• 6 Levels • Number Paragraphs • Numbered Lists • User-Defined Reset Snaking Columns

Up to 8 Columns • Column Balancing • On Screen • Variable Width • Variable Spaced

## Sort

Alphabetic • Numeric • Ascending • Descending • By Paragraph • By Word • By Number of Lines • 3 Levels—3 Words Within each Level

Spelling Check

• 130,000 Word Dictionary • Add to Dictionary
• Correct Multiple Occurrences • Entire
Document • Selected Text • International
Dictionaries • Rest of Document • Skip All
Occurrences • Statistics Report • Unlimited
User Dictionary Size

## Status Line

Column Number • Document Name • Insert/ Typeover • Line Number • Page Number

## Style Sheets

27 Professionally Designed • Control All Formatting in Document • Document-Only Styles • Global Styles

Up to 256 Columns • Column Width Control
 Row Height Control • Auto Row Height
 Lines around Cells • Shaded Cells • Connected Cells • Formulas: Four-Function Math, Sum Function, Absolute/Relative Cell Address
 Insert Rows and Columns • Numeric Alignment and Formatting

## **Table of Contents**

3 Levels • Separator Choice

## • Center • Leader Dot • Left • Numeric • Right Text Enhancements

Bold • Double Underline • Initial Caps • Italic
 Lowercase • Overstrike • Small Caps • Subscript • Superscript • Underline • Uppercase
 Word Underline

## Thesaurus

Word Count

• 1.4 Million Alternatives • Definitions • Gives Inflections • Synonyms

## Undo

• Four-Level • Customizable Unlimited Document Size Vertical Centering Widow/Orphan Control

or give it a whirl, FREE.

With all these advanced features, you couldn't ask for a more powerful or easier to use word processor than Ami Pro.

Now, for a limited time,\* if you're currently using WordPerfect,\* Microsoft\* Word, DisplayWrite,\* Multimate,\* WordStar\* 6.0 and earlier, WordStar\* 2000, OfficeWriter\* or Samna\* Word IV, see your participating reseller for a great deal on upgrading to Ami Pro. Or call our toll free number and upgrade for \$129.00.

If you're just moving into Windows, you can give Ami Pro a try by getting a copy of our free working model.\*\* So buy it or try it. Either way, you'll be picking a winner.

> Call 1-800-831-9679 1-800-668-1509 in Canada

Ami Pro for Windows OTUS®

1991 Lotus Development Corporation. All rights reserved. Lotus and 1-2-3 are registered trademarks of Lotus Development Corporation. Ami Pro is a trademark of Samna Corporation, wholly owned subsidiary of Lotus Development Corporation. Windows is a trademark of Microsoft Corporation. All other trademarks are the property of their respective holders.

\*Offer expires April 30, 1991 \*\*The working model comes with its own Windows demo version and lacks some features including thesaurus, spell checker and ability to save files.

## TWO-FISTED MANAGEMENT

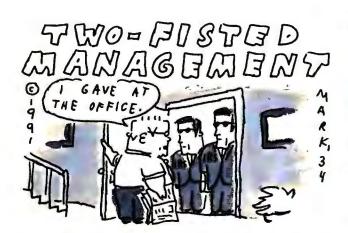

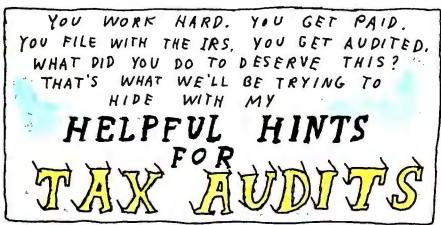

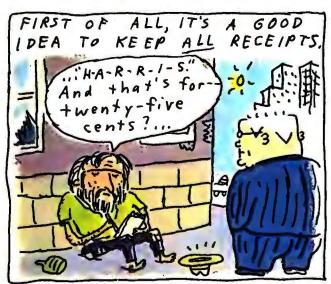

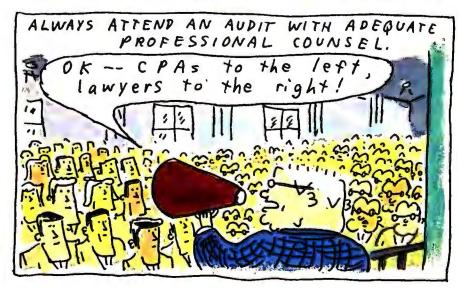

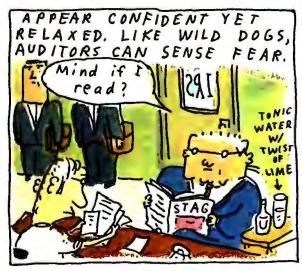

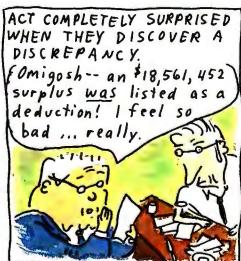

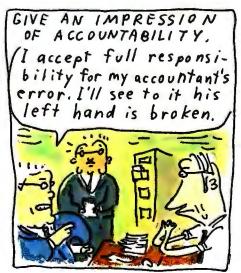

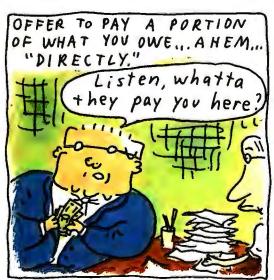

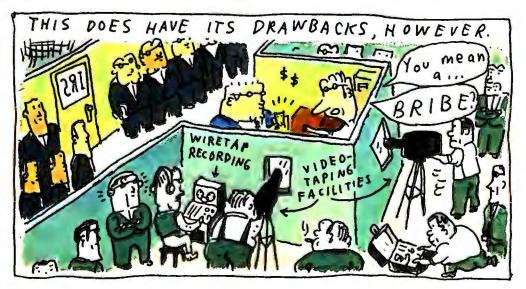

## dFacts Are In.

| DATABASE COMPARISON TABLE                                                                  | dBASE IV<br>version 1.1 | Paradox<br>version 3.5 | FoxPro<br>version 1.02 |
|--------------------------------------------------------------------------------------------|-------------------------|------------------------|------------------------|
| EASE OF USE                                                                                |                         |                        |                        |
| Control Center organizes data, queries, forms, reports, labels, applications on one screen | Yes                     | No                     | No                     |
| Create applications without programming                                                    | Yes                     | Yes                    | No                     |
| Modem pulldown menus for all Design Tools                                                  | Yes                     | No                     | Limited                |
| Query by Example (QBE) for easy access to information                                      | Yes                     | Yes                    | No                     |
| Context specific help by menu item                                                         | Yes                     | No                     | No                     |
| PRODUCTIVITY                                                                               |                         |                        |                        |
| Quick Layout for automatic forms, reports and labels                                       | Yes                     | No                     | Yes                    |
| Application Generator for quick application development                                    | Yes                     | Yes                    | No                     |
| Automatic code generation for all Design Tools                                             | Yes                     | No                     | No                     |
| Automatic maintenance of multiple indexes for ordering data                                | Yes                     | No                     | No                     |
| Memo fields for notes, letters, descriptions                                               | Yes                     | No                     | Yes                    |
| POWER & FLEXIBILITY                                                                        |                         |                        |                        |
| Bold, underline, italic, subscript, superscript text for high impact reports and labels    | Yes                     | No                     | No                     |
| User Defined Functions for extending programming language                                  | Yes                     | No                     | Yes                    |
| Data input validity checking in forms                                                      | Yes                     | Yes                    | Yes                    |
| Multi-user transaction processing ensures data integrity                                   | Yes                     | · No                   | No                     |
| Number of file formats imported/exported                                                   | 7                       | 6                      | 3                      |
| INDUSTRY STANDARDS                                                                         |                         |                        |                        |
| #1 Selling, #1 Rated multiuser database; over 3 million users (1)(2)                       | Yes                     | No                     | No                     |
| Compatible with dBASE III PLUS data and applications                                       | Yes                     | No                     | Yes                    |
| Compatible versions for DOS, VAX VMS, Macintosh, SunOS and other UNIX platforms (3)        | Yes                     | No                     | Limited                |
| Structured Query Language (SQL) integrated with programming language                       | Yes                     | No                     | No                     |

(1) dBASE III PLUS and dBASE IV comprise approximately 55% of PC database systems sold (3 times nearest competitor) according to the most recent report by the market research firm Audits & Surveys (Oct. 1990) (2) Software Digest rated dBASE IV #1 among multiuser databases, October 1990 (3) Versions of dBASE IV are shipping for DOS, VAX, and SunOS. Macintosh and other UNIX Platforms are announced.

Based on what our customers tell us, we made a list of some of the most important features to look for in data management software.

Then we compared the new dBASE IV® version 1.1 with two other database products.

As you can see, dBASE IV offers exclusive advantages in

many categories.

For instance, only dBASE IV lets you access all its functions from a single screen. Called the Control Center, this screen lets you manage existing data, and create new tables, queries, reports, forms and labels totally without programming.

When all the facts are on the table, it's easy to see which database software is best.

Of course we aren't the only ones who have come to this particular conclusion.

Software Digest rates dBASE IV version 1.1 the #1 Multiuser Database (Vol. 7, No. 13, Oct. '90).

## dTruth Omes

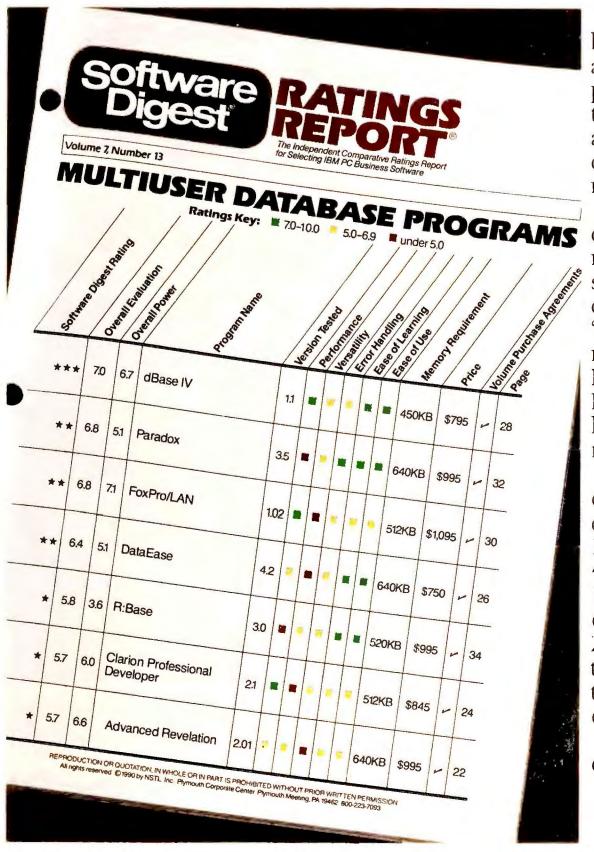

Perhaps the most independent publication in the industry, Software Digest accepts no advertising whatsoever. Corporations pay hundreds of dollars a year to receive their monthly reviews—which are considered highly unbiased and objective. Their exhaustive, 75-page report concludes:

"Among the top ranking programs, dBASE IV (version 1.1) is the most wellrounded, with solid performance, versatility, and usability." Commenting on speed, Software Digest points out that "dBASE IV produces all three test reports as fast as or faster than FoxPro/ LAN." As for Ease of Use and Ease of Learning, dBASE IV scored in the Excellent Range as many times as any other multiuser database product tested.

For a free evaluation kit, including competitive details and a free demo disk,

call toll-free: 1-800-437-4329 ext. 1407. Better vet. call 1-800-2ASHTON to upgrade to the new

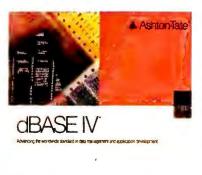

dBASE IV now. The truth is, no other database can do so much to improve productivity.

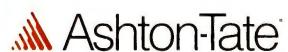

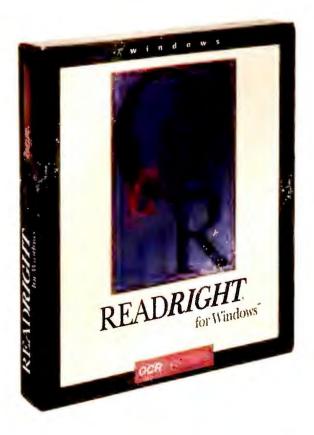

Can't Touch
This.

Good OCR shouldn't cost you a fortune. That's why OCR Systems has offered high-quality, affordable OCR products for more than 20 years. Products like ReadRight 2.01, which for the last two years has won the *Publish* Reader's Choice Award for PC OCR software. And which the *Seybold Report on Desktop Publishing* said "impressed us in virtually all areas."

So when we introduce new software like ReadRight for Windows – a product we've been developing for more than two years – you can be sure it's worth your attention.

ReadRight for Windows is an omnifont OCR product that offers you the highest level of accuracy (99.9%) at a price no one else can touch. And with all the features you're looking for.

Like a built-in dictionary that enhances ReadRight's already impressive accuracy. You can even add your own words to a user dictionary. And with the pop-up error checker, you can compare recognized text against the scanned image without ever looking back at the original document.

ReadRight reads practically any page—typewritten, typeset, laser-printed, NLQ dot matrix, and fax images. Even text that's bold, underlined, or italics. And it outputs the text directly into the format of your other software applications.

And that's not all. ReadRight automatically separates text from graphics, even on pages with complex layouts, for faster

text recognition. Or if you don't want the whole page, you can clip the paragraphs that you want ReadRight to recognize. You can design templates to quickly process pages with similar layouts. And ReadRight handles stacks of pages, single- or double-sided. You can even defer processing so your computer isn't tied up when you need it.

So why spend a fortune for OCR when you can buy ReadRight for Windows at an untouchable price?

| Features            | ReadRight<br>for Windows | WordScan<br>Plus | OmniPage<br>Professional | WordScan | OmniPage<br>3.0 |
|---------------------|--------------------------|------------------|--------------------------|----------|-----------------|
| Accuracy            | 99.9%                    | 99.9%            | 99.9%                    | 99.9%    | 99.9%           |
| Omnifont            | V                        | V                | V                        | V        | V .             |
| Windows 3.0         | V                        | V                | · •                      | V        | V               |
| '286 Compatible     | V                        | v .              | No                       | V        | No              |
| Point Size          | 6-72                     | 6-28             | 6-72                     | 6-28     | 6-72            |
| Built-in Dictionary | V                        | ~                | V                        | V        | No              |
| Error Verifier      | V                        | V                | V                        | No       | No              |
| Deferred Processing | V                        | V                | V                        | V        | No              |
| Multizone Clipping  | V                        | V                | V                        | No       | V               |
| Price               | \$495                    | \$995            | \$995                    | \$595    | \$695           |
|                     |                          |                  |                          |          |                 |

Call for the name of the ReadRight dealer nearest you or for a free working demonstration disk. (800) 233-4627

## ReadRight for Windows

The #1 OCR software.

## PRE VIEW

PC WORLD OFFERS FIRST IMPRESSIONS OF PRERELEASE HARDWARE AND SOFTWARE

## The E-Mail Word Processor

Software Publishing's Professional Write Plus for Windows brings full-blown electronic mail to Windows word processing.

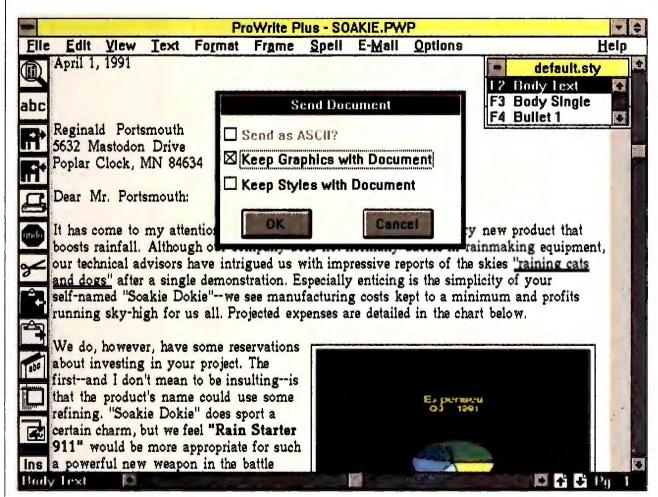

Based on Ami Professional, Professional Write Plus for Windows sports the familiar customizable icon bar and floating style-sheet window. The key new feature is a tightly integrated E-mail module. Here, you can send off the current document without leaving the main editing screen, choosing from various levels of formatting.

## Eric Brown

Like most editors, I'm a wordy guy. Put a whole staff of editors on an E-mail system, and the megabytes of verbiage quickly pile up. E-mail has become not only our messaging medium but our routing medium as well.

That's a problem. The simple text editors built into most E-mail packages are fine for short memos, but you usually spend a lot of time switching between E-mail and a sepa-

rate word processor. Once you're in the word processor, it's easy to forget the exact details of the message you're answering. If you do save the message to disk along with many others, you may have trouble recalling its name. Saving a file for E-mail transmission can also be a hassle unless the recipient has the same word processor, you must save the file in ASCII, and duplicate files can waste disk space and lead to confusion. Finally, even if your

E-mail package lets you "shell out" to another application and back, you'll drum your fingers while switching.

Add up these annoyances, and you'll see why Software Publishing's *Professional Write Plus for Windows* makes so much sense. It's a fairly powerful word processor with E-mail built in—and because it's compatible with Novell's popular MHS E-mail standard, there's a good chance you can swap mail with your existing E-mail system.

## A New Breed of Professional

Despite its name, Professional Write Plus inherits almost nothing from SPC's Professional Write. It's based instead on Ami Professional— SPC licensed the code from Samna (before Lotus bought Samna), halved the price, and stripped some features to fit the executive word processor mold. Professional Write Plus  $lacks {\it Ami Professional's mac-}$ ros, kerning, table editor, table of contents, and indexing, and there's no outlining, redlining, drawing, or charting.

Still, the program is markedly more powerful than either *Professional Write* or the

## SNAPSHOT

## Professional Write Plus for Windows 1.0

A modified version of Ami Professional, Software Publishing's entry into Windows word processing boosts a full-fledged E-mail module.

## KEY FEATURES

- MHS-compatible E-mail
- Grammar and spelling checker, thesaurus
- Frame-oriented graphics manipulation
- Customizable icon bar

## AVAILABILITY

Morch

## PRICING

\$249; upgrade from Professional Write or Office Writer \$50

## Software Publishing Corp.

1901 Landings Dr. Mountain View, CA 94043 415/962-8910

Reader service no. 709

low-end Ami, and most executives won't mind the omissions when they consider the other top features borrowed from Ami Professional. These include style sheets, thesaurus, speller, footnotes, and full Dynamic Data Exchange (DDE) support for automating data transfer between Windows applications. Professional Write Plus shares Ami Pro's superb formatting and graphics handling talents—like a desktop publishing package, the program lets you draw frames, import graphics, and then easily manipulate and rescale images.

SPC even adds a few tricks of its own. You can invert graphic images and draw on an extensive list of file conversion routines. Also new: an integrated version of the popular *Grammatik* grammar checker.

The only major interface change from Ami Pro is that pulldown menus have been reorganized slightly. As with Ami Pro, you'll enjoy well-designed dialog boxes complete with graphical examples that reflect formatting changes on the spot. You also get a customizable icon bar, but the icons lack Ami Pro 1,2's slick 3-D look and feel. Unfortunately, the program shares Ami Pro's major flaw--you can't open more than one window without loading another copy of the program. Overall, however, Professional Write Plus is smooth sailing and easier to use than Word for Windows.

## E-Mail a Mouse Click Away

Professional Write Plus isn't the first word processor with built-in E-mail—MultiMate was—but it's the first full-featured E-mail front end. You get standard features like distribution lists, reply, copy, printing, and attachments. You can even teach the program to launch applications with attachments, so, for example, ev-

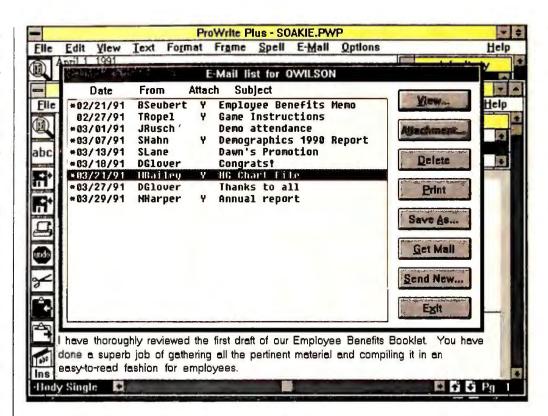

Professional
Write Plus's
MHS-based
E-mail module
includes all the
major messaging features.
You can even
set the program
to launch external applications with
attachments.

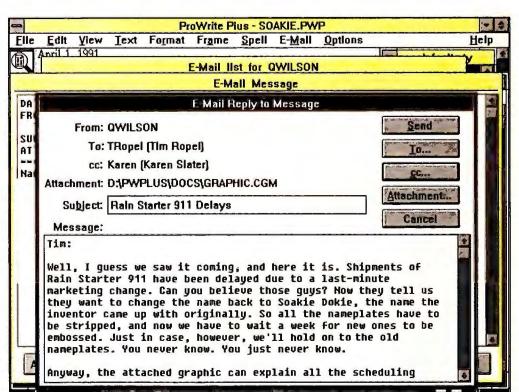

When sending a message with Professional Write Plus, you can use the word processor's main editor or write short replies with this convenient minieditor.

ery time it sees an XLS file, it automatically loads the file in *Excel*. The only key omission is message folders, and you'll miss out on extras like blind copies and return receipt.

MHS compatibility means you can exchange mail with any other MHS package, including Da Vinci eMail, WordPerfect Office, and special MHS versions of The Network Courier and cc:Mail. You'll miss out on a few of your department E-mail system's bells and whistles, however, such as bulletin boards.

But forget features. The

real treat of *Professional Write Plus*'s E-mail module is its tight integration with the word processor. To send the current document, you just select a pulldown menu option, choose a mailing list, and answer prompts asking whether to keep style and graphics or send the file as ASCII text. If you want, you can quickly pop received documents into the main editing screen.

Now that *cc:Mail, The Net-work Courier*, and other major E-mail packages sell in *Windows* versions, you may wonder whether you need

built-in E-mail. After all, with Windows—and a 386 and enough RAM—you can load both your E-mail and word processing packages at once and cut and paste between them. But if you're a little short on PC horsepower, or if you want to add E-mail to Novell sites without any big installation hassles, or if you just crave that extra level of integration, Professional Write Plus looks like a good executive decision. 

■

Eric Brown is a senior editor for PC World.

WARNING COMPAQ OWNERS: Exposure To The Following Pages May Cause High Blood Pressure, Loss Of Sleep, And Severe Depression.

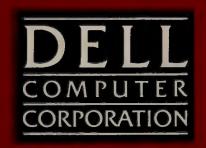

## TOUGH ACT TO FOLLOW.

Getting more computer for less money is always a good idea. But with today's tight budgets, it's absolute genius.

Just check out the new Dell® 325P. It has a full 25 MHz 386™DX CPU for better performance than the SX in the Compaq.

There's an optional 32K RAM cache that can boost performance an additional 20%.

And it's backed by a service package that's won an unprecedented 8 PC Week Corporate

TO ORDER, CALL

800-937-1410

FOR FASTER PROCESSING PLEASE REFERENCE #IID32
HOURS: 7 AM-9 PM CT M-F 8 AM-4 PM CT SAT

IN CANADA, CALL 800-387-5752

Satisfaction Polls.
All for up to
\$1,500 less than

a similarly configured Compaq.

Now that should cure your recession depression.

## Finally, a poll with reliable information.

Remember those 8 Corporate Satisfaction Polls? Well one poll category we dominated is the one called "reliability"—maybe because Dell computers are designed, built and tested under the same roof. And nothing leaves the building until we're sure everything works like it's supposed to, when it's supposed to.

Then you get up to 30 days to use it.

If you aren't completely satisfied, send it back.

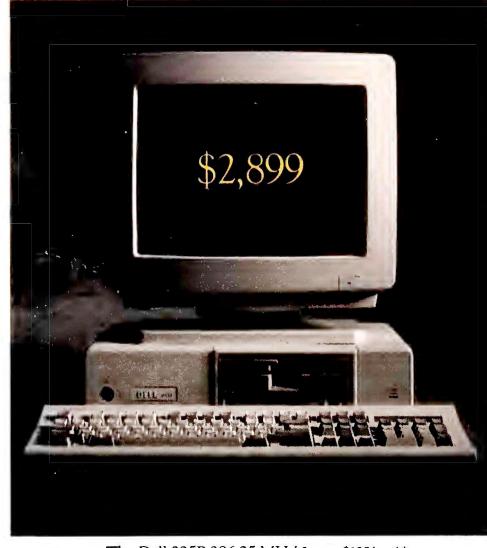

The Dell 325P 386 25 MHz8 Lease: \$108/mo.\*\*

## THE NEW DELL SYSTEM® 325P 25 MHz 386.

## Standard Features:

- Intel® 80386 microprocessor running at 25 MHz.
- Page mode interleaved memory architecture.
- Standard 1 MB of RAM,\* optional 2 MB or 4 MB of RAM expandable to 16 MB on the system board.
- Integrated VGA controller with 1024 x 768 support.
- Integrated hard drive and diskette drive interface.
- Optional 32 KB SRAM cache.
- Socket for Intel 80387 math coprocessor.
- 5.25" 1.2 MB or 3.5" 1.44 MB diskette drive.

- 3 full-sized 16-bit AT expansion slots available.
- High-performance IDE 40 MB, 80 MB, 100 MB, 190 MB, and 320 MB hard disk drives.
- 1 parallel port, 2 serial ports, PS/2 compatible mouse port, all integrated.
- 85 watt power supply.
- 12-month On-Site Service Contract.
- Optional i486 microprocessor upgrade card running at 33 MHz.
- 40 MB VGA Color Plus System \$2,499

Price listed includes I MB of RAM.\* 80, 100, 190 and 320 MB hard drive configurations also available.

\*The Dell system includes VGA Color Plus Monitor, 80 MB hard drive, 2 MB RAM. The Compaq system includes VGA Color Monitor, 60 MB hard drive, 2 MB RAM. \*Performance Enhancements: Within the first megabyte of memory 96 KB of memory is reserved for use by the system to enhance performance. Can be optionally disabled. All systems are photographed with optional extras. All prices and specifications are subject to change without notice. Dell connot be responsible for errors in typography or photography †Source: From the Compaq Computer Corporation price list effective October 15, 1990 \*\*Payment based on 36-month, open-end lease. •Leasing arranged by Leasing Group, Inc. In Canado configurations and prices may vary. Dell and Dell System are registered trademarks of Dell Computer

## TOUGH ACT TO SWALLOW.

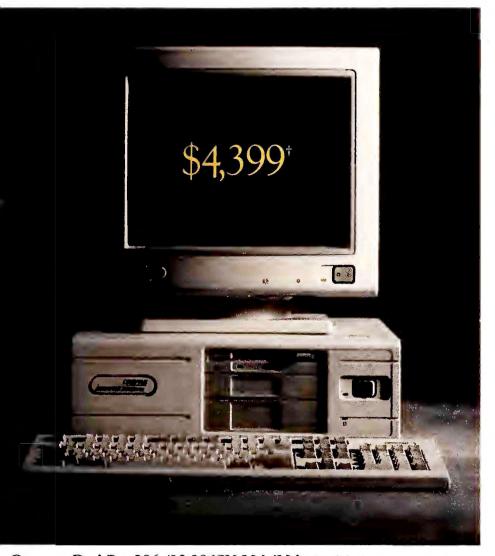

Compaq DeskPro 386s/20 386SX 20 MHz<sup>§</sup> Actual dealer prices may vary.

We'll return your money, no questions asked.

## If something goes wrong, it won't wreck your day.

But just for the sake of argument, let's suppose something does go wrong with your Dell computer.

Just call the Dell toll-free technical hotline, we can solve 90% of all problems, often in 6 minutes or less.

If it can't be solved over the phone, a trained technician will come to your home or office the next business day with the solution in hand.

But if you just can't wait, don't.

## TechFax offers relief for insomniacs.

Say you're pulling an all-nighter and need help. Dell has pioneered a service called TechFax. Anytime, 24 hours a day, you can pick up the phone and call the Dell technical library on our automated TechFax line. Detailed information on your Dell system will be faxed right back to you automatically.

And all this coverage, including a full year of field service, comes at no additional cost.

## When your needs change, your computer can too.

Dell offers a number of ways to easily upgrade your system. Including a 33 MHz i486™ processor card to give you the hottest chip on the block. Which means you can get

a new computer without getting a new computer.

## For sale, for lease, for less.

You can stretch your money even further with the most comprehensive credit, lease and leaseto-buy plans in the industry. So call us. Or talk to someone selling Compaqs. But be careful not to choke on the price.

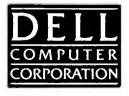

Corporation, Intel is a registered trademark and 386 and i486 are trademarks of Intel Corporation. Other trademarks and trade names are used to identify the entities cloiming the marks and names ar their products. Dell Computer Corporation discloims any proprietary interest in trademarks and trade names other than its awn. "Service provided by Xerax Carporation. On-site service may not be avoilable in certain remote locations. Shipping, handling and opplicable sales tax not included in the price. For information on and a capy of Dell's 30-Day Total Satisfaction Guarantee limited warranty, and Xerox's Service Contract, please write to Dell USA Corporation, 9505 Arboretum Boulevard, Austin, Texas 78759-7299. ATTN: Warranty, @1991 Dell Camputer Carporation. All rights reserved.

## TURBOCHARGED.

Compaq has a peculiar proposition for you.

Even though their servers are configured similarly to Dell's, they want to charge you up to \$16,000 more for them.

That's bad enough in normal times, but with the tight budgets these days it's ridiculous.

The New Dell Drive Array gives performance

*a boost.* With the Dell Drive Array, we've overcome the two big problems that plague most servers: Slow disk subsystem performance, and the difficulty of ensuring data integrity.

Let's tackle slow performance first:

The Dell Drive Array is based on the Intel® i960 RISC processor. And, depending on the application, can deliver twice the storage I/O performance of a stand alone ESDI drive.

Allowing more users to access the server more

TO ORDER, CALL
800-937-1420
FOR FASTER PROCESSING PLEASE REFERENCE #11033
HOURS: 7 AM-9PM CT M-F 8 AM-4PM CT SAT
IN CANADA CALL 800-387-5752

quickly for greater productivity.

As for ensuring data integrity, the Dell Drive Array uses parity checking techniques. So a single disk can guard all the data on up to 4 other disks.

What's more, the Dell Drive Array also uses a standard high performance SCSI software interface. Instead of Compaq's proprietary interface. Which means you can get up and running in just about every operating environment, without rewriting your device drivers.

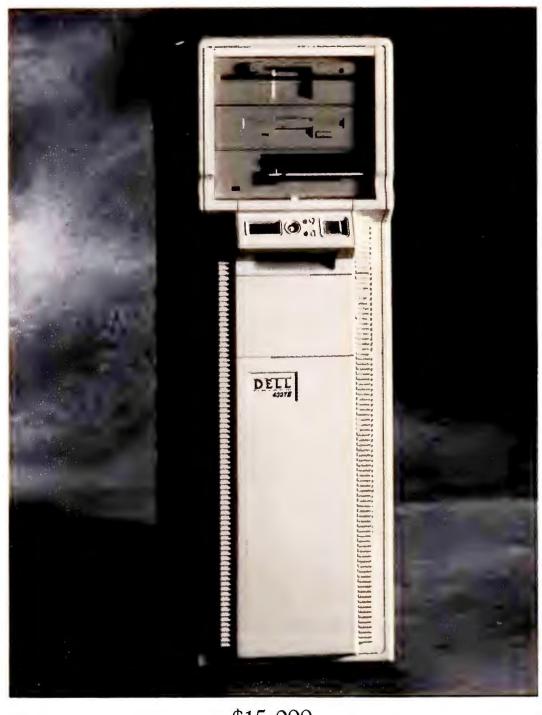

\$15,099

Lease: \$572/month\*\*

The Dell® 433TE, 33 MHz i486™ Server

1 Array, 5 200 MB hard drives, 8 MB of RAM, 128 KB cache

## THE DELL SYSTEM\* 433TE 33 MHz i486 EISA AND THE DELL SYSTEM 425TE 25 MHz i486 EISA.

## STANDARD FEATURES:

- i486 microprocessor running at 33 MHz (433TE) or 25 MHz (425TE) with 8 KB internal cache.
- 128 KB external cache (433TE).
- Standard 4 MB of RAM\* expandable to 64 MB (eight internal SIMM sockets, each accepting a 1 MB, 2 MB, 4 MB or 8 MB SIMM, installable in matched pairs).
- Socket for WEITEK 4167 math coprocessor.
- 11 internal half-height drive bays.
- Eight 32-bit EISA expansion slots (six EISA master slots and two EISA slave slots).
- High-performance IDE (80 MB, 100 MB, 190 MB and 330 MB) and ESDI (330 MB, 650 MB) hard disk drives.
- Smart Vu<sup>™</sup> Advanced systems diagnostic display.
- 12 month on-site service contract.

VGA Color Plus System with Array of 5 200 MB hard drives

433TE, 8 MB RAM\* 33 MHz 425TE, 8 MB RAM\* 25 MHz \$15,099 \$13,199

The Dell Systems 433TE and 425TE are class A devices sold for use in commercial environments only. \*Performance Enhancements: Within the first megabyte of memory 384 KB of memory is reserved for use by the system to enhance performance. The 433TE is photographed with optional extros. All pinces and specifications are subject to change without notice. Dell cannot be responsible for errors in typography or photography. \*Source: From Compaq October 15, 1990 price list: \*\*Payment based on 36-month, open-end lease. \*Leasing arronged by Leasing Group, Inc. In Conada configurations and pinces may vary. Dell and DELL SYSTEM are registered trademarks and \*Mainty is a trademark of Dell properties. Other trademarks and trade names are used to identify the entities claiming.

## OVERCHARGED.

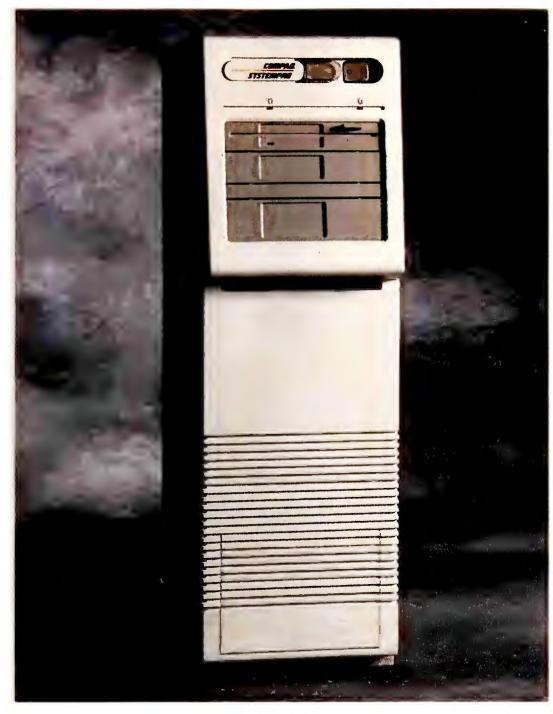

\$30,698<sup>†</sup>
Compaq SystemPro 486/33, 33 MHz i486 Server
1 Array, 4 210 MB hard drives, 8 MB of RAM, 512 KB cache
Actual dealer prices may vary.

## Maintaining servers can be beyond Compaq dealers.

If a server goes down, your whole company can go down.

With Compaq, you have to trust the dealer who sold it to you to fix it. With Dell, you deal directly with us, the company that designs and manufacturers your servers.

Which means you'll be working with a telephone support staff that solves 90% of all problems over the phone. Generally in 6 minutes or less.

And because Dell is an AT&T UNIX\* source code licensee and validates compatibility with Novell and Banyan, you can be sure your technician knows quite a bit about networking too.

But on those rare occasions we can't solve your problem over the phone, a trained service technician will come to your office with a solution in hand.

Dell has even pioneered a new 24-hour TechFax line which automatically faxes you detailed information about your Dell System from the Dell technical library.

And all this coverage, including a full year of field service, comes at no additional cost to you. Pretty good for a service package that won eight *PC Week* Corporate Satisfaction Polls.

## There's a lot more to know when you

buy a server. From the first moment you call

Dell, and for as long as you own your system, we'll work with you and answer any questions—from service and technical issues or the wide variety of credit, lease or lease-to-buy plans available.

So if you're looking for a server that will soup-up your network without blowing your budget, call Dell.

Unless, of course, you like being overcharged and underserviced.

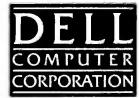

the marks and names or their products. Dell Computer Corporation disclaims any proprietory interest in trademorks and trade names other than its own. Service provided by Xerox Corporation. On-site service may not be available in certain remote locations. Shipping, handling and applicable sales tox not included in the price. For information on and a copy of Dell's 30-day Total Satisfaction Guarantee, limited warranty, and Xerox's Service Contract, please write to Dell USA Corporation, 9505 Arboretum Boulevard, Austin, Texas 78759-7299. ATTN: Warranty © 1991 Dell Computer Corporation. All rights reserved.

## How to get your life organized in 40 minutes, guaranteed.

(30 minutes if you skip ahead to the 800 number.)

That gives you ten minutes pads, and slips of paper that littered my desk are gone... I just put them into Agenda."

> -Grant Tipler, Manager, Corporate Banking, Head Office, The Royal Bank of Canada

> > "The first program... that allows me to easily enter information, file it, and then use it." —Corson Ellis III,

President, Kessler-Ellis Products

"The two most important things in management are follow-up and follow-through. Agenda is essential for both" -Randy Fields, Chairman,

> Mrs. Fields, Inc. To see for

to read this ad. Probably

the most luxurious deadline you've had in months.

Which is why you should buy new Lotus® Agenda® Release 2.0. It's the personal information manager for your PC or laptop that will help you get

better control of information like appointments, personnel, figures, projects, stray thoughts and more, in only 30 minutes

Just type it all in and Agenda sorts it out, grouping relevant information in an organized, easy-

to-read format.

Choose from the

ready-to-use starter the Activities Planner,

customize applications for more specific needs. If it all sounds too good to be true, consider what these Agenda users have to say: "All of those notes,

yourself what Agenda can do, send someone to the nearest software store to buy it. We're so sure

you'll like it, we back it with a 30-day moneyback guarantee. Or, for a free demo disk, call 1-800-842-8455, extension 926.

> Finally, a word to everyone who read this ad all the way from the beginning.

Your ten minutes are about up. Get back to work.

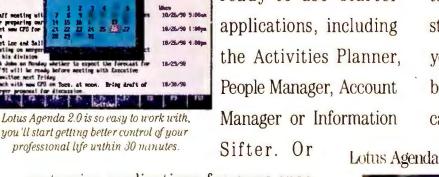

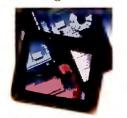

Introducing New Lotus Agenda 2.0

## **HP's Net-Worthy Improvement**

Big, fast, and built to take a pounding, HP's LaserJet IIISi may set a new price/performance standard for network printers.

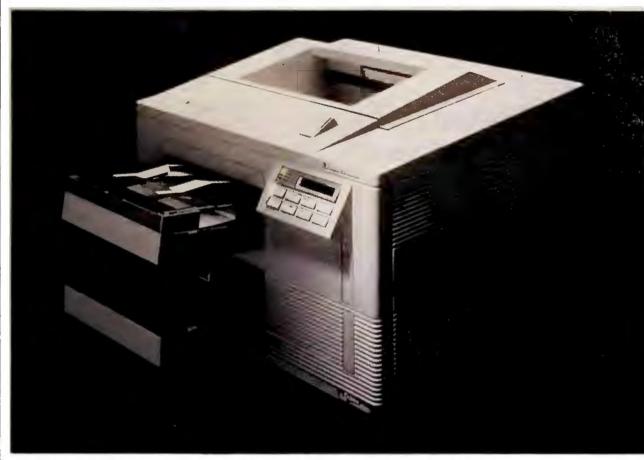

Fast printing and brawny paper handling make the IIISi a boon for LAN users.

## Daniel Tynan

N ineteen ninety-one may not be the year of the LAN, but it's definitely the year of the LAN printer. Texas Instruments, Sharp, and Kodak have all announced affordable 16-page-per-minute (ppm) lasers with the speed, durability, and paper handling to serve scores of network users. But none is likely to have greater impact than HP's LaserJet IIISi.

The IIISi gives you the scalable fonts and high-quality output of the LaserJet III in a 17-ppm workhorse. At \$5495, it's bound to win the hearts of companies accustomed to printers like HP's \$20,000 20-ppm LaserJet 2000.

Speed, Finesse, and Power The HP's 17-ppm 300-dpi Canon engine is only half the story. Unlike the 16-ppm machines, the IIISi's high-speed interface and fast RISC processor enable it to churn out complex fonts and graphics at near its rated engine speed.

The IIISi's parallel interface sucks in data at 38K per second—twice the rate of standard parallel ports. Optional \$695 ethernet or \$795 token ring boards take in files at a blistering 160K per second and let you install the printer anywhere on the LAN without having to hook it to a PC.

A 16-MHz AMD 29000 chip makes fast work of PCL 5 fonts and graphics (like those found in the original LaserJet III), but its real forte is processing PostScript files. Another \$895 buys you Adobe PostScript's 35 scalable fonts and graphics savvy. However,

the IIISi can't switch automatically between PCL 5 and PostScript; you'll have to do it from your application—and once you switch, you'll lose any fonts you've downloaded.

The IIISi comes with 13 scalable font outlines (plus 14 bit-mapped fonts for emulating the LaserJet II) and two backward-compatible font cartridge slots. The unit's rather skimpy 1MB of RAM expands to a whopping 17MB for downloading fonts and spooling print jobs. You'll need to add RAM, via 1MB (\$139) or 4MB (\$449) SIMM modules, if you want to print full-page graphics or legal-sized documents or to access HP's Post-Script or \$695 duplex options.

## Sharp Text, Low Cost

Neither Kodak, TI, nor Sharp can match HP's patented Resolution Enhancement Technology (RET), which varies the size and placement of toner dots for smoother text and curves. The IIISi's special microfine toner particles enhance RET's effects and lower print costs to about 2 cents a page (8000 pages per \$169 cartridge), a penny cheaper than most lasers.

The printer is built to handle 50,000 pages a month. Two 500-sheet input trays are standard, as are sophisticated collating features and an outputtray-full sensor.

As more companies jump on the LAN-wagon, the office laser will be expected to do a lot more—quickly, and for a reasonable price. The Laser-Jet IIISi meets those expectations, and then some.  $\blacksquare$ 

Daniel Tynan is an associate editor for PC World.

## SNAPSHOT

## **HP LaserJet IIISi**

HP's latest LaserJet combines high-quality output with the power to handle big LAN work laads.

## KEY FEATURES

- 17-ppm engine with fast RISC processor
- High-speed interface and flexible networking options
- Low-cost operation
- Sophisticated paper handling
- One year on-site warranty

## AVAILABILITY

March 1991

## PRICING

\$5495; \$6595 with Past-Script installed

## **Hewlett-Packard**

Customer Informatian Center 19310 Pruneridge Ave. Cupertino, CA 95014 800/752-0900

Reader service no. 708

## Peter Norten

When it comes to your crucial data. Peter Norton just won't take C>FILE NOT FOUND for an answer. With programs like the

Mace Utilities® and PC Tools, data recovery is often mission impossible. But with the Norton Utilities\*5.0, data recovery is mission critical—and it can recover what no other utility can.

Data Recovery is serious business, which requires serious features. And the Norton Utilities has them all.

## **Norton Does** Windows.

The Norton Utilities is the safe DOS utility program for use with windowing environments like Windows®3.0 and DesqView.

Because PC Tools and Mace Utilities are blind to multitasking, they can irreversibly damage vour files. While the Norton Utilities 5.0 offers three full levels of safety checks under Windows 3.0.

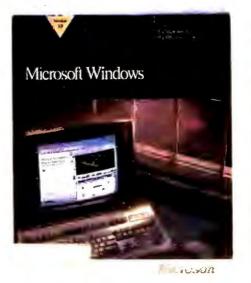

the Norton Utilities 5.0 provides safe Windows 3.0 recovery.

With a clear vision of the PC's future,

**DATA RECOVERY NORTON** PC MACE **TOOLS** 1990 UTILITIES **FEATURES** Number of DOS Error Messages 75 With On-Line Advice Different Types Of Data Loss Problems Solved File System Corruption 31 12 15 Physical Hard Disk Damage Internal Data File Damage (i.e. dBASE, Lotus) 10 6 Disk Reliability Testing (Number Of Patterns) 80 0 94 15 16 System Information (Topics Reported) NETWORK file recovery
\*File Save must have been installed prior to data loss. YES\* NO NO WINDOWS Safe Operation YES NO NO Failsafe Design YES NO NO Effective File Encryption That Does Not Require You To Change The Way You Work YES NO NO

The Norton Utilities is the *only* utility program that provides file recovery on Novell and DOS-compatible networks. So you can use File Save along with UnErase\* to recover deleted files or File Fix™ to recon struct Lotus® 1-2-3® and dBASE\*files. From any node on the network.

What's more.

MIS will appreciate the Norton Utilities' compliance with existing network security restrictions.

Norton On

Networks.

System Information provides detailed reports on network information and TSR memory allocation, as well as graphical benchmarks of disk, CPU, network, and general computer performance.

The next best thing to being there is being on the network. And the Norton Utilities 5.0 is the only data recovery tool that is

## SayDie

Norton's Superior Recovery Technology.

The Norton Utilities handles the toughest data recovery situations easily—predicaments other utilities handle poorly if at all.

Advise explains cryptic DOS error messages in plain English so you can understand the problem, and gives specific recommendations on how to fix it. So your valuable data is not at the mercy of risky trial-and-error procedures.

Unlike the competition, Norton recovery procedures are easy to use and completely failsafe. And because you can UNDO changes, you won't make a bad situation worse. In fact, while using the Norton Utilities your data will even survive a sudden power loss. All in all, it's the safest, most extensive diagnostic and recovery utility available.

And only the Norton Utilities gives you every-

©1990 Symantec Corporation. The Norton Utilities is a registered trademark of Symantec Corporation. All other brand or product names mentioned are trademarks or registered trademarks of

their respective holders. Novell, Inc. is not associated with the Norton Utilities 5.0 and endorsement is neither expressed nor implied.

Norton Utilities 5.0

Norton Features, ace
Norton Features, ace
Norton Features, now
Adds Feature and interest now
Adds oves Interior
Norton's disk utilities now
"Norton's disk utilities now
"Norton's disk utilities now
"Norton's disk utilities now
The Macain Surpass anything you can't find anything the disputation
The Macain PC Magazine
You can't find anything PC Magazine
You can't find anything PC Magazine

Don't just take our word for it, the proof is in the press.

thing you need for optimal system performance. The new *Norton* 

Cache and the improved Speed Disk™make your hard drive faster and more efficient. And Calibrate,™which outperforms SpinRite,™adjusts the interleave, identifies bad sectors, and even repairs demagnetized

areas of your drive.

So get serious about data recovery. See your dealer for the new Norton Utilities 5.0. To upgrade now call **1-800-343-4714** or fill out the coupon below. For more information, call **1-800-343-4714 Ext. 708** (in Canada, 1-800-465-2266). And in the immortal words of Peter Norton, "Never say die."

## SYMANTEC.

## Upgrade Now and Save \$120!

Mace Utilities and PC Tools users can now get the Norton Utilities 5.0—list price \$179—for \$59. Just send this coupon to Symantec, along with the title page from your Mace Utilities or PC Tools product manual. Send a check or have us bill your VISA or MasterCard \$59 plus tax and \$5 shipping and handling.

Norton Utilities 5.0 offer expires April 30, 1991. Valid in U.S. and Canada only. Please allow 4-6 weeks for delivery. Only one upgrade per coupon. For multiple upgrades or POs, call 1-800-441-7234. For Canadian orders, call 1-800-465-2266.

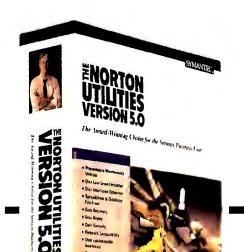

|   | Customer name                                  |
|---|------------------------------------------------|
| ; | Company name                                   |
|   | Address                                        |
| 1 | Name as it appears on your card (please print) |
|   | Acct. No                                       |
|   | Exp. Date/ Day phone ()                        |

| Quantity            | Disk Size                                                                                                    | Unit Cost |
|---------------------|----------------------------------------------------------------------------------------------------|-----------|
| One                 | □ 5 1/4-inch<br>□ 3 1/2-inch                                                                                        | \$59.00   |
| local tax: CO 3%; G | 1 sales tax including applica<br>A, IA, Ml, NY 4%; MO 4.225%;<br>I 5%; DC, FL, MN, PA, CA 6%;<br>.5%; NJ 7%; CT 8%. |           |
| Add shipping and l  | handling:                                                                                                    | \$ 5.00   |
| Total:              |                                                                                                    |           |

Send to: Symantec Corporation
Attn. "Never Say Die" Offer • P.O. Box 161690
Cupertino, CA 95016-1690
PC, April '91

Circle 279 on reader service card

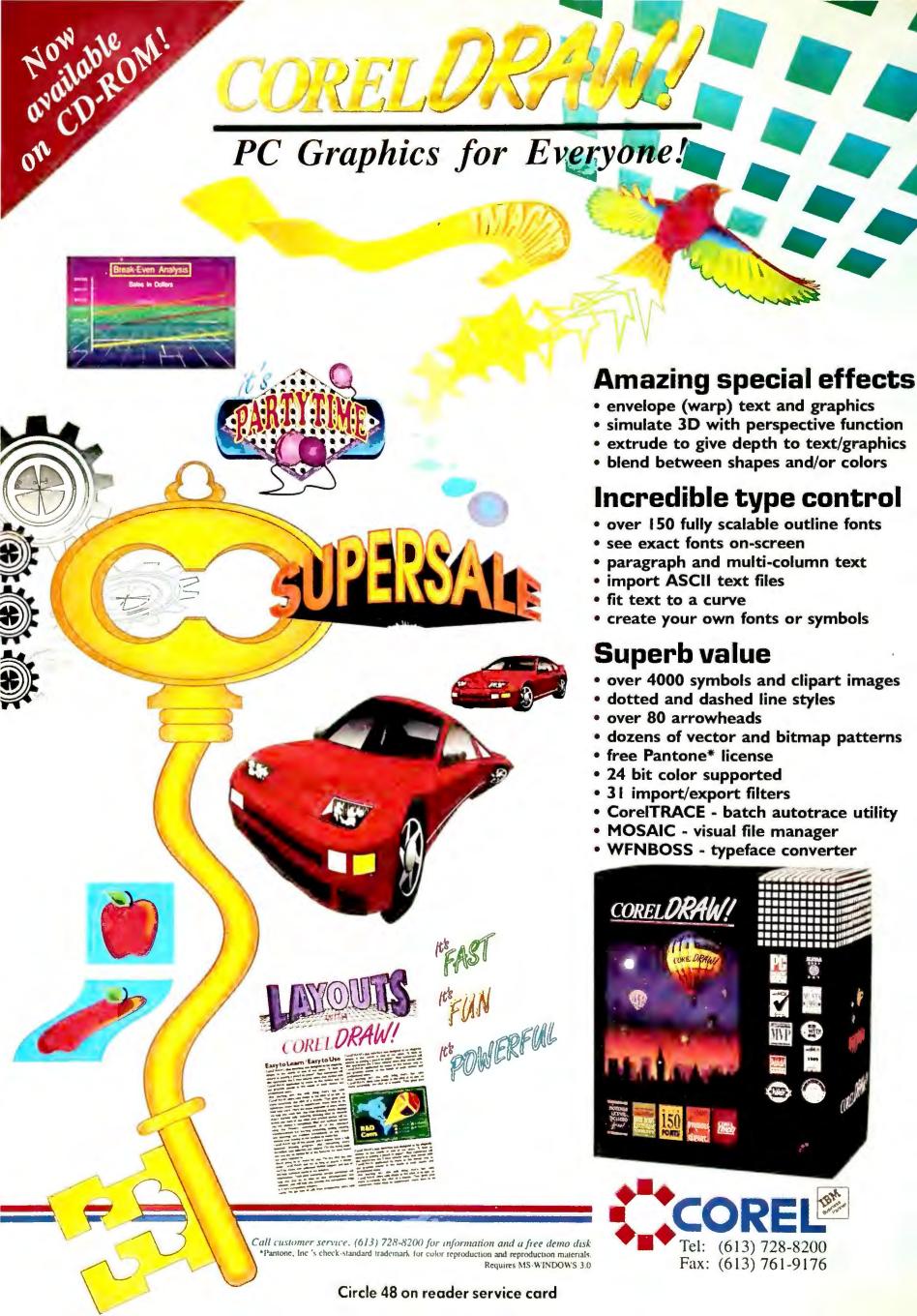

## PRODUCT

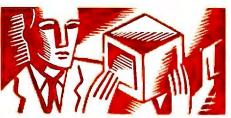

## OUTLOOK

Edited by MIKE HOGAN

Mannesmann Tally MT735

## Letter-Quality Printing: Don't Leave Home Without It

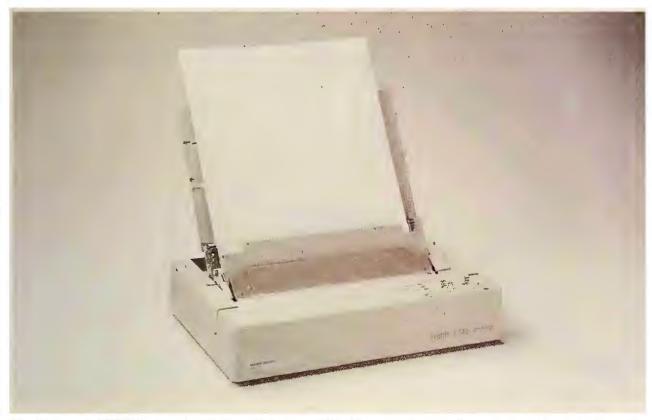

The 8.3-pound MT735 fits in a briefcase and gives you 300-dpi output at up to 6 pages per minute on the road.

Anybody who says you can't take it with you has not been paying attention to the PC printer market. The Canon BJ-10e and Seikosha LT-20 prove you no longer have to wait until you get back to the office (or even for your plane to land) to produce good-looking hard copy. Mannesmann Tally goes these offerings one better with a portable thermal transfer printer that offers laserlike performance.

The Mannesmann Tally MT735 is heftier in weight and price than the Canon and Seikosha printers, which weigh less than 6 pounds and cost under \$600. But it's much faster than its ink jet and dot matrix competitors and claims output quality rivaling that of the LaserJet IIP.

The MT735 produces 300dpi output at up to 6 pages per minute—not bad for a machine that still weighs only 8.3 pounds and measures about 11 by 9 by 2½ inches. The \$1295 MT735 is slim enough to fit inside your briefcase or sit between your pencil sharpener and Rolodex. Its built-in NiCad battery is good for 150 pages between recharges.

Like the IIP, the MT735 comes with seven portrait and seven landscape fonts in Courier, Times, and Helvetica

## BRIEF

## Mannesmann Tally MT735

The \$1295 MT735 offers high-speed, laserlike printing in a box you can take almost anywhere.

## **Mannesmann Tally**

8301 S. 180th St. Kent, WA 98032-0413 800/843-1347, 206/251-5520 (fax) Reader service no. 636 equivalents. Its 1MB of RAM should be enough to print a page of mixed text and graphics, but you can't add more memory, and only 178K is available to download fonts.

The MT735's unique copy function automatically stores the last page printed in memory, letting you print multiple copies at the flick of a switcha quick way to duplicate short documents when you're miles from the nearest photocopier.

In addition to the IIP, the printer emulates the HP DeskJet, IBM Proprinter X24, and Epson LQ850 printers. It handles letter and legal-sized paper and transparencies and comes with an 80-page sheet feeder. While you can print text using plain paper, highquality, smooth-surface paper is recommended for graphics printing, but you still can avoid using the waxy thermal stuff. —Daniel Tynan

## INSIDE PRODUCT OUTLOOK

## 88 Ektaplus 7016 Print-

er Kodak's multitalented network printer includes a built-in copier.

88 IBM Token-Ring Network 16/4 Busmaster Server Adapter/A Boost LAN throughput by up to 25 percent with an MCA board.

## 90 PS/2 Model P75 486

A heavy-duty portable for heavy data slingers.

## 90 Open Systems Accounting Software 4.0

Modules that were lacking are brought up to snuff.

## 92 Z-486/25E, Z-386 **SX/20** Advanced and basic Windows workstations.

## 94 Project Scheduler 5

Now your updates to a major project can ripple through all related projects.

94 Profitwise Small businesses get top-of-the-line fault tolerance to guard accounting data.

96 **ZoFax 96/24P** Send faxes from your laptop with a palmtop-sized fax-modem.

98 MouseMan Cordless Radio Mouse, Cordless **Super Mouse** Liberate your desktop with a mouse that runs without a leash.

98 Voice-It for Spreadsheets, Voice-It for Word **Processing** Give users a guided tour of your worksheets or documents by attaching audible comments.

## Ektaplus 7016 Printer

## **Get Faster Printing and a Copier Too**

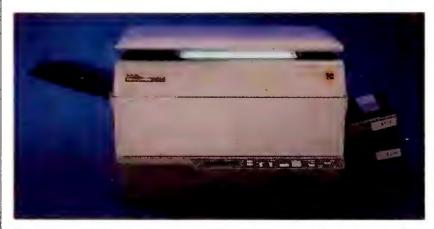

The Ektaplus 7016 brings you everything you could ask for in a network printer, plus a 6-ppm convenience copier.

Barely a ripple at COMDEX Fall, now there's a tsunami of 16-page-per-minute printers rolling in to carry work-group users to new levels of productivity. You can find many a worthy offering between trough and crest, with price tags that match some innovative capabilities. (For example, your options extend from the \$3295 Sharp JX-9700 to the \$5495 HP LaserJet IIISi, previewed in this issue.)

Kodak packs its new Ektaplus 7016 with the full range of features and even adds something unique—a 6-ppm copier. Kodak calls it a convenience copier, meaning that it isn't intended to replace your office workhorse; it just lets you whip off a few quick copies now and then without having to leave your work area. It shares the printer's film belt, toner, and developer but uses neither the LED printing element nor the controller of the Ektaplus, so that your work group's spooled print queue can take up where it left off within 60 seconds.

The copier is the crowning touch of a first-cabin printer well equipped for network duty. The first in a line and able to hook into any node, the Ektaplus has a conservatively rated 15,000-pages-per-month duty cycle and two 250-sheet

cassette trays. You can print letterhead and plain paper up to 8½ by 14 inches alternately or have a 500-sheet print run of the same stock. The top tray has a manual single-sheet and a number 10-size business envelope feeder. The single output tray handles 200 sheets. Labels and transparencies feed reliably through the paper path.

The Kodak-designed controller has a 10-MHz Motorola 68010 microprocessor and

2MB of RAM upgradable to 4MB. You can allocate up to 1.25MB of that as a page buffer, enabling the controller to compile a full 8½ by 14, bitmapped page all at once.

The remaining RAM can be used to hold downloadable fonts or macros or as a large print spooler. You'll want a large spooler, because you can configure the Ektaplus with up to four serial or parallel ports in any combination (one of each comes standard) and address all of them simultaneously. The Ektaplus dynamically allocates the right amount of buffer to each port and queues print jobs on a first-in, first-out basis by constantly polling the ports.

There isn't automatic emulation switching between ports, each of which must be set to one of the standard emulations—PCL 4.5, HPGL-2, Epson FX-80, IBM Proprinter, and Diablo. But the environment is preserved so you don't lose any fonts you've downloaded. You also can get Adobe PostScript with the standard 35 fonts on a \$1995

daughterboard. It carries its own Motorola 68020 and 4MB of RAM dedicated to nothing but PostScript.

The basic printer is \$5495 with 30 resident fonts that include the standard 14-font PCL 4.5 lineup and Bitstream portrait and landscape fonts. A PostScript-equipped Ektaplus is \$6995. Both models have a front slot that takes additional Kodak ROM cards. The single cartridge toner/drum results in a 3½-centsper-page cost for consumables. —Mike Hogan

## IN BRIEF

## **Ektaplus 7016 Printer**

The 16-ppm Ektoplus 7016 hos all the most innovative work-group features and throws in a 6-ppm convenience copier for good measure.

Eastman Kodak Co.
Personal Printer Products
901 Elm Grove Rd.
Rochester, NY 14653
800/344-0006

Reader service no. 633

IBM Token-Ring Network 16/4 Busmaster Server Adapter/A

## **Bus Master Boosts LAN Performance**

Since its 1987 introduction, the promise of the PS/2's Micro Channel architecture (MCA) has been its ability to boost overall system performance by offloading certain processor-intensive tasks to bus-master cards. Despite the previous introductions of third-party products, that's been a promise that has gone largely unfulfilled—that is, until now.

MCA comes of age with IBM's new Token-Ring Network 16/4 Busmaster Server Adapter/A, an add-in board that promises to increase throughput on a LAN as much

as 25 percent by letting its onboard processor take LAN management duties off the shoulders of the server's main processor.

Designed to run in the servers of token ring LANs where many users might access the same applications or run multiple applications, the card's bus-master chip controls transmission and reception of data to and from the network, bypassing the main CPU.

The Busmaster Server Adapter/A supports token ring LANs having either 4- or 16-megabit-per-second data transfer rates. Currently, Novell's NetWare 386 version 3.1 and Banyan Systems' VINES network operating systems support the product.

The \$1030 adapter comes with diagnostics that perform a self-test when the server is turned on and off. —*Cheryl Goldberg* 

## IN BRIEF

## IBM Token-Ring Network 16/4 Busmaster Server Adapter/A

A token ring odapter that supports bus mastering for better network performance.

## IBM

800/426-2468 (dealer information)

Reader service no. 637

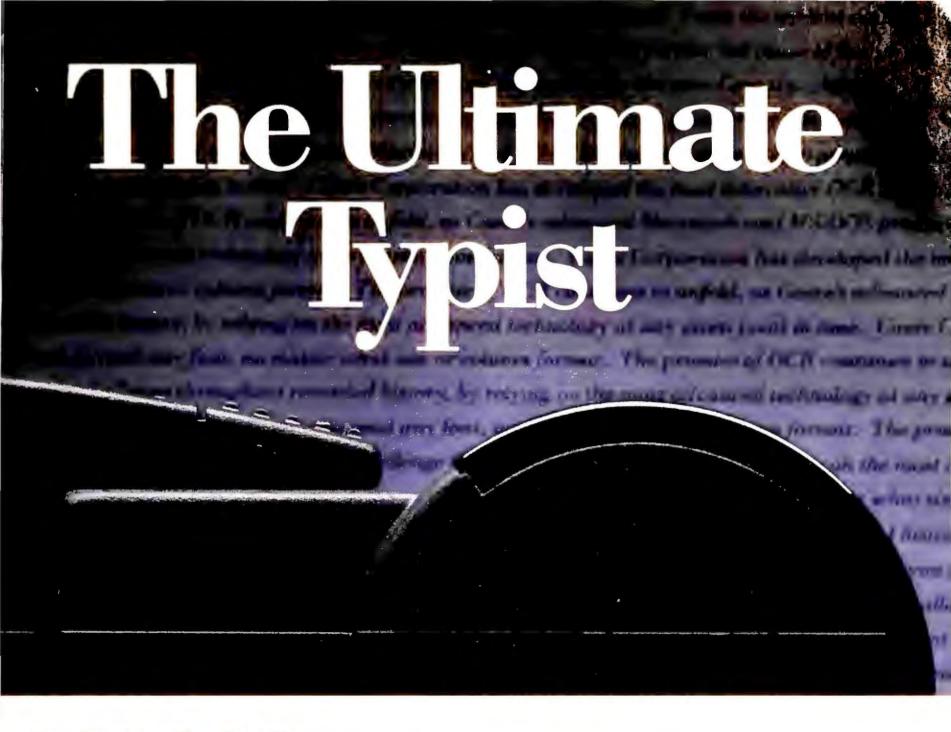

## 000000

The *Typist* works just like your very own personal assistant. One eapable of typing 500 words per minute. That includes any text or numbers, no matter what style font, font size or column format.

With the *Typist* you can enter your data directly into any Macintosh® or PC compatible word processor, spreadsheet or database, just like you were typing it yourself, only faster.

The *Typist* is more than other hand scanners, which are generally suited to sean graphic images, but limited when it comes to text. As the world's most personal scanner, the *Typist* is a sleek, ergonomically designed peripheral that requires no special training or expertise. Fully simulating your keyboard in every way, the *Typist* lets you scan up to 2 column inches per

second while staying fully aligned – even when you sean rows and columns sideways.

Think of the possibilities.

Use the *Typist* as your very own personal assistant.
Enter rows and columns of numbers from business journals or periodicals, directly into your most critical documents – including spreadsheets. Develop business reports, presentations, legal contracts, or desktop published documents in a fraction of the time. With the world's most personal scanner you will immediately become more productive, whatever the assignment.

To learn more about the *Typist* and how it can be of assistance to you, contact one of Cacre's authorized dealers. Cacre, the Complete Recognition Company.

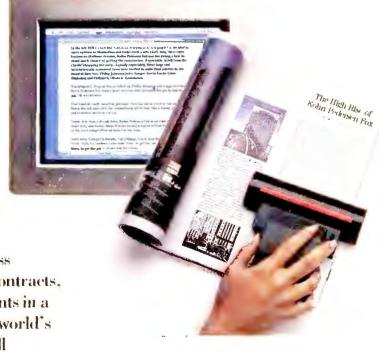

Caere Corporation 100 Cooper Court Los Gatos, CA 95030 1-800-535-SCAN

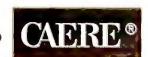

All registermarks and ™trademarks are of their respective companies. # 1990 Caere Corporation

PS/2 Model P75 486

## **IBM Portable Grabs Heavyweight Crown**

As with everything, when it comes to portables IBM thinks big. And heavy. And expensive. And very, very powerful. The logical culmination of the IBM thought process is the PS/2 Model P75 486, a 22-pound speed demon built around a 33-MHz 486.

The P75 is aimed squarely at traveling professionals—particularly engineers and ac-

## IN BRIEF

## IBM PS/2 Model P75

The pricey P75 packs topof-the-line PS/2 components into a very powerful but hefty portable package.

## IBM

U.S. Marketing & Services 1133 Westchester Ave. White Plains, NY 10604 800/426-2468

Reader service no. 634

countants who may need to tote a machine between sites on a less-than-daily basis and don't want to give up an ounce of performance or presentation muscle.

A "portable" cousin of IBM's XP 90 desktop, the P75 measures a substantial 18.3 inches wide by 12.1 inches high by 6.1 inches deep. It comes fully packed with 8MB of 70ns memory (expandable to 16MB on the system board), a SCSI controller, a 10-inch VGA gas plasma screen, a high-resolution XGA adapter with 1MB of VRAM for the fastest possible screen response, and a port for an external XGA monitor.

The P75 comes with the usual 3½-inch floppy drive, as well as serial, parallel, and mouse ports. Not so standard on portables are its full-sized 101-key keyboard, 120-watt power supply, two half-sized 8/16-bit slots, and two full-

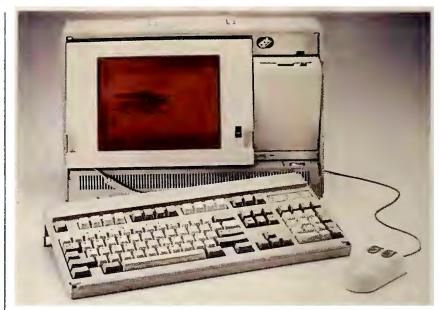

At 22 pounds, the PS/2 Model P75 486 is not for the weak of knee, but it has enough processor speed, memory, and storage to please any traveler.

sized, 32-bit Micro Channel architecture slots—the latter making this an ideal networking portable. We're not just talking about a node on a network, either; thanks to the P75's SCSI port, you can connect up to six external SCSI devices to it—without using an expansion slot.

Internal storage is equally hefty. You can choose from two fast SCSI drives: a 16ms 160MB drive and IBM's new 11.5ms 400MB drive.

As you might expect, the P75 comes down heavy on pricing, too. The 160MB configuration sells for \$15,990, while the 400MB version is \$18,890. At those prices, the P75 isn't for everyone. But if you need a portable that puts most desktops to shame, IBM has your machine. —Eric Bender

Open Systems Accounting Software 4.0

## **OSAS Modules Get Windowing Interface**

A batch of project- and joboriented improvements, an allnew bank reconciliation module, and a face-lift bring the last and most vertical *Open Systems Accounting Software (OSAS)* modules up to par with those previously enhanced. This upgrade lets you use time billing and so on with the already upgraded 4.0 versions of the general ledger, accounts receivable, accounts payable, and payroll modules.

Besides linking with these modules, version 4.0 of time billing for professional and service firms also shares the program's new windowing interface, enhanced field editing capabilities, and expanded

function keys. Additional enhancements include a redesign of the activity reports and job subtotals section in the work-in-progress journal, as well as the ability to sort work-in-progress detail items by a variety of criteria. A new fixed-price billing feature has been added so users can include expenses in a contract or bill them separately. New job summary and job profitability reports also are included in version 4.0, which sells for \$1495.

Open Systems has also upgraded its construction-industry-specific module, Contractors Reporting, Accounting, and Financial Tools Package (CRAFT), and its fixed assets

module so each can be used with the "big four" modules. As with the new time billing module, version 4.0 of CRAFT and fixed assets sports the new windowing interface. CRAFT 4.0 sells for \$1995, fixed assets for \$895.

The all-new *OSAS* bank reconciliation module, which ensures that bank accounts are in line with accounting records, allows for a six-character account identification. The number of accounts is limited only by available disk space. Bank reconciliation can be used as a stand-alone application or linked with other *OSAS* modules. The suggested retail price is \$395.

Module upgrade prices vary depending on the version currently in use. System requirements include DOS 2.0 or later, 640K of RAM (with 512K available), a hard drive, and OSAS Resource Manager, which is \$295 for the single-user version and \$995 for the network version. —Roberta Furger

## N BRIEF

## Open Systems Accounting Software 4.0

With a new bank reconciliation module and upgrades to other components, Open Systems has brought all its modules to the 4.0 level.

## **Open Systems Inc.**

7626 Golden Triangle Dr. Eden Prairie, MN 55344-3732 800/328-2276, 612/829-1400 (fax) Reader service no. 639

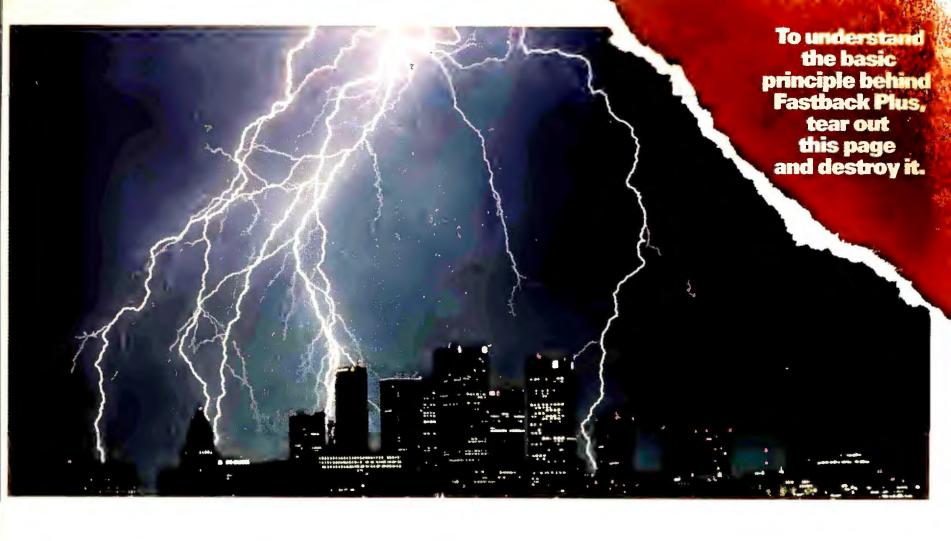

## LIKE A BOLT FROM THE BLUE,

your hard disk will eventually come crashing down. Manufacturers expect it. They even give hard disks an "MTBF" rating—the Mean Time Between Failures.

Before you lose your valuable data, back it up with Fastback Plus.

BACKUPS IN A FLASH With Fastback Plus, you can do things that DOS Backup never dreamed of. Like back up all your daily file changes in less than a minute. Or blaze through your entire hard disk at three megabytes a minute on 386 machines, or 10 megabytes in four minutes on an AT. It even formats your backup diskettes – automatically.

**STRIKING SIMPLICITY** Fastback Plus has three user levels – beginner, intermediate and advanced. Simple menus tell you how long your backup will take, and

how many diskettes you'll need. And a unique data compression feature cuts the number of diskettes you need in half. You can even automate the entire process with one-touch macros.

**DAZZLING SAFETY** Only Fastback plus gives you reliable Advanced Error Correction. To illustrate, we punched a hole

larger than a .22 calibre slug right through a backup diskette – and retrieved all the data! That's security. And if you need help dodging even bigger bullets, our technical support staff will surprise you with its courtesy and ingenuity. Just call, and you're guaranteed same-day service.

GLOWING REVIEWS *PC Magazine* said it best in giving Fastback Plus its prestigious 1989 Editor's Choice Award: "Fastback Plus has virtually everything a backup program needs: top-speed performance, clear menus, every imaginable option, even a built-in macro program for automating complex tasks. A superb achievement."

A POWERFUL GUARANTEE Use Fastback Plus for 30 days, and if you're not completely satisfied, return it for a full refund. You have nothing to lose. And everything to save.

FREE PYRO For a limited time, get a FREE copy of Pyro!™, our popular screensaving program just for writing "Pyro" on the Fastback Plus registration card before you return it. That's a \$49.95 value – free!

Call now for complete details and the dealer nearest you.

1 - 8 0 0 - 8 7 3 - 4 3 8 4

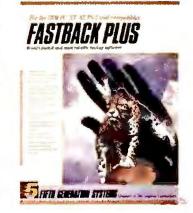

Fifth Generation Systems, Inc. 10049 N. Reiger Road Baton Rouge, LA 70809 Sales Number: (800) 873-4384 Technical Support: (504) 291-9953

## Z-486/25E, Z-386 SX/20

## **ZDS Aims at Top, Bottom of Windows Workstation Market**

No matter what anyone tells you, to take full advantage of the new graphical *Windows 3.0* applications you'll need more than the average amount of processor speed, memory, and storage. Zenith Data Systems (ZDS) gives you a high road and a low road to full-fledged *Windows* productivity: the Z-486/25E and Z-386 SX/20, respectively.

The Z-486/25E is ZDS's first i486 computer and a compact EISA system to boot for server CAD or the most demanding desktop publishing uses. In addition to a 25-MHz processor and 4MB of RAM expandable to 64MB on the motherboard, the Z-486/25E features a new 64-bit memory bus to accelerate traffic between the two and enhance performance of complex and/ or graphical applications. It can send 32-bit data to the processor and receive from memory at the same time. Three available 8/16/32-bit EISA slots speed I/O bus traffic and give you the option of adding bus-mastering cards.

The two Z-486/25E models offer integrated controllers to manage a standard 3½-inch 1.44MB floppy, another optional floppy, and one of two hard drives; you also get one parallel and two serial ports and support for the Weitek 4167 coprocessor.

The \$8599 Model 80 comes with a 640 by 480 VGA card and has a 19ms 80MB hard disk. The \$9999 Model 170 comes with a 16ms 170MB hard disk and employs a 1024 by 768 VGA-compatible Texas Instruments Graphics Architecture (TIGA) card. The TIGA card improves resolution, and its 60-MHz processor dramatically speeds up redrawing of images for users running graphics-intensive

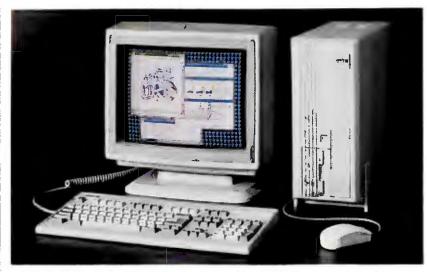

Zenith's Z-486/25E (above) makes a full-powered-but-compact Windows server for multiple Z-386 SX/20 workstations.

applications; it can be added to the Model 80 for \$899. An optional 16-inch color VGA monitor handles either 1024 by 768 or standard VGA output and lists for \$1999.

If you have a less demanding application and less to spend, the Z-386 SX/20 is a good, basic *Windows* worksta-

tion with plenty of power from the new 20-MHz version of the 386SX. That processor is bolstered by a 32K memory cache user-expandable to 128K. Included are 2MB of RAM (expandable to 16MB on the motherboard), the same drive offerings as the Z-486/25E, a VGA card, a 3½-inch 1.44MB floppy drive, four open 8/16-bit slots, and one parallel and two serial ports.

You can choose the Model 40 with a 28ms 40MB hard disk for \$3499 or the Model 80 with a 19ms 80MB hard disk for \$3999. The Z-386 SX/20 uses the same compact box as the Z-486/25E. Like all current ZDS 386 and 486 systems, both have a 101-key keyboard, a Microsoft Mouse, and DOS 4.01 and Windows 3.0 preinstalled on their hard disks. —Rex Farrance

## IN BRIEF

## Z-486/25E, Z-386 SX/20

ZDS's new 25-MHz 486 and 20-MHz 386SX systems give you everything you need in a Windows workstation.

Zenith Data Systems 2150 E. Lake Cook Rd. Buffalo Grove, IL 60089 800/553-0331

Reader service no. 635

Accutrak 2320

## **Drives Break Backup Speed Barrier**

In the office, tape backup is preferable to floppy shuffling, especially for backing up a server or extra-large hard disk. But even with average-sized disks, the typical 1MB-to-4MB-per-minute data transfer leaves you drumming your fingers for quite a while.

The Accutrak 2320 will save a good deal of wear and tear on your fingernails by giving you breakthrough 13MB-to-26MB-per-minute data transfer speeds in tape drives that offer capacities of 320MB to 640MB per minicartridge.

The base model Accutrak 2320 has a SCSI interface and is bundled with Irwin's *Ez-Tape 2.2* tape operating system (TOS). For \$1495 you get

impressive 13MB-per-minute transfer speed and 320MB capacity per cartridge.

But for just a few hundred dollars more, you can really turn on the speed and pack in the data; a \$1795 version adds hardware data compression, doubling backup speed to a sizzling 26MB a minute and capacity to 640MB. The Accutrak 2320 can read cartridges written on any Irwin 40MB, 60MB, 80MB, or 120MB minicartridge system.

The menu-driven *EzTape* TOS supports DOS, OS/2, and UNIX/Xenix. It offers unattended backups and backs up a hard disk, individual files, or combinations of files selected by file-selection parameter

(changed file only, non-EXE only, and so on). Irwin offers a Novell TOS, an OS/2 TOS, and a *Windows* TOS as options. — *Rex Farrance* 

## IN BRIEF

## Accutrak 2320

Irwin's Accutrak 2320 breaks the backup speed barrier with 13MB-to-26MBper-minute data transfers to minicartridges that can hold 320MB to 640MB of data.

## Irwin Magnetic Systems, Inc.

2101 Commonwealth Blvd. Ann Arbor, MI

48105-1561 800/421-1879, 313/930-9000, 313/995-8287 (fax)

Reader service no. 649

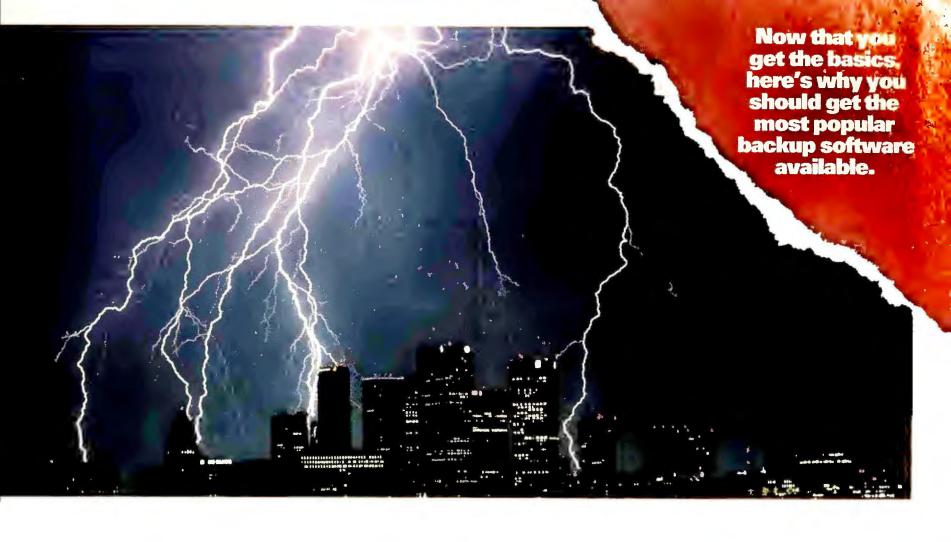

## LIKE A BOLT FROM THE BLUE,

your hard disk will eventually come crashing down. Manufacturers expect it. They even give hard disks an "MTBF" rating—the Mean Time Between Failures.

Before you lose your valuable data, back it up with Fastback Plus.

BACKUPS IN A FLASH With Fastback Plus, you can do things that DOS Backup never dreamed of. Like back up all your daily file changes in less than a minute. Or blaze through your entire hard disk at three megabytes a minute on 386 machines, or 10 megabytes in four minutes on an AT. It even formats your backup diskettes – automatically.

**STRIKING SIMPLICITY** Fastback Plus has three user levels – beginner, intermediate and advanced. Simple menus tell you how long your backup will take, and

how many diskettes you'll need. And a unique data compression feature cuts the number of diskettes you need in half. You can even automate the entire process with one-touch macros.

**DAZZLING SAFETY** Only Fastback plus gives you reliable Advanced Error Correction. To illustrate, we punched a hole

larger than a .22 calibre slug right through a backup diskette – and retrieved all the data! That's security. And if you need help dodging even bigger bullets, our technical support staff will surprise you with its courtesy and ingenuity. Just call, and you're guaranteed same-day service.

GLOWING REVIEWS *PC Magazine* said it best in giving Fastback Plus its prestigious 1989 Editor's Choice Award: "Fastback Plus has virtually everything a backup program needs: top-speed performance, clear menus, every imaginable option, even a built-in macro program for automating complex tasks. A superb achievement."

A POWERFUL GUARANTEE Use Fastback Plus for 30 days, and if you're not completely satisfied, return it for a full refund. You have nothing to lose. And everything to save.

FREE PYRO For a limited time, get a FREE copy of Pyro!™, our popular screensaving program just for writing "Pyro" on the Fastback Plus registration card before you return it. That's a \$49.95 value – free!

Call now for complete details and the dealer nearest you.

1 - 8 0 0 - 8 7 3 - 4 3 8 4

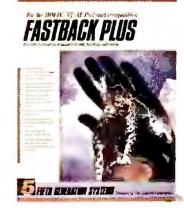

Fifth Generation Systems, Inc. 10049 N. Reiger Road Baton Rouge, LA 70809 Sales Number: (800) 873-4384 Technical Support: (504) 291-9953 Money-back guarantees are offered to end-users only. Dealers should return all merchandise to the distributor from which it was purchased.

## Project Scheduler 5

## **New Work-Group, Viewing Capabilities Featured**

The latest release of Scitor's graphically based project management package, *Project Scheduler 5* lets you more easily consolidate independent schedules in your work group and adds expanded project viewing and multiple-report printing capabilities.

Most other project managers allow for some kind of consolidation of different projects by representing each subproject as a task in a master project that is merely a summation of those subprojects. Updating any of the tasks in the subprojects updates the master project, but it doesn't work the other way around. Scitor doesn't force you to make a common change by going through each of the subprojects independently: You simply identify the independent projects that are to be associated, which ensures that changes in the group-level plan stay consistent with each separate project and vice versa.

Project Scheduler 5 gives you new ways to conceptualize all of this, first by enabling you to show multiple milestones and activities on the same line in a standard Gantt chart. This allows you to get a condensed view of the Gantt chart, showing a whole project with its series of activities on a single page. Depending on the level of detail you depict, you may be able to get more than one project on a page.

The update also gives you a new way of viewing and building a project. Many organizations plan their projects by subject area rather than by logical or time sequence, breaking tasks into more detail as departments demand. Project Scheduler 5 enhances this approach by letting you create a "tree" chart called a Work Breakdown Structure

(WBS), which lets you eliminate the time dependency among tasks so that you can get tasks into the system that later can be linked logically in the critical path method.

Also new is a batch reporting function that allows you to store and print different views or slices of a project in independent reports. To print, say, the tasks of different work groups in different reports, you turn on a macro recorder, make the necessary changes, and store them as a report type. Once created, these named reports for the differ-

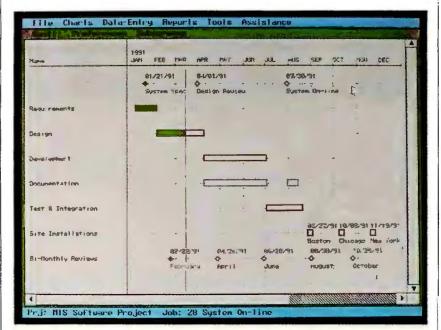

Project Scheduler 5 lets you include different levels of detail in your Gantt charts and other types of graphs.

## IN BRIEF

## **Project Scheduler 5**

Project Scheduler 5 makes it easier to consolidate multiple projects and provides you with new ways to look at and build your master schedule.

Scitor Corporation 393 Vintage Park Dr. #140 Foster City, CA 94404 415/570-7700

Reader service no. 642

ent work groups can be rerun every time the tasks change.

Other new features include the ability to add text around the bars in a Gantt chart and to update the status of an activity by dragging the bars in the chart with a mouse rather than by keying in numbers.

Project Scheduler 5 requires DOS 2.1 or later, 640K of RAM, and a hard disk and costs for \$685. Until April 30, registered Project Scheduler 4 users can upgrade for \$150.

—Mark Burgess

## Profitwise

## **High-End Fault-Tolerant Features Added**

Although version 2.0 of *Profitwise* is an integrated accounting program geared toward small businesses, it includes several fault-tolerant features for data integrity that rival those of high-end systems.

Version 2.0 saves your critical accounting data in a variety of ways should you encounter a system problem or power failure. For example, if your system goes down while you're in the middle of running the weekly payroll, the process restart function lets you pick up where you left off once power is restored. Using transaction rollback techniques common among minicomputer-based

systems, *Profitwise* monitors an entire transaction and does not update the data base until it's completed. Using a separate file outside the accounting data base, *Profitwise* prompts users to complete the transaction when they log back on to the system.

The program also maintains a detailed transaction log of all keystrokes since the last system backup for easy reconstruction of data in the event your accounting data base becomes unusable.

Version 2.0 lets users choose between cash- and accrual-based accounting.

The \$229 Profitwise 2.0 re-

quires DOS 3.1 or a later version, 640K of RAM, and a hard drive. It includes general ledger, accounts payable, accounts receivable, payroll, invoicing, inventory, job costing, fixed assets, address management, and system manager applications. Upgrades are available for \$99. —Roberta Furger

## IN BRIEF

## **Profitwise**

The first major upgrade of Profitwise brings fault-tolerant capabilities to smallbusiness accounting.

Solomon Software P.O. Box 414 Findlay, OH 45839 800/879-2767 Reader service no. 641

## Where can you get every font you'll ever need for your LaserJet III?

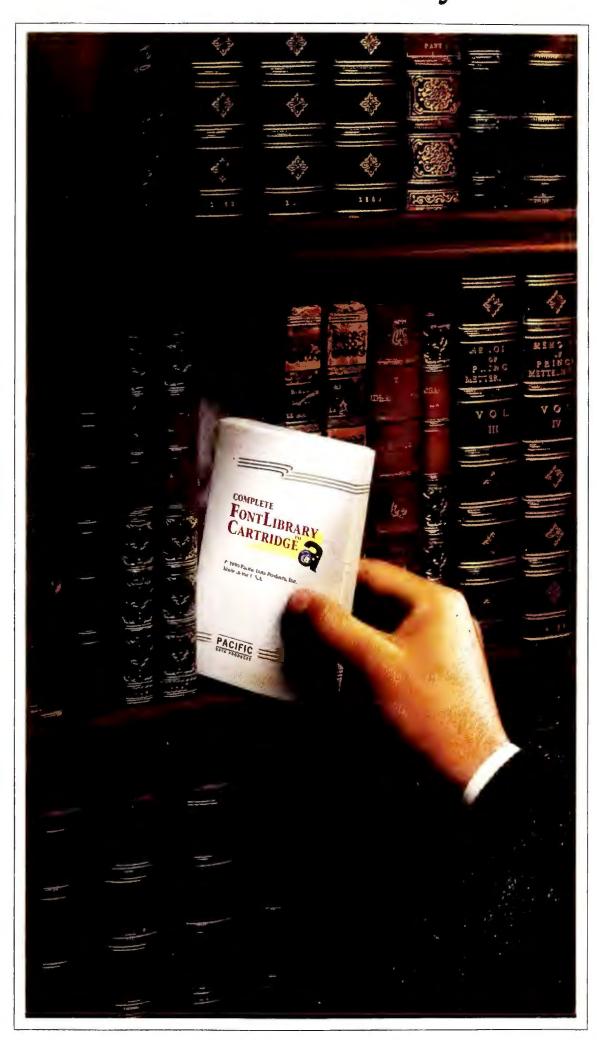

## Try the Library.

Our Complete Font Library Cartridge<sup>™</sup> for the LaserJet III has 51 different typestyles, each scalable to virtually any size, so that you can make your point like never before.

Just as a library has books on every topic, our Complete Font Library Cartridge has a typeface for every kind of document you create. Choose from classic typefaces for proposals, letters, and presentations. Or from designer styles for flyers, invitations, and advertising materials.

You see, each of your documents has a different message. And, the way that message is perceived depends greatly on the typeface and point size you choose. A CG Century Schoolbook means business. A CG Bodoni says style. While Cooper Black expresses creativity. Messages like this are difficult to portray on printed pages when you only have access to the one or two typefaces resident in your laser printer.

Our cartridge is unique. In fact, it's unlike any other cartridge for your LaserJet III. That's because our breakthrough windowing technology has allowed us to put what was previously in two separate cartridges, into a single cartridge. The result? Inexpensive and convenient access to every font you'll ever need for your LaserJet III.

For directions to the Library, call your nearest dealer or contact: Pacific Data Products, 9125 Rehco Road, San Diego, CA 92121, (619) 597-4656, Fax (619) 552-0889.

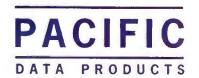

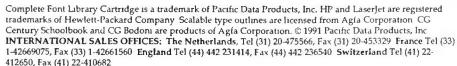

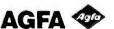

## ZoFax 96/24P

## A Pocket Fax-Modem for the Road

t isn't long after you get your laptop that you find yourself wanting to send data from the road. Not long after that, you'll want to send faxes. Most laptops have a modem option, but few offer a fax or even a slot for a third-party board.

## IN BRIEF

## ZoFax 96/24P

The ZoFax 96/24P is an economical, full-featured fax-modem solution for laptop users.

## Zoltrix Inc.

41394 Christy St. Fremont, CA 94538 415/657-1188, 415/657-1280 (fax) Reader service no. 638 The hand-sized ZoFax 96/24P meets your data and fax needs for as little as \$350. Hooking into your laptop's serial port, the 2½-by-5-inch ZoFax sends and receives CCITT Group III faxes at 9600 bps and data transmissions at 2400 bps or faster. A Plus version costs \$435 and uses MNP 5 error correction/data compression to improve the reliability of transmissions over noisy voice lines.

Zoltrix bundles Bit Software's *Bitcom* (to handle modem communications) and *Bit-fax* with both ZoFax 96/24P and ZoFax 96/24Plus to let you schedule fax transmissions, direct incoming faxes to printer or disk, and even send multiple files.

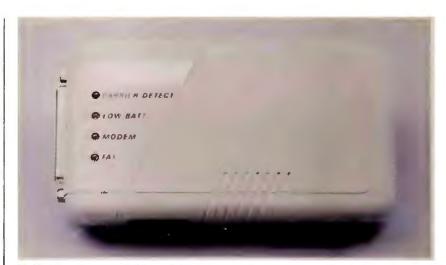

With the palm-sized ZoFax 96/24P, you can send Group III faxes from your laptop computer.

ZoFax lets you send and receive faxes in the background using the TSR part of *Bitfax*. But since there's no on-board coprocessor to handle communications chores, you'll notice some slowdown in foreground applications while receiving, and still more while ZoFax sends your faxes. Also, the TSR takes 78K of lower-640

memory and can't be loaded in high DOS memory.

ZoFax is a couple hundred dollars under competitors. Included are an AC adapter, a 9-pin and 25-pin serial connector, a 6-foot phone cord with modular phone jack—even a battery and a carrying case that you can clip on to your belt. —Mark Henricks

## 8514/Ultra, Icon Photo Board

## **Smooth Boards**

Working with the often-tiny design elements of CAD or publishing files can be frustrating, especially if you have less than a jumbo monitor. But new graphics boards from ATI Technologies and Icon Technologies promise to ease your eyes with anti-aliasing methods that smooth the "jaggies" out of curved and diagonal lines, clean up print previews, and make even 6-point type legible.

These boards take different paths to produce that result: ATI uses software fonts to smooth the edges, while Icon uses a special chip from Edsun Labs. The Icon board has more colors and greater legibility; the ATI 8514/Ultra offers more speed.

ATI's 8514/Ultra is somewhat more limited than the Icon board in that it can anti-

alias text under Windows 3.0, but not for DOS applications. Small text is made legible using ATI's Crystal Fonts, which can be scaled "on the fly." The 8514/Ultra bundles 13 PostScript fonts—including Times Roman and Helvetica—occupying as little as 30K per font family.

The 8514/Ultra also includes a proprietary Mach 8 graphics coprocessor that, according to ATI, can increase the speed of CAD applications, desktop publishing, and *Windows 3.0* by a factor of 10. The 8514/Ultra includes both super-VGA and 8514/A 1024 by 768 noninterlaced modes, which refresh screens one line after another to reduce flicker.

If you have an internal VGA connector, you can still use your old VGA card with this board or you can buy the 8514/Ultra + VGA that includes the VGAWonder + adapter built onto the Ultra board. It is \$100 more than the regular 8514/

Ultra, which includes 512K for \$599 or 1MB for \$799.

The Icon Photo Board is a VGA board that uses the new Edsun Labs chip to alleviate jaggies on the rounded edges of letters and graphics. The chip emulates 24-bit True Color displays, offering an effective resolution of 2048 by 1536 with up to 786,432 simultaneous colors out of 16.7 million on a standard VGA monitor.

Selling for \$475 with 1MB of memory, the Photo Board has IBM VGA compatibility and will support a 1024 by 768 noninterlaced monitor and resolutions of 800 by 600 and 680 by 480. Icon's library includes drivers for Windows 3.0, AutoCAD/AutoShade, 1-2-3 and Symphony, and Micro Station PC. As a bonus, the Photo VGA Board allows spreadsheet gurus to take advantage of a 132-column driver for 1-2-3 and Symphony.

If you're a CAD or DTP user, the Icon Photo Board can

give you more color with greater legibility. If speed is what you're after, the ATI 8514/Ultra may be a better choice. —Susan Lusty

## IN BRIEF

## 8514/Ultra, Icon Photo Board

The 8514/Ultra and the Icon Photo Board give you clearer text and graphics on your screen at VGA and greater resolutions, and speed and color enhancements.

ATI Technologies Inc.

3761 Victoria Park Ave. Scarborough, Ontario Canada M1W 3S2 416/756-0718, 416/756-0720 (fax)

Reader service no. 645

Icon Technologies

317 Varsity Park #8 15th St. NW Charlottesville, VA 22903 800/933-3731

Reader service no. 646

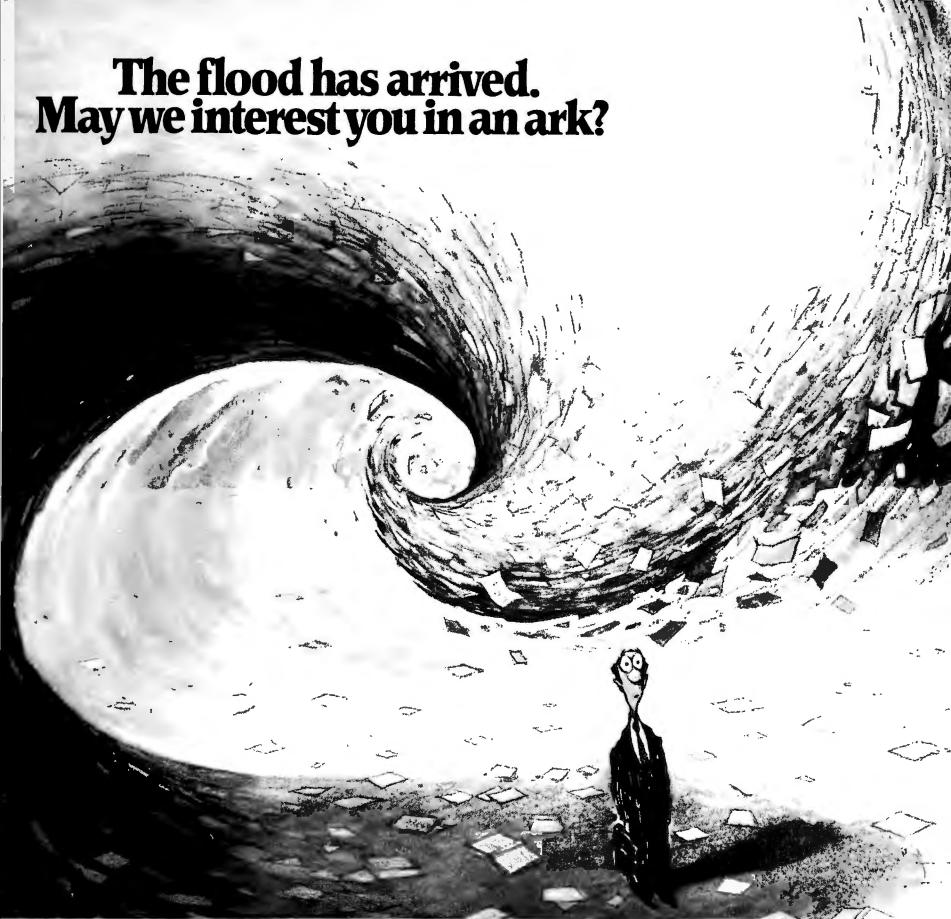

You are currently the target of thousands of pieces of information a day. So we'll get straight to the point.

You can sit by and find yourself inundated by all that. Or you can choose the perfect vessel to navigate it: Dow Jones News/Retrieval.\*

We're the only computer-based information service specifically designed to meet the needs of people in business and finance.

And given the business world's obsession with wanting everything yesterday, we attach special urgency to speed. Within seconds, we bring developments from across the country and around the world to your computer. Thoroughly researched news

of companies, industries, government actions, and markets—including detailed data and current stock quotes on thousands of companies.

We're also the only information service that offers the full text of *The Wall Street Journal* and Dow Jones News Services—which can't get you what you need yesterday, but certainly gives you a head start on tomorrow.

But business decisions often require a perspective broader than the present alone. So we also provide hundreds of other rich information sources: periodicals, surveys, statistical abstracts—information on practically everything from acquisitions to Zurich gold fixings.

The result is an entire, up-to-thesecond business reference library shrunk to the size of a personal computer. One that gives you in seconds what might otherwise take months to acquire. And lets you manage that information instead of having the information manage you.

So the next time you feel yourself drowning, reach for that life preserver on your desk with all the buttons on it. And call Dow Jones News/Retrieval at 1-800-522-3567, Ext. 725.\*

## Dow Jones News/Retrieval® The lifeblood of business.\*\*

\*In New Jersey, 609-520-8349, Ext 725. © 1991 Dow Jones & Company, Inc. All rights reserved

MouseMan Cordless Radio Mouse, Cordless Super Mouse

## **Freewheeling Mice**

There's no doubt that a conventional mouse can be pesky at times, taking up space on your desktop and getting tangled with papers and coffee mugs. Both Z-Nix and Logitech take your mouse off its tether, letting you roll it around any part of your desktop that's convenient.

A cordless mouse retains the same basic shape and mechanical principle as a regular mouse, but instead of a cord, the mouse houses a transmitter that sends signals to a stationary receiver plugged into your PC. The Cordless Super Mouse from Z-Nix uses infrared signals; Logitech's Mouse-Man Cordless Radio Mouse uses radio waves.

The Cordless Super Mouse operates like the remote control for your TV or VCR and requires a clear line of sight between mouse and receiver. The receiver takes in signals within a 90-degree arc side to side and up and down from its electronic eye and from as far away as 6 feet. The receiver, which doubles as a mouse stand and battery charger for the mouse's two 8-hour batteries, can be placed on your desktop or your PC. One of the two one-year batteries is being recharged in the receiver while the other is being used by the mouse.

The MouseMan Cordless Radio Mouse is the first radio-controlled mouse on the market. It runs on a frequency low enough not to interfere with other machinery on your desktop and has an operating range of 6 feet in a 360-degree circle around the receiver. Similar to a cordless telephone or garage-door opener, the receiver for a radio-controlled mouse can be located anywhere within its receiving

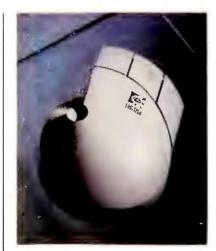

Cordless Super Mouse and Mouseman Cordless Radio Mouse (above) rove without a leash.

range, even under your desk, and it doesn't mind clutter; but it has to function at specific frequencies so it doesn't interfere with other equipment in your office or your neighbor's.

All MouseMan units initially are set to the same de-

fault channel within the frequency, but they come with up to eight channels so that if you're operating within one meter of another MouseMan, you can switch channels. The MouseMan runs on a common lithium battery, and it sustains its one-year life by running at lower levels when the mouse is not active.

Both the Cordless Super Mouse and the MouseMan Cordless Radio Mouse connect to a serial port on your PC and work with any Microsoft Mouse-compatible software. Special utilities bundled with the hardware can modify keyboard-based software to work with the mouse. The Z-Nix Cordless Super Mouse retails for \$164.95, while the Logitech MouseMan is \$199.

—Melissa Riofrio

## IN BRIEF

## Cordless Super Mouse, MouseMan Cordless Radio Mouse

See how they run: Get greater desktop maneuverability with either the infrared Cordless Super Mouse or the radio-controlled MouseMan Cordless Radio Mouse

**Z-Nix Co., Inc.**211 Erie St.
Pomona, CA 91768
714/629-8050,
714/629-4792 (fax)

Reader service no. 643

## Logitech Inc. 6505 Kaiser Dr.

Fremont, CA 94555 415/795-8500, 415/792-8901 (fax) Reader service no. 644

Voice-It for Spreadsheets, Voice-It for Word Processing

## Tell It Like It Is, Hear It Like You Tell It

Ever get lost in your spreadsheet formulas or wish that you could point out the critical or overly technical parts of your business reports to your readers in layman's terms? By using the voice annotation capabilities of Voice-It, you can add your perspective to thorny WordPerfect documents and 1-2-3 spreadsheets. These \$99 programs use the Artisoft LANtastic Voice Adapter Board, which is bundled with the Artisoft Handset. If you don't already have this hardware, you can buy it with the software for an extra \$100.

After *Voice-It* is installed, it resides within the utility section of your main application (so far, it supports only 1-2-3 or *WordPerfect*), and you can call it using hot keys.

First, place your cursor on the cell or paragraph that you want to explain, then activate *Voice-It* by hitting <Alt> <F7>. Type R (for record) and talk away into the Handset. When you're finished, type Q, and the utility closes and returns you to your application. Although you can talk all you want, be prepared to pay the piper in kilobytes—expect 480K of hard disk space to disappear for each minute of speech (248K if compressed).

## IN BRIEF

Voice-It for Spreadsheets, Voice-It for Word Processing

Voice-It lets you clarify 1-2-3 spreadsheets and WordPerfect documents by attaching voice notes.

Voice-It, Inc.

1001 Snowden Farm Rd. Collierville, TN 38017 901/853-4456

Reader service no. 647

So how do your readers know where to find your pearls of wisdom? In 1-2-3 they can run a search function that will generate a list of the cell numbers in which notes appear. Or they can invoke Voice-It to find the audio notes for them. Voice-It for WordPerfect uses markers within the text to visually aid users in locating and playing the notes. Of course, they always have the option of plowing through the numbers or words sans audio notes or repeating audio notes along the way.

Your Voice-It-annotated files can travel across any local area network as binary text files or be stored on floppies. Voice-It is available for 1-2-3 2.x and WordPerfect 5.x formats. Support for ASCII files is anticipated around midyear. Expect the 1-2-3 version of the utility to take up 40K of conventional memory; the Word-Perfect version will use 75K. Also tack on an additional 6K for the LANtastic Voice Adapter. —Cathy Smith

# AM... WHAT THE HECK!

Let's see the other guys beat this Price!

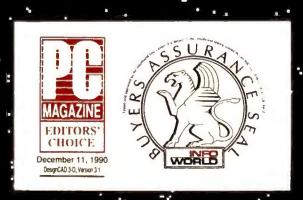

If there ever was a CAD program out to prove that AutoCAD, CADKEY, VersaCAD, and other \$3000 programs are overpriced, it's DesignCAD!

(MicroCAD News review)

## Designal Bu

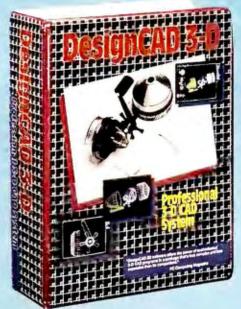

\$5.99

## We Apaed...

to DesignCAD 3D version 3.1: A Basic-like programming language entitled BasicCAD. We added new commands. We added hardware support for dozens and dozens of new

devices We made hundreds of overall internal enhancements! We improved the manuals, the packaging and the speed!

## How much exera did we charge?

Nada. Nothing. Zip. No extra charge at all. Oh, sure...our accountant said we could increase the price. Our lawyer said there was no legal reason not to charge more. A minister said we had no moral obligation to keep the same price! So, why didn't we raise the price for DesignCAD 3D version 3.1? Because...in the Great American Tradition we said "Aw...What the Heck. Let's see the other guys beat this price!" DesignCAD 3D version 3.1 sells for \$399.

## Boos this include everything?

Yes. We include everything! The programming language, the hardware device drivers (more than 450), built-in shading capability, hidden line removal capability, solid-object modeling capability, translators to-and-from other file formats, are all included!

## How can you afford to sell a program like this at such a law price?

This is our most often asked question. We have a simple answer. Volume. We sell thousands of these programs each month! If we were to charge thousands of dollars per copy (like our competitors) we would restrict our sales to the professional trades only. By lowering our price we sell to professional architects and engineers as well as the ordinary individual!

Many ordinary individuals purchase DesignCAD 3D for personal projects. Many people purchase DesignCAD 3D and perform CAD Drafting at nights and on weekends as a second job! People design "dream homes" and "widgets". The uses are limited only by YOUR imagination!

Remember - American Small Business Computers also sells a 2D version of DesignCAD. It costs only \$299! Write or call for FREE brochures that will help you determine which program best suits your need.

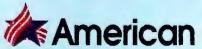

Small Business Computers, inc. 327 South Mill Street • Pryor, Oklahoma 74361 (918) 825-4844 • FAX (918) 825-6359

## **VoiceFax**

## **Callers Get Faxes on Demand**

The marriage of fax and voice-recognition technologies has spawned a service that developers describe as unattended fax retrieval. It works like this: Customers call a *VoiceFax*-equipped computer, listen to a computer-generated message, and type in a product code number and their fax number using a phone touchpad, and the desired document is automatically faxed to them—all without a human operator's assistance.

VoiceFax is for you if you're a professional information broker or in any business seeking a more cost-effective means of dispensing data to customers, prospective customers, or even off-site employees. VoiceFax lets a caller select from up to 500 different text and graphic documents using a three-digit PIN that is provided beforehand.

Your documents can be created with desktop publishing software and have multiple fonts and complex graphics. *VoiceFax* can import and export ASCII, Paradox, DBF, and WKS file formats.

VoiceFax lets you customize all aspects of the system, from caller access levels to voice messages. You can limit the number of calls or documents available to each caller per day or confine incoming calls to a particular area code. You can restrict public access to generic product information, while permitting off-site sales staff to receive sensitive corporate faxes. You can change your on-line messages using the telephone handset as a microphone, and any feature of the system can be modified without using programming or scripting languages.

VoiceFax monitors and records all on-line usage, providing valuable demographic data. You can create reports on the number of daily fax transmissions, client account data, and present system configuration.

VoiceFax isn't cheap, and it requires a 386 or 486 with 4MB RAM, an 80MB hard disk, VGA graphics, a voice-recognition board, a fax board, and two dedicated phone lines. A bundle of the voice software, a run-time version of Paradox data manager for managing your fax documents, a Tone-

Talker TT-100 voice-recognition board from BCB Electronic Sales, and a GammaFax fax board from GammaLink sell for \$5895. Full turnkey systems start at \$8995 for a 386/25-based PC with *Voice-Fax*, the *Paradox* run-time version, and ToneTalker TT-100 and GammaFax boards.

VoiceFax supports multiple fax boards for multiple transmissions but is limited to a single incoming voice line, leaving many customers with an "all lines busy" recording. The firm is developing a version for multiple voice lines. —Art Wilcox

## IN BRIEF

## VoiceFax

VoiceFax lets your customers or off-site personnel select documents and fax them to themselves, without assistance from a human operator.

## VoiceFax Inc.

1675 W. 8th Ave. #106 Vancouver, B.C. Canada V6J 1V2 604/732-9771, 604/732-3007 (fax), 604/222-8444 (VoiceFax demo line)

Reader service no. 648

## Harvard GeoGraphics

## Charting a Path to the Mainstream

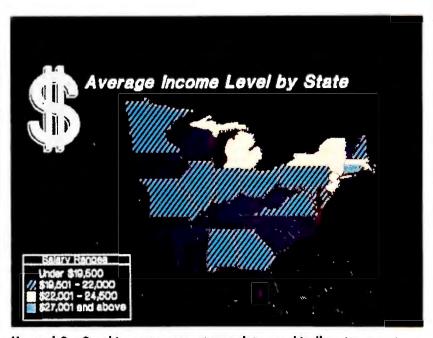

Harvard GeoGraphics maps present your data graphically using a variety of colors, fills, symbols, titles, and legends.

brings mapping software out of the chart room and onto the business desktop. This \$395 charting stand-alone, which is compatible with Software Publishing's popular *Harvard Graphics*, lets you support your presentations with customized world, U.S., state, and county maps and even more detailed maps of aggregate three-digit ZIP code sections.

Harvard GeoGraphics

contains a data base of over 60,000 U.S. and 3000 international cities. But you can import and map your own data via WK1, WKS, ASCII, and delimited ASCII files. Data and graphics are automatically linked—if data changes, the associated map changes.

You can customize maps with variable fills, text callouts, city icons, and images from the symbol library in a variety of colors. You also can rotate and position symbols and text and size the maps.

Printouts can be in landscape or portrait mode on letter-, legal-, or A4-sized pages, and you can export map files in *Harvard Graphics*' CHT and SYM formats, and in CGM, EPS, HPGL, and PCX.

• You can shell out to other applications without leaving your map in *Harvard Geo-Graphics*, and speed keys help you streamline routine tasks.

You'll need DOS 2.1 or later, 640K of RAM, a CGA or better graphics adapter (for color), and a hard disk. Current users of *Harvard Graphics U.S. MapMaker* can upgrade for \$95. —*Rex Farrance* 

## IN BRIEF

## **Harvard GeoGraphics**

Predrawn maps and a large geographic data base help you make an impact with your business presentations.

## Software Publishing Corp.

1901 Landings Dr. Mountain View, CA 94043 415/962-8910 Reader service no. 640

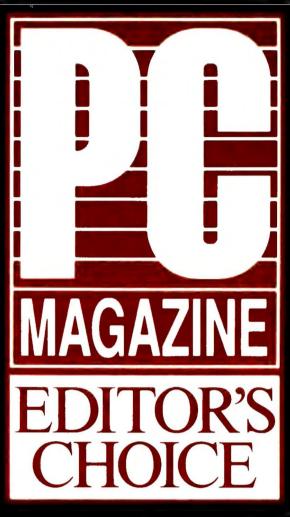

# "There is very little more you can ask for from a computer."

– PC Magazine January 15, 1991

But ask anyway!

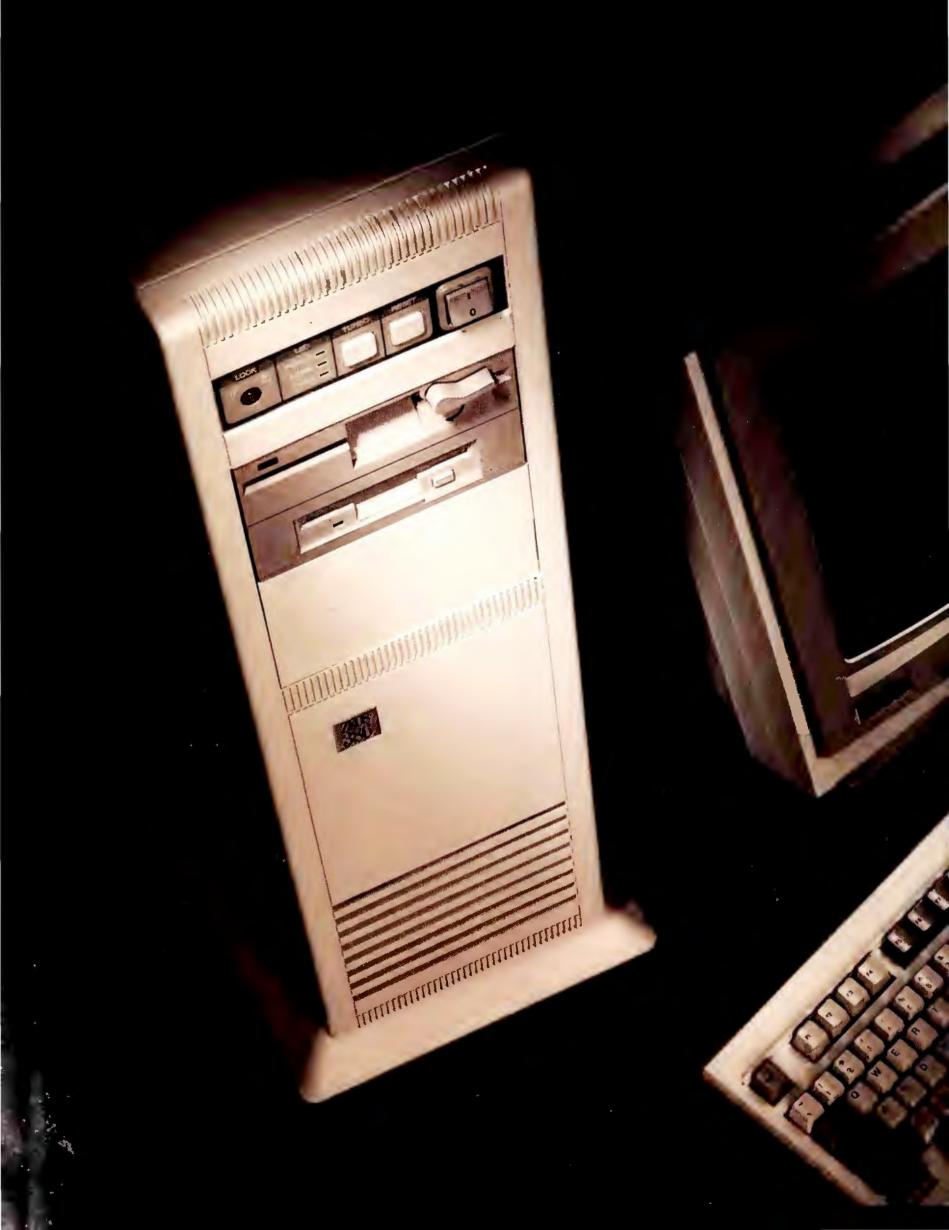

## Howabout:

Editor's Choice ✓ 33MHz'386 ✓ 128K SRAM

Cache ✓ Up to 32MB Motherboard Memory

✓ Eight Bay Vertical Case ✓ 250 Watt Power

Supply ✓ Twin Cooling Fans ✓ DOS 4.01 &

Windows & Mouse ✓ FCC Class B ✓ 24 Hour

a Day Toll Free Sales and Technical Support

The combination is as close to unbeatable as you can get."

- PC Magazine

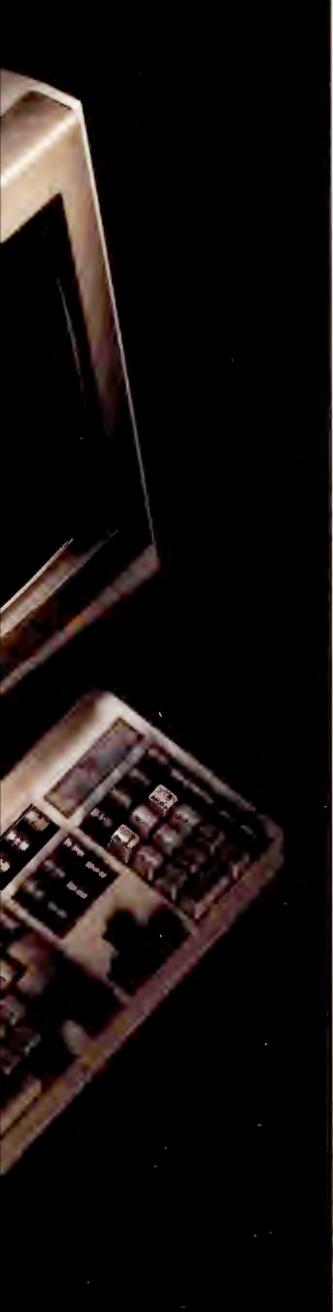

TEOS: 386

Take it from the experts. ZEOS builds the best '386 systems! "Quality comparable with IBM or Compaq... Excellent Value... Blows away every other computer... ZEOS is top drawer... Unbeatable... Top Honors... A smart choice!"

The industry experts love ZEOS systems. And you will too. Why?

Because ZEOS really does build the very best

'386 systems you can buy. In naming the ZEOS '386-33 *Editor's Choice, PC Magazine* said ZEOS shows "that you needn't be among the most expensive to be the best." But what does that mean to you?

It means that when you purchase your new ZEOS '386 you will receive more Performance, superior Quality, and better Support than you can get anywhere else. Take performance for instance.

#### CACHE MEMORY MEANS PERFORMANCE!

That's why each and every ZEOS '386DX system has a minimum of 64K SRAM Cache standard; our 33MHz screamers come standard with a 128K

Cache. Having an on-board memory cache is important in realizing the full potential of any '386 processor. That's why only low end '386DX systems are sold without a Cache. That's why ZEOS gives you a Cache, and all the extra performance that comes with it!

And it's not only the Cache that's fast, so is everything else. In choosing the ZEOS '386-33 as *Editor's Choice, PC Magazine* noted "ZEOS International designed this machine for speed—and came up with a system that topped four of our benchmark tests and excelled on the remaining ones." Designed for speed. Absolutely.

Speaking of speed. Standard in your new ZEOS '386 will be one of our *incredibly fast* 85MB or 130MB IDE hard drives. These babies were designed for the '386 and they come packing all the speed you'll need. Like *PC Magazine* said, ZEOS designs for speed. And for Quality Too.

#### ZEOS QUALITY. SECOND TO NONE.

When you buy your new ZEOS system you are buying *absolute Quality*. As an example, every ZEOS '386DX system comes with a 250 Watt power supply. They cost more, they're better too. Much Better. We invest more in our power supplies to help assure you years of trouble free operation. Even the small details can make the difference.

Like our floppy drives. We use only genuine Teac. They are the best money can buy. The same is true of *all* the components of your system. Only *the very best* are used. Everything is top notch. Top quality. Top Value.

You'll especially like the value you find in our money saving ZEOS system packages. And when you opt for any package with 4 Megs of memory, we also include the new version of Microsoft\*

#### SYSTEMS

Windows and a mouse, plus Microsoft DOS 4.01. All at no additional charge. A rip-roaring Cache, extra Memory and Windows 3.0. What more could there be? From ZEOS, lots more.

#### ZEOS 24 HOUR A DAY SUPPORT. TOLL FREE.

If you should need assistance, you want your computer company to be there no matter what the hour. That's why ZEOS invented 24 Hour a Day Sales and Technical Support. We did it for you. And

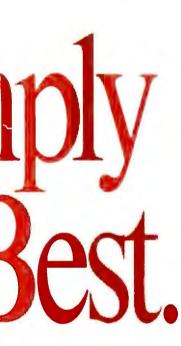

it's the best in the business. As a ZEOS customer, you are supported around the clock, any time of the day or night. With ZEOS you can have complete confidence in support, in your system and in the company.

Because at ZEOS, we not only build our own systems, we design them from the ground up too. Unlike most of the others, ZEOS maintains its own chip level Research and Development Labs plus our own board level manufacturing facility. All right here in St. Paul, Minnesota, USA.

You can buy with confidence too because ZEOS is a strong and rapidly growing public company (NASDAQ Symbol: ZEOS). As a matter of fact, according to *INC. Magazine*, ZEOS is America's 19th fastest growing public company! And, our professional

Systems Consultants and expert Technical Support staff serve tens of thousands of customers World Wide, Twenty Four Hours a Day.

Performance. Quality. Price and Support. And all of it backed by the ZEOS Customer Satisfaction Package which includes our 30 Day Absolute Satisfaction Money Back Guarantee, One Full Year Limited Warranty and our Express Parts Replacement Policy. You're going to be very satisfied. We don't just say it. We Guarantee it!

#### **ORDER YOUR NEW ZEOS '386 TODAY!**

As *PC Magazine* recently said "It's difficult to be more eloquent about the ZEOS '386-33 than it already is about itself." They went on to say ZEOS shows "you needn't be among the most expensive to be the best." We couldn't have said it better ourselves.

Why not pick up the phone and give us a call right now. Your own expert Systems Consultant is waiting here now to help you tailor your new ZEOS '386 to your specific needs. Buying your ZEOS '386 is perhaps the best purchase decision you'll ever make! After all, your satisfaction is absolutely *Guaranteed*.

### 800-423-5891

#### **DON'T FORGET THE OPTIONS!**

As *PC Magazine* said, ZEOS offers "more options than even the most configuration hungry hound could possibly need." Because every ZEOS system is custom built you may choose from a huge selection of hard drives, video packages and many other options. On-site service is available too. Call 800-423-5891 for details.

All prices and specifications subject to change without notice. Please call to confirm pricing, specification and warranty OS and Windows of Microsoft Corporation; IBM and PS/2 of IBM Corporation; ZEOS, Computers Now!, SpaceSaver, SA. ZEOS is a publicly traded company, NASDAQ symbol: ZEOS. DX8P-B

#### ZEOS '386 SYSTEMS— A FEW EXPERT OPINIONS:

PC Magazine, "Out of 104 machines from 58 companies...For Overall Excellence we selected ZEOS International..."

InfoWorld, "We find the ZEOS '386 an excellent value. Speed: Excellent. Compatibility: Excellent. Value: Excellent."

Government Computer News, "Arguably the fastest MS-DOS and OS/2 micro in the world."

PC Resource, "ZEOS ... provides quality comparable with IBM or Compaq and does so for about 70% of the price."

PC Magazine, Editor's Choice, "The ZEOS blows away every other computer...a smart choice."

ZEOS '386 SYSTEMS. A SMART CHOICE INDEED!

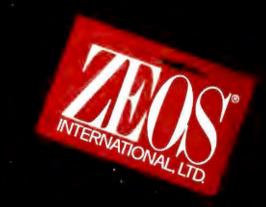

#### Get Started Fast and Easy! ZEOS '386-25 Desktop. 64K Cache, 85MB IDE drive, 1MB Memory. ONLY \$2295

This is the place where high performance begins. Your own ZEOS 25MHz '386 caching system. \$2295. Incredible!

- Ultra High Speed 64K SRAM Cache, providing Zero-Wait State performance vastly superior to page/interleave memory schemes.
- Genuine Intel<sup>®</sup> 80386 25MHz CPU. Full 80387 and Weitek<sup>®</sup> math coprocessor support.
- 1MB of High Speed DRAM, expandable to a total of 16MB.
- Ultra Fast 85MB IDE Hard Drive, Teac\* 1.2MB Floppy Drive.
- ZEOS 14" High Res amber monitor with Tilt/Swivel Base. Includes Genuine Hercules® brand graphics controller.
- ZEOS/RS 101 key SpaceSaver Keyboard.
- ZEOS I/O Card with Two High Speed Serial plus Parallel and Game ports.
- 1-32, 6-16 and 1-8 bit expansion slots.
- Rugged ZEOS 5-bay desktop case with 250 Watt power supply for increased system expandability, an important extra at no additional cost.
- 30 Day Absolute Satisfaction Money Back Guarantee and ZEOS Customer Satisfaction Package.
- One Full Year Limited Warranty with Express Parts Replacement.
- 24 Hour a Day Toll Free Technical Support, 365 Days a Year.

Upgrade from 85MB to 130MB for only \$225 or go up to 200MB for only \$495. Packages with our 130MB standard go to 200MB for only \$270!

#### PACKAGES

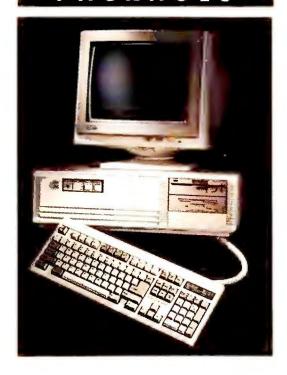

#### ZEOS '386-25 Desktop! 130MB IDE Drive, 4MB Memory, 1024 VGA Color, Windows & More.

#### **ONLY \$3195**

For incredible 25MHz speed and power don't miss the ZEOS '386-25 package. Loaded and ready to go!

- Ultra High Speed 64K SRAM Cache. It races right past other 25MHz systems and never looks back!
- Intel® 80386 25MHz CPU. Full 80387 and Weitek® support.
- 4MB of High Speed DRAM, expandable to a total of 16MB.
- Ultra Fast 130MB IDE Hard Drive, Teac® 1.2MB and Teac® 1.44MB Floppy Drives.
- ZEOS 14" High Res 1024x768 VGA Color monitor with Tilt/Swivel Base plus High Speed 16-bit VGA 1024 color graphics card with 512K video RAM.
- ZEOS/RS 101 key SpaceSaver Keyboard.
- ZEOS I/O Card with Two High Speed Serial plus Parallel and Game ports.
- 1-32, 6-16 & 1-8 bit expansion slots.
- Rugged ZEOS 5-bay desktop case with 250 Watt power supply for increased system expandability, an important extra at no additional cost.
- Microsoft\* DOS 4.01 with Disk Cache Software plus Microsoft Windows™ 3.0 and mouse!
- Full ZEOS Satisfaction Package.

ZEOS '386 33MHz Vertical system. Perhaps the fastest in the world! 130MB IDE, 4MB Memory, 128K Cache, VGA Color & Options Galore.

**ONLY \$3695** 

You simply cannot buy a better 33MHz '386 system. Feature for feature nothing can touch the ZEOS '386-33!

- Ultra High Speed 128K SRAM Cache. Coupled with the fastest motherboard on the market. Unbelievable performance. Believe it!
- Genuine Intel\* 80386 33MHz
   CPU. Full 80387 and Weitek\*
   math coprocessor support.
- 4MB of High Speed DRAM, expandable to a whopping 32MB on the motherboard.
- Ultra Fast 130MB IDE Hard Drive, Teac\* 1.2MB and Teac\* 1.44MB Floppy Drives.
- ZEOS 14" High Res 1024x768 VGA Color monitor with Tilt/Swivel Base plus High Speed 16-bit VGA 1024 color graphics card with 512K video RAM.
- ZEOS/RS 101 key SpaceSaver Keyboard.
- ZEOS I/O Card with Two High Speed Serial plus Parallel and Game ports.
- 2-32 and 6-16 bit expansion slots.
- Rugged ZEOS 8-bay vertical case with 250 Watt power supply for maximum expandability.
- Two cooling fans for added reliability and increased component life.
- Microsoft<sup>®</sup> DOS 4.01 with Disk Cache Software plus Microsoft Windows<sup>™</sup> 3.0 and mouse!
- 30 Day Absolute Satisfaction Money Back Guarantee and ZEOS Customer Satisfaction Package.
- One Full Year Limited Warranty with Express Parts Replacement.
- 24 Hour a Day Toll Free Technical Support, 365 Days a Year.

#### ORDER NOW TOLL FREE **800-423-5891**

Fax Orders Dial: 612-633-1325 In Minnesota Call: 612-633-4591 Outside US/Canada: 612-633-6131 MasterCard, VISA, Discover, AmExp, Z-Card and COD.

## ZEOS '386 Systems.

# Four Times Editor's Choice

"Deserving of this award is the ZEOS 386-33 with its superior combination of performance, expandability, and price."

- PC Magazine, On Why the ZEOS 386-33 Wins Editor's Choice.

# uv From ZE

#### Reason #1

#### "Overall Excellence"

As PC Magazine said "Price is always a consideration. So are benchmark test results. But both factors can be deceiving, which is why we consider them in the context of other aspects that will make the difference months and years down the road."

These are the attributes which PC Magazine used in awarding ZEOS the coveted Editor's Choice, not once but five times. And "Overall Excellence" are the very words *PC Magazine* used in describing ZEOS systems comparing them to all others.

#### Reason #2 Dazzling Performance.

In one recent '386 review, PC Magazine awarded ZEOS Editor's Choice. "The ZEOS '386 blows away every other computer...a smart choice" is what they said. And in another recent review, Government Computer News said the ZEOS 33MHz '386 is "arguably the fastest MS-DOS and OS/2 micro in the world."

Dazzling Performance is built into every ZEOS system. It's a key component of ZEOS Overall Excellence.

#### Reason #3 **Exceptional Quality.**

PC Resource Magazine put it this way, "ZEOS ... provides quality comparable with IBM or Compaq and does so for about 70% of the price." ZEOS uses only the very best components. And every system is fully tested and burned-in right in our own labs.

#### Reason #4

#### Value.

InfoWorld says, "We find the ZEOS '386 an excellent value. Speed: Excellent. Compatibility: Excellent.

Value: Excellent." Personal Computing said, "ZEOS...is the best value we've come across...its performance is right up there with the slickest, most expensive PCs you can buy."

#### Reason #5

5 Days a Year

Toll Free!

#### Warranties and Guarantees.

ZEOS believes in its products. That's why we offer each and every customer our 30 Day Absolute Satisfaction Money Back Guarantee, no questions asked. Plus, our One Full Year Limited Warranty and Express Parts Replacement Policy. Optional On Site Service is available too. Call for details.

#### Reason #6

#### 24 Hour Toll Free Technical and Sales Support.

At ZEOS, the customer is #1. That's why we invented 24 Hour a Day Tech Support. For your convenience. If you buy a product from us we feel we should be there to help, any time of the day or night. Give us a call Toll Free! 800-423-5891. Anytime!

#### Reason #7

#### Experience.

Almost unique in the mail order computer industry, ZEOS maintains its own chip level Research and Development staff. In addition to Systems Manufacturing, we also operate our own Board Level Manufacturing facility.

ZEOS has been involved in Research and Development since our incorporation back in 1981. Our strong and experienced Research, Manufacturing and Technical Staff translates into superior factory direct computer systems for you.

#### Reason #8

#### A Sterling Reputation.

In magazine after magazine and review after review ZEOS systems are cited for Overall Excellence, for Excellent Value, as the Right Choice and so on. All of this is flattering but the most important thing is this: What do our customers think? Frankly, they love us. The systems and the support. That means more to us than anything.

#### Reason #9

#### Easy to Buy.

ZEOS systems are easy to buy. You can pick up the phone any time of the day or night and order your new ZEOS computer. And we accept MasterCard, Visa, Discover, American Express, and Corporate Purchase Orders from Fortune 1000 Companies, Colleges, Universities and Governments. Complete Leasing Programs are available as well.

And now the Z•CARD! It's your very own ZEOS Credit Card and you can apply today. With the Z•CARD you can charge your ZEOS purchases and pay in easy monthly installments. It's just like a Bank Card. Why not apply for your Z•CARD now!

#### Reason #10

#### You're Going to be Very Satisfied.

When it comes right down to it, you're going to be very satisfied with your new ZEOS system. Our goal is your complete satisfaction. And that's our commitment to you. To quality. To performance. To reliability and support. To *Value*. We don't just say it, we Guarantee it!

FAX Orders Dial: 612-633-1325 In Minnesota Call: 612-633-4591 MasterCard, VISA, Discover, AmEx, Z•Card and COD Open 24 Hours a day, 365 Days a year.

**Order Now** 

**Toll Free** 

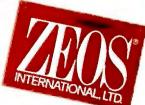

800-423-5891

#### UPDATE

#### **New Versions of Your Favorite Products**

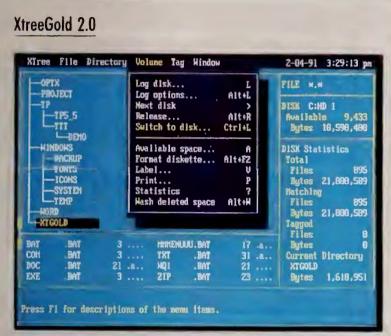

Version 2.0 of the XtreeGold DOS shell includes new pulldown menus and file viewers in numerous formats.

Version 2.0 of the XtreeGold DOS shell includes new pulldown menus and file viewers in many more formats. You can print or copy text from a file that you're viewing, although you can't launch the application from the file that created it as you can with Norton Commander. Other additions include an auto-install feature that searches your

hard disk and automatically adds applications to your menus and the ability to undelete lost files, compare subdirectories, and move files between drives. *XtreeGold 2.0* retails for \$149; upgrades are \$35. Xtree Co., 4330 Santa Fe Rd., San Luis Obispo, CA 93401; 800/388-3949, 805/541-8053 (fax).

Reader service no. 652

#### Who-What-When Enterprise

Who-What-When Enterprise brings the personal and resource management capabilities of the single-user product to any DOS 3.1-compatible network, including Novell NetWare. With it, you can link work-group members' personal calendars, card files, phone lists, memos, and group resource and project schedules in real time. The six-station server pack is \$695; each additional five-station pack is \$495, and a 20-station pack is \$1495. Chronos Software, 555 De Haro St. #240, San Francisco, CA 94107; 800/777-7907, 415/626-5393 (fax).

Reader service no. 651

#### QMS-PS 810, 820, 2210, 2220

**Q**MS has extended the automatic emulation switching of its QMS-PS 410 personal printer to its QMS-PS 810, 820, 2210, and 2220 lasers. The bundled TSR software will automatically recognize and adjust between Adobe Post-

Script print jobs and those in any one of the other standard emulations offered with these printers—among them, PCL 4, HPGL, Diablo, and Epson. You select emulations through a pop-up DOS window that takes less than 10K of conventional memory. QMS, Inc., One Magnum Pass, Mobile, AL 86689-1250; 800/631-2692, 205/633-4866 (fax).

Reader service no. 653

#### Generic CADD 5.0

Generic Software has released five symbol libraries for use with its Generic CADD Starter Kit and Generic CADD 5.0. In addition to common business icons, the new libraries include hundreds of predrawn symbols for use in the design of office interiors, printed circuit boards, local area networks, and maps. The first two libraries are \$99.95 each; the others are \$49.95 each. Generic Software, Inc., 11911 N. Creek Pkwy. S, Bothell, WA 98011; 800/228-3601, 206/483-6969 (fax).

Reader service no. 654

#### Norton Backup 1.2

The new version of Norton Backup lets PC managers implement preset backup procedures for an entire office or company and offers more kinds of network and multipledrive support. Users can pick from several companywide, preset routines such as daily backup of all files or incremental backups, depending on, say, time available. Symantec maintains that version 1.2 of Norton Backup is 30 percent faster than its predecessor. Upgrades for the \$149 program can be purchased for \$10. Symantec Corp., 10201 Torre Ave., Cupertino, CA 95014-2132; 800/441-7234, 408/253-9600.

Reader service no. 650

#### Artemis Planner 2.0

Enhanced interactive drawing capabilities in version 2.0 of Artemis Planner let managers do preliminary project planning most efficiently. For example, you can now create logic links between the bars on your Gantt charts just by clicking and moving them. You can move whole blocks of tasks to see the effect of a new sequence. Upgrades to the \$895 package are \$175. Metier Management Systems, 12701 Fair Lakes Cir. #350, Fairfax, VA 22033; 800/477-6648, 703/222-8203 (fax).

Reader service no. 656

#### Great Plains Accounting Series 5.35

Great Plains Accounting Series 5.35 lets you choose whether to post transactions on a module-by-module basis or simultaneously across all modules. With the former, you can continue to enter data into unaffected modules while a module posts; only the tables of affected files are locked. Module prices range from \$495 to \$995. Great Plains Software, 1701 S.W. 38th St., Fargo, ND 58103; 800/456-0025, 701/281-3171 (fax).

Reader service no. 655

For more information about any product, contact the manufacturer or circle the number on the reader service card.

# Before You B Lotus 1-2-3, E Or Quattro F Read This.

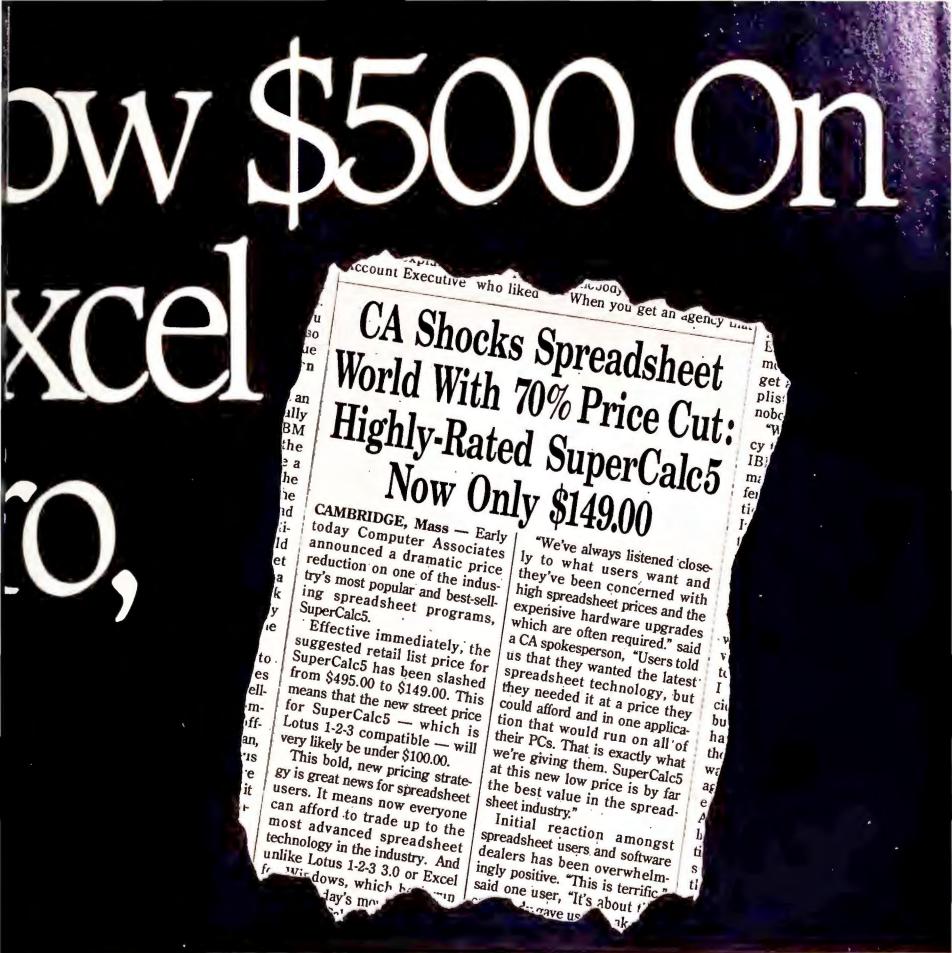

It's the beginning of a revolution.

The affordable spreadsheet revolution. Now every user in America can afford the most advanced spread-

CA's Computing Architecture For

sheet technology. The latest breakthroughs. Newest features. Hottest 3-D graphics.

It's all there inside SuperCalc5. With Lotus 1-2-3 The 90s protects compatibility, presentation and enhances the value of every CA quality graphics and spreadsoftware solution. sheet linking, SuperCalc5 has

become one of the most popular, best-selling spreadsheets in the industry.

More than 3,000,000 copies have been

sold and unlike some others, SuperCalc5 runs on virtually every type of PC that exists.

If you've been thinking about moving up to a more

powerful, full-featured spreadsheet, now's

Move up to SuperCalc5 and get everything you've always wanted for hundreds of dollars less than Lotus 1-2-3, Excel or Quattro Pro. For the name of your nearest SuperCalc5 dealer call 1-800-CALC-149.

Do it right now. After all, at this price, why wait?

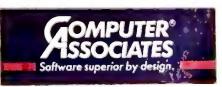

© 1991 Computer Associates International, Inc., 711 Stewart Avenue, Garden City, NY 11530-4787. Lotus and 1-2-3 are registered trademarks of Lotus Development Organization.

SUPERCALC5

Excel is a registered trademark and Windows is a trademark of Microsoft Corporation. Quattro Pro is a registered trademark of Borland International, Inc.

## 33-MHz 386s: Survival of the Fastest

When demanding future applications arrive, will you be ready? Buy one of the nine 33-MHz 386s reviewed here, and enjoy power for today and tomorrow at a practical price.

Scott Spanbauer

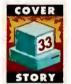

Remember when the 33-MHz 386 was cutting-edge technology? That isn't so anymore, which is good news for the price conscious. On average, a 386/33 costs a full \$1800 less than

an equivalent 25-MHz 486 (\$1200 less if you buy the 386 with a math coprocessor). True, 486/25s are nearly 44 percent faster than 386/33s in CPU-intensive tests, but they're only slightly faster at disk-intensive chores. With power enough to take you well into the nineties, 386/33s are the best bargains in high-end computing.

Many buyers shopping for a file server assume they need a 486, but at today's prices, a 486 is a waste of money. File server performance depends more on the hard disk and the amount and speed of the RAM than on the CPU, and that makes the 386/33 a wiser purchase.

A 386/33 can also make a good workstation, but it's not for everyone. Some users are probably better off buying a 20-MHz 386SX for about half the cost. Because it's a 386, an SX will still run *Windows* reasonably well if you don't do a lot of multitasking or run high-end graphics programs. If you do, the SX's pace will be leisurely, making a full-blooded 386 a better choice.

#### **Putting Technology in Its Place**

We scrutinized nine 33-MHz 386s for your shopping pleasure, everything from small-footprint desktop com-

puters to full-strength floor-standing towers. Our standard system configuration included 4MB of RAM, a 100MB to 150MB hard disk, VGA graphics, a color monitor, a mouse, and the latest available version of DOS. For network testing, we installed the manufacturer's 300MB (or next larger capacity) hard disk. To obtain realistic prices, we polled more than 100 retailers in eight major cities nationwide to find the street prices of systems equipped in our configuration.

As the PC World Test Report reveals, performance scores varied considerably. Before you buy a system, make sure it performs well in your applications—it may be lightning fast in one application but agonizingly slow in another. The *Windows* test is a key gauge of desktop performance, the NetWare test of server performance.

Expandability is key to long-term usefulness, especially in a server. Having plenty of drive bays and expansion slots will ensure that you can give your PC infusions of life-extending technology over the years. Five of the reviewed systems offer an EISA (Extended Industry Standard Architecture) bus, which promises higher throughput and backward compatibility with standard AT-style boards. But the jury's still out on EISA: Few add-on boards exploiting it have arrived, and on the whole, the AT-style systems tested here performed just as well as the EISA systems.

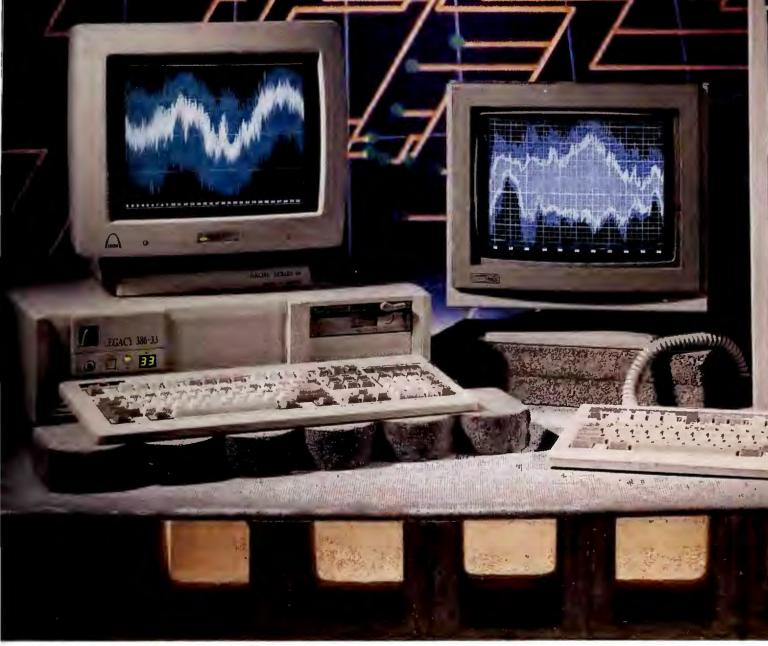

Is it a server or just a supersonic desktop? These two Best Buys can play both roles, but the speedy Arche Legacy 386-33 is better at desktop duty, while the expandable AST Premium 386/33TE is the top server.

Besides speed, RAM capacity is the other advantage that the standard 80386 chip has over the less expensive SX. Yet many of the systems reviewed here support only 16MB of CPU-speed RAM—the SX's limit. For a workstation, 16MB, which is OS/2's and *Windows'* current capacity, will be sufficient for many years to come. But that's not true for a server, where more buffers and a

larger cache translate into performance gains. Novell's NetWare 386 can take advantage of up to 4 gigabytes today, and you can expect other network operating systems to follow suit.

Currently, memory beyond 16MB is probably useful only if your server commands a large, busy NetWare 386 LAN, and it's probably not cost-efficient even then. But

Is ALR kidding? Only \$3796 for a 33-MHz 386? No joke—that's the price for a fully equipped unit, including built-in EISA graphics. It may be the desktop bargain of the roundup, but fairly limited expandability and shaky technical support make it a no-go as a file server.

as the demand on your network grows, you'll be tempted to buy more RAM. And as memory gets cheaper, you'll be glad to have someplace to put it. (See the sidebar "Buying Smart" for more details on buying criteria.)

So what's the verdict? Two systems, both reasonably priced, win *PC World* Best Buy honors in a virtual tie. The blazing Arche Legacy 386-33 is your best choice as a small server or a highend workstation, while the ever-expandable AST Premium 386/33TE can handle any network you're likely to throw its way. With either of these systems, power computing can be within your means.

#### **ALR BusinessVEISA 386/33**

**PROS:** Rock-bottom price, high fast-RAM capacity, upgradable CPU

**CONS:** Poor service and support; no room for full-height drive; obstructed slots

At first glance, ALR's BusinessVEISA 386/33 looks darn near invincible. Its performance is quite good (it came in first in our NetWare test and second in the *Paradox* test), and its \$3796 street price is by far the lowest in the roundup. If not for ALR's below-average service and support, the system might have won a Best Buy. Still, the BusinessVEISA is a good choice for individuals or as a

server for a small LAN.

As you'd expect in a small-footprint desktop, the VEISA's chassis is fairly cramped inside. You can install two third-height and two half-height drives, but this is the only system reviewed that lacks room for a full-height drive. For the time being, that limits you to about 300MB of storage.

Thanks to its CPU-on-a-board design, you can swap the 33-MHz 386 for a 25- or 33-MHz 486. The VEISA has a full six open slots, three of them EISA, but because its CPU board gets in the way, one of the 16-bit slots can take only a half-length board. If you install more than 17MB of RAM, you'll obstruct the other 16-bit slot. Aside from that, the VEISA's chassis and front panel are well laid out and easy to work on.

ALR's support services aren't as well designed: Phone support ends at 5 on weekdays, with no free weekend hours and no toll-free number. Our experiences in calling ALR's technical support were much the same as they've been in the past; we once got through to a technician after a 10-minute wait, but the other times we had to wait for a call back. We once waited until the next day. ALR provides no on-site service, but several of the ALR dealers we talked with offer it at an additional cost, and one provided it free for one year.

Despite its fast NetWare scores, ALR's BusinessVEISA 386/33 is too cramped to serve large networks, and the technical support may deter others. But an unbeatable price makes it a good deal for bargain hunters.

#### Arche Legacy 386-33

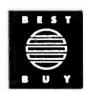

**PROS:** Fastest in the roundup, two-year warranty

**CONS:** Flimsy case, additional RAM cards eat up slots

Arche's Legacy 386-33 turned in a blistering performance, particularly under *dBASE IV* and NetWare, beating all comers overall. Combine that with

#### **BUYING SMART**

A 33-MHz 386 is a smart buy for a high-performance workstation or a network server. The key issues are speed, expandability, and fast-RAM capacity, followed by design, service, and pricing.

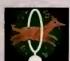

#### PERFORMANCE

The speeds of your processor, hard disk, RAM,

and video controller all affect performance, but to different degrees, depending on the nature of the job at hand.

Poor video throughput will slow down Windows performance but won't affect a file server, and while a sluggish hard disk slows all applications, it doesn't affect 1-2-3 as much as it does dBASE. When examining our test results, keep your applications in mind.

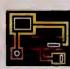

#### **EXPANDABILITY**

A computer should be able to grow with your

needs. Plenty of expansion slots and drive bays will let you continue to enhance your system.

All the systems reviewed here have enough drive bays to make a good workstation. If your system has three front-loading bays for two floppy drives and a tape drive, plus one internal hard disk bay (even if it's only 3½ inches), it will be sufficient.

But you'll want more than that for a server. A full-height bay gives you the freedom to install one big drive or two small ones. Look for at least one full-height bay in your drive server, as well as three front-loading bays.

Workstations and servers have pretty much the same requirements for expansion card slots. In a server, you'll want various I/O cards. In an individual PC, you may eventually want a network card, an internal modem, a printer controller, a fax board, a mouse card, a scanner board, or some combination of these. Either way, five slots will probably be sufficient, and six is even more reassuring. Note the difference between slots and free slots; any slots that are used for standard controllers, VGA boards, or RAM cards don't count.

But what kind of slots should your system have? There are two standards for expansion buses that promise better throughput than the old AT bus: EISA (Extended Industry Standard Architecture), which is compatible with the old bus, and Micro Channel, which isn't. These buses may prove valuable in the future—especially for servers, where bus throughput is a major bottleneck—but they have yet to prove their worth. No Micro Channel models were available for this review.

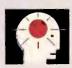

#### FAST-RAM CAPACITY

You'll probably buy your new system with 4MB to

8MB of RAM, and that's plenty at the moment. But someday you may want more, and that's when your system's capacity for CPU-speed RAM—memory that bypasses the slower bus—may prove too low. For a personal workstation, 16MB of fast RAM is probably all you'll ever need, but for a file server, you'll want support for at least 32MB.

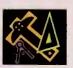

#### DESIGN AND CONSTRUCTION

A well-designed, well-

built computer will give you fewer headaches in the years to come.

Look for a chassis that gives you easy access to connectors, peripherals, and internal switches—or, preferably, one that has no internal switches at all.

Unless you're buying a server, ergonomics are also important. Ideally, the on/off control and the reset switch should be placed on the front panel. A sharp color display with a tilt-and-swivel monitor is a must, and a comfortable keyboard is also essential.

Also important is an upgradable CPU. You won't have to worry about your system becoming obsolete as long as you can pop in a 486 card down the line.

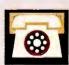

#### SERVICE AND SUPPORT

Chances are you're going to need some kind of

assistance with your computer. Look for prompt, toll-free telephone support during the hours most convenient to you and free on-site service during the warranty period. For systems with direct manufacturer support, we called at three different times of the day to check on the availability (but not the quality) of help.

As with any high-tech gadget, your 386/33 should come, with a one-year warranty, minimum. If you run a small business, you'll find optional extended warranties that include free on-site service can be a wise investment. Such policies should be available for around \$200 a year. —S. S.

#### FEATURES EVALUATION

#### Expandability Is the Key to a Winning Server

If you need a network server, you'll want a 33-MHz 386 with plenty of slots and drive bays and support for lots of CPU-speed RAM. The Arche Legacy 386-33 and the AST Premium 386/33TE—both Best Buys—provide room to grow.

| ● Yes                              |                     | 1                   |              |                         | _\                  |                          |                     | ۸ .                 | .\          |
|------------------------------------|---------------------|---------------------|--------------|-------------------------|---------------------|--------------------------|---------------------|---------------------|-------------|
| O No                               | 1 180 N             | Brite 386           | 3            | 386/ 33<br>M&I 6386E/33 | Compad Deskpro      | 380/<br>Dell System 3330 |                     | 1.380 Yandy 4033 LX | <u> </u>    |
| n/a = not opplicable               | E                   | 361                 | at a         | 63                      | र्डेंड              | SAS                      | ડે.જૄ               | NA S                | 3           |
|                                    | TO THE              | Baci                | THE STATE OF | 368                     | 65                  | eg                       |                     | 033                 | Data System |
|                                    | R BusinessVEISA     |                     | 2            | 33                      | 4                   | 333                      | C Power Mate        | =                   | SKS         |
|                                    | *                   | \                   |              |                         |                     | 0                        |                     |                     | 3           |
| indard features                    | 007017              | \                   |              | 1                       | 22227               | 1                        | A 53.00 8           |                     |             |
| Street price1                      | \$3796 <sup>2</sup> | \$56123,4           | \$62185      | \$10,7436               | \$80927             | \$4659                   | \$510B <sup>8</sup> | \$7072°             | \$672       |
| List price <sup>1</sup>            | \$65712             | \$5960 <sup>3</sup> | \$11,7395    | \$11,24B <sup>6</sup>   | \$10,943            | \$4659                   | \$9170 <sup>8</sup> | \$72479             | \$11,2      |
| Weitek 3167 coprocessor support    | •                   |                     |              | 0                       |                     | •                        | •                   | •                   | •           |
| Memory coche                       | _                   | - 0                 |              |                         |                     | •                        |                     | •                   |             |
| Built into motherboord             |                     |                     |              |                         |                     |                          | _                   |                     |             |
| Parallel port                      | •                   | ●10                 |              | •                       | •                   | •                        | •                   | •                   | 0           |
| Serial port                        | 1                   | 110                 | 2            | 2                       | 2                   | 2                        | 2                   | 1                   | 0           |
| Floppy disk controller             | •                   | O <sup>12</sup>     |              | •                       | •                   | •                        | •                   | •                   | •           |
| Hord disk connector                | •                   |                     |              | 0                       | •13                 | •                        | 0                   | •                   | •           |
| Mouse port                         | •                   |                     |              | •                       | •                   | •                        | •                   | •                   | 0           |
| VGA                                | 0                   |                     | 0            | 0                       | •                   | •                        | 0                   | 0                   | 0           |
| 800 by 600 super VGA               | 0                   |                     | •            | 0                       | 0                   | •                        | 0                   | 0                   | 0           |
| 1024 by 768 super VGA              | 0                   |                     |              | 0                       | 0                   | •                        | 0                   | 0                   | 0           |
| st RAM                             |                     |                     |              |                         |                     |                          |                     |                     |             |
| Capacity                           | 49MB                | 32MB                | 80MB         | 40MB                    | 100MB               | 16MB                     | 16MB                | 16MB                | 20M         |
| pandability                        |                     |                     |              |                         |                     |                          |                     |                     |             |
| 8/16/32-bit EISA slots/number free | 3/3                 | 0/0                 | 10/8         | 0/0                     | 7/7                 | 0/0                      | 5/5                 | 0/0                 | 7/4         |
| 8/16-bit slots/number free         | 2/214               | 6/415               | 0/0          | 7/5                     | 0/0                 | 5/5                      | 2/0                 | 6/5                 | 0/0         |
| 8-bit slots/number free            | 1/1                 | 2/1                 | 0/0          | 1/1                     | 0/0                 | 1/1                      | 0/0                 | 0/0                 | 0/0         |
| Drive bays <sup>16</sup>           | 4                   | 5                   | 6            | В                       | 717                 | 4                        | 5                   | 4                   | 5           |
| Accepts full-height drive          | 0                   |                     |              | •                       | •                   | •                        | •                   | •                   | •           |
| Lorgest hord disk option           | 330MB               | 380MB               | 1GB          | 300MB                   | 420MB <sup>18</sup> | 650MB                    | 300MB               | 440MB               | 320N        |
| Optional drive orrays              | 0                   |                     | 0            | 0                       | •                   | 0                        | 0                   | 0                   | 0           |
|                                    |                     | BEST                | BEST         |                         |                     |                          |                     |                     |             |

good expandability and a reasonable \$5612 price (the actual street price should be lower; Arche dropped the list price by \$1795 after we completed our price survey), and you have a clear Best Buy.

An unassuming AT box, the Legacy provides five half-height bays, including two internals that can accommodate a full-height drive. You also get five free slots, but if you want more than 8MB of

RAM, you'll have to sacrifice one of the two fast-RAM slots, which can also take standard 8/16-bit cards. To bring the Legacy up to its full 32MB capacity, you'll have to give up both of these.

The Legacy receives mixed reviews on design. Its thin sheet-metal chassis hardly inspires confidence, there's no front-panel on/off switch, and installing a coprocessor requires removing the motherboard. On the bright side, the Legacy features a front-panel reset button and an LED display that shows processor speed.

Moreover, the Arche Legacy 386-33's motherboard has more than the usual share of proprietary, application-specific chips. These reduce the component count, increasing the machine's reliability.

Support is top-notch. Arche is the only company in this review that offers a

| Design and construction   | 386/33<br>386/33 | Arthe Legary | West breminm | 386/ 386E/33    | Compag Deskpro  | 386/<br>Dell System 3330 | NEC POWETMANE   | 1.30° X | Lenith Data Systems    |
|---------------------------|------------------|--------------|--------------|-----------------|-----------------|--------------------------|-----------------|---------|------------------------|
| Switchless setup          | •                |              | 10:          | 0               | •               | •                        | 0               | •       | •                      |
| Compact footprint         | •                |              | n/a          | n/a             | 0               | •                        | 0               | 0       | •                      |
| Tilt-and-swivel monitor   | •                | L. J. Cornel | 10.          | •               | •               | •                        | •               | 0       | •                      |
| Front-panel on/off switch | •                |              |              | •               | •               | •                        | •               | •       | 0                      |
| Front-ponel reset button  | 0                | LO           | O            | •               | 0               | •                        | 0               | •       | 0                      |
| Upgradable CPU            |                  |              |              | 0               | •               | 0                        | 0               | •       | 0                      |
| Service and support       |                  |              |              |                 |                 |                          |                 |         |                        |
| Warranty period (years)   | 1                | 2            | Maria esti   | 1               | 1               | 1                        | ì               | 1       | 119                    |
| Free on-site service      | O <sup>20</sup>  | <b>2</b> 1   | 22           | $\bigcirc^{23}$ | O <sup>22</sup> | •                        | O <sup>22</sup> | 0       | <b>•</b> <sup>24</sup> |
| Toll-free support number  | 0                |              | OIL          | •               | O <sup>22</sup> | •                        | 0               | 0       | O <sup>22</sup>        |
| Doily support (hours)     | 9                | 10           | 11           | 24              | O <sup>22</sup> | 15                       | 12              | 9       | O <sup>22</sup>        |
| Weekend support           | O <sup>20</sup>  | •            | 25           | •               | O <sup>22</sup> | ●26                      | O <sup>22</sup> | 0       | O <sup>22</sup>        |
| Electronic BBS            | •                |              |              | 0               | 0               | •                        | •               | •       | •                      |
|                           |                  | BEST         | BEST         |                 |                 |                          |                 |         |                        |

Except as nated, price based on 4MB RAM, 100MB ar larger hard disk, 1.2MB (or 1.44MB 3 ½-inch) flappy drive, VGA and calar VGA monitor, at least one parallel and two serial parts or one serial part and one mause port, 101-key keyboard, mouse, and DOS 3.3 or later version. If the vendor doesn't offer a mause, we added \$99 to the street price and \$125 to the list price to represent the cast of a basic Microsoft Mause.

two-year warranty; on-site service for that period is available for a low \$149. There's no weekend support, but all our toll-free weekday calls were answered immediately.

The Legacy comes with generous support, plenty of drive bays, and incredible speed. If EISA is important, look elsewhere. But otherwise, the Legacy is a Best Buy whether you're looking for a zippy workstation or a fast server.

#### **AST Premium 386/33TE**

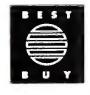

**PROS:** Excellent expandability and RAM capacity, low price for tower

CONS: None

AST's tower delivers almost everything a server needs: plenty of expandability and 80MB of fast-RAM capacity. The Premium performed well in our speed tests, if unspectacularly. Although the list price is high, AST systems tend to be deeply discounted, and we found this one going for an average of \$6218. It's a great deal as a server, and it's not bad as a workstation, either.

The 386/33TE provides enough elbowroom to take you well into the nineties. In addition to its great fast-RAM capacity, you get eight free EISA slots (more than any of its rivals provide), six

<sup>&</sup>lt;sup>2</sup> With 106MB hard disk and 5MB RAM.

<sup>&</sup>lt;sup>3</sup> With 104MB hard disk.

<sup>&</sup>lt;sup>4</sup> Price may be lawer due to recent list price change.

<sup>&</sup>lt;sup>5</sup> Includes 330MB SCSI drive.

<sup>&</sup>lt;sup>6</sup> Includes 135MB hard disk.

<sup>&</sup>lt;sup>7</sup> Includes 120MB hard disk.

<sup>8</sup> Includes 140MB hard disk.

<sup>&</sup>lt;sup>9</sup>With 105MB hard disk.

<sup>10</sup> One on standard I/O card.

<sup>11</sup> Twa an standard VGA card.

<sup>12</sup> Built into standard ESDI controller card.

<sup>13 320</sup>MB and 650MB drives and all drive arrays use advanced ESDI controller in expansion slot.

<sup>&</sup>lt;sup>14</sup> One slat can accept anly a half-length card.

<sup>&</sup>lt;sup>15</sup> Including two proprietary memory slats that accept standard 8/16-bit boards if nat needed for RAM.

<sup>&</sup>lt;sup>16</sup>One full-height bay counts as two half-height bays.

<sup>&</sup>lt;sup>17</sup>Using proprietary drives; five with standard drives.

<sup>18 420</sup>MB drive array pair. 650MB aptian available using external drive chassis.

<sup>&</sup>lt;sup>19</sup> Or three months of an-site service.

<sup>&</sup>lt;sup>20</sup>Optianal through Intel.

<sup>&</sup>lt;sup>21</sup> Optional during first 30 days for \$149 far twa years.

<sup>22</sup> May be available through dealer. Same variation will be found from an dealer to

<sup>&</sup>lt;sup>23</sup> Via direct sales representatives; various options are available.

<sup>&</sup>lt;sup>24</sup>3 manths as alternative to 12 manths carry-in.

<sup>&</sup>lt;sup>25</sup> Saturday 7-1.

<sup>&</sup>lt;sup>26</sup> Saturday 8-4.

Typically fast and pricey, the state-of-the-art Compaq Deskpro 386/33L exudes fit and finish. Meeting desktop and server needs with equal ease, it delivers the small footprint of a workstation plus one-of-a-kind drive array technology for expanding storage on a server.

drive bays, and an upgradable CPU. The company even offers a 16MB hard disk option for really big jobs.

Solidly built, the Premium has a notably quiet fan. Technical support is toll-free and available during part of the weekend. There's also an automated phone service that faxes you information on request. Response is fast—only once were we put on hold, and only for a minute.

With its relatively low price and superb expandability, the Premium makes a great server. If you want assurance that your new system will remain up-to-date in the coming years, the Premium 386/33TE is for you.

#### AT&T 6386E/33 WGS

**PROS:** Plentiful drive bays and high RAM capacity

CONS: Sky-high price

The best description of this floor-standing monolith from AT&T is "industrial strength." That applies to its overbuilt case and too-high \$10,743 street price. Forget the excellent expandability and RAM capacity—the 6386E/33 WGS is just too expensive to compete.

The 6386E/33 has eight drive bays, the most of any system reviewed. The massive chassis has another redeeming quality: Only weight lifters would be able to steal it. The front panel provides a reset button, but the on/off switch is oddly placed near the floor. Worse, configuring RAM, printer, and serial port settings requires searching for and setting countless jumper pins scattered around the system board.

Phone support is good. It's toll-free, and it's open on weekends, but twice we had to hold for several minutes before receiving help.

The 6386E/33's outstanding expandability is not worth the high price. Other systems are almost as expandable, and for ten grand you could buy a terrific 486.

#### Compaq Deskpro 386/33L

**PROS:** Excellent expandability and RAM capacity; upgradable CPU

**CONS:** Expensive

Like ALR, Compaq shoehorns a lot of computer into a fairly small space, but the Deskpro's superior design gives it a far broader range. The 386/33L features a modular processor board, seven free EISA slots, optional drive array technology, and a whopping 100MB capacity for fast RAM. Performance was good, but we didn't see the lightning speeds we've come to expect from Compaq systems. We did see a Compaq price, though—\$8092 on the street. Still, the 386/33L is a good value, especially as a large-volume server.

Compaq's unique drive array technology is perfect for serving a large, growing LAN. This extra-cost option lets multiple hard drives act as one, either to speed access or to preserve data integrity. For instance, two 210MB drives can perform as one very fast 420MB drive or as a single 210MB drive that backs itself up as it works. Four such drives can provide up to 840MB of storage, 630MB with data integrity features on. Compaq's drive arrays work only with special hard disks distributed by Compaq.

The 386/33L's high RAM capacity is

#### PC WORLD TEST REPORT

#### Arche's Legacy 386-33 Takes the Lead

Top performance at a winning price helps the Legacy 386-33 earn its Best Buy stripes. Note the system's clear lead in the 1-2-3 and dBASE IV tests. The NEC PowerMate 386/33 runs Windows fastest, thanks to special enhancements.

#### Best Buy

#### WordPerfect 49 **AST ZDS** 53 Arche 53 55 Dell ALR 56 57 Compag 59 AT&T NEC 60 Tandy 64 seconds 0

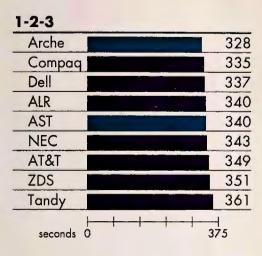

| Paradox   |     |
|-----------|-----|
| AST       | 495 |
| ALR       | 509 |
| ZDS       | 517 |
| Arche     | 549 |
| Dell      | 576 |
| AT&T      | 598 |
| NEC       | 612 |
| Compaq    | 632 |
| Tandy     | 672 |
| seconds 0 | 675 |

#### **dBASE IV** Arche 349 ALR 380 Dell 381 382 Compaq **AST** 410 428 AT&T ZDS 451 513 Tandy NEC 576 secands 0

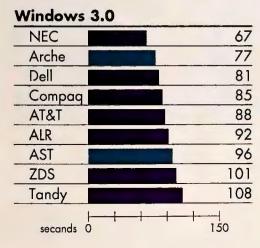

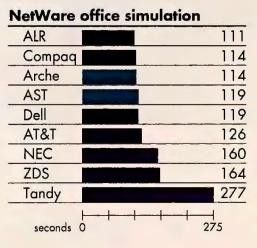

All the computer systems were tested with 4MB RAM in the single-user benchmarks and 8MB RAM in the Novell NetWare office simulation. Every computer was tested with the vendor's version of DOS, and the systems had the following hard disk canfigurations for the single-user tests: Dell System 333D and Zenith Data Systems Z-386/33E, 100MB; Tandy 4033 LX, 105MB; ALR Business-VEISA 386/33, 106MB; Campaq Deskpro 386/33L, 120MB; AT&T 6386E/33 WGS, 135MB; NEC PowerMate 386/33E, 140MB; Arche Legacy 386-33, 104MB; AST Premium 386/33TE, 330MB. For the office simulation test, each system had the manufacturer's 300MB (or next larger) hard disk.

WordPerfect

Methodology

The time it takes to reformat three WordPerfect 5.1 documents that vary in size from 5K to 55K is measured. The files are basic text with some boldface and underlined text; one of the documents includes a TIFF image.

With the caching feature enabled, the time required to complete an unindexed search for a single record in a 100,000-record parts table is measured. Then the table is indexed, the transaction processing module is run, and 600 records are posted.

1-2-3

The 1-2-3 2.2 test measures the time required to complete the following operations: The application is laaded. Then three separate worksheets (arithmetic, financial, and scientific) are loaded, and various changes are made and recalcs run on each. Subsequently the MAPS add-in fram Management Advisory Services is used to run a number of financial forecasts.

Windows 3.0

Timing begins and ends at the DOS prompt. Windaws is launched, along with a macro that loads both Excel and a financial warksheet and initiates a recalc. Then the macro loads Samna's Ami Prafessional and a 50K document, in which is placed a 500K TIFF image. Finally, the macro launches Micrografx Designer, apens a drawing, displays it on screen, and exits ta DOS.

#### **Paradox**

Starting with an orders table, each recard is compared with an available stock table where the current prices for items are found, and the resulting records are inserted into an invoice table.

NetWare office simulation

Each of 24 warkstations runs one or two of the LAN applications WardPerfect 5.1, 1-2-3 2.2, and Poradox 3.0. Typical files in various sizes are loaded, and operations are performed with delays interspersed to simulate narmal use, but only aperations that access the server's hard disk are measured. Every workstation also occasionally capies files to and from the server. Finally, the times are averaged and totaled.

Data based on tests designed and conducted by the PC World Test Center. All rights

333D lacks the capacity to serve users on a large LAN, but it will please everyone else.

coupled to a high price: Compaq's proprietary memory modules cost about \$400 per megabyte, compared with \$80 per megabyte for standard SIMMs. You can upgrade to a 33-MHz 486 CPU by swapping processor cards. The system chassis shows the usual Compaq attention to fit and finish, and the case uses thumbscrews.

As we go to press, Compaq has just announced toll-free technical support, correcting a long-standing policy of not supporting users directly. Time constraints prevented our testing the quality of the new support, and we are therefore not changing our original support rating of Fair.

The 386/33L did a bit better than the

AST on our NetWare tests but overall did a bit worse. If drive arrays attract you, the Deskpro is a great buy for a server. Otherwise, the less expensive AST is the wiser choice.

#### **Dell System 333D**

**PROS:** Super support, low price, fast CONS: Limited CPU-speed RAM capacity

At \$4659, Dell's System 333D is one of the least expensive computers in this roundup, yet it outperformed every computer here but the Arche. The D in 333D stands for desktop, so it's hardly surprising that this system lacks the

storage and RAM capacities desirable in a large server. But it's a good choice for a smaller, less-ambitious server and a superb deal as a workstation.

Dell builds almost everything into the system board, giving you six free AT-style slots. The four half-height drive bays and 16MB of CPU-speed RAM are adequate for most workstations but not for many servers. It's the only unit reviewed to include super VGA rather than standard VGA, so you don't have to pay extra for higher-resolution graphics.

The design is superb inside and out. The 333D's small-footprint chassis is sturdy yet light—it opens with thumbscrews and features front-panel on/off and reset switches.

Dell's support is the best in the business. The one-year warranty includes on-site service, the long support hours include Saturdays, and the number is toll-free. On each of our test calls, we held for only 1 or 2 minutes. As with AST, you can phone a machine and get additional documentation faxed to you.

The 333D is a fast, well-supported system at a great price. The 16MB RAM limit and modest device capacity rule it out for serving large LANs, but the Dell System 333D is a nice departmental server and a super workstation.

#### **NEC PowerMate 386/33E**

PROS: Low price, excellent expandability, fast in Windows

CONS: Limited RAM capacity, slow non-Windows performance

NEC's PowerMate 386/33E has a low \$5108 street price and plenty of room for expansion. But it's limited by a 16MB fast-RAM ceiling, and aside from a zippy Windows score, performance was relatively slow.

Designed with Windows in mind, the system comes with the program. NEC says the PowerMate's excellent Windows performance is likely due to a proprietary application-specific integrated circuit (ASIC) chip that controls mem-

#### **EXECUTIVE SUMMARY**

#### Arche and AST: Power for Today and Tomorrow

Cutting-edge performance and room for at least 32MB of fast RAM ready these systems for the future.

Experience 486-class performance for thousands less with a 33-MHz 386. If you want a workstation ready to run future applications, pick an excellent performer with room for more than 16MB of fast RAM.

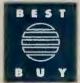

Thanks to blazing speed, room for 32MB of fast RAM, and excellent service and support, the **Arche Legacy 386-33** wins a Best Buy—it's the best workstation of the bunch. But if you need a server, choose the **AST Premium 386/33TE.** This tower PC can't quite match the Legacy's performance, but it accommodates a whopping 80MB of fast RAM, has room for six drives (including a 1GB option), and sells at a deeply discounted street price.

| 386/33                  | 386-33<br>Business/WEISA | 386/331E  | ATRI 63   | 386/331 WGS | Dell SY?  | 386/33E   | Tandy Tandie | 1.386/33L | TH Data Systems |
|-------------------------|--------------------------|-----------|-----------|-------------|-----------|-----------|--------------|-----------|-----------------|
| Performance             | Good                     | Excellent | Good      | Good        | Good      | Good      | Fair         | Poor      | Fair            |
| Expandability           | Fair                     | Good      | Excellent | Excellent   | Excellent | Good      | Excellent    | Fair      | Fair            |
| Fast-RAM capacity       | Excellent                | Excellent | Excellent | Excellent   | Excellent | Good      | Good         | Good      | Good            |
| Design and construction | Good                     | Good      | Good      | Fair        | Excellent | Excellent | Good         | Excellent | Fair            |
| Service and support     | Fair                     | Excellent | Excellent | Good        | Fair      | Excellent | Good         | Good      | Poor            |
| Price                   | Excellent                | Good      | Good      | Poor        | Fair      | Good      | Good         | Fair      | Fair            |
| Overall value           | Good                     | Excellent | Excellent | Fair        | Good      | Good      | Good         | Fair      | Fair            |
|                         |                          | BEST      | BEST      |             |           |           |              |           |                 |
| Reoder service no.      | 681                      | 682       | 683       | 684         | 685       | 686       | 687          | 688       | 689             |

#### How we rate 33-MHz 386 systems

We rote these systems based on information in the Feotures Evoluation and the PC World Test Report, combined with aur opinions of quality, reliability, and user benefit.

**Performance** is derived from stondord-deviotion onolysis of benchmork results, with extra weight given to the Novell NetWore office simulation, 1-2-3, and Windows tests.

**Expandability** cavers the number ond kind of free slots available, as well as the number of drive bays and the copocity of available hard disks. An Excellent rating requires five open slots, five holf-height drive bays, and the ability to accept a full-height drive or a second hard disk.

Fast-RAM capacity refers to the amount of RAM installable on system and memory expansion boards that is available to the CPU without wait states. To win an Excellent roting, a system must accept at least 32MB of fast RAM.

**Design and construction** evoluotes the quality of monufacture, occessibility af controls, and ease of use when working inside the computer. To earn on Excellent rating, a system must be built around a sturdy, easily accessible chassis, offer switchless setup af memory, drives, and ports, and be free af major design flows.

Service and support includes the length of worronty and the quality and availability of phone

suppart, documentation, and ather support services. At least one year's full worronty, long support hours, and effective response to aur test calls are required for an Excellent rating. Extro credit is given for tall-free and weekend technical support and free on-site service.

**Price** ratings ore determined by colculoting the standard deviation from the average street price. The street prices used were determined from aur survey of over 100 deolers in eight U.S. cities.

Overall value is averaged from all the abave criterio, with special emphasis placed on performance and expandability.

ory management, a major *Windows* bottleneck. Elsewhere, the system's performance was disappointing, especially at NetWare. By the time you read this, NEC is scheduled to ship a more expensive controller that should improve network performance.

The 386/33E's architecture mixes the old and the new. All five open slots are EISA, but you must flip motherboard switches to set up the system. One nice touch: NEC includes a floor stand so you can use the unit as a tower.

NEC's support is responsive: Each of our calls was answered immediately. Unfortunately, the company offers no toll-free access, on-site service, or weekend support, but some NEC dealers may fill some of these gaps.

With better performance, this roomy, well-designed computer would make a fine server. For now, however, the Power-Mate is a good buy only if you need a *Windows* workstation.

#### Tandy 4033 LX

PROS: Well designed; excellent support

**CONS:** Slow, pricey, NetWare incompatibilities

At first glance, Tandy's 4033 LX looks good: It's a well-designed box that comes with a great support policy. But the \$7072 price is high, there are only four drive bays, and the 16MB fast-RAM limit is unexceptional. Worse, the

The 80386 that powers the 4033 LX sits on a modular board, but no 486 is available, and Tandy remains mum on future upgrades. You get five open AT-style slots, but the system's four-drive capacity is adequate only for a workstation, and two of the slots require third-height drives, which reduces your selection somewhat.

The 4033 LX's fairly compact chassis offers several amenities, including front-panel on/off and reset controls. Tandy's tech support response was adequate: We were on hold from 2 to 8 minutes each time we called.

But a nice front panel and good support don't add up to a good computer. Completely out of the question for use as a server, the Tandy 4033 LX is also too slow and too expensive to make a good workstation.

#### Zenith Data Systems Z-386/33E

PROS: None

**CONS:** NetWare incompatibility, slow, only four free slots

The Z-386/33E's most notable feature is its caching disk controller, which can host a whopping four ESDI, seven SCSI, and two floppy drives at once. But despite the high-tech effort, this \$6728 system from Zenith Data Systems (ZDS) is slow (it came in next to last in our NetWare test) and suffers from NetWare compatibility problems.

If the caching controller makes you think "server," think again. In theory, a caching controller should improve performance, but our tests didn't bear that out. What's more, the three-layered controller sits in one EISA slot, but it's so wide that it takes up space that ZDS could have allocated to another slot. VGA and I/O take up two more slots,

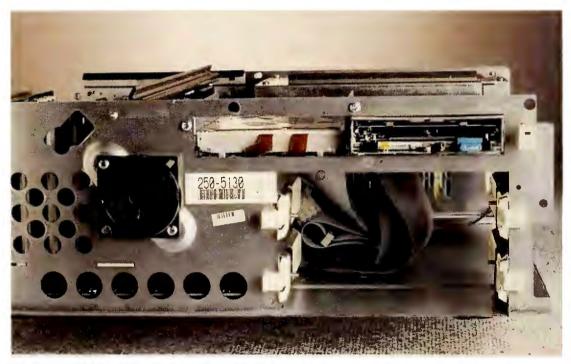

The Tandy 4033 LX is solidly built, but with its four-drive limit, moving up to a large hard disk means losing a floppy or tape drive or buying more expensive external peripherals.

leaving only four open slots—the smallest total in the roundup. Otherwise, the Z-386/33E is a standard sheet-metal AT-clone box with room for five half-height drives.

A bug in ZDS's NetWare 3.0 drivers caused the NetWare DOWN command to hang the system. ZDS provides a work-around if you ask for it, but it's no substitute for well-written drivers. ZDS promises that a 3.1 driver will be available shortly.

As a workstation, the Z-386/33E still suffers from poor performance and a dearth of open slots. And the price is on

The Z-386/33E's unique caching disk controller eats up an extra slot.

the high side for a one-user machine.

ZDS earns a demerit for service and support—it's entirely dealer based. The odd warranty lets you choose between three months with on-site service or a year without it.

It appears that the Z-386/33E was rushed to market a little too quickly. It's not recommended.

#### A 33-MHz for Every Occasion

The Arche Legacy 386-33 is your Best Buy if you're looking for a modest server or a hot workstation. It's affordable, astonishingly fast, and reasonably roomy. But if "reasonably roomy" isn't enough, AST's Premium 386/33TE gives you expandability galore for only about \$600 more. For the money conscious, the Dell System 333D makes a terrific workstation, although it's too limited to serve most LANs.

Scott Spanbauer is a contributing editor for PC World.

For more information about all products in this article, circle reader service no. 905.

#### **ALR BusinessVEISA** 386/33

Advanced Logic Research, Inc. 9401 Jeronimo Irvine, CA 92718 800/444-4257, 714/581-9240 (fax) LIST PRICE: Model 101 with 1MB of RAM, 51/4-inch 1.2MB floppy drive, one parallel and one serial port, one mouse port, 101-key keyboard \$1995; Model 40 same as Model 101 except with 2MB RAM, 40MB IDE hard disk, 3½-inch 1.44MB floppy drive (in addition to 51/4inch 1.2MB floppy drive), 800-by-600 VGA adapter and color display \$4999; Model 80 (same as Model 40 except with 80MB IDE hard disk) \$5499; Model 110 (same as Model 40 except with 106MB IDE hard disk) \$5699 ACCESSORIES: 1MB RAM \$199; 150MB ESDI hard disk \$1800, 330MB ESDI hard disk \$2590; 150/250MB tape drive \$1100; 14inch 800 by 600 super-VGA color display \$699; AGS advanced graphics subsystem with 1024-by-768 graphics adapter, drivers, 15-inch color display \$3300 WARRANTY: one year parts and labor, carryin to ALR or Intel EXTENDED WARRAN-TY: through dealer or Intel TECHNICAL SUPPORT: voice and fax toll numbers, M-F 8-5 OTHER SUPPORT: inhouse BBS

#### **Arche Legacy** 386-33

Arche Technologies, 48881 Kato Rd. Fremont, CA 94539

Reader service no. 681

800/422-4674, 415/683-6754 (fax) LIST PRICE: desktop version with 4MB of RAM, 51/4-inch 1.2MB floppy drive, ESDI 32K look-ahead caching controller (handles up to five peripherals), one parallel and two serial ports, 101-key keyboard, DOS 3.3 \$4325, tower version (otherwise configured like desktop version) \$4525; both versions available in an IDE configuration for \$175 ess **ACCESSORIES: 1MB** RAM \$170, expansion card populated with 4MB CPU-speed RAM \$980; 44MB IDE hard disk \$495, 104MB IDE hard disk \$975, 380MB ESDI hard disk \$2225; 31/2-inch 1.44MB floppy or 51/4inch 1.2MB floppy drive \$110; 8-bit 256K VGA graphics adapter \$145, 16-bit 512K 1024-by-768 VGA graphics adapter \$295; 14-inch monochrome flat-screen display \$135, 14-inch VGA color display \$565, DOS 4.01 \$60 WARRANTY: two years parts and labor, carryin; optional two-year TRW on-site service EXTENDED WARRAN-TY: through dealer **TECHNICAL SUPPORT:** 

#### **AST Premium** 386/33TE

7-5

AST Research Inc. 16215 Alton Pkwy. Irvine, CA 92713-9658 714/727-4141, 714/727-9363 (fax) LIST PRICE: Model 5 with 4MB of RAM, 51/4-

support

Reader service no. 683

toll-free number, M-F

technical manual \$35

Reader service no. 682

OTHER SUPPORT:

inch 1.2MB floppy drive, one parallel and two serial ports, one PS/2-compatible mouse port, 101-key keyboard \$6495; Model 335 (same as Model 5 except with 330MB SCSI hard disk and caching controller with 1MB of disk cache) \$10,495; Model 665 (same as Model 335 except with 660MB SCSI hard disk and caching controller with 1MB of disk cache) \$11,495 **ACCESSORIES: 8MB** RAM \$1400, unpopulated Cupid RAM expansion card (holds up to 32MB) \$375, 1MB RAM for Cupid RAM card \$130, 4MB RAM for Cupid RAM card \$700; 110MB IDE hard disk \$1250, 320MB ESDI hard disk (no controller) \$2900, ESDI controller \$300, 1GB SCSI drive (no controller) \$6500; SCSI host adapter (supports seven SCSI peripherals) \$500; 31/2inch 1.44MB or 51/4inch 1.2MB floppy drive \$150; 800 by 600 super-VGA graphics adapter \$329; 14-inch VGA monochrome display \$225, 14-inch 800 by 600 super-VGA color display \$695; DOS 3.3 \$95, DOS 4.01 \$125, OS/2 Standard Edition 1.1 \$340, OS/2 Standard Edition 1.21 \$345 WARRANTY: one year parts and labor, carry-EXTENDED WARRAN-TY: available **TECHNICAL SUPPORT:** toll-free number, M-F 6-5, Sat. 7-1 OTHER SUPPORT: inhouse BBS, fax tech

#### AT&T 6386E/33

AT&T One Speedwell Ave. Morristown, NJ 07920 800/247-1212 LIST PRICE: with 4MB of RAM, 31/2-inch 1.44MB floppy drive, 135MB hard disk with ESDI controller, one parallel and two serial ports, one PS/2-compatible mouse port, 101-key keyboard \$9995 **ACCESSORIES: 16MB** expansion board populated with 4MB RAM \$1750, 2MB RAM \$599; 135MB ESDI hard disk \$2700, 300MB ESDI hard disk \$3750; 31/2-inch 1.44MB or 51/4-inch 1.2MB floppy drive \$225; 33-MHz 80387 coprocessor \$1595; VGA color/monochrome graphics adapter \$449, 8514/A advanced graphics adapter \$995; 12- or 14-inch VGA monochrome display \$255, 14-inch VGA color display \$599, 20-inch multifrequency (up to 1280 by 1024) VGA color display \$3600; PS/2-compatible mouse \$110; DOS 3.3 \$95, DOS 4.01 \$150, OS/2 Standard Edition 1.1 \$340 WARRANTY: one year parts and labor, carry-**EXTENDED WARRAN-**TY: through direct sales representatives TECHNICAL SUPPORT: through direct sales representatives OTHER SUPPORT: E-mail

#### **Compaq Deskpro** 386/33L

Reader service no. 684

Compaq Computer

Houston, TX 77269-2000 800/231-0900 LIST PRICE: Model 120 with 4MB of RAM, 31/2inch 1.44MB floppy drive, 120MB IDE hard disk, one parallel and two serial ports, one mouse port, VGA on the motherboard, 101key keyboard \$9999; Model 320 (same as Model 120 except with 320MB ESDI hard disk and controller) \$12,499; Model 650 (same as Model 320 except with 650MB ESDI hard disk and controller) \$15,499 ACCESSORIES: 32-bit 6-socket unpopulated memory expansion board \$449, 2MB single-socket memory module \$799, 8MB single-socket memory module \$4499, 8MB dual-socket memory module \$3999, 32MB dual-socket memory module \$17,999; 120MB IDE hard disk \$1999, fixed disk expansion unit with 300MB hard disk \$6399, 320MB ESDI hard disk and controller \$5899, 650MB ESDI hard disk and controller \$8899, fixed disk expansion unit with 650MB hard disk \$9399, 240MB drive array pair with controller \$3999, 420MB drive array pair with controller \$5999; 31/2inch 1.44MB, 51/4inch 360K, or 51/4inch 1.2MB floppy drive \$275; 80/ 120MB tape drive \$899, 150/250MB tape drive \$1999, 320/525MB tape drive \$2399; 33-MHz Intel 80387 coprocessor \$1599, 33-MHz Weitek 3167 coprocessor \$2199; 2400-bps internal modem \$399;

#### WGS

Corp. P.O. Box 692000

(continues)

#### WHERE TO BUY

(continued) 32-bit dual-speed token ring controller \$1299; advanced graphics 1024 by 768 board \$1299, 512K advanced graphics RAM board \$339; 14inch VGA monochrome display \$299, 14-inch VGA color display \$699, 16-inch advanced graphics color display \$1699; DOS 3.31 \$120, DOS 4.01 \$150, OS/2 Standard Edition 1.1 \$340, OS/2 Standard Edition 1.21 \$340 WARRANTY: one year parts and labor, carry-EXTENDED WARRAN-TY: through dealer TECHNICAL SUPPORT: through dealer OTHER SUPPORT:

Reader service no. 685

none

**Dell System 333D** Dell Computer Corp. 9505 Arboretum Blvd. Austin, TX 78759-7299 800/426-5150, 512/338-8700 (fax) LIST PRICE: with 4MB of RAM, 31/2-inch 1.44MB or 51/4-inch 1.2MB floppy drive, one parallel and two serial ports, one mouse port, super VGA on the motherboard, 101-key keyboard \$3301 **ACCESSORIES: 1MB** RAM customer kit \$99, 4MB customer kit \$599; factory installed RAM 1MB \$99, 2MB \$199, 4MB \$599, 8MB \$1199, 16MB \$2399; 40MB IDE hard disk \$399, 80MB IDE hard disk \$599, 100MB IDE hard disk \$799, 190MB IDE hard disk \$999, 330MB ESDI hard disk with controller \$1799, 650MB ESDI hard disk

31/2-inch 1.44MB, 51/4inch 360K, or 51/4inch 1.2MB floppy drive \$99; 40MB internal tape drive with adapter \$329, 40MB external tape drive with adapter \$429, 150/250MB internal tape drive with adapter \$799; 33-MHz 3167 Weitek coprocessor \$1195; 1200-bps internal modem with communications software \$79.95, 2400bps internal modem with communications software \$129; 8-bit ethernet card \$199, 16-bit ethernet card \$279, 8-bit Arcnet card \$159, 8-bit 4-mbps token ring card \$399, 8-bit 16/4mbps token ring card \$795; VGA adapter \$199; 16-color (simultaneous) advanced graphics 1024 by 768 adapter \$899, 256color (simultaneous) advanced graphics 1024 by 768 adapter \$1299, 16-inch color display with 16-color 1024 by 768 adapter \$1999; 14-inch VGA monochrome display \$149, 14-inch VGA color display with adapter \$399, 14-inch super-VGA color display with adapter \$499; serial mouse \$59.95; DOS 3.3 \$99.95, DOS 4.01 \$119, OS/2 Standard Edition 1.21 \$299 WARRANTY: one year parts and labor, free on-site service **EXTENDED WARRAN-**TY: available **TECHNICAL SUPPORT:** toll-free number, M-F 6-9, Sat. 8-4 OTHER SUPPORT: inhouse BBS Reader service no. 686

with controller \$2799;

#### NEC PowerMate 386/33E

NEC Technologies, Inc. 1414 Massachusetts Bóxborough, MA 01719 800/632-4636 LIST PRICE: with 4MB of RAM, 31/2-inch 1.44MB or 51/4-inch 1.2MB floppy drive, one parallel and two serial ports, one mouse port, 101-key keyboard, DOS 3.3 with GW BASIC, Windows 3.0 \$5999 ACCESSORIES: 2MB RAM module \$499; 140MB ESDI hard disk and controller \$1900, 300MB ESDI hard disk and controller \$3300, 300MB hard disk mirroring bundle (caching ESDI controller, two 300MB ESDI hard disks, mirroring module) \$6000; caching ESDI controller \$1450; hard disk mirroring module \$800; 31/2inch 1.44MB or 51/4inch 1.2MB floppy drive \$199, 150MB tape drive \$1399; 33-MHz 80387 coprocessor \$1299; 1024 by 768 VGA adapter board \$999; NEC MultiSync 2A color VGA display \$799; DOS 4.01 \$130, OS/2 Standard Edition 1.1 \$325 WARRANTY: one year parts and labor, carryin EXTENDED WARRAN-TY: through dealer **TECHNICAL SUPPORT:** through dealer OTHER SUPPORT: inhouse BBS

Tandy 4033 LX
Tandy Corp.
1800 One Tandy
Center
Fort Worth, TX 76102
817/390-3011
LIST PRICE: with 2MB

Reader service no. 687

of RAM, 31/2-inch 1.44MB floppy drive, VGA card, one parallel and one serial port, one PS/2-compatible mouse port, IDE connector \$4999 **ACCESSORIES: 4MB RAM \$700, 8MB RAM** \$1999, 16MB RAM \$4100; 52MB IDE hard disk \$599, 105MB IDE hard disk \$899, 40MB SCSI hard disk (no controller) \$699, 80MB SCSI hard disk (no controller) \$999, 170MB SCSI hard disk (no controller) \$1899, 440MB SCSI hard disk (no controller) \$2599; SCSI host adapter \$350; 31/2-inch 1.44MB, 51/4-inch 360K, or 51/4-inch 1.2MB floppy drive \$170; 60MB tape drive \$400, 160MB SCSI tape drive \$1099; 33-MHz 80387 coprocessor \$994; 14-inch VGA monochrome display \$200, 14-inch color VGA display \$500, 14inch color 800 by 600 super-VGA display \$629; DOS 3.3 with GW BASIC \$100, DOS 4.01 \$140, Windows 3.0 \$149 WARRANTY: one year parts and labor, carry-**EXTENDED WARRAN-**TY: through dealer

Reader service no. 688

**TECHNICAL SUPPORT:** 

OTHER SUPPORT: in-

house BBS, Compu-

Serve and PC-Link

through dealer

#### Z-386/33E

forums

Zenith Data Systems 2150 E. Lake Cook Rd. Buffalo Grove, IL 60089 800/553-0331 LIST PRICE: Model 150 with 4MB of RAM, 31/2inch 1.44MB floppy drive, interface card with one parallel and two serial ports, 150MB ESDI hard disk with 1MB cache memory, VGA adapter, Microsoft Mouse, DOS 4.01, Windows 3.0 \$10,599; Model 320 (same as Model 150 except with 320MB ESDI hard disk with 1MB cache RAM) \$11,999 **ACCESSORIES: 1MB** RAM \$299, 4MB RAM \$1199; 150MB ESDI hard disk with 1MB cache memory \$2499, 140MB 51/4-inch hard disk and controller \$1900, 320MB ESDI hard disk with 1MB cache RAM \$3599; 31/2-inch 1.44MB floppy drive \$248, 51/4inch 360K floppy drive \$199, 51/4-inch 1.2MB floppy drive \$250; 150MB SCSI tape drive (runs off the standard ESDI controller) \$1299; 33-MHz 80387 coprocessor \$1499; 1024 by 768 VGA-compatible Texas Instruments Graphics Architecture (TIGA) card \$899; 14-inch paper-white VGA monochrome display \$299, 14-inch color VGA display \$999; OS/2 Standard Edition 1.21 \$339 WARRANTY: one year parts and labor, carryin, or three months of on-site service **EXTENDED WARRAN-**TY: through ZDS reseller **TECHNICAL SUPPORT:** through ZDS reseller OTHER SUPPORT: inhouse BBS and CompuServe forum

Reader service no. 689

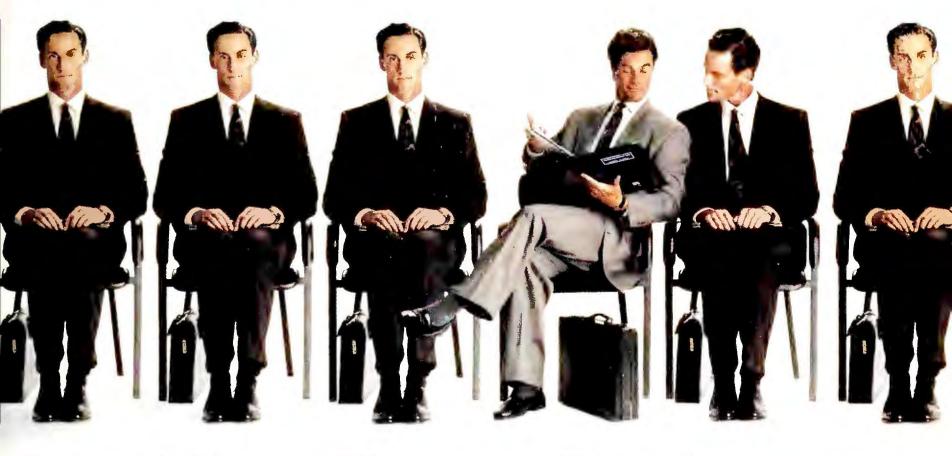

## GUESS WHICH MANAGER HAS CHARISMA

What's most important about a business presentation is how good you look after everybody else has finished. No matter what you know, it's how well you've communicated that usually determines your success. That's why you need Charisma.

Charisma is a complete graphics program for business, combining text charts, graphs, and drawing tools in one powerful package. Switch to Charisma and you can stop switching back and forth between all the other programs to get what you need. Now it's all at your fingertips.

The time and energy you save can be used to refine your presentation. And think of the time your work group will save by only having to be proficient with a single easy-to-learn graphics program.

Another clear advantage is Charisma's compatibility with Windows 3.0 which conveniently pops hundreds of options on the screen for rapid experimentation. Browse through chart types, clip art, 42 outline typefaces, perspective chart effects, colors, gradients, chart templates, and free form layouts, to name a few.

Charisma also includes drawing tools that will help the

beginner and offer the power user maximum control. So finding the combination that gives your presentation the right snap will be quick and easy.

Charisma can import many other graphic and spreadsheet formats, but more importantly, imported text, charts, and graphics arrive as data and can be further manipulated and incorporated.

When boundaries disappear creativity flourishes. The usual can be made unusual. Communication becomes forceful and unique. Charisma turns drudgery into innovation.

Make your next presentation a memorable performance.

Ask for Charisma at your local software dealer or through your corporate purchasing department.

Or call MICROGRAFX directly at 1-800-733-3729, ext. 3250 (USA) or 3710 (Canada) for our special free offer of a self-running demo (supplies limited).

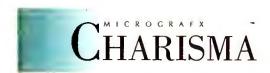

THE LEADER IN WINDOWS 3.0 GRAPHICS

# Introducing Geometric The Incredibly Easy Way To Do More With Any PC In The Office Or At Home.

Announcing a technological breakthrough that instantly enables you to do things you couldn't do before. One that transforms the computer you have into the computer you want. And opens up a whole new world of possibilities for computing in business, and at home.\*

Introducing GeoWorks Ensemble<sup>™</sup>: a set of seven applications working in harmony in an amazing graphical windowing environment called PC/GEOS.

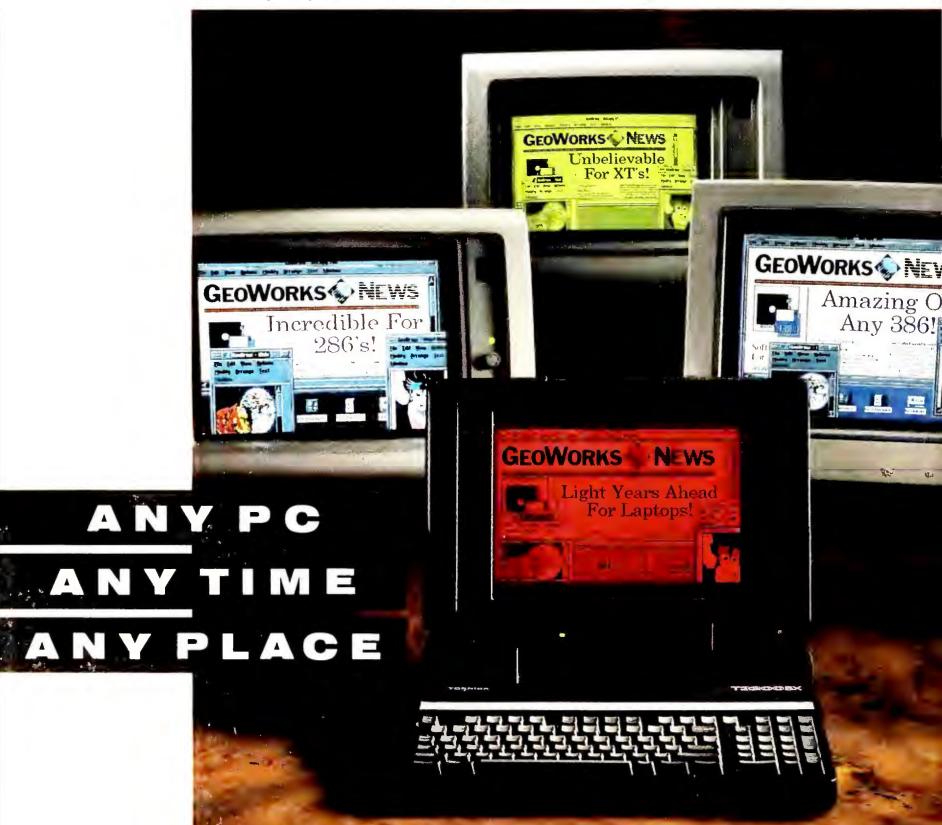

PC/GEOS packs the latest technology into software that's so incredibly small and fast, it runs rings around other graphical environments. And it does it on any hard disk equipped PC. From an ordinary XT to a 386.

INCREDIBLY EASY. Whether you're a PC novice or a PC expert, GeoWorks Ensemble makes it easy to get professional results.

The secret is the world's first Scalable User Interface,<sup>™</sup> a two-level way of working with applications that actually adjusts to your

computer expertise. Instead of the other way around.

For home or occasional users, applications in the easy Appliance level have a simple set of choices, clearly shown

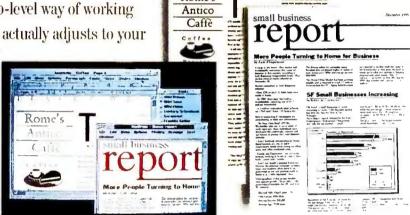

E IS WHAT YOU GET (WYSIWYG) SCREEN AND ON ANY PRINTER, DOT-MATRIX TO LASER.

in push-button form on-screen. For business or advanced users there's the Professional level, where applications have power that rivals stand alone programs.

Our Scalable User Interface makes new software easier to learn. And insures that everyone can get results in minutes. It's a new way of computing that makes so much sense, you'll wonder why no one else thought of it.

#### INCREDIBLY PROFESSIONAL.

GeoWorks Ensemble's advanced imaging and printing technology makes everything you create look professionally published.

Its built-in outline fonts give text the same smoothly drawn. professional look (true WYSIWYG) on-screen and on your printer. In an amazing 788 sizes. 4 pt. to 792 pt. And whether you have a dot-matrix, ink jet, or laser printer, you'll always get text and graphics that look typeset. Because our technology is precisely

tuned to the maximum resolution of over 300 printers. Use GeoWorks Ensemble and you'll never fiddle with font cartridges or printer codes again.

Quite simply, GeoWorks Ensemble makes it easy for anyone to look their professional best. With dazzling documents, From presentations, to proposals, to term papers.

INCREDIBLY COMPLETE. Word processing/ desktop publishing, file management, communications, drawing, a calendar/scheduler, electronic address book, notepad and more. GeoWorks Ensemble puts a complete, graphical multi-task-

ing world of software at your fingertips. A world where data

is shared instantly between seven applications. All of which can be running at the same time.

It even automates MS/DOS. To delete a file or directory, for example, simply pick up its picture and place it in the wastebasket. Or to launch Lotus®

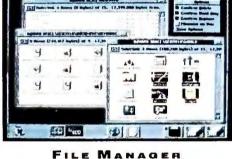

1-2-3® (or any DOS application). simply point to it and click. For under \$200, GeoWorks

Ensemble helps you get more done faster by giving you the capabilities of the most expensive graphical workstations. Without adding expensive hardware to the PC you already own.

For everything from officework to homework, GeoWorks Ensemble is nothing short of a breakthrough that you just have to see to believe. So call to get our full Working Model for only \$9.95\* (includes functional software and documentation). You'll be amazed at how much more you can accomplish on any PC, any time, any place.

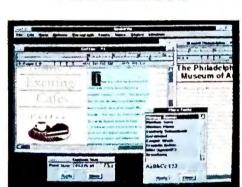

INTER

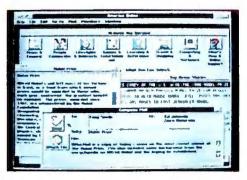

Full Working Model Only \$9.95! Call 1-800-772-0001 Ext. 202 (1-800-465-1234 Ext. 202 in Canada)

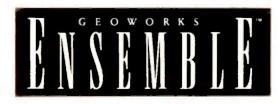

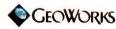

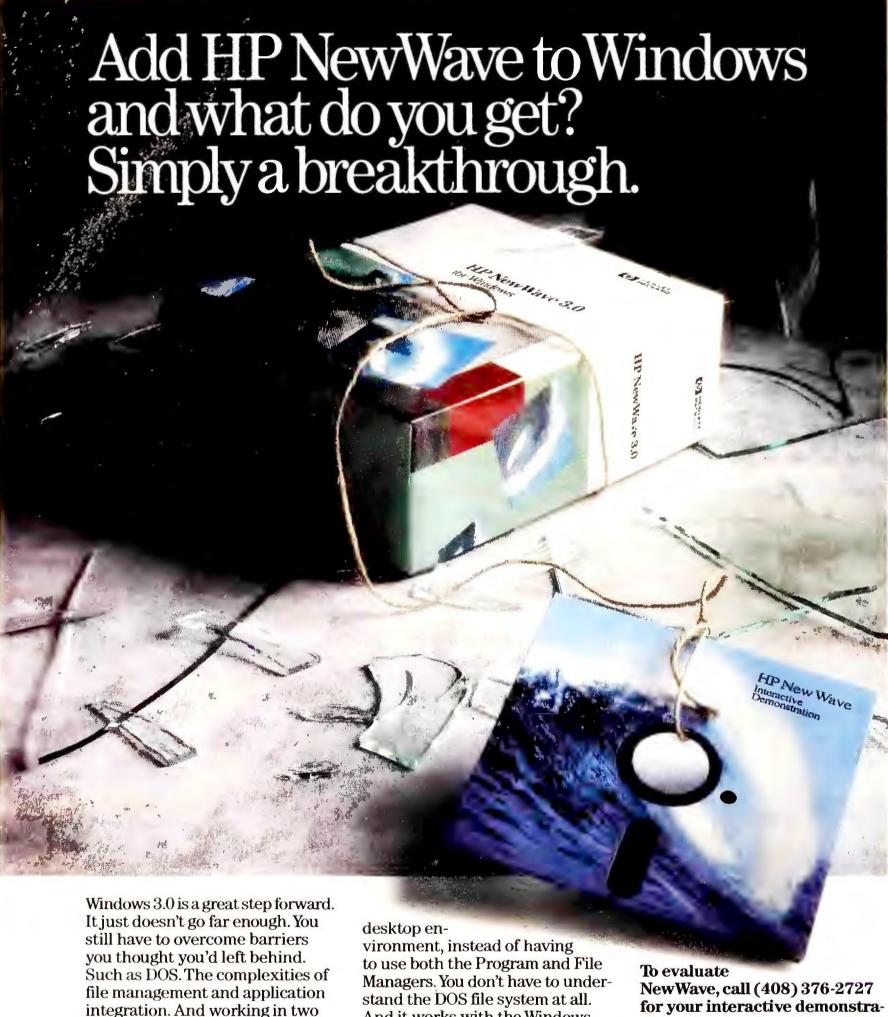

The solution? Simply add HP NewWave. In this one simple step, you turn your PC into the most powerful, easiest-to-use information tool in business. To prove it, we've put an eye-opening, interactive demonstration on disk.

environments.

It shows how NewWave's simple object model lets you work on one And it works with the Windows applications you already have.

Integrating NewWave applications is astoundingly simple. Just drag and drop. "Drill down" editing lets you make changes in part of a document, such as a chart, without leaving it. And with "hot links," your data changes automatically in all connected files.

for your interactive demonstration disk.(Handling charge \$3.95.) Then experience one of the most dramatic breakthroughs ever brought to your screen.

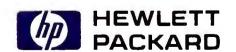

# More Profits From Personal Finance

Where does all the money go? These personal finance packages let you know—and help you hang on to more of it.

Suzanne M. Colvin

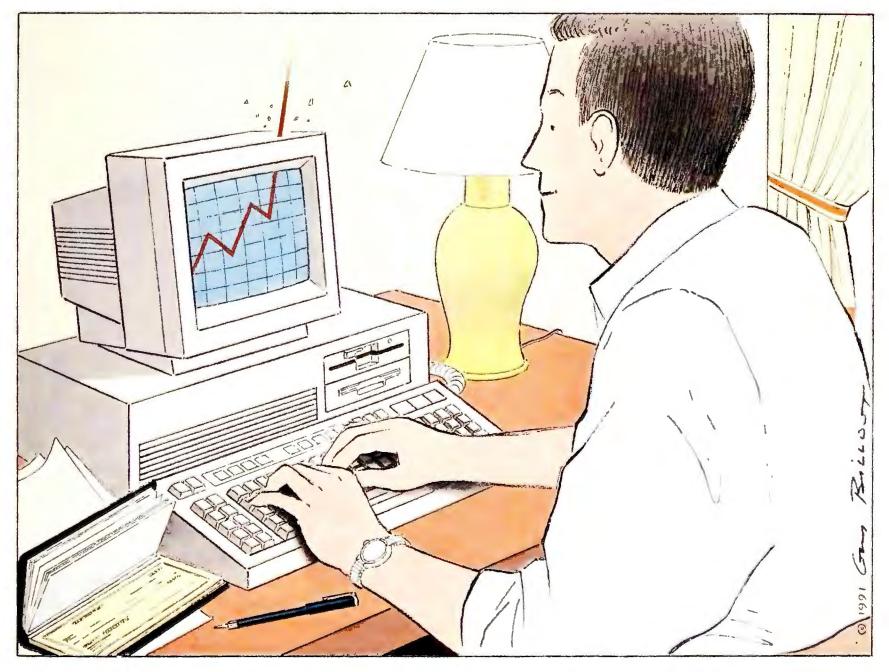

ou spend most of your time trying to make money. Why spend the rest of your time trying to count it? Whether you need to track multiple investments, scrape up the money for a house, or simply balance your checkbook, personal finance software can help you make sense of your dollars.

The four personal finance packages reviewed here let you balance a checkbook, print checks, create budgets and reports, and keep track of income and expenses—without having to sort through stacks of checks or reams of bank statements. Most go further, letting you estimate yearly income taxes and import data into full-fledged tax preparation programs. Some track investments, manage loans and assets, and even let you pay your bills via modem (see the sidebar "Is CheckFree Hassle Free?").

But two packages stand out. For managing checkbook transactions and investments, the \$60 Quicken 4.0 is a steal. Unfortunately, Quicken comes up short in budgeting and loan tracking features. Only Managing Your Money 7.0 gives you everything you'd want in a personal finance package. Though its \$220 price tag puts the biggest dent in

your wallet, its investment savvy and abundance of features easily earn it *PC World*'s Best Buy.

You can also use *Quicken* and *MYM* to manage a home business such as personal consulting or simple property management, thanks to their ability to segregate business and personal expenses and to track accounts receivable and payable. But you can't use these packages to, say, print customer invoices or compute volume discounts, and they

## Only Managing Your Money 7.0 gives you an accurate estimate of your tax liability.

lack the modules needed to compute payroll and manage manufacturing and inventory. Small businesses that require such features would do better with a low-cost accounting package (see "Budget-Wise Accounting," November 1990). But for simple business operations, either is a worthy investment.

|                  | The second second secon | H                                                                                                    |                                                                                                    |
|------------------|----------------------------------------------------------------------------------------------------|----------------------------------------------------------------------------------------------------|----------------------------------------------------------------------------------------------------|
|                  | u nergat                                                                                                    |                                                                                                    | 1991 Budget                                                                                                    |
|                  |                                                                                                    |                                                                                                    | \$140.85                                                                                                    |
|                  |                                                                                                    |                                                                                                    | \$142.26                                                                                                    |
|                  |                                                                                                    |                                                                                                    | \$143.68                                                                                                    |
| \$128.79         |                                                                                                    | \$128.79                                                                                                    | \$145.12                                                                                                    |
| \$130.08         |                                                                                                    | \$130.08                                                                                                    | \$146.57                                                                                                    |
| \$131.38         |                                                                                                    | \$131.38                                                                                                    | \$148.04                                                                                                    |
| \$132.69         |                                                                                                    | \$132.69                                                                                                    | \$149.52                                                                                                    |
| \$134.02         |                                                                                                    | \$134.02                                                                                                    | \$151.01                                                                                                    |
| \$135.36         |                                                                                                    | \$135.36                                                                                                    | \$152.52                                                                                                    |
| \$136.71         |                                                                                                    | \$136.71                                                                                                    | \$154.05                                                                                                    |
| \$138.08         |                                                                                                    | \$138.08                                                                                                    | \$155.59                                                                                                    |
| \$139.46         |                                                                                                    | \$139.46                                                                                                    | \$157.15                                                                                                    |
| \$1,585.31       | \$0.00                                                                                                    | \$1,585.31                                                                                                    | \$1,786.37                                                                                                    |
|                  | 1993                                                                                                    | 1994                                                                                                    | 199                                                                                                    |
|                  | \$2,268.22                                                                                                    | \$2,555.88                                                                                                    | \$2,880.03                                                                                                    |
| mount over years | or 1.0 × p                                                                                                    | er month F10 -                                                                                                    | Fraph Bar<br>Modify actual                                                                                                    |
|                  | \$125.00<br>\$126.25<br>\$127.51<br>\$128.79<br>\$130.08<br>\$131.38<br>\$132.69<br>\$134.02<br>\$135.36<br>\$136.71<br>\$138.08<br>\$139.46<br>\$1.585.31<br>\$1992<br>\$01 \$2.012.93                                                                                                    | \$125.00<br>\$126.25<br>\$127.51<br>\$128.79<br>\$130.08<br>\$131.38<br>\$132.69<br>\$134.02<br>\$135.36<br>\$136.71<br>\$138.08<br>\$139.46<br>\$1,585.31<br>\$1992<br>\$2,012.93<br>\$2,268.22<br>Page Scroll 13 of and add \$ or 1.0 × page 1.0 × page 1.0 × pa | \$125.00 \$125.00 \$125.00 \$125.00 \$126.25 \$127.51 \$127.51 \$128.79 \$130.08 \$131.38 \$131.38 \$132.69 \$134.02 \$134.02 \$135.36 \$136.71 \$138.08 \$139.46 \$139.46 \$139.46 \$1.585.31 \$192 \$193 \$2.012.93 \$2.268.22 \$2.555.88 |

With Managing Your Money 7.0, you can compute budgets for up to five years and increase budgets by a fixed amount or percentage to account for inflation.

#### Andrew Tobias' Managing Your Money 7.0

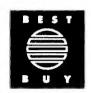

**PROS:** Integrated tax estimator and CheckFree modules, strong investment module, additional analysis features

CONS: Complex, expensive

MECA's \$220 Managing Your Money has been around a long time, but this is one old dog that's continued to learn new tricks. Version 7.0 adds a smooth menudriven interface, improved reporting and transaction features, and the ability to handle multiple years of historical data. As always, the package is blessed with the pithy expertise of investment guru Andrew Tobias. Though *Quicken* continues to nip at its heels on the low end, *MYM*'s wealth of features makes it the Best Buy.

MYM's check-writing and budgeting capabilities are exceptional. The program maintains budgets for five years, and it keeps up to two years' historical transactions on line. From its checklike entry screen you can summon a list of all transactions with one payee or of all transactions in a budget category. And because MYM comes with the Check-Free electronic checking module built in, you can pay your bills from your PC. Simply enter the check information, mark it as a CheckFree transaction, and send it off via modem.

MYM helps relieve some dread at tax time. Its estimator module includes a summary Form 1040 plus supporting tax schedules, and it's the only program reviewed that gives you an accurate estimate of your tax liability, including exemptions and limitations. You can also import data directly into MECA's Tax-Cut tax preparation package.

Budding Wall Street moguls will appreciate *MYM*'s strong investment module, though it lacks a few of the extra features available in *Quicken*. You can track any type of investment transaction—including purchases, sales, dividends, and interest—and link to MECA's *Managing the Market*, which

#### **BUYING SMART: INVESTING IN PERSONAL FINANCE**

Personal finance packages should make managing your cash flow simpler, with easy-to-use modules for balancing your checkbook, creating budgets, and reining in expenses.

The best programs also help handle your taxes, investments, and personal property, presenting information in a variety of reports. Here's what to look for.

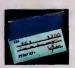

#### CHECKBOOK MANAGEMENT

The heart of any finance

package is its checkbook manager. The best ones have data entry screens resembling a check and search your financial data as you type, identifying common transactions and filling in the rest. Balancing your checkbook is a lot easier when the program displays uncleared transactions and lets you edit them as you go. And since you'll want to print checks using special paper, look for a package that prints multiple checks at once. Better yet, find one that lets you submit payments electronically—a great way to automate recurring expenses like mortgage payments.

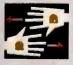

#### BUDGETING AND EXPENSE TRACKING

Checkbook manage-

ment alone isn't enough; you'll also need to create budgets and track expenses. Look for a package that lets you assign category names instead of numbers to transactions and link multiple categories (like wages and taxes) to a single transaction (such as your paycheck). It should maintain at least two years of historical data—so you'll always be able to look ahead or behind one month, even at year-end—and automatically determine budgets based on prior budget data. Avoid packages that make you manually enter each month's budget, year after year.

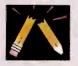

#### INCOME TAX ASSISTANCE

Personal finance soft-

ware can help lighten your tax load. The top programs identify tax-related items, such as charitable contributions, and print a report for use at tax time. For even greater help, look for a tax-estimator module that computes exemptions and deductions and can export data to a tax preparation package.

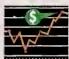

#### INVESTMENT MANAGEMENT

age helps you take stock of your stock, tracking historical investment activity and classifying it as short- or long-term—a key to figuring your taxes. The system should maintain transactions by date, easily update stock prices, and keep a history of stock transactions or prices so you can review trends over time. Make sure the program provides basic reports such as tax and earnings, capital gains, and return on investment.

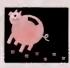

#### LOANS AND ASSET

A good financial pack-

age tracks other items that contribute to your net worth, such as household goods, property, and loans. Select a package that reduces your loan balance every time you make a checkbook payment. Also consider packages that offer an analysis module for planning your financial future. If you need to manage a home business, look for the ability to track payables and receivables and segregate personal and business transactions.

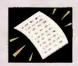

#### REPORTING

Your program should print a variety of flexible

reports—including budget versus actual reports and net worth statements. Look for a package that prints check registers sorted by date, check number, payee, bank account, and/or expense category. It should also let you prepare custom reports and import data into a spreadsheet.

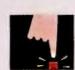

#### EASE OF USE

If the program you choose doesn't make

managing your finances easier, you've wasted your money. Look for an amenable interface with pulldown menus and context-sensitive help, plus default expense categories for easy start-up. Most important, avoid packages that use accounting terminology—especially if you're somebody who wouldn't know a debit from a credit. —S. M. C.

automatically updates stock prices on line. But unlike *Quicken*, *MYM* doesn't maintain a history of stock prices—information that may interest avid investors—and it can't prepare a return-

on-investment report.

Helpful extras abound. Sophisticated financial analysis features help you decide whether to rent or buy a home, when to refinance a mortgage, and how much to sock away for a college or retirement fund. Another module determines your net worth—useful for filling out credit applications or gauging how much insurance to buy. You also get such

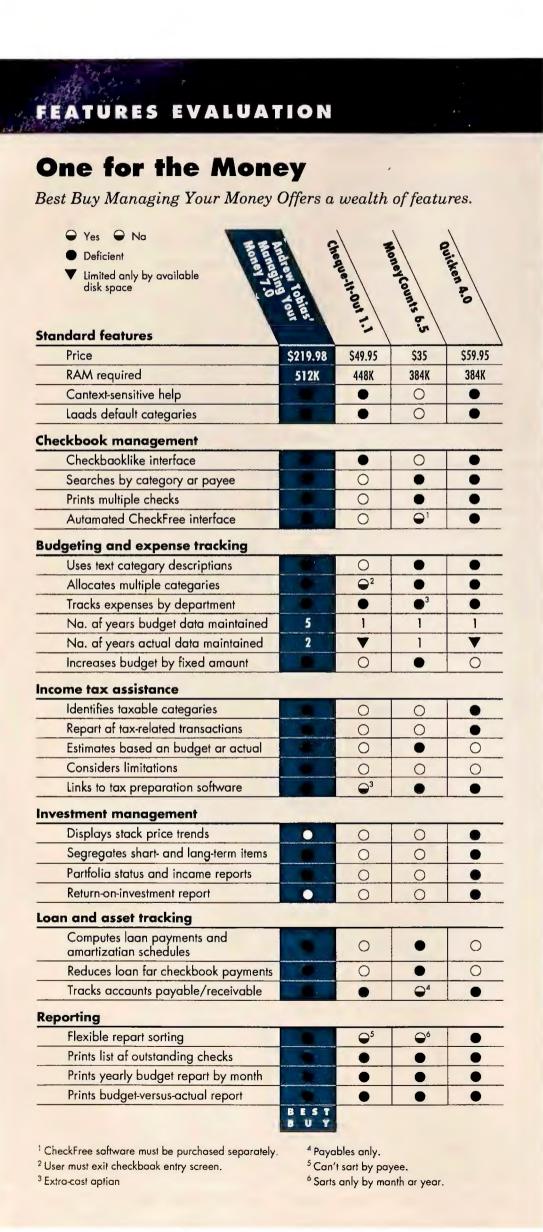

PIM-like utilities as a calculator, a mailing list, and a reminder pad.

But power has its price: MYM's many facets make it more difficult to learn. Each new feature adds menu choices, sometimes forcing users into a complex series of decisions. Fortunately, a menu-driven interface and detailed on-line advice make feature-rich MYM about as easy to use as it can be.

MYM has just about everything you could want in a financial manager, and then some. If you don't want those fancy extras—and don't need to track loans—Quicken is probably your best bet. Otherwise, MYM is top dog in this field.

#### Cheque-It-Out 1.1

**PROS:** Flexible reports, unlimited historical data, strong reconciliation features

**CONS:** Hard to use, can't track investments or other assets, poor check printing

Cheque-It-Out is just a babe in the woods compared to old-timers like Managing Your Money. Unfortunately, Hooper's \$49.95 program is still suffering growing pains. It's not as easy to use as Quicken or MYM, and it won't help you manage sophisticated investment transactions, compute loans, or estimate your taxes. While adequate for simple checkbook management and for producing reports, it's only a fair value.

As with most packages, the program's check-manager screen looks like a personal check: Simply fill in the amount, payee, and date, and assign it a category (such as rent). You can segregate checks into departments, which is useful for, say, managing rental properties. But unlike with the other programs, you must exit the check-entry screen to record recurring transactions or those with multiple categories, like mortgage payments. And you can print only one check at a time—no batch printing allowed.

Cheque-It-Out also comes up short in the budget department. It maintains an unlimited amount of past financial data but only one calendar year's worth of

#### KNOW YOUR OPTIONS

#### Do You Need a Personal Finance Package?

Whether you're starting a career or a home business, you'll benefit from on-line financial guidance. Your choice depends on how complicated your financial picture is.

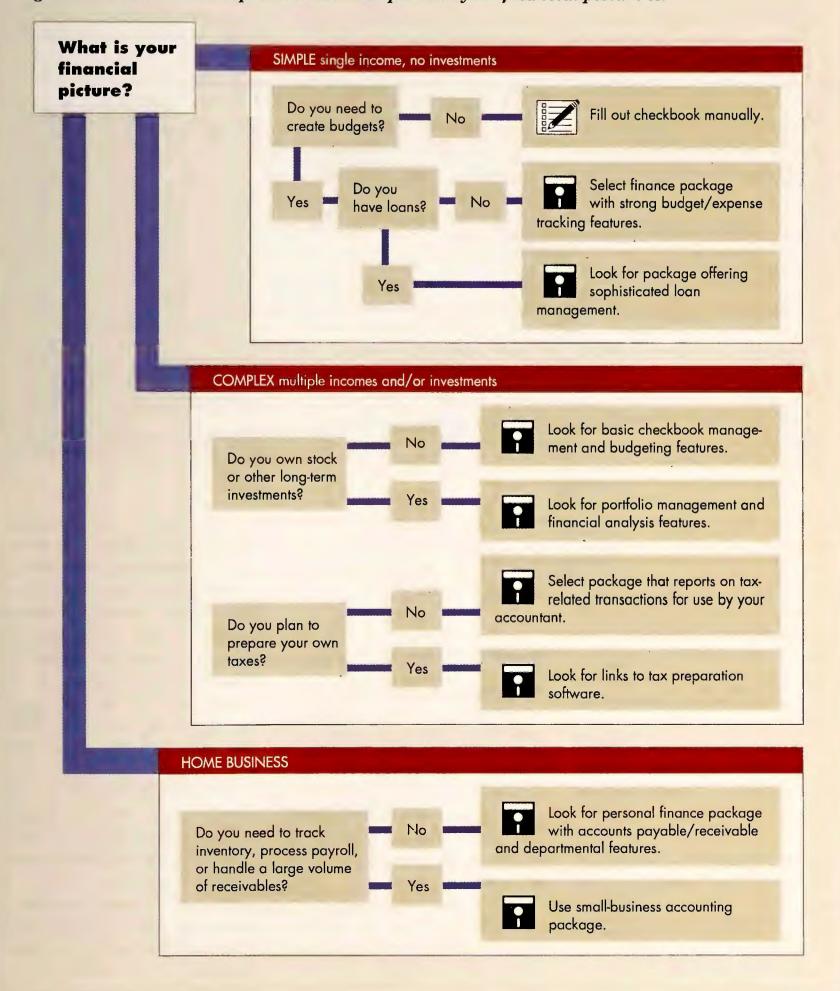

#### IS CHECKFREE HASSLE FREE?

#### Dan Lavin

In the future, all financial transactions will be electronic—at least, if the CheckFree people have anything to say about it. This \$30 electronic checking program—built into Quicken 4.0 and Managing Your Money 7.0—promises to make your paper checkbook virtually obsolete.

Using CheckFree is simple. Just fill in the amount, date, and payee on a checklike data entry screen and "mail" payments via modem to a local number. CheckFree automatically records payments in your check register and transfers funds from your account to the payee's via the Federal Reserve System used by almost all banks. (Firms unequipped to handle electronic payments are mailed printed checks.)

CheckFree costs about 45 cents per check (less if you send a lot of

checks), comparable to the cost of bank charges and stamps. Its advantages are timely check processing and automatic handling of recurring payments such as mortgage bills.

Promise, however, does not always jibe with reality. Last year, PC World received several complaints about the service, ranging from unposted payments to poor customer support. CheckFree says it solved these problems; to test that claim, we used CheckFree to pay our bills for a month.

In general, payments went through without a hitch, though the gas company payment took about four days to post. We also called tech support several days at different times. Each time the phone was answered by an actual human, who capably handled our questions.

Still, some cautions remain. You should examine bank statements to ensure that payments are posted on time. And if you write a check at the corner store, you must remember to record it on line, or financial chaos will result. CheckFree won't entirely replace your checkbook, but it can help simplify your life—and make paying bills a little less painful.

#### WHERE TO BUY

#### CheckFree 2.0

CheckFree Corp. 720 Greencrest Dr. Westerville, OH 43081 800/882-5280

LIST PRICE: \$29.95, plus \$9 per month for 20 transactions, \$3 for each addi-

tional 10

REQUIREMENTS: 256K, DOS 2.1 or

later version, modem
Reader service no. 605

budgets, so if you're working on January's budget, you can't see what you did in December. *Cheque-It-Out* won't copy budget data from one month to another—you must enter it manually. And because the program displays only one monthly budget at a time, you can't view an entire year's data at once.

Cheque-It-Out's strengths are its reconciliation (checkbook balancing) and reporting features. The program lets you reconcile more than just bank accounts—it can flag medical expenses filed with your insurance company, for instance—but you can't edit account transactions as you go. Flexible report capabilities enable you to sort by date, check number; or entry order and print weekly, biweekly, semimonthly, and yearly reports.

Despite strong reporting and reconciliation capabilities, *Cheque-It-Out* has

too many gaps to earn a recommendation. If you're looking for simple, lowcost checkbook management, *Quicken* costs only \$10 more.

#### MoneyCounts 6.5

**PROS:** Inexpensive, good loan management

**CONS:** No checkbook interface, poor checkbook balancing features, unreliable tax estimator, limited reporting

At first glance, Parsons Technology's \$35 MoneyCounts looks like a bargain. Dig beneath the surface, however, and you'll find flaws. It's the only program that lacks a checkbook interface, and its checkbook balancing and tax estimator are poor. Low price and solid loan management are MoneyCounts' primary virtues, and overall it's only a fair value.

MoneyCounts isn't the friendliest financial companion. Instead of completing an on-screen check, you must fill in an old-fashioned data entry screen. Check numbers are required and must be numeric, which means there's no easy way to identify automated teller transactions. On the other hand, the program searches financial records as you type, filling in the entry screen when it finds a match with previously entered data.

MoneyCounts handles only bank accounts—you can't track non-cash items such as charitable contributions of property, and there isn't a default set of expense categories for easy start-up. MoneyCounts also lacks an electronic check-paying facility; the program accepts CheckFree data, but you must purchase CheckFree separately.

Checkbook balancing is extremely

poor. A good program lists all uncanceled checks at once and allows you to mark canceled checks as you find them. *MoneyCounts* displays transactions one at a time in the order they were recorded; you must search your bank statement for each item to see if it cleared.

MoneyCounts' simple income tax estimator uses annualized actual or budget information to estimate liabilities, and the program links to Parsons' own Personal Tax Preparer. However, it doesn't properly compute certain deductible amounts, such as medical expenses. Don't rely on MoneyCounts to provide an accurate tax estimate.

MoneyCounts offers basic reporting capabilities, but printing the reports proved difficult. The program prints transactions in transaction-number order and can't sort by date or check number or by multiple criteria at the same time (for example, by payee in chronological order).

MoneyCounts' strongest feature is its loan capability, where it bests all but MYM. The financial calculator estimates loan payments and present and future values and, unlike Quicken, correctly reduces your loan balances when you record loan payments in your checkbook.

If all you need to do is manage loans, *MoneyCounts* is a possibility. If you're more than just a loan ranger, however, you should pony up the silver for a more well-rounded package.

#### Quicken 4.0

PROS: Inexpensive, easy to use

**CONS:** Limited loan and budget tracking, no tax-estimation module

Dollar for dollar, there isn't an easier personal finance package than *Quicken* 4.0. Its checkbook manager is first-rate, and its investment manager is the best in the roundup. So why isn't the \$60 *Quicken* a Best Buy? Because it lacks the loan management, budgeting, and tax-estimation panache of *Managing* 

#### **EXECUTIVE SUMMARY**

#### Manage Your Money Easily— From Checks to Taxes

Programs like Managing Your Money help keep your personal finances in top fiscal condition.

Personal finance software lets you write checks, balance your checkbook, manage loans and investments, and plan your economic future.

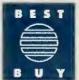

Best Buy Managing Your Money 7.0 does all the little things right, from handling checks and balances to gauging how big a bite Uncle Sam will take—and it gives you plenty of extra tools for long-term investment planning. Runner-up Quicken is cheaper and easier to use, but it lacks

MYM's loan-handling prowess and tax acumen.

| Wandshire Tour W               | Cheque-It-Out | Money Counts O. | Quicken A.O |           |
|--------------------------------|---------------|-----------------|-------------|-----------|
| Checkbook management           | Excellent     | Fair            | Fair        | Excellent |
| Budgeting and expense tracking | Excellent     | Fair            | Fair        | Gaad      |
| Income tax assistance          | Excellent     | n/a             | Fair        | Gaad      |
| Investment management          | Excellent     | n/a             | n/a         | Excellent |
| Loan and asset tracking        | Excellent     | n/a             | Gaad        | n/a       |
| Reporting                      | Excellent     | Gaad            | Fair        | Excellent |
| Ease of use                    | Good          | Fair            | Fair        | Excellent |
| Overall value                  | Excellent     | Fair            | Fair        | Excellent |
|                                | BEST          |                 |             |           |
| Reader service no.             | 602           | 603             | 604         | n/a       |

#### How we rate personal finance programs

We rate personal finance pragrams based on information in the Features Evaluation table, combined with our hands-on evaluation of user benefit and ease of use.

Checkbook management measures the ability to record transactions, print checks, and balance checkbooks. To earn an Excellent rating, packages must perfarm all functions easily, autamate the recording of recurring payments, and provide electranic checking.

Budgeting and expense tracking gauges how well the program lets you prepare budgets and compare them against actual results. Packages with an Excellent rating maintain data for mare than one year, copy data from other budgets, and let you allocate multiple categories to transactions.

Income tax assistance evaluates how programs prepare tax reports and estimate taxes. An Excellent rating means the program provides reports on tax-related transactions, produces a reliable tax estimate, and provides links ta a tax preparation program.

**Investment management** refers to the tracking and analysis of investment transactions. To be rated Excellent, a package must easily update stock prices, track historical transactions ar stock prices, and provide flexible reports.

Loan and asset tracking considers the ability to monage assets other than bank or investment accounts. An Excellent program must accurately track loan transactions, manage accounts receivable and accounts payable, and affer financial planning analysis.

Reporting rates the sorting and printing of financial information. An Excellent score means the package prints reports for any user-defined period in a variety of sorted orders and lets you create and store customized reports.

**Ease of use** is critical. An Excellent rating means the program is easy far novices to use, employing a pulldown menu interface with context-sensitive help, minimal or no accounting terminology, and default categories for easy start-up.

Overall value combines ratings for all criteria, taking into account price and technical support.

Your Money. It's an excellent buy, but not the best one.

Quicken's outstanding feature is its ease of use-it can be installed and running in minutes. Its unique check register screen looks just like the one you fill in manually when you write a check. Like MYM, Quicken also sports a builtin CheckFree module.

The program is a whiz at expense tracking. You can easily maintain one checkbook and segregate business and personal expenses by using more specific expense category names such as Rent/Prop1, Rent/Prop2, or Rent/Personal—perfect for managing multiple rental properties or a home business. Quicken also lets you mark expense categories as tax related, for easy printing of income tax reports. However, there's no tax-estimation module. Instead, you can export the tax data to Chipsoft's TurboTax.

Version 4.0's new investment management module tops MYM's in some key areas. Easy to understand and use, it tracks two items that no other package maintains: historical stock prices and return on investment. Quicken's investment reports are thorough, but unlike MYM, it can't automatically update stock prices on line.

Quicken's weaknesses are in budgeting and loan tracking. It maintains budgets for one year only and can't create monthly budgets based on loan schedules or easily increase amounts for inflation. You can manually allocate loan payments between principal and interest,

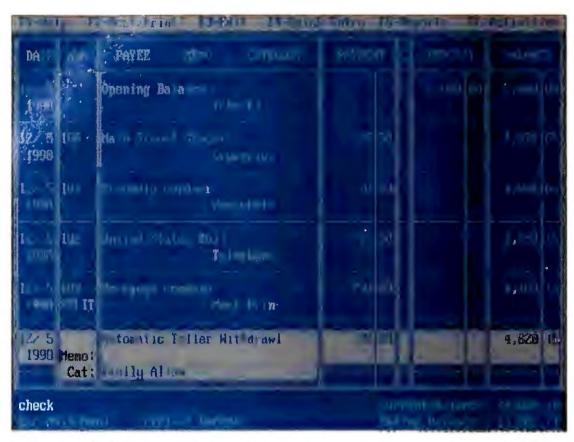

Quicken 4.0's check register screen lets you enter and view multiple items, review your bank balance, and balance your checkbook by typing an X in the Cleared column.

but Quicken won't do it automatically.

If you're looking for a simple way to manage your checkbook or track investments, Quicken 4.0 is a fine choice. But users with more sophisticated financial profiles should opt for MYM.

#### **Ledger Domain**

When you need a package that will help you manage your checkbook, look no further than Quicken. But if you want to develop and maintain your personal financial empire, Best Buy Managing Your Money 7.0 is the only choice. No other program combines an accurate income tax estimator and investment module with the ability to track loans and plan for the long term.

You work hard for your money. Personal finance software makes it easier than ever for you to keep an eye on your assets—and make your money work for you. ⊜

Suzanne M. Colvin, CPA, is a manager with one of the Big Six accounting firms. Dan Lavin is technical editor for NeXTworld magazine.

For more information about all products in this article, circle reader service no. 901.

#### WHERE TO BUY

#### Andrew Tobias' **Managing Your** Money 7.0

MECA Softwore, Inc. 327 Riverside Ave. Westport, CT 06880 203/222-9150, 203/226-2437 (fox) LIST PRICE: \$219.98 REQUIREMENTS: 512K, DOS 2.0 or loter version **TECHNICAL SUPPORT:** unlimited, toll number,

M-F 8-8 **OTHER SUPPORT:** newsletter

Reader service no. 602

#### Cheque-It-Out 1.1

Hooper Int'l P.O. Box 50200 Colorodo Springs, CO 80949 800/245-7789, 719/528-8997 (fox) LIST PRICE: \$49.95 **REQUIREMENTS:** 

448K, DOS 2.0 or loter version **TECHNICAL SUPPORT:** unlimited, toll number, M-F 8:30-5:30 **OTHER SUPPORT:** newsletter, CompuServe forum Reader service no. 603

#### **MoneyCounts 6.5** Porsons Technology 375 Collins Rd. NE Cedor Ropids, IA

52406 800/223-6925, 319/395-0217 (fox) LIST PRICE: \$35 **REQUIREMENTS:** 384K, DOS 2.0 or loter version **TECHNICAL SUPPORT:** unlimited, toll number, M-F 8:30 o.m.-9 p.m., Sot. 9-1 OTHER SUPPORT: CompuServe forum Reader service no. 604

#### Quicken 4.0 Intuit P.O. Box 3014 Menlo Pork, CA 94026-3014 800/624-8742 LIST PRICE: \$59.95 **REQUIREMENTS:** 320K for DOS 2.0, 384K for DOS 3.0 TECHNICAL SUPPORT: unlimited, toll number, M-F 5-5 OTHER SUPPORT: none

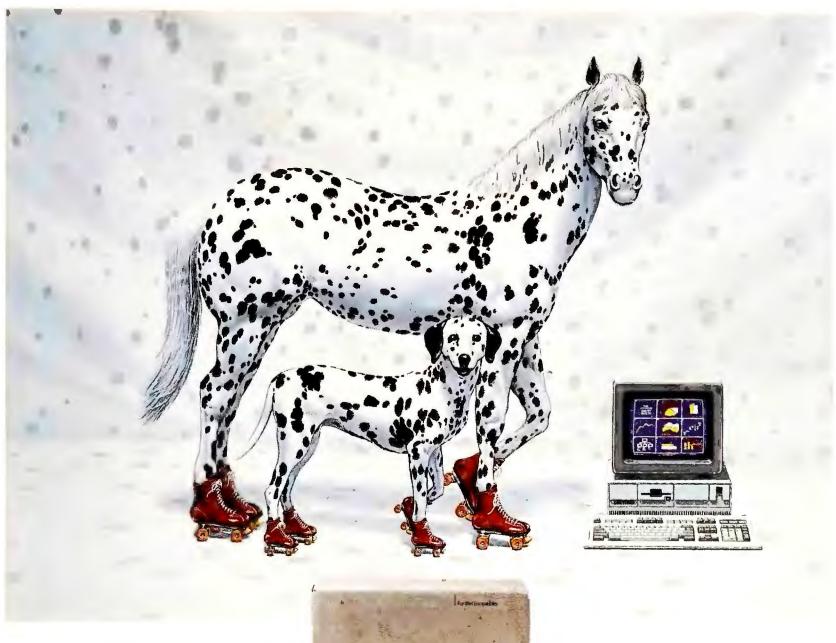

Make Your Next
Dog And Pony Show
Even Better.
Even Faster.

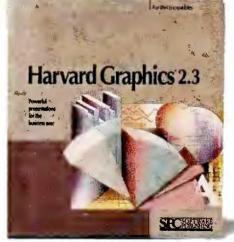

Introducing New Harvard Graphics 2.3

Harvard Graphics 2.3 from Software Publishing Corporation is packed with new features for even more effective presentations.

For starters, we've added a gallery of pre-designed charts. Pick one that looks good, enter your data, and there's your chart, with the colors and layout you'd expect from a graphics professional.

We've also fully integrated Draw Partner," our advanced drawing package, so you can modify your chart with tools like rotate, skew and zoom—without losing the tie to your charting

data. What's more, you can build a whole new type of ScreenShow®—HyperShow." Create hot buttons in any chart for instant access to backup information. And tailor the flow of your presentation as you give it.

Harvard Graphics has always been the quickest way to great-looking presentations. That's why it's the best-selling business graphics software. Now, you can do more than ever.

Faster than ever.

## Word for Windows redet

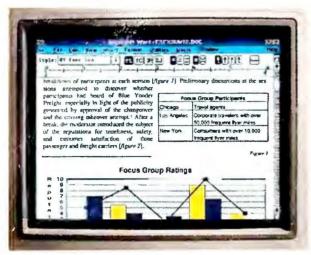

See what you do.
With editable WYSIWYG, you can see and edit text and graphics formatting.
Virtually everything for that matter.
Right on your computer screen.

Don't get tied up.
Tables make it easy to format
numbers and words into rows
and columns. All without
using the tab key.

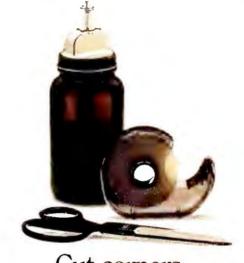

Cut corners.
Cut and paste words, graphics,
whatever. On your screen. Without
an endless string of commands.

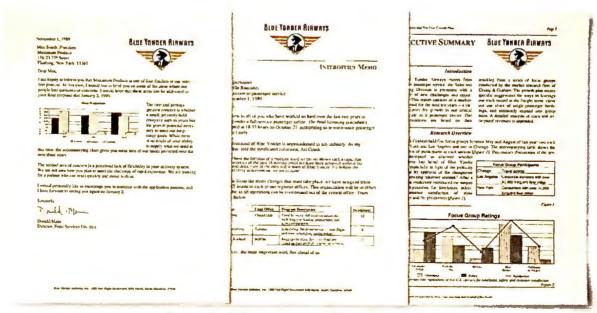

Look like a professional.

Because we've taken the hard work out of the process, it's easy to create professional-looking documents. Making something else look professional. Like you.

nes the word processor.

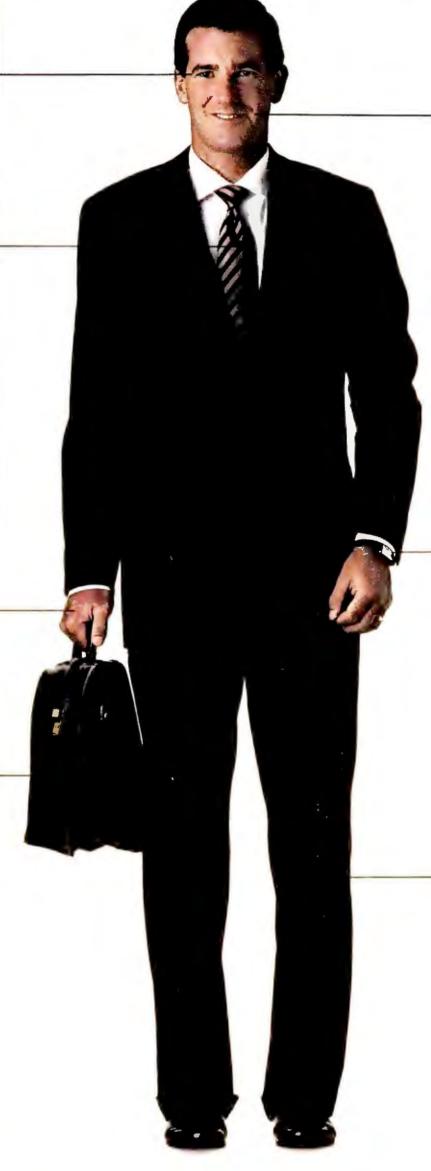

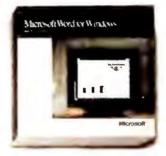

Just say the word.

Microsoft® Word for Windows." The
best thing to happen to word processing in quite a while. Check it out.
Call (800) 541-1261, Dept. NO1.

#### Save time.

Document Templates make it quick and easy to create standard letters, memos and more. Ensuring consistency. As well as company standards.

Tailor your documents.

With a point and click, icons on the Ribbon and Ruler allow you to fashion formats from basic to sophisticated. You can even save these formats as a personal style or company standard.

Microsoft' Making it all make sense

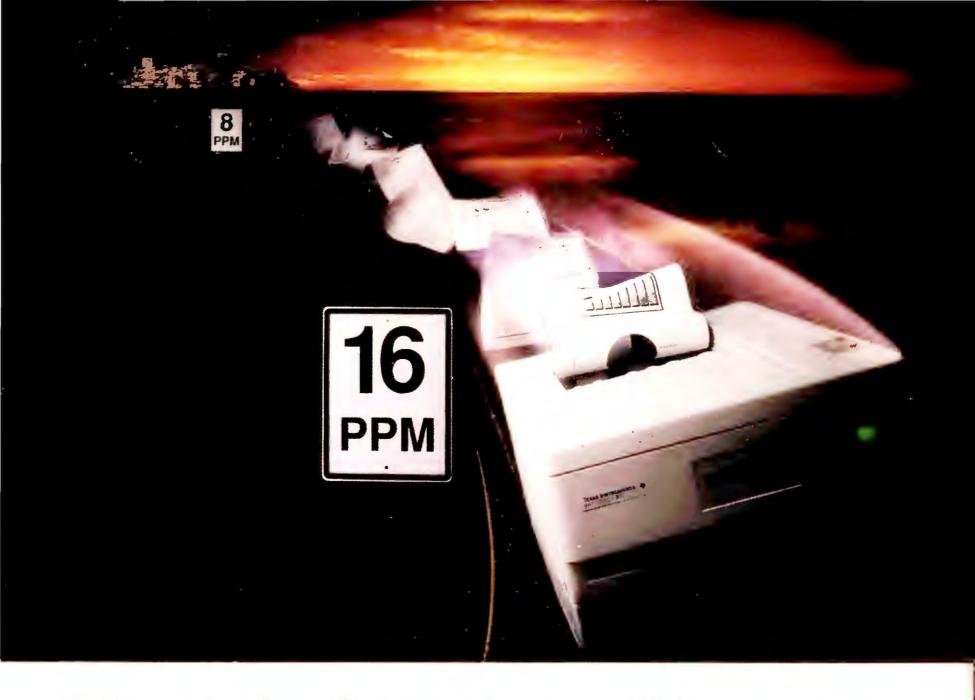

### Never before has such a small laser printer offered so much speed and economy and Adobe® PostScript, too.

Introducing the 16 ppm microLaser<sup>™</sup> XL printer. It's fast, flexible and affordable. Now you can afford a 16 ppm laser printer at an 8 ppm price. The newest addition to Texas Instruments award-winning microLaser family starts at just \$3,449\* for the standard model. Or choose from two affordable Adobe PostScript models\*\* with either 17 or 35 fonts.

For one or many users.

Whether you use Macintosh<sup>®</sup>‡, IBM<sup>®</sup> or UNIX<sup>®</sup> computers – or a combination – microLaser XL can handle the workload for you or your whole department. You can even switch between HP LaserJet® II emulation and PostScript without turning off the printer. At only 15.8" wide and 16.6" deep, microLaser XL is the smallest laser printer in its class. So it's easier to find room for this type of power.

Superior paper handling.

we time loading paper — microLaser XL's per drawer holds 250 sheets. You'll save

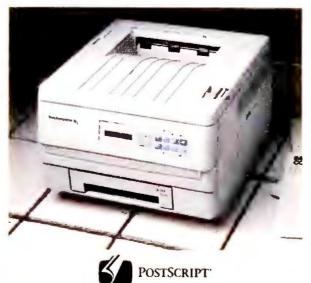

space too, because the drawer slides conveniently inside the printer. An optional, second 500-sheet paper feeder (750 sheets total) and automatic feeder for 70 envelopes are available for your large print jobs and mail-merge applications.

Easy, no-tools upgrade to PostScript. Choose the standard microLaser XL and

add the powerful font and graphics capabilities of PostScript software at any time. Because microLaser XL uses the same modular controller board design as the original microLaser, upgrading is easy and affordable - no tools or service calls needed.

See the power and performance of microLaser XL for yourself. Call for the location of a dealer near you.

1-800-527-3500

\*TI suggested list price.

\*\*\$3,999, 17 fonts; \$4,499, 35 fonts—TI suggested list prices.

‡Requires PostScript, 1.5MB memory and an optional
AppleTalk\* interface board.

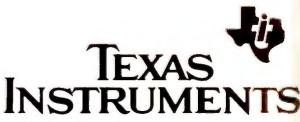

of Laser is a trademark of Texas Instruments Incorporated, Adobe, PostScript and the PostScript logo are registered trademarks of Adobe Systems, Inc. Macintosh and publish are registered trademarks of Apple Computer, Inc. IBM is a registered trademark of International Business Machines Corporation. UNIX is a registered trademark of LaserJet is a registered trademark of Hewlett-Packard, Inc. ©1991 TI 66084

# Easier Tools for the On-Line World

A wealth of information can be yours when you install a modem and a communications package. Discover which of 14 programs make the process painless.

Judy Heim

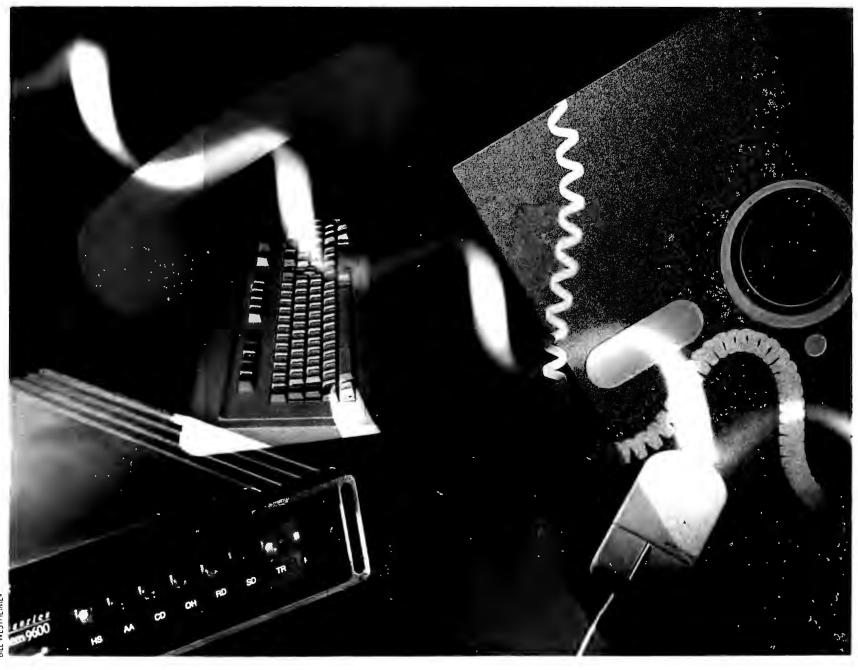

he information is out there, just waiting for you: sprawling data bases full of everything from business histories to bowling ball futures; services for home shopping, banking, investing, and travel booking; and thousands of bulletin board systems brimming with free software and potential contacts.

The only way to get at these riches is with a modem and a communications package, a tandem that many companies depend on for handling PC-to-PC file transfers between branch offices. Faxes are fine, but they're uneditable images, dead on arrival. When you send by modem, the file lives on.

Though you'll rarely be aware of the modem itself, you will be getting personal with your communications software, so make sure you're the best of friends. Only a few new bells and whistles have arrived since our last roundup a year and a half ago, but, more important, most programs have become easier, especially for new users.

#### **Windows on Communications**

Four of the packages reviewed here seek an edge in ease of use by tapping Windows' visual approach to computing. Compared to character-based programs, all the Windows packages make it easier to cut and paste text to and from on-line sessions, and all let you work on another program while you're transferring files. Some offer Dynamic Data Exchange (DDE) links to other Windows applications for automating communications—they can pass selected on-line news to Ami Professional, for example, where a macro automatically formats it into a custom newspaper. Several packages offer innovative icon-based front ends—just click on an icon, and your modem dials Compu-Serve; click on the airplane icon, and start making travel reservations.

What could be easier? Nothing—if the icons were easy to set up. Although we're wild about *Windows*, we were at a loss to find a Best Buy among the *Windows* packages—each had at least one major problem or omission. Oddly

enough, the promising icon-based interfaces of DynaComm and MicroPhone turned out to be the thorniest, and the least innovative Windows contender—Crosstalk for Windows—was the best Windows value.

Windows communications packages will undoubtedly improve, but for now the winners are among new, easier-to-use versions of old character-based reliables. We awarded four Best Buys. Crosstalk Mk.4 is perfect for the high-end communicator who needs a heavy-duty scripting language, and its scaled-down sibling, Crosstalk Communicator, is tops for beginners. HyperAccess/5 and Procomm Plus are aimed at the masses of casual users who fall in between.

So how did we make our choices? Ease of use is all-important, but features count too. You'll want a full list of error-checking file transfer protocols so you can swap files at the fastest possible speed without losing a byte of data. Basic messaging features such as a dialing directory are also crucial.

Multitasking features like background transfers are helpful if you send large files. Next in importance are advanced script languages for creating unattended applications; terminal emulations for logging on to minicomputers and mainframes; and remote operations, which let callers dial in to your unattended PC and swap files (see "Buying Smart" for more details).

#### Crosstalk Mk.4 2.0

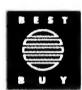

**PROS:** Powerhouse script language, multiple sessions, numerous emulations

**CONS:** Skimpy remote mode, thorny documentation

Crosstalk Mk.4's original incarnation was blighted by a clunky interface that inspired users to hack together their own front ends. But DCA has changed all that with version 2.0—the muchimproved interface revolves around a slick, Procomm-like dialing directory. Crosstalk Mk.4's new ergonomics, combined with its heavyweight script language and sound terminal emulations, makes it well worth its \$245 price tag. It's the Best Buy for the corporate power user with plans to design custom applications, and at last it's a good deal for

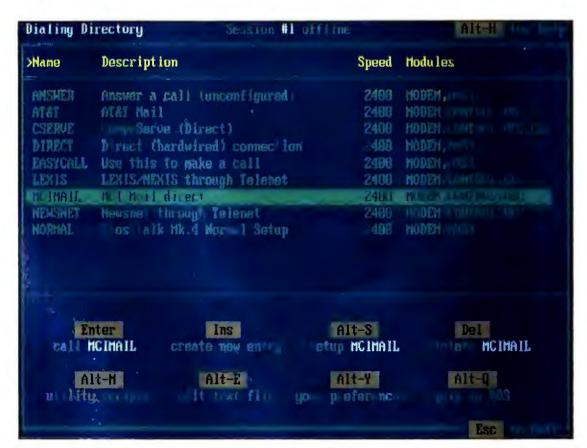

Best Buys Crosstalk Communicator and Crosstalk Mk.4 share the same easy-to-use dialing directory interface. You can modify the display to show other fields, such as the phone number and the last time an entry was called.

#### **BUYING SMART: CHECKING OUT COMMUNICATIONS SOFTWARE**

When evaluating a communications package, the key buying issue is ease of use, followed by messaging and file transfer support. Next in importance is multitasking, then session automation, remote options, and terminal emulations. Here are the key features to look for.

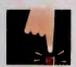

#### **EASE OF USE**

This is crucial. A program must offer an intu-

itive customizable interface off line and on line. Good interfaces have well-designed menus, dialing directories, hot keys, and mouse support. The package should provide easily modifiable preset scripts for popular services. Easy installation, clear documentation, and unlimited technical support are helpful.

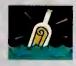

#### MESSAGING

Each package should have an easily accessible

dialing directory where you can view and modify all entries in one place. If you like to log on to BBS's, you'll want a queue dialer, which dials the next number if the first is busy.

On line, you'll want an auto-capture buffer so you can scroll back through text, and you should be able to cut and paste that text to your local terminal screen and vice versa. Other on-line essentials include print and capture commands, an onscreen clock, and good status feedback during file transfers. You'll need a capable text editor or the ability to shell out to a word processor.

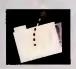

#### FILE TRANSFER

When swapping files with other PCs or on-line

services, you'll want to use an errorchecking protocol to make sure every byte that is sent is also received—even if you have an error-correcting modem. All the programs offer old reliables like XMODEM, but if your program has a faster protocol, such as YMODEM or ZMODEM—and your remote partner has the same—you can save a lot of time and money. Demand XMODEM, CompuServe B, Kermit, YMODEM, and ZMODEM.

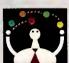

#### MULTITASKING

If you frequently swap large files you'll want to

be able to run other applications while a file transfers in the background. Performance shouldn't degrade, and you should have plenty of RAM left to run large applications. Less crucial—a few high-end programs let you run more than one session at a time either via multiple modems or a multitasking X.25 network such as Tymnet. This could come in handy for a stockbrocker who wanted to keep tabs on two stock services at once.

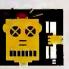

#### SESSION AUTOMATION

This category rates the power and flexibility of

the script language and other tools for automating communications.
You'll want keystroke macros so you can send frequently used text strings or launch scripts. Also essential is a learn mode that lets you record a log-on procedure and run it as a script.

You'll probably want to write a script that automatically logs on to a service such as CompuServe or MCI Mail, uploads and downloads E-mail, and logs off—perhaps in the middle of the night when rates are lowest. For this, you'll need to get

your hands dirty with a script language. Corporate developers who need to create front ends for novice users will want far more power, such as the ability to create custom online interfaces with windowing commands.

Some programs offer special script editors that let you select commands from menus, and tools such as debuggers can help you trouble-shoot a script. If you have a Windows package, it should support Dynamic Data Exchange (DDE) so you can automate transfers with other Windows programs—for example, downloading a Dow Jones stock quote and handing it to Excel, where a spreadsheet is automatically updated.

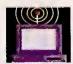

#### **REMOTE MODE**

These packages aren't true remote packages

like Carbon Copy, but they all offer a remote host function so callers can dial in while the PC is unattended and swap files. The remote mode should provide several layers of password protection. Authorized users should be able to access DOS, and you should be able to define access by directory, not just by drive. The best packages are like miniature BBS's, with menus that guide the caller.

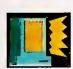

### TERMINAL EMULATIONS

All the packages should

offer the basic emulations, including TTY, VT-100/102/52, ANSI (IBM PC), and IBM 3101. With these, you can log on to just about any popular service or BBS. If you need to log on to a variety of minis and mainframes, it's best to have a good selection of more exotic emulations. —J. H.

### FEATURES EVALUATION

#### Messaging and Protocols: The Keys to Communications

Crosstalk Mk.4 wins the features competition with solid messaging and a complete list of file transfer protocols. It also sports advanced features like multitasking and a variety of emulations.

| ● Yes<br>○ No                      | इत द                | g 4   | દુ\ :         | 2 5                   | <b>E</b> 1  |                        |                        | g l                                                                                                    |                |                |
|------------------------------------|---------------------|-------|---------------|-----------------------|-------------|------------------------|------------------------|----------------------------------------------------------------------------------------------------|----------------|----------------|
| → Deficient                        | Part I              |       | Sa l          | aco                   | of the same | 700                    | Ž,                     | G C                                                                                                    | od             | 20             |
| O Daniellin                        | 01                  | Windo | Crossialk for |                       | Paramass/5  | one                    | Mirror III 2.0         | THE PERSON NAMED IN COLUMN TO PERSON NAMED IN COLUMN TO PERSON NAMED I | N.S.           | Salay Gold 4.0 |
| itandard features                  | /                   | 2     | /             | Dynacomm 3.0a         | 3           | wicrophone II 1.0      |                        | Foromm Plus 2.0                                                                                                    | Omodem SST 4.2 | 6              |
| List price                         | \$245               | \$99  | \$195         | \$295                 | \$99.95     | \$295                  | \$149                  | \$119                                                                                                    | \$79.95        | \$29           |
| RAM required                       | 320K                | 320K  | 320K          | 150K                  | 350K        | 256K                   | 470K                   | 192K                                                                                                    | 320K           | 256            |
| Windaws application                | 32UK                | 32UK  | 320K          | 1300                  | JJUR        | 230K                   | 470K                   | 172K                                                                                                    | O              | C)             |
| Mause support                      |                     |       |               |                       |             |                        |                        |                                                                                                    | 0              | C              |
|                                    |                     |       |               |                       |             |                        |                        |                                                                                                    |                |                |
| Messaging                          |                     |       |               |                       |             |                        |                        |                                                                                                    |                | - 50           |
| Interactive dialing directory      |                     |       | 0             | 0                     |             | 0                      | Ol                     |                                                                                                    |                |                |
| Cut and paste fram buffer          |                     |       |               |                       |             |                        | <b>O</b> 1             |                                                                                                    | 0'             |                |
| On-line text editar                |                     |       | 0             |                       |             | 0                      |                        |                                                                                                    |                |                |
| Hat key ta external ward processor | 3                   | _3    | O O 3         | 0                     | _3          | 0                      | •                      |                                                                                                    |                |                |
| Split-screen chat made             |                     |       | 0             | 0                     |             |                        |                        |                                                                                                    |                | C              |
| Queue dialing                      |                     |       |               |                       |             |                        |                        |                                                                                                    |                |                |
| ile transfer protocols             |                     |       |               |                       |             |                        |                        |                                                                                                    |                |                |
| Kermit                             |                     |       | •             | •                     |             | 0                      | •                      |                                                                                                    | 0              |                |
| XMODEM/XMODEM CRC                  |                     | -     | •             | •                     |             |                        | •                      |                                                                                                    | •              |                |
| YMODEM-G                           |                     |       | 0             | 0                     |             | •                      | •                      |                                                                                                    | •              | •              |
| CompuServe B                       |                     |       | •             | •                     |             | 0                      | •                      |                                                                                                    | 0              | C              |
| ZMODEM                             |                     | -     | •             | 0                     |             | 0                      | <b>○</b> <sup>4</sup>  |                                                                                                    | •              | C              |
| Praprietary                        |                     | 9     | •             | •                     |             | 0                      | •                      | •                                                                                                    | 0              |                |
| Data campressian                   |                     | •     | 0             | 0                     |             | 0                      | •                      |                                                                                                    | 0              | •              |
| Multitasking                       |                     |       |               |                       |             |                        |                        |                                                                                                    |                |                |
| Backgraund file transfer           |                     | •     | ⊖5            | ⊖5                    |             | ⊖5                     | •                      |                                                                                                    | 0              |                |
| Multiple sessions                  | 15                  | •     | ⊖7            | <b>○</b> <sup>7</sup> |             | ⊖7                     | 0                      |                                                                                                    | 0              | 1.5            |
| ession automation                  |                     |       |               |                       |             |                        |                        |                                                                                                    |                |                |
| Keyboard macros                    |                     |       | •             | •                     |             | ⊖8                     | •                      |                                                                                                    | ⊖8             |                |
| Prewritten lag-in scripts          |                     |       | •             | •                     |             | •                      | •                      |                                                                                                    | 0              | C              |
| Learn made                         |                     |       | •             | •                     |             | •                      | •                      |                                                                                                    | •              | 6              |
| Remote mode                        |                     |       |               |                       |             |                        |                        |                                                                                                    |                |                |
| Remote access                      |                     | TO E  | •             | •                     |             | •                      | •                      |                                                                                                    | •              | 6              |
| Remote access to DOS               | 102                 |       | •             | •                     |             | 0                      | •                      |                                                                                                    | •              |                |
| Remote menus                       | •                   |       | 0             | 0                     |             | 0                      | •                      |                                                                                                    | •              | C              |
| Terminal emulation                 |                     |       |               |                       |             |                        |                        |                                                                                                    |                |                |
| VT-100/102/52                      |                     |       | •             | •                     |             | <b>⊖</b> <sup>12</sup> | <b>○</b> <sup>12</sup> |                                                                                                    | ⊖13            |                |
| ANSI and TTY                       |                     |       |               | •                     |             |                        | •                      |                                                                                                    | •              |                |
| IBM 3101                           |                     |       | •             | •                     |             | 0                      | •                      |                                                                                                    | 0              |                |
| Other emulations                   | 11                  | 1     | 1             | 7                     | 7           | 0                      | 18                     | 28                                                                                                    | 2              | 5              |
|                                    | And a second second | BEST  |               |                       | BEST        |                        |                        | BESI                                                                                                    |                |                |

Limited to copying screen to file.

<sup>&</sup>lt;sup>2</sup> Poste only.

<sup>&</sup>lt;sup>3</sup> Requires o script.

<sup>&</sup>lt;sup>4</sup> Must install separately and register as shareware.

<sup>&</sup>lt;sup>5</sup> Vio Windows.

<sup>&</sup>lt;sup>6</sup> For "experimental" purposes only.

Multiple sessions possible with multiple modems if you install multiple copies of programs.

<sup>&</sup>lt;sup>8</sup> Con only store test strings in function keys.

Works only in TTY mode.

<sup>&</sup>lt;sup>10</sup> Collers must also use Relay Gold.

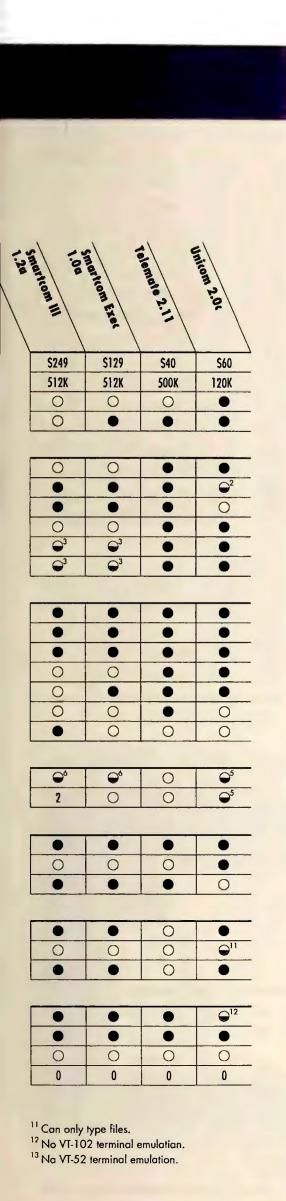

the casual user as well.

Crosstalk Mk.4 greets you with a friendly, customizable dialing directory, and <Alt>-key combinations lead the way to utilities, scripts, and well-designed setup screens. Logging on is as simple as moving to an entry and pressing <Enter>. Hit <Alt>-S instead, and you can tailor parameters and remap cursors and the keypad. On line, you use <Alt>-key combinations to launch file transfers, toggle into an improved editor, and even change settings on the fly.

If you don't like dialing directories, *Mk.4* offers three alternatives: its old, confusing pop-up menu front end, a *Crosstalk XVI* interface, and a command line. Most users will stick with the dialing directory (see the *Instant Reference Card* in this issue for *Mk.4* tips).

*Mk.4* provides all major file transfer protocols, including the IND\$FILE protocol used on IBM mainframes. Its list of 17 well-designed terminal emulations is one of the most complete in the roundup. *Mk.4* also supports synchronous devices such as DCA's IRMA card.

Mk.4's titanic script language, CASL, is the biggest and best in the roundup. CASL includes over 400 commands that handle everything from windowing to complex math. It offers unlimited variables, a debugger, and seven data types. By attaching commands and scripts to function keys, you can even create customized utilities.

Mk.4 lets you work on other applications while you're transferring files behind the scenes. This usually eats up a sizable 320K, but stripping away some features can pare it down to about 90K. The program also lets you run up to 15 simultaneous sessions with either multiple modems or Tymnet's X.PC protocol—handy for heavy-transaction duties. Mk.4's host mode is austere—DCA would rather you buy its Remote.

No longer will Mk.4 scare off novices. Despite its power, it's one of the easiest packages around. And for the advanced user who needs scripting, Crosstalk Mk.4 is the Best Buy.

#### **Crosstalk Communicator**

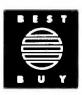

**PROS:** Easy to use, many predefined scripts

**CONS:** Scantily documented script language, no background mode

The \$99 Crosstalk Communicator is the subcompact version of the \$245 Crosstalk Mk.4. Designed to take over the low-end slot held by Crosstalk XVI, Communicator succeeds—it's the Best Buy for beginners.

Nearly identical to Mk.4, Communicator lacks Mk.4's background transfers, a few transfer protocols, and most of the emulations. Less important, it's also missing Mk.4's synchronous mode and multiple sessions. But Communicator adds a few tricks, too—there's an expanded on-line menu and many more preset scripts for logging on to on-line services. A new mini-BBS host mode offers password protection, menus, and simple messaging. While Communicator includes the complete CASL script language used in Mk.4, DCA would like you to believe that only 13 commands are available—only 13 are documented.

Communicator's smooth dialing directory interface mimics Mk.4's, and the dialog boxes are packed with just as many parameters. The only differences are in protocols and emulations. Communicator lacks Mk.4's DART, Crosstalk, and IND\$FILE protocols—no great loss for most—and emulations are whittled down to the usual six.

Crosstalk Communicator's low price, ease of use, and numerous preset scripts make it the Best Buy for the modem tenderfoot.

#### Crosstalk for Windows 1.1

**PROS:** Setup tutorial, easy cut and paste, efficient multitasking

CONS: No interactive dialing directory

The most feature-rich Windows package reviewed, the \$195 Crosstalk for Windows includes Crosstalk Mk.4's

powerful CASL language, fully documented. Neither its interface nor CASL takes full advantage of *Windows*, but it's your all-around best *Windows* value.

As with any *Windows* program, you select options from pulldown menus and then fill out dialog boxes. There are no icons, but you can customize and colorcode 12 "buttons" that can launch scripts as well as issue keystrokes. The installation routine is tops—you can even select an on-line tutorial that covers communications basics.

Crosstalk for Windows is easy to set up, but it sorely needs a dialing directory. To get on line, you have to open the File menu, then select a phone book entry, and click again to dial. The entries are short and lack comments, and to find related data such as phone numbers and attached scripts, you must go to a separate menu.

Added to CASL are six commands that control DDE links to other *Windows* applications. But CASL lacks *DynaComm*'s tools for easily constructing *Windows* dialog boxes, scrolling lists, and buttons to custom front ends.

File transfers run in the background without a hitch, and cutting and pasting to the built-in notepad is a breeze. An above-average remote host mode offers solid security, but no menus.

Crosstalk for Windows lacks a dialing directory and yet fails to offer a better system that would exploit Windows. Still, it's a friendly, capable program and a solid buy.

#### DynaComm 3.0a

**PROS:** Good script longuage, windowing, icon-driven front ends

**CONS:** Limited remote mode, hard to set up, weak documentation, limited protocols, poorly designed XMODEM transfers

The most ambitious of the *Windows* communicators, Future Soft's \$295 *DynaComm* is marked by a robust script language that supports DDE and *Windows* screen objects. *DynaComm* also exploits *Windows* by offering tiling

and stacking windows, plus icon-driven front ends for a few on-line services. It's a good deal overall, but a confusing design, limited protocols, and some rough edges keep it from the top slot.

When you load *DynaComm*, an iconbased menu pops up the main program plus 19 utilities and scripts. These include the learn mode, a tutorial, and several games. Unlike with *Micro-Phone II*, however, you can't launch online services from icons or add icons for your own log-in scripts.

Dialing a number is even more tedious than with *Crosstalk for Windows*—you click on the *DynaComm* icon to open the main screen, head to the File pulldown menu, select the option to open a file, choose the settings file, then go to the Phone menu and click on *Dial*.

The program includes scripts for seven on-line services that let you navigate by clicking on icons at the bottom of the screen. On CompuServe, for instance, you click on an envelope to get to your mail or on a jet to make airline reservations. But the icons only take you so far, and soon you're back to typing in commands. The visual cues make it easier to find what you want, but sometimes the icons can lead you astray, and for

some services icons are blotted out.

On line, you can access a modest editor, and cut and paste is flexible. Users of high-speed modems will miss ZMODEM and YMODEM-G, but a new version of *DynaComm* that includes these protocols should be out by the time you read this article.

File transfers have other problems—during XMODEM transfers of very large (over 300K) files, we encountered lockups that caused the transfers to be aborted. Also, during transfers, there's scant progress status, and there's no alarm upon completion.

DynaComm's sophisticated script language is comparable to that of Crosstalk for Windows, but it's better suited for creating Windows front ends. For example, you can easily script Windows artifacts like icons and dialog boxes.

You get 13 emulations, the most of any *Windows* contender. The remote mode is skimpy, however, lacking menus.

A mighty script language and impressive windowing make *DynaComm* shine, but a bumpy interface gets in the way. It's a good value, especially for developers who want to set up *Windows* front ends, but the program has yet to live up to its potential.

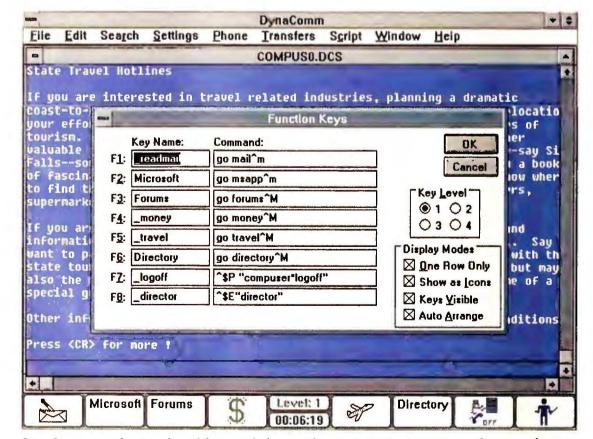

DynaComm provides icon-based front ends for popular services. On CompuServe, for example, you click on the airplane to move to travel services.

#### HyperAccess/5 1.1

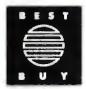

**PROS:** Easy to use, polished emulations, slick cut and paste, good remote mode

**CONS:** No background transfers, no predesigned scripts

The easiest-to-use package in the roundup, Hilgraeve's \$99.95 HyperAccess/5 also packs a lot of features. You get a capable script language, numerous quality emulations, and a complete list of protocols, plus extras like data compression and virus detection. If you're a developer you'll probably prefer Crosstalk Mk.4, but the typical user will find HyperAccess/5 the Best Buy.

The program opens with a logical, first-letter menu on top and a dialing directory below. You can choose an entry and dial the modem with just three keystrokes. On line, you can toggle back to the main menu or pop up a 1-2-3—like banner menu. Unlike with Mk.4, all <Alt>-key shortcuts are conveniently listed at the bottom of the screen.

HyperAccess/5's cut-and-paste is better even than the Windows packages'. You can either use the exemplary editor or shell out to your own word processor. The learn mode is also the easiest in the roundup—a good thing, too, since there aren't any prewritten scripts for major services.

In addition to all the top protocols, you get Hilgraeve's proprietary data compression and a built-in virus scanner that scans downloads for the bit signatures of 68 viruses. It's an ingenious feature, but of negligible use since it won't work on compressed files. You'll find soundly implemented emulations such as those for IBM, Wang, and DEC terminals (including the DEC 220).

The script language is comparable to *Procomm*'s, and it's easier to use. A superb remote mode provides remote printing and a callback feature. By the time you read this, version 2.0 should be shipping, offering an expanded host mode that allows the remote running of text-only applications but still no back-

```
HyperACCESS/5
     System settings
                               : MC1 Mail (2400 bps)
   Name of system
   Telephone number
                                9,543-1560
   Rate (50-115200 bps or baud)
                                                         2400
   Duplex (Full, Half)
                                                         Full
   Bits per character (5-8)
                                                         7
   Parity (None, Odd, Even, Mark, Space)
                                                         Even
   Stop bits (1, 2)
   Emulation
                                                         TTY
                                                         HC1
   Logon script
   ASCII protocols

    Set text sending and receiving details

   File transfer protocols -- Set file transfer protocol details
  Hardware
                           - Set port, modem and printing details
                           - Set display colors
  Colors
  Miscellaneous
                           - Set assorted other details
                                       overrun = 0
Communications errors: framing = 0
                                                               = 1316
                                                       parity
         -Main All Jearn All-Ara All-Tites All-Hela
```

Setting up a dialing entry is straightforward with Best Buy HyperAccess/5. Here, you can select from a complete set of options, including all the top file-transfer protocols.

ground mode or prewritten scripts.

*HyperAccess/5*'s top functionality and easy interface make this a Best Buy for dabblers as well as pros.

#### MicroPhone II 1.0

PROS: Icons for major services, mini-BBS

**CONS:** Few protocols and emulations, no DDE support

MicroPhone II jumps from the Macintosh to Windows with its colorful interface nearly intact—it's a festival of icons integrated with simple menus. But with its paucity of protocols and emulations, no support for DDE, and an occasional propensity to misbehave on line, it's only a fair value—especially at \$295.

The program opens promisingly with a menu equipped with icons for Compu-Serve, BIX, Dow Jones, GEnie, and MCI Mail. Once you've set them up, clicking on any icon launches a script that logs you on to the service. This is how communications was meant to be.

Unfortunately, the scripts don't come plug-and-play. You have to fish around several menus to set them up, and in some cases you have to change parameters. If you forget to save the parame-

ters (oddly enough, you must do so in a separate menu), the script forgets them after logging off. Setting up a new service is even more involved.

MicroPhone II lacks DynaComm's on-line icons, but for major services you get on-line text buttons that provide a custom, mousable interface. The buttons are better behaved than Dyna-Comm's but just as shallow. On Compuserve, for example, you can click your way to the billing, games, and news sections, but then you're on your own.

There's no on-line status, not even a clock or a way to know whether you're capturing a file. Cut and paste is easy, but there's no editor aside from *Windows*' Notepad. *Microphone II* has the fewest protocols in the roundup—all you get are XMODEM, YMODEM, and YMODEM-G. Terminal emulations are limited to VT-100, VT-52, ANSI, and TTY. A mini-BBS feature includes menu-driven messaging and password protection but no access to DOS.

MicroPhone's limited script language is further hampered by the lack of DDE support, but by the time you read this a new version should include DDE. It also lacks DynaComm's wizardry with Windows objects—there's

#### **EXECUTIVE SUMMARY**

#### Logging On Gets a Little Easier

Four Best Buy communications packages stress ease of use.

Communications packages are used with a modem to call in to remote on-line services and transfer files between PCs.

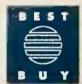

For most users, HyperAccess/5 and Procomm Plus are the Best Buys, thanks to easy interfaces and complete features. A potent script language paired with a dapper new interface makes Crosstalk Mk.4 a Best Buy for the corporate power user who needs to design custom applications. If you're a newcomer to communications and you don't need high-end features like multitasking, Mk.4's cheaper, scaled-down sibling, Crosstalk Communicator, wins the honor.

|                     | Mil.a 2.0          | Communicator | Windows 1.1    | 3.0a Dynacomm      | Hyperamess/5         | MicroPhone II | Mirror III 2.0 |
|---------------------|--------------------|--------------|----------------|--------------------|----------------------|---------------|----------------|
| Ease of use         | Excellent          | Excellent    | Good           | Fair               | Excellent            | Fair          | Poor           |
| Messaging           | Excellent          | Excellent    | Good           | Good               | Excellent            | Good          | Good           |
| File transfer       | Excellent          | Excellent    | Good           | Foir               | Excellent            | Poor          | Excellent      |
| Multitasking        | Excellent          | n/a          | Excellent      | Excellent          | n/a                  | Fair          | Foir           |
| Session automation  | Excellent          | Good         | Excellent      | Excellent          | Good                 | Fair          | Good           |
| Remote mode         | Fair               | Good         | Good           | Foir               | Poor                 | Good          | Good           |
| Terminal emulations | Excellent          | Good .       | Good           | Excellent          | Excellent            | Fair          | Good           |
| Overall value       | Excellent          | Excellent    | Good           | Good               | Excellent            | Fair          | Fair           |
|                     | BEST               | BEST         |                |                    | BEST                 |               |                |
| Reader service no.  | 612                | 613          | 614            | 615                | 616                  | 617           | 618            |
|                     | procomm<br>procomm | GI A.3       | Relay Gold 4.0 | Smarttom<br>11.22a | Smarttom<br>Smarttom | Tolomate 2.11 | Unicom 2.04    |
| Ease of use         | Excellent          | Excellent    | Poor           | Fair               | Excellent            | Excellent     | Excellent      |
| Messaging           | Excellent          | Excellent    | Fair           | Good               | Good                 | Excellent     | Good           |
| File transfer       | Excellent          | Foir         | Fair           | Foir               | Good                 | Excellent     | Excellent      |
| Multitasking        | n/a                | n/o          | Good           | Foir               | Poor                 | n/a           | Fair           |
| Session automation  | Good               | Good         | Good           | Good               | Good                 | Excellent     | Poor           |
| Remote mode         | Excellent          | Excellent    | Poor           | Foir               | Foir                 | n/o           | Good           |
| Terminal emulations | Fair               | Poor         | Good           | Foir               | Foir                 | Foir          | Foir           |
| Overall value       | Excellent          | Good         | Fair           | Fair               | Good                 | Good          | Good           |
|                     | BEST<br>BUY        |              |                |                    |                      |               |                |
|                     |                    |              |                |                    |                      |               |                |

How we rate communications packages We rate these packages based on information in the Features Evaluation combined with our opinions of quality and ease of use.

Reader service no.

**Ease of use** To win an Excellent, a program should be easy to install, set up, and use and be free of serious bugs. Extra points are given for unlimited tech support, mouse support, icons or buttons, and preset scripts for popular services.

**Messaging** To earn an Excellent, a program needs an interactive dialing directory, a full list of modem settings, and a capable editor (or the ability to shell out to a word processor). It also

must provide on-line print and capture controls, a scrollable capture buffer, and flexible cut and paste.

File transfer To win an Excellent, the program must support XMODEM, YMODEM-G, Kermit, CompuServe B, and ZMODEM.

Multitasking To earn an Excellent, a program must offer background transfers. Points are subtracted for unduly large background memory requirements. Points are added for multiple simultaneous modem sessions.

**Session automation** To earn an Excellent, a program must offer a powerful script language, a learn mode, and keystroke macros. Extra points

are added for script-writing tools.

**Remote mode** To win an Excellent, a program must offer remote menus, multilayer password protection, file transfers, access to DOS, and the ability to limit callers by subdirectory.

624

625

**Terminal emulations** To win an Excellent, a program must offer the basic emulations (VT-100/102/52, ANSI, TTY, IBM 3101) plus at least six more. Points are subtracted for flaws and bugs.

**Overall value** weighs all the above criteria, with primary emphasis on ease of use and secondary emphasis on messaging and file transfers. It also factors in the price of each package.

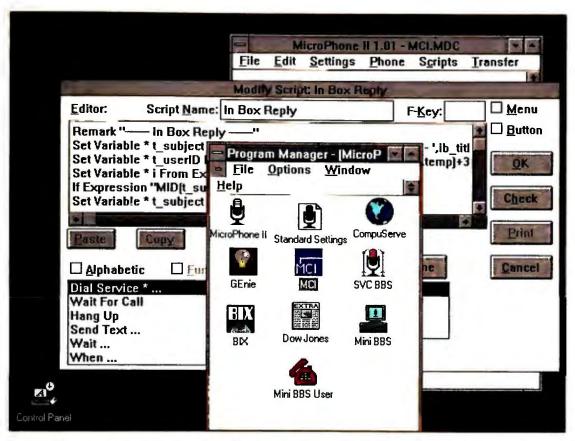

Showing the potential of Windows-based communications, MicroPhone II lets you log on by simply clicking on an icon. But first you must struggle with a confusing setup procedure. In the background, MicroPhone II's helpful script editor lets you piece script together from menus.

no support for scrollable lists, and only limited tools for creating dialog boxes. The learn mode doesn't record pauses, so you must enter them manually. One plus: You get a slick script editor that lets you piece scripts together from menus.

*MicroPhone* has a few rough spots. If you pull down menus during a communications session, *MicroPhone II* sometimes misunderstands modem responses—for example, you might see "Modem not responding" if you open a menu while the modem is hanging up.

With its icon interface, *MicroPhone II* is moving in the right direction, and once set up, it's pretty easy to use. But until the basic functionality is boosted, look elsewhere.

#### Mirror III 2.0

**PROS:** Good script language, mouse support

**CONS:** Some poorly implemented on-line features, peculiar interface

Mirror III began life as a Crosstalk XVI clone but has since graduated to become a Procomm and a Crosstalk

clone. The latest version of this \$149 program boasts features that its mentors lack, including mouse support, background transfers, and a slew of terminal emulations. However, the program's hodgepodge interface and screen glitches make it a so-so value.

Mirror III's interface couldn't be more schizophrenic—even Procomm and Crosstalk XVI users will find it disorienting. A ghost of a Crosstalk XVI screen flashes on the screen when you load the program, but in a blink it's gone as Mirror dresses itself in a Procomm-like dialing directory. You use a Crosstalk XVI—style status screen to change global parameters and launch scripts and the dialing directory to get on line. Once on line, you choose between a 1-2-3-issue top-line menu or a Crosstalk XVI—style command bar.

The program's screen display is buggy—at times, *Mirror III* blanks the online screen. Log off a mainframe after using VT-220 emulation, and the screen blossoms into a confetti of extended ASCII symbols. The mouse support is welcome, but while on line the mouse occasionally freezes up.

Among Mirror III's other quirks is

its curious ritual of stalling several seconds to build menus whenever you log off. File and error handling is poor—when accessing alternate drives (such as D:) you can look only at the root.

Support for transfer protocols is complete except that ZMODEM isn't built-in—you must install it from a separate disk (no picnic) and register it as shareware. The background mode works well, but it consumes 470K, leaving scant room for other programs. You can trim it to 185K if you prune key features like the dialing directory.

*Mirror*'s capable script language is comparable to that of *Procomm Plus*. A mini-BBS greets remote callers with menus and even lets authorized users shell to DOS, but you can't restrict callers to specified directories.

*Mirror III* offers a wide array of features, but the bumpy interface makes it only a fair value.

#### **Procomm Plus 2.0**

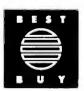

**PROS:** Easy-to-use dioling directory, simple setup, mouse support, good remote mode

**CONS:** No background transfers, faulty DEC emulations, poor documentation

An up-from-shareware best-seller, *Procomm Plus* has recently undergone its first major upgrade in years. Version 2.0 adds ZMODEM, mouse support, an improved editor, 15 terminal emulations (for a total of 32), and a more powerful script language. On the downside, some DEC emulations still don't work properly, and the documentation is a loser. Thanks to its ease of use, however, *Procomm* retains the Best Buy it won in our last roundup a year and a half ago.

Always easy to use, *Procomm* has become even easier. New fields grace *Procomm*'s intuitive dialing directory, including date of last call, emulation, and protocol. Also new: You can annotate entries with a pop-up notepad. As always, <Alt>-key combinations let

you quickly access setup parameters, and you can now use function keys to call scripts and external programs. You get prewritten scripts for CompuServe, Dow Jones, and BIX.

Mouse support is a big help—you can use a mouse to dial numbers and scroll and select choices from menus. While *Procomm*'s script language now boasts its own manual, neither it nor the main manual is very thorough, and expanded on-line help doesn't fill the gap. The new *Procomm* is a memory guzzler, requiring 295K (192K if you sacrifice Kermit, CompuServe B+, the editor, and the DOS gateway).

The on-line interface is improved—you can cut and paste file names between *Procomm* and a remote system, and you can now easily mark on-line text and pop it into a vastly improved editor that includes word wrap and a split-screen display. The addition of ZMODEM and CompuServe B+ brings *Procomm's* list of protocols up to snuff, and the 15 new emulations include DEC VT-220, VT-320, and IBM 3161. A few DEC emulations still retain flaws, exhibiting faulty backspace and function key behavior.

Procomm's enhanced script lan-

guage will be welcomed by developers who want to write their own emulations. Scripts are now compiled for greater speed, and the over 90 new commands include better file and string manipulation, support of floating variables, and a full set of arithmetic operators. However, it lacks the windowing power of top languages like Mk.4's CASL. Also, if your existing Procomm scripts are complex, they'll probably need to be modified.

Despite some gaps and blemishes, the \$119 Procomm Plus is still a Best Buy—especially if you buy it from one of the many mail-order outfits that offer it for about \$40. It's highly recommended for mainstream users, but if you need to call into the company DEC VAX, choose HyperAccess/5 instead.

#### **Qmodem SST 4.2**

**PROS:** Good text editor, easy dioling directory, superb remote mode

**CONS:** No bockground transfers, few emulations and protocols, no predefined scripts

The Forbin Project's shareware *Qmodem SST* is a kissing clone cousin

to *Procomm Plus*. The \$79.95 program offers an outstanding host mode, dialing directory, and editor. Although its list of emulations and protocols is somewhat short, it's a good value for bargain hunters and BBS browsers.

*Qmodem*'s unique setup automatically tests and optimizes many different brands of high-speed modems. Documentation is mediocre, but the on-line help is tops. Unfortunately, the program lacks prewritten scripts, and there's no background mode.

Like *Procomm*, *Qmodem* is built around an interactive dialing directory, complete with queue dialing for polling busy BBS's, and pop-up notecards for each dialing entry. *Qmodem*'s superb *WordStar*-like editor is the best in the roundup, and cut and paste is easy. Online support is good, but *Qmodem* can't read Kermit or CompuServe B protocols, and its limited list of emulations lacks IBM 3101 support.

The 68-command script language is similar to the one in *Procomm*, adding true windowing ability, a slick debugger, and a facility to execute DOS commands from within scripts. The BBS-like host mode is the best in the roundup—it has everything that *Procomm* has, plus a

#### WHAT YOU CAN DO WITH A MODEM AND A COMMUNICATIONS PACKAGE

- Swap editable documents with remote PCs
- Link branch offices with highspeed modems
- Join on-line special interest groups
- Download the latest stock quotes and market information
- Send faxes via on-line services
- Research company histories and other data
- · Shop and bank on line
- Pick up the latest news, weather, and sports

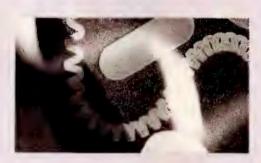

- Use a script language to create an on-line custom newspaper to read only the news you want
- Research air fares and make travel reservations
- Download free and shareware software from BBS's

- Exchange electronic mail
- Telecommute—work at home and transfer work by modem
- Set up your work PC in remote host mode, so you can call in at night or on weekends and download files.
- Look for a job or an employee
- Use on-line yellow pages
- Chat on line and make friends using CB and party-line services
- Organize political action groups
- Play interactive on-line games

# Light in weight. Light in price. Heavy in features.

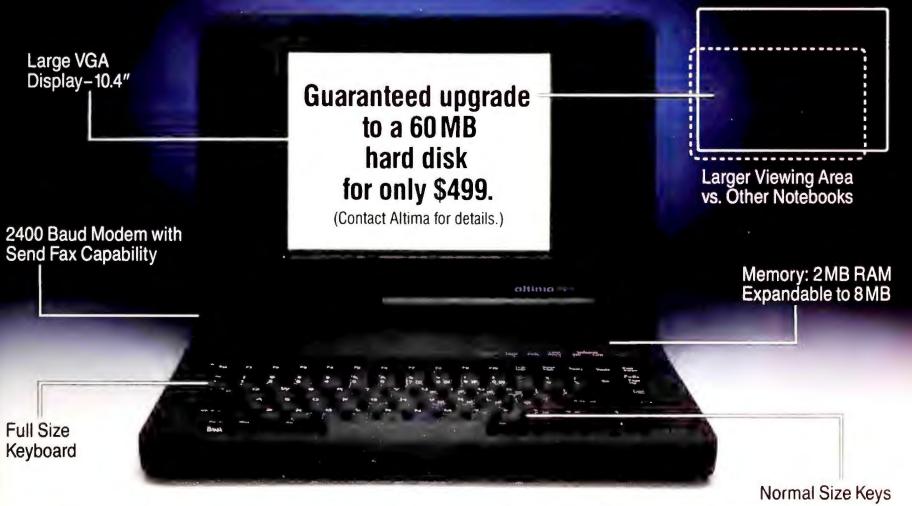

The race is on to see who could make the smallest computer. Only problem is you're the one who ends up losing. Because as computers get smaller, features become fewer.

That's why Altima created the NSX computer. It provides you desktop features in a notebook package. All at a price you can afford. **Large VGA display.** The NSX offers a large size, 10.4" screen with paper-white VGA display. The result is a screen size that delivers up to 50% more viewing area than most other notebooks.

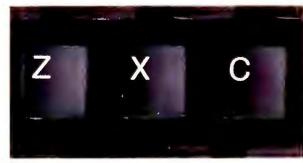

Unlike many other notebooks, NSX offers normal size keys and key spacing. Keys shown are actual size.

**Full size keyboard and keys.** Unlike other notebook computers that cause you to use a pencil eraser when pushing extremely small keys, NSX provides a full size keyboard and normal size keys. That means working with the NSX is as easy as working with a desktop computer.

**Features that make the difference.** You'll appreciate that the 2 megabytes of RAM, the 2400 baud modem, and NSX's send fax capability are all included in the price. And while you're saving money, you'll be able to save something else: DATA. Because thanks to exciting data compression software that's included with every NSX, you can save up to 30 MB\* of information.

Why pay more for less? Check out the Altima NSX. It was made

to be small. But not to short you on features.

For the dealer in your area call 800/356-9990

<sup>\*</sup>Data compression software increases the capacity of the Altima NSX 20 MB hard drive as much as lifty percent.

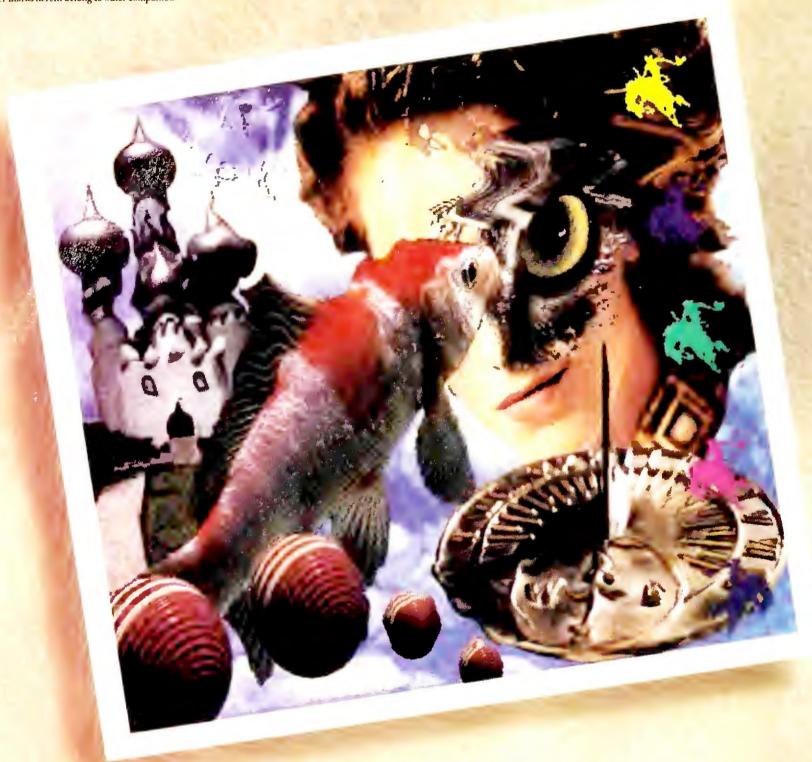

# TO GIVE YOU AN IDEA WHAT PHOTOSTYLER CAN DO, THIS STARTED OUT AS A PICTURE OF A KITTEN.

So maybe we got a little carried away. But once you see how easy it is to use PhotoStyler,™ you will too. Operating under Microsoft® Windows 3.0,

Operating under Microsoft® Windows 3.0, PhotoStyler turns your PC into a complete pre-press design workstation. In fact, this image processing program is so powerful, it can change the world. And then color separate it.

PhotoStyler can process 24-bit full color, gray-scale or black and white images. You can even manipulate several images at the same time.

As if that weren't enough to fire up your scanner, there's also image enhancement. Color correction. Retouching. Filtering. Composition. Painting. Special

effects. And no, you're not reading a Macintosh ad.

PhotoStyler supports a variety of popular file formats, too. Which makes it compatible with your desktop publishing, multimedia and presentation graphics applications.

And if you think all that's impressive, you should see what we did with a picture of a puppy. To see or hear more, call us at (213) 538-8911. FAX: (213) 538-2254.

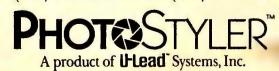

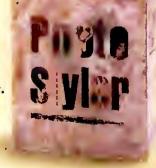

callback feature.

*Qmodem* is a good choice for BBS aficionados, as well as for users who want to set up their own simple, easy-to-maintain bulletin board.

#### Relay Gold 4.0

**PROS:** Links to *Relay*-based mainframes, multiple sessions, 3270 support

**CONS:** Confusing interface, poor documentation

Microcom's \$299 Relay Gold is aimed at corporate users with links to those IBM 3270 and VM systems that also run versions of Relay. Version 4.0 adds emulations, expanded memory support, a popup scroll buffer, and script enhancements. Despite the program's 15 multiple sessions, support for 3270 boards, and powerful script language, however, Relay Gold drops the ball with its poorly organized interface. Now that Crosstalk Mk.4 proves that power needn't be intimidating, there's scant reason to buy Relay Gold unless you're talking to Relay mainframes.

Relay Gold is awash in excess menus, and you must often work through a puzzle box of function keys and script commands. The program opens simply enough with a function-key menu, but then things get messy. There's an adequate dialing directory, but you must toggle to another screen to find out, for instance, if an entry is linked to a script.

On line, it gets messier. There are no predefined scripts, so you must rely on *Relay*'s learn mode, which works only with TTY emulation—this double whammy will keep many a novice from creating log-in scripts. To coax *Relay Gold* into printing, you must enter script commands.

Background transfers consume only 256K. They run smoothly when the program is loaded as a non-TSR and later toggled into resident mode, but if you load it in resident mode and then go on line, *Relay* reports that there isn't enough memory and hangs up.

The hefty script language includes

plenty of variables and math functions, but it offers no support for windowing, and only one data type. The menuless remote mode accepts calls only from other *Relay* systems.

Relay Gold may be a suitable choice for corporations that link up to mainframes via *Relay*, but for the rest of us, it earns a thumbs-down.

#### Smartcom III 1.2a

**PROS:** Good file manager, capable editor, multiple sessions

**CONS:** Difficult to set up, few emulations, no CompuServe B or ZMODEM

Marred by a confusing interface and limited support for emulations and protocols, the \$249 Smartcom III probably would not be as widely used as it is if it didn't come bundled with some V-Series Hayes modems. If you want power, check out Crosstalk Mk.4. If you're looking for ease of use and want to stay in the Smartcom family, try Hayes' new lower-end Smartcom Exec.

# Smartcom Exec is superior to Smartcom III and only a tad less powerful.

Smartcom III lacks a true dialing directory. Communications settings are broken into two categories: activity settings, which consist of the phone number, emulation, and file transfer particulars, and connection settings, which are parameters like modem speed and COM port. Ideally, you're supposed to mix and match these so you can run multiple activity settings from a single connection setting, but in real life it's a mite confusing, and the limited manual doesn't help. It's also difficult to link a log-in script to a phone number.

Once it's set up, *Smartcom III* gets a little easier. On line, you can open a complete menu of options, including an

excellent capture buffer and editor and the best file manager in the roundup. The lack of hot keys, however, results in too much button pushing, and you can't change parameters—or even protocols—while on line.

Smartcom III is oddly out of sync with the modem—it takes 3 to 5 seconds to dial the modem, and a suddenly severed link can leave you temporarily unable to access the main menu.

With two modems, you can run two sessions at once—four sessions if you have two modems linked to an X.25 network. The scantily documented background mode, dubbed "Caveat Emptor," is for "experimental" use only—it's really no different from the DOS shells offered by most of its rivals. If you adjust *Smartcom*'s memory usage, you may be able to run a few small, well-behaved programs during file transfers, but you risk losing the connection.

The script language is comparable to *Procomm*'s. An excellent script editor lets you parse together commands from menus. The limited remote mode offers passwords and a simple menu, but callers can't access DOS.

A nerve-jangling interface, limited emulations, and the lack of ZMODEM make *Smartcom III* a mediocre buy.

#### **Smartcom Exec 1.0a**

PROS: Easy to use, mouse support

**CONS:** Few emulations, no prewritten scripts

A scaled-down version of *Smartcom III* designed for novices, the \$129 *Smartcom Exec* is a vast improvement over Hayes' low-end *Smartcom II*, which is being phased out. It's also superior to Smartcom III and only a tad less powerful. The only omissions from *Smartcom III*'s feature list are multiple sessions, data compression, and encryption—items not likely to be missed by most. *Exec*'s Caveat Emptor background mode, remote mode, and paltry emulations are identical to *III*'s, and the script

# Put some spring

1990 World Class Award for Best Mail-Order Company

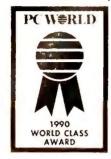

 $\square$  31/2" format available from us. Specify when ordering.

package includes both 51/4" and 31/2" disks.

 ⊞ 3¹/₂" format available from manufacturer by request. Call us for details.

CP—copy-protected; NCP—not copy-protected.

The four-digit number next to each product is the product's ITEM NUMBER. Please refer to this number when ordering. Thank you.

#### SOFTWARE

We only carry the latest versions of products. Version numbers in our ads are current at press time.

Products listed here in red are Microsoft Windows Applications.

|      | Adobe Systems NCP                         |
|------|-------------------------------------------|
| 7547 | Adobe Type Manager for Windows \$59.      |
| 7928 | Adobe Plus Pack                           |
| 8367 | ATM & Plus Pack Bundle 169.               |
| 7406 | Adobe Type Cart. 1 (Display Faces) 289.   |
| 7405 | Adobe Type Cart. 2 (Best Sellers) . 289.  |
| 7392 | Adobe PostScript Cartridge 289.           |
|      | (Entire Adobe Type Library, from 1 to 194 |
|      | is available. Call for more information.) |
|      | Aldus NCP                                 |
| 1332 | □PageMaker 4.0 499.                       |
|      | Alpha Software NCP                        |
| 5104 | ■Alpha Four 1.1 319.                      |
|      | Application Techniques NCP                |
| 1214 | ■Pizazz Plus 2.0 69.                      |
|      | Ashton-Tate NCP                           |
| 4450 | □dBASE IV 1.1 499.                        |
|      | Asymetrix NCP                             |
| 7384 | ■Toolbook 1.0 for Windows 309.            |
|      |                                           |

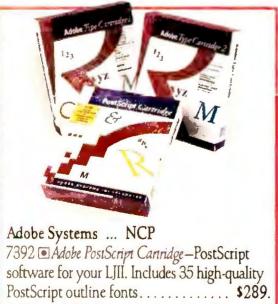

Additional PostScript typeface cartridges. 7406 Can. 1. 289. 7405 Can. 2. 289.

|      | Avery NCP                               |
|------|-----------------------------------------|
| 6006 | ■Label Pro 1.0 (Laser) \$49.            |
| 7336 | ■Label Pro 1.0 for Dot Matrix 49.       |
|      | Bitstream NCP                           |
| 7568 | ●FaceLift 1.0 for Windows 2.x/3.0 . 59. |
| 8040 | FaceLift for WordPerfect 5.0/5.1 59.    |
| 7569 | □Companion Value Pack 1.0 125.          |
| 8883 | ■Type City Cartridge with Deli 259.     |
|      | ■Typeface Packages each 89.             |
|      | Bloc Publishing NCP                     |
| 1447 | ●FormTool Gold 3.0 55.                  |
| 9039 | ■3-D CHARTS To Go! 1.0 59.              |
|      | Borland International NCP               |
| 7357 | □Turbo C++ 1.0 Professional 209.        |
| 6242 | • Quattro Pro 2.0                       |
| 1514 | •Paradox 3.5 529.                       |
|      | Broderbund NCP                          |
| 1416 | •New Print Shop Companion 33.           |
| 1434 | <ul><li>New Print Shop</li></ul>        |
|      | Brown-Wagh NCP                          |
| 8579 | • MicroLogic More Fonts 2.0 75.         |
|      | ButtonWare NCP                          |
| 6419 | ■PC-File 5.01                           |
|      | Caere NCP                               |
| 6004 | ■Omnipage 386 3.0 489.                  |
|      | * 13                                    |

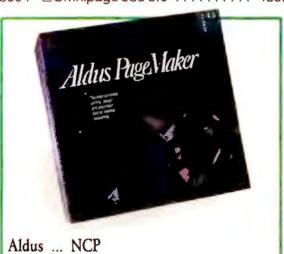

| l  | Aldus NCP                                        |
|----|--------------------------------------------------|
| l  | 1332 □ PageMaker 4.0—Provides new support for    |
| ı  | long documents, sophisticated text-handling      |
| ١  | and professional typographic controls. Includes  |
| ١  | Adobe Type Manager. Free upgrade from            |
| ١  | version 3.02 if bought after Jan. 1, 1991 \$499. |
| i. |                                                  |

|      | Central Point NCP                   |      |
|------|-------------------------------------|------|
| 5039 | ■PC Tools Deluxe 6.0                | 95   |
| 8114 | ■Backup 6.0                         |      |
|      | Checkfree Corporation NCP           |      |
| 6360 |                                     | 19   |
|      | Chipsoft NCP                        |      |
| 1663 | ■TurboTax 8.01 for 1990 Taxes       | 45.  |
|      | ■State Packages each                |      |
| 6221 | ■TurboTax 8.01 & Quicken Bundle .   |      |
|      | Chronologic Corp NCP                |      |
| 8849 | ■Instant Recall 1.2                 | 64.  |
|      | CompuServe                          |      |
| 7546 | DOS Membership Kit 1.2              | 23   |
|      | Concentric Data Systems NC          |      |
| 6575 | ■R & R Relational Report Writer 4.0 |      |
|      | Corel Systems NCP                   |      |
| 5506 | □CorelDRAW! 2.0                     | 389. |
|      | Custom Applications NCP             |      |
| 8232 | □Freedom of Press Light 2.5         | 59   |
|      | Data Storm NCP                      |      |
| 4798 | ■PROCOMM PLUS 2.0                   | 69   |
|      | DCA NCP                             |      |
| 5611 | □Crosstalk for Windows 1.1          | 125. |
|      | Delrina Technology NCP              |      |
| 9035 | □Winfax 1.0                         | 49.  |
|      |                                     |      |

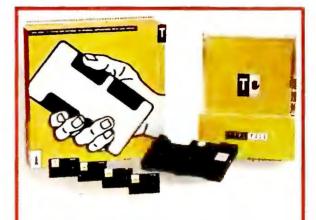

Bitstream ... 5 years
8883 Type City—New high-speed type system
for HP LaserJet II, IIP & III—entirely new text &
headline faces, & screen fonts for Windows.
Expands with add-in cards. Innocent's Guide to
Type & \$99 Deli card now included free. \$259.

| 4 | 325  | □PerFORM 2.1 95.                                      |
|---|------|-------------------------------------------------------|
| 7 | 351  | ■PerFORMPRO 1.0 for Windows . 274.                    |
|   |      | Digital Research NCP                                  |
| 8 | 288  | ■DR DOS 5.0                                           |
|   |      | DMA NCP                                               |
| 8 | 378  | □PC Anywhere IV 4.02 105.                             |
|   |      | Fifth Generation Systems NCP                          |
| 8 | 3103 | ●Pyro 1.0                                             |
| 7 | 725  | ■Direct Access 5.0 65.                                |
| 3 | 950  | ● Fastback Plus 2.1                                   |
|   |      | FormWorx NCP                                          |
| _ | 810  | □FormWorx with Fill & File 2.5 85.                    |
| 7 | 311  | Form Publisher for Windows 1.2. 139.                  |
|   |      | Fox Software NCP                                      |
| 6 | 188  | ■FoxPro 1.02                                          |
|   |      | Franklin Software NCP                                 |
|   | 071  | ■Language Master 3.0 49.                              |
| 7 | 416  | <ul><li>Language Master 3.0 for Windows 49.</li></ul> |
|   |      | Funk Software NCP                                     |
| 7 | 380  | ■P.D. Queue 1.0 (print spooler) 59.                   |
| 2 | 228  | ■Sideways 3.3 59.                                     |
|   |      | Geoworks NCP                                          |
| 8 | 789  | ■Ensemble 1.0                                         |
|   |      | Great American Software NCP                           |
| 4 | 880  | □One Write Plus Acct. Sys. 2.06 189.                  |
|   |      | Hayes NCP                                             |
| 7 | 983  | ■Smartcom Exec 2.0 79.                                |

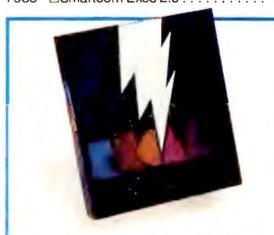

Chronologic Corporation ... NCP 8849 Instant Recall 1.2—Seamlessly ties together deadlines, appointments, addresses, lists, & notes. Gives you the information edge—with integrated viewing, rapid access, multiple search modes, memory-resident option . \$64.

# in your PC thing.

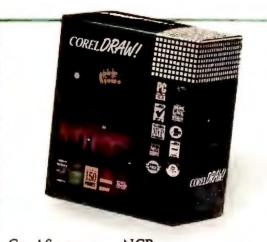

Corel Systems ... NCP 5506 □ CorelDRAW! 2.0—The PC graphics software that's fast, fun and powerful. CorelDRAW! 2.0 now comes with more drawing power, more type control, and more value...and it's still easy to use ...... \$389.

|      | hDC Computer Corp NCP                 |
|------|---------------------------------------|
| 8974 | ■Icon Designer 1.0                    |
| 7389 | •Windows Express 3.0 52.              |
| 7383 | ●First Apps 1.0 52.                   |
|      | Hilgraeve NCP                         |
| 2323 | ■ HyperACCESS/5 2.0 (DOS & OS/2) 115. |
|      | IBM NCP                               |
| 6599 | □Current 1.1 239.                     |
|      | Individual Software NCP               |
| 6222 | ■Resume Maker 1.3 29.                 |
|      | Inner Media, Inc NCP                  |
| 8846 | ■Wide Angle 1.0 69.                   |
|      | Inset Systems NCP                     |
| 7298 | ■Hijaak 2.0                           |
| 7300 | ■Inset Plus Hijaak                    |
|      | Insight Development NCP               |
| 8320 | PrinTools 1.0 85.                     |
|      | Insight Resource NCP                  |
| 8851 | □KO-Pilot for WordPerfect 5.1 55.     |
|      | Intuit NCP                            |
| 2426 | ■Quicken 4.0                          |
|      |                                       |

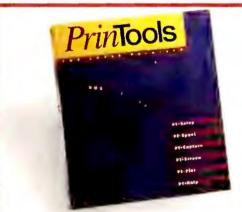

Insight Development ... NCP 8320 • PrinTools 1.0—Utilities for the HP LaserJet, DeskJet & compatibles. Includes Spooler, Screen Dump, Screen Capture, SetUp, Plot with HPGL/2 support, and 

|      | Isogon NCP                                |
|------|-------------------------------------------|
| 7478 | ●FontSpace 2.0\$59.                       |
|      | LaserGo NCP                               |
| 7635 | □Go Script Plus 3.0 189.                  |
|      | LaserTools NCP                            |
| 6882 | ■PrintCache 2.3 99.                       |
|      | Lord Publishing NCP                       |
| 5191 | •Ronstadt's Financials 1.02 75.           |
|      | Lotus NCP                                 |
| 5417 | □1-2-3 3.1 429.                           |
| 5653 | □1-2-3 2.2                                |
| 5134 | ■Magellan 2.0 109.                        |
|      | MECA NCP                                  |
| 4603 | ■Andrew Tobias' Tax Cut-1990 Taxes 49.    |
| 8884 | ■MYM & Tax Cut (while supplies last) 129. |
|      | Micro Logic NCP                           |
| 6787 | ■Info Select 1.1                          |
|      | Microcom NCP                              |
| 7649 | <b>■</b> Virex-PC 1.1 79.                 |
| 6234 | □CarbonCopy Plus 5.2 119.                 |
|      | Microlytics NCP                           |
| 8797 | □Inside Information 1.0 68.               |
| 7931 | □Random House Encyclopedia 68.            |
|      |                                           |

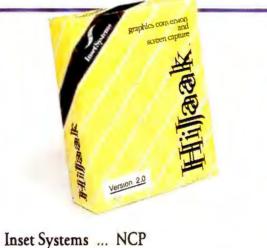

7298 • Hijaak 2.0—Capture screens & convert graphics files with Hijaak release 2.0. New features include 5K pop-up window, many new raster & vector formats and support for more than 16 Group 3 fax devices. . . . . \$99.

|      | Microsoft NCP                          |
|------|----------------------------------------|
| 2894 | ■QuickBasic 4.5 69.                    |
| 7010 | □Windows 3.0                           |
| 7388 | Project 1.0 for Windows 459.           |
| 7882 | □Productivity Pack 1.0 for Windows 45. |
| 2904 | □Works 2.0                             |
| 2901 | □Word 5.0 209.                         |
| 7387 | PowerPoint 2.0 for Windows 329.        |
| 6195 | • Word 1.1 for Windows 329.            |
| 2856 | ■Excel 3.0 for Windows 329.            |
| 8137 | Office for Windows (includes Excel,    |
|      | Word for Windows, and PowerPoint) 659. |
| 2853 | ■C Compiler 6.0 329.                   |
|      |                                        |

1-800/243-8088

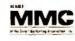

**PC Connection** 830W 6 Mill Street Marlow, NH 03456 SALES 603/446-7721 FAX 603/446-7791

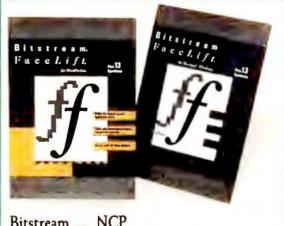

Bitstream ... NCP Fast and easy to use, FaceLift scales printer fonts to any size. Includes 13 typefaces to give you professional documents instantly. 7568 FaceLift 1.0 for Windows 2.x/3.0 . . . 8040 Facel ift for WordPerfect 5.0/5.1

| 804   | 0 ■ FaceLift for WordPerfect 5.0/5.1 59.      |
|-------|-----------------------------------------------|
|       | Multisoft NCP                                 |
| 4925  | ■PC-Kwik Power Pak 2.0 75.                    |
|       | Nolo Press NCP                                |
| 5122  | ☐ For The Record 2.0                          |
| 2982  | □WillMaker 4.0                                |
|       | PC Globe NCP                                  |
| 5902  | □PC Globe 4.0                                 |
| 5900  | □PC USA 2.0                                   |
|       | Personics NCP                                 |
| 4384  | ■Ultravision 2.0 79.                          |
| 7048  | • Monarch 1.0 (Data Mgmt. Tool) . 319.        |
| 7000  | PowerUp NCP                                   |
| 7860  | Calendar Creator Plus 4.0 45.                 |
| 7861  | Address Book Plus 3.0 49.                     |
| 7858  | Express Publisher 2.0 89.                     |
| 6600  | Precision Software NCP                        |
| 0000  | Superbase 4 for Windows 1.2 429. Qualitas NCP |
| 7539  | □386MAX 5.1                                   |
| 7967  | BlueMAX 5.1 for PS/2 (31/2" only) 85.         |
| 7307  | Quarterdeck NCP                               |
| 6422  | □QRAM 1.0 54.                                 |
| 3221  | □Expanded Memory Mgr. 386 5.1 . 65.           |
| 3220  | DESQView 2.3                                  |
| 4586  | □DESQView 386 2.3 145.                        |
|       | QUE Software NCP                              |
| 4155  | ■RightWriter 4.0 54.                          |
|       | Reality Technologies NCP                      |
| 7891  | •WealthStarter 1.0                            |
| 6572  | ■WealthBuilder 1.1 145.                       |
|       | Reference Software NCP                        |
| 4396  | ■ Grammatik IV 1.0                            |
| 7483  | • Grammatik for Windows 1.0 59.               |
| 4.400 | Revolution Software NCP                       |
| 4480  | ■VGA Dimmer 3.0 (screen saver) 29.            |
| 0100  | Roykore NCP                                   |
| 8162  | • ABC Flowcharter 1.1 189. Samna NCP          |
| E700  | • Ami Pro 1.2                                 |
| 3/99  | Sitka NCP                                     |
| 6675  |                                               |
|       | Flashcard 2.1 (AppleTalk ntwrk. card) 155.    |
| 0120  | Softlogic Solutions NCP                       |
| 3542  | Software Carousel 5.0 55.                     |
| 0072  |                                               |

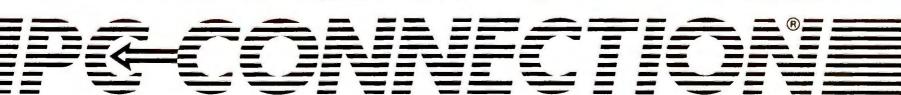

# We've got upgrades

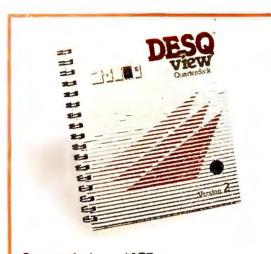

### Quarterdeck ... NCP 3220 \(\subseteq DESQView 2.3\)—Load multiple applications and easily switch between them without exiting and reloading. An easy way to window your current standard DOS applications. \$85.

|      | Software Publishing NCP                 |
|------|-----------------------------------------|
| 3496 | □Professional Write 2.2 169.            |
| 3482 | □Harvard Graphics 2.3 329.              |
|      | Solution Systems NCP                    |
| 7977 | □Brief 3.0 (Programmer's Editor) . 189. |
|      | Spinnaker NCP                           |
| 3478 | DPFS:First Choice 3.1 105.              |
| 7604 | ■PLUS for Windows 1.0 289.              |
|      | Symantec NCP                            |
| 6397 | The Norton Backup 1.2 105.              |
| 3146 | The Norton Utilities 5.0 119.           |
| 3425 | □Q&A 3.0 239.                           |
| 7999 | Norton Anti-Virus 1.0 89.               |
|      | Systems Compatibility NCP               |
| 8215 | OutsideIn 1.0                           |
| 6564 | □Software Bridge 4.1                    |
|      | TIMESLIPS NCP                           |
| 2987 | □Timeslips III 4.0 195.                 |
| 6994 | □PercentEdge 1.0 69.                    |
|      | Timeworks NCP                           |
| 6253 | ■Publish-It! 1.1                        |
|      | Touchstone Software NCP                 |
| 7420 |                                         |
|      | Traveling Software NCP                  |
| 5179 | ■LapLink III 3.0 95.                    |
|      | Ventura Software (Xerox) NCP            |
| 7796 | Ventura Publisher for Windows 3.0 569.  |
|      |                                         |

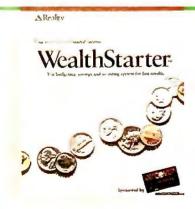

#### 

| 7577 | West Lake Data Corp NCP  □PC-FullBak+ 2.0 \$52.  WordPerfect Corp NCP |
|------|-----------------------------------------------------------------------|
| 7781 | •LetterPerfect 1.0 129.                                               |
| 3804 | □WordPerfect 5.1                                                      |
| 6685 | ■DrawPerfect 1.1                                                      |
|      | WordStar International NCP                                            |
| 6791 | □WordStar Prof. 6.0 279.                                              |
|      | XTREE NCP                                                             |
| 6161 | ■XTree Gold 2.0, 95.                                                  |
| REC  | Accolade CP                                                           |
| 8081 | □Jack Nicklaus' Unlimited Golf 39.                                    |
| 8068 | Broderbund CP                                                         |
| 5851 | ■SimCity                                                              |
| 8886 | ■SimEarth                                                             |
|      | Electronic Arts NCP                                                   |
| 4534 | • Mavis Beacon Teaches Typing (CP) 35.                                |
| 7865 | □PGA Golf                                                             |
|      | Harvard Associates NCP                                                |

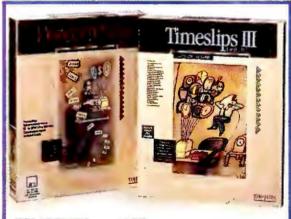

2324 BPC Logo 3.0 . . . . . . . . . . . . . . 59.

# TIMESLIPS ... NCP 2987 \( \subseteq \text{Timeslips Ill 4.0}\)—Perfect for service professionals (ie. accountants, lawyers, etc.) who need to track & bill their time. . . . \$195. 6994 \( \subseteq \text{PercentEdge 1.0}\)—Calculates mortgages, loans, annuities, present values, & more . . 69.

|      | Microsoft NCD                                       |
|------|-----------------------------------------------------|
| 7004 | Microsoft NCP  Entertainment Pk for Windows 1.0 29. |
| 7881 |                                                     |
| 2858 | □Flight Simulator 4.0 42.                           |
| 8270 | Aircraft and Scenery Designer 1.0 29.               |
| 0400 | Microsoft Press (Books)                             |
| 8126 | Running with DOS 4th Edition 20.                    |
| 8129 | Running Windows (2nd Edition) 22.                   |
| 8136 | Running Microsoft Excel 22.                         |
|      | Penton Overseas NCP                                 |
|      | VocabuLearn/ce Levels I & II (French,               |
|      | Italian, German, Spanish, Russian,                  |
|      | Hebrew and Japanese) each 35.                       |
|      | Sierra CP                                           |
| 8146 | ■Quest for Glory II                                 |
| 7972 | □King's Quest V (VGA)                               |
|      | SirTech CP                                          |
| 8235 | ■Bane of the Cosmic Forge 39.                       |
|      | Spectrum Holobyte NCP                               |
| 5993 | •Welltris                                           |
|      | Software Toolworks NCP                              |
| 4659 | • Chessmaster 2100 (CP) 35.                         |
| 7372 | □World Atlas 42.                                    |
|      | Stone & Assoc NCP                                   |
| 5231 | <ul><li>Phonics Plus 1.1</li></ul>                  |
| 3435 | •Letters, Numbers, Words 2.2 22.                    |
|      |                                                     |

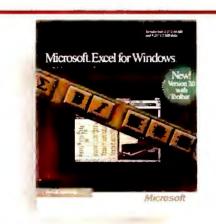

Microsoft ... NCP
2856 Excel 3.0 for Windows—Now the best
Windows spreadsheet just got better! New
features make it even more powerful and
easier to use than ever . . . . . . . . . . \$329.

#### **HARDWARE**

#### Warranties listed next to manufacturer.

|      | American Power 2 years                     |
|------|--------------------------------------------|
| 7108 | Smart UPS 400                              |
| 7105 | Smart UPS 600LS 469.                       |
| 6811 | 360SX (stand-by power source) 219.         |
| 7106 | 520ES (stand-by power source) 329.         |
|      | AST Research 5 years                       |
| 1299 | SixPakPlus 384k C/S/P 179.                 |
| 8041 | SixPak 286 0k 99.                          |
|      | Boca Research 5 years                      |
| 7001 | BOCARAM/AT PLUS (0-8 Meg) 119.             |
| 7061 | BOCARAM/XT 0K (0-2 Meg, LIM 4.0) 99.       |
| 6998 | I/O Board for AT                           |
| 6999 | I/O Board for Microchannel (S/S/P) 109.    |
| 8380 | BasicVGA (256K, 640 x 480) 69.             |
| 8381 | SuperVGA (1 Meg, 1024 x 768) 145.          |
|      | Bravo Communications 2 years               |
| 7400 | 2 Pos. Laser Compatible Switch Box 109.    |
|      | Brown-Wagh 1 year                          |
| 8578 | Creative Labs Sound Blaster 159.           |
|      | Canon 1 year                               |
| 7894 | BJ-10e Printer wlfree case (4.6 lb.) 349.  |
| 9037 | BJ-300 Printer (80 column) 549.            |
| 9038 | BJ-330 Printer (136 column) 649.           |
| 7897 | BubbleJet Ink Cartridge 23.                |
|      | CH Products 1 year                         |
| 8119 | FlightStick w/Falcon & GameCard III 79.    |
| 7345 | Rollermouse (Trackball) serial 85. bus 99. |
|      | Curtls Ilfetime                            |
| 1708 | Ruby-Plus SPF-2 Plus 65.                   |
| 7358 | Command Center 89.                         |
|      | Glass Filter Plus (specify size) each 65.  |
|      | Datadesk 3 years                           |
| 6901 | Switchboard 175.                           |
|      | Epson 2 years                              |
|      | We are an authorized Epson Service Center. |
| 1906 | FX-850 (80 col., 264 cps, 9 pin) call      |
| 1904 | FX-1050 (136 col., 264 cps, 9 pin) call    |
| 5183 | LQ-510 (80 col., 180 cps, 24 pin) call     |
| 1930 | LQ-850 (80 col., 264 cps, 24 pin) call     |
| 1917 | LQ-1050 (136 col., 264 cps, 24 pin) call   |
| 5184 | LX-810 (80 col., 180 cps, 9 pin) 185.      |
|      |                                            |

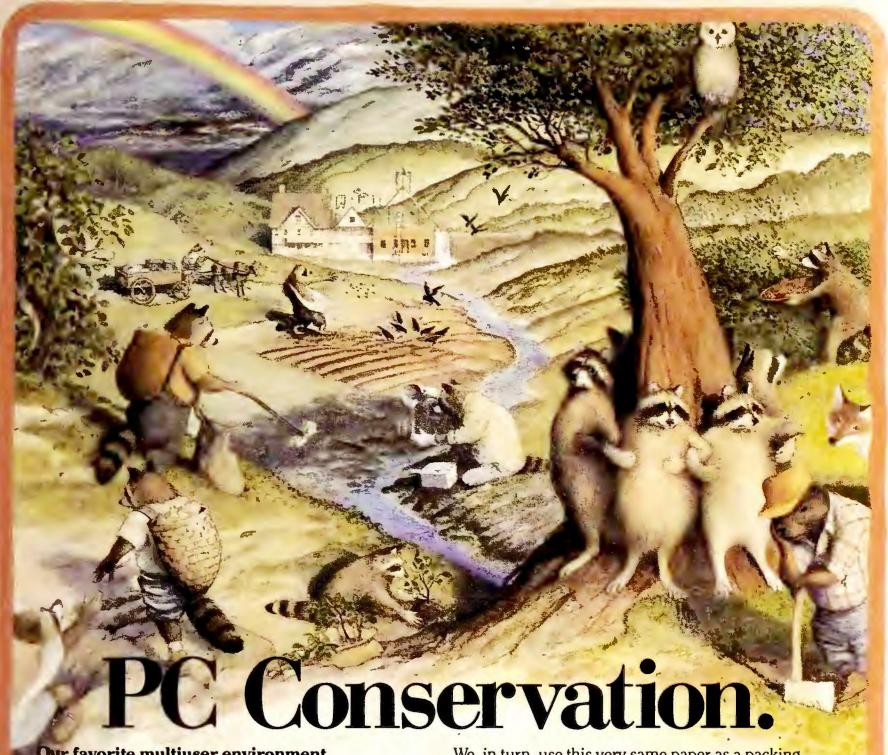

Our favorite multiuser environment. (Or, the greening of Big Blue.)

t's only natural that you'd find some serious environmental awareness here in the pristine preserve of Marlow, NH (pop. 565). After all, we have some pretty nice environment to be aware of. In fact, 90% of Marlow is undeveloped forest and wetlands. And our headquarters are on the banks of the Ashuelot River,

a popular white-water rafting stream. So we're making sure our act is as clean as it can be.

For example, we now recycle all our used four-color magazines and catalogs. They are beaten to a pulp and transformed into 100% recycled paper right here in New Hampshire.

We, in turn, use this very same paper as a packing material *instead of those annoying foam peanuts*. Overall, we've cut our waste by over 75% in just one year. And, inspired by our down-to-earth mascots, we continue looking for ways to do more (with less), and encourage our vendors to do the same.

The Four Rs: Reduce, Re-use, Recycle, Raccoon.

You'll find it easy to stow it, not throw it when carrying your very own PC Connection insulated lunch bag and re-usable string shopping bag. You won't ever want to leave home without them. They're both free when you place an order of \$750 or more between now and June 30.

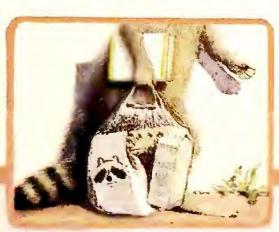

Save paper by packing it in PC Connection lunch and shopping bags! One per customer.

## to make it zing.

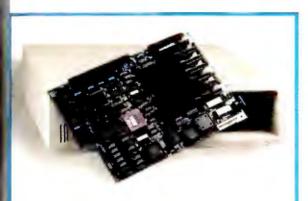

Hauppauge Computer Works ... 1 year 9032 20 MHz 386 Motherboard for XT-Need 386 power, performance, and compatibility? Easily upgrade your PC, XT, AT or true compatible with the Hauppauge Motherboard. 30 day Money Back Guarantee ..... \$995.

|      | Hauppauge Computer 1 year                                      |
|------|----------------------------------------------------------------|
| 9031 | 20 MHz 386 Motherboard for PC . 995                            |
| 9032 | 20 MHz 386 Motherboard for XT 995                              |
| 9033 | 20 MHz 386 Motherboard for AT 995                              |
| 9034 | 33 MHz 386 Motherboard for AT. 1595                            |
|      | Hayes 2 years                                                  |
| 2307 | Smartmodem 2400 349                                            |
| 8049 | JT Fax 9600B w/Smartmodem 2400 379                             |
| 7391 | Ultra 9600 Modem 799                                           |
| 9192 | Ethermate 8 (ethernet card) 199                                |
|      | Hewlett-Packard 1 year                                         |
| 7976 | DeskJet 500 (with ink cartridge) 549                           |
| 6582 | LaserJet IIP (with toner) 949                                  |
| 6754 | LaserJet III (with toner) 1699                                 |
|      | Intel 5 years                                                  |
| 6421 | 2400B MNP Internal Modem 199                                   |
| 4696 | 2400B Internal Modem 149                                       |
| 5119 | 2400 Baud External Modem 179                                   |
| 6420 | 2400EX MNP Modem 229                                           |
| 7880 | 9600EX Modem 549                                               |
| 2346 | Inboard 386/PC with 1 Meg 495                                  |
| 5336 | Above Board Plus 8 2 Meg 549                                   |
| 5342 | Above Board Plus 8 I/O 2 Meg 569                               |
| 7782 | SatisFAXtion (fax board) 399                                   |
| 8778 | SatisFAXtion for Microchannel 449                              |
| 8901 | Matched Memory 2 Meg (PS/2) 189.                               |
| 8903 | Matched Memory 4 Meg (PS/2) 499.                               |
|      | MATH COPROCESSORS                                              |
| 7385 | 80287XL (16 MHz 80286 CPU's) 199                               |
| 4750 | 80387SX (16 MHz 80386SX CPU's) 309                             |
| 2371 | 80387 (16 MHz 80386 CPU's) 349                                 |
| 2372 | 80387-20 (20 MHz 80386 CPU's) 399.                             |
| 4121 | 80387-25 (25 MHz 80386 CPU's) 499.                             |
|      | Kensington Microware 1 year                                    |
| 2582 | Master Piece Plus 109<br>Expert Mouse serial 119. 7900 bus 129 |
| 7899 |                                                                |
|      | Key tronic 3 years                                             |
| 4518 | 101 Plus Keyboard 99                                           |
|      | Kraft 5 years                                                  |
| 5800 | 3 button Thunder Joystick 29                                   |
| 5813 | Game Card/Thunderstick Bundle 55                               |
| 7862 | TopTrak (Laptop Trackball) 75                                  |
|      | LaserGo 1 year                                                 |
| 8534 | 1 Meg Upgrade for LJIIP/III 139.                               |

|      | Logitech limited lifetime                   |
|------|---------------------------------------------|
| 7768 | C9 Mouse with Windows \$149.                |
| 6029 | Trackman serial . 85. 6028 bus . 89.        |
| 4297 | ScanMan Plus (hand scanner) 165.            |
| 7975 | ScanMan 256                                 |
| 8694 | MouseMan (serial) 69.                       |
|      | Micron Technology 2 years                   |
| 7595 | 2 Meg Expansion for HP                      |
|      | LaserJet IIP or III 159.                    |
| 7012 | Memory Upgrade PS/270 - 2 Meg 149.          |
|      | Microsoft Ilfetime                          |
| 7597 | Microsoft Mouse                             |
| 2897 | Mouse with Paintbrush 105.                  |
| 2898 | Mouse with Windows 3.0 149.                 |
|      | MicroSpeed 1 year                           |
|      | PC-TRAC Trackball                           |
| 6007 | serial 75. 6008 bus 89.                     |
| 7271 | Inport 79. 6330 PS/2 79.                    |
|      | Mouse Systems lifetime                      |
| 5997 | Trackball (1 yr. wrnty.) serial 65. bus 69. |
| 7878 | PC Mouse III (bus or serial) 89.            |
|      |                                             |

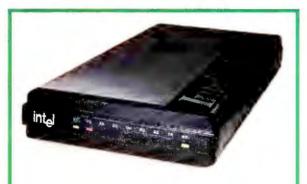

Intel ... 5 years 7880 9600EX Modem—Provides ultra-fast data communications without sacrificing compatibility. Supports V.32 & V.42bis 9600 bps operation, as well as MNP Level/5 and Hayes compatible 2400/1200/300 bps modes . \$549.

|                                | NEC 2 years                                      |  |
|--------------------------------|--------------------------------------------------|--|
| 4799                           | Multisync 2A (VGA Monitor) 499.                  |  |
| 5085                           | Multisync 3D Monitor 689.                        |  |
|                                | Orchid Technologies 4 years                      |  |
| 7863                           | ProDesigner VGA II with 1 Meg 329.               |  |
|                                | PC Power & Cooling 1 year                        |  |
|                                | REPLACEMENT POWER SUPPLIES                       |  |
| 3203                           | Turbo Cool 200 149.                              |  |
| 7915                           | Turbo Cool 300 165.                              |  |
| 3200                           | Silencer 150 (84% noise reduction) 115.          |  |
| 7053                           | InnerSource 2210 349.                            |  |
| Pacific Data Products lifetime |                                                  |  |
| 6779                           | 25 Cartridges in One! (for LJ II, IIP, III) 275. |  |
| 8816                           | PacificType (40 PostScript Typefaces             |  |
|                                | for PacificPage PE 4.0 users) 275.               |  |
|                                |                                                  |  |

1-800/243-8088

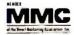

**PC Connection** 830W 6 Mill Street Marlow, NH 03456 SALES 603/446-7721 FAX 603/446-7791

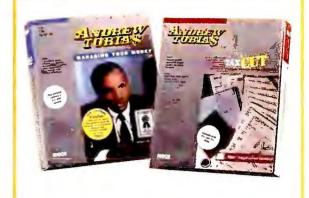

MECA ... NCP 8884 Managing Your Money 7.0 with Tax Cut-1990 Bundle-Put Andrew Tobias to work for you with the award winning Managing Your Money and Tax Cut in a special bundle. Available while supplies last . . . . . . . \$129.

| 8975 | Complete Font Library (for LJIII) 275.   |
|------|------------------------------------------|
|      | Memory upgrade for LaserJet IIP/III:     |
| 7055 | 2 Meg 169. 7759 4 Meg 279.               |
| 7158 | PacificPage PE 4.0 (for LJ IIP/III) 379. |
| 6834 | PacificPage with free 2 Meg              |
|      | Memory Board (for LaserJet II) 379.      |
|      | Practical Peripherals 5 years            |
| 3100 | 1200 Baud External Modem 75.             |
| 3103 | 2400 Baud Internal Modem 129.            |
| 3102 | 2400 Baud External Modem 179.            |
| 8993 | 2400 Baud Int. Modem (V.42 bis) . 169.   |
| 8994 | 2400 Baud Ext. Modem (V.42 bis). 209.    |
| 4542 | 2400 Baud Internal Modem for PS/2 229.   |
| 8132 | PM2400 Pocket Modem 109.                 |
| 7934 | PM9600SA Modem 489.                      |
|      | PSION 1 year                             |
| 7086 | MC600 Mobile Computer 2149.              |
|      | Reflection Technology 1 year             |
| 7127 | Private Eye (virtual display) 499.       |
|      | SAFE Power Systems 2 years               |
| 6747 | Safe 400S                                |
|      |                                          |

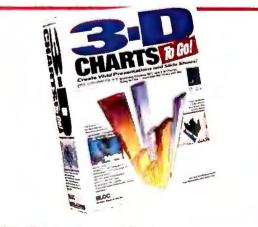

Bloc Publishing ... NCP 9039 • 3-D CHARTS To Go! 1.0-A Windows 3.0 chartmaker that makes creating 3-D charts a breeze. Enter numbers directly or import from Lotus, Excel or Wingz. Add text, import graphics & change the angle, coloring or shadowing \$59.

## Give us a ring.

|      | Targu                                  |
|------|----------------------------------------|
| 6037 | Premiser Carrying Case \$199.          |
|      | TheC: ie PC 2 years                    |
| 8082 | TheComplete Half Page Scanner/400      |
|      | w/ReadRight Personal OCR Software 289. |
| 6797 | TheComplete Fax Portable 319.          |
| 5828 | TheComplete Communicator 449.          |
|      | Tripp Lite 2 years                     |
| 6199 | Isobar 4-6 (4 outlets, 6 ft. cord) 49. |
| 6200 | Isobar 6-6 (6 outlets, 6 ft. cord) 59. |
| 9193 | BC350 (350W Battery Backup) 219.       |
| 6624 | BC450 (450W Battery Backup) 269.       |
| 7889 | BC1200 (1200W LAN Backup) 669.         |
| 6018 | LC1200 (1200W Line Conditioner). 159.  |
|      | Video 7 7 years                        |
| 5883 | 1024i VGA (includes 512k) 199.         |
| 4931 | VRAM VGA 512k                          |
|      |                                        |

#### **DRIVES**

|      | CD Technology 1 year                   |
|------|----------------------------------------|
| 8057 | Porta-Drive CD-ROM 649.                |
| 8105 | Installation Kit for Standard Bus 95.  |
| 8106 | Installation Kit for Microchannel 249. |

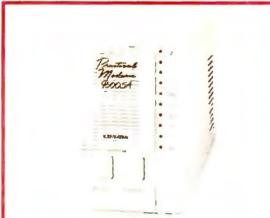

Practical Peripherals ... 5 years 7934 PM9600SA Modem-Practical Peripherals does it again by making communications affordable with their newest modem featuring the data compression & error correction of 9600bps V.32 & V.42bis operation. . . . \$489.

|                                        | Conner Peripherais 1 year               |
|----------------------------------------|-----------------------------------------|
| 8875                                   | CP3044 40 Meg IDE HD (25 ms) . 325.     |
| 8874                                   | CP3184 80 Meg IDE HD (25 ms) 499.       |
| 8876                                   | CP3104 100 Meg IDE HD (25 ms). 549.     |
|                                        | iOMEGA 1 year                           |
| 5116                                   | Bernoulli II 44 Meg Internal 995.       |
| 7551                                   | Bernoulli II Transportable 44 Meg. 997. |
| 5113                                   | 44 Meg Cartridge Tripak (51/4") 269.    |
| 2500                                   | PC2B Controller 209.                    |
|                                        | Mountain Computer 2 years               |
| 2917                                   | 40-60 Meg Internal Tape Drive 259.      |
| 5500                                   | 83-152M Int. Tape Drive 629.            |
| 5190                                   | DC2000 Pre-formatted Cartridges ea. 35. |
| 6153                                   | DC2120 Tape Cartridge (5 pack) 149.     |
|                                        | Pacific Rim 1 year                      |
| 5010                                   | 1.2 Meg External (for PS/2's) 215.      |
| 6602                                   | 1.44 Meg External (for PC/XT/AT) . 239. |
|                                        | Pius Development 2 years                |
| 6424                                   | Hardcard II 80 Meg (19 ms) 599.         |
| 8304                                   | Hardcard II XL 50 Meg (9 ms) 399.       |
| 8287                                   | Hardcard II XL 105 Meg (9 ms) 689.      |
|                                        | Seagate 1 year                          |
| 2286                                   | 30 Meg Int. Hard Drive ST238R           |
| ************************************** | (w/controller and cables, 65 ms) 269.   |
| 4554                                   | 40 Meg Int. HD ST251-1 (28 ms) 269.     |
| 4624                                   | 80 Meg Int. HD 4096 (28 ms) 619.        |
|                                        |                                         |

|      | TEAC 1 year                            |
|------|----------------------------------------|
| 4670 | 1.44 Meg Drive for PC/XT (31/2") \$79. |
| 4326 | 1.44 Meg Drive for AT (31/2") with     |
|      | Bastech software 99.                   |
| 4951 | 720k Drive for PC/XT (31/2") 69.       |
| 6951 | 1.2 Meg Drive for AT (51/4") 89.       |
|      |                                        |

#### DISKS/MEDIA

118 - Al--- -

|      | Maxeii iiretime                        |     |
|------|----------------------------------------|-----|
| 2789 | 51/4" MD2-D 360k Disks (Qty. 10)       | 10. |
| 2792 | 31/2" DS/DD 720k Diskettes (Qty. 10)   | 13. |
| 2793 | 31/2" DS/HD 1.44Mb Diskettes (Qty. 10) | 21. |
|      |                                        |     |

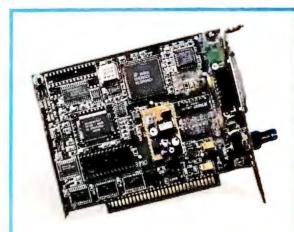

Hayes ... 2 years 9129 EtherMate 8—8-bit Ethernet adapter for IBM PC XT/AT, PS/2 Model 25 + 30, and compatibles. Supports Thick Ethernet DB-15 AUI and Thin Ethernet BNC connections \$199.

Canon ... 1 year

These ultra quiet BubbleJet printers offer dazzling print quality to rival lasers at dot-matrix style prices. Advanced paper handling capabilities. 9037 BJ-300 Printer (80 column) ..... \$549. 9038 BJ-330 Printer (136 column)........ 649.

|      | Sony lifetime                              |
|------|--------------------------------------------|
| 3291 | 51/4" DS/DD 360k Disks (Qty. 10) 9.        |
| 3297 | 31/2" DS/DD 720k Diskettes (Qty. 10) 12.   |
| 3298 | 31/2" DS/HD 1.44Mb Diskettes (Qty. 10) 19. |
| 6148 | 31/2" DS/DD (3 Pack) 29.                   |
| 6375 | 31/2" DS/HD (3 Pack) 49.                   |
| 8185 | QD 2040 Tape Cartridge 19.                 |
| 6712 | QD 600A Tape Cartridge 27.                 |
| 6715 | QD 6150 Tape Cartridge 27.                 |
|      | 3M iifetime                                |
| 3943 | DC 2000 Tape Cartridge 20.                 |
| 6065 | DC 2080 Tape Cartridge 25.                 |
| 3944 | DC 600 Tape Cartridge 29.                  |
| 5679 | DC 6150 Tape Cartridge 29.                 |
|      |                                            |

#### MEMORY

| 6556 | 256k DRAM (100 ns, set of 9)    | call |
|------|---------------------------------|------|
| 5510 | 1 Meg x 9 SIMMs (80 nanosecond) | call |
| 5746 | 1 Meg Chips (80 ns, set of 9)   | call |
| 7813 | 256k x 4 Chips                  | call |
|      |                                 |      |

#### **OUR POLICY**

- We accept VISA and MASTERCARD only.
- No surcharge added for credit card orders.
- Your card is not charged until we ship.
- If we must ship a partial order, we never charge freight on the shipment(s) that complete the order (in the U.S.).
- No sales tax, except Ohio residents (please add applicable tax).
- All U.S. shipments insured; no additional charge.
- APO/FPO orders shipped 1st Class Mail.
- International orders U.S. \$250 minimum.
- Upon receipt and approval, personal and company checks clear the same day for immediate shipment of your order.
- COD max. \$1000. Cash, cashier's check, or money
- 120 day limited warranty on all products. Defective software replaced immediately. Defective hardware repaired or replaced at our discretion. All items subject to availability. Prices and promotions subject to change without notice.
- To order, call us Monday through Friday 8:00 AM to 1:00 AM, or Saturday 9:00 AM to 5:30 PM. You can call our business offices at 603/446-3383 Monday through Friday 9:00 AM to 5:30 PM.

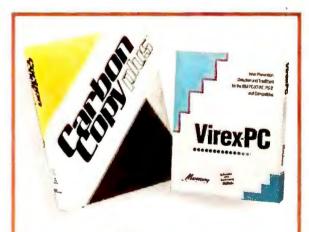

Microcom ... NCP

7649 Virex-PC 1.1-Effective, comprehensive solution to DOS-based computer viruses \$79.

6234 □ CarbonCopy Plus 5.2—Allows you to access and control a remotely located PC.. 119.

#### SHIPPING

Note: Accounts on net terms pay actual shipping. Continental US:

- For heavy hardware items such as printers, monitors, Bernoulli Boxes, etc. pay actual charges. Call for UPS 2nd-Day & Next-Day-Air.
- For all other items, add \$3 per order to cover UPS Shipping. For such items, we automatically use Airborne Express at no extra charge if you are more than 2 days from us by UPS ground.

#### Hawall:

 For monitors, printers, Bernoulli Boxes, computers, hard drives, and power backups, actual UPS Blue charge will be added. For all other items, add \$3 per

#### Alaska and outside Continental US:

Call 603/446-7721 for information.

language is similar. Unlike the other package, however, *Smartcom Exec* offers an easy-to-use mousable interface, good documentation, and ZMODEM.

Exec's interface resembles Smartcom III's, but it's far more streamlined and intuitive. Unfortunately, you're lim-

# Telemate puts communications into windows for the

ited to setting up only one protocol per on-line system. No prewritten scripts are included, but you can download some from Hayes' toll-free BBS.

There's no CompuServe B support, but like *Procomm*, *Exec* includes Interrupted ZMODEM—a new high-speed version of the protocol that enables the modem to resume a file transfer where it left off if line noise intrudes.

Smartcom Exec could use a true dialing directory and more emulations, but it's a good deal for beginners.

#### Telemate 2.11

**PROS:** Full list of protocols, mousable windowing interface

**CONS:** No background mode, no remote mode, few emulations, requires 500K RAM, no phone support

The innovative *Telemate* is not a *Windows* program, but it offers a character-based windowing interface and a popup *Windows*-like clipboard for cut and paste. This shareware prodigy costs only \$40, but you must print the manual yourself. *Telemate* has its problems, including negligible emulations and no remote mode, but thanks to its friendly interface it's still a very good deal.

A sleek setup routine opens *Telemate*. You access all functions, including the dialing directory, via cascading pulldown menus. The outstanding editor, file viewer, and other modules pop up

in windows. You can zoom, move, or resize the windows and shuffle data between them. You can even work in windows during file transfers, but only within the program—there's no background mode.

The Pascal-like script language is well structured and well documented. It lacks trace and debug, but it offers numerous data types and unlimited string and integer variables.

Telemate needs to go on a RAM diet—if you have extended or expanded memory, though, you can reduce some of the whopping 500K RAM consumption. It's the only program reviewed that lacks telephone technical support—you must contact the author via E-mail.

Telemate puts communications into windows for the non-Windows world. Despite its limitations, it is impossible not to recommend this wonder to adventurous users who are hooked on the mouse but not on Windows.

#### Unicom 2.0c

**PROS:** Easy dialing directory, powerful onscreen buttons

**CONS:** No learn mode, limited script language, no DDE support

The only *Windows* program reviewed that offers a *Procomm*-like dialing directory, the shareware *Unicom* is also the easiest to use. The \$60 *Unicom* is such a pleasure, you may want to ignore its underachieving script language and lack of a learn mode and buy it anyway.

Unicom offers the usual pulldown menus, one of which runs such Windows utilities as the Calculator, Calendar, and Notepad. Three rows of buttons on the bottom invoke communications chores like dialing, hanging up, uploading, and downloading. You can customize the bottom two rows to launch scripts or external programs. This high level of integration makes the lack of DDE support less onerous. On line, you can shuttle to the clipboard the contents of the capture buffer or the terminal window, but you can't mark and cut the text be-

fore doing so. *Unicom* offers an impressive list of protocols, but emulations are limited to TTY, ANSI, and VT-100.

Unicom's script language is the most limited in the roundup. It's good for writing log-ins, but for little else. You can record keystrokes for later playback, but there's no true learn mode. On the plus side, you can schedule script activation using VCR-like buttons, and the remote mode is capable. Tech support, however, is limited to calling the author during 3 hours in the evening or contacting him on CompuServe.

*Unicom* has its shortcomings, but a friendly design makes communications straightforward. It's a good deal for the casual *Windows* communicator.

### Windows Communications—Not Quite Ready for Prime Time

Windows holds the promise of making on-line access easier—icons, buttons, and dialog boxes can smooth the rough edges of on-line life, and multitasking, the Clipboard, and DDE support can better integrate communications with other applications.

If only the reality lived up to the promise! Windows communications packages—especially DynaComm and MicroPhone—have made innovative strides, but their fancy iconic interfaces are even more difficult to set up than a standard communications package.

For now, the easiest, most complete communications solutions are still found in the character-based world. Our Best Buys: Crosstalk Mk.4 for high-end users, HyperAccess/5 or Procomm Plus for more casual users, and Crosstalk Communicator for beginners.

Judy Heim is a contributing editor for PC World. Additional research provided by John Heim.

For more information about all products in this article, circle reader service no. 902.

### SAVINGS CERTIFICATE

| YES! I want to save 43%. Send me one-year (12 issues) of PC         |
|---------------------------------------------------------------------|
| WORLD for only \$19.97. I'll save 33% off the regular subscription  |
| rate, and 43% off the annual newsstand price. PLUS I get PC WORLD's |
| PowerBase *.* macros/utilities disk—FREE—with my subscription.      |

Name\_\_\_\_\_

Address\_\_\_\_

City\_\_\_\_\_State\_\_\_Zip\_\_\_

\*PowerBase \*.\* diskette is offered solely by PC World Magazine. It should not be confused with 'power-base' which is database software offered by Compuware Corporation.

4EU84

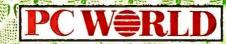

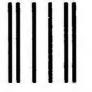

#### **BUSINESS REPLY MAIL**

FIRST CLASS PERMIT NO. 1262 BOULDER, CO

POSTAGE WILL BE PAID BY ADDRESSEE

PC World Subscription Department P.O. Box 51833 Boulder, Colorado 80321-1833

Haldlandhaldalladhalladhalladh

NO POSTAGE
NECESSARY
IF MAILED IN
UNITED STATES

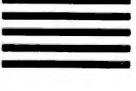

# ite what v have rea

Insufficient memory to run application;

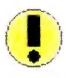

close one or more applications to increase available memory and try again.

Windows 3.0 may have been a big step forward for some programs.

But it was a big step backward for DOS. Suddenly, it was 1987 all over again. Not enough room for DOS programs to run because TSRs, utilities, drivers and buffers were taking up room your DOS programs need.

#### QEMM 5.1 to the rescue

Now, we've updated QEMM to provide additional memory for DOS programs within Windows 3.0.

QEMM 5.1 works with the built-in capabilities of your 80386 or i486 processor to find and recover unused memory segments. As you can see in the chart, there are gaps in your PC's memory usage above 640K. QEMM 5.1 fills those gaps and provides more room for your DOS programs to run.

And of course, QEMM 5.1 still works with DOS when you're not running

QEMM-386 System Requirements: 80386-based PCs and PS/2s and PCs with 80386 add-in boards. Operating system: PC DOS 2.0-4.0, MS DOS 2.0-4.0, Windows 3.0. Conventional memory requirement 1.5K.

DESQview System Requirements: IBM Personal Computer and 100% compatibles (with 8086, 8088, 80286, 80386 or i486 processors) with monochrome or color display; IBM Personal System/2 • Memory: 640K recommended; for DESQview itself 0-155K • Expanded Memory (Optional): expanded memory boards compatible with the Intel AboveBoard; enhanced expanded memory boards compatible with the AST RAMpage; EMS 4.0 expanded memory boards of some diskette drives or one diskette drive and a hard disk • Graphics Card (Optional): Hercules, IBM Color/Graphics (CGA). IBM Enhanced Graphics (EGA), IBM PS/2 Advanced Graphics (VGA) • Mouse (Optional): House Systems, Microsoft and compatibles • Modem for Auto-Dialer (Optional): Hayes or compatible • Operating System: PC-DOS 2.0-4.0; MS-DOS 2.0-4.0 • Software: Most PC-DOS and MS-DOS programs; programs specific to Microsoft Windows 1.03-3.0, GEM 1.1-3.0, IBM TopView 1.1 • Media. DESQview is available on either 5-1/a\* or 3-1/2\* floopy diskette.

Trademarks: Windows, MS-DOS: Microsoft Corporation; PS/2, Interleaf, TopView: IBM Corporation; 80386, i486, AboveBoard: Intel Corporation; 1-2-3: Lotus Development Corporation, AutoCAD 386: Autodesk, Inc; RAMpage: AST Research; Hercules; Mouse Systems; Hayes; GEM, Digital Research, Inc.

When Windows 3.0 says there's not enough room to run your DOS programs, it's just trying to tell you it needs QEMM 5.1.

Windows. You get all the same benefits: up to 130K more memory to run the new generation of memory-hungry programs; space for larger spreadsheets and database files.

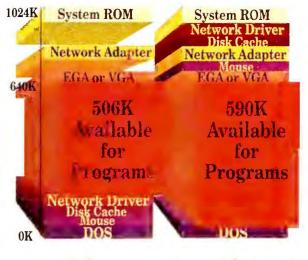

Before

After

Unused memory is like hidden gold in your PC. QEMM finds it and makes it available.

Introducing DESQview 2.3 and DESQview 386 2.3 for users of Windows 3.0

They said it couldn't be done, but DESQview 2.3 can run Windows 3.0 programs. Not just in Windows "Real mode" but in "Standard" mode. That means programs can be up to 16MB.

And it can run DOS programs and DOS-extended programs i.e., 1-2-3 Release 3, side-by-side.

DESQview 386 2.3 does all that and more. It lets you run 386 DOS extended programs like AutoCAD 386 and IBM Interleaf side-by-side.

DOS, extended DOS; Windows whatever standards you set, we will support. We're committed to helping you get the most out of your hardware and software today. And tomorrow.

| Yes I need increased DOS productivity in Windows! |                                                                                                    | 5-1/4 3-1/2 | Each         | Totals |
|---------------------------------------------------|----------------------------------------------------------------------------------------------------|-------------|--------------|--------|
| nroductivity in Windows!                          | QEMM 386 5.1                                                                                                    |             | \$99.95      |        |
| ·                                                 | DESQview 386 2.3 (includes QEMM)                                                                                                    |             | \$219.95     |        |
| Payment method                                    | DESQview 2.3                                                                                                    |             | \$129.95     |        |
| Expiration /                                      | Shipping & Handling \$5 in USA                                                                                                    | V\$10 outsi | de USA       |        |
| Card #                                            | California Residents add 6.75%                                                                                                    |             |              |        |
|                                                   | Grand Total                                                                                                    |             |              |        |
| Name                                              | Please allow 3 weeks for delive                                                                                                    | eru         |              |        |
| Address                                           |                                                                                                    | 9           |              |        |
| City                                              | 4                                                                                                    | FI.         |              |        |
| State Zip                                         |                                                                                                    |             | <b>100 M</b> |        |
| DIALE ZID                                         | The second second secon |             |              |        |

Quarterdeck Office Systems, 150 Pico Blvd., Santa Monica, CA 90405 (213) 392-9851 Fax: (213) 399-3802

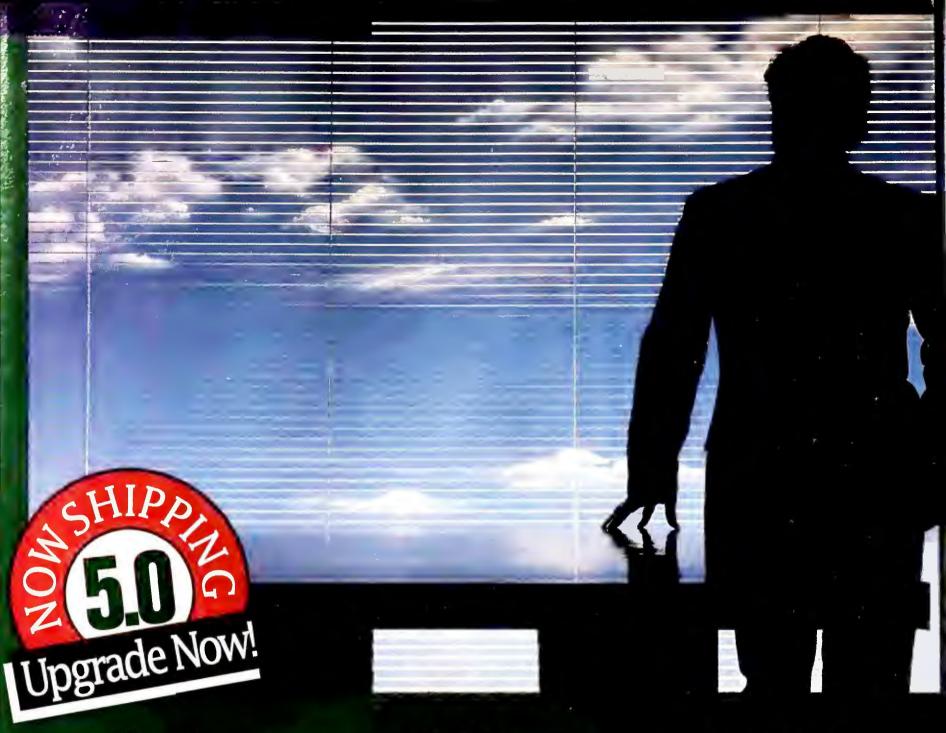

### The Language Of Business Is Clipper.

Clipper counts among its users the powerhouse leaders of international business, including the top performers in finance, insurance, autos, computers, banking, aerospace and more. From the world's largest builder of jet airframes to the leading manufacturer of photographic films, more than 400 of the Fortune 500 put their application worries to rest with Clipper.

Clipper's open architecture system offers tremendous power for serious PC application development. Its expandable language makes development more efficient, allowing big projects to be completed in just a fraction of the time you're experiencir with centralized platforms. And a comprehensive range of third-party products offer ready-made solutions for cooperative processing via SQL.

Just like mainframe programming, Clipper lets you build libraries, extend its language, compile and link, bringing big system flexibility to networked or individua PCs. Even multiple languages can be integrated with Clipper. So, don't let your PC applications fall behind. Get them done quickly, correctly and securely with Clipper. To find out more, give us a call, today.

Clipper 5.0

The Application Development Standard

213/390-7923

Ask For Department-Q

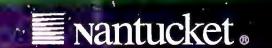

#### WHERE TO BUY

Crosstalk Mk.4 2.0

Digital Communication Associates 1000 Alderman Dr. Alpharetta, GA 30202 800/241-4762 LIST PRICE: \$245 **REQUIREMENTS:** 320K RAM, DOS 2.1 or later version, two high-density floppy drives or hard disk **TECHNICAL SUPPORT:** unlimited, toll number, M-F 8:30-8 **OTHER SUPPORT:** company BBS, CompuServe forum Reader service no. 612

Crosstalk Communicator

Digital Communication Associates LIST PRICE: \$99 **REQUIREMENTS:** 320K RAM, DOS 2.1 or later version, one high-density floppy drive or hard disk **TECHNICAL SUPPORT:** same as for Crosstalk Mk.4 **OTHER SUPPORT:** same as for Crosstalk Mk.4 Reader service no. 613

Crosstalk for Windows 1.1

Digital Communication Associates LIST PRICE: \$195 **REQUIREMENTS: 150K** RAM, Windows/286, Windows/386 2.0 or later version, or Windows 3.0; hard disk, graphics display; mouse recommended **TECHNICAL SUPPORT:** same as for Crosstalk Mk.4 **OTHER SUPPORT:** same as for Crosstalk Mk.4 Reader service no. 614

DynaComm 3.0a

**Future Soft** Engineering, Inc. 1001 S. Dairy Ashford, #101 Houston, TX 77077 713/496-9400, 713/496-1090 (fax) LIST PRICE: \$295 **REQUIREMENTS: 150K** RAM, Windows 2.11 or 3.0, DOS 3.0 or later version (DOS 4.0 not recommended), graphics display **TECHNICAL SUPPORT:** unlimited, toll number, M-F 8-5 OTHER SUPPORT: CompuServe forum

Reader service no. 615

HyperAccess/5 1.1

Hilgraeve Inc. Genesis Centre 111 Conant Ave., Ste. A Monroe, MI 48161 800/826-2760, 313/243-0645 (fax) LIST PRICE: DOS version \$99.95, DOS and OS/2 versions \$199 **REQUIREMENTS:** 350K RAM, DOS 2.0 or later version, two floppy drives; hard disk recommended **TECHNICAL SUPPORT:** 

Reader service no. 616

unlimited, toll number,

**OTHER SUPPORT:** 

company BBS, BIX

M-F 8-6

forum

MicroPhone II 1.0

Software Ventures Corp. 2907 Claremont Ave. Berkeley, CA 94705 415/644-3232 LIST PRICE: \$295 **REQUIREMENTS:** 256K RAM, Windows 2.1 or later version, DOS 3.3 or later version, hard disk, graphics display **TECHNICAL SUPPORT:** unlimited, toll number, M-F 9-4:30

**OTHER SUPPORT:** company BBS; BIX, CompuServe, GEnie forums

Reader service no. 617

Mirror III 2.0 SoftKlone 327 Office Plaza Dr.

#100 Tallahassee, FL 32301 800/634-8670 LIST PRICE: \$149 **REQUIREMENTS:** 470K RAM, DOS 2.0 or later version, two floppy drives or hard disk

**TECHNICAL SUPPORT:** unlimited, toll number, M-F 9-6 OTHER SUPPORT: company BBS, CompuServe forum Reader service no. 618

**Procomm Plus 2.0** 

**Datastorm** Technologies, Inc. 3212 Lemone Blvd. Columbia, MO 65201 314/443-3282, 314/875-0595 (fax), 314/875-0503 (BBS) LIST PRICE: \$119 **REQUIREMENTS:** 295K, DOS 2.0 or later version, two floppy drives or hard disk **TECHNICAL SUPPORT:** unlimited, toll number, M-F 9-5 **OTHER SUPPORT:** 

Reader service no. 619

company BBS,

**GEnie forums** 

CompuServe and

**Qmodem SST 4.2** 

The Forbin Project, Inc. P.O. Box 702 Cedar Falls, IA 50613 319/266-0543, 319/266-1203 (fax), 319/266-0540 (BBS) LIST PRICE: \$79.95 with documentation, \$30 for shareware registration

REQUIREMENTS: 320K RAM, DOS 3.2 or later version, two floppy drives or hard disk TECHNICAL SUPPORT: unlimited, toll number, M-F 1-5 **OTHER SUPPORT:** company BBS, GEnie forum

Reader service no. 620

Relay Gold 4.0

Microcom, Inc. 500 River Ridge Dr. Norwood, MA 02062 800/822-8224, 617/551-1021 (fax) LIST PRICE: \$299 **REQUIREMENT: 192K** RAM minimum, 256K suggested, DOS 2.0 or later version, two floppy drives or hard disk unlimited, toll number,

**TECHNICAL SUPPORT:** M-F 8:30-7 **OTHER SUPPORT:** company BBS

Reader service no. 621

Smartcom III 1.2a

Hayes Microcomputer Products, Inc. 5835 Peachtree Corners E Norcross, GA 30092 404/449-8791, 800/444-2937 (BBS-GA), 800/874-2937 (BBS-US) LIST PRICE: \$249 **REQUIREMENTS: 512K** RAM, DOS 2.0 or later version, two floppy drives or hard disk **TECHNICAL SUPPORT:** unlimited, toll number, M-F 8-6 OTHER SUPPORT: GEnie forum, toll-free company BBS Reader service no. 622

Smartcom Exec 1.0a

Hayes Microcomputer Products, Inc. LIST PRICE: \$129 **REQUIREMENTS:** same as for Smartcom **TECHNICAL SUPPORT:** 

same as for Smartcom OTHER SUPPORT:

same as for Smartcom

Reader service no. 623

Telemate 2.11

Tsung Hu P.O. Box 938, Unit 105 St. Catharines, Ontario L2R 6Z4 Canada 416/682-2342 (fax) LIST PRICE: \$40, documentation comes on disk **REQUIREMENTS:** 500K RAM, DOS 3.0 or later version, two floppy drives or hard disk **TECHNICAL SUPPORT:** support directly from author through CompuServe, three BBS's, and three BBS message echos including Smartnet, Relay Net, and **FidoNet OTHER SUPPORT:** 

Reader service no. 624

Unicom 2.0c

none

**Data Graphics** P.O. Box 46354 Seattle, WA 98146 206/932-8871 LIST PRICE: \$60 (\$45 for shareware license, \$5 for disk, \$10 for manual) **REQUIREMENTS:** 120K, Windows 3.0, graphics display TECHNICAL SUPPORT: unlimited, toll number, M-F 6-9 p.m OTHER SUPPORT: support directly from author through CompuServe Reader service no. 625

# KNOW YOUR

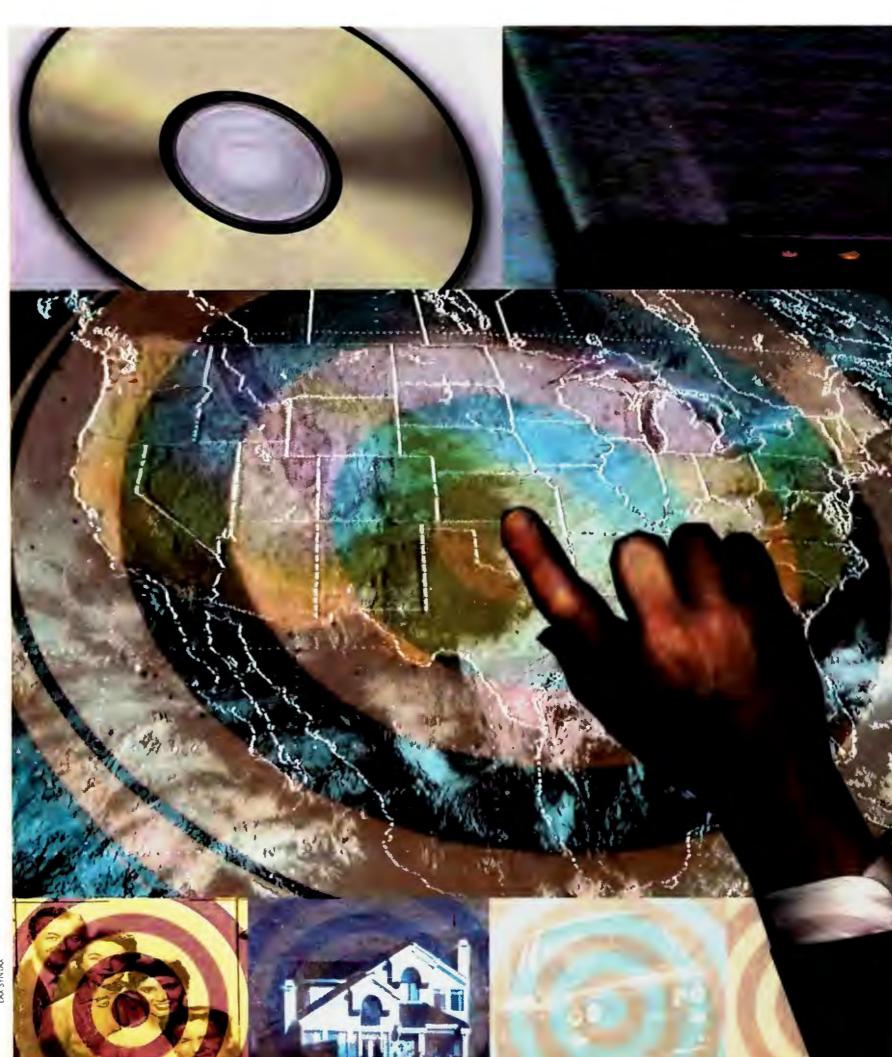

I AY CVNITAY

## MARKET!

Information isn't just power—in some cases, it's survival. Before you launch a new product or service, discover how other businesses are ensuring success with on-line and CD ROM data bases of key demographic and competitive data.

rimare Incorporated epitomizes what can happen to the American Small Business Dream. Located in La Mirada, California, a town 30 miles east of Los An-

geles, the interior design firm started with just two employees in 1983. By 1988 the company had moved to plush offices in Santa Monica and increased its staff to ten. Then came a budget crunch among health care providers—the clients Primare had spent its marketing time and money wooing. At the same time, new jobs were won by rival firms that kept expenses low by hiring designers on a per-job basis.

By 1989 Primare was barely afloat. "We're still fighting back from doing too little market research too late," laments Alane West, a principal with the firm.

Primare's story is not unusual, says Tom Gray, a chief economist with the Small Business Administration (SBA) in Washington, D.C. According to the SBA, 51 percent of all new businesses fail within four years due to poor management and poor market planning. Companies don't fully research the market before introducing products. They don't understand who their competitors are. And they don't anticipate market changes in time to refocus their business plan.

But the tool that could help companies investigate potential customers or get the scoop on competitors is close at hand: the PC.

#### A RARELY USED WEAPON

Although most small businesses use PCs, few are aware of their potential as marketing tools. In a 1990 SBA survey of 2000 businesses, nearly 75 percent of the respondents had PCs. But none of these companies reported using their PCs for market research. That's unfortunate, since using electronic resources would put firms on an equal footing with larger competitors, says Gray.

Virtually all the "textbook" market research required to launch a product or service can be done today with just a PC and modem or CD ROM drive, says Jeffry Timmons, professor of entrepreneurial finance at Harvard Business School.

By accessing commercially available data bases, you can get the lowdown on a competitor's sales, profit and loss history, R&D plans, credit history, contracts and affiliations, organizational structure, intellectual property, and more—all useful information when formulating a business plan for a new venture.

L A U R A L A N G

#### STEPS TO A SUCCESSFUL SEARCH Step 1: Choose your data sources Determine information requirements. (Data bases cover financial information, industry/trade news, and demographic data.) Look for tools to make your search easier, such as front-end software and training programs. Evaluate services based on fixed costs, costs for downloading, frequency of updates, and number and variety of data bases. Step 2: Develop a search plan Establish broad search criteria when you're entering a new market and want information on all potential competitors. Narrow your search criteria when you want to zero in on a few key companies. Step 3: Optimize on-line time Plan your search off line. Download one article at a time. Review all material off line. If unsure of next step, go off line and reevaluate.

#### A TRIED-AND-TRUE METHOD

The ability to search on-line and CD ROM data bases with PCs isn't new. Such data collection and analysis has been going on at companies like Coca-Cola in Atlanta for years. "We wouldn't launch any new product without first researching who will buy it and what other products they buy," says Terry Koch, the company's director of market research.

The switch is that access to the wealth of publicly available data is now within reach of small companies as well, says Julie Scofield, director of education for the Smaller Business Association of New England (SBANE), a private nonprofit association of 2000 small companies. She notes that PC prices have decreased and data bases are easier to access, which makes the information accessible to smaller companies that previously couldn't afford to hire an outside marketing firm or set up an in-house staff dedicated to market research. "With PCs, the owner, the secretary, or anybody else can conduct market research," she says.

#### **ENDING THE PAPER CHASE**

Most business executives are familiar with the paper-based reference sources specific to their industries. What they may not know, however, is that many of these same references are available on CD ROM disks or through on-line subscription services.

Data bases range from the industry-specific to those of general business interest. Many popular on-line data bases are available through data banks—on-line "supermarkets" of information, such as BRS, Nexis, Orbit Search Services, and Dialog (see "Strategic Data Sources" in this issue). These business data banks often offer one-stop shopping for the market researcher, since many provide access to hundreds of individual data bases. Dialog, the largest data bank, has 380, many of which are also published on CD ROM.

Usage rates vary considerably from one data base to the next, with some charging fees as high as \$200 or more an hour. Users generally pay for on-line time, telecommunications charges, and products ordered, such as a hard copy printout of a report.

Since several of the major data bases are available through a variety of sources, it pays to find the best price. The Disclosure data base, for example, which provides detailed financial information on publicly held companies, is available through Dialog, BRS, and Nexis. On Dialog and BRS the data is updated weekly and costs \$45 per hour. On Nexis, the same data base costs \$39 per hour.

In addition to on-line data, about 1000 data bases are published on CD ROM, mostly by government agencies. SilverPlatter Information, in Newton Lower Falls, Massachusetts, is one of the most comprehensive commercial distributors of CD ROM data, with 60 titles in its 1991 catalog. CD ROM disks cost anywhere from \$29 to more than \$10,000 and are sold through computer stores and consultants and by mail order. Some data bases are available only on CD ROM.

The media type you choose will depend on what information you need and how often you'll search, says Bill Perry, director of research at Helgerson Associates, a market research firm in Boulder, Colorado.

When data bases won't be used frequently, it's generally less expensive to use the on-line versions. "On-line data bases are easier to access and have upto-the-minute information," explains Nancy Herther, editor of the magazine CD ROM Professional. When information will be needed more frequently, though, she advises users to compare CD ROM prices. "With CD ROM, you can use the information year-round, keep it running day and night, and look at as much as you want," says Herther. The one disadvantage to using CD ROM data bases is that they are updated much less frequently than their on-line counterparts.

Perry urges consumers to compare CD ROM and on-line data bases by both cost *and* stress factors. "With CD ROM, you won't rush. On-line users are conscious of the ticking clock."

### EVERYTHING YOU NEED TO KNOW—BUT YOU'LL HAVE TO LOOK FOR IT

Most businesses have three key questions when launching a product or expanding their business into new territory: Is there a market for my product or service? Will the necessary suppliers be available? Who are my competitors?

The answer to each of these questions is available through on-line and CD ROM data bases—but finding the information can take some digging.

"The hot information, the true intelligence, has to be sifted for," says Kirk Tyson, president of Kirk Tyson International, an Oak Brook, Illinois, market

research firm specializing in competitor intelligence. He estimates that 80 percent of the information available through these resources falls into the nice-to-know, but not strategically necessary, category.

Often, in fact, truly strategic information may not exist in the published sources. What you will find, however, are clues about which direction a market is moving, what specific products or services a company will introduce, and what technologies are being developed that will yield new products.

To get a complete picture, Tyson suggests studying multiple sources and talking with lots of people, effectively "putting together the pieces of a jigsaw puzzle." Strategic information should be confirmed by two or three sources before you act on it, he cautions.

"It's amazing how much we can find out using only commercially available data bases," says Earnest Deadwyler, manager of market research for Texas Instruments in Dallas. He uses on-line data bases to compile detailed corporate information on competitors: how they're organized, their financial commitments, labor relations information, and product news.

#### WHERE TO GO FOR DATA

To research publicly held companies,

#### FACING OFF WITH COMPETITORS

nna Maria DiCicco faces formidable competition every day—the faces of celebrities-turned-gourmet-cooks Paul Newman and Frank Sinatra, for starters. The ambitious 26-year-old owns six Italian restaurants in Northern California and markets three sauces (spicy, regular, and marinara) to 680 upscale grocery stores.

We asked Bill Perry, director of research at Helgerson Associates in Falls Church, Virginia, a CD ROM clearing-house specializing in market research, how DiCicco could use her PC to research new outlets for her sauce. Here's what he said.

First, using Dun's Electronic Yellow Pages, DiCicco could locate grocery stores within a defined area. She would then delete the names of stores already selling her products and concentrate on learning more about potential outlets.

The Census Bureau STF would be a good source for researching the demographic makeup of the neighborhoods surrounding each store. Since her sauce sells for about \$3 and is labeled to appeal to a gourmet audience (it usually shares shelf space with Newman's Own and Classico), she would need to target stores in middle- to upperclass neighborhoods. With the names and addresses of these stores, she would then use Dun's Electronic Yellow Pages to get contact names and other information (ownership, financial status) for each store.

Next, DiCicco might want to see how competitive products were selling at these outlets, how competing firms were organized, and what product areas they were researching. To find that information, she'd enter product names into Thomas Register Online, which has 50,000 classes of products made by 140,000 companies. The company names could then be used to look for announcements, promotions, or recent patents, for instance. Full text of any relevant articles about those companies could be accessed through Trade & Industry Index or other news data bases for downloading to her PC.

"Everything [DiCicco] wants is readily available—it's just a matter of sifting through the data bases to find the information," says Perry. —L. L.

On-line
data bases
have the
information
Anna Maria
DiCicco
needs to
research the
market for
her spaghetti
sauce.

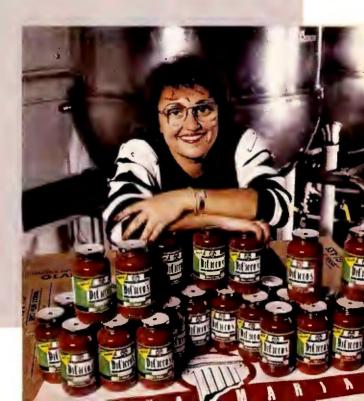

you can use Disclosure or Standard & Poor's Register-Corporate. Wasserstein Perella and Company, a 250-person investment banking firm based in New York City, uses Disclosure to "screen" clients and competitors for acquisitions and mergers. Large corporations with net worths of \$500,000 or more are in Dun & Bradstreet's Million Dollar Directory, while both public and privately held businesses of all sizes are listed in Dun's Electronic Yellow Pages. Current articles on products, promotions, and earnings can be found on Moody's Corporate News-U.S., Newsearch, or Newswire ASAP.

You can use these same resources to find information on potential suppliers, including names of key executives, a company's financial status, and current contracts. Texas Instruments, for example, uses S&P's Register and Disclosure to research suppliers and companies that want to team up with them on a contract. "We use the data to evaluate current work loads and contracts to see if they're overcommitted," explains Deadwyler.

The long arm of on-line electronic data even reaches consumers. Dun & Bradstreet's Donnelly Demographics gives information on age, gender, race, occupation, marital status, household size, education, income level, and so on, down to the ZIP code level. Using address and telephone directory lists, businesses can then get house-by-house addresses and even unlisted telephone numbers for use in direct marketing campaigns.

As the recent storm of controversy surrounding Lotus Development's now-discontinued *Marketplace* products illustrates, however, the widespread availability of detailed consumer information for direct marketing purposes raises serious concerns about individual privacy rights (see *Consumer Watch* in this issue).

This year for the first time, consumer data will be available on CD ROM. The Census Bureau is now releasing its Summary Tape Files (STF) series, based on the 1990 census. The two products most useful for demographic research won't be available for another year or so, however. STF 3 will provide the sample data (gathered from detailed questionnaires given to some houses) down to the block/group level (city

#### PUTTING DEMOGRAPHIC DATA ON THE MAP

New York state, faces stiff competition in its retail areas, so it relies on demographic data from the National Planning Data Corporation and CACI (both based in Washington, D.C.) to analyze fluctuating business. It has long used such data to locate new offices, understand performance levels, and target a branch's services. But the bank's recent conversion to mapping software to plot the demographic data on maps makes its analysis of population trends more timely, more precise, and just plain easier.

&T Bank, with 79 branch outlets in western

One use for demographic data is in scouting out new branch locations, according to Lew-Jean King, project manager for the bank's delivery systems group. "We look at a neighborhood's loan and savings potential based on the number of households and the area's demographic makeup—particularly income and age," says King. With those figures, his department determines deposit and loan potentials on a neighborhood-by-neighborhood basis. "Without this kind of specific information we couldn't make a case for opening a new branch," he says.

The information is also used to research why existing branches aren't performing as they have in the past. King develops a profile for each branch area based on the competition and on its demographics. "By looking at how an area has changed demographically and projecting how it will change

during the next five years, we tailor our services to attract the area's customers," explains King. The bank is most concerned with income and household growth information for each area. "We want to know if we're being too optimistic about credit card lending in an area with a high percentage of elderly people, or about CD balances in lower-income areas. We'd make adjustments in the expectations of those offices."

The bank also sets up direct-mail programs for its products that should be strong in each area. For instance, a neighborhood with first-time homeowners might receive mailings about the bank's home-loan and refinance plans.

For at least 20 years, researchers gathered this data manu-

"I'd be blind without up-to-date demographic data," says M&T Bank's Lew-Jean King. He uses mapping software to display and analyze the information.

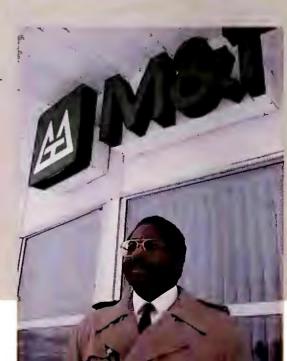

blocks covering 800 to 1000 people). It will list averages for income, occupation, education, and more. STF 3B (scheduled for release in early 1993) includes all the same information, plus ZIP code data. Pricing will vary, depending on the size of the geographic area you want to study. Full demographic information on California, for example, will cost approximately \$830 (final pricing has yet to be determined). Information is available on CD ROM and through the federal government.

Census data holds the greatest potential for direct marketers of products or services. Producers of a new gourmet baby food, for example, could target its introduction at high-income areas, with direct mailings sent to families with young children. And when combined

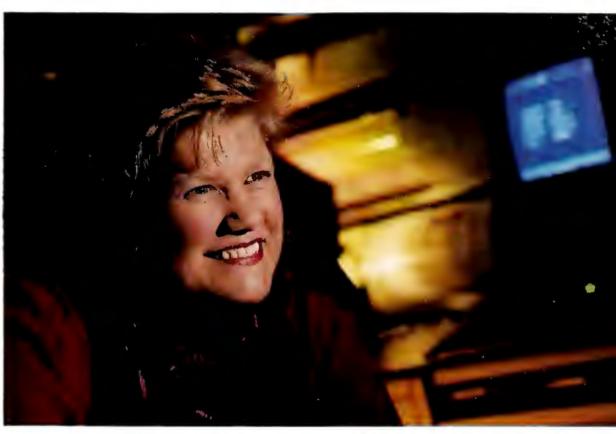

On-line searches are easy if you know the strategy, says Unisys's Suzanne Swenson.

ally by sifting through demographic information compiled by the National Planning Data Corporation and CACI. The NPDC provides base maps, which are reference maps of the geography of a city or a block. CACI offers age, population, and race and income data, and projects demographic changes that will happen between the census counts.

But the bank was able to estimate only the relationships between the base map and the demographic information. It had no way to match the demographic information with the geographic data to make a map showing, for instance, decline and growth areas for average household income.

In the mid-1980s, CACI began distributing its resources in 1-2-3-compatible formats, which made it easy for M&T Bank to analyze and manipulate the statistics. The analysis process, however, wasn't fully automated until 1989, when the bank adopted Atlas-GIS, a PC-based mapping product from Strategic Mapping. Atlas-GIS uses the Census Bureau's computerized street maps of the country to match addresses with latitude/longitude coordinates and then attach data to those points on the map. An internal data base gives the software its analysis capabilities, while drawing and editing features allow you to create and modify the computerized maps. Pop-up menus and on-screen windowing simplify the user interface.

With Atlas-GIS, the bank started to analyze its demographic

data on line, combining it with geographic data on specific metropolitan areas like Rochester and Long Island. The mapping software shows bank branches, nearby shopping centers, highways and roads, and outlines of census block groups within the metropolitan area. On-line data, which is updated monthly, is downloaded from either of the two data bases or from the bank's own mainframe data base of customer information. It is then passed directly into Atlas-GIS as an ASCII file for mapping and analysis.

Using the mapping software allows the bank to highlight geographic areas for study and view data plotted on a map rather than as columns of numbers. For instance, the software might display concentrations of customers of a specified age or income level, making it easy for an analyst to track and interpret demographic trends at a glance.

King says that M&T plans to make full use of the Census data disks as they become available, since they will be "the most current, realistic data set around." King will use the CD ROM version of the data for his state.

"We're finding that up-to-date demographics make a big difference in how well we are meeting the savings and loan needs of our customers—now and in the future," he says. "I'd be blind without it, with no idea of how to assess an area or how our branches should be doing there," he says. —L. L.

#### SIMPLIFYING YOUR SEARCH

The sheer volume of data available scares away many small companies, says SBANE's Scofield. Once on line, businesses fear navigating the data bank's user interface and being unable to locate the information they need.

To alleviate those concerns, most resources have "front end" software to help users develop and conduct searches. For example, *Nexis News Plus* (\$50), a front end for Nexis, creates search patterns on keywords such as company names. As keywords are located, data is flagged and downloaded to the user. Front ends such as *Nexis News* 

Coca-Cola wouldn't launch a new product without first rescarching the market, says Terry Koch.

*Plus* are sometimes bundled with the system or may cost from \$50 to more than \$500 as stand-alone packages.

Large data banks also offer software and seminars to teach new users how to formulate productive searches. Dialog, for example, offers Starter Package programs, which include reference manuals, user seminars, and \$100 worth of search time—all for \$150. Tyson says with about a half-day's training, most subscribers are able to conduct effective searches.

Suzanne Swenson, manager of market research at Unisys Defense Systems in McLean, Virginia, attended a local Dialog user seminar to learn the basic search strategy. "Once I learned to conduct on-line searches, I could move easily from one data base to the next," she says, noting that each data base offered through Dialog follows the same format, so searching patterns are uniform.

To make the most of search time, users should establish search plans before accessing either type of data base, says Tyson. Searches should start on a general note and then narrow in focus. "Don't search at a too-specific level," Tyson says. "It's better to use broad industry names or technology types." Broader searches identify existing and new competitors—crossovers from other vertical markets that could escape a narrow search of one technology type. For example, searching for oil industry/pumps would update a company on what its suppliers or competitors were doing. Searching for pumps would also generate information about a manufacturer in another industry who was going to market a pump to oil companies in the near future.

#### WHEN YOU CAN'T DO IT YOURSELF

Companies unwilling or unable to conduct their own market research can still take advantage of these data sources by using information brokers. For a fee, a broker will search relevant data bases and compile strategic reports on com-

petitors, suppliers, or customers.

Because of their familiarity with the variety of sources available, brokers can often provide you with full reports in a few days. This may be the easiest way for small companies to capitalize on the available resources, but expect to pay \$150 to \$350 for a typical project.

Brokers are listed in Houston-based Burwell Enterprises' *Directory of Fee-Based Information Services* (\$49.50 plus \$3 for postage), which is indexed by geographic area and subject.

#### **GETTING THE WORD OUT**

With such a wealth of information available, it's hard to believe that many small companies are still ignoring this valuable resource.

Despite efforts by vendors to simplify the search process, many small business users are scared off by the technology, which could still be easier to use, says SBANE's Scofield. "[Vendors also] need to market themselves to the small-business user."

The time commitment involved in developing and implementing a market research strategy may also deter some small businesses. "Anyone who wants to use these resources has to be willing to invest time to use the system," adds Harvard's Timmons, and for many small businesses, day-to-day operations may take precedence over long-term market research.

Until these data bases become more publicized, small businesses will maintain a healthy skepticism toward them, he adds. "They probably think they're doing a good job right now listening to their customers," he says. "This false security can keep them from seeing warning signs until it's too late—and new products or a market downturn puts them out of business."

Laura Lang is a freelance writer in San Diego, California.

For more information on data bases mentioned in this article, see "Strategic Data Sources" in this issue.

### STRATEGIC DATA SOURCES

On-line and CD ROM data bases offer a wealth of information to help businesses keep up-to-date and plan for the future.

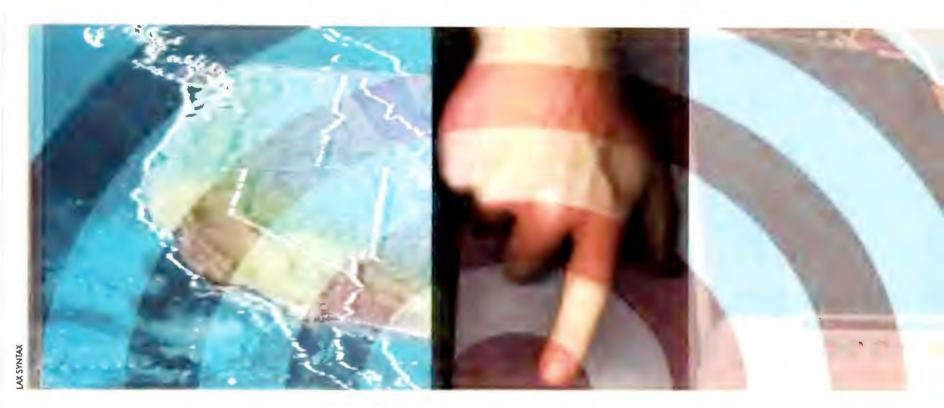

othing remains constant except change. Certainly, all the factors that affect a business—from customer demographics to supplier availability to the over-

all economic climate—are in a state of continual flux. Data bases available on CD ROM or on line can keep you up-to-date.

Below, we've listed a number of data bases designed to assist the general business user. They include full-text data bases of business publications, data bases of statistical information for and about companies, demographic data based on United States Census information, and business directories. The frequency of updates varies from daily to semiannually.

SUSAN LUSTY AND JOHN WALKENBACH

You can also find hundreds of data bases for more specialized applications—everything from farming to weather to real estate to medicine—which we were unable to list here. One source of information about both general-interest and specialized data bases is Computer Readable Data Bases: A Directory and Data Sourcebook from the Gale Research Group in Detroit, Michigan.

Because they tend to be expensive, data bases on CD ROM are best suited to users who need information about a narrow topic on a regular basis. Fees and fee structures vary widely for these data bases. For example, some services will charge a yearly subscription, others

a one-time fee with an additional charge for updates. The disks are usually distributed with a software package to search the CD and retrieve the information you need.

If your market intelligence needs aren't sufficient to warrant purchase of a CD ROM drive, a dial-up service offers a more cost-effective approach. You usually pay a one-time charge for access to the data base and additional fees for time spent on the service. Although these services may be more difficult to use, they offer a much broader range of data bases. The listings below indicate which services carry these data bases.

#### **TEXT DATA BASES**

#### **Business Dateline**

A compilation of the full text of articles from more than 180 U.S. and Canadian business publications, this service is available on CD ROM and on line. It is updated weekly and can be found on Dialog, Dow Jones News/Retrieval, OCLC Epic, Human Resource Information Network, Nexis, and Vu/Text. UMI/Data Courier, 620 S. Third St., Louisville, KY 40202-2475; 800/626-2823, 502/589-5575 (fax). Reader service no. 658

#### **BusinessWire**

This service offers the full text of press releases issued by companies, research institutions, universities, and so on, announcing information such as new products, research findings, and financial results. Updated daily, it is available on line from CompuServe Information Systems, Delphi, DialCom, Dialog, Dow Jones News/Retrieval, FYI News, NewsNet, Nexis, and Vu/Text. BusinessWire, 44 Montgomery St. #2185, San Francisco, CA 94104; 800/227-0845, 415/986-4422; 415/788-5335 (fax). Reader service no. 659

### Consumer Trends Int'l Competitive Intelligence Tracking Service

A bibliographical reference for citations and abstracts from periodical literature on worldwide consumer trends, the service is updated weekly and is available on line via an SIS subscription. Strategic Intelligence Systems Int'l, 404 Park Ave. S #1301, New York, NY 10016-8403; 212/725-4550, 212/725-5954 (fax). Reader service no. 660

#### **Dow Jones Business** and Finance Report

Offering the full text of published articles from the *National Business and Employment Weekly*, this service is updated weekly. It is available on line from Dialog and Dow Jones News/Retrieval. Dow Jones & Co., Inc., P.O. Box 300, Princeton, NJ 08543-0300; 609/520-4000. **Reader service no. 661** 

#### Newsearch

Newsearch is an index of 4000 current news stories, articles, and book reviews on companies, industries, products, economies, and finance. Updated daily, it is available on line from Dialog and BRS Information Technologies. Information Access, 362 Lakeside Dr., Foster City, CA 94404; 800/227-8431, 415/378-5329 (fax). Reader service no. 662

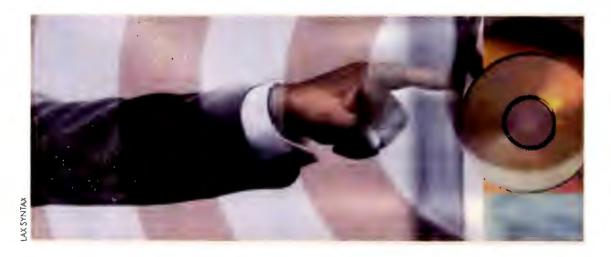

#### Trade & Industry Index

An index to 3,800,000 articles on trade, industry, and commerce from more than 1000 trade and industry journals and 60 regional business publications, Travel & Industry Index is updated weekly and is available on CD ROM or on line from Dialog and BRS Information Technologies. Information Access Co., 362 Lakeside Dr., Foster City, CA 94404; 800/227-8431, 415/378-5329 (fax). Reader service no. 663

### STATISTICAL BUSINESS INFORMATION

#### **BusinessLine**

Offering statistical business information on more than 7 million businesses, the service includes two files: BusinessLine Registry lists businesses in geographical areas or custom market areas; BusinessLine Basics lists number of employees, sales volume, and number of businesses in a particular area. It is updated bianually and is available on CD ROM. Donnelley Marketing Information Services (DMIS), 70 Seaview Ave., P. O. Box 10250, Stamford, CT 06904; 800/866-2255. Reader service no. 664

#### Cendata

An economic data base of business patterns in foreign trade, manufacturing, construction, and business, Cendata provides information on such topics as monthly retail sales, building permits, and so on. This service is updated daily and is available on line from Dialog and CompuServe. U.S. Bureau of the Census, Data User Services Division, Washington, D.C. 20233; 301/763-4100. Reader service no. 665

#### **Consumer Spending Forecast**

This service provides forecasts of U.S personal consumption expenditures, retail sales, and consumer credit. Short-term forecasts are updated monthly, long-term forecasts semiannually. The data base is available on line from WEFA on a subscription basis. The

WEFA Group, 401 City Line Ave., Bala Cynwyd, PA 19004; 215/660-6300, 215/660-6477 (fax). Reader service no. 666

#### **Disclosure Database**

Disclosure provides approximately 230 financial data items on more than 12,000 publicly owned U.S. companies whose securities are traded on the New York Stock Exchange, the American Stock Exchange, NASDAQ, and the OTC National Market System. Updated monthly, it can be obtained on CD ROM (ask for Compact D/SEC), or on line from BRS Information Technologies, BRS/After Dark, BRS/Colleague, CompuServe, Control Data Corporation Business Information Services, Data-Star, Dow Jones News/Retrieval, Lexis, Quotron Systems, Reuters Historical Information Division, and Warner Computer Systems. Disclosure Inc., 5161 River Rd., Bethesda, MD 20816; 212/ 581-1414. Reader service no. 667

#### **Economic Bulletin Board**

Offering current information on the U.S. economy, such as employment figures, gross national product, personal income, and consumer price index, this service is updated daily. It is available on line on a subscription basis. U.S. Department of Commerce, National Technical Information Service, 5285 Port Royal Rd., Springfield, VA 22161; 202/377-1986. Reader service no. 668

#### **Market Potential**

A breakdown of consumer spending patterns at 20 types of retail stores, including furniture, grocery, drug, and variety, Market Potential is updated annually and is available on CD ROM and on line from Dialog. Donnelley Marketing Information Services (DMIS), 70 Seaview Ave., P. O. Box 10250, Stamford, CT 06904; 800/866-2255. Reader service no. 670

#### Moody's 5000 Plus

Current business news and financial information on 13,000 companies listed on the New York Stock Exchange, the

8167332 14462 APPLE COMPUTER: Apple Computer Inc. sees higher second quarter result Harch 15, 1990 Ticker Symbol: AAPL Byline: Time: Business Editors/Computer Writers 13:20 PT Mord Count: 251 CUPERTING, Calif .-- (BUSINESS WIRE) -- Apple Computer inc (MASDAQ:MAPL) announced Thursday that financial results for its second fiscal quarter, which will end Harch 30, will be better than previously expected. According to the company, this revised outlook is due to higher-than-expected revenues and gross margins, in addition to close Agement of expenses, "Apple's fundamentals continue to be sound," said John Sculley, chairman and chief executive officer. "The current quarter's performance is due to the momentum of our flacintosh computer family products. Compared to the second quarter a year ago, demand for

BusinessWire,
available on
line, features
press
releases
covering
items like
new product
information
and
financial
news.

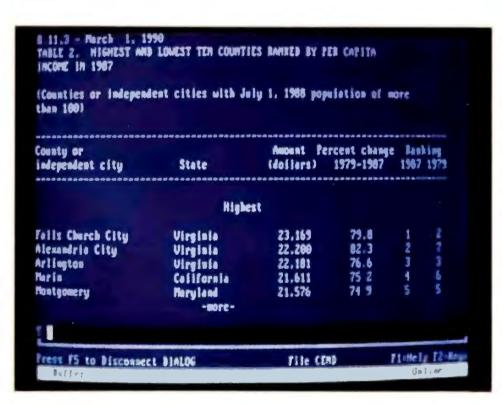

Distributed by the U.S. Bureau of the Census, Cendata offers on-line access to economic data on business patterns in the U.S.

American Stock Exchange, and the OTC National Market System is available on CD ROM and is updated quarterly. Moody's Investors Service, Inc., 99 Church St., New York, NY 10007; 800/342-5647, 212/553-0435, 212/553-4700 (fax). Reader service no. 671

#### Standard & Poor's News

Standard & Poor's News supplies financial and operational information such as interim earnings, management changes, new issues of securities, acquistions, buyouts, and so forth, for more than 12,000 companies. The service is updated daily and is available on line from Dialog, Knowledge Index,

Lexis, Nexis, and Mead. Standard & Poor's Corp., 25 Broadway, New York, NY 10004; 212/208-8622. Reader service no. 672

#### **DEMOGRAPHIC DATA**

#### Census Projection 1989-1993

This compilation of employment statistics by race and sex for the U.S. as a whole, each state, and Metropolitian Statisticals Areas is available on line from Human Resources Information Network. Woods & Poole Economics, Inc., 1794 Columbia Rd. NW, Washington, D.C., 20009; 202/332-7111. Reader service no. 673

#### **County and City Statistics**

Demographic and statistical data from the U.S. Bureau of the Census, including 1000 data items for each county, state, and city, is available on CD ROM and updated annually. Slater Hall Information Products (SHIP), 1522 K St. NW #522, Washington, D.C. 20005; 202/682-1350. **Reader service no. 674** 

#### **Donnelley Demographics**

This statistical data base has five-year projections and current year estimates on population, age, and income, for example, for all U.S. states, counties, etc. Updated annually, it is available on line from Dialog. Donnelley Marketing Information Services, 70 Seaview Ave., P.O. Box 10250, Stamford, CT 06904; 800/866-2255. Reader service no. 675

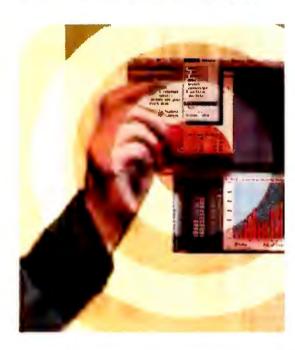

#### **DRI/NPDC County Business Patterns**

This service offers U.S county employment statistics at the two- and four-digit SIC code levels from the 1975–1984 County Business Patterns census. It includes annual payroll and distribution of firms by number of employees. The service is updated annually, and it is available on line by subscription. DRI/McGraw-Hill, Data Products Division, 24 Hartwell Ave., Lexington, MA 02173; 800/541-9914, 617/860-6385 (fax). Reader service no. 676

#### **FinalFocus**

This demographic variable data base is comprised of two files: a geocoding file

0116306 MICROSOFT CORP MICROSOFT PRESS 16011 NE 36th W Box 97817 Redmond, UA TELEPHONE: 266-882-8 KING COUNTY (SEATTLE, EVERETT, MASH) Operating systems computer software: application computer MISTNESS: software; computer peripheral equipment; book publishing. Primay Sic: PREPACKAGED SOFTWARE SECOMBARY SIC: SECOMBARY SIC: COMPUTER PERIPHERAL EQUIPMENT, NEC MOOK PUBLISHING YEAR STARTED: 1975 SALES: \$591,000,000 ENPLOYEES HERE: ENPLOYEES TOTAL:

Addresses
and
financial
information
about firms
whose net
worth
exceeds
\$500,000 is
available on
Dun's Million Dollar
Directory.

that includes 1980 census information on various U.S. geographic levels, and a file with 300 demographic variables used to identify and reach target markets. Updated annually, the service is available on line by subscription. LPC, 1200 Roosevelt Rd., Glen Ellyn, IL 60137-6098; 800/624-5377, 708/932-7000, 708/932-0883 (fax). Reader service no. 677

## MAX Online Demographic Data Management and Reporting System

This service contains more than 1300 census items. It can perform current estimates and five-year projections on population, income, age, and age by income. The service is updated annually, and it is available on line by subscription. National Planning Data Corp. (NPDC), P.O. Box 610, Ithaca, NY 14851-0610; 800/876-6732, 607/273-1266 (fax). **Reader service no. 678** 

#### **DIRECTORIES**

#### **Dun's Million Dollar Directory**

Dun's directory of addresses and financial and marketing information for approximately 160,000 companies with a net worth exceeding \$500,000 is updated bimonthly and can be found on line on Dialog. Dun's Marketing Services, 3 Sylvan Way, Parsippany, NJ 07054-3896; 800/526-9018. Reader service no. 679

#### **Thomas Register**

Providing information on what is made in the U.S., where it is made, and who makes it, the Register includes 148,000 U.S. manufacturers, 50,000 classes of products, and 110,000 trade or brand names. It is updated biannually and is available on line from Dialog and on CD ROM. Thomas Online, 1 Penn Plaza, New York, NY 10119; 212/290-7291.

Reader service no. 680

## How to contact on-line services mentioned in this article.

BRS Information Technologies 8000 Westpark Dr. McLean, VA 22102 800/289-4277

P.O. Box 300 Princeton, NJ 08543-0300 609/520-4000, 609/520-4660 (fax)

#### CompuServe Information Services

5000 Arlington Centre Blvd. P.O. Box 20212 Columbus, OH 43220 800/848-8199

#### Dialog Information Services, Inc. 3460 Hillview Ave. Palo Alto, CA 94304-1321

**Dow Jones News/ Retrieval Services**Dow Jones & Co., Inc.

800/334-2564

# Central Inc. Nexis P.O. Box 933 Dayton, OH 454

**Mead Data** 

Dayton, OH 45401 800/277-9597, 800/277-8379 (Ohio), 513/865-6909 (fax)

#### NewsNet

Independent Publications 945 Haverford Rd. Bryn Mawr, PA 19010 800/345-1301, 215/527-0338 (fax)

# Vhy FastData?

Full Support.

the customer deserves.

personal computer is a large investment; before you choose, we want you to know what to expect when you purchase a FastData personal computer from FastMicro.

Superior Design.

You get more out of your FastData personal computer because we put more into it. We've been building PC's longer than most of the compe-

\_\_ tition and we put that experience to work for you. We use proven designs that pass our stringent performance

requirements and compatibility

standards so it will be sure to pass yours.

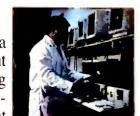

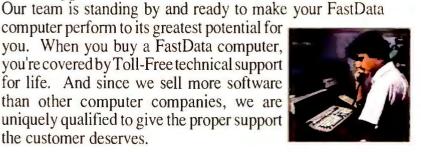

#### Better Components.

The whole is only as good as the sum of its parts; and FastData systems use some of the best parts in

the industry. For example, each FastData system ships with a Keytronics keyboard; Keytronics costs a lot more than others, but

the quality is worth it.

Our systems use exclusively Toshiba floppy drives, the industry leader. Standard equipment includes other quality components from Western Digital, Phoenix, Chips & Technologies, just to name a few.

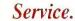

All FastData personal computers come with a full

one year warranty, but that's just the start. In the unlikely

event your computer is down, it is our

goal to get back up and working as quickly as possible - and we back it up with action. Call us toll-free and we'll work with you to determine the problem; if a part breaks, we will send you the replacement part through our FastSHIP program - before the broken part is returned to us - and we'll pay the freight both ways. If our phone support or FastSHIP program can't solve

service.

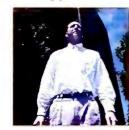

your problem, we will service it on-site to most U.S. locations or replace your computer at no charge. Now that's

#### Selection.

Our face to face retail background has made us never forget that the customer comes first and that a personal computer is just part of a

customer's overall needs. That's why FastMicro offers thousands of hardware and software products to enhance

your new personal computer. In fact, our competition will probably tell you to call us when you need something to run on their personal computer.

#### Risk Free.

We pass the test for the choosiest of customers; in fact, FastMicro sells to over half of the Fortune 500 and Universities in 47 states (we're working on the rest). These people buy for a living and rely on us, you can too. You can do more than take our word on

it - go ahead and purchase any FastData brand product from FastMicro and if you are not thoroughly satisfied after 30 days, you can return it for a full refund of the purchase price.

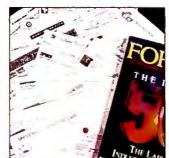

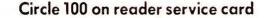

# FastData 386 Systems

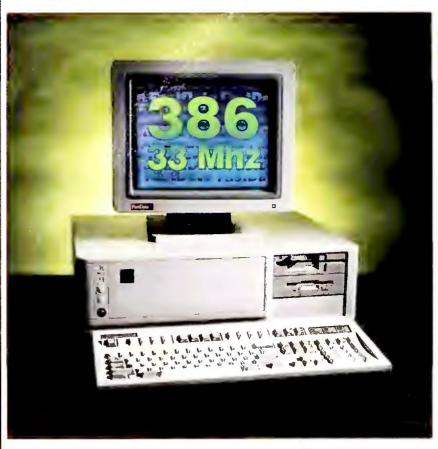

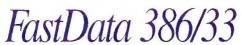

The fastest 386 processor available combined with a 64K thirty nanosecond memory cache make the FastData 386/33 a power users dream! Included in the base price is a 100 megabyte 20 millisecond hard disk, 1024 by 768 VGA monitor and card, four megabytes of memory, and 5.25" & 3.5" high capacity floppy drives. Plus, should anything ever go wrong with your FastData computer, you are covered by a one-year warrantee with free onsite service or system replacement if we cannot correct the problem with our FastSHIP advance parts replacement program. with our FastSHIP advance parts replacement program.

#### Standard Features

- 64K high-speed memory cache.
- √ 4 megabytes RAM.
- ✓ 100 mb 20ms IDE hard disk, 1:1 interleave.
- 1.2mb 5.25" and 1.44mb 3.5" floppy drives.
- Full size (shown) chassis with keylock, speed and reset buttons.
- 387-DX coprocessor socket.
- √ 230 watt power supply
- 33mhz Intel 386-DX processor. ✓ 14" Super VGA color monitor, 1024x768 resolution, with 16 bit VGA card with 512K.
  - Clock calendar, parallel port, game port and two serial ports. Keytronics 101 key keyboard.

  - 8 expansion slots & 5 drive bavs
  - Full Shadow RAM and LIM 4.0 EMS support.
  - Windows & Mouse add \$99.
  - ✓ FCC Class B approved.

| System Price | 65mb    | 80mb    | 100mb   | 200mb   |
|--------------|---------|---------|---------|---------|
| Monochrome   | \$1,799 | \$1,929 | \$1,999 | \$2,499 |
| VGA Color    | \$2,099 | \$2,229 | \$2,299 | \$2,599 |
| VGA 1024     | \$2,199 | \$2,329 | \$2,399 | \$2,699 |

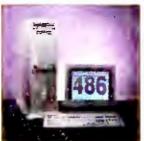

## FastData 486/25

Call about our hot new 486, just \$3,199 with the same standard features as our 386-33 system. Includes a 128K two-stage cache and is expandable to 64mb of memory.

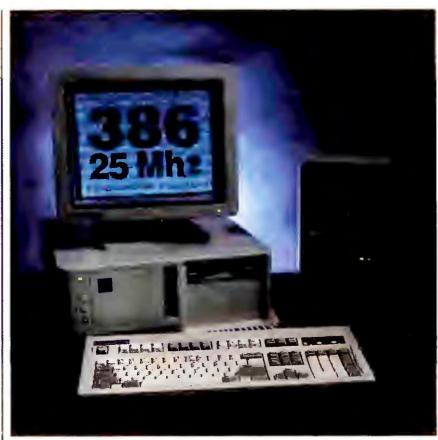

# FastData 386/25

The optimum combination of features, expandability, and power make the FastData 386/25 an ideal choice for those whose applications demand high speed 32 bit processing and expandability. The value of the 386/25 goes far beyond its price; it comes configured with a a full four megabytes of fast RAM, a quick 22 millisecond 65 megabyte hard disk, and maximum VGA displaying 1024 by 768 resolution powered by a high-output 16 bit 512K VGA board. Also, the FastMicro team will configure your FastData 386 exactly the way you want, without sending you shopping elsewhere exactly the way you want, without sending you shopping elsewhere.

#### Standard Features

- 25mhz Intel 80386-DX.
- 4 megabytes of zero wait-state
- 65 mb 22ms RLL hard disk, 1:1 interleave.
- 1.2mb 5.25" or 1.44mb 3.5" floppy drive. (For both add \$69)
- Standard chassis (shown on left) with keylock, speed and reset buttons.
- 80387-DX coprocessor socket.
- ✓ 200 watt power supply
- √ 14" Super VGA color monitor, 1024x768 resolution, with 16 bit VGA card with 512K.
- Clock calendar, parallel port, two serial ports, and game port.
- ✓ Keytronics 101 key keyboard.
  ✓ 8 expansion slots & 5 drive bays.
  ✓ Full Shadow RAM and LIM 4.0
- EMS support. Windows & Mouse add \$99.
- Guaranteed compatible.
- ✓ FCC Class B approved.

| System Price | 65mb    | 80mb    | 100mb   | 200mb   |
|--------------|---------|---------|---------|---------|
| Monochrome   | \$1,599 | \$1,729 | \$1,799 | \$2,099 |
| VGA Color    | \$1,899 | \$2,029 | \$2,099 | \$2,399 |
| VGA 1024     | \$1,999 | \$2,129 | \$2,199 | \$2,499 |

#### All FastData Systems Include:

- 30 day money-back guarantee
- Toll-free technical support for life
- One year warrantee with on-site service available to most U.S. locations

# FastData SX Systems

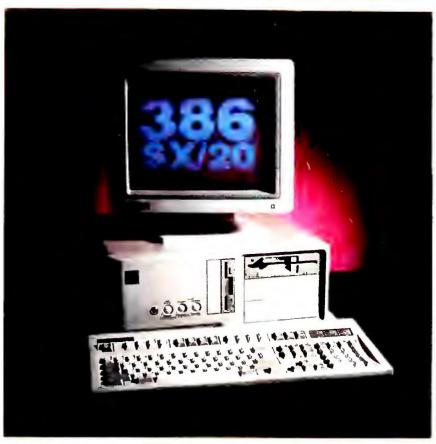

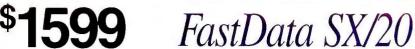

25% faster than a 16mhz SX, the FastData SX/20 adds even greater performance to its 386 multitasking capabilities. Just \$200 more than our SX/16, this machine also includes a second floppy drive in addition to the standard VGA color monitor and 16 bit VGA adaptor, Keytronics keyboard and 40 megabyte hard drive. The system includes two megabytes of memory and is expandable to eight on the main system board. Remember, when you have questions, need to solve a problem, or want recommendations on products for your system, the FastMicro team is standing by toll-free to provide product support for as long as you own your FastData personal computer.

#### Standard Features

- 20mhz Intel 80386-SX processor.
- 2 megabytes of zero wait-state 🗸 Clock calendar, parallel port,
- interleave.
- 1.2mb 5.25" and 1.44mb 3.5" floppy drives.
- Standard chassis (shown) with keylock, speed and reset buttons.
- √ 200 watt power supply

- √ 14" VGA color monitor with 16 bit VGA card with 256K.
- RAM. two serial ports, and game port. 40 mb 28ms IDE hard disk, 1:1 <a href="https://keytronics.ncm">Keytronics 101 key keyboard.</a>

  - 8 expansion slots, 5 drive bays.
  - √ 80387-SX coprocessor socket.
    √ Full Shadow RAM and LIM 4.0 EMS support.
  - Windows & Mouse add \$99.
  - Guaranteed compatible.
  - ✓ FCC Class B approved.

| System Price | 40mb    | 65mb    | 80mb    | 100mb   |
|--------------|---------|---------|---------|---------|
| Monochrome   | \$1,299 | \$1,369 | \$1,499 | \$1,569 |
| VGA Color    | \$1,599 | \$1,669 | \$1,799 | \$1,869 |
| VGA 1024     | \$1,699 | \$1,769 | \$1,899 | \$1,969 |

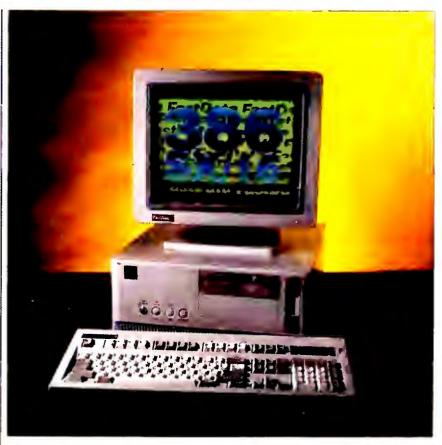

# FastData 386/SX

Combine the benefits of an advanced Intel 386 processor, the value of a 286 and the advantages of FastData and you've got the FastData 386/SX! This machine is the choice of those who want to run today's powerful 386 and multitasking software, like Windows, and also want to run their favorite DOS applications at surprising speeds. We've made our customers' favorite options standard: it comes with an ample two megabytes of memory, a high performance 40mb hard drive, and 16 bit color VGA. Compare performance, features, and service and you will find no better SX value. Interested further? Try the FastData 386/SX for 30 days; you have to be happy - if not, we'll take it back.

#### Standard Features

- √ 16mhz Intel 80386-SX
- processor. 2 megabytes of zero wait-state RAM.
- √ 40 mb 28ms IDE hard disk, 1:1 interleave.
- 1.2mb 5.25" or 1.44mb 3.5" floppy drive. Both drives add \$69.
- Standard chassis with keylock, speed and reset buttons (mini desktop shown - add \$50).
- √ 200 watt power supply

- √ 14" VGA color monitor with 16 bit VGA card with 256K.
- Clock calendar, parallel port, two serial ports, and a game port.
- Keytronics 101 key keyboard. √ 8 expansion slots, 5 drive bays.
- ✓ 80387-SX coprocessor socket.
  ✓ Full Shadow RAM and LIM 4.0
- EMS support.
- Windows & Mouse add \$99.
- Guaranteed compatible.
- ✓ FCC Class B approved.

| System Price | 40mb    | 65mb    | 80mb    | 100mb   |
|--------------|---------|---------|---------|---------|
| Monochrome   | \$1,099 | \$1,169 | \$1,299 | \$1,369 |
| VGA Color    | \$1,399 | \$1,469 | \$1,599 | \$1,669 |
| VGA 1024     | \$1,499 | \$1,569 | \$1,699 | \$1,769 |

4STMICRO

For information or to order call:

1-800-441-FAST

# STMICRO

# Hardware

**BOARDS** 

 2400 ETC Internal
 Call

 2400 ETC External
 187

 9600/E External MNP V.42bis
 479

 VGA Basic 16
 75

 VGA Wonder + 256K
 189

 VGA Wonder + 512K
 229

 VGA Wonder + 512K
 140

 VGA Wonder + 512K
 229

 Brown Wagh Sound Blaster
 149

Everex 2400B Int Modem 99
EGA 480 Card 69
RAM3000 16 bit RAM card 75
RAM8000 16 bit RAM card 169

 ntel

 Classic 2400 Modem Int./Ext.
 137/167

 Satisfaxtion Classic - Internal 9600
 379

 8087-2
 115

 287XL
 199

 387-DX25
 470

387-DX25 ......479 387-SX16/20 .....319/349

 ProDesigner II 512/1mb
 279/329

 Tiny Turbo 286
 207

 Tiny Turbo Xtra
 267

Practical Modem \$449

This external modem features V.42 and MNP error correction combined with MNP/5 and V.42 bis data compression to provide total high speed throughput. The PM9600SA is also V.32 TCM, V.32, V.22 compliant and

comes with a five year guarantee.

ATI VGA \$189

New and improved, the ATI VGA WONDER+ is faster than VRAM. It does interlaced and non-interlaced 1024x768 modes, is 100% register com-

patible, and comes with extensive software drivers. A free mouse is included as an added bonus, 512K version \$219.

Wonder +

Artisoft/Lantastic

Logitech

Orchid

9600SA

**Paradise** 

Prometheus

**USRobotics** 

antastic Ethernet Adaptor

# 1-800-441-*FAS*7

# Colorado DJ-10 40-120mb Int. Tape 249 DJ-20 80-240mb Int. Tape 319

DISK DRIVES

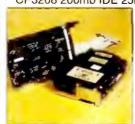

Seagate
89mb AT Kit
1DE performance, big
89 megabyte capacity
and Seagate quality
make this kit a great buy. A 19ms
access time and 5 mbps transfer rate
assure great performance. Controller assure great performance. Controller, cables and rails are included to make installation fast and easy.

| Micropolis                           |      |
|--------------------------------------|------|
| MC1664 340mb ESDI 14ms               | 1295 |
| MC1598 1.2qb SCSI 14ms               | 2895 |
| NEC CDR-3501 Ext. CD-ROM w/interface | 549  |
| Plus Development                     |      |
| HardCard IIXL 50 - 52mb 9 ms 16bit   | 399  |
| HardCard IIXL 105 - 105mb 9 ms 16bit | 679  |
| Impulse 42mb 12 ms 16bit IDE Kit     | 399  |
| Impulse 105mb 9 ms 16bit IDE Kit     | 599  |
|                                      |      |

Toshiba 1.44mb \$69

Complete with mounting brackets and installation instructions, this Toshiba works in all true 286 & 386 compatibles. Will also read/write/format 720K 3.5" disks. Rails, add \$5.

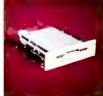

| Seagate                                  |      |
|------------------------------------------|------|
| 30MB XT Kit ST238 w/ cont                | 249  |
| 40MB AT ST251-1 MFM Drive                | 239  |
| 40MB AT ST157A 28ms IDE Drive            |      |
| 80MB AT ST296N SCSI Drive w/adaptor      | 349  |
| 89MB ST1102A 19ms IDE Drive              | 359  |
| 125MB ST1144A 19ms IDE Drive             |      |
| 210MB ST1239A 15ms IDE Drive             | 799  |
| 330MB ST2383E 16ms ESDI Drive            | 1289 |
| Teac                                     |      |
| 1.2MB 5.25" Floppy                       | 65   |
| 1.2MB 5.25" Floppy<br>1.44MB 3.5" Floppy | 65   |

**Toshiba** \$489

100mb IDE Kit
Upgrade your 286 or 386 to IDE technology and Toshiba quality at a FastMicro price. This kit comes with a fast 20ms 105mb drive and built-in 1:1 controller, 16 bit IDE card with dual floppy controller and cables, 5. 25" brackets and rails. Call our experts for all your drive needs. Model MK234FC,

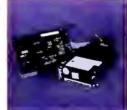

| Toshiba                                          |      |
|--------------------------------------------------|------|
| 360K 5.25" Floppy (Black)                        | 69   |
| 1.2MB 5.25" Floppy                               | 69   |
| 1.44MB 3.5" Floppy                               | 69   |
| 65mb MK134 22ms RLL drive                        | 279  |
| 100mb MK234FC IDE 3.5" drive                     | 449  |
| Western Digital                                  |      |
| WD 16 bit IDE Host - with dual floppy controller | 39   |
| WD93044 40mb IDE 28ms                            | 199  |
| WDAC280 80mb IDE 28ms                            |      |
| WE1007V-SE2 ESDI AT 1:1 dual controller          | 149  |
| Sun Moon                                         | Ctor |

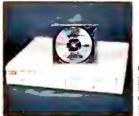

#### Sun Moon Star **CD-ROM Drive**

\$549 Affordable CD-ROM technology is here! This player reads over 600mbs from just one CD and can even play your favorite audio CDs. Using a high quality Hitachi mechanism, it comes with a cable, interface and 18 month very reade. Add an Illustrated month warrantee. Add an Illustrated Encyclopedia CD for \$49.

# 

FastData 286/12 \$799

Imagine a fast 286 computer at a super price and you've got the FastData 286/12. This system is complete, not stripped. You get one megabyte of zero-wait-state memory and a 28ms IDE hard disk - standard. Also included is an amber monitor and graphics card, your choice of a high density 1.2mb or 1.44mb floppy drive and a Keytronics keyboard. And since its a FastData, you are backed with toll-free technical support, one year warranty with the FastShip replacement program & on-site service plan, and our 30 day full money back satisfaction guarantee!

| 1 | 1 me         |
|---|--------------|
| 1 | 1 me<br>40 m |
|   | interle      |

✓ 12mhz 80286 processor.✓ 1 megabyte RAM.✓ 40 mb 28ms hard disk 1:1 eave.

1.2mb 5.25" or 1.44mb 3.5" floppy drive (2nd drive add \$69)

Standard chassis Five drive bays.

200 watt power supply. 287XL coprocessor socket

✓ Monochrome monitor with monochrome graphic board.

Clock calendar, parallel port, and two serial ports. Keytronics enhanced 101 keyboard.

8 expansion slots, 6 available. Full documentation.

✓ FCC Class B approved.

| 000 771                                                                                                    | IAUI   |
|----------------------------------------------------------------------------------------------------|--------|
| MONITOR                                                                                                    | S      |
| Mitsubishi<br>1410 EGA<br>Diamond Scan 1381<br>IEC                                                                                 |        |
| Multisync 2a                                                                                                    | 629    |
| Multisýnc 4d<br>Panasonic C1381 VGA<br>Princeton<br>Seiko CM1440/1450                                                              |        |
| ony 1304 Multiscan<br>Cenith 1492                                                                                                  |        |
| FastData Pr                                                                                                    | oducts |
| FastData 16 Bit VGA The FastData 16 bit VGA card features 256K of video memory, does CGA, EGA, & VGA up to 1004 768 and 256K Vers. |        |

wemony, does CGA, EGA, & 256K Vers.
VGA up to 1024x768 and comes with drivers for 119
popular software including Windows 3.0. Itsexpandable to 512K and has a 30 day money-back guarantee.

FastData 16bit 1mb VGA ....
FastData CGA Card FastData MGP Card .....

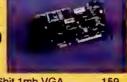

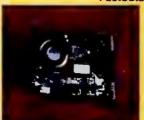

FastData 2400 Baud Internal Modem

\$69 The FastData 2400 baud internal modem is fully Hayes compatible and can he configured to COM port 1-4. It has an internal speaker, is auto answer & auto dial, and comes with BitCom software.

| 9600B SendFax w/ 2400B Modem                                        | 99 |
|---------------------------------------------------------------------|----|
| MFM 16 Bit 1:1 Hard/Floppy Dlsk Cont                                | 59 |
| Parallel/Dual Serial/Game Card                                      | 29 |
| RLL 16bit 1:1 Hard/Floppy Disk Cont. XT 1.44 Dual Floppy Controller | 69 |
| XT 1.44 Dual Floppy Controller                                      | 35 |

#### FastData Monitors

Your best value, we have a complete line made for us by leading manufacturers like Samsung & Hyundai. Like all FastData products, you have a full 30 day money back guarantee. Shown is the VGA Color for \$279

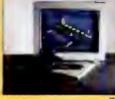

| Color for \$2/9.                 |     |
|----------------------------------|-----|
| FastData Monitors                |     |
| 12" Amber Monochrome             | 79  |
| 14" Amber Monochrome             | 109 |
| 14" White Monochrome             | 109 |
| 14" White VGA Monochrome         |     |
| 14" CGA Color .52 dot pitch      |     |
| 14" VGA Color .39 dot pitch      |     |
| 14" VGA Color .31 dot pitch      |     |
| 14" Super VGA 1024 x 768i .28 dp |     |
|                                  |     |

#### PRINTERS Canon BJ10E . BJ300/BJ330 .....319 .495/Call Citizen GSX140 Loaded with features, this 24 pin printer is a hotseller! It comes with 6 resident fonts, paper parking, and Epson & IBM printing modes. It does up to 192 CPS and has a unique LCD control panel that lets you set everything without DIP switches. Upgrade to color anytime for just \$39. Citizen

| 2000/                |         |
|----------------------|---------|
| GSX140 / GSX145      | 285/395 |
| Fujitsu DL3400       | 359     |
| NEO                  |         |
| P3200                | 269     |
| P3300                |         |
| P6200                | 469     |
| P6300                | 629     |
| OKIDATA Okilaser 400 | 669     |
|                      |         |

#### **NEC Silentwriter 2** \$1595 Model 90

PC Magazine's editor's choice! The new NEC model 90 comes with 2mb of memory, Postscript by Adobe with 35 fonts, and parallel, serial and Appletalk interfaces. All this and 6 ppm speed, an easy-to-use LCD operator panel and letter, legal, & envelope feed.

Danacania

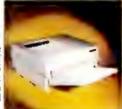

| Panasonic                         |      |
|-----------------------------------|------|
| KXP1180                           | 155  |
| KXP1123                           | Call |
| KXP1624                           | 429  |
| KXP4420 Laser                     |      |
| KXP4450/4455 Lasers               |      |
| Seiko Smart Label Printer         |      |
| Star                              |      |
| NX1001                            | 149  |
| NX1500                            | 299  |
| NX2410                            | 249  |
| XB2410 / 2415                     |      |
| Texas Instruments Microlaser PS17 |      |
| Microlaser PS35                   | 1499 |
|                                   |      |

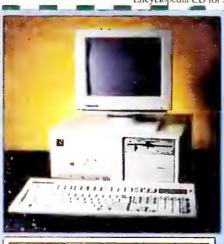

| System Price | 40mb    | 65mb    | 80mb    | 100mb   |
|--------------|---------|---------|---------|---------|
| Monochrome   | \$799   | \$869   | 5999    | \$1,069 |
| VGA Color    | \$1,099 | \$1,169 | \$1,299 | \$1,369 |
| VG4 1034     | 514179  | \$1,269 | \$1,399 | \$1,469 |

# STMICRO

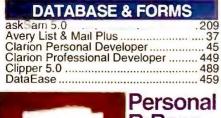

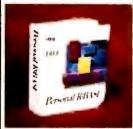

# R:Base

Who's says power-ful relational data-bases are expensive. Not with the new easy-to-use Personal R:Base, It has intui-

tive pull-down menus that let you query your data, build quick forms and reports automatically and even build applications without complex programming.

| dBase III+4                 | 39 |
|-----------------------------|----|
| dBase IV4                   | 79 |
| dBXL Diamond1               |    |
| Formbase2                   | 99 |
| FormTool Gold               | 52 |
| Formfiller                  | 85 |
| Foxbase Plus1               | 77 |
| FoxPro4                     | 17 |
| Paradox 3.54                | 89 |
| Per:Form Designer & Filler1 | 55 |
| Personal Rbase              | 69 |
| Q & A2                      | 14 |
| RapidFile                   |    |
| Rbase for DOS4              |    |
| Reflex1                     |    |
|                             | -  |

#### DESKTOP PUBLISHING

| Adobe Postscript Cart. for HPLJ-II | 279 |
|------------------------------------|-----|
| db Publisher Professional          | 389 |
| GEM Desktop Pub                    | 159 |
| Pagemaker                          | 479 |

#### Corel Draw Version 2.0

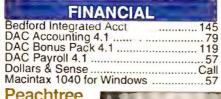

Peachtree \$139

A super value! Includes General Ledger, Accts. Payable, Accts. Receivable/ Invoicing, Purchase Order. Payroll, Inventory, Job Cost, Fixe withover 450 reports, a manuals.

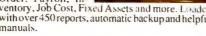

| GRAPHICS                                                                                                    |                                                            |
|----------------------------------------------------------------------------------------------------|------------------------------------------------------------|
| Autosketch 3.0 Corel Draw 2.0 Design CADD 3-D DrawPerfect Freelance Plus Generic 3D Dratting Generic Cadd Level 2 Starter Kit Generic Cadd 5.0 Harvard Graphics PC Paintbrush IV Plus Perspective Jr. PFS:First Graphics | 359<br>185<br>265<br>307<br>199<br>95<br>219<br>289<br>109 |
|                                                                                                    |                                                            |

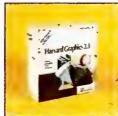

#### Harvard Graphics \$289

The leading business graphics package, Harvard Graphics lets you create superior charts and graphs with ease. Plus, it comes with advanced drawing tools and symbol libraries, imports Lotus spreadsheets, and has advanced 3D features.

# Complete III

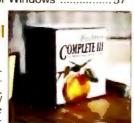

| 1 1 | PI-10        |
|-----|--------------|
| 4   | COMPLETE III |
| 1   | The same     |
|     |              |
| -   |              |

|              | III LOI IA LE                 |     |
|--------------|-------------------------------|-----|
| Call         |                               | 89  |
| r Windows57  | Framework XE                  | 95  |
|              | Geoworks Ensemble             | 115 |
|              | LotusWorks                    | 89  |
| S. day       | SmartWare II                  | 417 |
| COMPLETE III | Symphony 2.2                  | 489 |
| Conruit      | Works                         | 89  |
|              | MICE/INPUT                    |     |
|              | Keytronics KB101 Keyboard     | 59  |
|              | Keytronics Professional Mouse | 59  |
|              | Logitech HiRes C9 Serial      | 65  |
| 11           | Logitach HiRas CO Rus         | 76  |

| 1- |              |
|----|--------------|
|    | COMPLETE III |
| 7  | Cosman       |
|    | 7            |
|    |              |
|    |              |

| COMPLETE III |
|--------------|
|              |
| 7            |
|              |
|              |
|              |

| Prostor      |
|--------------|
| COMPLETE III |
| 200          |
| 7            |
|              |
|              |
|              |

|                | Keytronics KB101 Keyboard  |
|----------------|----------------------------|
| more. Loaded   | Logitech HiRes C9 Serial   |
| up and helpful | Logitech Trackman Serial75 |
| 125            | Logitech                   |

Software

# Logitech C9 Serial Mouse §65

We Ship Air at Ground Rates.

Our best-selling mouse is top rated also. Comes with software to adjust the resolution just the way you want it and includes driver software and Pop-Up-Dos to make your computer hum at your fingertips. For PaintShow, add \$15.

WORZE

INTEGRATED

| Logitech Serial w/Windows          | 127 |
|------------------------------------|-----|
| Microsoft Serial or Bus Mouse only | 83  |
| Microsoft Serial or Bus w/ paint   | 95  |
| Microsoft with Windows 3.0         | 147 |
| Z-Nix Serial Mouse w/Windows 3.0   | 99  |
|                                    |     |

### **PROGRAMMING**

| Macro Assembler        | 89  |
|------------------------|-----|
| Microsoft C Compiler   | 303 |
| Turbo C++              | 129 |
| Turbo C++ Professional | 189 |
| Turbo Pascal           | 90  |
| Quick Basic            | 60  |
| Quick C                | 60  |
| Quick Pascal           | 60  |
|                        |     |

#### **SPREADSHEETS**

| Aliways                 | 106 |
|-------------------------|-----|
| Excel                   | 309 |
| Lotus 1-2-3 version 2.2 | 325 |
| Lotus 1-2-3 version 3.1 | 399 |
| Latina 1 0 0            |     |

Lotus 1-2-3 Version 2.2

\$325

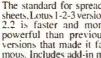

The standard for spread-sheets. Lotus 1-2-3 version 2.2 is faster and more powerful than previous versions that made it fa-mous. Includes add-in manager an more functions for greater flexibility. Also comes with Allways for great presentations made easy.

| Lucid 3-D                      | 5 |
|--------------------------------|---|
| Quattro Pro (call for details) | 8 |
| Supercalc 5D2                  |   |

#### **WORD PROCESSORS**

| Facelift for WordPertect | ., 57 |
|--------------------------|-------|
| Grammatik IV             | 49    |
| LetterPerfect            | .119  |
| Multimate 4.0            |       |
| Professional Write       | .149  |
| Rightwriter<br>Sprint    | 58    |
| Sprint                   | .117  |
|                          |       |

#### WordPerfect 5.1 \$239

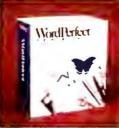

What can we say? WordPerfect is the #1 rated word processor and the top selling software in the software in the U.S.A. Its got almost every feature imaginable and yet it is easy to use. The current version adds pull-down menus, mouse support, table creation and equation

editor. Add this to the best software support in the business and you can't go wrong!

|   | Word209                    |
|---|----------------------------|
| i | Word for Windows           |
|   | Word Perfect 5.1239        |
|   | Word Perfect Add'l Station |
| ı | Word Perfect Office 70     |
| ı | Word Perfect Office79      |
| i | WordStar ProfessionalCall  |

Call On Non-Listed Items

#### WINDOWS SOFTWARE

| The second second |
|-------------------|
| 279               |
| 59                |
| 115               |
| . 287             |
| 279               |
| 57                |
| 359               |
|                   |

#### Windows 3.0

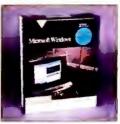

The graphical user interface everyone is talking about Turns your 286 or above with 640K or more of with 640K or more of memory into a powerful multitasking workstation that runs even non-Win-dows applications. Plus, if you buy Windows now fromFastMicro, we'll throw in 10 of the best Windows shareware programs.

| DBfast/Windows         189           Excel         309           Form Publisher         138           Grammatik IV for Windows         49           HDC First Apps         46           HDC Windows Express         46           Micrographix Draw +         149           Micrographix Designer         448           Microsoft Mouse w/ Windows 3.0         147           Microsoft Productivity Pack         38           Microsoft Windows Developer's Kit         309           Pagemaker         47           Per:Form Pro         25           Powerpoint for Windows         309           Project for Windows         429           Publisher's Powerpak for Windows         45           Windows 3.0         89           Windows Entertainment Pack         27           WingZ Spreadsheet         309           Word for Windows         299 |   |
|----------------------------------------------------------------------------------------------------|---|
| Carial Maura                                                                                                    | Ŧ |

#### Serial Mouse with Windows \$99

rnis high-resolution serial mouse by Z-Nix is ergonomically designed and has adjusted. and has adjustable reso-lution. This bundle in-cludes Microsoft Windows 3.0 (5.25" disks only) and mouse software.

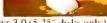

#### **ENTERTAINMENT** & EDUCATION

| W EDUCATION                    |    |
|--------------------------------|----|
| Bannermania                    | 21 |
| Carmen SanDiego Deluxe Edition | 45 |
| F-19 Stealth Fighter           | 38 |
| Hunt for Red October           | 19 |
| King's Quest 5 (VGA Vers.)     | 38 |
| Leisure Suit Larry II or III   | 35 |
| Microsoft Flight Simulator     | 38 |
| Aircraft & Scenery Designer    |    |
| Microsoft Learning DOS         | 32 |
| NFL Challenge                  | 55 |
| PC Globe or PC USA             | 35 |
| Simcity                        | 28 |
| Tetris                         | 19 |
|                                |    |

#### F45TMICRO

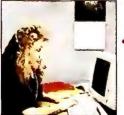

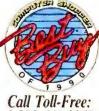

1-800-441-3278

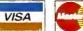

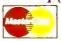

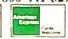

TFRMS: No Charge for Visa or Master-Card. All orders up to 20 pounds are shipped via Federal Express. Minimum order: \$50. Shipping & handling charge: 3% (Min. \$6). Product warrantics, offers & laims are handled by the manufacturer!. Compatibility is not guaranteed. Numeturns in unditems. All opened returns me subject to 15 restection for DOA's repaired or replaced at our option. Call for return authorization (RA) number first. Shipping is not refundable. Sorry, no COD's. Personal/company checks delay shipping. AK, HI, & APO addresses add \$15 per box. Prices/availability subject to change. Purchase orders aecepted (no added surcharges) from approved corporations only. AZ orders add 6.7% tax. Excludes FastData products.

Mailing Address: 3655 I' LaSalfe St., Phoenix, AZ 85040 to place orders call: 800-441-3278 for customer service call: 602-437-0300

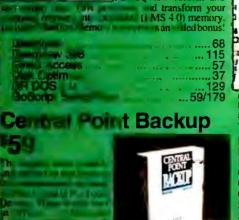

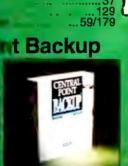

DESQView 386

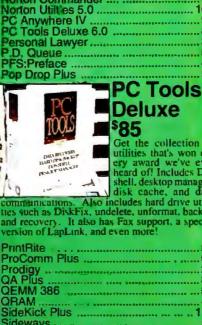

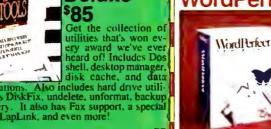

deways martcom Exec Software Carousel Super PC Kwik ... XTree Gold 2.0 ....

# CD ROM DRIVES

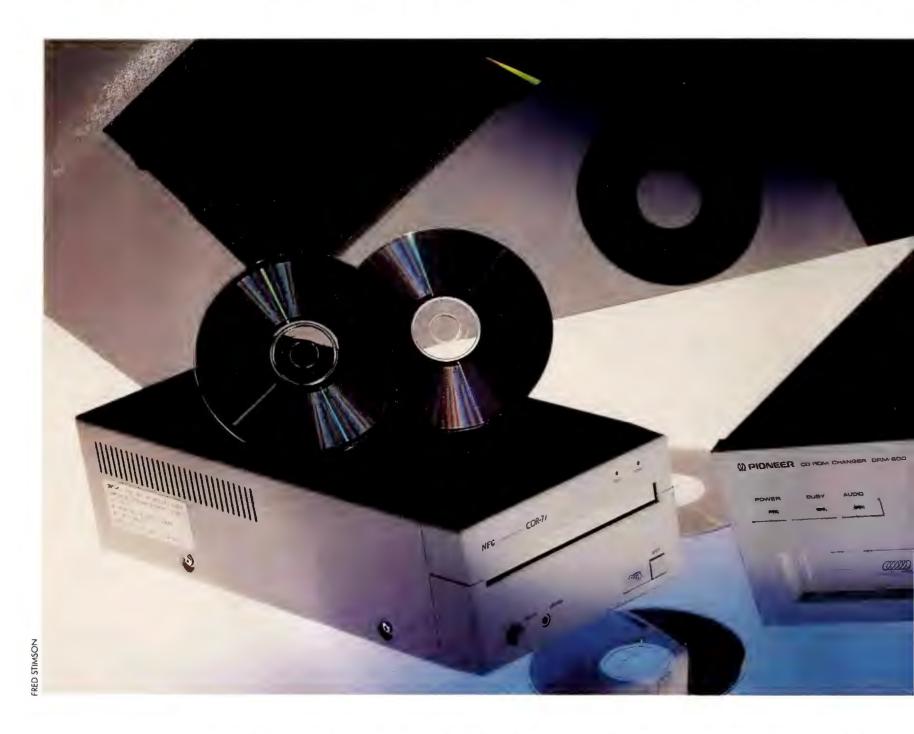

CD ROM DRIVES ARE FASTER, SLIMMER, AND CHEAPER THAN EVER BEFORE,

AND MOST CAN NOW ACCESS A FULL 680MB DISK. CHECK THIS GUIDE TO

FIND THE RIGHT DRIVE FOR YOUR BIG MULTIMEDIA AND DATA BASE JOBS.

#### ROBERT LUHN

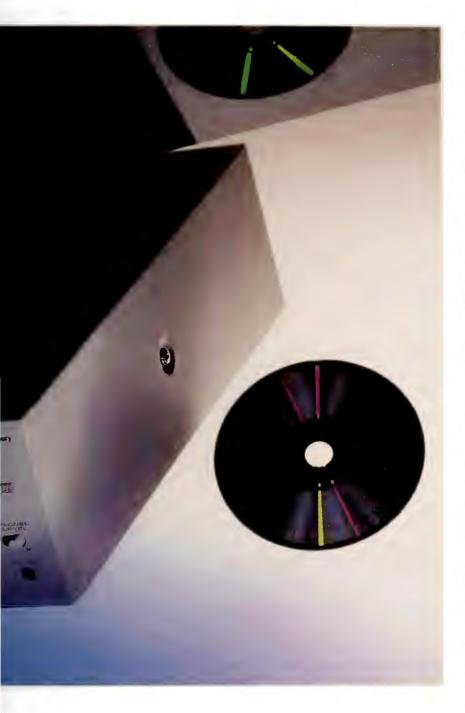

n the world of storage, you can never be too thin or too fast.

Today's crop of CD ROM (compact disk read-only memory)
drives won't blind you with their speed, but they're twice as
swift as their predecessors and small enough to fit in a floppy
drive bay—and they break the \$500 street price barrier with
amazing regularity.

That's good news if you hanker to get at the commercial data bases distributed on CD ROM disks. No longer a novelty, CD ROMs include everything from sophisticated financial data bases to massive font collections. Multimedia disks, which incorporate video and synchronized sound, are on their way, too, but they may require the next generation of faster CD ROM players (see the sidebar "Is Multimedia in Your Future?").

Another big plus in today's CD ROM drives is standardization. Since the drives are made by a handful of manufacturers that

abide by the same specifications, most units are pretty similar. And since all CD ROM drives support the High Sierra and ISO 9660 standards, which lay out basic rules for storing data, you should be able to play most contemporary disks in almost any CD ROM drive.

Nonetheless, manufacturers are competing by offering lower prices, greater speed, or more sophisticated features—some new drives can read the maximum possible amount of data on a CD ROM (about 680MB) or run on their side; others feature linear transport motors that position the read head much more quickly.

#### BEFORE YOU BUY

Since most CD ROM drives are fairly similar, the bottom line here is speed and price. However, don't forget the basics: Make sure the drive comes complete with a mounting kit (if the unit is internal), cables, adapter, a "caddy" for holding disks in the drive, and Microsoft's MS-DOS CD-ROM Extensions version 2.2. And don't take mean time between failure (MTBF) ratings too seriously. MTBF typically applies to motor life, but most drives die from bad power supplies, faulty lens assemblies, and other ailments. A long warranty is your best protection. Finally, consider the following factors.

Performance The three most reliable measures of a drive's performance are average access time, throughput, and the size of the drive's buffer. The fastest drives hit 340ms to

360ms, include 32K or 64K buffers, and boast throughput of 150K per second. This is still three times slower than a floppy drive, so the faster the CD ROM drive, the better.

Capacity A CD ROM can theoretically hold 680MB of data. Most commercial applications don't go beyond 600MB, but upcoming disks packed with graphics, video, and digital sound may need every byte. Plan for tomorrow—buy a drive that can access as much data as possible.

**Expandability** Adding multiple CD ROM drives to your system is relatively easy. Depending on the manufacturer, you can plug multiple drives directly into one or more adapters or, more commonly, daisy-chain drives off the first installed unit.

Another solution is Pioneer's DRM-600 CD ROM Changer—it has a cartridge that holds up to six disks and treats each like a different logical drive. If LAN access is a must, consider the multidrive units, software, and high-speed controllers offered by Online Computer Systems and Meridian Data that let several users access multiple drives simultaneously.

Compatibility Today's CD ROM drives are so standardized that you should be able to connect them to just about any PC, XT, AT, 386, or 486 system. Many vendors also supply interface kits for the PS/2. If Mac access is important, consider purchasing a (continues)

#### CD ROM DRIVES

DOS = DOS 2.xx-4.xx DOS3-4 = DOS 3.xx-4.xx DOS2 = DOS 2.xx

DOS3 = DOS 3.xx DOS4 = DOS 4.xx LAN = Lantastic

LANMAN = LAN Manager MAC = Macintosh OS 6.xx NEXT = NeXTstep

NET2 = NetWare 2.15c NET3 = NetWare/386 OS/2 = OS/2 1.xx

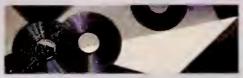

#### STANDARD FEATURES

|                                        |                                                           | STANDARD FEATURES                     |                                   |                               |                                    |                                            |                                           |                                             |                               |             |                 |                                   |                             |
|----------------------------------------|-----------------------------------------------------------|---------------------------------------|-----------------------------------|-------------------------------|------------------------------------|--------------------------------------------|-------------------------------------------|---------------------------------------------|-------------------------------|-------------|-----------------|-----------------------------------|-----------------------------|
| Vendor                                 | Product                                                   | Price <sup>1</sup>                    | Average<br>access<br>time<br>(ms) | Built-<br>in<br>buffer<br>(K) | Max.<br>through-<br>put<br>(K/sec) | Max.<br>acces-<br>sible<br>storage<br>(MB) | Supports<br>CD ROM<br>Exten-<br>sions 2.2 | Linear<br>motor<br>head<br>position-<br>ing | Internal/<br>external<br>unit | CD<br>audio | Eject<br>button | Emer-<br>gency<br>eject<br>option | Separate<br>output<br>jacks |
| CD TECHNOLOGY                          | CD Porta-Drive                                            | \$1015                                | 350                               | 64                            | 175.3                              | 683                                        | N                                         | Υ                                           | E <sup>2</sup>                | Y           | Υ               | N                                 | Υ                           |
| CHINON AMERICA                         | CDS-431<br>CDX-431<br>CDC-431                             | \$650<br>\$795<br>\$895               | 350<br>350<br>350                 | 32<br>32<br>32                | 150<br>150<br>150                  | 680<br>680<br>680                          | Y<br>Y<br>Y                               | Y<br>Y<br>Y                                 | E<br>E<br>E                   | Y<br>Y<br>Y | Y<br>Y<br>Y     | Y<br>Y<br>Y                       | Y<br>Y<br>Y                 |
| COREL SYSTEMS                          | Corel Kurata/CD                                           | \$794                                 | 380                               | 64                            | 153                                | 680                                        | Υ                                         | Υ                                           | E                             | Υ           | Υ               | Υ                                 | Υ                           |
| DENON AMERICA                          | DRD-251                                                   | \$799                                 | 400                               | 32                            | 153                                | 680                                        | Υ                                         | N                                           | 1                             | Υ           | Υ               | N                                 | N                           |
|                                        | DRD-253                                                   | \$1099                                | 400                               | 32                            | 153                                | 680                                        | Υ                                         | N                                           | Е                             | Υ           | Y               | N                                 | Υ                           |
| GENESIS INTEGRATED SYSTEMS             | GenStar 2000                                              | \$499                                 | 500                               | 32                            | 160                                | 550                                        | N                                         | Y                                           | E                             | Y           | Y               | N                                 | Y                           |
| HEWLETT-PACKARD                        | HP CD-ROM Drive                                           | \$1095                                | 500                               | n/a                           | 176                                | 680                                        | N                                         | N                                           | ı                             | N           | N               | N                                 | N                           |
| IBM                                    | PS/2 CD-ROM                                               | \$1250                                | 380                               | n/a                           | 150                                | 600                                        | N                                         | Υ                                           | ı                             | Υ           | Y               | N                                 | N                           |
|                                        | Drive<br>PS/2 External<br>CD-ROM Drive                    | \$1550                                | 380                               | n/a                           | 150                                | 600                                        | N                                         | Υ                                           | E                             | Υ           | Y               | N                                 | N                           |
| LASER MAGNETIC<br>STORAGE INT'L        | CM202<br>CM214                                            | \$590<br>\$755                        | 350<br>350                        | n/a<br>64                     | 176<br>176                         | 680<br>680                                 | Y<br>Y                                    | 22                                          |                               | Y           | ZZ              | N<br>Y                            | Y                           |
|                                        | CM221<br>CM231                                            | \$715<br>\$995                        | 350<br>350                        | n/a<br>64                     | 176<br>176                         | 680<br>680                                 | Y<br>Y                                    | 2 2                                         | E<br>E                        | Y           | 22              | Y                                 | Y<br>Y                      |
|                                        | CM50                                                      | \$699                                 | 800                               | n/a                           | 176                                | 680                                        | Υ                                         | N                                           | Е                             | Υ           | Υ               | Υ                                 | N                           |
| MICRO DESIGN INT'L                     | LaserBank 600CI                                           | \$895                                 | 400                               | 64                            | 176.4                              | 635                                        | Υ                                         | Υ                                           | 1                             | Y           | Y               | N                                 | N                           |
|                                        | LaserBank 600CE                                           | \$995                                 | 400                               | 64                            | 176.4                              | 635                                        | Υ                                         | Υ                                           | Е                             | Υ           | Υ               | N                                 | N -                         |
| MULTIMEDIA SYSTEMS                     | CDR-3600PC<br>CDR-1700S-PC<br>CDR-3650                    | \$895<br>\$995<br>\$865 <sup>5</sup>  | 450<br>340<br>450                 | 32<br>32<br>64                | 153<br>153<br>153                  | 680<br>680<br>680                          | Y<br>Y<br>Y                               | Y<br>Y<br>Y                                 | I<br>E<br>I                   | Y<br>Y<br>Y | Y<br>Y<br>Y     | Y<br>Y<br>Y                       | Y<br>Y<br>Y                 |
|                                        | CDR-1750S                                                 | \$9655                                | 340                               | 64                            | 153                                | 680                                        | Υ                                         | Υ                                           | Е                             | Υ           | Y               | Υ                                 | Υ                           |
| NEC TECHNOLOGIES                       | Intersect CDR-36<br>Portable                              | \$599                                 | <600                              | 64                            | 150                                | 680                                        | Y                                         | Υ                                           | E <sup>2</sup>                | Y           | Y               | N                                 | Y                           |
|                                        | Intersect CDR-73                                          | \$949                                 | <300                              | 64                            | 150                                | 680                                        | Y                                         | Υ                                           | E                             | Y           | Y               | N                                 | Y                           |
|                                        | Intersect CDR-83                                          | \$849                                 | <300                              | 64                            | 150                                | 680                                        | Y                                         | Y                                           | 1                             | Y           | Y               | N                                 | Y                           |
| PIONEER COMMUNI-<br>CATIONS OF AMERICA | CD-ROM Mini-<br>changer                                   | \$12955                               | 600                               | n/a                           | 153                                | 688                                        | Υ                                         | Υ                                           | E                             | Y           | * {             | N                                 | l¥ 1                        |
| PLI                                    | PL CD-ROM Drive                                           | \$1099                                | 380                               | 64                            | 150                                | 680                                        | Y                                         | Υ                                           | E                             | Υ           | Y               | Y                                 | Y                           |
| PROCOM                                 | MCD-ROM 650/E                                             | \$895                                 | 350                               | n/a                           | 153.6                              | 650                                        | Υ                                         | N                                           | E                             | Υ           | Y               | Ϋ́I                               | N                           |
| REFERENCE<br>TECHNOLOGY                | Series 500:<br>CDU-541<br>CDU-6211<br>CDU-531<br>CDU-6201 | \$835<br>\$1055<br>\$695<br>\$795     | 380<br>380<br>380<br>380          | 64<br>64<br>8<br>8            | 150<br>150<br>150<br>150           | 680<br>680<br>680<br>680                   | Y<br>Y<br>Y                               | Y<br>Y<br>Y                                 | I<br>E<br>I<br>E              | Y<br>Y<br>Y | Y<br>Y<br>Y     | Y<br>Y<br>Y                       | N N Y Y                     |
| SUN MOON STAR                          | CD-Set                                                    | \$995                                 | 450                               | 32                            | 153.6                              | 550                                        | Y                                         | N                                           | E                             | Y           | Υ               | Y                                 | N                           |
| TODD ENTERPRISES                       | TCDR 6000<br>TCDR 6050                                    | \$965<br>\$995                        | <400<br><400                      | 32<br>64                      | 153<br>153                         | 600<br>600                                 | N<br>N                                    | Y                                           | E<br>E                        | Y           | Y               | Y                                 | ZZ                          |
| TOSHIBA AMERICA                        | XM-3201B1                                                 | \$800                                 | 350                               | 64                            | 153.6                              | 683                                        | Υ                                         | Y                                           | 1                             | Υ           | Υ               | Υ                                 | N                           |
| INFORMATION<br>SYSTEMS                 | XM-3201A1                                                 | \$950                                 | 350                               | 64                            | 153.6                              | 683                                        | Υ                                         | Υ                                           | E                             | Y           | Υ               | Υ                                 | N                           |
|                                        |                                                           | · · · · · · · · · · · · · · · · · · · |                                   |                               |                                    |                                            |                                           |                                             |                               |             |                 |                                   |                             |

<sup>1</sup>Price includes drive and adapter/controller.

<sup>2</sup>Portable drive

<sup>3</sup>Via dealer.

4Via MS-DOS CD extensions

SCO = SCO Xenix SUN = Sun OS TOPS = TOPS CD-I = Compoct Disc-Interoctive
DVI = Digital Video Interoctive
HFS = Mocintosh HFS

HS = High Sierra/ISO 9660 XA = Extended Audio

|                          | ADAPT  | ER/CON      | TROLLER          |                                                  |                                                |                |                                                                        | COMPATIBILITY                             |                        | WARRANT           | f                           |                          |
|--------------------------|--------|-------------|------------------|--------------------------------------------------|------------------------------------------------|----------------|------------------------------------------------------------------------|-------------------------------------------|------------------------|-------------------|-----------------------------|--------------------------|
| Drive<br>runs an<br>side | Serial | SCSI        | Propri-<br>etary | Max.<br>number<br>af daisy-<br>chained<br>drives | Max.<br>drives<br>run from<br>single<br>system | MCA<br>versian | Operating systems                                                      | CD ROM<br>standards                       | Number<br>af<br>months | Extended warranty | Maney-<br>back<br>guarantee | Reader<br>service<br>na. |
| Y                        | N      | Y           | N                | 8                                                | 32                                             | Υ              | DOS, MAC, LAN, OS/2                                                    | DVI, HFS, HS, XA                          | 12                     | N                 | Y                           | 690                      |
| Y<br>Y<br>Y              | 2 2 2  | Y<br>Y<br>Y | 222              | 7<br>7<br>7                                      | 7<br>7<br>7                                    | Y<br>Y<br>Y    | DOS, MAC<br>DOS, MAC<br>DOS, MAC                                       | HFS, HS<br>HFS, HS<br>HFS, HS             | 12<br>12<br>12         | N<br>N<br>N       | N N N                       | 691<br>691               |
| Y                        | N      | Y           | N                | 7                                                | 56                                             | Υ              | DOS3-4, NET3                                                           | HFS, HS, XA                               | 12                     | N                 | Υ                           | 692                      |
| Y                        | N      | Y           | N                | 7                                                | 32                                             | Υ              | DOS3-4, LAN,                                                           | HFS, HS                                   | 12                     | Y                 | үз                          | 693                      |
| N                        | N      | Y           | N                | 7                                                | 32                                             | Y              | MAC, OS/2<br>DOS3-4, LAN,<br>MAC, OS/2                                 | HFS, HS                                   | 12                     | Y                 | үз                          | 693                      |
| Y                        | N      | N           | Υ                | 8                                                | 64                                             | N              | DOS, LAN, NET2, NET3                                                   | CD-I, DVI, HS, XA                         | 12                     | Y                 | үз                          | 694                      |
| Y                        | Y      | N           | N                | 4                                                | 7                                              | N              | DOS                                                                    | HS                                        | 12                     | N                 | Υ                           | 695                      |
| Υ                        | N      | Υ           | N                | 7                                                | 7                                              | Υ              | DOS3-44, OS/2                                                          | HS                                        | 12                     | N                 | N                           | 696                      |
| Y                        | N      | Y           | N                | 7                                                | 7                                              | Y              | DOS3-44, OS/2                                                          | HS                                        | 12                     | N                 | N                           | 696                      |
| Y                        | Y<br>N | N Y         | N<br>N           | 1 7                                              | 4 7                                            | N<br>Y         | DOS3-4<br>DOS3-4, MAC,<br>OS/2, SCO, SUN                               | CD-I, HS, XA<br>CD-I, DVI, HFS,<br>HS, XA | 24<br>24               | N<br>N            | N<br>N                      | 697<br>697               |
| Y                        | YN     | N<br>Y      | N                | 7                                                | 4<br>7                                         | N<br>Y         | DOS3-4<br>DOS3-4, MAC,<br>OS/2, SCO, SUN                               | CD-I, HS, XA<br>CD-I, DVI, HFS,<br>HS, XA | 24<br>24               | N<br>N            | N<br>N                      | 697<br>697               |
| N                        | Υ      | N           | N                | 1                                                | 4                                              | N              | DOS3-4                                                                 | CD-I, HS, XA                              | 12                     | N                 | N                           | 697                      |
| Y                        | N      | Y           | N                | 7                                                | 7                                              | Y              | DOS3-4, LAN, NET2,                                                     | HFS, HS, XA                               | 12                     | Υ                 | Y                           | 698                      |
| Y                        | N      | Y           | N                | 7                                                | 7                                              | Y              | NET3, OS/2, SCO<br>DOS3-4, LAN, NET2,<br>NET3, OS/2, SCO               | HFS, HS, XA                               | 12                     | Y                 | Y                           | 698                      |
| Y<br>N<br>Y              | 222    | N<br>N<br>Y | Y<br>Y<br>N      | 8<br>8<br>7                                      | 4<br>4<br>7                                    | N<br>Y<br>Y    | DOS, LAN , NET2, NET3<br>DOS, LAN , NET2, NET3<br>DOS, LAN, MAC, NET2, | HS<br>HS<br>DVI, HFS, HS,                 | 12<br>12<br>12         | Y<br>Y<br>Y       | 222                         | 699<br>699<br>699        |
| N                        | N      | Y           | N                | 7                                                | 7                                              | Y              | NET3, OS/2, SCO, SUN<br>DOS, LAN, MAC, NET2,<br>NET3, OS/2, SCO, SUN   | DVI, HFS, HS,                             | 12                     | Y                 | N                           | 699                      |
| Y                        | N      | Y           | N                | 8                                                | 1                                              | N              | DOS, MAC, NET2,<br>NET3, SCO                                           | CD-I, DVI,<br>HFS, HS                     | 24                     | үз                | N                           | 700                      |
| Υ                        | N      | Y           | N                | 8                                                | 8                                              | N              | DOS, MAC, NET2,                                                        | CD-I, DVI,                                | 24                     | <b>А</b> 3        | N                           | 700                      |
| N                        | N      | Y           | N                | 8                                                | 8                                              | N              | NET3, SCO<br>DOS, NET2, NET3,<br>SCO                                   | HFS, HS<br>CD-I, DVI,<br>HFS, HS          | 24                     | үз                | N                           | 700                      |
| N                        | N      | Y           | N                | 7                                                | 7                                              | Y              | DOS3-4, MAC, SCO,<br>SUN, TOPS                                         | CD-I, DVI,<br>HFS, HS                     | 12                     | N                 | N                           | 701                      |
| Y                        | N      | Υ           | N                | 7                                                | 21                                             | Y              | DOS3-4, MAC,<br>NEXT, TOPS                                             | CD-I, DVI, HFS<br>HS, XA                  | 12                     | Υ                 | Υ                           | 702                      |
| Υ                        | N      | Υ           | N                | 7                                                | 42                                             | Υ              | DOS3-4, MAC                                                            | HFS, HS                                   | 12                     | N                 | N                           | 703                      |
| Υ                        | N      | Υ           | N                | 7                                                | 7                                              | Y              | DOS3-4, NET2                                                           | HS                                        | 3                      | Υ                 | N                           | 704                      |
| Ϋ́Υ                      | N      | Y           | N                | 7                                                | 7                                              | Υ              | DOS3-4, NET2                                                           | HS<br>HS, XA                              | 3 3 3                  | Y                 | N                           | 704<br>704               |
| Y                        | Y      | N           | N                | 4                                                | 4                                              | Y              | DOS3-4, NET2<br>DOS3-4, NET2                                           | HS, XA                                    | 3                      | Ϋ́                | N                           | 704                      |
| Υ                        | N      | N           | Y                | 4                                                | 4                                              | Υ              | DOS, OS/2,<br>SCO, TOPS                                                | CD-I, HS                                  | 18                     | Y                 | N                           | 705                      |
| Y                        | ZZ     | N<br>Y      | Y<br>N           | 8 8                                              | 48<br>48                                       | Y              | DOS, MAC<br>DOS, MAC                                                   | HS<br>HS                                  | 12<br>12               | N                 | N<br>N                      | 706<br>706               |
| Y                        | N      | Y           | N                | 8                                                | 32                                             | Y              | DOS, LAN, MAC,                                                         | DVI, HFS, HS, XA                          | 12                     | Υ                 | N                           | 707                      |
| Y                        | N      | Y           | N                | 8                                                | 32                                             | Υ              | SCO, SUN<br>DOS, LAN, MAC,<br>SCO, SUN                                 | DVI, HFS, HS, XA                          | 12                     | Y                 | N                           | 707                      |

5Price includes drive only.

For more information about all products in this table, circle reader service no. 906.

#### IS MULTIMEDIA IN YOUR FUTURE?

of text-oriented data bases available on CD ROM, the drives listed in our table will do nicely. But if you're concerned about multimedia, the picture is decidedly fuzzy.

Most experts agree that "compatibility" with video standards such as DVI (full-motion video) and XA (synchronized sound) boils down to speed—raw, continuous throughput. Most surveyed vendors believe their existing drives will be fast enough, but not all multimedia developers are convinced.

Intel has only approved three drives for its DVI standard: the Toshiba XM3201A1 and XM3201B1, and the Sony CDU-541. (Intel's not saying which drives failed.) Savvy buyers should call Intel and get an updated list before buying a drive for multimedia.

Additionally, Intel, Microsoft, and other multimedia players say that a CD ROM drive for multimedia applications should support version 2.2 of Microsoft's CD-ROM Extensions and come with large buffers and device drivers optimized by the drive supplier for multimedia applications. Also look for units that use faster linear transport head positioning and that can access as much data as possible (up to 680MB).

But if multimedia capability is your key reason for buying a drive, your best strategy may be to wait. Industry insiders and drive vendors admit off the record that much faster drives are expected in late 1991. —R. L.

SCSI drive—you may be able to plug the drive directly into a Mac's SCSI port. However, CD ROM applications designed for the PC usually can't be read by a Mac. Note, too, that operating system support other than for DOS varies wildly, so check carefully.

### A CD ROM IS A CD ROM IS A...

Robert Luhn is a contributing editor for PC World.

#### WHERE TO BUY

#### **CD Technology**

780 Montague Expy. #407 San Jose, CA 95131 408/432-8698, 408/432-0250 (fax)

#### **Chinon America**

660 Maple Ave. Torrance, CA 90503 800/441-0222, 213/533-1727 (fax)

#### **Corel Systems Corp.**

Optical Products Division 1600 Carling Ave. Ottawa, Ontario Canada K1Z 8R7 613/728-8200, 613/761-9177

#### Denon America

222 New Rd. Parsippany, NJ 07054 201/575-7810, 201/808-1608 (fax)

#### Genesis Integrated Systems

1000 Shelard Pkwy. #270 Minneapolis, MN 55426 800/325-6582, 612/544-4347 (fax)

#### Hewlett-Packard

Customer Information Center 19310 Pruneridge Ave. Cupertino, CA 95014 800/752-0900

#### IBM

Old Orchard Rd. Armonk, NY 10605 800/426-2468

#### **Intel PCED**

5200 N.E. Elam Young Pkwy. Hillsboro, OR 97124 800/538-3373

#### Laser Magnetic Storage Int'l

4425 Arrowswest Dr. Colorado Springs, CO 80907 719/593-7900, 719/593-4597 (fax)

#### **Meridian Data**

5615 Scotts Valley Dr. Scotts Valley, CA 95066 408/438-3100, 408/438-6816 (fax)

#### Micro Design Int'l

6985 University Blvd. Winter Park, FL 32792 407/677-8333, 407/677-8365 (fax)

#### **Multimedia Systems**

Division of Hitachi Home Electronics 401 W. Artesia Blvd. Compton, CA 90220 800/369-0422 ext. 537, 213/515-6223 (fax)

#### **NEC Technologies**

1414 Massachusetts Ave. Boxborough, MA 01719 800/632-4636

#### Online Computer Systems

20251 Century Blvd. Germantown, MD 20874 800/922-9204

#### Peripheral Land Incorporated (PLI)

47421 Bayside Pkwy. Fremont, CA 94538 800/288-8754, 415/683-9713 (fax)

#### Pioneer Communications of America Inc.

600 E. Crescent Ave. Upper Saddle River, NJ 07458-1827 800/527-3766, 201/327-9379 (fax)

#### Procom Technology, Inc.

200 McCormick Ave. Costa Mesa, CA 92626 714/549-9449, 714/549-0527 (fax)

#### Reference Technology, Inc.

5775 Flatiron Pkwy. #220 Boulder, CO 80301 800/345-9569, 303/449-4157, 303/442-1816 (fax)

#### Sun Moon Star

1941 Ringwood Ave. San Jose, CA 95131 800/545-4786, 408/452-7811, 408/452-1411 (fax)

#### Todd Enterprises

224-49 67th Ave. Bayside, NY 11364 800/445-8633, 718/343-1040, 718/343-9180 (fax)

#### Toshiba America Information Systems

Disk Products Division 9740 Irvine Blvd. Irvine, CA 92718 800/456-3475, 714/583-3133 (fax)

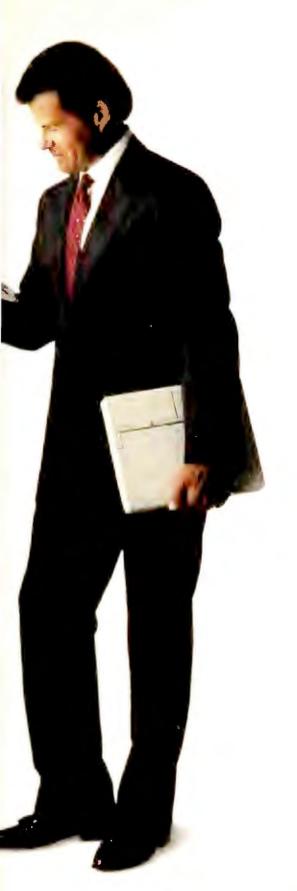

# Laptop envy.

## And the cure.

You see a notebook-sized laptop with the features you want, but it's too expensive.

You see a laptop you can afford, but it isn't what you want.

Well, now you can have the features you're looking for. In a laptop you can afford.

It's time to let others be envious.

So get a good night's sleep, and call 1-800-742-8086 in the morning for your nearest Panasonic® dealer.

Success. You carry it well.

Computers, Printers, Peripherals, Copiers, Typewriters and Facsimiles.

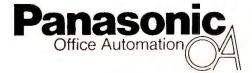

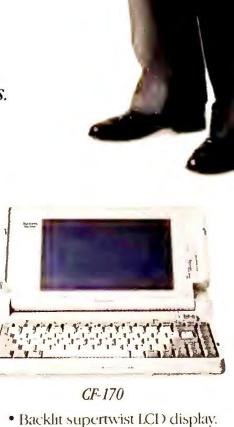

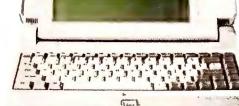

#### CF-150B

- Backlit supertwist LCD display.
- V20 processor running at 8MHz.
- 3.5" 720K floppy drive.
- Weighs about 6 pounds.

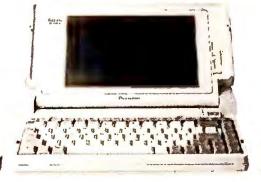

CF-270

- Triple supertwist VGA display (640 x 480 resolution).
- 80C286 processor running at 16MHz.
- 3.5" 1.44MB floppy drive.
- 20MB hard drive (25ms access time).
- Weighs under 7 pounds.

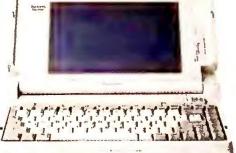

- V20 processor running at 10 MHz.
- 3.5" 1.44MB floppy drive.
- 20MB hard drive (25ms access time).
- Weighs under 6 pounds.

Specifications are subject to change without notice

# It took us thousands of step what we wanted. Fortun

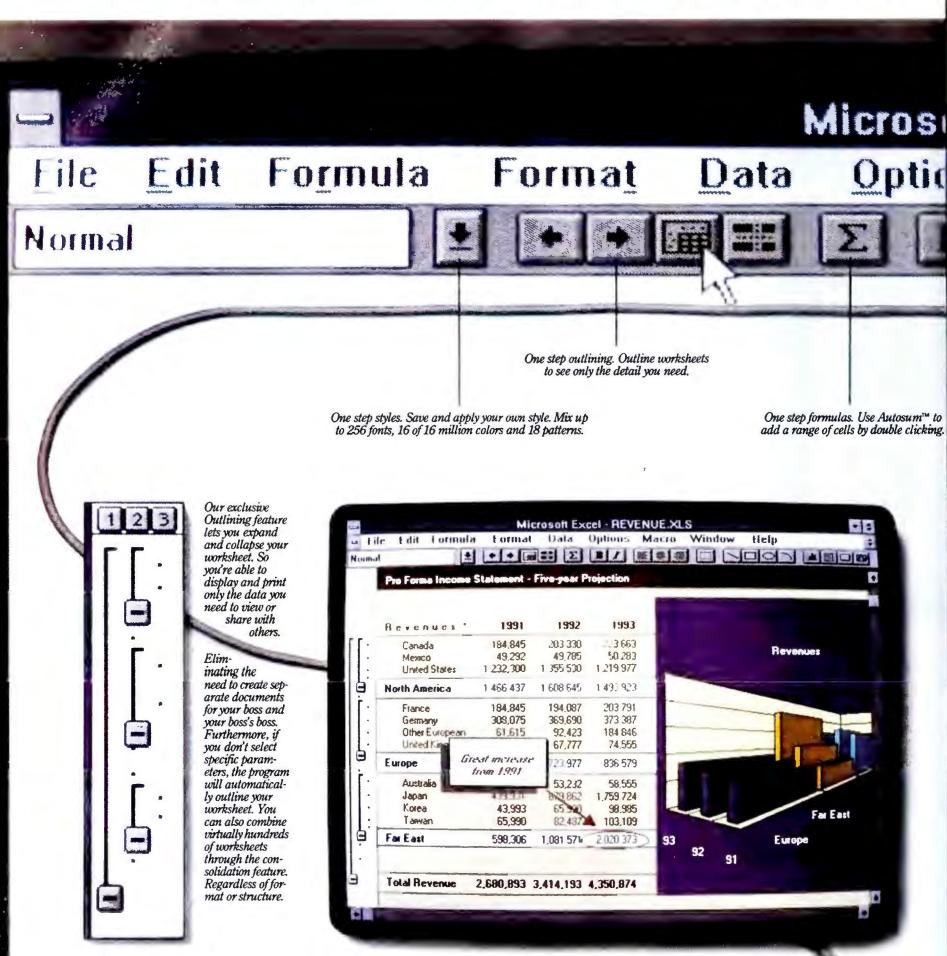

Select a range of cells and transform them into a chart on a worksheet. With one simple click. Or why not create a 3-D chart. Then rotate it 360° How's that for a view? With new Microsoft Excel, you can choose from 68 different chart types, 24 of which are 3-D. Or even create your own. And because this is a graphical program, it's easy to combine text, data and graphics on a single page. Of course, it's WYSIWYG too. Which means you can actually see what you're working on.

# o make this spreadsheet do ely it'll only take you one.

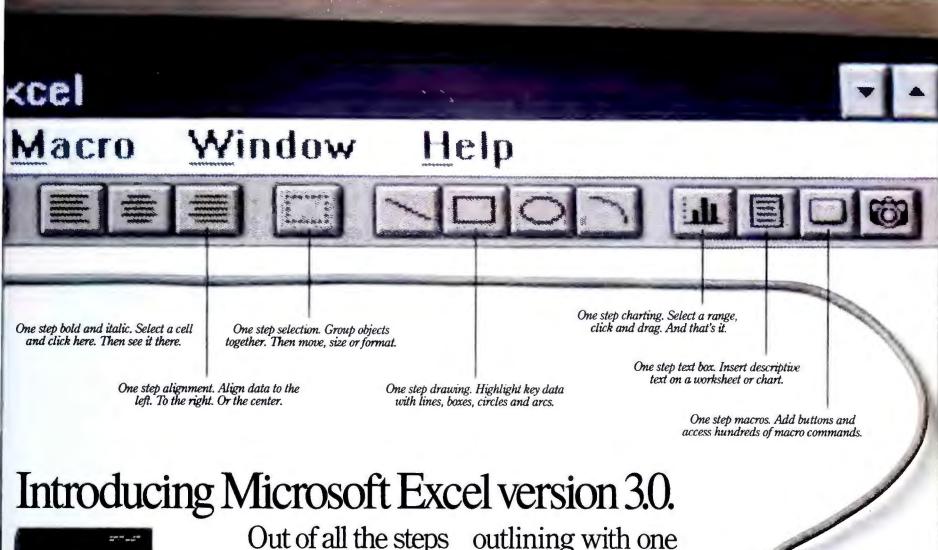

Microsoti Excel for Windows

Out of all the steps it took us to create the new Microsoft Excel for Windows, there were two in particular that had the most impact. The first

was to listen to our users and to listen carefully. The second was to take that knowledge and implement it intelligently.

The result is outrageous power coupled with ease-of-use. It is this idea that drives all of our efforts. And has since we introduced the first graphical spreadsheet back in 1985.

A recent example of this is the Toolbar. This addition lets you do everything from formatting, to formulas, to

outlining with one click of a button.

Best of all, it's really easy to make the move. Microsoft Excel comes with online help for 1-2-3° users. So you can learn by simply applying your existing knowledge.

Take the next step, call (800) 541-1261, Dept. P64, for the name of a dealer near your.

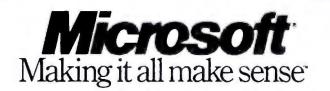

Microsoft

oft and the Microsoft logo are registered trademarks and Making it all make sense, Autosum, Toolbar and Windows are trademarks of Microsoft Corporation. 12.3 is a registered trademark of Lotus Development Corporation.

A full-blown server-based network costs a bundle when done right. Add to this the cost of training and ongoing support (sometimes 2 to 3 times the original investment). Undaunted, businesses bite the bullet every day—effectively turning over their entire computer operations to a LAN expert forever. But many, in seeking a less costly alternative, fall into the trap of false economy.

We say "neither is necessary." Why? How?

# Systemizers III

Connectivity and networking solutions abound. And with them come traps of all kinds. Unless you're a teflon-coated decision maker (or a job hopper), the solution you choose today should remain appropriate tomorrow. Let's look at where you can go wrong—and right.

First, consider printer sharing boxes. There are seemingly hundreds of them. They're a fine short-term solution when you have two or three computers occasionally needing access to a single printer. But, when applied to more extensive or demanding applications, they become a bottleneck, impede and frustrate users, and are ultimately a dead-end easily-outgrown solution... simply put: the "F word" (*False* economy).

Wouldn't you call this a bottleneck: a printer sharing box—driven by a *single* microprocessor—receiving print data from *several* computers, while it is simultaneously supposed to send this data to *several* printers? Wouldn't you be an unhappy user if, along with enduring the bottleneck factor, you lose your data when somebody resets or turns off the box? And what happens when the box breaks and *nobody* can print until it's fixed? To add insult to injury, printer sharing boxes are often quickly outgrown because they have a finite assortment of inputs and outputs. Hence the conclusion: false economy.

If not printer sharing boxes, then consider networks (LANs). They're a hot item nowadays. LAN dealers invite you for a free analysis of your networking "needs". Sure, they'll help you—while they help themselves to your bank account. Good networks are EXPENSIVE, and require expert support forever! You will always be accountable to the LAN, like a state and federal sales tax on every change or addition you make related to your computers.

Not that there aren't inexpensive networks available. Some are downright cheap. But, should you build your business around them? Cheapo networks teach harsh lessons in false economy and, sometimes, false advertising—resulting in NO economy!

You see, some low-cost LANs boast that they occupy very little memory (RAM), yet to realistically accomplish what the LAN is supposed to do, it really uses as much or more RAM as any other LAN. The truth is: all LANs will occupy a substantial amount of RAM, and you will quite likely find yourself either having to add RAM to your PCs (if you can), along with memory management software, or dumping some of your other software overboard.

The lesson in false economy comes later, when you buy a multi-user software package and discover it is only (guaranteed) compatible with a server-based data-sharing LAN, usually Novell's®. Oops! Old LAN overboard!

Want to avoid such harsh lessons? Rule number one: if and when your company has some computer users who need a data-sharing network—so they can simultaneously access a shared database—get the best network money can buy. Buy UPSs, tape backups, the works. Make the commitment. It's a big step, but you'll regret anything less.

It's highly unlikely, however, that ALL your computer users need—or will ever need—access to a shared database. Most probably just need to share printers and other peripherals like plotters, modems and fax machines. Perhaps everyone would also like to exchange E-Mail and maybe even pass data files between PCs electronically.

Systemizers® are a connectivity solution that will provide these capabilities with none of the traps, drawbacks or excessive costs and commitments previously mentioned. You can apply Systemizers on a global scale, then selectively employ a high-end server-based LAN solution for those users who absolutely need it. All users in the company—whether they're on a LAN, WAN, PBX, mainframe, or are independent—can be Systemized™, and they'll all benefit from it greatly. In fact, if users are Systemized, the investment required for any future data-sharing LAN will be significantly less. Plus, because Systemizers will be handling all print "traffic", the data-sharing LAN will perform better and more reliably.

You owe it to yourself and your company to look further into Systemizing<sup>™</sup>. Find out why almost 100,000 users are now Systemized, most at some of the world's largest companies. With plenty of LANs, WANs, PBXs and mainframes at their disposal, why have so many huge companies made Systemizing their basic connectivity standard? Call or fax us, and we'll show and tell you.

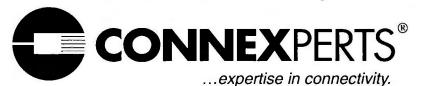

1-800-433-5373 Ext. 297 1-214-739-4200 FAX: 1-214-696-3925

Systemizer and CONNEXPERTS are registered trademarks, and Systemizing and Systemized are trademarks of Applied Creative Technology, Inc. All other trademarks shown are the property of their respective owners. ©1991 by Applied Creative Technology, Inc.

# Quick Results With Word for Windows

Word for Windows' fancy fonts and graphical ease of use can be yours in a flash—especially if you already use Word for DOS. Just follow this quick-start guide.

George Campbell

#### INSIDE HOW TO

## 195 Word Processing Words Into Print

Basic steps for importing spreadsheet data into your word processor.

## 201 Spreadsheets Spreadsheets (A..Z)

Make 1-2-3 spreadsheet printing trouble-free.

## 203 Data Management Data Basics

Strategies for setting up efficient mailing lists.

## 207 Publishing & Graphics The Art of Persuasion

How to add pictures to your documents for maximum impact.

## 213 Communications The Information Edge

Tap into Usenet, the freewheeling global information network.

#### 217 User Group Tips

- AutoCAD problem solver
- MORE made more efficient
- Speed Ventura loading

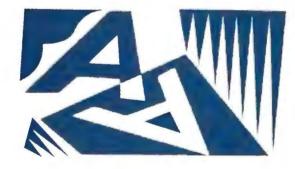

**Word Processing** 

Switching from Word to Word for Windows is a bit like falling in love for the second time. The basic moves are the same, but the details are completely different.

Word for Windows, affectionately called WinWord, retains Microsoft's "select, then format" approach but is built around a completely new set of commands. This guide to WinWord begins by walking you through the editing commands you probably used most in Word—selecting text, cutting and pasting, using the glossary, and so on.

Next, you'll meet the Ruler and the Ribbon, *WinWord*'s push-button solutions to formatting. Finally, you'll spend some time with advanced functions like styles, macros, and document conversion and learn where to find more help.

#### Taking Command of WinWord

WinWord's new menus are far more logical than Word 5's old system. To take full advantage of them, though, you need a mouse. Here's how WinWord's menus are organized: Word's Transfer and Print menu commands are now in its File menu. The Format and Window menus remain about the same. Library selections, like hyphenation, spell checking, and the thesaurus, have moved to the Utilities menu.

You'll use the Insert menu to insert bookmarks, footnotes, page numbering, annotations, graphics, spreadsheet data, mail merge fields, and index and table of contents entries. The View menu controls the document's on-screen appearance, while the Macro menu han-

#### A Basic Anatomy of Word for Windows

Word for Windows makes basic editing operations quick and easy. Here are the main commands for selecting text, cutting and pasting, inserting boilerplate, and managing windows.

#### **Cutting (or Copying) and Pasting**

First select the text, then click on *Edit*, choose *Cut* or *Copy*, click on the desired locotion, then select *Poste*. All scrop is now deleted to ond pasted from the *Windows* Clipboord. You can also use **Shift>-<Delete>** and **Shift>-<Insert>** to cut and poste from the Clipboord; don't use the **Shift>-** to cut ond poste from the Clipboord; don't use the **Shift>-** to cut ond poste from the Clipboord; don't use the **Shift>-** to cut ond poste from the Clipboord; don't use the **Shift>-** to cut ond poste from the Clipboord; don't use the **Shift>-** to cut ond poste from the Clipboord; don't use the **Shift>-** to cut ond poste from the Clipboord; don't use the **Shift>-** to cut ond poste from the Clipboord.

#### **Headers and Footers**

Creoting heoders and footers is slightly different in WinWord. Instead of typing in the text, then selecting and formatting it, you first choose the Heoder/Footer command. Then select Heoder or Footer, click on the Options button, if desired, to set positioning and page numbers, and click OK. A shaded box will appear at the top or bottom of your file. Type your header or footer text in the box; then click anywhere in your file to resume other work.

#### **Using Multiple Windows**

To creote different windows on the some file, use Window New window. If you need multiple windows contoining different files, use File New or File Open. Window Arronge oll will outomotically size and position the windows.

#### Search, Replace, and Go To

WinWord's Seorch ond Reploce commonds pop up diolog boxes; just enter the some seorch informotion you would use in Word. The Go To commond octs like Word's Jump commond, ollowing you to jump to a specified page or to a bookmork. To create a bookmork, select Insert Bookmark, type in a nome, and click OK. Now you can type the nome of the bookmork onywhere in your file and use <F5> to get there anytime.

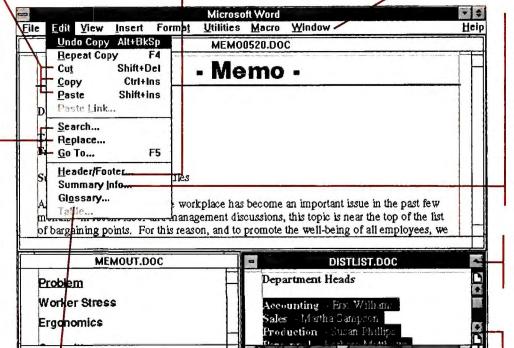

#### **Document Summaries**

This WinWord commond lets you creote, view, or olter the summory of ony time, unlike in Word. Click on the Stotistics button in the Summory diolog box for even more information, including a full word count and data on how long you've been working in the file.

#### **Zooming Windows**

Click here to instantly expand the current window to full size.

#### **Glossary Text**

Give this commond to create or insert standard bailerplote text. *WinWord's* glossory for bailerplate is similar to *Word's*; but you con't use it to create or run mocros. For those procedures, use the Mocro menu instead.

#### **Selecting Text**

To select o block using o mouse, simply click and drog, just as in *Word*. If you prefer to use the keyboard, hold down **<Shift>**, then use the cursor keys.

#### Sizing Windows

Size o window by clicking on o side or corner of its border or on the corner icon and then drogging the window to the desired size. Move o window by clicking in its title bar ond dragging the frome.

dles *WinWord*'s powerful macros. Finally, *WinWord*'s Help menu has the answers to many questions; or you can press <**F1>** for context-sensitive help.

#### WinWord's Ribbon and Ruler: Shortcuts to Productivity

WinWord's real claim to fame is its new Ribbon and Ruler. These features allow you to perform common formatting chores merely by clicking on a "button." If neither feature appears on screen, click on the *View* menu, then click on the appropriate entry.

The Ribbon, which appears near the top of your screen, controls basic text formatting; you'll need the Format menu only for complex changes. Here's how to use the Ribbon:

First, select the text you want to format. Then, to choose a font, click on the arrow to the right of the box displaying the current font's name, and select a new font from the list box. You can alter the size of the text by clicking on the arrow next to the 'Pts:' (points) box and selecting a size. If you need a font size not shown in the list box, click inside the

size window and type a new value.

The buttons on the right half of the Ribbon control character appearance. Click on the button marked B for boldfacing. The remaining buttons control italics, small caps, underlining (with options for continuous, word-by-word, and double underlining), superscript (+), and subscript (=) formats. The button marked with an asterisk toggles the display of text boundaries and special characters, like spaces and tabs, that are not checked in the View Preferences dialog box.

Clicking a button applies its style to selected text. Click on it again, and you remove the formatting. If you double-click on any blank area on the Ribbon, the full character-formatting dialog box pops up.

To control the document's margin and multiple-column-width settings, first click the tiny ruler icon that's on the right side of the Ribbon to toggle the Ruler's mode. The tab indicators disappear, and *WinWord* displays square-

To apply another style, say Heading 1, put your cursor in the line or paragraph you want to change, click on the Style arrow, and select *Heading 1*. The entire paragraph will change style.

To apply the style to the entire document, select the document by holding down <**Ctrl>** and pressing **5** on the numeric keypad; then apply the style.

You can easily create your own styles. Just choose whatever enhancements you want to make—underlining, indentation, a new font, and so on. Then place your cursor anywhere on the paragraph, click on the Style arrow, type a new style name right in the list box, press <\*Enter>\*, and click on Yes to confirm the new style.

All in all, you'll find *WinWord* styles more sophisticated yet simpler to use than *Word*'s.

## Tms Rmn

You can use these handy buttons on the Ribbon instead of consulting a menu to perform common formatting chores.

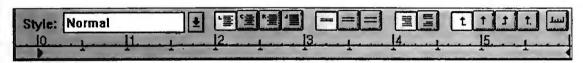

The buttons on the Ruler control paragraph formatting and access to styles.

The Ruler, which appears at the top of each document, controls paragraph formatting and styles. To attach a style to selected text, click on the Style arrow, then click on your choice.

With the first four buttons to the right of the Style arrow, you can align selected text flush left, center it, move it flush right, or make it fully justified on the page. Set line spacing with the three buttons in the center of the Ruler, which allow for single-, one-and-a-half-line, and double-spacing. The next two buttons control single- and double-spacing between paragraphs.

The four buttons marked with arrows are tab selectors, representing flush-left, center, flush-right, and decimal tabs. To set a tab, simply click one of the tab selector buttons to highlight it, and then click on the Ruler at the desired tab position. Setting a tab clears the default tabs to the left of the tab you set (the default tabs are represented by inverted Ts just below the Ruler). To clear a tab that you've set, simply click on it and drag it off the Ruler.

Below the Ruler you'll find two triangular icons, the left one split in two. You control the right margin of the paragraph containing the cursor (or of highlighted paragraphs) by dragging the right triangle. The lower half of the left triangle does the same for the left margin of the paragraph(s). The upper half of the left triangle sets first-line indent or outdent.

bracket icons that indicate document margins, which you can drag to reposition. For more complex chores, you can pop up the paragraph-formatting dialog box by double-clicking on any blank area of the Ruler.

#### **Working With Styles**

If you're like most people, you probably never used style sheets in *Word*. In *WinWord*, many of the style sheet functions have been simplified and collected in pulldown style menus specific to each document.

When you click the Style arrow on the Ruler, you can choose Normal, which is 10-point Times Roman, or one of three heading styles. All text appears in Normal by default.

#### WinWord's Way With Macros

There's one painful consequence of making the switch to *WinWord*. Your *Word* macros become history, and you must start over from scratch.

It's easy to record macros in *Win-Word* though, and the improved Word Basic macro language lets you create more complex macros. Even better, you can attach *WinWord* macros to keystrokes or even place favorite macros on any *WinWord* menu.

To record a macro, click on Macro

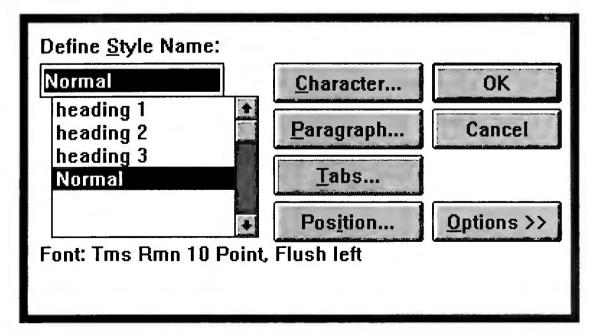

To change WinWord's default font, you load NORMAL.DOT from the \WINWORD directory, select Format Define styles, click the Character button, and choose your desired font and point size.

Record, type in a name and a description, press < Enter>, and issue the keystrokes and mouse clicks you want to record. When you're done, click on Macro Stop recorder.

You can run a macro by selecting *Macro Run* and double-clicking on the macro's name in the list box. But a macro is easier to run if you assign it to a keystroke or add it to a menu.

To do this, select the Macro Assign to key or Macro Assign to menu command. Choose the appropriate macro, specify a keystroke or select the menu where you want the macro to appear, click Assign, select OK, and you're in business.

#### SHORTCUTTING WORD FOR WINDOWS

Many *Word for Windows* keystroke shortcuts are similar to those in *Word*. To perform most character and paragraph formatting shortcuts, for example, substitute <Ctrl> for <Alt>. <Ctrl>-B instead of <Alt>-B will make your text bold. Here's a quick guide to 25 useful shortcuts.

| Action                 | Word                           | Word for Windows                    |
|------------------------|--------------------------------|-------------------------------------|
| Load file              | <ctrl>-<f7></f7></ctrl>        | <ctrl>-<f12></f12></ctrl>           |
| Save file              | <ctrl>-<f10></f10></ctrl>      | <shift>-<f12></f12></shift>         |
| Print document         | <ctrl>-<f8></f8></ctrl>        | <ctrl>-<shift>-</shift></ctrl>      |
|                        |                                | <f12></f12>                         |
| Context-sensitive help | <alt>-H</alt>                  | <f1></f1>                           |
| Toggle overtype/       | <f5></f5>                      | <insert></insert>                   |
| insert                 |                                |                                     |
| Cut to scrap           | <delete></delete>              | <shift>-<delete></delete></shift>   |
| Paste from scrap       | <insert></insert>              | <shift>-<insert></insert></shift>   |
| Undo last action       | <esc>-U</esc>                  | <alt>-<back-< td=""></back-<></alt> |
|                        |                                | space>                              |
| Select previous word   | <f7></f7>                      | <ctrl>-<shift>-</shift></ctrl>      |
|                        |                                | <cursor left=""></cursor>           |
| Select next word       | <f8></f8>                      | <ctrl>-<shift>-</shift></ctrl>      |
|                        |                                | <cursor right=""></cursor>          |
| Select previous        | <f9></f9>                      | <ctrl>-<shift>-</shift></ctrl>      |
| paragraph              |                                | <cursor up=""></cursor>             |
| Select next para-      | <f10></f10>                    | <ctrl>-<shift>-</shift></ctrl>      |
| graph                  |                                | <cursor down=""></cursor>           |
| Extend selection       | <f6></f6>                      | <f8></f8>                           |
| Select whole           | <shift>-<f10></f10></shift>    | <ctrl>-<num-< td=""></num-<></ctrl> |
| document               |                                | pad 5>                              |
| Boldface text          | <alt>-B</alt>                  | <ctrl>-B</ctrl>                     |
| Italicize text         | <alt>-I</alt>                  | <ctrl>-I</ctrl>                     |
| Underline text         | <alt>-U</alt>                  | <ctrl>-U</ctrl>                     |
| Format hidden text     | <alt>-E</alt>                  | <ctrl>-H</ctrl>                     |
| Remove formatting      | <alt>-<space></space></alt>    | <ctrl>-<space></space></ctrl>       |
| Center text            | <alt>-C</alt>                  | <ctrl>-C</ctrl>                     |
| Left-justify text      | <alt>-L</alt>                  | <ctrl>-L</ctrl>                     |
| Right-justify text     | <alt>-R</alt>                  | <ctrl>-R</ctrl>                     |
| Fully justify text     | <alt>-J</alt>                  | <ctrl>-J</ctrl>                     |
| Insert page break      | <ctrl>-<shift>-</shift></ctrl> | <ctrl>-<enter></enter></ctrl>       |
|                        | <enter></enter>                |                                     |
| Use thesaurus          | <ctrl>-<f6></f6></ctrl>        | <shift>-<f7></f7></shift>           |
|                        |                                |                                     |

#### From WinWord to Word and Back Again

While you're learning Word for Windows, you'll probably feel more at ease if you know how to convert documents to and from Word. Converting old Word documents is simple: Just load the document with File Open, click on Word for DOS in the conversion dialog box, and the process will occur automatically.

Most document features convert perfectly; however, margins set in more than one division in the old document will not convert. Also, if you used fonts in *Word for DOS* that are named differently in *Word for Windows*, you'll have to rename the fonts.

To save the file permanently as a WinWord file, use the File Save as command and accept the Normal style. To convert a Word for Windows document to Word format, select File Save as, type in a different document name, select Options, click on the File Format arrow, and then scroll down to MS Word and select it.

#### Where to Get More Help Learning Word for Windows

While this brief guide should get you started on making the switch, plenty of other help is available.

George Campbell is a contributing editor for PC World.

# Now! NRI training assures your success in three of today's fastest-growing computer fields

These days, success comes to those who know how to get the most from a computer. People who know how to analyze systems, design and develop software to meet specific needs, program in the languages that will get the job done.

will get the job done.

Now NRI has the training you need to get a competitive advantage in today's rapidly expanding computer world. Choose from NRI at-home training in PC Systems Analysis, PC Software Engineering Using C, or Computer Programming...and get the computer, the software, and the hands-on skills you need for advancement, a new career, or a business of your own.

#### 1. Learn the art of systems analysis and get ahead in today's competitive business world

The name of the game in business today is setting up systems that will increase efficiency, productivity, and profits—using a computer both as the analysis tool and the ultimate system solution.

Now, NRI's new at-home training in PC Systems Analysis gives you the computer, the software, and the analytical skills to perform this vital role for any size business.

Step by step, you learn the art of systems analysis: how to define and break down the problem, interview users, interpret and model data, prepare proposals—every skill you need to map out the optimal system solution. But that's just the beginning.

## Training includes a powerful computer system and software you keep

NRI gives you hands-on experience with an AT-compatible computer system—complete with 1.2 meg floppy drive, monitor, modem, and a full meg of RAM—all yours to train with and keep!

You begin by learning BASIC, today's most popular PC programming language. Then, using the Microsoft® Works software also included in your training, you master four essential PC applications: word processing, spreadsheets, database management, and data

communications.

Soon your computer becomes your most important analysis tool, allowing you to produce cost-benefit analyses, feasibility studies, longrange projections, complex databases, and more.

Send today for your free NRI catalog, and discover how NRI's new training can make you a key player on any business team.

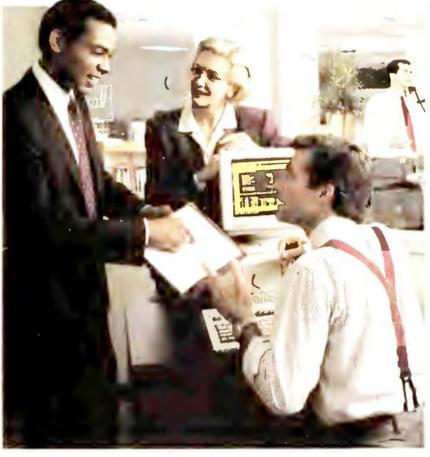

2. Build your own software as you build a money-making career with NRI's new training in PC Software Engineering Using C

Jobs in developing custom software will boom in the 1990's, according to the Bureau of Labor Statistics—up from about 500,000 positions in 1986 to over 1.2 million by the year 2000. Now

Accredited Member, National Home Study Council

you can get in on the rapid growth of this multi-billion dollar industry with NRI's new training in PC Software Engineering Using C.

# Train with Borland C++® and a powerful AT-compatible computer

Your NRI training gives you handson experience with a powerful IBM PC/AT-compatible computer system, including 2400 baud internal modem, 30 meg hard drive, VGA color monitor, and advanced programming software—Borland's Turbo C++.

You learn software engineering from start to finish, mastering each of the essential phases involved in developing a full range of applications. From analysis to design to advanced programming in C, you're in command as you assemble the building blocks for success as a software engineer.

Discover how NRI gives you the experience and the know-how, the computer and the software to advance on the job or break into a

software development business of your own. Send for your free NRI catalog today!

See other side to learn about NRI training in Computer Programming—one more way NRI can give you the computer know-how you need for success

### SEND CARD TODAY FOR FREE NRI CATALOG

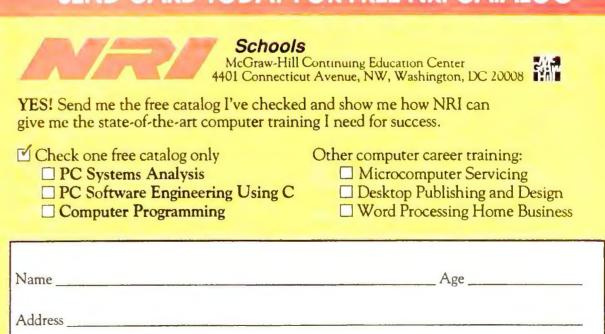

\_\_State \_\_\_\_\_ Zip \_\_

4543-041

# Only NRI gives you the kind of realworld training vou need tor success

#### 3. Begin a high-paying career — even a business of your own—in computer programming

Now, with NRI training in Computer Programming, you can give computers the power to carry out an astonishing range of business, professional, and personal applications. Because only NRI gives you hands-on programming experience with a powerful AT-compatible computer, plus training in four of today's hottest computer languages—BASIC, Pascal, C, and COBOL.

#### NRI gives you everything you need to succeed in programming, today's topgrowth computer career field

Your NRI lessons first guide you step by step through the fundamentals, giving you a clear understanding of the programming design techniques used every day by successful micro and mainframe programmers. Then the fun

really begins.

With your personal NRI instructor always available to help, you use your computer and software to actually design, code, run, debug, and document programs in BASIC, Pascal, C, and COBOL. Rounding out your training, you use your modem—also included in your course to "talk" to your NRI instructor, meet fellow students, even download programs through NRI's exclusive programmers network, PRONET.

For vivid descriptions of every aspect of NRI's innovative Computer Programming course, send for your free catalog today!

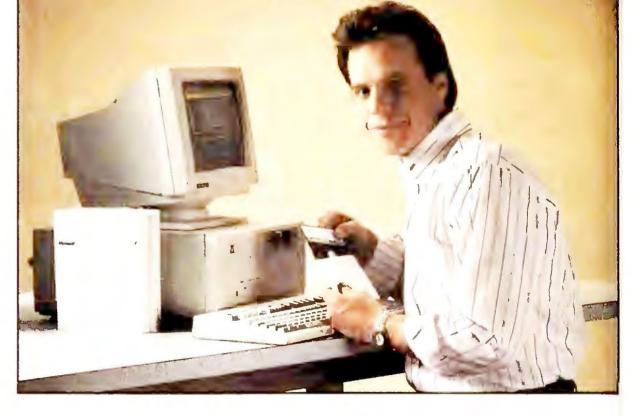

# NRI training—geared to the real world

Now you can enter today's rapid-growth computer fields with the practical skills, hands-on experience, and priceless confidence you need for success.

NRI's three exciting new computer courses (one described here, two on the other side)

prepare you for success in today's expanding computer world by giving you first-hand experience with today's most in-demand computing tools:

NRI's PC Systems Analysis course includes a powerful AT-compatible computer system that features a full megabyte of RAM, high-resolution monitor, modem, and 1.2 meg floppy drive. Plus you work with three popular software packages -MS-DOS, GW-BASIC, and Microsoft Works.

The centerpiece of NRI's PC Software VRBO C++ Choose

Engineering Using C course is also an AT-compatible system, this time featuring a VGA color monitor, 30 meg hard drive, 1 meg RAM, and a 2400 baud Hayes-compatible modem. What's more, you train with and keep in-demand software including MS-DOS and Borland's popular Turbo C++.

NRI's Computer

hands-on programming experience as you work with an AT-compatible computer featuring

monitor, modem, I meg RAM,

and floppy drive. Best of all, you learn to

program in four of today's hottest languages

using quality software compilers—GW-BASIC,

Programming course and you'll get

# SEND CARD TODAY FOR FREE NRI CATALOG ( Check on the other side for the catalog you want)

NO POSTAGE NECESSARY IF MAILED

#### **PERMIT NO. 10008** WASHINGTON, D.C.

POSTAGE WILL BE PAID BY ADDRESSEE

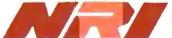

School of Electronics

McGraw-Hill Continuing Education Center 4401 Connecticut Avenue, NW Washington, DC 20077-3543

IN THE UNITED STATES

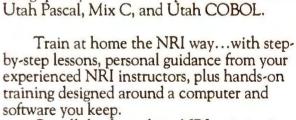

MATCHAN CHANGE

Get all the facts about NRI training in your choice of three high-growth computer fields: PC Systems Analysis, PC Software Engineering Using C, or Computer Program-

ming.

Send for your free NRI catalog today! If the card is missing, write to NRI Schools, McGraw-Hill Continuing Education Center, 4401 Connecticut Avenue, NW, Washington, DC 20008.

IBM is a registered trademark of IBM Corporation

# **Words Into Print**

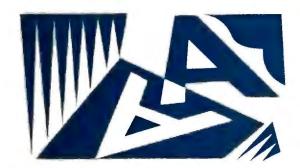

Word Processing

# Tips for getting the most out of your word processor

This month: Import spreadsheet data into your documents, print blocks of text in WordPerfect, and center documents vertically with a Word 5.0 macro.

#### George Campbell

hether you're creating a sales letter, a memo, or an annual report, a table of spreadsheet data can back up your argument and add impact. Fortunately, word processors like *WordPerfect* and *Word* make spreadsheet imports easy. You can even update the data whenever the original worksheet changes.

You'll typically include spreadsheet data in a table format. For letters and memos, try a simple text table set off with white space. In formal documents, like annual reports, surround data with a box or add captions and shading.

Table updates can be helpful when you're assembling a document over a period of time or when the document is revised on a regular basis. When you update the data, the entire worksheet or range is reimported. That usually results in the loss of at least some formatting, so it's usually best to format the table just before printing.

The memo in **SCREEN 1** shows an example of a *WordPerfect* table that incorporates sales data from *Excel*. To create this memo, you would type the text, and then use your word processor's spreadsheet linking commands to import the entire spreadsheet or just a range of cells. After a little minor formatting to realign the tabular material, you're done.

Every word processor handles spreadsheet imports differently. Here are some tips for *WordPerfect 5.1* and *Word 5.0*.

#### **Linking Up With WordPerfect**

WordPerfect 5.1 documents can include data from 1-2-3, Excel 2.x, and PlanPerfect versions 3.0 through 5.0. 1-2-3 re-

lease 3 users must save spreadsheets in WK1 format.

To create an updatable link, position the cursor within a document, then press <Ctrl>-<F5>sc or, if you won't need to update, <Ctrl>-<F5>si. Next, press f, type the path and file name for the spreadsheet, and press <Enter>.

If you need only a range of spreadsheet cells, press r, and enter the range in any of three formats: A1:H15, A1.H15, or A1..H15. If the spreadsheet contains named blocks or ranges, just type the range name, or press <F5> to pick from a list. Then press <Enter>.

To import the data in text format, press t, then e. If you have WordPerfect 5.1, you can type a instead of e to import the data into the table editor instead. Still, it's usually easier to use the text option for simple links where you don't need lines, boxes, or shading. If you import the spreadsheet into a table, every cell, including each empty cell, becomes

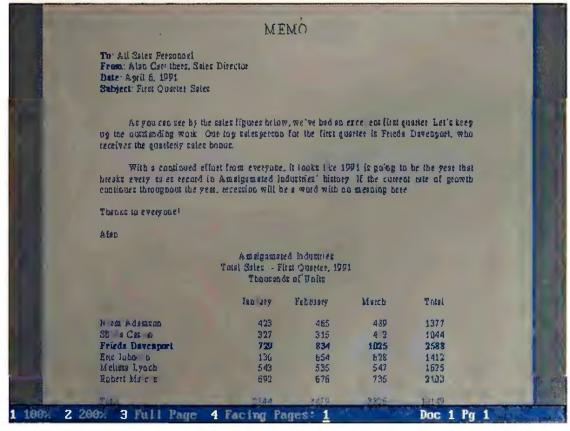

SCREEN 1: Once you import spreadsheet data into a document, you can format it like normal text. Most word processors either update the data from the original worksheet automatically every time you load the file, or let you do it manually.

a cell in the table, which can sometimes make editing difficult. The table editor is a big help, however, for advanced table formatting. For example, you can draw boxes, shade selected cells, and wrap text within cells, handy for long text labels.

To perform the link, press p. You'll see the data, with comment boxes above and below. If you import the data as text, tabs separate the cells, with hard returns at the end of each line. Since empty cells are imported too, you may need to delete excess tabs. To view the tab markers, press <ali>Alt>-<F3></a>, which opens the Reveal Codes window.

If you choose WordPerfect's table option, move the cursor inside the table, then press <alit>-<f7>. You can use normal table editing tools to control lines and cell dimensions and to delete unwanted rows and columns. For example, to delete a column, move the cursor to a cell within the column, press <alit>Delete></a>, and then press c. To control lines and shading, press <alit>-<f7></a>, block a group of cells, then press I to use the Lines menu.

You can use *WordPerfect* formatting tools to add fonts or alter imported data in either text or table format, but if you update the link, the formatting is lost. To update the data, move to the top of

# WORDPERFECT SHORTCUT

#### **Print a Block**

A little-used *WordPerfect* command lets you print a block of text. Just follow these steps:

- 1. Use the <Alt>-<F4> block command or your mouse to mark the text you want to print.
- 2. Press <\$hift>-<F7>y to send the block to the printer. —G. C.

#### **WORD SHORTCUT**

#### **Vertical Centering**

Many short documents, like letters, look better if they're centered vertically on the page. This *Word 5.0* macro does that job with one keystroke. On a blank *Word* screen, follow these steps:

- 1. Press <\$hift>-<F3> to begin recording.
- 2. Press <Shift>-<F10><Esc>
  fo<Cursor Down>.
- 3. Type centered, then press <Enter> < Cursor Up>.
- 4. Press <Shift>-<F3> and type VCenter.Mac, but don't press <Enter>. (If you want to assign this macro to a hot key, such as

<Ctrl>-C, type a caret (^) and then press <Ctrl>-C.)

5. Now press < Enter>. Press < Esc>tgs < Enter> to save the macro.

To use the macro, create a document, then press < Ctrl>-C, or if you didn't assign it to a hot key, press < Esc>i<Fl>, then select VCenter.Mac from the menu. The normal editing screen won't show the difference, but if you press < Ctrl>-< F9>, you'll see the text centered between the top and bottom of the page. — G. C.

the document by pressing <home>
<Home><Cursor Up>, and then press
<Ctrl>-<F5>sl. To update the table's
contents manually, press u, and to update automatically each time you retrieve the document, press r. If you update automatically, just remember to
check the figures so your text references to the table stay up-to-date. In the
same menu, press s to view or hide the
link's comment boxes.

#### **Word's Way With Links**

Creating spreadsheet links in *Microsoft Word 5.0* is similar. *Word* can handle *1-2-3* WKS and WK1 files, plus files from *Excel* and *Multiplan*.

To establish a link, position the cursor, then press < Esc>IIs. At the prompt, type the data file's path and name. To import the entire spreadsheet, press < Enter>. To import a range of cells, press < Tab>, then specify the range desired—for example, Al..H15 in 1-2-3, Al..H15 in Excel, or R1C1:R15C15 in Multiplan. You can also press < F1> to select

from a list of the worksheet's current range names. Press < Enter> to complete the link. Word marks links with hidden text codes. To view them, press < Esc>o < Cursor Right>y < Enter>.

Word imports spreadsheet data into a single paragraph, with new line characters between lines. Tabs separate the cells. Empty cells in the original spreadsheet also appear as tabs. To view the tab markers, press < Esc>o < Cursor Right> < Cursor Down>a < Enter>. To display the tab-setting ruler, place the cursor anywhere in the paragraph, then press < Alt>- < F1>. As with WordPerfect, you can format the data using ordinary formatting commands.

Word offers no automatic updating, but manual updates are easy—with the document loaded, just press <\$hift>-<\F10><\Esc>|ls<\Enter>y. As with Word-Perfect, all linked data is reimported, forcing you to reformat the text. 

■

George Campbell is a contributing editor for PC World.

IGHLY RECOMMEND

Peachtree

DOUBLE BONUS BUNDLE

**Peachtree** 

Accounting

When Accounting Today (May 1990) asked accountants which accounting software package they recommended to their small business clients, an overwhelming 29% said they recommend Peachtree Accounting- that's almost double the next largest competitor.

Reseller Management (March 14, 1990) asked resellers which accounting package they recommend and Peachtree came out on top again with 25% of resellers recommending it.

But accountants and resellers aren't the only ones giving

Peachtree rave reviews:

"If you could find a definition for Peachtree in the dictionary, it might be 'value for your money.' "-PC Magazine 4/10/90

It is, I believe, the best accounting package available for the price."-E.J. Bosmeny, CPA, Naperville, IL "Complete III rivals packages costing 10 times as much."-PC Resource, July 1990

If there's one thing people agree on, it's what a great value Peachtree's Double Bonus Bundle is. That's because it includes two first-rate software packages for one low price-Peachtree Complete III, a full-featured accounting system, and Peachtree Data Query III, a reporting and analysis tool.

Peachtree Complete III includes nine high-powered modules to meet all your business accounting needs.

- · General Ledger
- · Accounts Payable
- Accounts Receivable
- · Payroll
- Inventory
- · Invoicing
- Purchase Order
- Fixed Assets
- · Job Cost

Peachtree Data Query III gives you custom access to the vital accounting data in your Peachtree Complete III files. Choose from PDQ's predefined reports, customize your own reports (and store the formats for future use), even export data to popular applications like Lotus 1-2-3° and dBASE°, with no risk to your files, and no re-keying of data.

And, Peachtree is the one accounting system you won't outgrow. Install the functions your company needs now and add modules, departments or even companies to the system as

your business grows.

"...It is, beyond a shadow of a doubt, the best, easiest to use, most belpful program I've ever bad to review."-C. McQuaid, McQuaid & Holland, Inc., Accountants, Geneva, AL

"Installation is easy, data entry is fast...a joy to use."-PC Resource, July 1990

With Peachtree, you don't have to give up ease of use to get the power and performance you need. The Double Bonus Bundle comes with on-line tutorials for each module and thorough documentation-an Accounting Primer, a quick-start Installation Guide, and a complete reference library—so you can get up and running quickly. Errors are handled with plain English messages and suggestions. Context-sensitive HELP is

on-line, all the time. "I called the Computer Support in my area...and I was very pleased with the immediate response...baving reliable support makes all the difference."-Angela Vamianskis, Computerized Accounting and Payroll, Burbank, CA

17% More professional accountants recommend Peachtree!

At Peachtree, we make technical support convenient for you with Authorized Support Centers in over 60 cities across the country and directly from Peachtree (support charges based on the length of the call on your credit card). And we stand behind our products with a 30-day money-back guarantee when you buy directly from Peachtree. If for any reason you're not satisfied, just return the package within 30 days for a prompt refund (less a \$25 restocking fee).

Peachtree Complete III is one of the most fullfeatured accounting systems in its class."-INFOWORLD February 2, 1990

#### **Features**

#### General Ledger

- Unlimited accounts
- Comparative financial statements-present or back to 2 years
- Prior period adjustments Accounts Pavable
- · Partial payment of invoices · Prints checks
- Prints miscellaneous 1099's Accounts Receivable & Invoicing
- · Maintains open item or balance forward customers
- Unlimited transactional detail
- "Ship to" address file
- **Purchase Orders**
- Updates purchase orders and inventory
- Generate A/P invoices from purchase order

#### **Job Cost**

· Tracks profitability on a job-by-job basis

#### Payroll

- · Unlimited number of employees
- Accrues sick and vacation time
- Prints checks, W-2's calculates Federal and State payroll taxes

Inventory

- Supports LIFO, FIFO, Specific Unit, standard and average costing methods
- · Unlimited inventory items
- · Serial number tracking **Fixed Assets**
- · Handles 13,000 assets and 13 methods of depreciation

PDQ III

- Modify pre-defined reports
- Create your own reports
- · Present data in line or bar graphs
  • Transfer information to
- dBASE III® and Lotus 1-2-3®

Hardware Specifications. Requires PC/MS-DOS version 3.0 or higher with 640K of memory and a hard disk. For use with IBM PC, PC XT, PC AT, Personal System/2 and compatibles 3½" media optionally available. Not copy protected. All product prices represent complete accounting systems with modules comparable to Peachtree Double Bonus Bundle.

Lotus 1-2-3 is a registered trademark of Lotus Development Corporation. dBASE is a registered trademark of Ashton-Tate Corporation. IBM is a registered trademark and Personal System/2 is a trademark of International Business Machines.

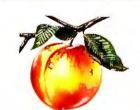

#### **Peachtree Software**

#### Call Now To Order

or for the name of the dealer near you.

1-800-247-3224 or, 1-404-564-5800

To order by fax 1-404-564-5888

add \$12.50 shipping to fax and mail orders\*

(In Georgia, add applicable sales tax.) \*Telephone number required on all orders

1505 Pavilion Place, Norcross, Georgia 30093

Order Peachtree's Double Bonus Bundle NOW! Find out what over 350,000 satisfied Peachtree users already know-why so many people highly recommend Peachtree.

"... It's the only application I recommend. The package is superb..."-Marc Barlow, Executive Vice President, AdMedia, Largo, FL

# Get your colors down cold

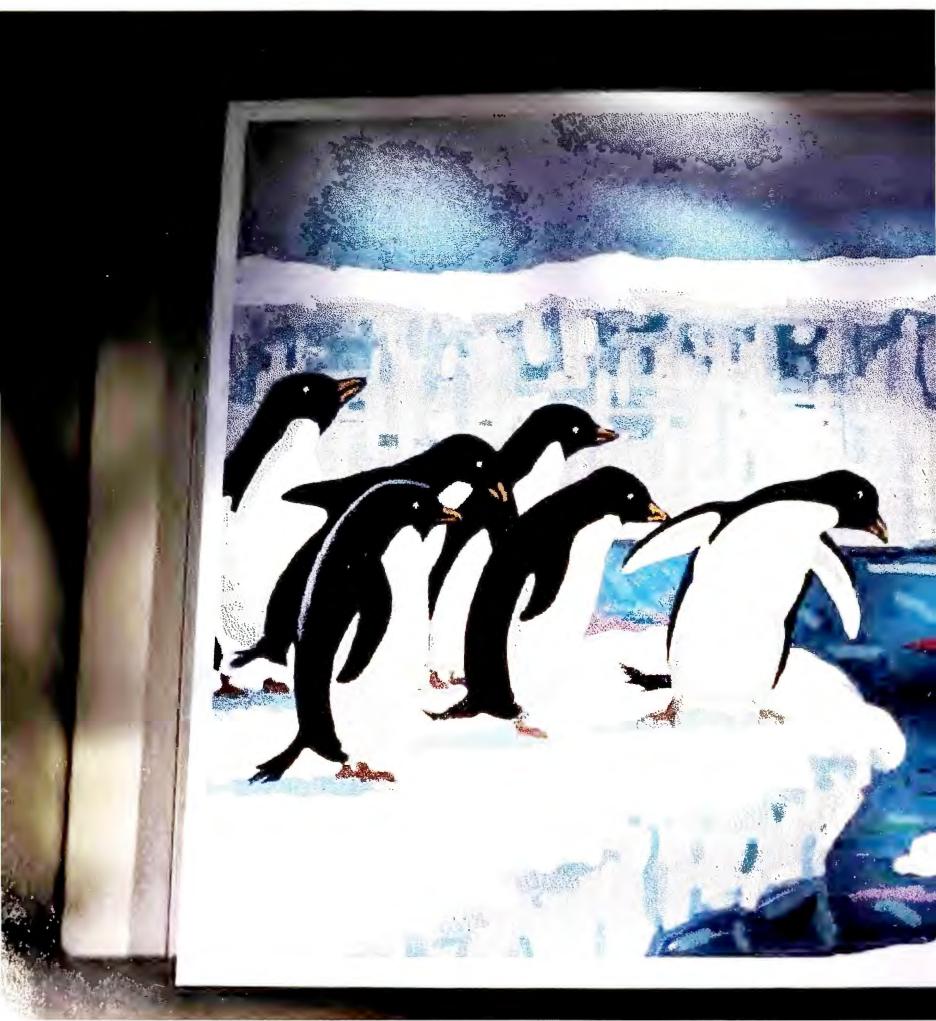

\*Suggested U.S. list price PANTONE is Pantone, Inc.s check standard trademark for color reproduction. ©1991 Hewlett Packard Company. PE12104

# And get a cool \$200 back.

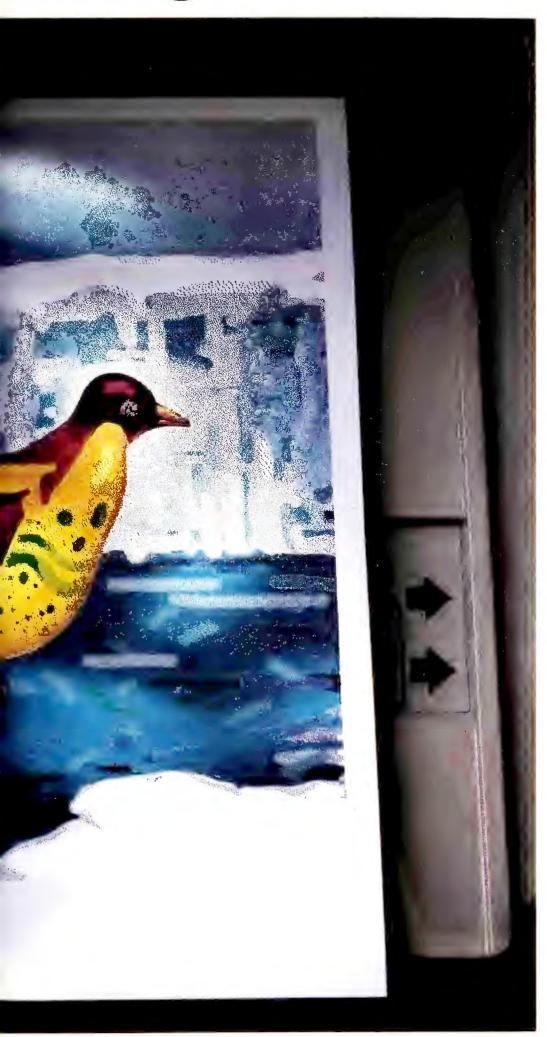

Now, for a limited time only, you'll get a \$200 rebate when you buy the affordable HP PaintJet color printer. Or, for Macintosh users, the HP PaintWriter. Both are just \$1,395.\*

What's even more exciting is our new, enhanced Windows and Macintosh software drivers for color matching. So what you see on your screen is what you get. Right down to the exact PANTONE® color. And our improved inks and wider range of colors give new meaning to the presentation of a brilliant idea.

Of course, HP PaintJets and PaintWriters work with all your favorite graphics software. Print on paper as well as transparencies. And come with a full one-year warranty.

For shared use, there's the PaintJet XL at \$2,495\* or PaintWriter XL at \$2,595.\* Both offer faster speed, auto-sheet feed, and larger formats.

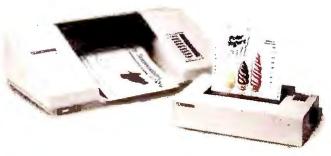

So call 1-800-752-0900, Ext. 2112 for your nearest authorized HP dealer. And find out where to get a firsthand demonstration of what the PaintJet family can do for your business communications.

But act fast. Our rebate offer expires May 31, 1991. And we wouldn't want to leave anyone out in the cold.

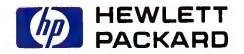

# If you use WordPerfect, you know more about spreadsheets than you think. warm link so the numbers Introducing

PlanPerfect® 5.1. If you know WordPerfect, now

spreadsheets can become a simple addition.

PlanPerfect 5.1 includes the same mouse support found in WordPerfect 5.1. It uses familiar function keys, matching menus and identical file management. So all you need is a basic understanding of spreadsheets and you'll feel as comfortable in PlanPerfect as you are in a WordPerfect document.

And speaking of spreadsheets and documents, now vou can combine them like never before. PlanPerfect 5.1 ships with the WordPerfect Office<sup>™</sup> 3.0 shell, enabling you to jump into your WordPerfect 5.1 documents and back into PlanPerfect 5.1 spreadsheets as easily as flipping a page.

Let's say, for example, you want to enhance a WordPerfect table in PlanPerfect, or import a PlanPerfect spreadsheet into WordPerfect and create a table from your numbers. Just select "WordPerfect" from the pull-down menu and your spreadsheet automatically converts to a

you change in PlanPerfect update automatically when

vou retrieve vour WordPerfect document.

And since PlanPerfect uses the same WordPerfect printer drivers, you can change fonts and adjust word spacing to help your documents score points while they're proving your point.

Like WordPerfect 5.1, PlanPerfect 5.1 now lets you preview your worksheet before printing. It also includes an enhanced Search and Replace feature to quickly find and replace formulas and other information.

And after all that, if you're still searching, you don't have to go any further than your phone for help. The support that made us famous is one more of the many things PlanPerfect and WordPerfect have in common.

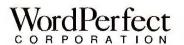

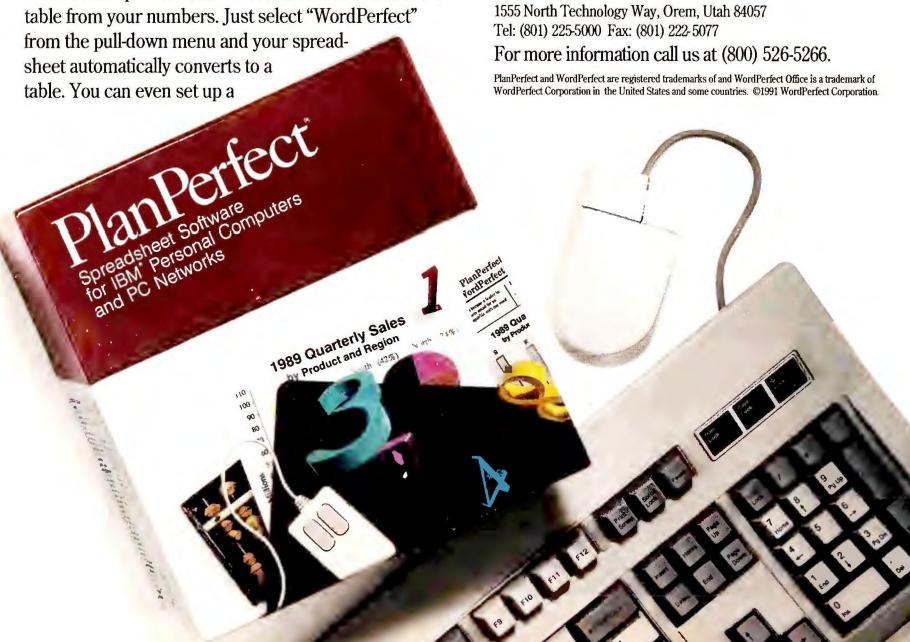

# Spreadsheets (A..Z)

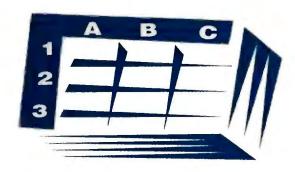

Spreadsheets

# Practical tips for building better worksheets

This month: a printing primer

Richard Scoville

often comes right after you plug in the latest numbers. But committing your cellular masterpiece to print for others is equally important—and often frustrating. In this month's column, we'll discuss some techniques for trouble-free printing.

Printing 1-2-3 release 2.x worksheets is simple—as long as all your rows and columns fit on one page. Select /Print Printer to access the print menu, choose Range, move the cell pointer to one corner of the range, press <Period>, paint the range, and press <Enter>. Then select Align to indicate the beginning of a new report, Go to begin printing, and finally, Page to eject the page. Don't neglect the Align command: It tells 1-2-3 that you're beginning a new report, and leaving it out will result in misaligned page breaks in your second printout.

#### **Small Is Beautiful**

This procedure works well as long as your print range fits within the screen width. With standard top and bottom margins and page length, *1-2-3* prints up to 56 rows on one sheet; additional rows go on an additional page.

The 1-2-3 screen is 72 characters wide—exactly the same as a page with standard margin settings at 4 and 76. This setup is just right for 8½-inch pages at 10 characters per inch. If you center something on the screen, it will be centered on the page.

#### **Getting Bigger? Squeeze It!**

But what if the range you want to print is wider than 72 characters? You have several alternatives: The simplest is to use a wide-carriage printer. On 14-inchwide paper, each line can hold up to 140 characters. Use/Print Printer Options Margins Right to set the right margin to about 132. With the left margin at 4, you'll be able to print a range up to 128 characters wide.

If you can't make the page bigger, make the print smaller. Let's say your printer's compressed mode yields 17 characters per inch with a maximum line length of 137 characters. Use /Print Printer Options Margins to set the left and right margins to, say, 10 and 134.

If your printer is equipped with font selection buttons, use them to select the compressed font; if not, use /Print

#### SPREADSHEET TOOLBOX

#### What WAS in Your Last Worksheet?

WAS: The Worksheet Archive
System fills an important niche
for companies that rely on large
1-2-3 worksheets for missioncritical record keeping. It lets
you maintain an audit trail of
changes in a worksheet, without
wasting disk space by saving
successive generations of the
worksheet.

A WAS archive stores a map of the current worksheet; after editing and resaving the worksheet, you append the new version to the archive. WAS records just the changes, along with the date of the changes and notes, such as who made them. At any point, you can quickly compare the current worksheet with the previous version, or even recon-

struct any of the successive versions in a new WK1 file.

WAS is a stand-alone program with a simple, 1-2-3-like interface. It's most valuable for large, static worksheets; if your worksheets change their structure frequently, the significant changes will soon become lost in a swarm of irrelevant ones. But if accuracy and accountability are critical, using WAS could become an important step in your organization's procedures.

—Richard Scoville

**WAS: The Worksheet Archive System** \$79.95; TRM Computers,
2106 Arborview Blvd., Ann Arbor, MI
48103; 313/994-6289

Reader service no. 606

Printer Options Setup and enter the appropriate printer command string. For most dot matrix printers, try \015; for LaserJet printers, use \027E\027

(s16.66H. For information on command strings used for landscape printing, see *PC World's Instant Reference Card* for 1-2-3, August 1990.

#### **EXCEL SHORTCUT**

#### **Create Cell Names Quickly in Excel**

Ralph Soucie

Excel's Formula Create names command is a handy way to assign meaningful names to a range of cells en masse. It's especially useful when you have a rectangular range with text labels at the left and at the top.

Let's say you've got a worksheet that breaks down sales figures by month and state for the Midwest region in the range A1:K10, with text labels for the states in column A and for the months in row 1. Simply select the entire range A1:K10, select Formula Create names, select the Top row and Left column options in the dialog box, and click OK. That's all it takes.

This makes building formulas much easier. If row 9 is labeled *Minnesota* and column J is labeled *October*; formulas can refer to cell J9 as simply *Minnesota October*.

#### **Using 1-2-3's Borders Command**

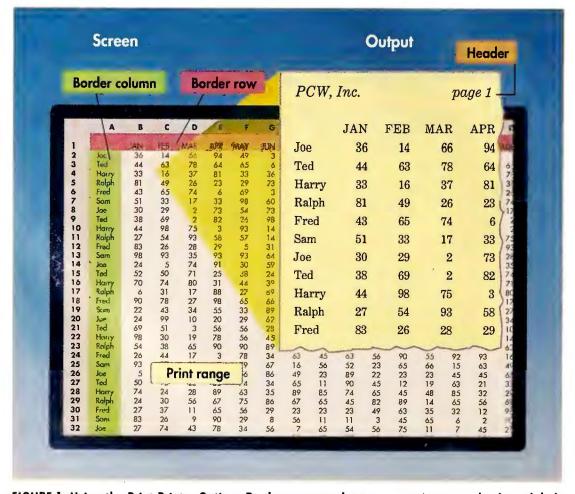

FIGURE 1: Using the Print Printer Options Borders command, you can retain row and column labels on each page. Make sure the print range does not overlap the border rows and columns.

#### **Managing Multipage Reports**

Some print ranges can't be squeezed onto one page but must be arranged into a multipage report. As **FIGURE 1** shows, if the print range is wider than the current margin settings will allow, *1-2-3* "slices" the worksheet into pages. So far, so good, but some pages will inevitably lack the labels needed to identify their contents.

With the *Borders* command, you can duplicate the labels in designated rows and columns at the top and left of each page of the report. To set the border row(s), place the cell pointer in the top row of labels and select /*Print Printer Options Borders Row*. Use a similar procedure to set the border column(s); select /*Print Printer Options Borders Columns*. Next, set the print range so that it doesn't include the border rows and columns (see **FIGURE 1**).

On a multipage report, you'll also want to include a header and/or footer to indicate the page number and to present other information. Select /Print Printer Options Header (or Footer) and enter the header text. Use the vertical bar character (|) to split the header text into flush-left, centered, and/or flush-right parts; use # to include the page number and @ to include the current date. For example, the header line PCW, Inc. | | page # produces the header shown in FIGURE 1.

Finally, you can control the report's page length using page breaks. To make a row in the print range appear at the top of a new page, place the cell pointer in that row in the leftmost column of the print range, and then select /Worksheet Page. 1-2-3 inserts a row and places a special page break character in the cell (\dagger):). The new row doesn't appear on the printed report.

Richard Scoville and Ralph Soucie are contributing editors for PC World.

# **Data Basics**

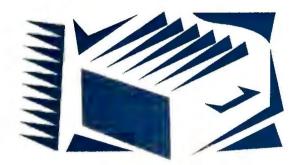

**Data Management** 

# Tips and techniques for managing your data

This month: structuring an efficient mailing list

Steve Cummings

hether you run a corporate marketing campaign or a seat-of-the-pants mail-order business from your home, your direct-mail program is a key element in the enterprise's overall success. You'll get a lot more mileage from the software—and avoid time-consuming design overhauls down the road—if you plan your mailing list data base carefully at the outset.

Start by thinking through your overall mailing strategy. It's not wise to send every ad or newsletter to everyone on your list—you'll save money by targeting mailings to specific groups. To do this, you'll need additional information about the people and companies on your list, such as their income level and previous purchase patterns.

Once you know what you want, write down the specific fields your data base should contain and how large each field should be. Divide distinct items into separate fields—even if you won't use them right away. Here are some more tips for designing a mailing list data base:

- Create separate fields for the first and last name. Your data base program can't sort the names *Charles M. Jones* and *Fred Avery* by last name, and you'll alienate customers with letters that begin *Dear Mr. Freleng, Fritz.* Allow 25 characters for the last name and 15 for the first name and middle initial. A 4-character field will suffice for the title (Mr., Ms., and so on).
- Add a field for the recipient's formal title, and another for his or her company, university, or other affiliation. Assign 40 characters for each.

- You'll need more than one field for the street address, as some require additional lines for building numbers, department names, and other details. As a rule of thumb, two 40-character fields will do for a data base of home addresses, three for business destinations.
- For full sorting and selecting flexibility, use separate fields for city, state, and ZIP code. Allow 25 characters for the city field to avoid trouble with names like *Bellefontaine Neighbors*.
- A comments field lets you keep notes on your customers. Many data base programs offer variable-length memo fields for this purpose, giving you plenty of room to write. If your data manager lacks memo support, use a text

#### **PARADOX SHORTCUT**

#### Please Squeeze the Field

Celeste Robinson

How do you strip out the excess blank spaces when printing *Paradox* reports? You don't want reports with names like:

Eva Howard-Simpson

The easiest way is with the FieldSqueeze option. Place the First Name and Last Name fields side by side in a report form, with one blank space between them. With the cursor on the First Name field, press <f10>, and select Setting RemoveBlanks FieldSqueeze Yes. From then on, there will always be one space—and only one—between the names.

If you're short on space, FieldSqueeze has drawbacks. For instance, if you must print names in a 35-character box, you won't have room for a 15character First Name, a space, and a 25-character Last Name. Making the two report fields shorter than their table fields will result in truncated names whenever a first or last name is long, even when the combined name fits in 35 characters. The solution? Use a calculated field in place of the other two. To create this field, press < F10>, select Field Place Calculated, type [First Name] + "" + [Last Name], and press < Enter >. Only combined names longer than 35 characters will be truncated.

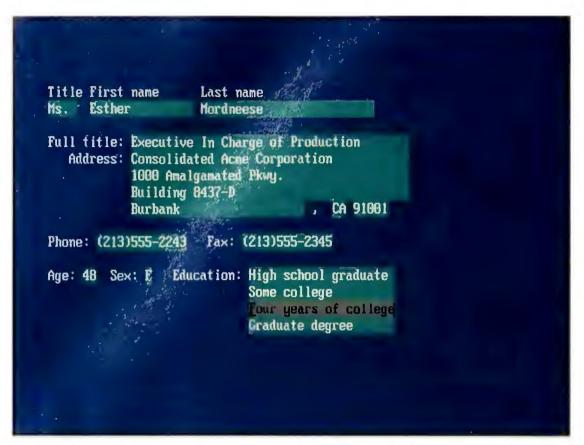

SCREEN 1: During data entry, a demographic data field like Education should be restricted to a few choices. Most data base programs offer a way to do this; some let you create pop-up menus.

field of about 200 to 300 characters.

• Any chance you'll be calling the people on your list? If so, you'll want one or more telephone fields (you may also need one for a fax number). The area code should go with the number, bringing the minimum length for the field to 10 characters.

#### **Getting the Demographics**

For selective mailings, you'll need to know more than names, addresses, and telephone numbers. Demographic data that describes your customers' age, sex, income, and education can help you decide whom to mail to. If you're selling to a corporate or institutional client, consider fields for the customer's primary business, number of employees, and sales volume.

Consistency is important with demographic data. It won't do to list one customer's education as *Four years of college* and another's as *Bachelor's degree*. Almost all data managers offer some way to restrict a field's contents to a set of choices, and most let you pop up multiple-choice pick lists so users can merely select from a menu (see **SCREEN 1**). Find out how to do this in your program,

and set up your fields accordingly.

Information on recipients' past dealings with your organization is even more critical. Which products or services have they purchased from you?

How much have they spent? Have they responded to previous mailings?

When you move to this level of complexity, a relational data base proves its worth over a flat filer. Because each customer can make any number of purchases, customer and sales information must be kept in separate tables. Only a system that can *relate* one table to another can look up a customer and his or her past purchases in a separate table.

Don't worry too much about having to change your mailing list design later. You can always add, delete, or reformat fields if you need to. Still, careful planning will help you avoid any wholesale restructuring and ensure that your data base contains all the information you need for effective direct mail. 

■

Steve Cummings is the author of Mastering Quicken (Sybex, Alameda, California, 1990). Celeste Robinson is the author of The Best Book of Paradox (Howard W. Sams and Company, Carmel, Indiana, 1990). Lincoln Spector is an assistant editor for PC World.

#### **DBASE SHORTCUT**

#### The Two-Name Game

Lincoln Spector

When using separate fields for first and last names on your mailing list, the dBASE TRIM() function removes the unwanted blanks from the end of text fields. For instance, if you have a 15-space FName field, using the statement FName + LName for a report column's contents will print out this way:

Carla Stevenson
That's not the way to win
new customers. If you use

TRIM(FName) + '' + LName, however, all those unwanted spaces will disappear. (The "+ ' '+" is needed to make sure one space remains between the names.)

When indexing, you'll want the last name first. Here, TRIM() isn't needed, since you're not concerned with the look of the index key, and the extra spaces don't affect the order of your sort—a simple INDEX ON LName + FName TO Cu\_name will suffice. But if you're printing a list of names, last name first, use TRIM(), as in TRIM(LName) + ',' + FName.

# Easydoesit.

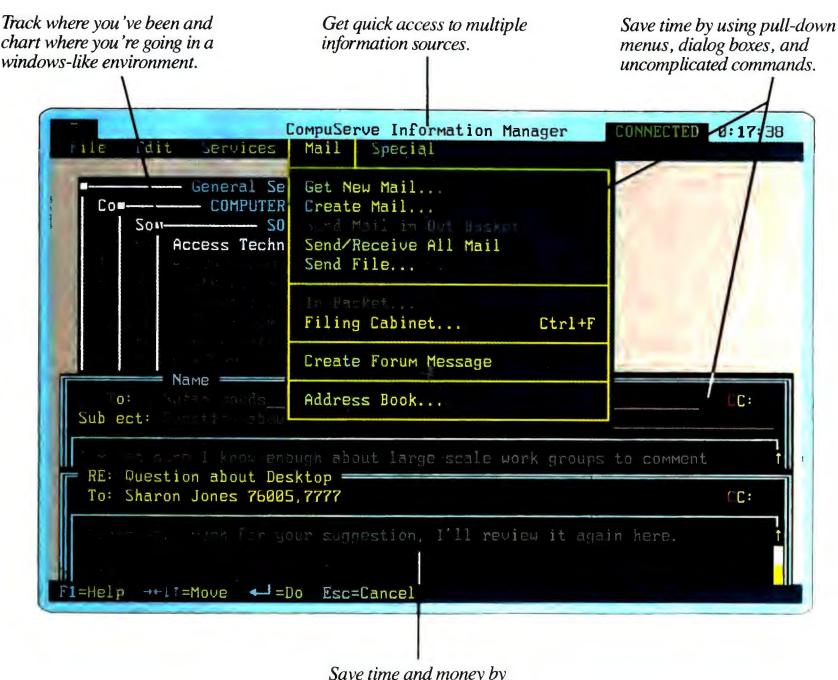

Save time and money by working offline.

Welcome to the wonderful — and wonderfully easy — new world of CompuServe.
Where you can now use the power of your MS-DOS personal computer, while taking advantage of all the online information and communications resources we have to offer.

CompuServe now features CompuServe Information Manager software, making us friendlier and more helpful than ever. Now, you can utilize a windowed PC interface with pull-down menus and dialog boxes. And

you can do more offline — composing letters or reading answers to PC support questions, for instance.

We're offering you this whole new world of CompuServe for only \$39.95,\* including software and a \$25.00 usage credit. Usage charges are as low as 10¢ a minute.

So let us show you how CompuServe can put you on easy street. If you're already a member, just type GO ORDER. If not, see your computer dealer, or call us today. **CompuServe** 

800 848-8199

Requirements for MS-DOS version of CompuServe: Hayes compatible modem and 640K RAM. Hard drive recommended. \*Suggested retail price.

# Until now, sharing a printer could cause excessive wear on some of your equipment.

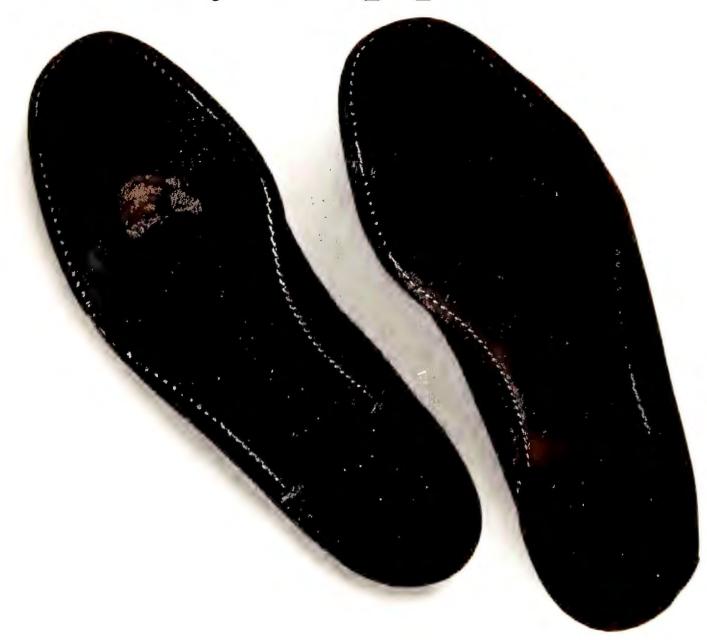

If you're on a sneaker network running between several PCs and one printer, your patience and productivity—among other things are probably wearing a little thin.

And it could be worse. Major manufacturers report that you may actually damage your laser printer if you use a mechanical switchbox. But now there's The Logical Connection Jr.™

The Logical Connection Jr. safely connects four PCs to a single parallel printer using easy-to-install phone wires.

Working entirely with its own memory, it manages all incoming print jobs simultaneously in the background, freeing your PCs for business while it prints jobs in the order received. And although it runs beautifully without any software, it comes with a powerful utility program that maximizes printing speed. And it does all that for less than \$60 per PC.

To find out more about The Logical Connection Jr., call 1-800-873-4384. Buy it, and we'll foot the bill for a free copy of Mace Performance, the \$69 hard disk optimizer. Just write

"sneaker network" on the registration card and return it to us. This is a limited-time offer, so step on it.

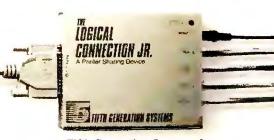

Fifth Generation Systems, Inc. 10049 N. Reiger Road, Baton Rouge, LA 70809 Technical Support: (504) 291-7283

# The Art of Persuasion

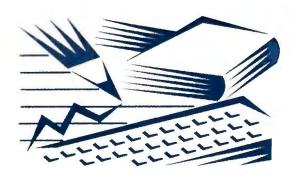

**Publishing & Graphics** 

# Expert advice for creating high-impact documents and presentations

This month: making your documents picture perfect, and printing edge-of-the-page graphics with PageMaker

#### Richard Jantz

Sometimes, the easiest way to help employees or clients get the picture is to give them one. *Pictorial graphics* add life to text-heavy pages and help reinforce your document's message. Whether you're adding employee mug shots to an office newsletter or simple diagrams to a technical manual, the pictures you use play a big part in your document's success.

There are plenty of ways to get pictures into your documents and onto the page. You can create your own with programs like *Corel Draw* or *Publisher's Paintbrush*, or import ready-made images via a scanner or clip-art collection. You can print the images on the office laser or take them to a print shop for manual pasteup. No matter what meth-

ods you use, you'll need to choose an effective strategy for placing pictures on the page.

First, consider how readers will actually view your document. If your pages are bound and printed on both sides, treat each *spread* (opposing left and right pages) as a single unit, and lay out your pictures accordingly. Select pictures appropriate to your company's identity and the document's style and content. And finally, don't lard your document with images; if they don't help make your point, leave them out.

Here are some tips for placing and manipulating pictures.

• Formal business documents like training manuals demand a conservative tone. Keep pictures inside the page margins and align them consistently throughout.

- With less formal documents like newsletters, you can be more creative. Occasionally, positioning a picture to overlap the margins and gutters (spaces between columns) helps grab the reader's attention. For a three-dimensional effect, add a *drop shadow* (shaded box) under the picture.
- For dramatic impact, you can bleed, or extend, an image to the edge of the page, or tilt it at an angle. However, both effects may require manual pasteup, since laser printers can't print to the edge of a page and DTP programs can't tilt imported graphics.
- With multicolumn documents, picture width should correspond to col-

#### **You Oughta Be in Pictures**

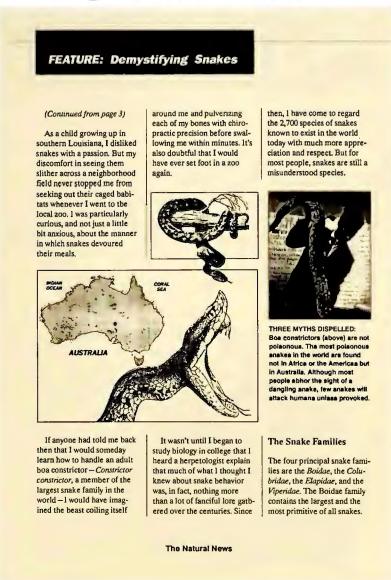

**FIGURE 1: Pictures** make your documents both livelier and more informative. This newsletter employs an asymmetrical layout, with pictures of different shapes and sizes, for greater visual impact. The headline is actually a Corel Draw graphic that's been bled to the top of the page (see "Nuts & Bolts" for a tip on how to achieve this effect).

#### **NUTS & BOLTS**

#### Taking PageMaker Graphics to the Edge

A good way to add pizzazz to a pedestrian layout is by *bleeding*, or extending, a graphic to a page's outside edge. Bleeds can be used for simple design enhancement or for practical purposes, such as creating margin tabs to guide readers through a document.

But printing a bleed isn't easy. Even if you set the page margins at 0.00 inches, a laser printer automatically surrounds the page with a thin blank border. However, *PageMaker* users can employ a simple trick to create customized bleeds on the top

and bottom of letter-sized pages (though not the sides or the corners). Here's how.

Set up your *PageMaker* document for a letter-sized page, and place the graphic so it overlaps the top or bottom edge. When you're ready to print, change the page setup to legal-sized, print the final copy on 8½-by-14-inch paper, and use a paper cutter to trim the excess. To make the job even easier, you can add dotted lines as a guide for trimming the page. —*R. J.* 

#### **DESKTOP PUBLISHING TOOLBOX**

#### An Image Manager With a View

You know how tough it is to find the right illustration, scanned image, or other graphics file on a deadline. Now you can reach for Image-In's \$99 *Panorama* and organize your image library into an on-line catalog.

This *Windows*-based image manager is a snap to use. Simply select *Add* image and click on the graphic file's name. *Panorama* creates a page containing a 200-by-200-pixel version of the image, then prompts you for up to 16 keywords and a 254-character description. You can view up to five pages at once, search for files via keywords or

file format, and print out catalog text (but not images). To import a graphic, simply use the Edit menu to copy the file name to the Clipboard, then paste it into your document.

Panorama supports many popular graphics file formats, but not CGM or EPS. Unless you need to print a lot of Post-Script graphics, Panorama gives you the big picture on your image library. —R. J.

**Panorama** \$99; Image-In, 406 E. 79th St., Minneapolis, MN 55420; 800/345-3540, 612/888-3665. **Reader service no. 601** 

umn width. In other words, pictures in a three-column newsletter should be one, two, or three columns wide.

- In a single-column document, place horizontal (wide) pictures at the top or bottom of a page, and vertical (tall) ones flush with the left or right margin. If a picture is less than half a column wide, wrap text around it or place a caption next to it. If the picture is wider than half a column, leave the area next to it empty. Avoid centering a picture with white space or text on both sides—a single block of space or text works better.
- When using several pictures on a page, make the most important image the largest. An exception to this rule: photos of speakers or employees of equal status.
- Symmetry is essential for designing airplanes, but it gets boring fast when you design documents. Instead of using the same size, shape, and placement for all your pictures, use asymmetrical layouts with contrasting shapes and sizes, as shown in FIGURE 1.
- Always consider the content of a picture when deciding its location. If a picture features a person facing toward the right, place it on the left side of the page to direct the reader's eyes toward the relevant text on its right.
- Pictures are usually more effective after they've been *cropped*, or trimmed to emphasize their most important details. For example, if your publication includes a series of photo portraits, cropping or resizing them so the faces match in size and eye level will produce a more balanced layout.

Finally, proofread your publication to ensure that each image is placed near related text and the captions match the pictures. And don't hesitate to drag out that old precomputer tool, the hand ruler, to check a picture's position and alignment.  $\blacksquare$ 

PC World contributing editor Richard Jantz is the author of Ventura for Windows 3.0 (John Wiley & Sons, New York, 1991).

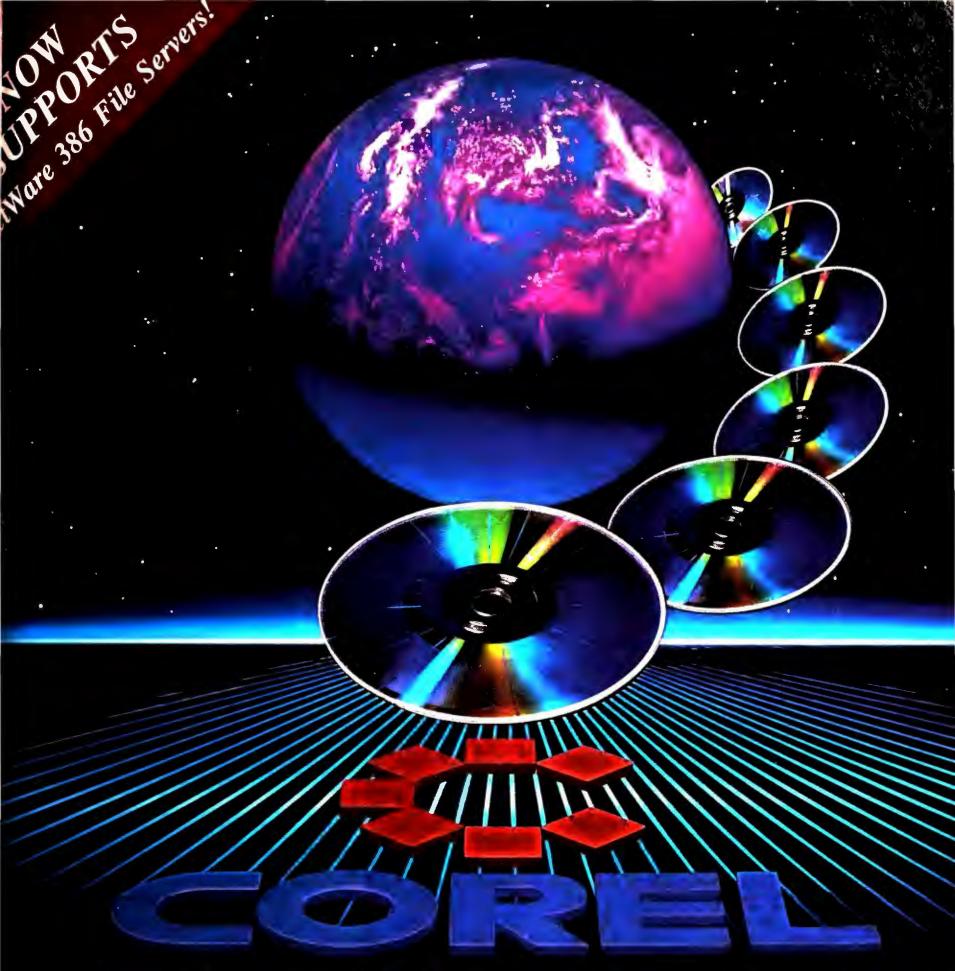

# World-class Optical Storage for Novell

COREL announces the finest in data security and mass storage for Novell networks. As the world's leading developer of optical interface software for IBM and Macintosh computers, COREL brings you its award-winning line of optical disk sub-systems, the most powerful NetWare compatible optical drives on the market today. Whether you need the permanence of WORM storage, the convenience of erasable optical or the power and flexibility of our new multi-function drive, COREL offers you the most flexible and effective storage solutions anywhere, providing massive archiving capabilities and exceptionally high security options.

COREL software is completely compatible with Novell NetWare utilities, security levels, and all existing applications. The world's leading developer of optical disk interface software invites you to make the networking breakthrough. For details, contact COREL Systems today!

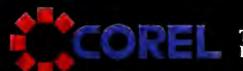

TEL:(613)728-8200 FAX:(613)728-9790

Corel Systems Corporation: the universal choice for optical innovation.

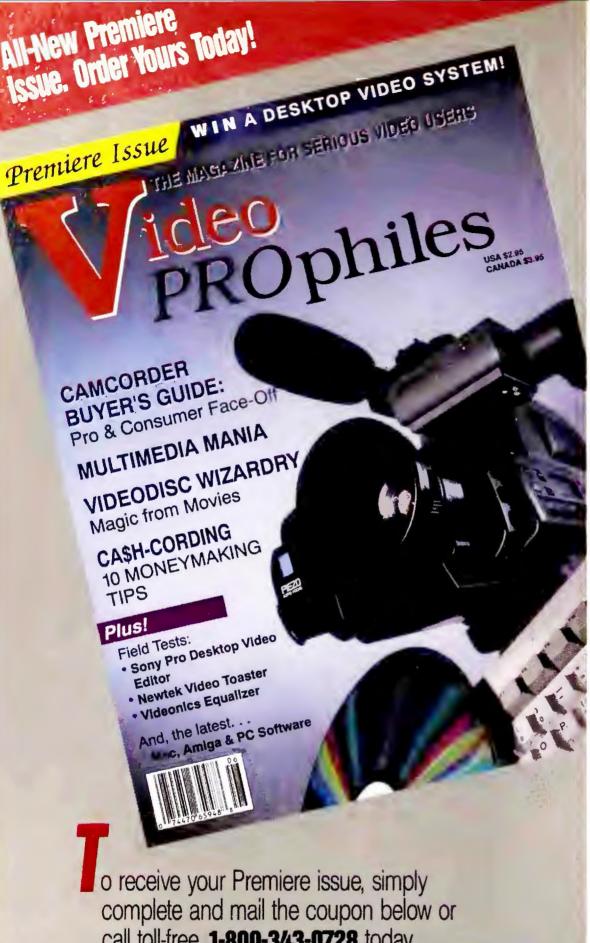

call toll-free 1-800-343-0728 today.

| VES!  I want to reach even greater success Send me the Premiere issue of Video |                                                                                                    |
|--------------------------------------------------------------------------------|----------------------------------------------------------------------------------------------------|
| Name                                                                           |                                                                                                    |
| Address                                                                        | Apt.#                                                                                                |
| City                                                                           | Zip                                                                                                  |
| ☐ Check/money order enclosed.                                                  | Complete and mail this coupon to:                                                                    |
| ☐ Bill my: ☐ Visa ☐ MC ☐ AmEx ☐ Discover                                       | Video                                                                                                |
| Card No                                                                        | PROphiles                                                                                            |
| Exp. Date                                                                      | P.O. Box 802, 80 Elm Street<br>Peterborough, NH 03458<br>Toll-Free 1-800-343-0728                    |
| Signature                                                                      | In N.H. 1-603-924-0100<br>Canada and Mexico — \$495. Foreign                                         |
| Satisfaction Guaranteed PCW491 or your money back.                             | surface — \$5.50. Foreign airmail — \$9.50.<br>Payment required in U.S. funds drawn<br>on U.S. Bank. |

# Ca\$h in on the video revolution! **Zoom in on Video PROphiles!**

Video PROphiles is the <u>first</u> magazine specifically geared toward serious video users, semi-professiona dedicated hobbyists and videophiles. A magazine about buying and using video and computer equipment t create productions just like the pros do. A magazine t help you cash in on the growing number of moneymaking opportunities available today.

Whether you're an event/wedding videographer, a vide enthusiast or a computer hacker turned video hobbyis Video PROphiles provides critical information you'll find nowhere else. While there are other publication that cover the first-time video consumer or the long-time professional, Video PROphiles is the only magazine that zooms in on the needs of people like you.

# Zoom in On Ideas!

How can you use the latest video, audio and compute products to enhance your productions, refine your craft and expand your business? Should you buy a consumer camcorder or trade up to a professional model? Which computer software designed for the PC Mac and Amiga transforms a computer into a deskto video and multimedia system? What are the tax and legal considerations in buying equipment and runnin a video business?

# Ca\$h In On Inspiration!

You'll meet up with the video and computer world's leading authorities in Video PROphiles. Here's where the reveal their hands-on evaluations of everything from camcorders to editing systems to software and share tried-and-true production techniques for more polishe tapes. Plus, in Video PROphiles you'll learn firsthand the success stories of video entrepreneurs who turne their habits into instant profits.

Video PROphiles will also focus on exciting developments — from HDTV to digital technology to multimedia — that will revolutionize video's future, not to mention your own!

# **Zoom In and Ca\$h In** on Video PROphiles!

Go ahead! Order now and get exclusive field tests of the hottest new equipment, peripherals, add-ons an accessories. Practical, proven tips for spotting lucrativ business opportunites. And page after page of fresh insight and little-known facts to help you reach even greater success in video.

# Shouldn't your next investment in video be the Premiere issue of Video PROphiles?

Circle 303 on reader service card

# OVER ORKY

Add PC World
To Your
Management
Reading List

ACT NOW!
Take advantage
of these Special
Savings and we'll
BILL YOU
LATER!

# ✓ YES! Bill Me Later

Rush me one year (12 monthly issues) of PC World for only \$19.97. That's over 43% off the annual cover price of \$35.40 and over 33% off the regular subscription rate of \$29.90—plus I receive FREE: PC World's PowerBase\*.\*.

| NAME    |       |     |  |
|---------|-------|-----|--|
| COMPANY |       |     |  |
| TITLE   |       |     |  |
| ADDRESS |       |     |  |
| CITY    | STATE | 7IP |  |

PowerBase \*\* diskette is offered solely by PC World Magazine. It should not be confused with 'power-base' which is relational database software offered by Compuware Corporation. Please allow 6 to 8 weeks for delivery of your first issue. Offer good in the U.S. only.

FREE
PowerBase\*\*\* Disk

-35 Tips, Macros
and Utilities

# PC W\RLD

# ✓YES! Bill Me Later

Rush me one year (12 monthly issues) of PC World for only \$19.97. That's over 43% off the annual cover price of \$35.40 and over 33% off the regular subscription rate of \$29.90—plus I receive FREE: PC World's PowerBase\*.\*.

| NAME    |  |
|---------|--|
| COMPANY |  |
| TITLE   |  |
| ADDRESS |  |

PowerBase \*\* diskette is offered solely by PC World Magazine. It should not be confused with 'power-base' which is relational database software offered by Compuware Corporation. Please allow 6 to 8 weeks for delivery of your first issue. Offer good in the U.S. only.

FREE
PowerBase\*\* Disk

-35 Tips, Macros
and Utilities

ZIP

# PC W\(\Beta\)RLD

CITY

4E393

STATE.

# YES! Bill Me Later

Rush me one year (12 monthly issues) of PC World for only \$19.97. That's over 43% off the annual cover price of \$35.40 and over 33% off the regular subscription rate of \$29.90—plus I receive FREE: PC World's PowerBase \*.\*.

| NAME    |  |
|---------|--|
| COMPANY |  |
| TITLE   |  |
| ADDRESS |  |

PowerBase \*\* diskette is offered solely by PC World Magazine. It should not be confused with 'power-base' which is relational database software offered by Compuware Corporation. Please allow 6 to 8 weeks for delivery of your first issue. Offer good in the U.S. only.

PowerBase\*\* Disk -35 Tips, Macros and Utilities

ZIP

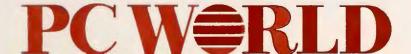

4E393

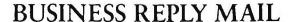

FIRST CLASS PERMIT NO. 1262 BOULDER, CO

POSTAGE WILL BE PAID BY ADDRESSEE

PC World Subscription Department P.O. Box 51833 Boulder, Colorado 80321-1833 NO POSTAGE NECESSARY IF MAILED IN UNITED STATES

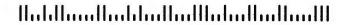

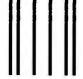

# **BUSINESS REPLY MAIL**

FIRST CLASS PERMIT NO. 1262 BOULDER, CO

POSTAGE WILL BE PAID BY ADDRESSEE

PC World Subscription Department P.O. Box 51833 Boulder, Colorado 80321-1833 NO POSTAGE NECESSARY IF MAILED IN UNITED STATES

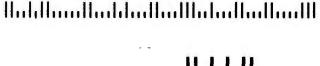

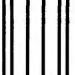

# **BUSINESS REPLY MAIL**

FIRST CLASS PERMIT NO. 1262 BOULDER, CO

POSTAGE WILL BE PAID BY ADDRESSEE

PC World Subscription Department P.O. Box 51833 Boulder, Colorado 80321-1833

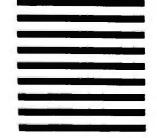

NO POSTAGE NECESSARY IF MAILED IN UNITED STATES

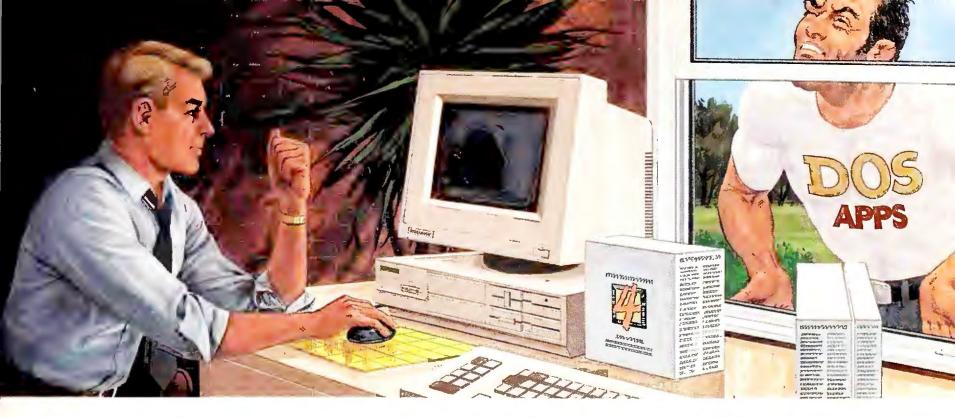

# While others struggle to break into Windows, the #1 Windows database just got better.

If you're moving your database operations to Microsoft® Windows™, you need dependability and experience. You should be looking at Superbase®, the world's best-selling Windows database.

Superbase has all the tools you need to create Windows relational database applications that really work. An intuitive and easy-to-use interface. A superior Form Designer. Powerful procedural and non-procedural tools for application development. Full DDE and DLL support. Network connectivity and WYSIWYG functionality. Even non-programmers can build powerful applications quickly and easily.

And now, Superbase SQL Library lets you connect to multiple SQL databases and servers like Microsoft SQL Server, Gupta's SQL Base®, Oracle® Server and others. Concurrently.

# **Proven Performance**

While other companies scramble to produce their first Windows version, Superbase is celebrating its third year as a Windows database technology. Three years of continual refinement

have made the new Version 1.3 the solid, dependable and easy to use product that it is today.

Which is why it is the leading Windows DBMS. Why it is used with confidence by major corporations around the world. Why it was selected by Microsoft and AT&T for some of the largest Defense Department and US Government PC contracts ever awarded. And why hundreds of VARS and systems consultants use it as their database platform of choice for Windows application development.

# A Complete System

Superbase is a complete family of products designed to meet a broad range of requirements, from executive use with Superbase 2, to MIS application development with Superbase 4. Not only are these products fully upward-compatible, but applications designed with Superbase 4 can run with Superbase 2 as well as with royalty-free Runtime Systems. Version 1.3's Network Extensions offer state-of-the-art concurrency control on networks, while Superbase SQL Library ensures easy integration with SQL database servers.

Find out why Superbase is the only Windows database that can meet all

of your Windows database needs.

Visit your dealer today or call us for information and a working model demo disk.

MICROSOFT.

VINDOWS.

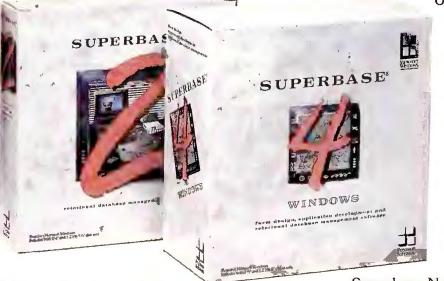

# **PRICING:**

Superbase 2 ..... \$345.00
Superbase 4 ..... \$695.00
Superbase SQL
Library ..... \$495.00
Superbase 4 Developers
Edition ..... \$1295.00
Superbase 4 Developers
Upgrade (Runtime) \$600.00
Superbase Network Extensions .... CALL

Superbase is available through all major retail dealers including Egghead Software, Corporate Software, SoftWarehouse and independent dealers and VARs everywhere. All prices are US list.

# SUPERBASE®

1-800-562-9909

Precision, Incorporated

8404 Sterling Street • Irving, TX 75063 Tel: (214) 929-4888 • Fax: (214) 929-1655

Superbase is a registered trademark of Precision Software, Ltd. Precision acknowledges all trademarks belonging to their respective companies.

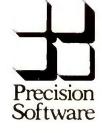

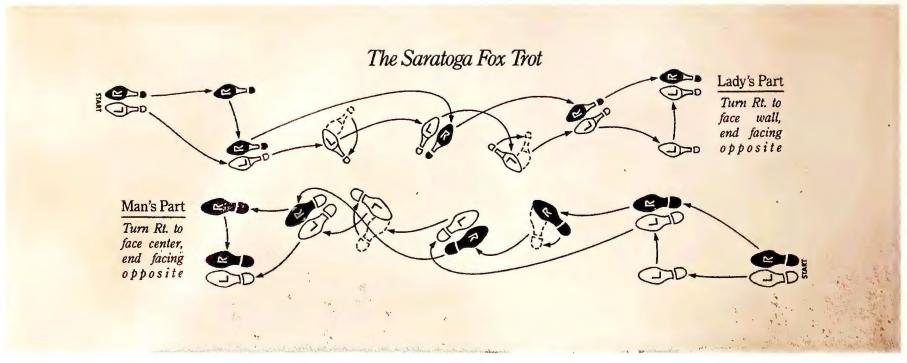

# There's a time and place for complex steps. Communications isn't one of them.

# INTRODUCING CROSSTALK COMMUNICATOR

With the new CROSSTALK® Communicator, getting online is now simpler and more logical than ever.

Unlike other communications software, where

you have to go through set-up information like parity, databits, baud rate, etc., CROSSTALK Communicator's convenient dialing directory menu is already

| Name .    | Dance:   | lyt.Lon                |          |        | Colle | Last     | called  |   |
|-----------|----------|------------------------|----------|--------|-------|----------|---------|---|
| BOSTON    | Bosto    | Computer Society BB:   | s        |        | 18    | 10-75-90 | 7:55p   | _ |
| COMPRO    | VAX N    | 11                     |          |        | 47    |          |         |   |
| CREATIVE  | Down!    | eads to the CS Mac Sy: | stem .   |        | . 7   | 10-24-90 | 1:15p   |   |
| CSERVE    | Compu    | Serve                  |          |        | 38    | 10-26-90 | 3:01p   |   |
| DENVER    | Denve.   | Accounting Dept.       |          |        | 1.3   | 10-23-90 | 2:33p   |   |
| DOW/JONES | Dow J    | ones News/Retrieval    |          |        | 27    | 10-23-90 | 11:43e  |   |
| BOHE      | Bowe 1   | PC                     |          |        | 16    | TODAY    | 8:25p   |   |
| Z Eight   | PROFS    | K-mall                 |          |        | 56    | 10-24-90 | 8:18a   |   |
| LEXIS     | Lexis.   | /Hexle via HeadNet     |          |        | 36    | TODAY    | 1:17p   |   |
| HORMAL    | Defau    | It settings for new en | stries   |        |       |          |         |   |
| DAG       | offic    | lel Airline Guldes     |          |        | 13    | 10-26-90 | 4:19p   |   |
| XTALKBBS  | The C    | rosstelk mas           |          |        | 7     | 10-11-90 | 3:17p   |   |
|           |          |                        |          |        |       | 20       | entries | - |
| Fate      | r        | Ins                    |          | Alt-S  |       | b        | el      |   |
| cell 308  | 2011     | edd entry manually     | check    | enexy  | secup | delat    | entry   |   |
| A. L-     | м        | Alt-E                  |          | Alt-Y  |       | AL       | L-0     |   |
| utilities | post (1) | edit text file         | MB 28 YR | 4 port | setup | quit:    | e DOS   |   |

Unlimited connections are one step away with our dialing directory.

prepared to call services like CompuServe, Dow Jones News/Retrieval<sup>®</sup> and bulletin boards.

Plus CROSSTALK Communicator gives you all the necessary features for sophisticated communications.

These products are an economical

Like emulation of ANSI color graphics, Televideo® 900 series, IBM® 3101, DEC VT™ 52, VT102, VT220, and VT320 terminals. And support for block mode, printing, wide screens and other various advanced features.

File transfer protocols are just upgrade away. as complete. From XMODEM to ZMODEM plus CompuServe B+ and Kermit. Additionally, CROSSTALK

Communicator knows the features of your modem, so file transfers are as efficient as possible.

Routine tasks can be automated without programming, utilizing our LEARN feature. It records your keystrokes and automatically creates scripts in CASL,™ our industry standard scripting language. All you do is touch one key and replay when needed.

Plus, CROSSTALK Communicator includes offers for CompuServe, OAG, Dow Jones News/Retrieval and other on-line services worth over \$150.

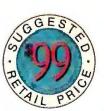

Trade in now for \$34.95.

There's also an economical upgrade path when you need communications products for networks, remote computing and Windows.

Best of all, CROSSTALK Communicator is a great deal at only \$99. And, for a limited time, you can trade in any asynchronous communications package, regardless of who you bought

it from. Trade up today and get CROSSTALK Communicator for only \$34.95 by calling 1-800-348-DCA1 ext. 67C.\*

Could anything be simpler?

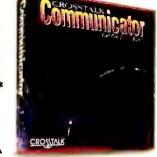

\*Limit one per customer. © 1990 Digital Communications Associates, Inc. All rights reserved. CROSSTALK is a registered trademark and CASL is a trademark of Digital Communications Associates, Inc. All other brand and product names are trademarks or registered trademarks of their respective owners

# The Information Edge

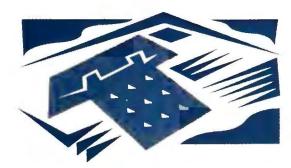

**Communications** 

# On-line resources for business and professional users

This month: Join in a freewheeling global town square with Usenet, the largest network in the world, and polish your financial portfolio with Telescan.

# Judy Heim

f Big Brother exists, he must spend many a sleepless night worrying about Usenet. This anarchic global information network is a celebration of free speech, unmuzzled information flow, and everything else that would curl the toes of a totalitarian.

No central organization owns or governs Usenet, yet the network grows and grows of its own momentum, linking universities, corporations, research centers, nonprofit groups, government agencies, hospitals, and public-access BBS's. No one knows for sure, but it has been estimated that Usenet has 33,000 nodes and more than 6 million users, making it the largest computer network in the world.

Few countries are safe from Usenet,

not even the Soviet Union, although several governments attempt to censor its content. Its corpulent bit stream snakes around the world and swells with each passing month, causing nodes to crash from overload and fueling speculation that the network itself is on the verge of tumbling.

## A Focus on Computing

Usenet began a decade ago as a forum for academic UNIX hackers and evolved into a more general conferencing system. It's chatty and clamorous, and its users don't suffer from lack of contentiousness. Over 650 public conferences are available, but the exact number ebbs and flows according to the whims of the users. Conferences are created or dissolved with a haphazard democracy—sometimes users vote, sometimes they lobby, occasionally someone just barges in and creates a new one.

Usenet's primary focus is still computers, with conferences for every programming language, computer, and popular application in existence. UNIX is still the chief topic, but more and more of the conferences focus on *Windows*, personal computers, and public domain software. Software libraries are also available.

Next to computers, science is the main draw, with many international debates devoted to hot topics like scientific ethics. Usenet is also a hotbed of debate on social and political issues, such as Middle Eastern politics, and there's the usual mix of hobbyist groups devoted to travel, cars, science fiction, and other such topics. Currently there are few business-specific conferences, but the one containing job listings is extremely popular.

Although Usenet per se does not offer the ability to send private E-mail, many Usenet nodes offer links to the international E-mail network Internet, which lets you send mail to just about any E-mail address in the world, including to MCI Mail addresses and Compu-Serve users.

So how do you tap in? If you lack access to a business or academic computer that's already tied into Usenet, you'll need to seek out one of the roughly 100 public-access Usenet systems that have cropped up across the United States over the last few years. These systems range from casually run BBS's that offer a sprinkling of Usenet conferences to commercial on-line services like Portal that provide close to the full deck.

Most of the services are blighted by Usenet's own menuless UNIX interface, but Usenet's excellent built-in help makes navigation reasonably easy. A typical service is the Milwaukee Information Exchange, which offers the com-

# **ON-LINE SHORTCUT**

# Don't Compress Compressed Files

If you own a modem with builtin data compression (MNP-5 or
V.42bis), be sure to turn off the
compression when downloading
files that have already been compressed with utilities, such as
ARC and ZIP. Sending or receiving a previously compacted file
with a data-compressing modem
takes more time than transmitting that file without the compression. Check your modem
manual for instructions on how
to turn off your modem's
compression. —J. H.

# THE PROFESSIONAL EDGE

# **Hunting for Investments With Telescan**

Joel Tepp

Sniffing out good investments is like spotting mushrooms in tall grass. Where one person sees nothing, another might spot a dozen succulent chanterelles. Everything depends upon the angle from which you look. Telescan is a veritable financial spy satellite that lets you hunt for data and view it from myriad vantage points.

Telescan provides on-line prices for stocks, options, mutual funds, and futures contracts and also offers market averages. Prices go back as far as 1973; some are only 15 minutes old. In contrast to services like Dow Jones that let you download reams of numbers, Telescan presents them to you in charts, accompanied by the graphic indicators you select.

Telescan also gives you the meat of company reports, such as information on cash flow, capital spending, and earnings, plus a half-dozen investment newsletters, including the prestigious *Princeton Portfolios*. You can also tap into gateways to 850 business-related data bases including those of Dow Jones News/Retrieval and Standard & Poor, and you can

attend regular real-time forums that feature investment gurus like Gerald Appel.

To dial Telescan, you need a copy of the *The Analyzer*; which lists for \$99.95. Part communications package, part charting software, *The Analyzer* lets you dial the service manually, or you can set it up to automatically gather, chart, and print selected data and prices on a daily, weekly, or monthly basis. Once the data is captured, you can change and redraw the indicators as often as you like. Unfortunately, you can't export data to other applications for further analysis or charting.

Downloading a single chart of data will run you about \$3—that includes a \$2 search surcharge, a 10 cent per-graph surcharge, and on-line costs that run \$36 per hour during prime time and \$18 per hour in the evening. That's a good deal compared to a quote vendor like Warner Data, where a two-year price history on a single issue runs \$3 to \$5. Telescan's only other charges are a \$25 annual fee and a \$1 to \$2 surcharge if you use the stock screening feature. For \$45 a month, you get

unlimited evening access.

The Analyzer's superb stock charting skills rank with those of Equis International's Metastock. While The Analyzer offers only half as many indicators, it includes all the essential ones and lets you store a virtually unlimited number of stock names for downloading. The Analyzer also provides four add-on modules that you can call from its menus. The powerful \$695 ProSearch lets you define performance criteria of stocks, such as price/cash flow ratio; it then searches Telescan's data base of 11,000 stocks to find matches and lists them by rank. The Edge (\$295) does the same thing, but with half the search criteria, and Mutual Fund Edge (\$295) does the same for mutual funds. Telescan Portfolio Manager (\$495) aids in managing portfolios.

Telescan lets you sift through thousands of investment options quickly and cheaply. You'll be spotting those hidden mushrooms in no time.

**Telescan** Telescan Inc., 10550 Richmond Ave. #250, Houston, TX 77042; 800/324-8353, 713/952-1060 (fax) **Reader service no. 607** 

plete gallery of Usenet conferences for \$5 a month. For \$10 a month plus Telenet access fees, Portal offers a menu front end, but it's not much of an improvement over UNIX.

If you represent a business or institution that wants to acquire a direct Usenet feed, contact UUNET Technologies in Falls Church, Virginia, at 703/876-5050 (voice). Individuals should

check local PC or UNIX user groups to find the closest Usenet system. Here are a few: Chinet, Chicago, 312/283-0559 (data); Magpie, New York, 212/420-0527 (data); Ozdaltx, Dallas, 214/247-2367 (data); People-NET, Minneapolis, 612/473-2295 (data); Polari, Seattle, 206/367-3837 (data); Portal, Cupertino, California, 408/973-9111 (voice), 408/725-0561 (data); The Milwaukee Infor-

mation Exchange, 414/241-5469 (data).

Judy Heim is a contributing editor for PC World. Joel Tepp is a broker with Bateman Eichler, Hill Richards in Seattle, Washington.

# Bend Us. Shape Us. Any Way You Want To.

As long as you love us, it's all right. And love us you will. Statistical software from SPSS is designed to work the way you work. By giving you the power to enter, edit, manage, analyze and present data on virtually every type of PC, workstation, minicomputer and mainframe. By giving you better decision-making ability through the most comprehensive set of statistical procedures available. And by giving you a choice of options to meet your specific data analysis needs. So if you're thinking about statistical software, think about flexibility. Because flexibility means value. And when it comes to value, we top the charts.

The Accessibility of SPSS makes it ideal for beginners and advanced users alike. With its straightforward menus and context-sensitive help and statistical glossary, SPSS gets you started fast. And with the help of our time-saving programming facilities, including macros and a matrix language, you'll have the power to go deeper even faster. And regardless of your experience with statistics, you'll be supported by the documentation and training that's set the industry standard for over 25 years. Documentation that INFOWORLD calls "The Best in the Business."

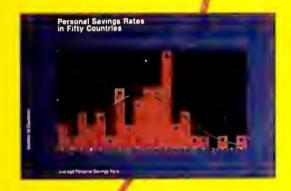

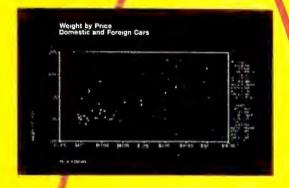

The Statistical Procedures in SPSS give you the power to examine data more thoroughly, revealing patterns that might otherwise go unnoticed. We offer the most in-depth group of statistical procedures available, including univariate and multivariate descriptives, model building, hypothesis testing, clustering and classification, survival analysis, time series and perceptual mapping. No matter what your question, SPSS provides the flexibility to find the answer.

The Data and File Management capabilities of SPSS give you unparalleled flexibility when preparing data for analysis. With SPSS, information can be quickly reorganized, cleaned and transformed, regardless of size or structure. Multiple missing values for nonresponses can be defined and labeled according to your specifications, while built-in controls easily manage information stored in complex file formats, including custom file formats. Self-documenting portable files give you the freedom to move your analysis from one computing environment to the next, saving time and resources. And because SPSS supports most popular microcomputer file types including Lotus, DBF and SYLK, and offers free interfaces to such leading SQL-based database management systems as Informix, ORACLE® and Sybase, ™ there's no need to re-enter data or write out intermediate files.

The Choice of Options offered by SPSS provides the flexibility to meet both your immediate and future data analysis needs. Unlike other statistical packages, we give you more than just the ability to choose between the options you may or may not need. We give you a choice of options designed to work together. Options that work as a system, providing the best possible software solution. Options for data entry and editing. Or producing publication-ready tables and reports. Options to analyze the past and help predict the future. Or to present your results with over 40 high-impact color displays, including a variety of charts and maps. No matter what you do, SPSS can help you do it better.

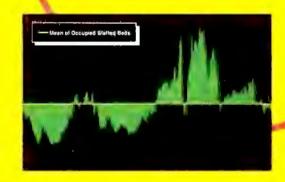

So if you're in the market for statistical software, keep an open mind. Go with the value of SPSS, suppliers of statistical solutions to over 2 million users worldwide. Because when you have the advantage of flexibility, the chances are you'll still be a hit tomorrow.

Call 1(800) 543-5837 or FAX (312) 329-3668.

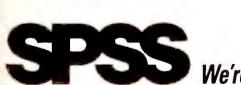

We're Making It Easier To Decide.

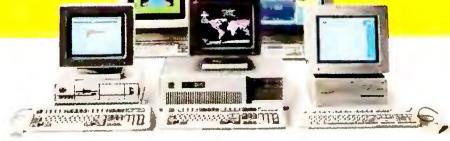

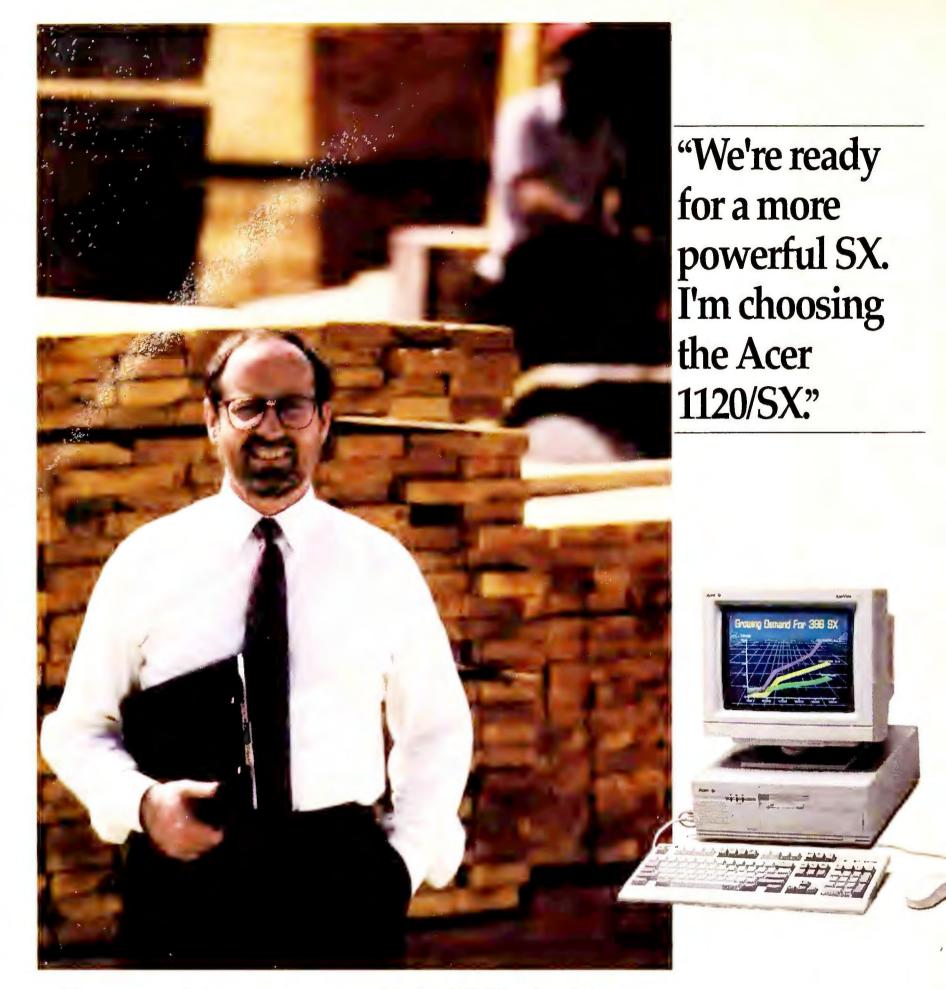

When you are ready for a computer crafted entirely by a single corporate hand that delivers no-compromise 386SX performance, superior VGA graphics, and the power to run the software of today and tomorrow, you're ready for the Acer 1120/SX.

Loaded with the new Intel® i80386SX™ running at 20 MHz, it has standard 2 MB of fast system RAM expandable up to 8 MB (with an optional factory-installed 100-MB hard drive), integrated high quality VGA video, built-in parallel, serial, and mouse ports, a choice of either a 3.5" or 5.25" floppy disk, and a PS/2 mouse.

The surface mount design of the motherboard greatly increases the reliability

of the Acer 1120/SX, and results in a more compact footprint. With no switches to set, installation is easy. A password security feature protects your data, and you can choose from a full line of AcerView VGA monochrome and color monitors to complete your systems purchase.

Bundled with MS-DOS® 3.3, and MS-Windows® 3.0, the Acer 1120/SX also supports OS/2®, UNIX®, XENIX®, and NOVELL® NetWare and is backed by our rock-solid 2 year warranty.

Call 1-800-SEE-ACER for more information on the premium 20 MHz SX personal computer, the Acer 1120/SX.

One look and you, too, will agree that there's no compromise with the premium Acer 1120/SX.

Circle 3 on reader service card

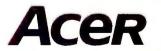

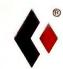

Your Global Partner in Computing

© 1991 Acer America Corporation.

Acer and the Acer logo are registered trademarks of Acer Inc. Altos is a registered trademark of Altos Computer Systems. All other product names are trademarks of their respective manufacturers.

# **User Group Tips**

# Helpful hints from members of the nation's user groups

# SHARE Clears Up Problems When AutoCAD Runs Under DOS 4.xx

I recently upgraded from a PC running DOS 3.3 matched with a 30MB hard disk to a machine using DOS 4.01 and an 80MB hard drive. On my old machine, AutoCAD 10 was heavily customized to incorporate symbol insertion through my tablet menu. Problems cropped up as soon as I moved my AutoCAD system to the single 80MB partition. For instance, the INSERT command would produce a 'cannot open file' message when I tried to access a symbol located outside the current directory. I consulted with other experienced AutoCAD users without success, and all my experimentation was fruitless until I heeded the system boot-up message warning that SHARE must be loaded for large partitions. Like a lot of people who aren't on a network, I'd always ignored the message because I didn't want to give up a piece of conventional RAM to another memory-resident program. But as soon as I placed the line install =c:\dos\share.exe in my AUTOEXEC-.BAT file and rebooted my computer, my AutoCAD problems disappeared. So the common wisdom that SHARE is just for networks isn't so wise when using AutoCAD 10 in a large partition under DOS 4.01. AutoCAD uses a lot of temporary files, so to avoid further eventual problems, place the line fcbs = 48,8 in your CONFIG.SYS file. This instruction allows AutoCAD to access up to 48 temporary files and requires DOS to keep 8 of them open.

Ranjit S. Sahai Capitol PC User Group

## **A Little Bit More**

"MORE Automation" in October's User Group Tips can be improved. The suggested command type filename | more is a slow, inefficient way to use MORE to present a text file a screenful at a time. It runs two commands and requires the creation of a pipe, causing disk writes and holding up the MORE invocation until the TYPE command is finished. The process is further slowed if you include this command in a batch file. It's more efficient in terms of keystrokes and time simply to type more > filename. This way, you achieve the same effect and run only one command without having to create a pipe.

Bob Weissman Mountain View, California

# An Easy First Choice With Paradox

If you ask for a list of tables while you're viewing a *Paradox* table, that table will be listed first, and any action you request will happen to that table unless you specify otherwise. This "automatic first choice" arrangement can be useful. After a query, I often want to rename the Answer table to protect it from deletion when I exit Paradox. To do this the quick way, I press < F10 > to bring up the menu, t to select Tools, < Enter> twice to select Rename and Table, < Enter > again to display the list of tables, and <Enter> once more to select Answer, the automatic first choice. This sequence delivers me to the prompt to type in the new name for the table.

Brian J. Smith Southern California Paradox Users Group

# Speed Loading in Ventura Publisher

If you're using a 286 or slower machine to work on several large chapters in *Ventura Publisher 2.0*, you can speed loading by saving each chapter in a separate

subdirectory along with its own VP.INF file. By default, *Ventura* saves VP.INF in the Ventura subdirectory, and each time a new chapter is loaded, *Ventura* overwrites the existing VP.INF, thereby slowing the process. But you can save VP.INF in any subdirectory you wish by using a command line switch.

You'll need to alter the line in VP.BAT that contains the DRVRMRGR command to include the variable %1, which will represent the path of the subdirectory containing the chapter you wish to load, and the variable %2, which will represent the chapter you wish to load. Then your DRVRMRGR line will begin with DRVRMRGR VP %1\%2 (DRVRMRGR **VPPROF** %1\%2 with the Professional Extension) and be followed by the switches for your screen driver and mouse. At the end of the line, place the switch /1=%1, which will force Ventura to save the INF file in the subdirectory containing your chapter file. When you load Ventura, begin the command with vp (or vpprof, depending on your version), followed by the path, a space, and the file name of the chapter you want to work on. Ventura Software recommends that you always work from your hard disk, and unfortunately this speed-loading technique won't work with chapter and INF files created on a floppy disk.

Paul Stephen Newsletter Editor Winnipeg PC User Group Inc.

Are you a user group member with a tip to share? Send it to User Group Tips, PC World, 501 Second St. #600, San Francisco, CA 94107; Compu-Serve 74055,412; MCI Mail PC World Editorial; or 415/442-1891 (fax)—include your phone number if possible. We pay \$50 and throw in a PC World T-shirt for each tip we use—and you get to see your name in PC World. 

■

# Meet the First Family of

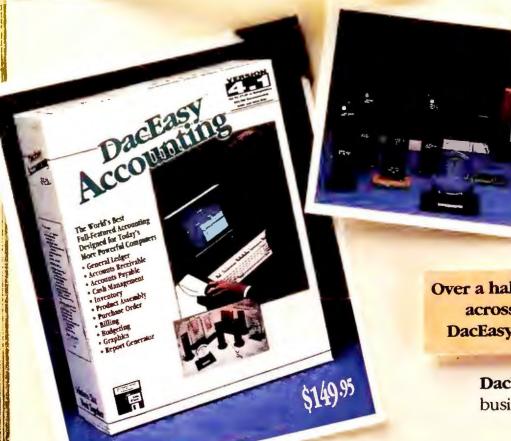

DacEasy wins PC World's World Class Award an unprecedented fifth year in a row!

> With its intuitively organized menuenvironment and instant access to line help, DacEasy Accounting 4.1 makes business accounting less intimdating. And since all 11 of its modulare completely integrated, Accounting requires just one manual that includes primer on the basics of accounting.

Over a half-million businesses in small towns and big across the U.S. and in 17 countries worldwide trust
DacEasy Accounting to manage their business finance

DacEasy<sup>™</sup> Payroll 4.1 is the perfect match for your business. Versatile Payroll 4.1 manages salaries, wages

contract labor and gives you a choice of four pay periods. T calculations are automatic, all printing your payroll check.

W-2's and 1099's couldn't easier. And Payroll 4.1 integrates with the Gentledger of Accounting or you can use it as a stand alone program expected, DacEasy Payroll 4.1 offers a and more for a value leading price.

Easy-to use, sophisticated accounting with an award-winning heritage.

Whether for business accounting or personal financial management, the DacEasy family of award-winning accounting software has something for everyone.

It seems that every time you look at a personal computer magazine, DacEasy has won another award.

DacEasy Accounting 4.1 has picked up three new awards just this year. Truth is, DacEasy

Accounting has won more awards than all of its competitors combined. Here's why.

DacEasy<sup>™</sup> Accounting 4.1 is sophisticated enough for an accountant, yet easy enough for a novice to use. With Accounting 4.1, you can invoice customers, track

For even greater value, get the **DacEasy™ BonusPack**Accounting 4.1, Payroll 4.1 and the
DacEasy Video Tutor for one great
low price.

# "For versatility and ease of use, DacEasy is hard to pass up."

-Price Waterhouse Report on Low-Cost Accounting Software PC Magazine, April 10, 1990

sales, establish a budget, control inventory and assembly, pay bills, generate purchase orders, forecast future business performance, generate custom reports, and create colorful graphic presentations.

# Accounting 4.1, Payroll 4.1, a FREE Video Tutor, and a great price!

For the best network accounting software, check out the **DacEasy**™ **Network Accounting System** with all the features of Accounting 4.1, Payroll 4.1 and a free Video Tutor.

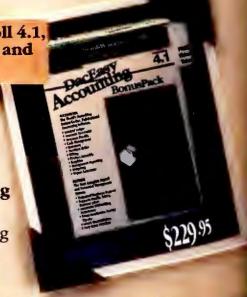

Lardware Requirements 1BM or compatible PCs (Light Checkbook for Macintosh-Plus, SE, ID, Accounting 41-600K, Hard Disk, DOS 3 1 or later, mouse optional. Payroll 4.1-512K, Hard Disk, DOS 3 1 or later, mouse optional Network Accounting 4-1-60 K, LIZES > 1 or later, mouse optional Network Accounting 4-1-60 K, LIZES > 1 or later, mouse optional Accounting 3-1-512K, 2 disk drives, DOS 2 1 or later Light Accounting 4-1-60 K, LIZES > 1 or later, mouse optional Accounting 3-1-512K, 2 disk drives, DOS 2 1 or later Light Accounting 4-1-610 K, Computer, Inc. Disk Disk and Spirit Accounting 4-1-610 K, Computer, Inc. Disk Disk and RapidTax are trademarks of Apple Computer, Inc. ChosenLAN Bd 2 trademarks of Moses Computer, Inc. Disk Disk, and RapidTax are trademarks of Apple Computer, Inc. ChosenLAN Bd 2 trademarks of Moses Computer, Inc. Disk Disk, and RapidTax are trademarks of Apple Computer, Inc. ChosenLAN Bd 2 trademarks of Moses Computer, Inc. Disk Disk, and RapidTax are trademarks of Apple Computer, Inc. ChosenLAN Bd 2 trademarks of Moses Computer, Inc. Disk Disk, and RapidTax are trademarks of Apple Computer, Inc. ChosenLAN Bd 2 trademarks of Moses Computer, Inc. Disk Disk, Disk 3 trademarks of Apple Computer, Inc. ChosenLAN Bd 2 trademarks of Moses Computer, Inc. Disk 3 trademarks of Apple Computer, Inc. ChosenLAN Bd 2 trademarks of Apple Computer, Inc. ChosenLAN Bd 2 trademarks of Apple Computer, Inc. ChosenLAN Bd 2 trademarks of Apple Computer, Inc. ChosenLAN Bd 2 trademarks of Apple Computer, Inc. ChosenLAN Bd 2 trademarks of Apple Computer, Inc. ChosenLAN Bd 2 trademarks of Apple Computer, Inc. ChosenLAN Bd 2 trademarks of Apple Computer, Inc. ChosenLAN Bd 2 trademarks of Apple Computer, Inc. ChosenLAN Bd 2 trademarks of Apple Computer, Inc. ChosenLAN Bd 2 trademarks of Apple Computer ChosenLAN Bd 2 trademarks of Apple Computer ChosenLAN Bd 2 trademarks of Apple ChosenLAN Bd 2 trademarks of Apple ChosenLAN Bd 2 trademarks of Apple ChosenLAN Bd 2 trademarks of Apple ChosenLAN Bd 2 trademarks of Apple ChosenLAN B

# Accounting Software.

The DacEasy
Network Accounting System is
compatible
with all the popular
LAN's, and includes
options and capabilities found in network
accounting systems.
costing thousands of
dollars more. So if
you need your
counting on a
metwork, DacEasy

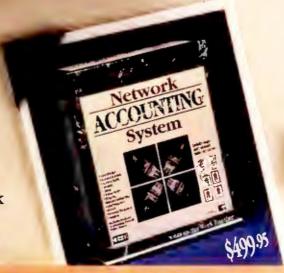

The newest, most powerful member of the DacEasy family!

ffers award-winning performance at a great price.

of the "Ten Best Products for the 90's"

DacEasy Network Accounting
Lotus Magazine
December, 1990

The New! **DacEasy**™ **Network Super Set** combines the power of DacEasy account-

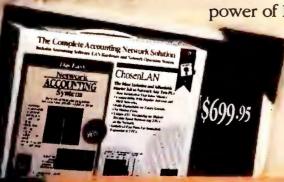

ing software
with the highperformance of
Moses Computing ChosenIAN™
network hardware. Everything

Network hardware and software in one box.

you need to quickly and easily

muild your own expandable Local Area Network is mucluded - at a price that defies comparison.

f your business has an older, less powerful computer,
DacEasy has a powerful accounting solution to fit your
needs. DacEasy™ Accounting 3.1 has many of the features
ound in Accounting 4.1, with reduced hardware requirements and a reduced price of \$99.95.

o get a grip on your home finances, DacEasy Light®

Checkbook Accounting is the perfect choice for you.

Designed to look like familiar checks and credit-card slips,
DacEasy Light's screens make financial management easy,
even for the most inexperienced accounting lightweight.

And there is a great new version made just for Macintosh
users, too. For PC or Macintosh alike, you get the best small

Circle 94 on reader service card

business or personal accounting for less with DacEasy
Light Checkbook Accounting.

Quick and easy accounting for home or office.

The DacEasy™ Advantage Club, a great success in its first year, continues to offer the best value in unlimited priority

customer support, plus newsletters, free maintenance revisions and updates, and free Payroll tax tables. For on-site assistance, a nationwide network of **DacEasy™ Certified** 

**Consultants** are ready to serve you. There's also a full selection of classroom

seminars, self-paced interactive materials and a Video Tutor to help you learn about computerized accounting with DacEasy. So for the best features, most choices, and highest level of support, get to know the DacEasy family.

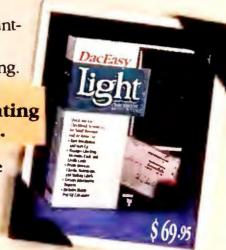

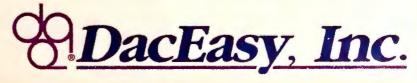

Visit your local dealer or to order call: 1-800-877-8088.

For Canadian version with GST, call (416) 940-3314

| TOT Carried and A                                                                                                    |                     |
|----------------------------------------------------------------------------------------------------|---------------------|
| accounting.                                                                                                    |                     |
| on On DacEasy Aceno disk.                                                                                                    |                     |
| send information Accounting to for \$                                                                                                    |                     |
| Please send information on DacEasy Accounting.  Please send a DacEasy Accounting demo disk.  Please send a DacEasy Accounting demo disk.  Please send In Texas, please add 8.25% sales tax. |                     |
| Please send In Texas, please and                                                                                                    |                     |
|                                                                                                    |                     |
| Phone: Zip: — Si.: — Zip: —                                                                                                    | AmEx                |
| Phone:  Name:  Address:  City:  Method of Payment:  Oick Size:  3.5 0 5.25  Example 1.5 1.5 1.5 1.5 1.5 1.5 1.5 1.5 1.5 1.5                                                                 | Code: PCW           |
| City: Check                                                                                                    |                     |
| Method of Paymo 5.25                                                                                                    | хр.:                |
| Method of Payment.  Disk Size: 13.5 15.25  Card #:  Signature:  DucEasy, Inc. • 17950 Preston Road • Suite 800                                                                              | Sallas, Texas 75252 |
| Card #:                                                                                                    | · Dans              |
| Signature: 17950 Preston Road                                                                                                    |                     |
| DacEasy, Inc.                                                                                                    | *20.5               |
|                                                                                                    | *30 Day             |

Money-Back Guarantee on software purchased direct from DacEasy!

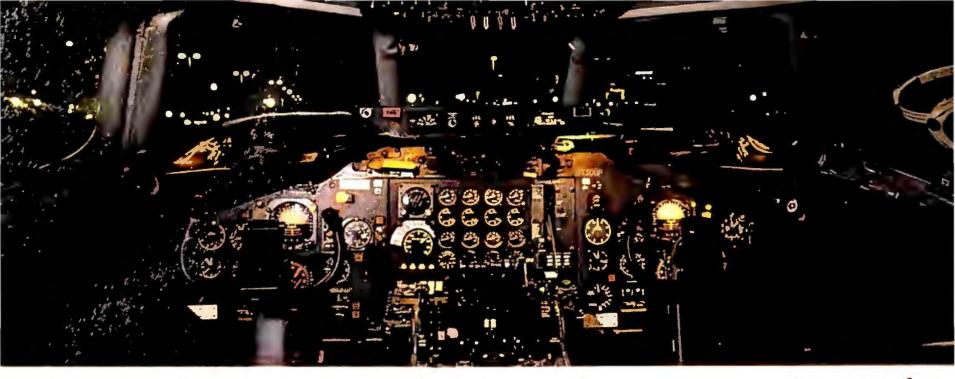

# Get the best of Windows and OS/2 without learning all this.

Sure, you want to get your PC flying. With features like multiple open applications and background printing. Maybe even the ability to maintain your host connection while you work on something else.

But for that you need Windows or OS/2. Which means you also need to learn enough to get a pilot's license. And

spend enough on hardware and software for a down payment on a jet.

But with new Software Carousel, you can get the biggest benefits of Windows and OS/2 by doing almost nothing.

It's #1 in task switching software.

Software Carousel got to be a bestseller because it works. Simply and reliably. Day in and day out.

EDITORS' CHOICE

October 30, 1990

And because it gives you the single most practical and powerful function of OS/2 and Windows—the ability to quickly switch from one application to another.

Simply load your programs as usual in individual Software Carousel work areas (it handles up to 12). Then switch instantly from one to another with just a keystroke. Each program gets as much RAM as it needs. And all your programs look and act just like they always did.

Best of all, nearly any program that now runs on your PC will work with Software Carousel. Even RAM resident utilities, graphics programs and network software. And Software Carousel works on all types of PCs. So you can have the kind of multi-application capability you want, without buying anything new.

Now with Print'N'Run.

Thanks to Print'N'Run, new Software Carousel is also an advanced print handler. One that quickly takes over your printing jobs by accepting all the output bound for the printer, then sending it to the printer as fast as it can take it.

While your printer keeps running, you can keep working in the same application. Or switch to another Software Carousel work area running a different application.

No more wasted time waiting for your printer. No more lost productivity.

OLÉ. A network idea whose time has come.

OLÉ is the optional Open Link Extender\* for Software Carousel. And it could be the best thing to happen to networks since OS/2 itself.

With OLÉ and Software Carousel, you can connect to any host or service over a network—whether it's a mainframe, a mini, etc.—then "switch away" to work on another application, and not lose your connection.

OLE even makes sure that incoming data is received, even though your PC may be occupied with another application.†

And OLE works with all kinds of connection software. Including IBM, Attachmate, and others. Without changes to your hardware or software.

Even the experts agree.

Garry Ray, writing for PC Week, said, "Of these alternative operating environments (OS/2, DesqView and Software Carousel), Carousel may be the best choice of the day."

Barry Simon of PC Magazine concurred with, "... I find it difficult to imagine using my computer without Carousel.

This package has become an essential tool and one that I strongly recommend."

So if you really want the major benefits of Windows and OS/2, don't get grounded with high cost and mind-bending complexity. off today with Software

Take off today with Software Carousel. It's easy. And it's just \$89.95.

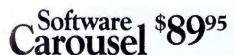

SoftLogic Solutions, Inc.
One Perimeter Road, Manchester, NH 03103

Available at software dealers everywhere. Or, order direct by calling toll-free.

Call 800-272-9900 (603-627-9900 in NH)

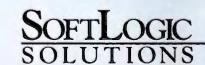

Sultwate Carousel, OLÉ, Open Link Extender and Print'N'Run are trademarks or registered trademarks of SoftLogic Solutions. Other brand names are trademarks or registered trademarks of their respective owners. © 1990 SLS.
\*Copen Link Extender is sold separately. †Requires NetBIOS connection.

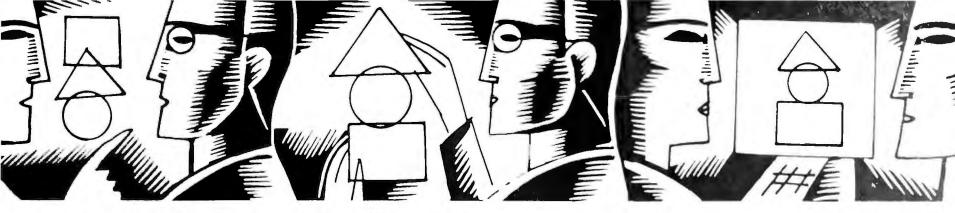

# STAR-DOT-STAR \*.\*

# A global exchange of personal computer discoveries

Use Turbo Pascal to create a oneshot DOS prompt for Windows, profile BASIC code for faster performance, read key presses in batch files, and check out a macro that adds check boxes to WordPerfect documents.

Edited by Tom Swan

# One-Shot DOS Prompt for Windows

I'm a Windows fan, but I miss having a DOS prompt immediately available. When I need to type an ASCII file or list a directory, I use a Turbo Pascal program, ONESHOT.PAS [see LISTING 1]. The program works like Program Manager's and File Manager's RUN options but is easier to use and recognizes built-in DOS commands like DIR and COPY.

C. D. Pirkey St. Louis, Missouri

Editor's note: Although you can open a DOS Prompt window to issue DOS

commands, that window will stay open until you close it. ONESHOT is ideal for any once-and-done DOS command.

I added several extensions to Mr. Pirkey's original submission. Like COMMAND.COM and the PROMPT \$P\$G command, ONESHOT displays

the current directory within the command prompt. A double greater-than symbol (>>) reminds you that this is not the usual DOS prompt. After you type a response, ONESHOT executes built-in DOS commands directly. For other commands, ONESHOT searches (continues)

```
($M $2000,0,0)
program OneShot;
uses crt, dos;
 DOSCMDS =
  'BREAK CHDIR CD CLS COPY CTTY DATE DEL DIR EXIT ' +
  'MKDIR MD PATH PROMPT RENAME REN RMDIR RD SET ' +
  'TIME TYPE VER VERIFY VOL';
  i : integer;
  command, name, options : string;
  getdir(0, command);
  write(command, '>>');
  readin(command);
  for i := 1 to length(command) do
    command[i] := upcase(command[i]);
  i := pos(' ', command);
  if i = 0 then i := length(command) + 1;
  name := copy(command, 1, i - 1);
  options := copy(command, i + 1, 255);
  if pos(name, DOSCMDS) = 0 then
  begin (- Not a DOS command. Search PATH. )
    command := name;
    name := fsearch(command, getenv('PATH'));
    if length(name) = 0 then
      name := fsearch(command + '.COM', getenv('PATH'));
    if length(name) = 0 then
      name := fsearch(command + '.EXE', getenv('PATH'));
    if length(name) = 0 then
      name := fsearch(command + '.BAT', getenv('PATH'))
  swapvectors;
  exec(getenv('COMSPEC'), '/C' + name + '' + options);
  swapvectors;
  gotoxy(0, 24);
  write(#13#10'DOS error = ', doserror, ', exit code = ');
  write(dosexitcode, '. Press <Enter>...');
  readln
```

LISTING 1: Compile ONESHOT.PAS using Turbo Pascal 5.5 or 6.0 to create a one-shot DOS prompt for Windows.

the current PATH for a COM file, an EXE file, or a BAT file, in that order. You can override this search order by including the file name's extension— MYPROG.EXE, for example.

After compiling ONESHOT with Turbo Pascal 5.5 or 6.0, open File Manager, locate ONESHOT.EXE, and drag it to a Program Manager group window. To use ONESHOT, select its icon and type any DOS command or program name at the resulting prompt. After the command finishes, ONE-SHOT reports the current DOS errorand exit-code values, or '0' if no problems were detected. Press < Enter> to return to Windows.

If ONESHOT's window stays visible, press <Alt>-<F4> to close it, start the Windows PIF Editor, open \_DEFAULT.PIF, and then check the box labeled 'Close Window on Exit'. After you have made this change, ONESHOT's window will disappear automatically.

### **BASIC Profiles**

To time BASIC routines, I wrote PRO-FILE.BAS [see LISTING 2]. The program runs a profiling subroutine that times up to 100 elapsed repeats of any instruction.

To profile a program, copy the subroutine (lines 9000 through 9250) to your own code. (Lines 1100-1999 are included here only to demonstrate the profiler.) Near the beginning of your program, dimension an array PFAC-CUM!(100), set PFPOINT% to 0, and execute GOSUB 9000 as PRO-FILE.BAS does at lines 1100 through 1200. Then, at strategic locations, set PFPOINT% to a number between 1 and 99, and execute GOSUB 9000. (See lines 1250 through 1600 for examples of these steps.) The profile numbers do not have to be in sequence.

To display results for profiled points, set PFPOINT% to 100 or higher, and execute GOSUB 9000 as in line 1900. Once you have done that, any future calls to the profiler subroutine will be ignored.

Precision is limited to the smallest fractions of seconds that TIMER provides. Short sequences may run so fast that they won't show in the report. Therefore, to profile a single statement, you may have to insert it into a FOR loop that cycles at least 1000 times.

Gil Gagnon Mississauga, Ontario, Canada

Editor's note: Use the profiler's report to find where your code spends the bulk of its time. By optimizing the most heavily traveled sections, you'll gain the greatest speed advantage with the least amount of work.

Because PC clocks are imprecise, you may receive different results for the same program profiled twice in succession. For better accuracy, profile your code three or more times and average the reported values.

(continues)

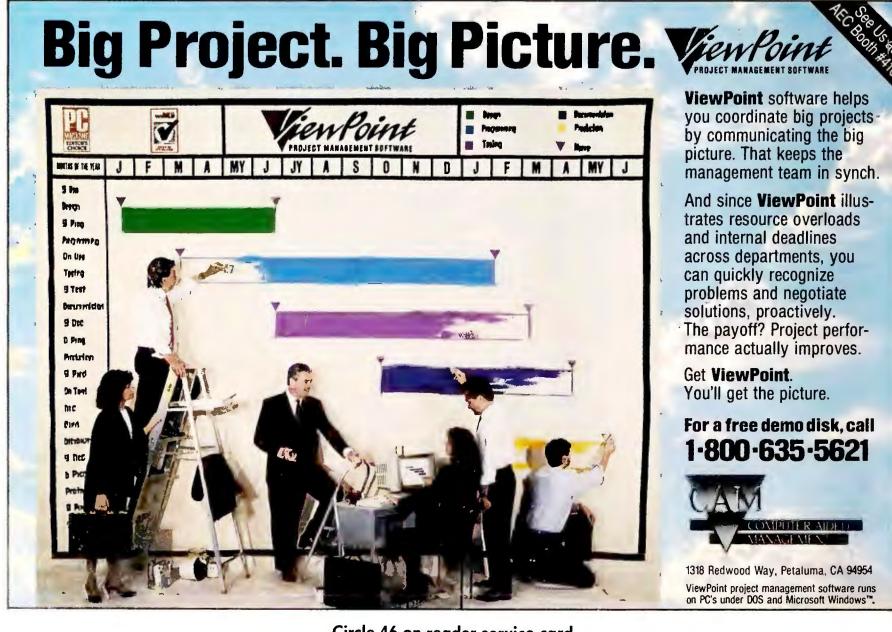

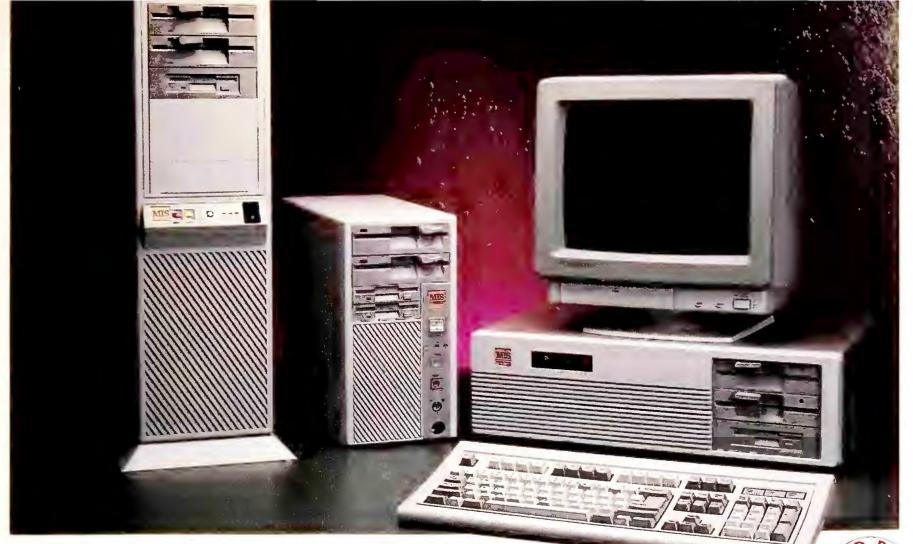

# A Complete 486-33 MHz EISA System For Under \$4,000.

You are already familiar with MIS's great price on our fantastic Performing with 32 bit I/O power, the MIS 486TM-33 EISA com-80386-33MHz system so, now, MIS remains on the forefront of leading edge technology with its 80486-33MHz EISA computer system!

And it's not just another 486<sup>TM</sup>! MIS incorporates the Micronics motherboard with high quality components to offer the maximum PC at an affordable price. The MIS 486<sup>TM</sup>-33 EISA supports 80486 CPU burst mode and EISA burst mode for maximum CPU performance and has up to 256K Cache buffer to satisfy DMA requirements on EISA architecture. It also supports up to 64MB of main memory on the motherboard.

# MIS 486™ 33MHz EISA STANDARD

- · 1MB 80NS SIMM
- INTEL<sup>®</sup> EISA CHIPSET / PHOENIX<sup>®</sup> EISA BIOS
- 64K EXTERNAL SRAM CACHE
- WEITEK® MATH CO-PROCESSOR SOCKET
- TEAC® 5.25" 1.2MB FLOPPY DRIVE
- TEAC® 3.5" 1.44MB FLOPPY DRIVE
- 43MB AT HARD DISK DRIVE
- 2 SERIAL, 1 PARALLEL AND 1 GAME PORTS
- MGP ADAPTER
- · SAMSUNG® 12" AMBER MONITOR
- MICROSOFT® COMPATIBLE SERIAL MOUSE
- NMB ® 101-KEY ENHANCED KEYBOARD
- DESKTOP CASE WITH FIVE DRIVE BAYS
- · 220W POWER SUPPLY
- ONE YEAR PARTS AND LABOR WARRANTY
- 30-DAY MONEY BACK GUARANTEE

Prices and terms are subject to change without notice. 30 days money back does not include shipping charge. CA residents add appropriate sales tax. No surcharge on credit card purchases. Personal and company checks require 2 wks clearance. All names mentioned are registered trademarks of their respective companies.

puter gives you RISC performance with ASIC architecture at a fraction of the cost. It is the ideal platform for UNIX/Xenix as well as high performance CAD/CAM applications.

| 486-25MHz EISA STANDARD System          | \$3,595 |
|-----------------------------------------|---------|
| 486-33MHz ISA STANDARD System           | \$2,995 |
| 486-25MHz ISA STANDARD System           | \$2,595 |
| 386-33 MHz STANDARD System w/ 32K Cache | \$1,995 |
| 386-25MHz STANDARD System w/ 32K Cache  | \$1,845 |
| 386-25MHz STANDARD System (Non-Cache)   | \$1,595 |
| 386SX-20MHz STANDARD System (Non-Cache) | \$1,195 |
| 386SX-16MHz STANDARD System (Non-Cache) | \$1,145 |
| 286-12MHz STANDARD System               | \$ 895  |
|                                         |         |

| VGA (640x480) Upgrade                     | Add   | S        | 360     |
|-------------------------------------------|-------|----------|---------|
| P-VGA (1024x768) Upgrade                  | Add   | \$       | 450     |
| 80MB/105MB/212MB AT Hard Drive Upgrade    | Add   | \$245/3  | 329/745 |
| 158MB/380MB/676MB ESDI Hard Drive Upgrade | Add : | \$745/12 | 95/1895 |
| RAM Upgrade                               | Add   | \$       | 80/MB   |
| 64K Cache Upgrade (386-25/33 MHz)         | Add   | \$       | 50      |
| Vertical Case                             | Add   | \$       | 125     |
| Mini Vertical Case                        | Add   | \$       | 50      |
| CALL FOR ADDITIONAL UPGRADE OPTIONS       |       |          |         |
|                                           |       |          |         |

# MIS Computer Systems

P.O. Box 70897 Sunnyvale, CA 94086-0897

**Order Now** 

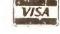

1-800-733-9188

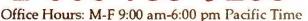

\$3,995

1100 DIM PFACCUM! (100) 1200 PFPOINT% = 0: GOSUB 9000 1250 PRINT "Test loop #1" 1300 FOR N = 1 TO 10000 : NEXT N 1400 PFPOINT% = 1: GOSUB 9000 1450 PRINT "Test loop #2" 1500 FOR N = 1 TO 5000 : NEXT N 1600 PFPOINT% = 2: GOSUB 9000 1900 PFPOINT% = 100: GOSUB 9000 1999 END 9000 IF PFFIRST% = 1 THEN GOTO 9050 9010 PFFIRST% = 1 9020 PFEND% = 09030 PFTIMELAST! = TIMER 9040 PFLBL\$ = "Elapsed time for point" 9050 IF PFEND% <> 0 THEN GOTO 9250 9060 PFTIME! = TIMER 9070 IF PFPOINT% > 99 THEN PFPOINT% = 99 9080 PFACCUM! (PFPOINT%)=PFACCUM! (PFPOINT%)+PFTIME!-PFTIMELAST! 9090 PFTIMELAST! = PFTIME! 9100 IF PFPOINT% <> 99 THEN GOTO 9250 9110 PFEND% = 19120 FOR PFPOINT% = 1 TO 100 9130 IF PFACCUM! (PFPOINT%) = 0 THEN GOTO 9140 9135 PRINT PFLBL\$; PFPOINT%; ":"; PFACCUM!(PFPOINT%) 9140 NEXT PFPOINT% 9250 RETURN

LISTING 2: PROFILE.BAS tests the profiler subroutine at lines 9000 through 9250.

# **Skeleton Key**

DOS lacks a batch-file command for reading key presses, so I wrote my own. KEY.COM is like a skeleton key that can unlock the keyboard for any batch file.

In a batch file, feed KEY a set of characters in commands like key yng or key 01234. If you type just key, the characters default to YN.

KEY waits for you to type a character. The program sets ERRORLEVEL to 0 for the first character, 1 for the second character, and so on. For the command KEY YNQ, pressing Y, N, or Q sets ERRORLEVEL to 0, 1, or 2, respectively.

Wong Choong Sheong Selango, West Malaysia

Editor's note: At the end of X-MAKER2.BAS (LISTING 3), add the DATA statements from LISTING 4. Run the result in BASIC to create KEY.COM, which you can copy to a (continues)

# RIVATE LABEL CUSTOM **GREAT FOR RESELLERS • DEALERS • MULTIPLE USERS**

VISIT OUR 48,000 SQ. FOOT PC FACTORY IN FLORIDA!

LOW WHOLESALE PRICES

386SX/16MHz FROM ...... \$667\* 386/33MHz FROM ...... \$1331\*

286/12MHz

Business License

IRS Tax ID No.

 Sales Tax Certificate or Non Profit Charter

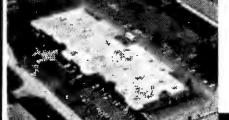

# SIMPLE TERMS:

Minimum Single Order of 3 or More PCs

SIMPLE QUALIFICATIONS: No Applications - Just FAX or mail:

- Certified COD / Payment Before Delivery / Visa / Mastercard
- Credit Available for Firms With Verifiable Net Worth Over \$1 Million

• Parts Warranty You pay freight in -- We pay out

# SELL A COMPLETE FAMILY OF PCs AS YOUR COMPANY BRAND

See our extensive quality control, FCC test fields, R & D labs and huge inventory. Watch your PCs being made -- Stay over night on the beach -- Take delivery next day of your PCs

- Highest Quality
- Fast Delivery Huge Inventory All Products FCC Certified
- 100 Volt or 200 Volt Products
- We Supply Dealers around the world with our products
- All Types of Mass Storage, Displays, Printers, Network Cards & Software
- Software Loaded at Factory
- Networks Designed and Installed Anywhere

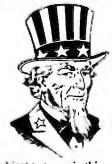

"Over the past ten years, 700 agencies and Government contractors bought from Private Label PCs' Parent Company"

# CALL OR FAX TODAY WITH YOUR REQUIREMENTS

**Parent Company** Founded 1978: Traded on the AMEX (IVT)

**Call Today** 1-800-666-PVLB

356 Beverly Road McLean, Virginia 22101 FAX (703) 893-2396 • TELEX 289127 ITC UR Corporate Office (703) 790-4690

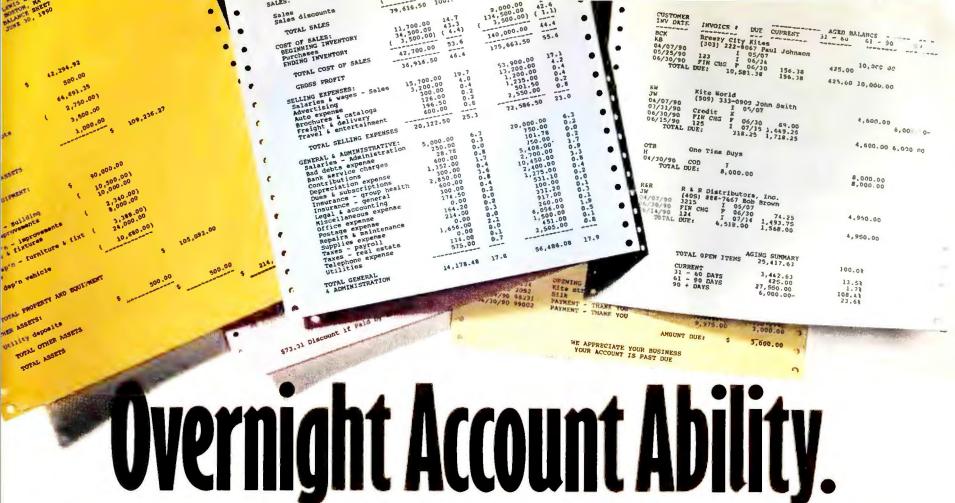

# Computerize your books in record time with One-Write Plus, the small business

accounting system you already know Before you strap yourself with accounting software that's a chore to learn and even harder

to use, take a look at One-Write Plus—the full featured, affordable accounting system you can run in a matter of hours.

In fact, if you can write a check, you can use One-Write Plus. That's because it's based on the one-write manual system you're probably using right now. With One-Write Plus, you'll be billing customers faster, collecting receivables sooner, balancing budgets better and producing more meaningful financial reports. Which helps keep your business in the black, and you out from under your books.

# Full-tilt, fully integrated accounting software.

Not only is One-Write Plus easy to install and use, it's easily the most complete accounting program in

its price range. Everything you need for fast, easy accounting is right in the box:

General Ledger with Checks and Receipts, Accounts Receivable with Invoicing, and Accounts Payable. And they're all connected, so every time you write a check, send an invoice, or receive a payment, all other parts of the program are updated automatically.

You can keep records on up to 5,000 customers and vendors right at your fingertips. Using simple menus and screens, you can quickly compare vendor prices. Reveal purchasing patterns. And take advantage of vendor discounts. So you can hold onto more of your money, longer.

One-Write Plus even lets you create and override payment schedules, so you can pay who you want, when you want. Something most other accounting programs won't let you do.

In fact, you could pay hundreds more for accounting software and not get as many features, or this kind of performance. Good reasons why

| DATE<br>LINE N | PAID TO EXPLANATION                                                     | CHECK             | CHECK    | Purchases<br>4310 | Advertisin<br>5100 |
|----------------|-------------------------------------------------------------------------|-------------------|----------|-------------------|--------------------|
|                | BREEZY ADUENTISING RADIO UDICE                                          | 343 H             | 237.90   |                   | Z37.90             |
|                | ELECTRIC CO.<br>HEAT                                                    | 344 H             | 45 64    |                   |                    |
| no W.          |                                                                         | gun Paper         |          | •                 |                    |
|                | PAY TO THE ORDER OF<br>ACNE RITE PAPER<br>123 WINDY STREET<br>SUITÉ SOG | CHECK NO<br>345 M | 1,000 00 | 1,000,00          |                    |
|                | KITTYHAWK, USA 90000                                                    | _                 | 490      |                   |                    |

One-Write Plus looks and works just like the manual one-write system you're probably using now. Only faster, easier, and far more accurate.

accountants count on One-Write Plus. And recommend it for small businesses like yours.

# Control job costs and inventory, and maximize your income with SuperTrack.<sup>TM</sup>

No matter what business you're in, One-Write Plus can help you manage it better,

with SuperTrack. It's the ultimate, customizable tracking feature that shows you precisely where your money's coming from. And where it's going.

With SuperTrack, you can quickly track income, commissions, expenses, inventory, projects and more. By customer. By hour. By employee. Any way you need to. Then produce comprehensive activity reports that let you look at your finances the way it makes the most sense for your business, your industry, your accountant, and your bank.

It's a powerful tool that generates information every business needs. And you won't find it anywhere else.

# Take 30 days and prove it to yourself.

enough. Why spend even more time with soft ware you have to sweat over? Discover One-Write Plus. It's the proven accounting software you already know how to use. And it's guaranteed. If you're not managing your finances more effectively in 30 days, we'll send your money back. We'll even provide 30 days of free hotline support to ensure your success.

# When we say overnight, we deliver.

Place your order by 3:00 pm (Eastern Time), and you can have One-Write Plus the next day. So you can spend more time making money and less time accounting for it. Starting tomorrow.

Ask for One-Write Plus at your software dealer in the US or Canada.\* Or call to order today. 1-800-388-8000 Ext.412

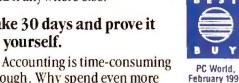

# one-write plu **Accounting System** Count me in for easy accounting! Please send me One-Write Plus Accounting System for \$299 plus \$5 regular or \$10 overnight shipping. ☐ 31/2" disk ☐ 51/4" disk Payment method □ Check □ MasterCard □ Visa □ AmEx □ COD \$3.30 extra Credit Card #\_ Name on Card Great American Software 615 Amherst Street Nashua, NH 03063 Or Fax 603-881-9337 © 1990 Great American Software.

GST compatible

# PC WORLD GIVES YOU A WINNING HAND!

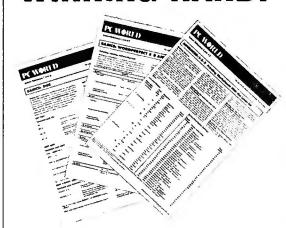

Tired of flipping through user manuals?

Can't find the user manual?

Need lightning-quick access to key commands and features?

Need a software reference you can take anywhere?

# PC WORLD'S NEW INSTANT REFERENCE CARD IS YOUR BEST BET.

This monthly pullout card gives you a full house of tips on using essential applications. One side provides basic commands that get you started; side two raises the stakes, with advanced pointers to help experienced users squeeze every bit of productivity out of their software and hardware investment.

# LOOK FOR THESE INSTANT REFERENCE CARDS:

WordPerfect
Microsoft Word
Windows 3.0
Procomm Plus
Ventura Publisher
Paradox
Excel
PageMaker
1-2-3
DOS
CompuServe
...and more!

```
10 DEFINT A-Z:CLS:KEY OFF:DEF FNHEX(X$)=VAL("&h"+X$)
20 MSG$="Now testing for data errors...please wait" : GOSUB 190
30 SUM=0:READ LN:IF LN<0 THEN 80
40 READ H$: IF VAL(H$)<0 THEN 70
50 IF LEFT$(H$.1)="*" THEN GOSUB 210 : GOTO 40
60 SUM=(SUM+FNHEX(H$))*2:SUM=(SUM\256)+(SUM MOD 256):GOTO 40
70 READ CKSUM$: IF (SUM MOD 256)=FNHEX(CKSUM$) THEN 30 ELSE GOTO 170
80 MSG$="Press any key except ESC to create "+F$+": "
90 GOSUB 190 : A$=INPUT$(1) : PRINT : IF A$=CHR$(27) THEN END
100 LOCATE 6,1:PRINT "Working...";
110 OPEN F$ AS #1 LEN=1 : FIELD #1,1 AS BX$
120 READ LN: IF LN<0 THEN 160
130 READ H$: IF VAL(H$) < 0 THEN READ CKSUM$: GOTO 120
140 IF LEFT$(H$,1)="*" THEN GOSUB 240 : GOTO 130
150 LSET BX$=CHR$(FNHEX(H$)) : PUT #1 : GOTO 130
160 CLOSE:PRINT:PRINT F$;" has now been created.":END
170 PRINT:PRINT "Error in DATA line";STR$(LN);".";
175 PRINT:PRINT "SUM=":SUM
180 PRINT "Check your work.": BEEP: END
190 CLS : LOCATE 3,1 : PRINT "X-Maker II" : RESTORE : READ F$
200 LOCATE 5,1,1 : PRINT MSG$; : RETURN
210 ZZ=VAL(MID$(H$,2)) : FOR I=1 TO ZZ
220 SUM=SUM*2 : SUM=(SUM\256)+(SUM MOD 256)
230 NEXT : RETURN
240 ZZ=VAL(MID$(H$,2)) : FOR I=1 TO ZZ
250 LSET BX$=CHR$(0) : PUT #1 : NEXT : RETURN
```

LISTING 3: X-MAKER2.BAS, \*.\*'s program-making program.

```
1000 DATA "key.com"

1010 DATA 1,33,C9,BB,80,00,8A,0F,43,E3,07,80,3F,20,75,0A,E2,-1,39

1020 DATA 2,F6,B2,02,C7,07,59,4E,EB,15,8A,D1,8B,FB,8A,05,3C,-1,F6

1030 DATA 3,61,72,08,3C,7A,77,04,24,5F,88,05,47,E2,EF,B4,07,-1,3C

1040 DATA 4,CD,21,3C,61,72,06,3C,7A,77,02,24,5F,8B,FB,8A,CA,-1,9C

1050 DATA 5,F2,AE,75,EA,4F,8B,C7,2B,C3,B4,4C,CD,21,-1,19,-1
```

LISTING 4: Merge these DATA lines with X-MAKER2.BAS (LISTING 3) to create KEY.COM using BASIC.

```
echo off
echo Press Y, N, or Q.
key ynq
if errorlevel 2 goto QUIT
if errorlevel 1 goto NO
rem -- errorlevel is O
echo "Yes"
goto END
:NO
echo "No"
goto END
:QUIT
echo "Quit"
:END
```

LISTING 5: TESTKEY.BAT demonstrates how to use KEY.COM. It will ask you to press Y, N, or Q; then it will confirm that the batch file read your keystroke correctly.

directory listed in the current PATH.

KEY ignores case. The commands key AbC and KEY aBc are functionally identical. For a sample of how to use KEY, run TESTKEY.BAT (see LISTING 5). Press y, n, or q, and the program will display 'Yes', 'No', or 'Quit', proving that KEY returned the correct values to the batch file.

## **Checkers Anyone?**

My wife creates checklists in *WordPerfect 5.1* documents, but creating the check-mark boxes one at a time is tedious. To speed the process, I wrote a macro that automatically adds boxes to optionally numbered paragraphs. *(continues)* 

# PC W\(\beta\)RLD

Instant Reference Card #11

For use with PC World Instant Reference Card Portfolio

# BASICS: CROSSTALK MK.4

### SETUP AND OTHER BASICS

What to do: The following ore the mast frequently used commonds in Crosstolk Mk.4 version 2.0. They are accessible at olmost ony point in the program. Yau can olso apt to enter CASL commands directly on the command line, lood on aptianol Crosstolk XVI interfoce, or laad the original version 1.x menuing system. This guide, however, cancentrates on version 2.0's <Alt>-key interface.

Many af these commands help you set up Crosstolk to work with your computer, modem, and remate service. The defoult settings will work fine far mast users.

| Function                  | Keystrokes                                     |
|---------------------------|------------------------------------------------|
| Help                      | <alt>-H</alt>                                  |
| Help Index                | <alt>-H<ctrl>-<page up=""></page></ctrl></alt> |
| Access mocro/script menu  | <alt>-M</alt>                                  |
| Edit a text file          | <alt>-E, enter file nome ta edit</alt>         |
| Browse/view files on disk | <alt>-M, use cursor keys to</alt>              |
|                           | select Browser, <enter></enter>                |
|                           | <enter>, type o file name</enter>              |
|                           | to view, or <page up=""> to select</page>      |
|                           | file from directory                            |
| Issue o DOS cammond       | <alt>-M, use cursor keys to</alt>              |
|                           | select DOSmenu, < Enter>                       |

# **DIALING** (continued)

Delete on entry Change dioling directory disploy Mave ta entry, < Delete> <Alt>-Y, cursor ta BaokMade field, press <Space> until screen displays desired fields (name, number, etc.), <Ctrl>-<Enter>

**Note:** Before you create on entry, you should have the following infarmatian ready: the telephone number, modem speed in per bits per second (bps), ond the user ID and possword. You'll also need to knaw the terminal emulation—if in doubt, try ANSI, used on CompuServe, MCI Mail, and mast BBS's. If that's nat it, try TTY or DEC VT-100. Finally, you'll need to know theWordFormot—the dato bits, pority, and stap bits used by the two madems. It's usually seven data bits, even parity, and one stop bit (7-E-1) or eight dato bits, no pority, and one stop bit (8-N-1).

Tip: The Outnumber and LDnumber (lang distance number) settings on the Setup screen (<Alt>-Y) contoin useful dioling prefix settings. You con use the Outnumber to stare o 9 (or onother number) to breok aut of o PBX system and get on outside line. You can use LDnumber to store the 1 that's used to diol long distonce. You'll probably want to place o commo ofter the 9 and after the 1—each commo tells the madem to wait 3 seconds before dioling the next number.

# Fold Here

Quit the progrom Set part, speed, or onother porometer

Enter or edit function-key definitions

Select a terminol emulotian

Define or change the parameters for uplaading text files

Set user preference (such os color)

<Alt>-Q

<Alt>-S<Tab>, cursar ta desired fields

Cursor to desired dialing directory entry, <Esc><Alt>-K

Cursor to dioling directory entry, <Esc><Alt>-T

<Esc><Alt>-U

<Alt>-Y

Tip: During installation, Crasstolk will ask what COM part your modem is ottoched ta. If you dan't know, just guess. In most coses, it's either 1 or 2, but you may have three or four ports. If you select the wrong port, the error message 'Modem not respanding' will display when you ottempt to make o coll.

### DIALING

What to do: Use these commands to create or modify entries in the dioling directory. Select the Eosycoll entry to creote o directory entry, and either madify one of the prewritten setup files for mojar an-line services or, if na setup file is included for the system, step through the pracess af moking the coll.

| Function                         | Keystrokes                                      |
|----------------------------------|-------------------------------------------------|
| Moke o coll                      | Cursor to desired entry, <enter></enter>        |
| Create o new entry               | Cursor to Eosycoll, <b><enter></enter></b> ; or |
|                                  | press < Insert>                                 |
| Mave to next entry               | <cursor down=""></cursor>                       |
| Move ta previous entry           | <cursor up=""></cursor>                         |
| Mave ta first entry              | <home></home>                                   |
| Move to lost entry               | <end></end>                                     |
| Mave to next page of entries     | <page down=""></page>                           |
| Mave ta previous page of entries | <page up=""></page>                             |
| Jump ta on entry                 | Enter first letter of entry nome                |
| Modify on entry                  | Move to entry, <alt>-S</alt>                    |

### ON LINE

What to do: This section covers the <Alt>-key shortcuts for common tosks used during o cammunications session. If you prefer, you con olways use the an-line menu (<Alt>-<F10>) instead and simply fallow the prompts.

Tip: To sove on connection charges, don't edit, create, and read messages while on line; creote files while off line, and copture messages to disk (<Alt>-C>) so you can read them of your leisure when you are no longer connected.

| Function                                     | Keystrokes                                                                                                    |
|----------------------------------------------|----------------------------------------------------------------------------------------------------|
| Access the an-line menu                      | <alt>-<f10></f10></alt>                                                                                                    |
| Capture text ta printer, ar stap capture     | <alt>-S<tab></tab></alt>                                                                                                   |
| Copture text to file, ar stap copture        | <alt>-C<space><ctrl>-<br/><enter></enter></ctrl></space></alt>                                                             |
| Pause File Copture                           | <alt>-CP<ctrl>-<enter></enter></ctrl></alt>                                                                                |
| Review received information (copture buffer) | <alt>-R</alt>                                                                                                    |
| Issue o commond to Crosstolk                 | <alt>-A, type commond</alt>                                                                                                |
| Uplood on ASCII file                         | <alt>-U, enter o file nome</alt>                                                                                           |
| Dawnlood on ASCII file                       | <alt>-CT<enter>, enter a file</enter></alt>                                                                                |
| Receive o binory file                        | <alt>-P, select Receive,</alt>                                                                                             |
|                                              | <enter>, enter o file nome</enter>                                                                                         |
| Send o binary file                           | <alt>-P, select Send,</alt>                                                                                                |
| Abort file tronsfer                          | <enter>, enter a file name <ctrl>-<break></break></ctrl></enter>                                                           |
| Send o breok signol                          | <ctrl>-Break&gt;</ctrl>                                                                                                    |
| Tronsfer o file in bockground                | Initiate file tronsfer, press <b>Alt&gt;</b> - <b>Esc&gt;</b> , perform DOS functions or apen and run another opplication; |
|                                              | to return to sessian, press <alt>-</alt>                                                                                   |
| - 11                                         | <esc> agoin</esc>                                                                                                    |
| Toggle between status and terminal screens   | <alt>-X</alt>                                                                                                    |
| Disconnect and hong up                       | <alt>-O</alt>                                                                                                    |

Fold

Instant Reference Card #11

For use with PC World Instant Reference Card Portfolio

# **ADVANCED: CROSSTALK MK.4**

### **SCRIPT FILES**

**What to do:** The Crosstalk Application Script Longuage (CASL) lets you creote script files that can outomate both routine and complex communications tasks, outomating unottended communications sessions, creating custom front ends, and more.

Record actions in a script file Edit a script file

<Alt>-M, select LEARN, <Enter>
<Alt>-E, enter a file name

Execute a script file

<al>Alt>-M, use cursor keys to select entry

Cancel a script
Compile a script
Compile filename

compile filename d to create your first scripts. Thi

**Tip:** Use the DO LEARN commond to creote your first scripts. This scriptmaking script automotically produces an editable XTS source code file containing the CASL commonds *Crosstalk* uses to execute tasks.

**Tip:** Every time you modify a script, you need to compile it for top performance. If you don't, *Crosstalk* will outomatically run the previously compiled version.

# SCRIPT COMMANDS (continued)

|   | Command | Function                              | Example                 |  |
|---|---------|---------------------------------------|-------------------------|--|
|   | BROWSE  | Displays text files                   | BROWSE                  |  |
|   | DVE     | Disconnects current call              | "C:\xtalk\somple.doc"   |  |
|   | BYE     |                                       | BYE                     |  |
|   | CALL    | Calls o dialing directory             | CALL entryname          |  |
| ı |         | entry and executes its script         |                         |  |
|   | CAPTURE | Starts/stops copturing text to o file | CAPTURE TO filename     |  |
|   | DIAL    | Diols o telephone number              | DIAL 9,1,213-555-1212   |  |
|   | END     | Marks end of a script                 | END                     |  |
|   | FKEY    | Assigns text or commands              | FKEY 5"@CAPTURE /"      |  |
|   |         | to a function key                     | ,                       |  |
|   | INCLUDE | Includes the contents of              | INCLUDE filename        |  |
|   |         | an external script file in            |                         |  |
|   |         | the current script file               |                         |  |
|   | KCLEAR  | Cleors function-key definitions       | KCLEAR                  |  |
| ı | KLOAD   | Loads o set of definitions for the    | KLOAD filename          |  |
|   | RECAU   | function keys                         | KEOAD Mendine           |  |
|   | KSAVE   | Saves the current function-key        | KSAVE filename          |  |
|   | KOMAL   | definitions to o file                 | KSAYL Mendine           |  |
|   | LOAD    |                                       | IOAD                    |  |
| ı | LOAD    | Loads a directory entry               | LOAD entryname          |  |
|   | LPRINT  | Sends text to the printer             | LPRINT "This is a test" |  |
|   | OFF     | Disconnects the current session       | OFF                     |  |
|   | PRINTER | Turns printer on or off               | PRINTER ON              |  |
| ١ |         |                                       |                         |  |

### Fold Here

### **BUILT-IN SCRIPTS**

What to do: Even if you never write a script, you can toke advantage of CASL's power—there are numerous script files that ship with the program. To get to them, press <a href="#">Alt>-M</a>, highlight a file name, and press <a href="#">Enter></a>, or type DO filename from the command line. Here are a few of the scripts.

| Script | name | Description |  |
|--------|------|-------------|--|

| Answer   | Changes the Answer setup entry                                 |
|----------|----------------------------------------------------------------|
| Browser  | Browses (views) text files                                     |
| Colors   | Changes the screen colors                                      |
| Config   | Changes the system configuration                               |
| Convert  | Converts Crosstolk XVI commond and script files to Mk.4 format |
| DOSMenu  | Displays o menu of DOS functions                               |
| Eosycoll | Creates new directory entries                                  |
| Fixbook  | Makes global changes to all directory entries                  |
| Leorn    | Records keystroke octions in a script file                     |
| Menus    | Turns off-line and on-line menus on/off                        |
| Newcoll  | Creotes dioling directory entries                              |
| Whereis  | Locotes files on disk                                          |
| Xdir     | Sorts directory of files and displays estimated transfer       |

**Tip:** You can odd ony script file you create to the script menu. Press **Alt>-M** to octivate the menu, press **Insert>** to view scripts, cursor to the torget script, and press **Enter>**.

### **SCRIPT COMMANDS**

**What to do:** These ore some of the commonds used frequently in CASL scripts. In mony coses, you con issue them independently on the command line. To see a complete list, type **list commands**.

| Command         | Function                                                                                         | Example              |
|-----------------|--------------------------------------------------------------------------------------------------|----------------------|
| ALARM<br>ANSWER | Ploys o tune Puts the modem in auto-answer mode ond waits o certoin number of minutes for o coll | ALARM 6<br>ANSWER 15 |

|         | active session, olso exits Mk.4)                                          |                  |
|---------|---------------------------------------------------------------------------|------------------|
| RECEIVE | Receives a binary file                                                    | RECEIVE filename |
| REPLY   | Sends a string of text to the other computer                              | REPLY "Hello"    |
| REQUEST | Requests a file or group of files from another computer                   | REQUEST filenome |
| SEND    | Sends o file or group of files to onother computer                        | SEND filename    |
| STARTUP | Contoins nome of a script that runs outomatically when Crosstolk is first | STARTUP filenome |
| UPLOAD  | looded (or a new session is started)<br>Uploods o text file               | UPLOAD filenome  |

WAIT 10 SECONDS

FOR "Hello"

Stops current session (if it's the last QUIT

Fold

### **TROUBLESHOOTING**

QUIT

WAIT

What to do: Here ore solutions for some common on-line problems.

Waits for a string of text from

the other computer

| Problem                                | Probable cause                    | Solution                                                                                 |
|----------------------------------------|-----------------------------------|------------------------------------------------------------------------------------------|
| Modem does not dial                    | Modem turned off or not connected | Turn modem on or connect modem                                                           |
| Modem hongs up                         | "Woit for answer" period          | <alt>-S<page< td=""></page<></alt>                                                       |
| before connection                      | is not long enough                | Down>, enter<br>longer time on<br>the Potience entry                                     |
| Crosstalk disconnects ofter connection | Wrong setup porometers            | <al>&lt; Alt&gt;-S, odjust the Speed ond/or WordFormot settings</al>                     |
| Garbled transmission                   | Wrong setup parameters            | <al><li>Alt&gt;-S, odjust the</li><li>Speed ond/or</li><li>WordFormot settings</li></al> |
| Chorocters ore doubled or don't oppeor | Wrong duplex setting              | <alt>-S<page down="">, chonge Echo</page></alt>                                          |
| Modem does not                         | Answer mode not                   | <alt>-S<page< td=""></page<></alt>                                                       |
| onswer a call                          | turned on                         | <b>Down&gt;</b> , change<br>Mode to Answer                                               |

**Tip:** When troubleshooting problems, moke only one change at a time. If it doesn't fix the problem, change it back. Record any changes you make.

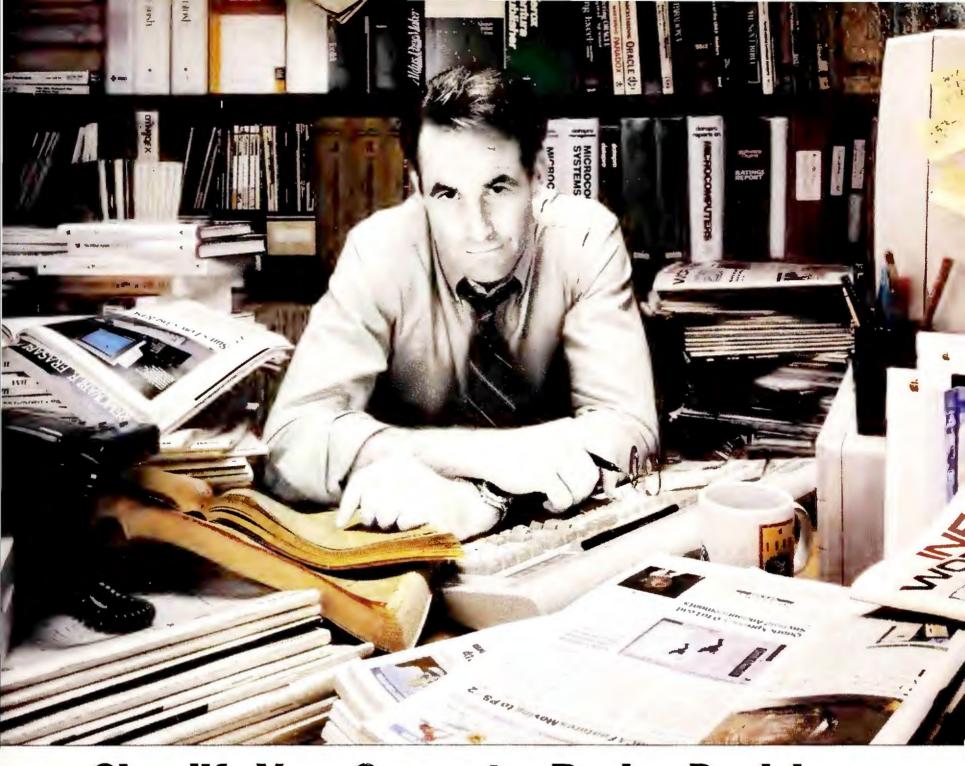

# Simplify Your Computer Buying Decisions Call InfoWorld's PC Buyer Base

Finally, there's a way to buy computer products without becoming buried in research.

Introducing InfoWorld's PC BuyerBase. The one-call computer buying resource.

With PC BuyerBase, you'll save time by getting all the information you need to make the right buying decisions—in one place. And it only takes a phone call. That means no more stumbling through endless stacks of product literature. PC BuyerBase gives you a direct line to a Product Information Specialist who will answer your questions and give advice on your buying strategy. Or, if you prefer using electronic access, our Bulletin Board System will be available 24-hours a day.

When you call PC BuyerBase you get:

- Complete product information with detailed technical specifications.
- InfoWorld's Product Comparisons, Reviews and Report Cards.
- National and regional average pricing guides.
- Dealer locations by city.
- Abstract product information from PC World, PC Magazine, PC Week, Byte, Mac Week, MacWorld, and more.

No other service brings computer buying information together like PC BuyerBase. Not only can we organize the buying information you need, we'll send it to you at nominal charge via telephone, fax, US mail or overnight delivery.

Let InfoWorld's PC BuyerBase take the hassle out of managing your library of buying information.

Call today for the easiest path to the right buying decision.

For charter rates and information call a Product Information Specialist at 1-800-624-3301.

This time, save time. Call now.

# PC BuyerBase "The One Call Computer Buying Resource."

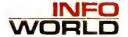

(Indent)(Indent)(Left Mar Rel) (PAUSE) (Tab) (PAUSE) (Search Left) (Indent)(Search) (Home) (Home) {Left}{DISPLAY OFF}(Graphics} fctcsb.12(Enter).12(Enter)(Exit) (Home) (Home) (Down) (Enter) (QUIT)

FIGURE 1: This WordPerfect macro lets you easily insert check boxes into your documents.

Start the macro and enter a number, optionally followed by a period. Press <Enter>, and then type a paragraph. Press < Enter > again, and the macro will create a small graphics box to the left of the number. You can then restart the macro to create another checked item.

Michael P. Rose Spring, Texas

Editor's note: I can think of dozens of great uses for this macro. You could use it to prepare multiple-choice tests, opinion polls, or even shopping lists.

FIGURE 1 shows the macro commands as they appear in the macro editor. To enter the macro, start WordPerfect, then press <Home><Ctrl>-<F10>. Press < Alt > - C to assign a hot key—or type a file name if you prefer to name your macros—and type a description  $such \ as \ Check \ Boxes \ followed \ by < Enter>.$ This will take you to the macro editing screen. Once you're there, press <Delete > to delete the '{DISPLAY OFF}' command.

Next, type the macro commands. The commands displayed in uppercase must be selected from the macrocommand menu, which you bring up by pressing <Ctrl>-<Page Up>. For others, press the associated key. For example, to enter '{Indent}', press <F4>. To enter '{Left Mar Rel}', press < Shift>-<Tab>. Press <Ctrl>-V before macroediting keys such as '{Tab}', '{Home}', '{Left}', '{Enter}', '{Down}', and '{Exit}'. Press < F7> to exit the macro editor.

In your document, press < Alt > - C (if that was your choice for a hot key combination) to begin a new check-mark paragraph. If you wish to number your paragraphs, type in a number and press < Enter>. Otherwise, just press <Enter>. Be sure to press <Enter> after the optional number and at the end of each paragraph.

Tom Swan is the author of Learning C++ and Mastering Turbo Debugger (Howard W. Sams, Carmel, Indiana, 1991, 1990).

Have a macro, batch file, short program, or general tip you're proud of? Star-Dot-Star pays \$25 to \$200 per tip used. Send your tips to Star-Dot-Star, PC World, 501 Second St. #600, San Francisco, CA 94107; Compu-Serve 74055,412; MCI Mail PC World Editorial; or 415/442-1891 (fax). We  $cannot\ acknowledge\ submitted$ materials. @

# DISK DRIVE LOCKTM PROTECT THE INFORMATION YOU DEPEND ON!

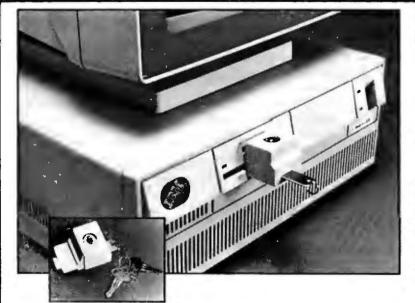

- Prevent anyone from copying your data.
- Protect your data from harmful viruses.
- · Prevent the unauthorized use of your drive.
- Installs easily and quickly just lock it on.
- Removes easily and quickly

Universal model DLK-250 - Fits most 5 1/4" & 3 1/2" drives. Macintosh models DLK-260 & DLK-261 fit all Mac drives.

Quantity pricing available. Purchase orders accepted. Send for catalog. Dealer inquiries invited. Shipping not included.

Secure-It, Inc. 18 Maple Ct. East Longmeadow, MA 01028 \$24 95 1-800-451-7592

MC/VISA

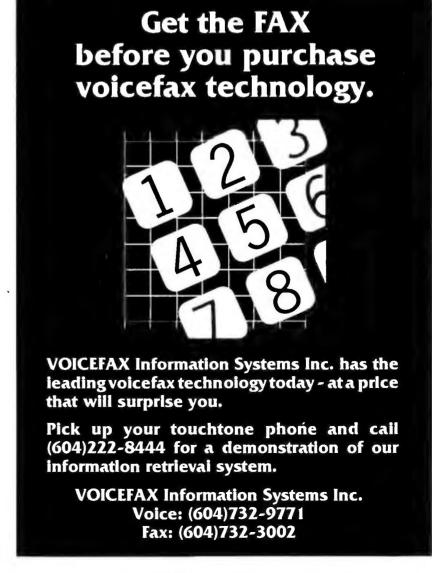

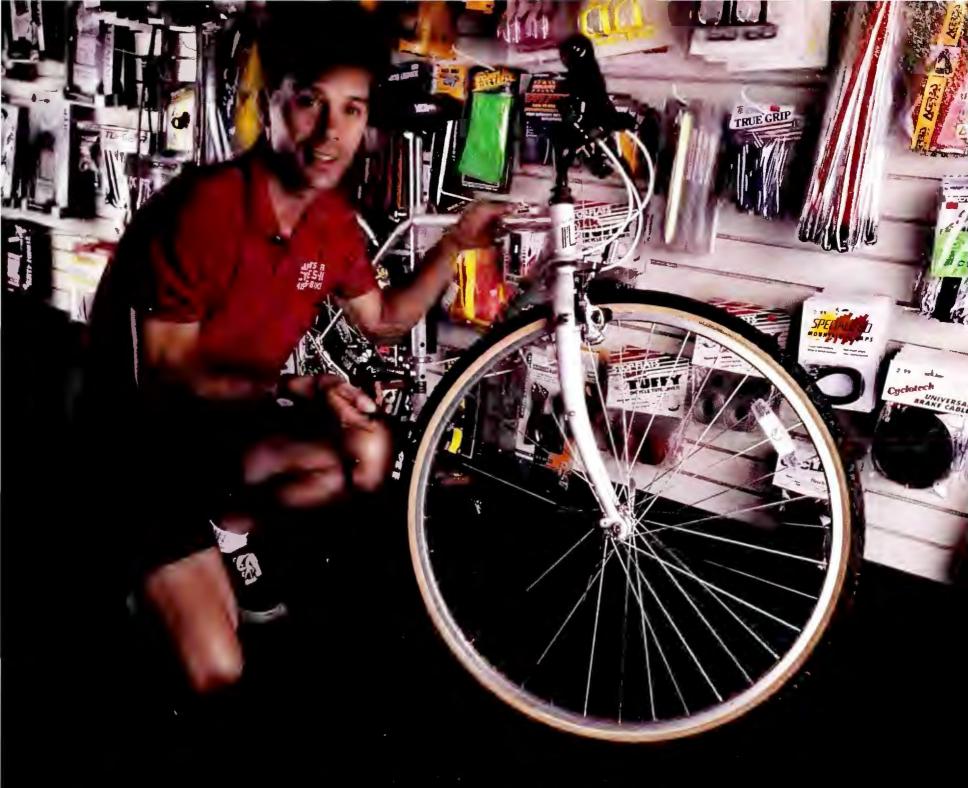

# "I use Accounting Plus because it's easy to use, does my accounting and helps me manage my business"

"I have a small business. I'm not a computer expert and I'm not an accountant. With Accounting Plus;" I don't have to be.

Accounting Plus is so easy to use, it seems like it was actually written for people like me. Yet it's so powerful, my CPA can't thank me enough for using it!

But Accounting Plus does a lot more than balance my books. It actually helps me manage the business, such as tracking my inventory and streamlining my payroll.

Accounting Plus is solid. It's been on the market since 1980, and they've sold more than 60,000 systems. And if I ever have a question or problem, their support people are on top of it.

Going with Accounting Plus? It's the best decision I made for my business!"

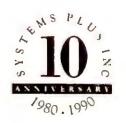

(800)222-7701

Systems Plus, Inc. (415)969-7047

500 Clyde Avenue, Mountain View, California 94043

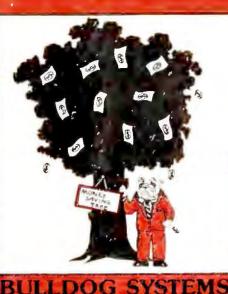

286 12 MHZ

1 mg Ram, 1.2 floppy ..... 286 16 MHZ

1 mg Ram, 1.2 floppy...... 386 20 MHZ

1 mg Ram, 1.2 floppy . . . . . . . 1155 386 25 MHZ 

4 mg Ram, 1.2 floppy . . . . . . 1895 386-33 CACHE 

> LEADING EDGE **SYSTEMS**

mg Ram, 1.44, 40 mg hard drive,

AST SYSTEMS

AST Premium 286 Model 70 . . . . . . 1075 AST Premium 386 Model 300C . . . . 2879

LAPTOPS You can take these lightly!

 LCD ccreen
 1995

 Panasonic CF170 Notebook
 1389

 Panasonic CF270 Notebook
 1869

 Atari Portfolio Palmtop
 249

Call for Pricing on Toshiba Laptops!

MACINTOSH CORNER

Color Set
Filemaker Pro
Foxbase + V2.0
Mac Draft

Mac Draft
Mac Draw
Mac Write II
Microsoft Excel
Microsoft Word
ORG Plus
Studio 32.
Swivel 3D V1.2
WordPerfect V1.03
Datashow 480
Mac Sunc

Adobe Illustrator.....

Aldus Pagemaker V4.0

W. Macintosh Interface ....

I npulse 168.

Leading Edge DLT/386 Plus --80386SX-16 MHZ, 2 mg Ram, 1.44, 40 mg hard drive, Supertwist

D3/SX - 80386SX/16 MHZ,

4 mg Ram, 1.2 floppy .......... 3199 FREE shipping on all **BULLDOG** systems prepaid with a Cashiers Check, Money Order or Bank Wire!

# If You're Not Buying From **Bulldog** — You're Barking Up The W

| PRINTERS                                                                                                    |
|----------------------------------------------------------------------------------------------------|
| EPSON                                                                                                    |
| LX 810 \$173 FX 850/1050 289/399 LQ 510 259 LQ 850/950 435/439 LQ 1010/1050 369/569 LQ 2550 849 EPL 7000 799 LQ 860 549 Enson FS300C Color Scapper                                                                                                    |
| w/ES300 Dos Interface 1450<br>DICONIX                                                                                                    |
| Diconix 150+                                                                                                    |
| Smart Label                                                                                                    |
| 182 Plus                                                                                                    |
| OKI LASER<br>840/820                                                                                                    |
| TOSHIBA<br>Express 420/440                                                                                                    |
| NEC         P3200/P3300       295/419         P9300       969         2000 XE       249         6200/6300       479/639         Silent Writer II-90       1659                                                                                                    |
| PANASONIC<br>1124/1180 279/149                                                                                                    |
| 1191229<br>1624/1695                                                                                                    |
| 4420                                                                                                    |
| Laser Series III                                                                                                    |
| Desk Jet 500         525           LASER ACCESSORIES         Pacific Data 1 mb/2mb         109/149           Pacific Data 25-N-1 for HPII/HPIII         259           Pacific Bar Code         315           Pacific Outlines         189           Pacific Page         339           Plotter in a Cartridge         229 |
| Headlines in a Cartridge                                                                                                    |
| CANON LB P4 955 LBP 8 III 1799 BJ 10E 339                                                                                                    |
| MODEMS & FAX                                                                                                    |
| The Great Communicators!                                                                                                    |
| Adtech Micro Systems Datafax MNP 9600 bps send/rec. w/2400 bps Internal MNP5 Modem 199 Externally Yours MNP                                                                                                    |
| Teleshare                                                                                                    |
| Everex 2400 int./ext                                                                                                    |
| Hayes 1200/2400                                                                                                    |
| Practical Per. 2400 int                                                                                                    |
| Practical Per Pocket Modem                                                                                                    |
| ViVa 24 int./ext                                                                                                    |
| Cardinal 2400 ext.       99         Cardinal 2450 int. w/MNP       129         Cardinal 2400 ext. w/MNP       139                                                                                                    |
| Cardinal 2400 ext. w/MNP 139 Cardinal 2250 F. Sendfax 110 Cardinal 9650 V. 32 int. w/MNP 459 Oki Fax Call                                                                                                    |
| Oki Fax       Call!         Toshiba 3450/3750       659/729         Toshiba 4400       554                                                                                                    |
| Epson 3000                                                                                                    |

|   | rong Tree!                                                                                                    |
|---|----------------------------------------------------------------------------------------------------|
|   | GRAPHIC CARDS                                                                                                    |
|   | DFI Mono/Color       39         Everex Micro Enhancer       59         Everex Viewpoint VGA 256/512       142/179         Genoa Super Hi Res.       145         Genoa 6300/Genoa 6400       199/239         Hercules Graphics Card       179         Hercules InColor       145         Hercules VGA       119         Orchid Pro Designer/e       189         Orchid Pro Designer Il w/512K       279         Paradise VGA Plus       135         Paradise VGA Plus 16       169         Paradise 1024 w/512K       229         Vega VGA       139         V Ram w/512K       349         Video 7 VGA 1024i 256K/512K       169/219         ATI Wonder EGA 800       +       129         ATI VGA w/256K/512K       209/259         NEC Graphics Engine 256K       899       Cardinal VGA 300/400       99/109         Cardinal VGA 300/600       125/159       Cardinal VGA 700 w/512K       225 |
|   | TAPE DRIVES                                                                                                    |
|   | Everex Excel 40F/60F       225/245         Everex 60 mb int./ext. Teac       595/699         Everex 60 mb int./ext. Wangtech       679/789         Archive 40 mb int./ext.       249/409         Archives FT 60 int. or ext. w/card       589         COLORADO MEMORY SYSTEMS       Call!                                                                                                    |
|   | NETWORK                                                                                                    |
|   | Call for the best pricing on all your networking needs!         Advanced Netware       1859         ARC Net PC 130/130E       99/129         ARC Net Active Hub/Passive Hub       289/79         ARC Net PC 500FS/500WS       305/235         Lantastic 2mb Starter Kit/Adapter       389/179         Lantastic 10mb Ethernet       519/249         Level 1/Level II       439/1059         NE1000/NE2000       155/189         SFT       2639         Western Digital Ethernet Plus       179         Gateway 3 Com, Thomas Conrad and Western Digital       Call for Price!                                                                                                    |
| ļ | DRIVES                                                                                                    |
|   | Conner 40/110         339/569           Seagate 20mb w/contr. ST225         239           Seagate 30mb w/contr. ST238         249           Seagate 40mb for AT ST251-1         249           Seagate 80mb ST 4096         549           Ext. Drives for PS/2 360/1.2         169/199           Toshiba 3-1/2" 720K int.         69           Toshiba 3-1/2" 1.44mb int.         79           Toshiba 5-1/4" 360K int.         75           Toshiba 5-1/4" 1.2mb int.         79           Bernoulli Box II 5-1/4" 20mb int.         1009           20mb ext. w/card         1309           dual 20 mb ext. w/card         1979           44mb internal w/card         1099                                                                                                    |
|   | Plus Hard Card 20/40                                                                                                    |

 dual 20 mb ext. w/card
 1979

 44mb internal w/card
 1099

 Plus Hard Card 20/40
 489/549

 Plus Hard Card II 40/80
 389/595

 Plus Hard Card 50XL/105XL
 389/675

 Western Digital IDE 40
 239

 Maxtor 40 meg IDE
 249

MICE & MISC

Microsoft Mouse w/PC Paintbrush 109
Mousesystems Mouse 89
Logitech Scan Man/Scan Man 256 179/295
Logitech Series 9 Serial/Bus 69/79
Logitech Track Man Serial/Bus 79/85
Summasketch 12×12/12×18 339/579
The Wave Keyboard 69
Marstek 105 w/Paintbrush and OCR 169
Marstek 800 w/Paintbrush and OCR 209
Marstek 800 for Windows 229
Epson ES 300 C Color Scanner 1450

# Foxbase Freelance Plus Freelance Plus Framework III Harvard Graphics IBM DisplayWrite V Lotus 2.01/2.2 Lotus 2.01/2.2 Lotus 3.1 Lotus Symphony Manager's Organizer Microsoft Word Microsoft Word Microsoft Word for Windows Microsoft Excel Peachtree III Complete Paradox V3.5 Procom Plus Q & A Q & A Quatro Pro Rbase V3.1 Rbase V3.1 Super Calc V Ventura Desktop Publ Word Star 5.5/6.0 WordStar 5.5/6.0 Lots of other software available and all the prices are byte size! MULTI FUNC BOARDS AST 286 6 Pack w/0K/w/1mb 105/16 AST 6 Pack Plus w/384K 14 AST 5251-11 Enhanced 49 AST Rampage 286 31 Everex Mini Magic w/o K 1 Intel Above Board w/512K 34 Intel Above Board PS w/512K 37 Intel Inboard 386 w/adapter 98 Intel Inboard 386 for PC w/1 mb 1 Intel Above Board II Plus 29 Intel Above Board +8 w/2mb 49 Intel Satisfaxtion 41 Irma Board III 41 Logical Connection 256/512K 369/44 Orchid Ramquest 16/32 w/o K 28 Orchid Tiny Turbo 286 20 Orchid Tiny Turbo Extra 24 Orchid Tiny Turbo AT 35 Expanz 15 1mb Simm 80NS . . . . 256K Simm 80NS . . . Simm, Dram and Sipp 287-8/10 . . . 139/165 287-12/20 . . 179/199 387SX-16/20 . . 239/259 MONITORS NEC MULTISYNC 2A/3D 4D/5D PANASONIC 1381/1391 SAMSUNG

Foxbase Freelance Plus Framework III

Purchase Orders

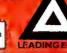

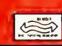

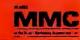

SALES HOT LINE

1.800.438.6039 Shipping Information and International Customers: 1.404.860.7364

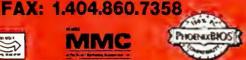

P.O. Box 1190 • 610 l

Evint G HOURS: Monday thru I ride and the least the least the le Saturday 9:00 ..... to .....

# DEVELOPER'S TOOLBOX

# **Windows Tools Show Faint Promise**

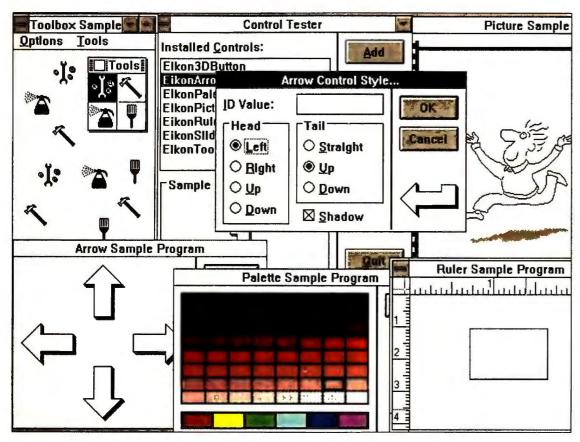

Control Pak/W provides a tester and custom controls for Windows developers.

# Tom Swan

At Fall COMDEX, I expected to find a flood of *Windows* development tools. But what I saw at the show and what has trickled in since haven't exactly drowned me in goodies. Maybe when Borland releases *Turbo Pascal for Windows*, my spirits will lift. Until then, current *Windows* tools show promise, but many also exhibit glaring flaws.

Consider *Dialog Coder* from The Software Organization. After designing a dialog with an editor or a similar product, you use *Dialog Coder* to create triggers and links between fields. For example, you can set up a Description button that enables additional controls.

This is exactly the kind of tool I need to reduce the amount of hand work in C. But I also need a clearly written manual. *Dialog Coder*'s manual is poorly organized, and the step-by-step tutorial is incomplete. The product's interface also needs improvement: After setting up a link between a button and a field, there's

nothing on screen to indicate that a link exists. I should be able to *see* triggers and links as I create them.

Another product I'm trying to like (with better success) is *Control Pak/W*, written by Eikon Systems and sold by Sage Software. The product's manual is superb. In fact, I learned more about custom controls by reading the first few chapters than from any other source.

Control Pak/W includes a control tester and several custom controls—buttons, arrows, picture frames, rulers, a color-palette selector, sliders, and a toolbox. The toolbox is nifty; you set up tools in a small window, like a paint program's brush palette.

This product would be great if it had more control styles and an editor for designing new controls. Currently, if the toolbox doesn't have the control you need, you're out of luck. *Control Pak/W* is good, but at \$595, it's overpriced.

On the convention floor, *Object Script* from Matesys caught my eye. Billed as an alternative to Asymetrix's *ToolBook*,

Object Script lets you design applications by cutting, pasting, and linking graphical elements. Despite its name, however, Object Script lacks ToolBook's sophisticated, object-oriented script language, so you can't, for instance, use common OOP techniques like inheritance and encapsulation to build reusable objects. Too bad, because unlike ToolBook, Object Script is fast.

Some encouraging words came in the mail: Peter Norton and Paul Yao's Windows 3.0 Power Programming Techniques, published by Bantam. Yao knows Windows inside and out, and his extensive knowledge shows on every page. Good book.

I wish I could say the same about the current wave of *Windows* development tools. But so far, the surge is barely making a ripple.

### WHERE TO BUY

### **Dialog Coder**

The Software Organization 56 Kirkland St. #3 Cambridge, MA 02138 617/354-2012, 617/354-0667 (fax)

LIST PRICE: \$499
Reader service no. 626

## Control Pak/W

Sage Software, Inc. 1700 N.W. 167th Pl. Beaverton, OR 97006 800/547-4000, 503/645-4576 (fax)

LIST PRICE: \$595
Reader service no. 627

## **Object Script**

Matesys Corp., N.A. 900 Larkspur Landing Cir. #175 Larkspur, CA 94939 800/777-0545, 415/925-2909 (fax) LIST PRICE: \$150

Reader service no. 628

For more information about all products in Developer's Toolbox, circle reader service no. 903.

# ATA PEWORLD

# Shop The PC World Catalog for fast solutions to your PC needs.

| HADDIA/ADE              |         | ■ Laser Fonts                  | 246 |
|-------------------------|---------|--------------------------------|-----|
| HARDYYAKE               |         | ■ Laser Fonts Mailing Programs | 246 |
|                         |         | ■ Maintenance Management       | 246 |
| ■ Accessory Boards      | 235     | ■ Manufacturing                | 246 |
| ■ Bios Chip             | 235     | ■ Medical                      | 246 |
| ■ CD ROM                | 235     | ■ Music                        | 246 |
| <b>■</b> Cables         | 235     | ■ Networking                   | 246 |
| ■ Communications/Modems | 236     | ■ Point of Sale                | 246 |
| ■ Computer Rental       | 237     | ■ Public Domain/Shareware      | 247 |
| ■ Computer/Systems      | 237     | ■ Real Estate                  | 247 |
| ■ Laptops               | 237     | ■ Security                     | 247 |
| ■ Peripherals           | 237-238 | ■ Statistics                   | 248 |
| ■ Plotters              | 238     | ■ Surveys                      | 248 |
| ■ Security              | 238     | ■ Taxes                        | 248 |
| ■ Tape Back-Ups         |         | ■ Training                     | 248 |
|                         |         | ■ Utilities                    | 248 |
|                         |         | ■ Word Processing              | 248 |

# MISCELLANEOUS

| ■ Accessories            | 238     |
|--------------------------|---------|
| ■ Bar Coding             | 239-240 |
| ■ Books                  | 240     |
| ■ Business Opportunities | 240     |
| ■ Catalogs               | 240     |
| ■ Data/Disk Conversion   | 240     |
| ■ Data Recovery          | 241     |
| ■ Disk Copy Service      | 241     |
| ■ Disks                  | 241     |
| ■ Supplies               | 241     |

# ADVERTISING SALES STAFF

Sandra Wade - Catalog Manager Duane Hampson - Eastern Account Manager Elizabeth Maffly - Catalog Coordinating Manager

# ADVERTISING RATES&INFORMATION

The PC World Catalog serves as a cost-effective monthly meeting place for advertisers and volume purchasers. Our readers don't want to shop, they want to buy! And your message can reach them in two formats—display or text. Both are arranged by product category for easy reference.

Display ads are sold by the column-inch (2-inch minimum). You must supply camera-ready type and artwork. Standard red is available as a second color.

Text ads are sold at a minimum three-time rate of \$560 per issue for a total of \$1,680. You supply copy. We set type.

For further information regarding the Catalog, space closings and material deadlines, please call Toll-Free 800/435-7766. Within California, call 800/435-7760.

PC World 501 Second Street San Francisco, CA 94107

# fornia, cali 800/435-7760.

PcW PCW Communications, Inc.
An IDG Communications Publication

# SOFTWARE

| ■ Accounting                   | 241-242 |
|--------------------------------|---------|
| ■ Business Applications        | 242     |
| ■ Church Applications          | 243     |
| ■ Construction                 | 243     |
| ■ Data Entry                   | 243     |
| ■ Educational                  | 243     |
| ■ Entertainment/Games          | 244     |
| ■ Financial                    | 244     |
| Flow Charting                  | 245     |
| ■ Genealogy                    | 245     |
| ■ Graphics                     | 245     |
| Health                         | 245     |
| ■ Home Use                     | 245     |
| ■ Inventory Control/Management | 245     |
| anguages .                     | 245     |

# HARDWARE Accessory Boards

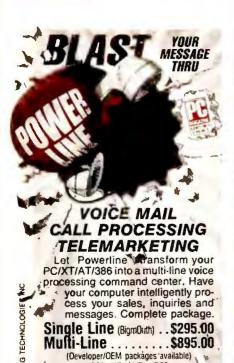

CIRCLE 521 ON READER SERVICE CARD

Call: (415) 522-3800

TALKING TECHNOLOGY, INC.

# Bios Chip

# **AWARD BIOS ROM UPGRADES**

Upgrade your IBM XT, AT or Compatible with a new AWARD BIOS ROM. Add high density floppies, 101 keyboards, etc. Call for FREE Catalog. KOMPUTERWERK

851 Parkview Blvd., Pittsburgh, PA 15215

Orders (800) 423-3400 Tech. (412) 782-0384

CIRCLE 478 ON READER SERVICE CARD

# ROM BIOS UPGRADES

# ROM BIOS FEATURES

FOM BIOS FEATURES

THE ROM BIOS UPGRADES SUPPORT 360K, 720K, 1 2M8 & 144MB FLOPPY DISK DRIVES; COMPLETE SETUP IN ROM. EGA AND VGA SUPPORT; OPTIONAL BUILT-IN DIAGNOSTICS IN ROM (AMI ONLY), NOVELL AND NETWARE COMPATIBLE; SUPPORTS UP TO 48 DIFFERENT TYPES OF HARD DRIVES PLUS TWO USER DEFINED; 84, 101 & 102 KEY KEYBOARD SUPPORT; 100% IBM COMPATIBLE; SUPPORTS SPEEDS UP TO 33 MHz, SUPPORTS 0.1 DR 2 WAIT STATES; PLUL GSZ SUPPORT; PULL MICROSOFT WINDOWS SUPPORT; COMPLETE DOCUMENTATION; LATEST VERSIONS, UPGRADING A BIOS CHIP IS RELATIVELY EASY, EVEN A PERSON WITH ND COMPUTER EXPERIENCE CAN DO IT ALL DUR ROM DISTRIBUTIONS. WE ARE THE LARGEST STOCKING BIOS DISTRIBUTOR IN AMERICA! XT BIOS UPGRADES

AMI-XT BIOS PHOENIX-XT BIOS . . . PATERSON-TURBO XT BIOS

| AMI-286 INTEL BIOS 69.95<br>AMI-286 CHIP & TECH BIOS 69.95 |
|------------------------------------------------------------|
| AMI-286 VLSI BIOS                                          |
| PHOENIX-286 INTEL BIOS                                     |
| PHOENIX-286 AST BIOS                                       |
|                                                            |
| AMI-386 INTEL BIOS 69.95                                   |
| AMI-386 CHIP & TECH BIOS 69.95                             |
| AMI-386 VLSI BIOS 69.95                                    |
| AMI-386-SX INTEL BIOS 69.95                                |
| AMI-386-SX VLSI BIOS 69.95                                 |
| AMI-386-SX CHIP & TECH BIOS 69.95                          |
| AWARD-386 INTEL BIOS                                       |
| AWARD-386 CHIP & TECH BIOS 69.95                           |
| PHOENIX-386 INTEL BIOS 69.95                               |
| PHOENIX-386 COMPAQ BIOS                                    |
| PHOENIX-386 CHIP & TECH BIOS 69 95                         |
| PHOENIX-386-SX INTEL BIOS 69.95                            |
| IBM BIOS UPGRADES                                          |

| PHOENIX-IBM-AT BIOS KEYBOARD BIOS UPGRA      | 69.9 |
|----------------------------------------------|------|
| PHOENIX-IBM-PC BIOS<br>PHOENIX-IBM-XT BIOS . | 69.9 |

# AMI-286/386 KEYBOARD BIOS AWARD-286/386 KEYBOARD BIO PHOENIX-286/386 KEYBOARD B UPGRADES ETC.

(800) 541-1943

CIRCLE 560 ON READER SERVICE CARD

# CD Rom

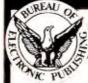

# Countries of the World Special

The full text of over 100 study books including business statistics, maps, flags, national anthems (sound). & more. the ultimate international reference! Countries of the World disc Complete Drive kit bundled with Countries of the World (Save \$200) 995

# **CD-ROM Drives**

NEC CDR-36, 73, or 83 newest models Hitachi Drive with audio for PC

# **CD-ROM Titles**

en Heaven & Hell practical/perverse Exotica-ROM exotic adult art by Ofivia Microsoft Bookshell writers reference McGraw-Hill Ref. set 100,000 terms 245 Groller's Encyclopedia 20 vol., PC & Moc 289 U.S. History on CD-ROM 107 books & images 295 NEC Type Gallery Adobe type library Speed Dial Entire U.S. Yellow Pages

MORE! Over 300 different titles loney back guarantee Free tech supp Call-Bureau On-Line CD-ROM Library, Free access to 12 different CD-ROM dis GUARANTEED LOWEST PRICES

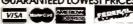

# Bureau of Electronic Publishing, Inc.

Dept.A •141 New Road, Parsippany, NJ 07054

Call: 1-800-828-4766 orders only 201-808-2700 information

CIRCLE 540 ON READER SERVICE CARD

# PC W\(\beta\)RLD

# TAKING CARE **OF BUSINESS** THE PC WORLD **SUBSCRIBER** HOTLINE

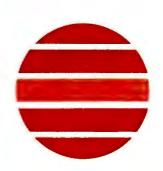

Do you have a subscription problem that needs attention? Are you moving? Have an address change? Do you need to check your expiration date?

For the fastest service simply call our toll-free subscriber hotline: 1-800-234-3498 between the hours of 6 AM and 8 PM, Mountain Time. Or if you prefer, write us at:

PC World Subscription Service P.O. Box 55029 Boulder, CO 80322-5029

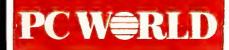

# Cables

# @INA9M@

Add an Extra Keyboard and Monitor to your CPU up to 600 ft. away.

- IBM PC, XT, AT, PS/2 and 100% Compatibles
- Available for MDA, CGA, EGA (TTL) and VGA (Analog) Monitors
- · 25, 50, 100, 150, 200, 250 ft. lengths
- · No external power required
- . Lengths up to 600 ft. available by Special Order
- Multiple Monitor Configurations
- · Prices start at \$219.

# CYBEX CORPORATION

2800 H. Bob Wallace Avenue Huntsville, AL 35805 (205) 534-0011

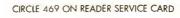

\$79/mo

\$1299 51449

\$1819

\$2795

\$1199

\$1499

Audiovox

AF2000 220 S49 MITSUBISHI Access Portable fax F10 \$869

Fax 105

Fax 1010

FO 800 FO 5200

Modems Communications/

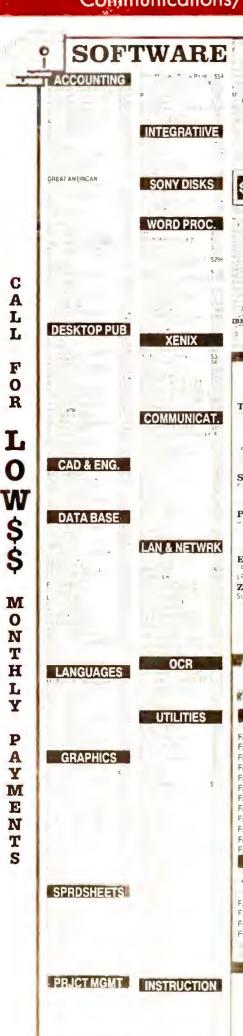

MICE'& ACCES.

GAME & EDUC.

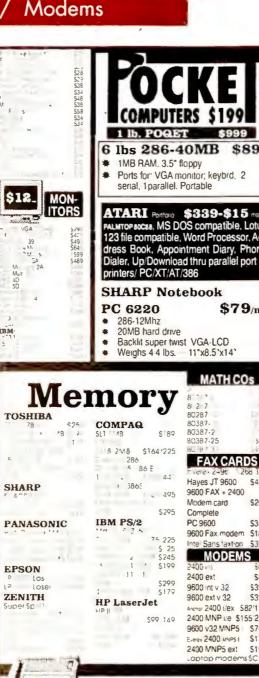

| IVI                    | mory                   | 8 * 7                      |
|------------------------|------------------------|----------------------------|
| TATIO                  | TILOT A                | 8 2-7 95                   |
| HIBA                   | •                      | 80287                      |
| 78 \$25                | COMPAQ                 | 80387-                     |
| * *B . 2-              | SL1 4B \$ 89           | 80387-2 95<br>80387-25 389 |
| 1 2                    | 1 8 2M8 \$164'225      | BC 4 , 3 1124              |
|                        | 8 2M8 \$164'225<br>286 | FAX CARDS                  |
|                        | 5 86 E                 |                            |
|                        | 1 , 4.5                | Fiere 249c 268 328         |
| RP                     | 1 386S                 | Hayes JT 9600 \$459        |
| 0                      | _ 495                  | 9600 FAX + 2400            |
|                        | 0.005                  | Modem card \$299           |
|                        | \$295                  | Complete                   |
| ASONIC                 | IBM PS/2               | PC 9600 \$347              |
| 4                      | 75 225                 | 9600 Fax modem \$184       |
|                        | \$ 25                  | Intel Sans taxtion \$399   |
| 4.0                    | \$245                  | MODEMS                     |
| ON                     | 1 1 5199               | 2400 m \$69                |
| Los-                   | 11 1                   | 2400 ext \$89              |
| Losei                  | \$299                  | 9600 int v 32 \$398        |
| ITH                    | \$ \$179               | 9600 ext v 32 \$398        |
| 5p 11                  | HP LaserJet            | Anchar 2400 i/ex \$82'116  |
| 7                      | \$99 149               | 2400 MNP //e \$155 225     |
|                        | 377 747                | 9600 v32 MNP5 \$745        |
|                        |                        | E-me: 2400 MNPS 1 \$175    |
|                        |                        | 2400 MNP5 ext \$194        |
| management of the same |                        | Laptop modems \$Ca         |
|                        |                        |                            |
|                        |                        |                            |
| 1                      | FAX 9                  | D4 E                       |
| SCHOOL STATE           | MAX :                  | mc/mc                      |
| Amount .               |                        | 7-0                        |

| 1       | US 31 |        | LA      | X      |
|---------|-------|--------|---------|--------|
| CA      | NON   | FAX    | PANAS   | SONIC  |
| 180     | 2     | 150    | NA SE   | TO THE |
| Fax     | 20    | 3569   | KXF 90  | SCALL  |
| Fax     | 23    | 5749   | KX 110  | SCALL  |
| Fax     | 26    | 3895   | KXF 220 | \$899  |
| Fax     | 35    | 3865   | KXF 320 | \$1335 |
| Fax 222 | 2     | \$1099 | PAN/    | YΕΔΧ   |
| Fax 270 |       | \$1399 | UF 1    | 5559   |
| Fax 350 |       | \$1595 | UF 170  | 5925   |
| Fax 450 | )     | S1845  | UF 270  | 51089  |
| Fax 630 | )     | \$1899 | UF 270V | 51198  |
| Fa I    | 3     | 52149  | UF 300  | \$1498 |
| Fax ""  | )     | \$3399 | TOSE    | JIRA   |
| E C     | 7     | 52449  | 103     | 3619   |
| N       | IURA  | TA     | 13750   | 3639   |
| 10_     |       | 3 1 12 | DIC     |        |
| 4 1     |       | \$499  | RIC     |        |
|         |       | 5698   |         | \$399  |
| F25     |       | 3769   | RF860   | \$625  |
| F37     |       | 5849   | RF910   | \$499  |

Ricon PF-1 Fax 15 Fax 80

\$399

| SCAN | NERS                                             |
|------|--------------------------------------------------|
| 465  | Panasan c 506U \$ 078<br>P 78<br>P pg 65<br>P pg |
|      | gr + 2179                                        |

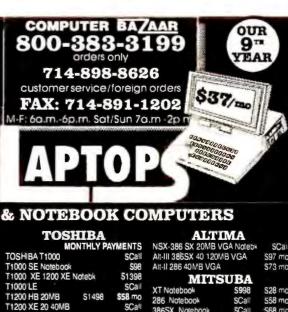

| TOSHIBA T1000           | SCall       |  |
|-------------------------|-------------|--|
| T1000 SE Notebook       | 598         |  |
| T1000 XE 1200 XE Notebk | \$1398      |  |
| T1000 LE                | SCall       |  |
| T1200 HB 20MB \$1498    | \$58 mo     |  |
| T1200 XE 20 40MB        | SCall       |  |
| T1600 286 20MB S2199    | \$64 mo     |  |
| T1600 286 40MB \$2449   | \$69 mo     |  |
| T200SX                  | SCall       |  |
| T3100 E 286 40MB \$2649 | \$96 mo     |  |
| T3100 SX 40MB 80MB      | \$3749 4099 |  |
| T3200 SX 40MB 120MB     | 53785 4299  |  |
| T5100 386 100MB \$3399  | \$112 mo    |  |
| T5200 386 100 200MB     | SCall       |  |
| T5200 COLOR100 200MB    | SCall       |  |
| SHARP                   |             |  |
| PC 6220 Notebook 20MB   | \$79 mo     |  |
| PC 8081 80MB Color VGA  | \$5100      |  |

| SHARP                  |         |
|------------------------|---------|
| PC 6220 Notebook 20MB  | \$79 mo |
| PC 8081 80MB Color VGA | \$5100  |
| PC 4741 Mini Laptop    | SCall   |
| PC 5741 40MB VGA       | 593 ma  |
| PC6641 386SX 20        | SCall   |
| TEXAS INST             | rr.     |
| TI 12 286 20MR         | STROO   |

| TM 2000 286 20MB 4 lbs  | SCal           |
|-------------------------|----------------|
| TM 3000 386SX 40MB v    | SCal           |
| ZENITH LAPT             | $\mathbf{ops}$ |
| Minisport NOTEBOOK      | <b>SCal</b>    |
| Supersport 184-2        | \$1695         |
| Supersport 286 20MB     | \$249          |
| Supersport 286 40MB     | S2699          |
| Supersport 286E 20 40MB | SCal           |
| BRESY AOME              | 63100          |

| NEC LAPTOPS                 |              |
|-----------------------------|--------------|
| Ultralite 286V NOTE BOOK    | SCall        |
| Prospeed 286 20 40MB \$67   | 78 mo        |
| Prospeed Color CSX 40 100MB | SCall        |
| Prospeed 386SX 40 100MB     | <b>SCall</b> |
| Prospeed 386SX 20 40MB      | SCall        |
| Prospeed 386 100MB          | <b>SCall</b> |
| MITSUBISHI                  |              |

| MP 286-210 2 FD       | \$1265 | \$35 mg |
|-----------------------|--------|---------|
| MP 286-220 1 FD. 20 % | 51639  | \$45 mg |
| MP 286-240 1 FD 40 3  | S2139  | \$58 mg |
| COMPAQ LA             | PT(    | PS      |
| LTE 20MB              | \$1995 | 558 mg  |
| LTE 286 20MB          | 52389  | 580 m   |
| LTE 286 40MB          |        |         |
| COMPAG SLT 20MB 40f   |        |         |
| SLT 386SX VGA 60 120N | В      | SCal    |
| EDCONT Y AL           | 1      |         |

|                      | - 1    | ( C)    |
|----------------------|--------|---------|
| 286E 20MB removable  | 52198  | \$60 mi |
| 286E 40MB removable  | S2349  | S65 m   |
| 386SX 20MB removable | S3159  | \$85 mi |
| 386SX 40MB           | \$3299 | 589 m   |
| 386SX Notebook       |        | SCa     |
| GOLDST               | AR.    |         |
|                      | _      |         |

| G\$520 386SX VGA 40MB  | 5199                  |
|------------------------|-----------------------|
| GS620 386SX 20 Mhz 40N | AB Notebo <b>∌</b> €a |
| HYUND                  | AI                    |
| LT4-286 20MB VGA       | \$50 m                |
| LT5-386SX 20MB         | S64 m                 |

| TAND             | ON           |         |
|------------------|--------------|---------|
| LT286 20MB VGA   | SCall        | 52 ma   |
| LT386SX 40MB VGA | <b>SCall</b> | S63 mo  |
| PANAS            | ONIC         | 3       |
| CF150'B          | 5599         | \$24 mo |

| · PANA          | SOMO          | 3       |
|-----------------|---------------|---------|
| CF150 B         | \$59 <b>9</b> | S24 mo  |
| F 170 XT 20MB . | - S1398       | \$39 mo |
| F 270 286 VGA . | . S1898       | \$55 mo |
|                 |               |         |

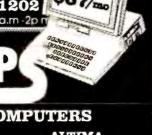

| NSX-386 SX 20MB VGA NoteDN |        | SCall   |  |
|----------------------------|--------|---------|--|
| Alt-III 386SX 40 120N      | IB VGA | \$97 mo |  |
| Alt-II 286 40MB VGA        |        | \$73 ma |  |
| MITS                       | UBA    |         |  |
| XT Notebook                | S998   | S28 mo  |  |
| 286 Notebook               | SCall  | 558 mo  |  |
|                            |        |         |  |

| 386SX  | Notebook    | <b>SCall</b> | \$68 m |
|--------|-------------|--------------|--------|
| A      | E.G. O.     | 5 avi;       | IA     |
| LT 386 | SX 40MB VGA | SCall        | S89 m  |

| LT  | 386SX  | 40MB    | VGA | SCall | S89 m | į |
|-----|--------|---------|-----|-------|-------|---|
|     | 0      | AD.     | ING | ED.   | c (3  |   |
| 200 | POY 40 | 140 174 |     |       | Cipo  | ì |

| ON | MB VGA   | \$1899 |
|----|----------|--------|
|    | DVDREX   |        |
| Y  | Notehook |        |

| MPO LX Notebook  | SCal! | \$59 m |
|------------------|-------|--------|
| SAN              | YO    |        |
| BC-17NB 286 20MB | SCall | 556 m  |

| ИВС-17NB 286 20ME | 5Call        | \$56 mp |
|-------------------|--------------|---------|
| MBC 18NB 386SX 16 | SCall        |         |
| AS                | $\mathbf{T}$ |         |

| Fremum Exec 200 12         | Sua     |
|----------------------------|---------|
| BONDWELL                   |         |
| B310 U 286 80MB VGA 7 5lbs | \$44 mc |
| B310 sx 80MB VGA Notebook  | \$54 mg |

|        | EO           | W-1       |         |
|--------|--------------|-----------|---------|
| 386SX  | 40MB VGA     | \$2395    | 63 m    |
| 386SX  | 100 200MB V  | GA S2     | 799 309 |
| LP 286 | B 16 Mnz 40M | B S1199   |         |
| LP 286 | C 16 Mhz 40N | IB \$1499 |         |
| LP 286 | L 12 Mnz 20M | B S1199   |         |

| ACCULATION FORM           | 25,22,000 |
|---------------------------|-----------|
| P 286B 16 Mnz 40MB S1199  |           |
| P 286C 16 Mhz 40MB \$1499 |           |
| P 286L 12 Mnz 20MB S1199  |           |
| P 28L 12 Mnz 40MB         | 51299     |
| DA CITADO DE              |           |

# SAMSUNG

| GS 3600 VGA 40 L    | CI\$1798     | <b>S66</b> |
|---------------------|--------------|------------|
| GS 5200 286 30MB    | \$1449       | 553        |
| NoteMaster 386S     | <b>SCall</b> |            |
| MAXAR 286-20 Notes  | 000k         | SC         |
| Clone Notebook      |              |            |
| DOC DOLLO LICA TIES | CIDAC        | CCA        |

| ${f D}$ | 35 | KŲ |     |
|---------|----|----|-----|
| 48      | 6- | 25 | Mhz |

| 486-     | <b>ZoMhz</b> |
|----------|--------------|
| 4MB RAM; | 100MB VGA    |

| Goldstar 38   | 6-20 |
|---------------|------|
| 128MB VGA \$1 | 1699 |

| 40MB VGA | \$1 | 1895 |
|----------|-----|------|
|          |     |      |

| 386S     | V        |
|----------|----------|
| Goldstar | <u> </u> |
| \$999    | \$25     |

100% FINANCING No money

# Computer Rental

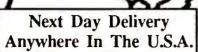

IBM • APPLE COMPAQ •

Plus a host of other peripherals

PC Computer Rental

CALL TOLL FREE 800-765-4727

CIRCLE 545 ON READER SERVICE CARD

# Complete Systems

386-33 w/64K Cache \$1730 386-25 MHz \$1140 386-16 MHz sx \$790 286-12 MHz \$535

All systems Include

1 MB RAM - 1.2 or 1.44 MB Teac floppy - 101 KB 1:1 hard/floppy controller - AT I/O (2 S /1 P /1 G) Small footprint deluxe case w/230W power supply One year in-house parts & labor warranty

Optlons

Mono display & card \$95 VGA display & card \$375 HI-res VGA & card \$450

Also available at low low prices

NEC Epson HP Seagate Conner Mitsubishi Zenith Samsung Maxtor NEC

MICRO BASE Visa / Mastercard

(800)345-4479

3000 Scott Blvd Suite 203 Santa Clara CA 95054

CIRCLE 423 ON READER SERVICE CARD

# **Peripherals**

TRUE THE 100 IPS TRACK **TAPE** SUBSYSTEM

for IBM PC/AT/386

operating at 800\*/1600/3200 BPI

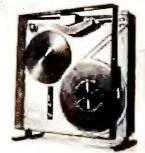

You don't have to sacrifice these features 100 IPS speed ...doubles your throughput Protects tape from dust while running\*

Full 1 year Warranty

Tension control to insure IBM interchange Popular interfaces and mountings SHOWN W/OPTIONAL PROTECTIVE DUST COVER

AKSystems Inc 20741 Marilla St TEL:818/709-8100

Chatsworth CA 91311 FAX: 818/407-5889

CIRCLE 584 ON READER SERVICE CARD

# 9-Track Tape Subsystem

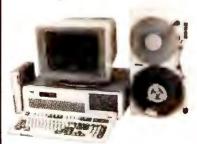

Now you can exchange data files between your IBM PC/XT/AT and any mainframe or minicomputer using IBM compatible 1600 or 6250 BPI 9-Track tape. Unit can also be used for disk backup. Transfer rate is up to 4 megabytes per minute on PCs and compatibles. Subsystems include 7" or 10½" streaming tape drive, tape coupler card, cables and software.

# JURLSTAR

9621 Irondale Avenue Chatsworth, CA 91311 Telephone: (818) 882-5822

CIRCLE 527 ON READER SERVICE CARD

# Computer Systems

# Tandy' Computers Nationwide Sales - Guaranteed Best Prices

The Canfield Company

400 Pennsylvania Holton, KS 66436 1-800-633-0197

A Radio Shack® Dealer

1-913-364-2171 FAX 913-364-4311

CIRCLE 541 ON READER SERVICE CARD

# Spectacular Performance. Now Playing On 9-Track Tape.

If you're looking to connect 9-track tape to your PC, Overland Data offers an all-star cast of complete subsystems. They are equally at home playing for all IBM PC compatibles or PS/2's, under DOS, UNIX, XENIX or PICK, 800 to 6250 bpi. They perform EBCDlC-ASCII conversions and backup brilliantly. And the supporting cast can't be beat. Two year warranty on controllers, one year on tape drives. Expert help by phone. 30 day, money back application guarantee. And ten years experience as founder and leader of the industry. All of which means spectacular performance play after play. To reserve your seat, call us at:

1-800-PC9-TRAK

**SOLUTION DATA** 

1-800-729-8725 • 1-619-571-5555 • FAX 1-619-571-0982 • TELEX 754923 OVERLAND

CIRCLE 554 ON READER SERVICE CARD

# Computer

Deep Discounts on 4000 **Computer Products** 

In IL 708-677-7660 800-395-1000

CIRCLE 441 ON READER SERVICE CARD

# Laptops

800-741-LAPS

**TOSHIBA ALTIMA EPSON** 

COMPAQ SHARP T.I.

Much More...

We carry a full line of Modems, Memory Upgrades, Exp. Chasis, Etc...

# LAPTOP CITY

3399 N.W. 72 AVE. #106 MIAMI, FL 33122

CIRCLE 421 ON READER SERVICE CARD

Peripherals

Security

MISCELLANEOUS/ Accessories

# Never buy another ribbon!

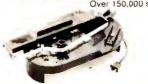

MacInker™, the Automatic Ribbon Re-inker, re-inks any PC printer ribbon or typewriter (black & color) for 5 cents. Lubricating ink cools printhead, extends its life and yields betterthan-new printout. Avge. reinkings per cartridge: 60-100. Universal MacInker (spec. cartridge or spool) \$75.00. Epson or Imagewr. \$45.00. Adapters available for any multicolor cartridge, \$40.00. We have a complete range of black, color, heat transfer, special ink cartridges. Satisfaction or 30 day refund. Free key-beeperflashlight for orders >\$100.00. Order toll free or call to get full information.

(800)547-3303

Major credit cards accepted. POs from National Accounts accepted Shipping \$5.00 cod add \$3,30

Computer Friends 14250 Science Pk, Dr. 14250 Science Pk, Portland OR 97229 tel. (503)626-2291 fax (503)643-5379

CIRCLE 483 ON READER SERVICE CARD

# **Plotters**

# Affordable, Large Format **Plotters**

Now, you don't need a big budget to get quality and performance from your plotter That's why Zericon's large format plotters are becoming

so popular Our D size starts at \$1695 and our A-E model is only \$2995 direct from Zericon

Call us today for a free sample plot and info about our money backguarantee (0)(9) Encyclopedia Circle, Fremont, CA94536 In CA (415) 490-8380 FAX (415) 490-3906

No Risk Money Back Guarantee

\$1695. - \$2995. **Factory Direct Pricing** 

(800) 727-8380

IRCLE 532 ON READER SERVICE CARD

# HANDS OFF THE BOARDIN PC SECURITY

## 1/2 SIZE SECURITY BOARD

- Stop floppy boot—Require password to boot PC
  Real-time disk encrypt—prevent boot
- sector virus
  Prevent DOS FORMAT/FDISK and low-
- level formats
  Set hard disk READ ONLY or turn ON/OFF
  Turn floppies, printers and COM ports

IBM XT, AT Bus-

Price \$149.95 idd 5.00—shipping/handlin Money Order, VISA Systems Consulting Inc. 412-963-1624 PO Box 111209, Pittsburgh, PA 15238

CIRCLE 515 ON READER SERVICE CARD

Tape Back-Ups

9-Track Tape

For Your

IBM PC/XT/AT/PS-2T

to computer furniture

Dial Toll-Free 1-800-8-GLOBAL

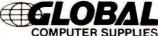

11 Harbor Park Dr. Port Washington, N.Y. 11050

CIRCLE 508 ON READER SERVICE CARD

MEDIA, HARDWARE, CABLES, ACCESSORIES & MORE BULK DISKS, WARRANTY, 25 MIN, SHIPPING EXTRA

5.25" DS/DD 25c 5.25" DS/HD 45¢ 3.5" DS/DD 45¢

186 B East Sunnyoaks, Campbell, CA 95008

8 AM - 5 PM, Mon-Fri, California Time

CIRCLE 431 ON READER SERVICE CARD

supplies and accessories

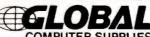

A FULL LINE OF COMPUTER SUPPLIES, SOFTWARE,

3.5" DS/HD 996

Computer Supplies

Call 800-523-1238

# Custom Imprinted

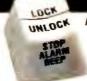

Hooleon SnapCap Kits Supporting:

WordPerfect 5.0™ or IBM® 5251 **Emulation** 

# For 101-Key Keyboards

Customize Your Keyboard with:

- Custom Key Imprinting
- Keytop Label Kits for Software Relegendable Keys for
- Cherry™, Wyse™ & Key Tronic™ Custom Keytop Label Imprinting
- Keyboard Protectors & More Call for your FREE CATALOG!

800 937-1337

602 634-7515 FAX: 602-634-4620

CORPORATION CORNVILLE, AZ 86325

CIRCLE 518 ON READER SERVICE CARD

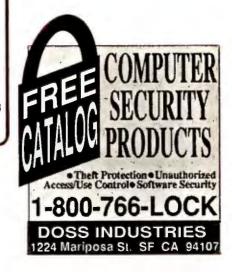

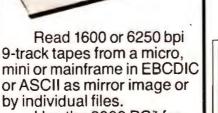

Use the 2000 PC for disk backup, data interchange or archival storage.

PC/XT/AT/PS-2 are trademarks of IBM. 2000 PC is a trademark of Digi-Data.

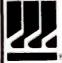

OIGI-DATA CORPORATION 8580 Dorsey Run Road Jessup, MD 20794-9990 (800) 782-6395 FAX (301) 498-0771 ... First In Value

CIRCLE 428 ON READER SERVICE CARD

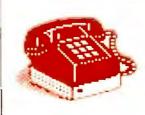

Find out more about the PC World Catalog. Call Elizabeth Maffly at 1-800-435-7766 1-800-435-7760 (in CA)

Bar Coding

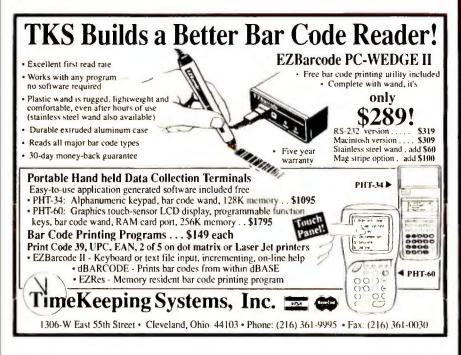

# PC WAND **BAR CODE READERS**

MORE FEATURES MORE AFFORDABLE

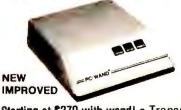

Starting at \$279 with wand! • Transparent operation. • No software required • PC,

XT, AT, Mac, PS2, others. Look into our our full line of reliable, competitively priced readers, keyboard and serial wedges, portable data collectors, multi-drop

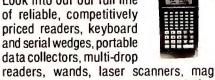

stripe readers, and bar code printing software . OEM and reseller discounts. We provide solutions to systems! Custom application software for Data Collections available. Call for details.

# INTERNATIONAL **TECHNOLOGIES** & SYSTEMS CORP.

655-K North Berry St., Brea, CA 92621 (714) 990-1880 • FAX (714) 990-2503 13 Welwyn Ct., Richmond, VA 23229 (804) 741-6725

CIRCLE 501 ON READER SERVICE CARD

# BAR CODE READERS DELIVER WAND/ LASER/ MAGNETIC CARD CONNECTIVITY CARD CONNECTIVITY Keyboard wedges (Internal/External) for IBM PC/XT/AT,PS/2 and portables. RS232 wedges for WYSE, Link, Kimtron terminals Autodiscriminate between codes 3 of 9, UPC, EAN,12 OF 5, Codeabar, Code 128 Interface with wands, Symbol Technologies, Metrologic and Photographic Sciences lasers Bar code and label printing software Full two year warranty Full two year warranty 30 Day Money Back Guarantee Extensive VAR/Dealer Discour VARIANT MICROSYSTEMS 3140 De La Cruz Blvd., Suite 200 Santa Clara, CA 95054

CIRCLE 468 ON READER SERVICE CARD

# BAR CODE & MAGNETIC STRIPE READERS for the IBM PC & PS/2

Simple & quick installation o additional software or port Metal wand & case

Also avallable: SmartCard encoder/reader Bar code printing software
Magnetic stripe encoders
Units for other computers
& terminals

TPS ELECTRONICS 4047 Transport Street Palo Alto, CA 94303

Telephone: 415-856-6833 1-800-526-5920 Telex: (Graphnet) 371-9097 TPS PLA FAX: 415-856-3843

CIRCLE 522 ON READER SERVICE CARD

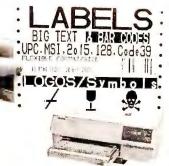

- For Epson, Oki, IBM, and LaserJet
- Flexible design. Any Format or size.
- On-Screen Label Design, WYSIWYG
- 16 text sizes 3" reads at 100' Bar codes: 2of5, 128, UPC/EAN AIAG, MIL-STD, ZIP+4, & Code 39
- Auto-incrementing. File input.
- Logos, symbols from scanners.
- Reversals, color, soft fonts.
- Powerful, Versatile, Fast, Easy!

\*Outstanding

- Above label printed with LabelRIGHT<sup>™</sup>— **\$279**Other menu driven programs from **\$49**. XENIX **\$199**
- MS-DOS user callable routines from \$179

# **Portable Readers**

- Battery operated reader
- Simple, powerful, 64K memory
- Bar code or keyed input
- Codabar, 2of5, UPC/EAN, Code 39
- Easily programmable prompts
- Uploads via RS-232 or keyboard
- Doubles as non-portable reader
- Wand or laser input
- Complete with wand \$849

# **Bar Code Readers**

for PC, XT, AT, PS/2, Mac and all RS-232 Terminals

Attaches as 2nd keyboard

No software changes

- 2of5, UPC/EAN, 128, MSI, Code 39
- Magstripe, laser, or wand input
- Complete with steel wand \$399

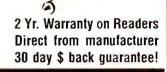

# ORTHINGTON

DATA SOLUTIONS 417 Ingalls Street

Santa Cruz, CA 95060

408-458-9938 800-345-4220

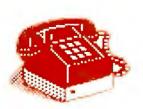

Call Sandie Wade PC World Catalog Manager 1-800-435-7766 1-800-435-7760 (in CA)

# Bar Coding

# BAR CODE READERS

- FOR PC'S.
  •PC/XT/AT & CLONES
- PC/X1/A1 & CLONES PS/2 ALL MODELS TANDY 1000 SX/TX/SL TL 1200 3000/4000 ZENITH 138/148/151 158/248 EPSON EOUITY III/1+/III+/

- NO SOFTWARE CHANGES REQUIRED
- DATA APPEARS AS KEYBOARD INPUT
- \* READS CODE 39, I-2 OF 5, UPC A/E. EAN 8/13, CODABAR
- AUTO-DESCRIMINATES BETWEEN GODES
   DIRECT FROM MANUFACTURER
   30 DAY MONEY BACK GUARANTEE
   SAME DAY SHIPPING

### FOR TERMINALS:

- WYSE 30/50/60/75 KIMTRON KT7/PC & KT70/PC
- LINK MC-5

### BAR CODE PRINTING SOFTWARE:

- MS/PC DOS SYSTEMS 9 & 24 PIN DOT MATRIX
- H-P LASER JET/PLUS/SERIES II

# RESELLER DISCOUNTS AVAILABLE

# AMERICAN MICROSYSTEMS

2190 A REGAL PARKWAY EULESS, TX 76040 (817) 571-9015 (800) 648 -4452 FAX (817) 685-6232

PERCON® Bar Code Readers for Apple®,DEC™, IBM®, and Wyse® Computers

Call 1-800-8-PERCON for more information.

INCORPORATED

1710 Willow Creek Circle, Suite 37, Eugene OR 97402 (503)344-1189 FAX(503)344-1399 AppleLink D3857 CONNECT: PERCONEN I

CIRCLE 427 ON READER SERVICE CARD

# **Books**

### Computer Books

Tired of bookstores and bookclubs with limited selection and high prices? Buy the books you want at the prices you want. Full selection of computerbooks at discount prices. Over 2300 titles available. Call today for a FREE bestseller list.

Booktech 201 N.E. 1st Ave Ocala, FL 32670 (904) 732-4332, FAX (904) 732-5419

# **Business Opportunities**

# **Software Dealers Wanted**

Perfect Care program needs dealers. We teach how to sell, install & support our medical billing sys. to MDs...a profitable high growth service industry. We offer:

- Training & continuous support
- 7 yrs of medical computer exp.
- Protected territories nationwide. Ted Itzkowitz

STI Computer Services, Inc. 251 W. DeKalb Pike-Concord 107 King of Prussia, PA 19406 215/768-9030

# Own a Billing Service!

Great part time PC based business. Provide invoicing and accounts receivable services to small businesses. \$500-\$5000 income monthly. \$249 for complete set-up incl; Software, proven marketing plan, promotional materials, and ongoing support.

Bluejay Systems Call (508) 531-5256. 41 Driscoll St. Peabody, MA 01960

# Catalogs

# IBM PCjr Specials

Full line of IBM PCir hardware accessories including: Memory expansions, Second floppy drive, Hard drives, Cables, Larger keyboards, Modems, Printer expansions, Manuals, & software. Many more items are available. Send today for the complete catalog. Computer Reset Dept. PW, Box 461782 Garland, TX 75046-1782 214/276-8072

# Data/Disk Conversion

# **Incompatible Computers?**

We transfer files between incompatible computers, dedicated word processors, and magnetic

Our twelve conversion systems support thou sands of different formats.

- Cartridge tapes (Incl. TK-50)
   9-track tape (800 to 6250 BPI)
   3 1/2", 5 1/4", 8" floppy disks
   Optical disks; other formats

# Disk Interchange Service Co.

2 Park Drive • Westford, MA 01886 • (508) 692-0050

CIRCLE 525 ON READER SERVICE CARD

# **RGA DATA CONVERSION CENTER**

Tape, disks, micros, minis, mainframes, word processors, typesetting, and more

- Same day service
- IBM 4300 on premises
- Conversion to/from all systems
- Hundreds of conversion programs
- Customized programming
- Corporate Accounts Welcomed

### (212) 995-1090

Ralph Garner Associates, Inc.

215 Park Avenue South, New York, NY 10003 Professional services since 1967

CIRCLE 408 ON READER SERVICE CARD

# SCANNING any fant or typestyle disk or tape CONVERSION DUPLICATION ony size, ony que

- Data Entry
- Custom Programming
- Data Management
- Bar Code Conversion

(708) 858-4566

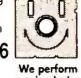

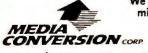

Free Tests and Quatations—24 Hour Turn-Time

CIRCLE 462 ON READER SERVICE CARD

# TAPE/DISK **CONVERSIONS**

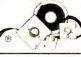

Conversion services to or from over 2000 computer systems:

- Magtapes Mini Computers
- Micro Computers Typesetters
- Word Processors

CALL THE INDUSTRY LEADERS

PIVAR COMPUTING SERVICES, inc.:

# 800-CONVERT

165 Arlington Heights Rd #W Buffalo Grove, IL 60089

# FREE MARKETING INFORMATION

Call your PC WORLD representative for actual response numbers our advertisers are receiving in your Category

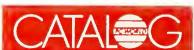

800-435-7766, 800-435-7760 in CA

Data Recovery

Supplies

# **DATA RECOVERY**

The Data Recovery Professionals

Ontrack Data Recovery specializes in recapturing data from any microcomputer hard drive or floppy diskette.

> · 95% Success Rate · Fast Turn Around · Expertise with Novell, DOS, Macintosh, OS/2, Unix, Xenix, Bernoulli, Sun and more!

Find out why we are the leaders in data recovery - call an Ontrack Data Recovery representative today for more information.

**.**1-800-872-2599**.** 

International: 612-937-5161 FAX: 612-937-5750

CIRCLE 464 ON READER SERVICE CARD

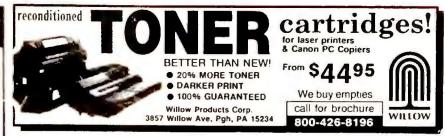

CIRCLE 535 ON READER SERVICE CARD

- 24 hr. turr
- around Satisfaction
- guaranteed
  New 50 point inspection test

Computer Services 4825 E. Indianapolis Ave. • Fresno, California 93726

We buy empties. 1-800-736-6342 copiers • Color

available Desk Jet Refills

American Express

CIRCLE 506 ON READER SERVICE CARD

# Disk Copy Service

# Disks

# **DUPLICATION FROM \$.59** HIGHEST QUALITY MEDIA

MSDOS duplication from \$.59(5.25\* and \$.99(3.5"). Prices go even lower as you continue to order!

- Duplication + 100% Verification
- Custom Labels/Sleeves/Mailers
  Custom Packaging & Assembly
  Colored Media Available
  Special Rates For Demo
- Software & Site Licensing
- Educational Discounts Available
   24 Hour Turn-Around
   Guaranteed Products

# 800-255-3142

Diversified Systems Group, Inc. PO Box 1114, Issaquah WA 98027

CIRCLE 422 ON READER SERVICE CARD

# **FORMATTED DISKETTES** BASF, VERBATIM, SONY

| WITH   | QTY 250     | WITHOUT |
|--------|-------------|---------|
| FORMAT | MIX & MATCH | FORMAT  |
| \$ 44  | 5.25" DS/DD | \$.39   |
| \$ 73  | 5.25" DS/HD | \$.59   |
| \$ 69  | 3.50" DS/DD | \$.58   |
| \$1.39 | 3.50" DS/HD | \$1.25  |

- FREE FORMATTING on First Order
- TYVEC SLEEVES & Labels Included COLORED MEDIA Please Add \$.05 PRIVATE LABELING Available

- SAME DAY Shipping MONEY BACK GUARANTEE

# 800-255-3142

Diversified Systems Group, Inc. PO Box 1114, Issaguah WA 98027

CIRCLE 448 ON READER SERVICE CARD

# U.S. Cartridge Service NOT A GOVERNMENT AGENCY for laser printers 2 DAY DELIVERY AVAILABLE and PC Copiers 92 RANDOLPH AVE. WE BUY EMPTIES 800-553-4345 SO. SAN FRANCISCO, CA 94080

CIRCLE 466 ON READER SERVICE CARD

# SOFTWARE/ Accounting

# Complete Accounting Software

PACIOLI 2000" CONTAINS:

UNLIMITED CUSTOMER SUPPORT

Billing, A/R, Inventory, A/P, G/L, Purchasing, Budgeting, Auditing - All Integrated.

FREE 2 HOUR TRAINING VIDEOTAPE

Use as single-user or multi-user system. (network ready)
 "The equal of other high end accounting programs in every way but cost!

New York Times, July 1, 1990
VISA/MC ORDERS only: 800-243-1515 Ext. 800 ME Questions: 214-931-2033

Or: Check/MO -- Add \$6 shipping to S Software, 2880 Bergey Road, Dept 800 ME Hatfield, PA 19440

CIRCLE 435 ON READER SERVICE CARD

# **Duplication Services**

Providing the highest quality disk duplication through state-of-the-art equipment, quality media and attention to detail:

- •All 3.5" & 5.25" Formats
- 100% Verification
- Label Print & Assembly
- •NO Minimums per run
- •24 Hour Turn-Around Customized Services

**Duplication Services Corporation** Scottsdale, Arizona (800) 322-8392 or (602) 451-4648

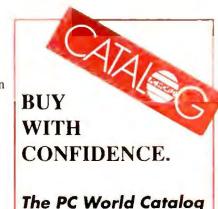

# **Easy Accounting System**

Business Acct. Sys. Ver. 3.0 Easy to setup, learn and use. Full Featured, SO AR PO AP GL PR, incl. INVT EXPLOSION/MGT. Fast, Easy Data Entry, Powerful. \$150 Complete. (Personal - Home Sys Ver 2.1 \$100) Visa/MC Call or Write to Order or for info. Low cost upgrades! We are dedicated to our customers! ENNUI CORPORATION PO BOX 20342 DAYTON, OH 45420-0342 (513) 253-2044

# **DATASMITH Payroll**

Twelve years in the field. Ready for the 90's with Split SS/Medicare, new W-2's. Pension/cafeteria plans, magnetic filing, multi-states, multicompanies. Exempt/deferred payments, imputed pay, allocated tips, non-cash items. Easy corrections! Optional Direct Deposit, Benefit Accrual, IMPORΓ/EXPORΓ, more. Order demo today! Datasmith, Inc. 10020 Fontana Lane Overland Park, KS 66207 913/381-9118

# ATA PEVORD

Shop The PC World Catalog for fast solutions to your PC needs.

Accounting

# CHECKUSOUT

AT COUGAR MOUNTAIN SOFTWARE, WE OFFER ONLY THE BEST IN ACCOUNTING SOFTWARE.

Field tested for over 8 years

General Ledger, Accounts Payable, Accounts Receivable, Payroll, Check Reconciliation, Inventory, Order Entry/Invoicing, Purchase Order Tracking, Lynx (ASCII File Converter) SINGLE USERS

\$199.50

+ 15.50 shipping & handling

LAN VERSION

\$999.50

+ 15.50 shipping & handling

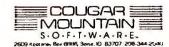

1-800-388-3038

CIRCLE 553 ON READER SERVICE CARD

# THE GENERAL STORE Retail Store Management

The complete software system for Retail. Multiuser/Network ready. Supports cash drawers, barcode, receipt printers, customer displays, scales and online credit card authorization. Controls all types of retail stores. Multistore, size-solor matrix, parts expolsion and serialized items. Field proven in thousands of instaliations. Turnkey hardware & software systems

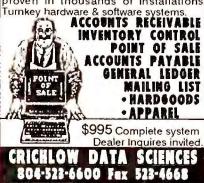

CIRCLE 470 ON READER SERVICE CARD

# **MIP Fund Accounting**

MIP - Finest fund accounting system for non-profit and governmental organizations. Modules - G/L, Payroll, Accounts Payable, Encumbrance (P.O.), Accounts Receivable, Fixed Assets, Budget Reporting, and Interface. For IBM XT/AT compatibles, most LANs. Complete training available. Micro Information Products 505 East Huntland Dr., Ste. 340 Austin, TX 78752 800-647-3863, 512-454-5004

Business Applications

## Pay less to ship UPS!

Automate UPS shipping, save time and money with the Parcel Shipping Program (PSP). Prints UPS labels and COD tags. Maintains customer list. Calculates UPS charges and UPS Manifests, ensures accurate billing. Supports residential & commrcl. rates. UPS Approval & \$ back gtd. \$299. \$5 Demo

East Hampton Industries, Inc. 81 Newtown Lane, Drawer 5069 East Hampton, NY 11937 800-645-1188, 516-324-2224 FAX 516-324-2248

# dBASE Business Tools

- General Ledger
- · Accounts Payable
- dlnvoicer & A/R
- Sales Analysis
- Order Entry
- Purchasing/Invnty
- Payroll
- Lazr-Forms
- Job Costing
- Job Estimating Bill of Materials

\$99 ea. incl. Source Code M/C-AMEX-

Visa-Check-COD Datamar Systems 8586 Miramar Place San Diego, CA 92121 800/223-9963, 619/452-0044

# BUY WITH CONFIDENCE

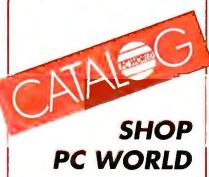

# Do You Ship by UPS®?

If you do, the Aristo Parcel Shipping System (APSS™) is for you! Meets all UPS requirements. Prints COD & regular labels, Pickup Manifest, etc. Saves customer list. Calculates zones & charges. Flexible setup menu to suit your needs. On-line help. Optional scale interface & other carriers. (RPS, Airborne, Fed EX, USPS, LTLs, etc). 60 Day \$ back Gtd. UPS acceptance gtd. Full featured demo disk: \$4 s/h. Aristo Computers, Inc. 6700 SW 105th Ave. #307-J Beaverton, OR 97005 800/3ARISTO, 503/626-6333

# Highend groupware.

At \$395 for up to 20 users,\* and \$895 for more, Office-Minder™ offers you the lowest-cost-per-user in the industry.

Yet OfficeMinder offers you more practical office capabilities, E-mail, Bulletin board, Address management, Schedule and Project management, To-Do lists, Person-In/Out board and much more.

OfficeMinder includes Online help, Mouse support, Alarms, Dialer, mail Binders with folders and MHS compatibility.

Using less than 5k of RAM, one of the smallest groupware TSRs available.

Call 1-800-437-4492 today for a brochure and a FREE odemo package. 30-day money back guarantee.

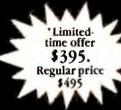

# CS1

Woodridge Technology Park 310 N. Wilson Ave. Hartford, Wisconsin 53027 414-673-4424 • FAX: 414-673-5112

Low-end price.

CIRCLE 485 ON READER SERVICE CARD

# ATA PROWORLD

Shop The PC World Catalog for fast solutions to your PC needs.

Church Applications

#### CHURCH SOFTWARE

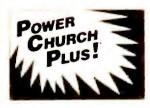

Discover for yourself why more churches are choosing **Power Church Plus**. Try out the leading membership and accounting package.

Call today for your **FREE** full-working **DEMO**.

F1 Software 6300 Variel Avenue, Suite H Woodland Hills, CA 91367 (818) 888-1800 "church office computing has come of age." Neil Houk, Church Bytes October 1988

CIRCLE 562 ON READER SERVICE CARD

#### Church Mgm't Systems

Easy-to-use, flexible & integrated. Network version available. Local representatives & toll-free support back a comprehensive line of Church & School products. 1200+ satisfied Church, School & Government users. Write or call, The Software Library

The Software Library 3300 Bass Lake Rd. Brooklyn Center, MN 55429 800/247-8044, 612/566-4212

#### **Church Partner**

Written by Computer professionals involved in church management. Skilled users love its power, depth and flexibility. Novices love its ease of use. 13 optional modules with support and upgrades. For IBM compatibles, LANs, Macintosh, XENIX. We understand computers and churches. New Release: School Partner, for church-related dayschool and child care.

Summit Systems, Inc. Suite 121, 16 Berry Hill Rd. Columbia, SC 29210 803-798-9749, FAX: 803-731-0349

### BUY WITH CONFIDENCE!

#### Construction

#### **Construction Accounting**

Comprehensive, affordable software for builders & contractors. Job cost, billing & draws, payables, check writing, purchase orders, discount & retention tracking, all in one package-\$795. Reviewed & approved by National Assn. of Home Builders. Also available: General Accounting & Payroll.

Yardi Systems, Inc. 819 Reddick Street Santa Barbara, CA 93103 805/966-3666

#### **Data Entry**

#### Viking Data Entry

Professional Quality Software

- Used by U.S. Census
- Advanced Validation
- Sequential/ISAM files
- MS/DOS, UNIX, XENIX, VMS, AIX
- Technical support
- Re-key verify
  Viking Software Services
  4808 E. 67th St., Ste. 100
  Tulsa, OK 74136
  918/491-6144 FAX: 918/494-2701

#### **KeyEntry III**

- ☐ Replace dedicated data input systems ☐ Front-end mainframe applications
- ☐ LAN or stand-alone environments
- ☐ Screen Painter and MenuManager included
- ☐ Batch Control System and Reformat utility
- Spanish, German, and French versions
- Outstanding customer support
- ☐ Thousands of users worldwide
- ☐ OS12 version

**FREE** 30-day evaluations available for qualified companies.

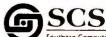

Southern Computer Systems, Inc 2732 Seventh Avenue South Birmingham, Alabama 35233 (205) 251-2985 Fax (205) 322-4851 (800) 533-6879

#### Educational

#### Japanese Exercises

Accelerate your recognition of Japanese characters and words using our Kanji Exercises. Animated character generation, noun-verbadjective reading exercises, quizzes, search options. Includes 900 compounds and 319 characters. Costs: \$65. Requires Windows 3.0 & Runtime Toolbook. Mac version available. ANONAE SOFTWARE P.O. Box 7629, Berkeley, CA 94707 (415) 527-8006

#### **DATA ENTRY**

Why have over 85% of the largest companies in the U.S. selected the RODE/PC Data Entry System?

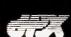

The answer will be obvious when you call for information and a free demonstration today.

(415) 323-8195

DPX • 490 California Avenue Palo Alto. CA 94306

CIRCLE 558 ON READER SERVICE CARD

#### BS & MS in Comp Sci

The American Institute for Computer Sciences offers an in-depth correspondence program to earn your Bachelor of Science & Master of Science in Computer Science at home. BS subjects covered are: MS/DOS, BASIC, PASCAL, C, Data File Proc., Data Struct. & Operating systems. MS includes SW Engineering, AI and other topics

American Inst. for Computer Sciences 2101-WO Magnolia Ave. So. Ste 200 Birmingham, AL 35205 800/767-2427, 205/323-6191

DATA ETIRN ENUMARA

HEADS-DOWN data entry and TWO-PASS verification. Fast and powerful, of course, but more importantly, extremely easy to use. Paint the screen formating in minutes. On-line help text, edit language, batch control.

PC from \$395 Also for LAN's, IBM AS/400™, IBM S/36

स्याः जीवी

206/776-6443 800/356-0203

COMPUTER KEYES 21929 Makah Rd Woodway, WA 98020

### MATH EDITING

MathEdit lets you put

 $Z = \frac{(\overline{X}_1 - X_2) - (\mu_1 - \mu_2)}{\sqrt{\frac{\sigma_1^2}{n_1} + \frac{\sigma_2^2}{n_2}}}$ 

into WordPerfect, Word, WordStar, & other documents without learning any codes!

- A display window lets you see your equation as you type it
- MathEdit is \$199

K-TALK

30 West First Ave. Ste. 100 Columbus,OH 43201 (614) 294-3535

CIRCLE 447 ON READER SERVICE CARD

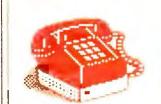

#### **CALL TODAY!**

Duane Hampson
East Coast Representative
1-800-435-7766

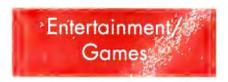

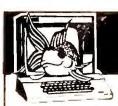

### Adult Software

Disk #1 — An unbelievable visual encounter MUST SEE!

Disk #2 - NEW! 3 encounter games for friends and lovers quaranteed to shed both clothes and inhibitions.

Disk #3 — An anatomical arcade game with unusual ammunition

Disk #4 - 2 more incredible visual impress your friends

Disk #5 — Create your own fantasies about friends and lovers

Disk #6 - NEW! View, print, or edit len sizzling pictures including celebrities

\$7 each, any 3 for \$17, or all 6 for \$32. for IBM & compat. CGA, EGA or VGA graphics req'd. CONNOISSEUR COLLECTION ALL NEW! In 256 Color VGA!!

Disk #CC1 - ★ YOU BE THE STAR ★

The FIRST CUSTOMIZABLE movie allows you to write the dialog and the title. You can star with the partner of your choice. Incredible scenes display with your dialog. ONLY AVAILABLE FROM US!

Disk #CC2 — THE FIRST SOUND MOVIE!

The first computer movie with SOUND. See the incredible 256 color VGA graphics while hearing the actual dialog. OURS EXCLUSIVELY!

Disk #CC3 - THE BEST MOVIE!

The best computer movie available. Only for the serious collector. 256 stunning VGA colors

1 Movie \$29, 2 Movies \$49, 3 Movies \$65 All CC Disks Require VGA monitor and hard disk - over 1 MB of action.

ADD \$3 S/H • 3.5" OR FOREIGN ORDERS ADD \$2 PER DISK • IN PA ADD TAX

#### VISA/MC Orders only 800-243-1515 Ext. 600 BJ

24 HOURS / 7 DAYS • MUST STATE AGE OVER 21

Or Check/MO to: SeXXy Software, 2880 Bergey Rd., Dept 600 BJ Hatfield, PA 19440

THE BEST IN ADULT SOFTWARE FOR LESS!! THE COMPETITION ISN'T EVEN CLOSE!!

CIRCLE 523 ON READER SERVICE CARD

### HI-TECH LOTTO ANALYZER

Images also available for CGA & EGA users Requires high capacity floppy and hard disk 3.5" disk and foreign orders add \$1 per disk Please include \$3 S&H, FL residents add 6% sales

103 \$75 Value Pack - ALL 5 DISKS

#### **Quality Computer-Assisted Number Analyzer**

You make your analysis and choose your game-play numbers from computer calculated displays and re-ports. Data is based on your state's winning number history, using hi-tech statistical methods. You update weekly. Min. 256K. Programs, manual, one state's data, \$44.95 + \$4.00 shipping and handling. Each additional state \$10.95. Credit card. 800/992-4045, ext. 439; (CA) 800/777-8814, ext. 439. Check/M.O.

The LOTTO EDGE, ODDS UNLIMITED, P.O. Box 1223, Addison, IL 60101

#### PLAY TO WIN LET YOUR PC DO THE WORK!

CIRCLE 549 ON READER SERVICE CARD

#### **Financial**

Toyogo, Inc.

(800) Toyogo-9

#### Prepare to meet your NEMESIS" Go has been a way of life in the Orient for over 4,000 years. As much a philosophy a

it is a game, Go is considered by many to be the secret of Japanese success.
"the leading Go game for the Macintosh (or ... the IBM PC, for that matter)...Using it is an improvement over learning the game from books or from all but the most patient humans." "This is without question one of the most extraordinary automated aids to go instruction developed." Senter, MacWorld 6/89

P. Oo Box F, Dept. W, Kaneohe, Hawaii \$79 NEMESIS Go Master, \$49 Joseki Tutor, \$59 Tactical Wizard+ \$6 US S&H

CIRCLE 565 ON READER SERVICE CARD

#### **Sports Handicapping**

Thoroughbred shareware system \$8.00. Commercial horse racing & greyhound handicapping software \$32.95, \$52.95, \$67.95, \$77.95 each. Up to 17 entries analyzed: class, speed, times, odds, track, post, stretch, & finish. Pro Football software - \$42,95. Handicap races & games in minutes. MC/VISA accepted. Free info. SOFTWARE EXCHANGE PO Box 250002-PW W. Bloomfield, MI 48325 313/626-7208. Orders: 1-800/527-9467

#### Adult VGA Software

Visualize the full potential of VGA and SVGA.

Hi-res, 256 color images.

Vol.1 Swimsuit (6 disks per vol.) Vol.2 Au Naturel \$13.95 \$13.95 Vol.3 Daring ...... Vol.4 Adults Only

Hi-res VGA animation. Just like the movies!!! Vol. 5 Adult VGA Movies
Vol.11 Hot Italian Movies
Vol.12 Long Length Movies \$13.95 \$13.95 \$13.95

Special....Order 4 volumes, select 5th free! Choose from six 51.4" DD disks, three 51.4" HD (best deal), three 31.2" DD, or two 31.2" HD for each vol. All disks are full. Vol. 12 available in only HD disks.

Get more great software for less, Guaranteed, Fast service, Order today, Include \$3 S&H. Must state age 21 or over, Send check or MO to: Dept. CW, P.O. Box 2299 Champaign, IL 61825 orders add \$3. US funds only. or free catalog call (217)352-7430.

CIRCLE 496 ON READER SERVICE CARD

#### 30 DAY MONEY BACK GUARANTEE

Software Shopper says, "The convenience and speed alone make Solvelt! the best financial advisor around."

Solvelt! Version, 4.1 \$90 Financial Calculator that performs 30 routines. PV, FV, Budget, Net Worth, Amortization, Depreciation, much more...

Amortizelt! Amortization & loan calculator

RentIt! \$50 Rental & property analysis

Budget • Plus! \$50 Budget & net worth statements

MoneyCalc! \$50 8 powerful financial routines

Writing fast and easy-to-use custom and commercial software since 1984

PINE GROVE SOFTWARE

67-38 108TH St • Suite D-1 Forest Hills, NY 11375 (800) 242-9192 • (718) 575-9192

CIRCLE 517 ON READER SERVICE CARD

Loan Amortization Software

#### A favorite of banks & atty's worldwide! Over 5000 sold!

✓ Easy Amortization Schedules ✓ Replace Financial Calculators

✓ Change variables instantly

Creative Financing

CIRCLE 550 ON READER SERVICE CARD

/ Fiscal / Calendar Year

STARWARE PUBLISHING COR

P.O. Box 340203 - DEPT. BOCA RATON, FL 33434

Creative Financing
 Fixed or Adjustable
 APR to US Reg. Z
 Bi-weeklys & more
 Prepaid Int.
 Points & Fees
 PMI Charges
 Irregular Pyrmt's
 Aurto. Extra Pymt's
 Fixed Principal Pymt's
 Balloon Pymt.
 Negative Amorization
 Fiscal / Calendar Year
 360, 365, 360/365 int.
 Solve for an Unknown
 Yield & Loan Price
 Store loan to disk
 Report titles
 Report comments
 Calendar or Fiscal Yr
 No Spreadsheet requ.
 Solve for an Unknown
 Yield & Loan Price
 Store loan to disk
 Report comments
 Calendar or Fiscal Yr
 No Spreadsheet requ.
 Solve for an Unknown
 Yield & Loan Price
 Store loan to disk
 Report titles
 Calendar Year
 Your

✓ Balloon Pymt. ✓ Context help screens
✓ Negative Amortization ✓ 18 Digit Accuracy

Exec-Amort™ \$149.95 \*Mini-Amort™ \$79.95 5 user Network Version: \$450.00

Order Today Call 800/858-8448 Fax Orders Call 313/791-3010

Phone (313) 791-0770 Electrosonics,
36380 Garfield, Suite 1
Fraser, MI 48026 USA
Demo Disk \$5 Each, VISA, MC, AMEX, Discover
Ground Ship \$5, Air \$13, COD's add \$3.75
International add \$15 "(Excludes APR, Pts & Fees)

CIRCLE 526 ON READER SERVICE CARD

#### the Rugg & Steele Mutual Fund Selector

An Invaluable Tool" - The Journal of Financial Plannin

\$19.95 Special Offer! valid through June '9

■ OVER 2,200 Mutual Funds & Market Indexes

51 FIELDS of data per fund. 10-year history! Search, Rank, Average, Total, Filter & **COMPARE** mutual funds

■ Pull-Down Menus & On-Line Help System
■ Reports: 10 presentation-quality reports

■ Export data to word processors & spreads

SPECIAL: Last Quarter Equity & Fixed Income \$19.95, S&h for subscriptions: \$3 per diske arterly Equity or Fixed Income for \$199, both for \$29 Monthly Equity or Fixed Income for \$299, both for \$499

800 678-FUND (3863) Rugg & Steele, Inc. 6433 Topanga Canyon Blvd, Dept W2, Suite 108
Canoga Park, CA 91303 VISA & Mastercar

CIRCLE 488 ON READER SERVICE CARD

#### Flow Charting

#### Graphics

#### Windows Flowcharter \$129 3 Free Slides from your PC

RFFlow 2.0 is a professional drawing tool for flowcharts and org charts. Requires Microsoft Windows 3.0. 100 shapes auto adjust in size. Diagonal lines and curves. Auto line routing and re-routing. Click on a shape to bring up a sub-chart. Move charts to other apps. via the Clipboard. Call for free trial disk.

RFF ELECTRONICS 1053 Banyan Court Loveland, CO 80538 303/663-5767 FAX: 303/669-4889

COMPUTER SLIDE EXPRESS converts your graphic files into 4000 line full color slides, overheads or printouts. All popular programs supported. 24 hour service by modem or disk. As low as \$6.50. Call or FAX for your FREE valuable (\$27.00) coupon & FREE 48 page catalog. Visual Horizons 180 Metro Park Rochester, NY 14623 Phone: 716/424-5300

FAX: 716/424-5313

Inventory Control/ Management

#### POINT OF SALE INVENTORY

Inventory Control is.... MONEY IN THE BANK \$189 - \$489 FREE demo

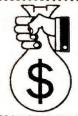

Maintains Inventory Writes Invoices Uses Cash Drawer, Receipt: Printer, Barcode Scanners 50 different programs Receivables & Gen. Ledger

Freeman Software - Garland, Texas 800-426-6598 214-270-0625

CIRCLE 445 ON READER SERVICE CARD

#### Genealogy

#### Health

#### Family Roots™

Do it YOUR way! Huge variety & capacity for your family history. Make pedigree charts & descendants charts, group sheets, person sheets, indices, histories, address lables, searches, & much more. Call for FREE information. Satisfaction guaranteed. Any PC or compatible. MC/VISA/AmEx welcome.

QUINSEPT Box 216 Lexington, MA 02173 800/637-ROOT, 617/641-2930

#### Eat Healthier- Get FIT !!

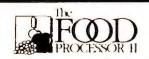

Top-Rated software has best data available for 2400 foods, 30 nutrients. Plan diets, menus, recipes; shows nutrient excess, deficiency, ratios, graphs. Used by thousands: USDA, fitness colleges, hospitals, & home-users Send Now: FREE Demo Disk!!

ESHA

PO Box 13028-B Salem, OR 97309 Ph: (503) 585-6242

CIRCLE 573 ON READER SERVICE CARD

#### dFELLER Inventory

A business inventory program written in modifiable dBASE source code. The menu-driven program lets you locate items by inventory name or number. It keeps track of reorder points, vendors, average cost, & other info \$150. dFELLER PLUS with Purchase Orders & history \$200. Requires dBASE III PLUS or IV. Feller Associates 550 CR PPA, Route 3

Ishpeming, MI 49849 906/486-6024

#### Mr. QuarterMaster

Providing the IC needs of business, govt. & institution stockrooms since 1983. Features include receipts & issues updating, report generation, issue slip, etc. Price \$140. Manual alone with demo: \$30 deductible toward later purchase. Also available: Sales reporting, PO, Estimating, Retail IC & Multi-whse IC systems. RJL Systems 106 New Haven Avenue Milford, CT 06460

Home Use

### BUY WITH

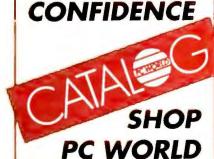

#### Having a BABY?

Have a PC compatible with any type of

BABY \$24.95 - Gives a daily update on: Days till birth, size, weight, mother's weight, development, etc.

CHILD \$24.95 - A daily log of baby's 1st year: development, feeding, nutrition, etc.

BOTH \$39.95 - Enjoy a daily diary! Send check or money order to: dbSYS, Inc.

515-9A E Altamonte Dr - Suite 291 Altamonte Springs, FL 32701 \*Add 6% in FL, specify disk size

#### "THE COLLECTOR" TM

203/878-0376

(805) 688-7370

Serving collectors since 1979. Stamp, Coin, Doll, Train, Antique, Gun, you name it, Collectors (and your insurance co.) will love it. Holds up to 225,000 items, all sorted alph/numeric, with cost/cur val at touch of key. For PC/PCjr/XT/AT/PS2 or similar (256k). Write/call for free brochure, or \$85+\$3 s/h The Third Rail 3377 Cimarron Dr. Santa Ynez, CA 93460

#### Stock-Master 4.0

This commercial grade, high performance inventory system for Mfgrs has Stock Status Rptg, Trend Analysis, Purchase Order Tracking, QC Rptg, Transaction History Detail Analysis, Multiple Whse Locations, Bill of Materials & Purchase Order Writing. On minis since 1978, expanded/priced for micros. Demo

Applied Micro Business Systems 177-F Riverside Ave. Newport, CA 92663 714/759-0582

Languages

### FORTRAN

Features - Speed - Tools

LP77 - Full ANSI 77, Debugger, Editor for only \$99

F77L — The experts' choice for DOS 640K compilers

F77L-EM/32 — 32-bit compiler that breaks the 640K barrier

**Lahey Computer Systems** P.O. Box 6091 Indine Village, NV 89450

800 548-4778

Tel: 702 831-2500 Fax: 702 831-8123

CIRCLE 552 ON READER SERVICE CARD

#### Laser Fonts

#### \$1.50 FONTS

HP compatible soft fonts for your laser printer. Dozens of type styles, logos, digitized images & custom fonts available.

- Fixed & Proportional
- · Portrait & Landscape
- Regular-Bold-Italic-Italic Bold
- Point sizes-6 to 108

For FREE catalog, contact: EAGLE SYSTEMS PO Box 502 Moorpark, CA 93021 805/529-6992

#### Mailing Programs

#### Today's PC Mail System

Fast! Accurate! Large volume mailers use PostWare software programs to:

- Standardize/correct addresses
- Add ZIP, ZIP + 4, Car. Rt.
- Presort 1/2/3 Class
- Detect duplicates
- · Generate Postnet bar codes
- Palletize 2/3 Class
- Qualify for postal discounts CASS-Certified. Reported throughputs over 100,000/hr.

Postalsoft, Inc. 4439 Mormon Coulee Rd. La Crosse, WI 54601-8231 800/831-6245

#### Mail Order Made Easy!

"Mail Order Master" Software contains all the routines you need to run your Home Mail Order Business. Easy to use features include Powerful Database, Invoicing, Inventory Control, UPS Manifesting, Daily Sales Report, Product Sales Report, Statements, Credit Card Voucher Printout, Bulk Mail Sort plus lots more. IBM compatible. Priced at \$399.00 Hands-On Demo \$15.00 The Marshall Weiner Corp. 1700 Catalina Ave. Seal Beach, CA 90740 800/874-4656 USA & Canada

#### The Mail Order Wizard

Complete management system for a catalog, inbound telemarketing, or mail order company. Order processing, inventory mgt, ad forecasting, sales/banking, list mgt, modem charge approval, EDC, UPS manifest w/scale interface. Single and Multi User Systems. Inbound/Outbound Editor's Choice.

Haven Corporation 802 Madison St., Dept W491 Evanston, IL 60202 800/782-8278, 708/869-3434

#### MAIL MASTER TRY IT BECAUSE

It's genuinely easy to learn and use • It contains over 200 pre-written letters • Its zip code directory automatically enters most cities and states • It prints labels, letters and reports • It eliminates duplicate records • It supports laser printers • It uses 5 different sorting criteria • It costs only \$99.95 • It holds unlimited records

ThinkSoft Corp., 1220 Broadway, Suite 604, NY, NY 10001

#### 800-533-3466

CIRCLE 433 ON READER SERVICE CARD

#### Maintenance Managememt

#### **Maintenance & Inspection**

An integrated maintenance manage ment system, including parts inventory, with clients in Fortune 500 companies, utilities, hospitals, schools, manufacturing & service industries etc. The online system provides operational, planning & analytical reports such as work orders. schedules, skill & inventory requirements, budget reports & reports that summarize history of work performed. Penguin Computer Consultants PO Box 20485 San Jose, CA 95160

408/997-7703, Fax: 408/927-0570

# ARC TANGENT

The most advanced, professional-level mailing list management system available for IBM and compatible microcomputers. Call (805) 965-7277 for free brochure

- Unlimited number of names and addresses
- Sophisticated merge/purge duplicate detection
- · Complete postal presorting and barcoding
- · Custom letters, labels, reports
- Convert data from dBase, ASCII, other formats

Arc Tangent, Inc. 121 Gray Avenue Santa Barbara, CA 93101-1831 (805) 965-7277

CIRCLE 419 ON READER SERVICE CARD

### A Full-Featured MRP

Manufacturing

MR2PS-II is fast, flexible & fully integrated for single & multi-user application in companies that produce to-stock and/or to-order. Has all features (inventory, forecasting, bills of material/resources, shop floor control, capacity planning, requirements generation with netting and setback scheduling) + advanced scheduling features that let users schedule ala PERT/CPM. (\$100)

Counter-Culture Publishing (CCPI) 34 Linda Lane Warrington, PA 18976 215/343-0194

#### SongWright V

MUSIC PROCESSOR prints professional sheet music, songs, scores with text, chords, dynamics. Compose, edit, record, play, transcribe, copy, transpose, extract, import, publish - all in standard notation. Symbol editor/librarian. PC, MIDI or SMF entry & playback. Matrix/laser printers. \$99.95 + \$5 s/h. Free sample output. SONGWRIGHT SOFTWARE 7 Loudoun Street, S.E., Ste. 5B Leesburg, VA 22075 (703) 777-7232

Networking

#### Medical

#### Medical Systems with ECS

PPM offers a complt. line of med. SW from simple ins. claims proc. to comprh. A/R mgt.

PC CIAIM PLUS - claims proc. w/ECS to 100+ major ins. carriers - 30 day MB Guar.

THRESHOLD - complete A/R, Pt. Bill, comprh. practice mgt stats. CLAIM NET - Nationwide elctrnc claims clearinghse transmits to 100+ ins. carriers. SW starts at \$459. Dealer inquiries welcome.

Physicians Practice Management 350 E. New York Indianapolis, IN 46204 800/428-3515, 317/634-8080

#### The \$25 Network

#### Try the 1st truly low cost LAN

- Connect 2 or 3 PCs, XTs, ATs, PS/2s
  Uses serial ports and null modem cable
  Runs at 115K baud, in only 15k of ram
  Runs in background, totally transparent
  Share any device, any file, any time
  \$25/network, Not Node! Version 2.3m

#### Skeptical? We make believers!

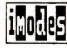

Drawer P., 817-387-3339 Technica. 1-800-628-7992 Orders Information Modes

#### Point of Sale

#### Music

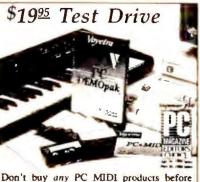

Don't buy any PC MIDI products before trying the full-line from the *industry leader*. It's a risk-free way to learn about PC music. Apply the cost if you buy software from us.

Dept. PCD, 333 5th Ave

Voyetra Pelham, New York 10803
(914) 738-4500 Fax: (914) 738-6946 Orders/Free Catalog: 1-800-233-9377

CIRCLE 476 ON READER SERVICE CARD

#### Attention RETAILERS

POS with FULL FEATURED ACCOUNTING: Do all your accounting at the sales counter! Sales are posted to all accounting modules. GL, AR, AP, Payroll, and Inventory have been integrated into one outstanding program. Accommodates Cash Drawers, Receipt Printers, Bar Code readers, and LANs. \$1,299. SOURCE CODE AVAILABLE Xitech, Inc. P.O. Box 1211 Monument, CO 80132 (719) 481-4900

Public Domain/ Shareware

#### FREE - 15 DISKS FULL OF SOFTWARE

TRY US! Get 15/5.25" or 6/3.5" disks full of our bestselling NO VIRUS software for IBM®/clones. Desktop publishing, Business, Education, Utilities, Games, Finance and Clip Art. PAY ONLY \$5.00 SHIPPING/HANDLING

> SMC SOFTWARE PUBLISHERS 619 931-8111

**CREDIT CARDS ONLY • SATISFACTION GUARANTEED** 

CIRCLE 487 ON READER SERVICE CARD

#### S SOFTSHOPPE, INC.

ASP Member

- Selected Programs
- Latest Versions
- As Low as \$1.50

#### **FREE CATALOG** IBM PD/SHAREWARE

POB 3678, Ann Arbor, MI 48106

Call 800-829-BEST (2378) or 313-761-7638 Fax 313-761-7639

CIRCLE 436 ON READER SERVICE CARD

### **MOST POPULAR** IBM SHAREWARE \$1.50 per Disk! Over 250 NEW Programs 800-235-3475 **BRIGHT FUTURES** INCORPORATED

P.O. Box 1030, East Windsor, CT 06088 CIRCLE 453 ON READER SERVICE CARD

#### **SOFTWARE CATALOG**

1-800-292-3475

**HUNDREDS OF IBM** PUBLIC DOMAIN AND SHAREWARE PROGRAMS. LOW AS \$1.29 PER DISK.

PRINCETON SOFTWARE 200 WALL STREET PRINCETON, NJ 08540

CIRCLE 442 ON READER SERVICE CARD

### **CATALOG**

100's of IBM PUBLIC DOMAIN and SHAREWARE PROGRAMS!

· LOW AS 92¢ PER DISK · VIRUS FREE BUY OR BORROW - LATEST VERSIONS

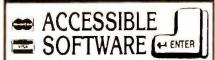

509 GARDEN LN., RT. 8, E. PEORIA, IL 61611

CIRCLE 473 ON READER SERVICE CARD

#### Real Estate

#### Condo Mgmt/Realtors

Automate your condo/home owners' association(s), management company or real estate office(s) with the Power of SOFLEX Software. Accountingoriented, state-of-the-art packages for situations of any size. If you have software problems, we have the solutions plus uncompromising support, Support, SUPPORT! Our tenth year. SOFLEX Software

63 Sarasota Center Blvd #101 Sarasota, FL 34240 800-346-6910

#### Property Mgt Plus/91

New version which looks up tenants & posts rent by Tenant Name, Prints.. Bank Deposit Slips, Rent Statements, & Automatic Checks. Reports.. Late Rents, Vacancies & Expired Leases. Posts Management Fees, Pays Owners & does 1099s. Saves up to 80% of accounting time & is the EASIEST system to use! Special pricing from

Realty Software 133 Paseo de Granada Redondo Beach, CA 90277 213/372-9419 or 801/649-6149

#### **Property Managers**

Easy-to-use software:

- Rental Manager general purpose accting for apartments, storage units, etc. Built-in gen. ledger.
- Condo Manager for community associations. Member payments & charges. Accounting reports.
- Resort Manager for units rented on behalf of many owners. Timeshare, reservations, statements. Coleman Business Systems 3654 Arcadian Drive Castro Valley, CA 94546 415/581-7125

#### **Property Management**

Comprehensive software for managing residential, commercial, condos & more. Three versions: Basic PM for owner/manager-\$495, Deluxe PM for professional management-\$1,195, Multi-User with Novell network compatibility-\$2,395. Includes check writing, recurring expenses, G/L, management reporting. Yardi Systems, Inc. 819 Reddick Street Santa Barbara, CA 93103 805/966-3666

#### **Property Management**

Since 1978 over 7,000 users of our software have found it comprehensive, flexible & easy to use. We offer systems to manage the following types of properties: COMMERCIAL/ RESIDENTIAL/CONDOMINIUM/ HOME OWNERS ASSOC./MINI-STORAGE FACILITIES. For more information & sample printouts call: Realty Automation, Inc. 11365 Eastshore Drive Hayden Lake, ID 83835 208-772-3259

#### **Property Management**

Rental-Ease. State of the art software. Extremely fast and easy to learn and use. Everything is included: tenant tracking, repairs and maintenance, income and expense, check writing and recurring bills. No extra modules to buy. The ultimate in property management. \$695 complete. Free brochure, Demo \$10. Strategic Office Systems 688 North 500 West #61 Mt. Pleasant, UT 84647 800/942-6784 or 801/462-2130

#### Security

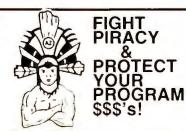

Since 1986, companies worldwide have been choosing Az-Tech security products. If you demand the strongest protection available, why not choose one of these 'proven leaders'

- EVERLOCK Copy Protection
- · EVERTRAK Software Security
- · EVERKEY Hardware "Key" Software Security

For IBM and Compatibles. 30 day money back guarantee Free info and demo disk available.

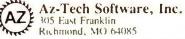

(800) 227-0644 (816) 776-2700 FAX (816) 776-8398

CIRCLE 593 ON READER SERVICE CARD

#### Statistics

#### Surveys

#### **Utilities**

#### Experience the POWER!

StatPac Gold is the award-winning statistics and forcasting package that delivers! It's fast, flexible, easy to use and dependable. Time-tested and loaded with features. Basic and advanced statistics with graphics. Over 10,000 satisfied customers. You be the judge! Call for your free brochure. StatPac Inc.

6500 Nicollet Ave. S. Minneapolis, MN 55423 (612) 866-9022

#### NCSS 5.x Series - \$125

Easy-to-use menus & spread sheet. Multiple regression. T-tests. ANOVA (up to 10 factors, rep. measures, covariance). Forecasting. Factor, cluster & discriminant analysis. Nonparametrics. Cross Tabulation. Graphics: histograms, box, scatter, etc. Reads ASCII/Lotus. Many new add-on modules.

NCSS 865 East 400 North Kaysville, UT 84037 Phone: 801-546-0445 Fax: 801-546-3907

#### StatPlan IV

Only \$199. Easiest to use statistics program available. Statistics include: curve fitting, crosstabs, correlation, multiple regression, stepwise regression, ANOVA, t-tests, time-series analysis, etc. Graphics with printer/ plotter output. Handles up to 30,000 data points. Interfaces directly with Lotus and ASCII files. Demo \$10. The Futures Group 76 Eastern Boulevard Glastonbury, CT 06033 203/633-3501

#### The Survey System

A complete, easy-to-learn package for the entry, editing, processing & presentation of questionnaire data. Produces banner format crosstabs & related tables, statistics (incl. regression) & bar charts. Also codes & reports open-ends. All reports are camera-ready. CRT interviewing option available.

Creative Research Systems 15 Lone Oak Ctr., Dept. W Petaluma, CA 94952 707/765-1001

#### Taxes

#### TaxBreak for Income Tax

With pull-down menus, TaxBreak makes tax preparation easy, taking you through, step by step. It supports 1040, 1040ES,1116,2106,2119,2210,2210F, 2441,3468,3800,3903,4136,4137,4255, 4562,4684,4797,4952,4972,5329,6251, 6252,8606,8615,8814 and schedules A,B,C,D,E,F,R,SE. \$59.95 for IBM Compatibles.

Digital Frontier Corporation PO Box 173, Westford, MA 01886 Tel: 1-800-34-TAXES Fax: (508) 392-9410

#### Training

#### Opt-Tech Sort/Merge 4.0

Extremely fast Sort/Merge program. Run as a DOS command or CALL as a subroutine. Unlimited filesizes, most languages, datatypes & filetypes supported including Btrieve & dBASE. Advanced features include record selection, record reformatting & much more! Call or write for more info. MS-DOS \$149, OS/2, Xenix, Unix \$249. Opt-Tech Data Processing PO Box 678 Zephyr Cove, NV 89448 702/588-3737

#### **COPYWRITE**

CopyWrite Removes Copy Protection. No more diskettes, manuals or code wheels. \$75. U.S. 1000's of products copied. Quaid Software Limited 45 Charles St. E. 3rd Fl. Dept. W Toronto, Ontario M4Y 1S2 416/961-8243, FAX 416/961-6448

#### **BREAK 640K!**

Out of memory? VRAM™ (\$49+4sh) creates 32M of memory by turning disk space or extended memory into expanded! VRAM/plus (8 utilities/ \$99+5sh): HRAM creates 944K of DOS memory, min-mem frees memory used by TSRs, Diskpack backs up 10M to 2 disks, COMx connects PCs (w/32ft cable), and more. 30-day grt. Biologic 7950 Blue Gray Circle

Manassas, VA 22110-2829

703-368-2949 (703-361-8251 fax)

#### Ammunition to conquer your biggest with V-EMM problems!

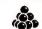

- The Virtual Expanded Memory Manager provides your EMS applications with up to thirty-two megabytes of LIM EMS 4.0 expanded memory.
- Il turns PC/AT or PS/2 ex-tended memory into expanded
- It lurns hard disk storage into It lurns natio use moday expanded memory.

  It's compatible with most EMS applications, including 1-2-3.
- Only \$89.95. 30-day money-back guarantee.

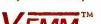

Fort's Software P. O. Box 1295 Loveland, CO 80539 (303) 663-5629

CIRCLE 551 ON READER SERVICE CARD

#### Word Processing

#### **Word Processing Companion**

Complete software reference on Memos, Resumes, Area codes, Book reports, Computer terms, Business & formal letters and much more. Includes professional models that can be inserted directly into most word processors. \$39.99 + SH. Check, MO or V/MC. Order now & receive a free WPC utility with Phonebook, Calculator & Calendar. CLAY RILEY COMPUTING P.O. Box 28026 Queens Village, NY 11428 800/243-1515 ext 850, Fax 718/849-0557

#### Power Designed to Fit Your Needs

MINITAB is the easy-to-use statistical package that lets you master a broad range of functions within one hour.

- Basic Statistics • Hi-Res Graphics
- Regression
- Time Series
- Control Charts ANOVA and for SPC
  - **ANCOVA**

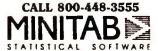

3081 Enterprise Drive / State College, PA 16801

CIRCLE 566 ON READER SERVICE CARD

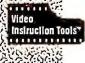

#### **MULTIMEDIA** TRAINING **SERIES**

.\$195.00

Our Video Training packages provide step-by-step instruction on popular software programs for IBM & Macintosh Computers

Lotus 3.1 Video Series . (3 VHS Tapes; 3 Workbooks; 3 hrs 42 min) Paradox Video Series ...

HALVERSON ASSOCIATES, INC. 1313 Newburgh Rd. • Westland, MI 48185 (313) 729-0325 • (313) 729-2424 FAX

(2 VHS Tapes; 1 Workbook; 3 hrs 40 min)

FOR COMPLETE LISTING OF 1-800-537-1641

CIRCLE 520 ON READER SERVICE CARD

Where does the small software developer or PC product manufacturer find new customers?

The PC WORLD Catalog.

On April 26, an awesome fight willend in a techn i

kay, so it won't exactly be Tyson-Holyfield, but The Computer Museum's 3rd Annual Computer Bowl still promises to be one of the most exciting quiz games you'll ever witness. Join us ringside for round after round of mind-boggling action as the finest minds in the East and West go head to head.

See who ends up on the ropes first. See who beats whom to the punch. But, most important, see who's left standing when all is said and done. The place: The San Jose Convention Center, San Jose, CA. With live broadcast via satellite to The Computer Museum in Boston. Don King, eat your heart out.

#### Presented by

The Association for Computing Machinery

#### EAST COAST TEAM

Pamela McCorduck, Captain Author

Dr. John A. Armstrong International Business **Machines Corporation** 

James E. Clark AT&T Computer Systems

Samuel H. Fuller Digital Equipment Corporation

John Markoff The New York Times

#### WEST COAST TEAM

Heidi Roizen. Captain

T/Maker Company

Dave House Intel Corporation

Ed Juae Radio Shack

Philippe Kahn Borland International

David E. Liddle

Metaphor Computer Systems

Pat Collins Nelson and Dr. Dave Nelson

#### Underwriter

Apple Computer, Inc.

#### "The Examiner"

Bill Gates Microsoft Corporation

#### Judges

L. John Doerr Kleiner Perkins Caufield & Byers

Patrick J. McGovern International Data Group

For tickets and sponsorship information (617) 426-2800 x 346.

Creative: PARTNERS & Simons Typography: Arrow Comp. Engraving: H. K. Graphics

#### Official Sponsors

AT&T The Networked

Computer Company Andersen Consulting

The Systems Integrator Bank of Boston

The Bank

**BASF Information** Systems The Diskette

Digital Equipment Corporation The Open Systems Company

Intel Corporation The Microprocessor Company

Kubota Pacific Computer Inc. The Graphics Supercomputer Company

Merrill Pickard Anderson & Eyre The Venture Capital Firm Metaphor Computer <u>Systems</u>

The End-User Computing Company

Price Waterhouse The Accounting Firm Robertson, Stephens

& Co. The Investment Bank

Stratus Computer, Inc.

The Transaction Processor

Visix Software Inc. The High Performance Workstation Software Company

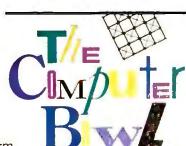

The Computer Bowl is a project to benefit the educational programs of The Computer Museum, 300 Congress Street, Boston, MA 02210.

### 

#### **ADVERTISING SALES**

Richard J. Marino **Associate Publisher** Sales, Marketing, & Research

Asst. to the Associate Publisher Colette Cornish

#### **Eastern Advertising Director** Jeff Edman (201/587-0090)

**Western Advertising Director** Sharon Van Leuven (415/243-0500)

**Eastern Advertising Manager** Bob Ostrow (508/820-0440)

#### Mid-Atlantic/Manhattan

John Grogan, Northeast Account Manager (201/587-0090)

#### Midwest/Chicago

Mark Taussig, Midwest Account Manager (708/827-4477)

#### Northern California/San Francisco

Ellen Levin, Account Manager (415/243-0500)

#### Northwest

Greg Mason, Account Manager (415/243-0500)

#### San Diego/Southwest/Orange

Renee Callahan, Account Manager (714/250-8081)

#### San Jose

Susan Simmons, Account Manager (415/243-0500)

#### Southeast/Atlanta

Judy Sutter, Senior Account Manager (404/394-0758)

#### Southern California/Los **Angeles**

Denise Pilnak, Account Manager (213/312-8008)

Harvey Diamond, Account Manager (214/233-3492)

#### **PC World Catalog**

Catalog Advertising Manager Sandie Wade Eastern Account Manager Duane Hampson Catalog Coordinating Manager Elizabeth Maffly (800/435-7760 in California, 800/435-7766 outside California)

#### Circulation

Vice President, Circulation Heather Martin Single Copy Sales Director George Clark Single Copy Sales Rep. Martin Garchar Circulation Promotion Manager Ellen DiMatteo Circulation Business Manager Noël White Renewal/Billing Coordinator Jennifer Paday Circulation Assistants David Cobb, Jane Kratochvil Subscriber Service Roe Anne Prince

#### **Marketing & Research**

Director of Marketing Communications Jay McSherry Product Marketing Manager Nola Armijo Research Manager Bill Segovia Reprints Coordinator Scott Shores

#### **Production**

Director of Manufacturing Linda Manes Production Manager Laura Smith Advertising Billing & Booking Coordinator Scott Danish Advertising Traffic Coordinator Paul O'Neil

#### **Administration**

Director of Finance Vicki Peilen Human Resources Director Richard Willoughby Asst. to the Publisher Kelly Milan Director of Information Services Walter J. Clegg Corporate Business Manager Christina Spence Accounting/Operations Manager Pat Murphy Accounting/Facilities Manager Michelle Reyes Financial Analyst Madeleine Buckingham Human Resources Administrator Thalia Ohara Human Resources Assistant Amy Marks

#### ADVERTISER INDEX A TO Z

Get more information—circle the appropriate number on the reader service card.

| Read<br>Servi | ce Page                                               |
|---------------|-------------------------------------------------------|
| Numl          |                                                       |
| 3             | Acer America Corp 216                                 |
| 20            | Advanced Computer Products                            |
| 5             | Aldus                                                 |
| -             | Altima Systems, Inc 151                               |
| 306           |                                                       |
|               | Computers99                                           |
| -             | Anthro Corp30                                         |
| 8             | Arlington Computer Products265                        |
| 18            | Artisoft                                              |
| 15            | Ashton Tate 72-73                                     |
| 1             | Blackship Computer 52                                 |
| 215           | Buffalo Products 61                                   |
| 24            | Bulldog Computer Products 232                         |
| 21            | Caere Corp 89                                         |
| 91            | Citizen America Corp 55                               |
| 36            | Clarion Software 54                                   |
| 33            | CompuServe, Inc 205                                   |
| 46            | Computer Aided Management 222                         |
| 42            | Computer Associates 110-111                           |
| _             | Computer Bowl 249                                     |
| 200           | Computer Discount<br>Warehouse 266-267                |
| 19            | CONNEXperts                                           |
| 48            | Corel Systems 86                                      |
| 59            | Corel Systems 209                                     |
| 53            | CTX International27                                   |
| _             | Curtis Manufacturing7                                 |
| 94            | Dac Software, Inc 218-219                             |
| 280           | Datastorm Tech., Inc 49                               |
| 62            | DCA212                                                |
| 75            | F                                                     |
| 318           | Dell Computer Corp                                    |
| 74            | Dell Computer Corp C5-C8                              |
| 57            | Dow Jones Information<br>Services                     |
| 77            | Falco Data Products                                   |
| 100           | Fast Micro 175-179                                    |
| 71            | Fifth Generation Systems 91,93                        |
| 235           | Fifth Generation Systems 206                          |
| 84            |                                                       |
| 153           | Formworx Corp                                         |
| 148           | Funk Software                                         |
| 134           | Future Soft Engineering, Inc 41<br>Gateway 2000 17-20 |
| 92            |                                                       |
| 74            | GCC 17011W 140-141                                    |

| Read<br>Serv<br>Num | rice                           | Page<br>Number |
|---------------------|--------------------------------|----------------|
| 110                 | Great American Software        | 225            |
| 122                 | Group 1 Software               | 40             |
| 79                  | Haventree Software             | 38             |
| _                   | Hewlett Packard                | 32-33          |
|                     | Hewlett Packard                | 128            |
| _                   | Hewlett Packard1               | 98-199         |
| 102                 | In Focus Systems, Inc          | 29             |
| 115                 | InfoWorld                      |                |
| 41                  | Kenosha Computer               |                |
| _                   | L A Trade                      |                |
| _                   | Lotus Development Corp         |                |
| _                   | Lotus Development Corp         |                |
| 324                 | Lotus Word Processing Division |                |
| 145                 | Media Vision                   |                |
| 168                 | MicroBiz Corp                  |                |
| 100                 | Micrografx                     |                |
| -                   | -                              |                |
| 160                 | MicroProse Software  Microsoft |                |
|                     | Microsoft                      |                |
| _                   | Microsoft                      |                |
|                     | MicroView Corp                 |                |
| 155<br>172          | MIS Computer Systems           |                |
| 1/2                 | Montgomery Grant               |                |
| 7                   | M-USA Business Systems         |                |
| 193                 | Nantucket Corp                 |                |
| 187                 | NEC Technologies               |                |
| 107                 | NRI/System-Software 1          |                |
| 163                 | NSI Computer Products 2        |                |
| 199                 | OCR Systems                    |                |
| _                   | Pacific Data Products          |                |
| 231                 | Panasonic                      |                |
| 214                 | Panasonic                      |                |
| 220                 |                                |                |
| 233                 |                                |                |
| _                   | PC Connection 1                |                |
| 210                 | PC Globe, Inc                  |                |
| 144                 |                                |                |
| 245                 |                                |                |
| 146                 |                                |                |
| _                   | Quarterdeck Office Systems.    |                |
| 229                 | Reasonable Solutions           |                |
| 282                 | Reference Software Int         | . 36-37        |
| 239                 | Rose Electronics               |                |
| 265                 | Samsung                        | 39             |
| _                   | Scitor Corp                    |                |
| 31                  | Secure-It                      |                |
| 23                  | Softlogic Solutions            |                |
| _                   | Software Publishing Corp       |                |
| 253                 | SPSS, Inc.                     |                |
| 276                 | Strategic Mapping              |                |
| 279                 | ~                              |                |
| 250                 | Systems Plus, Inc              |                |

PC World is a publication of International Data Group, the world's largest publisher of computer-related information. International Data Group publishes more than 130 computer publications in more than 40 countries. Nineteen million people read one or more International Data Group publications each month. International Data Group's publications include: ARGENTINA's Computerworld Argentina; ASIA'S Asian Computerworld; AUSTRALIA'S Australian Macworld, Australian PC World, Computerworld Australia; AUSTRIA'S Computerwelt Osterreich; BRAZIL'S DataNews, PC Mundo; CANADA'S ComputerData; CHILE'S Computacion Personal, Informática; COLOMBIA'S Computerworld Colombia; DENMARK'S CAD/CAM World, Computerworld Danmark, Macworld Danmark, PC World Danmark, PC World Danmark, Macworld Danmark, PC World Danmark, Macworld Danmark, Macworld Danmark mark, Unix World; FINLAND's Mikro PC, Tietoviikko; FRANCE's Distributique, Info PC, Le Monde Informatique, Télécoms International; HUNGARY's Computerworld SZT, Mikrovilág; INDIA's Computers & Communications; ISRAEL's People & Computers Weekly; ITALY's Computerworld Italia, PC World Italia; JAPAN's ComputerWorld Japan, InfoWorld, Publish!; KOREA's Hi-Tech Information/Computerworld; MEXICO's Computerworld Mexico, PC Journal; THE NETHERLANDS' Amiga World, Computerworld Netherlands, PC World Benelux; NEW ZEALAND's Computerworld New Zealand, PC World New Zealand; NIGERIA's PC World Africa; NORWAY's Computerworld Norge, Macworld Norge, PC World Norge; PEOPLE'S REPUBLIC OF CHINA's China Computerworld Norge, PC World Norge; PEOPLE'S REPUBLIC OF CHINA'S China Computerworld Norge, PC World Norge; PEOPLE'S REPUBLIC OF CHINA'S China Computerworld Norge, PC World Norge; PEOPLE'S REPUBLIC OF CHINA'S China Computerworld Norge, PC World Norge; PEOPLE'S REPUBLIC OF CHINA'S China Computerworld Norge, PC World Norge; PEOPLE'S REPUBLIC OF CHINA'S China Computerworld Norge, PC World Norge; PEOPLE'S REPUBLIC OF CHINA'S China Computerworld Norge; PEOPLE'S REPUBLIC OF CHINA'S China Computerworld Norge; PEOPLE'S REPUBLIC OF CHINA'S China Computerworld Norge; PEOPLE'S REPUBLIC OF CHINA'S China Computerworld Norge; PEOPLE'S REPUBLIC OF CHINA'S China Computerworld Norge; PEOPLE'S REPUBLIC OF CHINA'S China Computerworld Norge; PEOPLE'S REPUBLIC OF CHINA'S China Computerworld Norge; PEOPLE'S REPUBLIC OF CHINA'S China Computerworld Norge; PEOPLE'S REPUBLIC OF CHINA'S China Computerworld Norge; PEOPLE'S REPUBLIC OF CHINA'S China Computerworld Norge; PEOPLE'S REPUBLIC OF CHINA'S China Computerworld Norge; PEOPLE'S REPUBLIC OF CHINA'S China Computerworld Norge; PEOPLE'S REPUBLIC OF CHINA'S China Computerworld Norge; PEOPLE'S REPUBLIC OF CHINA'S China Computerworld Norge; PEOPLE'S REPUBLIC OF CHINA'S China China Chi world, China Computerworld Monthly; POLAND's Computers; SI'AIN's Amiga World, CIMWorld, Computerworld España, Comunicaciones World, PC World España; SWEDEN's Computer Sweden, Mac World, MikroDatorn, PC\Nyheterna, Svenska PC World; SWITZERLAND's Computerworld Schweiz; TAIWAN's Computerworld Taiwan, PC World Taiwan; UNITED KINGDOM's Graduate Computerworld, ICL Today, Lotus, Macworld, PC Business World; UNITED STATES' AmigaWorld, CIO, Computerworld, Digital NEWS, Federal Computer Week, GamePro, inCider/A+, InfoWorld, International Custom Publishing, Macworld, Network World, PCGames, PC World, Portable Computing, Publish, Run, Sun Tech Journal; USSR's Manager, Network, PC Express, PC World USSR; VENEZUELA's Computerworld Venezuela, Micro Computerworld; WEST GERMANY's Amiga Welt, Computerwoche, Information Management, Macwelt, PC Welt, PC Woche.

| Reade<br>Servic<br>Numb | e Po                        | Rea<br>Ige Serv<br>Sumber Num |                            | Page Se     | ader<br>rvice<br>mber                          | Page Serv   | uder<br>vice Page<br>nber Number                                   |
|-------------------------|-----------------------------|-------------------------------|----------------------------|-------------|------------------------------------------------|-------------|--------------------------------------------------------------------|
| 275                     | Tandon Computer             | . 4-5                         | <b>Printers/Plotters</b>   |             | <b>Optical Character</b>                       | 220         | Paradise Computer Products 263                                     |
| 178                     | Telemart                    | 257 91                        | Citizen America Corp       |             | Recognition                                    | _           | PC Connection 154-159                                              |
| 295                     | Texas Instruments           | 31 —                          | Hewlett Packard            | 32-33       | OCR Systems                                    | 74 229      | Reasonable Solutions 262                                           |
| 263                     | Texas Instruments           | . 140 —                       | Hewlett Packard            | . 198-199   | Other                                          | 178         | Telemart257                                                        |
| 260                     | Timeworks                   | . 53 231                      | Panasonic                  | 23          | Computer Associates                            | 110-111     | United Computer Express 260                                        |
|                         | United Computer Express     | 260 263                       | Texas Instruments          | 140         | - Lotus Development Corp                       | 00          | Zeos International, Ltd 101-108                                    |
|                         | U-Lead Systems, Inc         |                               | Scanners/Digitizers        | _           | <ul> <li>Quarterdeck Office Systems</li> </ul> |             | Other                                                              |
|                         | Video Profiles              |                               | Caere Corp                 |             | <b>Presentation Graphi</b>                     | ics         | Computer Bowl 249                                                  |
| 301                     | VoiceFax Information        |                               | Storage Devices            |             | In Focus Systems, Inc                          |             | On-Line Services                                                   |
|                         | Systems                     | 230                           | Corel Systems              | 200         | Project Managemen                              |             | CompuServe, Inc 205                                                |
| —                       | WordPerfect Corp            | . 200                         |                            |             | Computer Aided                                 |             | Dow Jones Information                                              |
| 319                     | XTree Company               | 51                            | Systems                    |             | Management                                     | 222         | Services                                                           |
| _                       | Zeos International, Ltd 103 | 1-108                         | Private Label PCs Inc      | 224         | Haventree Software                             | 38 301      | VoiceFax Information                                               |
| 320                     | ZSoft Corp                  | . 63                          | SOFTWARE                   | 23:         | Patton & Patton Software                       |             | Systems                                                            |
|                         |                             |                               | Accounting/Financia        |             | - Scitor Corp                                  | 8-9         | Periodicals/Subscriptions                                          |
|                         |                             | 54                            | Dac Software, Inc.         |             | Shareware                                      | 115         | InfoWorld229                                                       |
|                         | ADVEDTICED INDEX DV         |                               | Great American Software.   |             | Reasonable Solutions                           | 262 303     | Video Profiles                                                     |
|                         | ADVERTISER INDEX BY         |                               |                            |             | Spreadsheets/Templ                             |             | Security                                                           |
|                         | PRODUCT CATEGORY            |                               | M-USA Business Systems     |             | Forms                                          |             | Secure-It                                                          |
| Cat                     | more information—circle     |                               | Peachtree Software         |             | - Lotus Development Corp                       |             | becare it                                                          |
|                         | ropriate number on the r    |                               | Systems Plus, Inc          | 231         | Microsoft                                      |             |                                                                    |
|                         | ervice card.                |                               | CAD/CAM                    |             | - WordPerfect Corp                             |             |                                                                    |
| 07 00                   | or o too cara.              | 306                           | American Small Business    |             | Statistics                                     |             | PRODUCTS FEATURED                                                  |
|                         |                             |                               | Computers                  |             | SPSS, Inc.                                     | 915         | IN EDITORIAL                                                       |
| Reade                   |                             | ge                            | Communications             |             |                                                |             |                                                                    |
| Numb                    | er No                       |                               | Datastorm Tech., Inc       |             | Utilities                                      |             | t more information—circle the                                      |
| J                       | HARDWARE                    |                               | DCA                        |             | Fifth Generation Systems.                      |             | propriate number on the read-                                      |
|                         | Computers                   | 134                           | Future Soft Engineering, 1 |             | Finalsoft Corp                                 |             | service card.                                                      |
|                         | Acer America Corp           | 216 155                       | MicroView Corp             |             | Funk Software                                  |             |                                                                    |
|                         | Altima Systems, Inc.        |                               | <b>Database Managen</b>    | igiii       | Group 1 Software                               |             |                                                                    |
|                         | Blackship Computer          | 16                            | Ashton Tate                |             | 3 Softlogic Solutions                          | I RUII      | vice Page<br>nber Number                                           |
|                         | Dell Computer Corp 77       |                               | Clarion Software           | 54          | Symantec/Norton Utilities.                     | 84-85       | Accounting                                                         |
|                         | Dell Computer Corp          | 100                           | Group 1 Software           | 40          | XTree Company                                  | 51          | _                                                                  |
|                         | •                           | 7-01                          | Nantucket Corp             |             | Windows                                        | 655         | Great Plains Accounting Series 5.35, Great Plains Software 109     |
|                         | Dell Computer Corp C        | -00                           | Precision, Inc.            |             | Future Soft Engineering, In                    | nc 41 639   | Open Systems Accounting                                            |
|                         | Falco Data Products         | . 00                          | Desktop Mapping            |             | Lotus Word Processing                          |             | Software 4.0, Open Systems 90                                      |
|                         | Fast Micro                  |                               | Strategic Mapping          | 26          | Division                                       |             | Profitwise, Solomon Software 94                                    |
|                         | Gateway 2000                | . =-                          |                            |             | - Micrografx                                   | 125         | Add-On Board                                                       |
|                         | MicroBiz Corp               |                               | Desktop Publishing         |             | Microsoft                                      | 12-13       | 8514/Ultra, ATI Technologies 96                                    |
|                         | MIS Computer Systems        |                               | Aldus                      | 13.         | MicroView Corp                                 |             | Icon Photo Board, Icon                                             |
|                         | Montgomery Grant            |                               | Corel Systems              | 17          | OCR Systems                                    | 74          | Technologies96                                                     |
|                         | Panasonic                   |                               | Formworx Corp              | LT.         | Precision, Inc.                                | 211         | Backup Software                                                    |
| 146                     | Private Label PCs, Inc      |                               | Timeworks                  |             | Word Processing/Aid                            | ls 650      | Norton Backup 1.2,                                                 |
|                         | Samsung                     |                               | ZSoft Corp                 | 63          | Lotus Word Processing                          |             | Symantec109                                                        |
| 275                     | Tandon Computer             | 4-5                           | Education                  |             | Division                                       | 67-70       | CAD/CAM                                                            |
| 295                     | Texas Instruments           | . 31 —                        | NRI/System-Software        | . 193-194 — | Microsoft                                      | 138-139 654 | Generic CADD 5.0, Generic                                          |
| _ 2                     | Zeos International, Ltd 101 | -108 210                      | PC Globe, Inc              | 48 285      | Reference Software Int                         |             | Software                                                           |
|                         | Connectivity                |                               | <b>Entertainment</b>       |             |                                                | _           | Communications                                                     |
| 19 (                    | CONNEXperts                 | 188 160                       | MicroProse Software .      | 46          | MISCELLANEOU                                   | 613         | Crosstalk Communicator, Digital                                    |
|                         | Fifth Generation Systems    |                               | Graphics                   |             | Computer Accessorie                            |             | Communication Associates 145                                       |
|                         | Rose Electronics            | 9                             | American Small Business    |             | Anthro Corp                                    | 30 614      | Crosstalk for Windows 1.1, Digital<br>Communication Associates 145 |
|                         | Desktop Publishing          |                               | Computers                  | 99 –        | · Curtis Manufacturing                         | 7           | Crosstalk Mk.4 2.0, Digital                                        |
|                         | Pacific Data Products       | 95 48                         | Corel Systems              | 86          | Mail Order                                     | 612         | Communication Associates 142                                       |
|                         |                             |                               | Micrografx                 | 125         | Advanced Computer                              | 615         | DynaComm 3.0a, Future Soft                                         |
|                         | Local Area Networks         | ,,   _                        | Software Publishing Corp.  | 137         | Products                                       | 268         | Engineering146                                                     |
|                         | Artisoft                    | . 14                          | Timeworks                  |             | Arlington Computer                             | 616         | HyperAccess/5 1.1,                                                 |
|                         | Buffalo Products            | . 61                          | U-Lead Systems, Inc        | 159         | Products                                       |             | Hilgraeve147                                                       |
|                         | CONNEXperts                 | 188                           | ZSoft Corp                 | 63          | Bulldog Computer Products                      | 617         | MicroPhone II 1.0, Software<br>Ventures147                         |
|                         | Corel Systems               | 209                           | Integrated Software        | 200         | Computer Discount Warehouse                    | 266-267     |                                                                    |
|                         | Fifth Generation Systems    |                               | Hewlett Packard            |             | Gateway 2000                                   |             | Mirror III 2.0, SoftKlone 149                                      |
| 239                     | Rose Electronics            | . 56                          |                            |             | •                                              | 1           | Procomm Plus 2.0, Datastorm Technologies                           |
|                         | Monitors                    |                               | Operating Systems          |             | Kenosha Computer                               |             | Qmodem SST 4.2, The Forbin                                         |
|                         | CTX International           | . 41                          | GeoWorks                   |             |                                                |             | Project                                                            |
| 187                     | NEC Technologies C          | <sub>2-P1</sub>   -           | Hewlett Packard            |             | MicroBiz Corp                                  | 621         | Relay Gold 4.0, Microcom 153                                       |
|                         | Music                       |                               |                            | _           | Montgomery Grant                               | 250         |                                                                    |

163 NSI Computer Products . . 258-259

Music

| Rea<br>Serv<br>Num |                                                       | Page<br>Number |
|--------------------|-------------------------------------------------------|----------------|
| 623                | Smartcom Exec 1.0a, Hayes Microcomputer Products      | 153            |
| 622                | Smartcom III 1.2a, Hayes<br>Microcomputer Products    | 153            |
| 624                | Telemate 2.11, Tsung Hu                               | 160            |
| 625                | Unicom 2.0c, Data Graphics                            | 160            |
|                    | Computer System                                       |                |
| 681                | ALR Business VEISA 386/33<br>Advanced Logic Research. |                |
| 682                | Arche Legacy 386-33, Arche Technologies               | 114            |
| 683                | AST Premium 386/33TE, AS<br>Research                  | ST<br>117      |
| 684                | AT&T 6386E/33 WGS,<br>AT&T                            | 118            |
| 685                | Compaq Deskpro 386/33L, Computer                      | lompaq<br>118  |
| 686                | Dell System 333D, Dell<br>Computer                    | 120            |
| 634                | IBM PS/2 Model P75 486,<br>IBM                        | 90             |
| 687                | NEC PowerMate 386/33E, N<br>Technologies.             |                |
| 688                | Tandy 4033 LX, Tandy                                  |                |
| 689                | ZDS Z-386/33E, Zenith Data<br>Systems                 | a<br>122       |
| 635                | ZDS Z-486/25E, Z-386 SX/2<br>Zenith Data Systems      | 0;<br>92       |

| Read<br>Serv<br>Num | rice Page                                                    |
|---------------------|--------------------------------------------------------------|
|                     | <b>Desktop Publishing Utility</b>                            |
| 601                 | Panorama, Image-In 208                                       |
|                     | Development Tool                                             |
| 627                 | Control Pak/W, Sage<br>Software                              |
| 626                 | Dialog Coder, The Software<br>Organization                   |
| 628                 | Object Script, Matesys<br>Corporation, N.A                   |
|                     | Fax                                                          |
| 648                 | VoiceFax, VoiceFax 100                                       |
| 638                 | ZoFax 96/24P, Zoltrix 96                                     |
|                     | Financiai                                                    |
| 602                 | Andrew Tobias' Managing Your<br>Money 7.0, MECA Software 130 |
| 605                 | CheckFree 2.0, CheckFree 134                                 |
| 603                 | Cheque-It-Out 1.1, Hooper<br>Int'l                           |
| 604                 | MoneyCounts 6.5, Parsons<br>Technology134                    |
|                     | Graphics                                                     |
| 640                 | Harvard GeoGraphics, Software Publishing100                  |
|                     | Groupware                                                    |
| 651                 | Who-What-When Enterprise,<br>Chronos Software 109            |

# Reading worth writing for.

If you're looking for some good reading, you've just found it. The free Consumer Information Catalog.

The Catalog lists about 200 federal publications, many of them free. They can help you eat right, manage your money, stay healthy, plan your child's education, learn about federal benefits and more.

So sharpen your pencil. Write for the free Consumer Information Catalog. And get reading worth writing for.

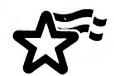

Consumer Information Center Department RW Pueblo, Colorado 81009

U.S. General Services Administration.

| Rea<br>Serv<br>Num |                                                                                                    | r  |
|--------------------|----------------------------------------------------------------------------------------------------|----|
|                    | Input Device                                                                                                   |    |
| 643                | Cordless Super Mouse,<br>Z-Nix98                                                                               |    |
| 644                | MouseMan Cordless Radio Mouse,<br>Logitech98                                                                   |    |
| 637                | LAN Peripherai IBM Token-Ring Network 16/4 Busmaster Server Adapter/A, IBM                                     |    |
|                    | Misceilaneous                                                                                                  |    |
| 611                | •                                                                                                    |    |
|                    | Regenesis Development40                                                                                        |    |
| 609                | 2161 12261 00001111111111111111111111111                                                                       | ì  |
|                    | On-Line Service                                                                                                |    |
|                    | Business Dateline, UMI/Data<br>Courier                                                                         |    |
|                    | Business Line, Donnelly Marketing Information Services 172                                                     | 1  |
|                    | BusinessWire, Business-Wire                                                                                    |    |
|                    | Cendata, U.S. Bureau of the Census                                                                             |    |
|                    | Census Projection 1989-1993,<br>Woods & Poole Economics 173                                                    |    |
|                    | Consumer Spending Forecast,<br>The WEFA Group                                                                  |    |
| 660                | Consumer Trends Int'l Competitive<br>Intelligence Tracking Service,<br>Strategic Intelligence Systems<br>Int'l |    |
| 674                | County and City Statistics, Slater<br>Hall Information Products 174                                            |    |
| 667                | Disclosure Database, Disclosure                                                                                | :  |
| 675                | Donnelley Demographics,<br>Donnelley Marketing Information<br>Services                                         |    |
| 661                | Dow Jones Business and Finance<br>Report, Dow Jones & Co 172                                                   | )  |
| 676                | Patterns, DRI/McGraw Hill 174                                                                                  | Į  |
| 679                | Dun's Marketing Services 174                                                                                   | Į  |
| 668                | Department of Commerce 173                                                                                     |    |
| 677                | ,,,,,,                                                                                                    | Į  |
| 670                | Market Potential, Donnelley Marketing Information Services                                                     | ļ. |
| 678                |                                                                                                    |    |
| 671                |                                                                                                    |    |
| 662                |                                                                                                    |    |
| 672                | Standard & Poor's News, Standard & Poor's                                                                      |    |
| 607                | Telescan, Telescan 214                                                                                         | Į  |
| 680                |                                                                                                    |    |
| 663                | Trade & Industry Index,<br>Information Access 172                                                              | }  |
|                    | Opticai Storage                                                                                                |    |
| 691                | Chinon America 181                                                                                             |    |
| 690                | Technology                                                                                                    |    |
| 701                | CD-ROM Minichanger, Pioneer<br>Communications of<br>America                                                    |    |
| 699                | CDR-1700S-PC, CDR-1750S,<br>CDR-3600PC, CDR-3650;<br>Multimedia Systems 181                                    |    |

| Read<br>Servi<br>Num | ice Pag                                                                     | je<br>nber |
|----------------------|-----------------------------------------------------------------------------|------------|
| 705                  | CD-Set, Sun Moon Star                                                       | 181        |
| 697                  |                                                                             | 9          |
| 692                  | Corel Kurata/CD, Corel                                                      |            |
| 693                  | Systems                                                                     | 181        |
| 694                  |                                                                             | ed<br>181  |
| 695                  | HP CD-ROM Drive, Hewlett-Packard                                            |            |
| 700                  | Intersect CDR-36 Portable,<br>CDR-73, CDR-83; NEC<br>Technologies           | 181        |
| 698                  | LaserBank 600CE, LaserBank 600CI; Micro Design Int'l                        | 181        |
| 703                  | MCD-ROM 650/E, Procom<br>Technology                                         | 181        |
| 702                  | PL CD-ROM Drive, Peripheral Land (PLI)                                      | 181        |
| 696                  | PS/2 CD-ROM Drive, PS/2<br>External CD-ROM Drive;<br>IBM                    |            |
| 704                  | Series 500 CDU-531, CDU-541,<br>CDU-6201, CDU-6211; Reference<br>Technology | e<br>181   |
| 706                  | TCDR 6000, TCDR 6050; Todd<br>Enterprises                                   | 181        |
| 707                  | XM-3201A1, XM-3201B1; Toshi<br>America Information<br>Systems               |            |
|                      | Power Supply                                                                |            |
| 630                  |                                                                             | 270        |
| 632                  | Smart UPS 400, American Powe<br>Conversion                                  | er         |
|                      |                                                                             |            |
| 633                  | Printer Ektaplus 7016 Printer, Eastman Kodak                                | . 88       |
| 708                  |                                                                             |            |
| 636                  | Mannesmann Tally MT735,<br>Mannesmann Tally                                 |            |
| 653                  | QMS-PS 810, 820, 2210, 2220;<br>QMS.                                        |            |
|                      | Project Management                                                          | _00        |
| 656                  | Artemis Planner version 2, Meti                                             | er         |
|                      | Management Systems                                                          | 109        |
| 642                  |                                                                             | . 94       |
| 647                  | Spreadsheet Utility Voice-It for Spreadsheets, Voice-It.                    | . 98       |
| 606                  | WAS: The Worksheet Archive<br>System, TRM Computers                         |            |
|                      |                                                                             | 201        |
| 649                  | Tape Drive Accutrak 2320, Irwin Magnetic Systems                            |            |
|                      | Utility                                                                     | . 52       |
| 608                  | Software                                                                    | 40         |
| 629                  | Norton Utilities 5.0,<br>Symantec                                           | 270        |
| 652                  | XtreeGold 2.0, Xtree  Word Processing                                       | 109        |
| 709                  | Professional Write Plus for                                                 |            |
|                      | Windows 1.0, Software<br>Publishing                                         | 75         |
|                      | <b>Word Processing Utility</b>                                              |            |
| 647                  | Voice-It for Word Processing,                                               | 98         |

# FREE PRODUCT INFORMATION PCWERLD Circle the number corresponding to the product or product category you need to know more about. Manufacturers will rush ADDRESS CITY STATE ZIP (required)

### product information directly to you. INFORMATION FROM ADVERTISERS

|   | 1   | 2   | 3   | 4   | 5   | 6   | 7   | 8   | 9   | 10  | 11  | 12  | 13  | 14  | 15  | 16  | 17  | 18  | 19  | 20  |
|---|-----|-----|-----|-----|-----|-----|-----|-----|-----|-----|-----|-----|-----|-----|-----|-----|-----|-----|-----|-----|
|   | 21  | 22  | 23  | 24  | 25  | 26  |     |     | 29  | 30  |     | 32  | 33  | 34  | 35  | 36  | 37  | 38  | 39  | 40  |
|   | 41  | 42  | 43  | 44  | 45  | 46  | 47  | 48  | 49  | 50  | 51  | 52  | 53  | 54  | 55  | 56  | 57  | 58  | 59  | 60  |
|   | 61  | 62  | 63  | 64  | 65  | 66  | 67  | 68  | 69  | 70  | 71  | 72  | 73  | 74  | 75  | 76  | 77  | 78  | 79  | 80  |
|   | 81  | 82  | 83  | 84  | 85  | 86  | 87  | 88  | 89  | 90  | 91  | 92  | 93  | 94  | 95  | 96  | 97  | 98  | 99  | 100 |
| 1 | 101 |     | 103 |     |     |     |     |     |     |     |     | 112 | _   |     | _   |     |     | 118 | 119 | 120 |
| 1 | 121 | 122 | 123 | 124 | 125 | 126 | 127 | 128 | 129 | 130 | 131 | 132 | 133 | 134 | 135 | 136 | 137 | 138 | 139 | 140 |
| • | 141 | 142 | 143 | 144 | 145 | 146 | 147 | 148 | 149 | 150 | 151 | 152 | 153 | 154 | 155 | 156 | 157 | 158 | 159 | 160 |
| • | 161 | 162 | 163 | 164 | 165 | 166 | 167 | 168 | 169 | 170 | 171 | 172 | 173 | 174 | 175 | 176 | 177 | 178 | 179 | 180 |
| • | 181 | 182 | 183 | 184 | 185 | 186 | 187 | 188 | 189 | 190 | 191 | 192 | 193 | 194 | 195 | 196 | 197 | 198 | 199 | 200 |
| 1 | 201 | 202 | 203 | 204 | 205 | 206 | 207 | 208 | 209 | 210 | 211 | 212 | 213 | 214 | 215 | 216 | 217 | 218 | 219 | 220 |
| - | 221 | 222 | 223 | 224 | 225 | 226 | 227 | 228 | 229 | 230 | 231 | 232 | 233 | 234 | 235 | 236 | 237 | 238 | 239 | 240 |
| 1 | 241 | 242 | 243 | 244 | 245 | 246 | 247 | 248 | 249 | 250 | 251 | 252 | 253 | 254 | 255 | 256 | 257 | 258 | 259 | 260 |
| - | 261 | 262 | 263 | 264 | 265 | 266 | 267 | 268 | 269 | 270 | 271 | 272 | 273 | 274 | 275 | 276 | 277 | 278 | 279 | 280 |
| - | 281 |     |     |     |     |     |     |     |     |     |     | 292 |     |     |     |     |     |     |     |     |
|   | 301 | 302 | 303 | 304 | 305 | 306 | 307 | 308 | 309 | 310 | 311 | 312 | 313 | 314 | 315 | 316 | 317 | 318 | 319 | 320 |
|   | 321 | 322 | 323 | 324 | 325 | 326 | 327 | 328 | 329 | 330 | 331 | 332 | 333 | 334 | 335 | 336 | 337 | 338 | 339 | 340 |
| - | 341 | 342 | 343 | 344 | 345 | 346 | 347 | 348 | 349 | 350 |     |     |     |     |     |     |     |     |     |     |
|   |     |     |     |     |     |     |     |     |     |     |     |     |     |     |     |     |     |     |     |     |

TITLE

#### CATALOG SECTION

| 401 | 402 | 403 | 404  | 405 | 406 | 407 | 408 | 409  | 410 | 411  | 412  | 413 | 414 | 415 | 416 | 417  | 418  | 419  | 420 |
|-----|-----|-----|------|-----|-----|-----|-----|------|-----|------|------|-----|-----|-----|-----|------|------|------|-----|
| 421 | 422 | 423 | 424  | 425 | 426 | 427 | 428 | 429  | 430 | 431  | 432  | 433 | 434 | 435 | 436 | 437  | 438  | 439  | 440 |
| 441 | 442 | 443 | 444  | 445 | 446 | 447 | 448 | 449  | 450 | 451  | 452  | 453 | 454 | 455 | 456 | 457  | 458  | 459  | 460 |
| 461 | 462 | 463 | 464  | 465 | 466 | 467 | 468 | 469  | 470 | 471  | 472  | 473 | 474 | 475 | 476 | 477  | 478  | 479  | 480 |
| 481 | 482 | 483 | 484  | 485 | 486 | 487 | 488 | 489  | 490 | 491  | 492  | 493 | 494 | 495 | 496 | 497  | 498  | 499  | 500 |
| 501 | 502 | 503 | 504  | 505 | 506 | 507 | 508 | 509  | 510 | 511  | 512  | 513 | 514 | 515 | 516 | 517  | 518  | 519  | 520 |
| 521 | 522 | 523 | 524  | 525 | 526 | 527 | 528 | 529  | 530 | 531  | 532  | 533 | 534 | 535 | 536 | 537  | 538  | 539  | 540 |
| 541 | 542 | 543 | 544  | 545 | 546 | 547 | 548 | 549  | 550 | 551  | 552  | 553 | 554 | 555 | 556 | 557  | 558  | 559  | 560 |
| 561 | 562 | 563 | 564  | 565 | 566 | 567 | 568 | 569  | 570 | 571  | 572  | 573 | 574 | 575 | 576 | 577  | 578  | 579  | 580 |
| 581 | 582 | 583 | 584  | 585 | 586 | 587 | 588 | 589  | 590 | 591  | 592  | 593 | 594 | 595 | 596 | 597  | 598  | 599  | 600 |
|     | 7   | Che | ck t | his | box | for | you | ır s | ubs | crip | tion | to  | PC  | WO  | RLI | D. Y | ou v | will | be  |

billed \$19.97 for a 1-year (12-issue) subscription (U.S. only).

#### PRODUCTS FEATURED IN EDITORIAL

PHONE

| <br>,,,,,,,,,,,,,,,,,,,,,,,,,,,,,,,,,,,,,,, | 0.0                             |                          |                          |                          |                          |                          |                          |                          |                          |                          |                          |                          |                          |                          |                          |                          |                          |                          |                          |
|---------------------------------------------|---------------------------------|--------------------------|--------------------------|--------------------------|--------------------------|--------------------------|--------------------------|--------------------------|--------------------------|--------------------------|--------------------------|--------------------------|--------------------------|--------------------------|--------------------------|--------------------------|--------------------------|--------------------------|--------------------------|
|                                             | 602                             |                          |                          |                          |                          |                          |                          |                          |                          |                          |                          |                          |                          |                          |                          |                          |                          |                          |                          |
|                                             | 622                             |                          |                          |                          |                          |                          |                          |                          |                          |                          |                          |                          |                          |                          |                          |                          |                          |                          |                          |
|                                             | 642                             |                          |                          |                          |                          |                          |                          |                          |                          |                          |                          |                          |                          |                          |                          |                          |                          |                          |                          |
|                                             | 662                             |                          |                          |                          |                          |                          |                          |                          |                          |                          |                          |                          |                          |                          |                          |                          |                          |                          |                          |
| 681                                         | 682                             | 683                      | 684                      | 685                      | 686                      | 687                      | 688                      | 689                      | 690                      | 691                      | 692                      | 693                      | 694                      | 695                      | 696                      | 697                      | 698                      | 699                      | 700                      |
| 721<br>741<br>761                           | 702<br>722<br>742<br>762<br>782 | 723<br>743<br>763        | 724<br>744<br>764        | 725<br>745<br>765        | 726<br>746<br>766        | 727<br>747<br>767        | 728<br>748<br>768        | 729<br>749<br>769        | 730<br>750<br>770        | 731<br>751<br>771        | 732<br>752<br>772        | 733<br>753<br>773        | 734<br>754<br>774        | 735<br>755<br>775        | 736<br>756<br>776        | 737<br>757<br>777        | 738<br>758<br>778        | 739<br>759<br>779        | 740<br>760<br>780        |
| 801<br>821<br>841<br>861                    | 802<br>822                      | 803<br>823<br>843<br>863 | 804<br>824<br>844<br>864 | 805<br>825<br>845<br>865 | 806<br>826<br>846<br>866 | 807<br>827<br>847<br>867 | 808<br>828<br>848<br>868 | 809<br>829<br>849<br>869 | 810<br>830<br>850<br>870 | 811<br>831<br>851<br>871 | 812<br>832<br>852<br>872 | 813<br>833<br>853<br>873 | 814<br>834<br>854<br>874 | 815<br>835<br>855<br>875 | 816<br>836<br>856<br>876 | 817<br>837<br>857<br>877 | 818<br>838<br>858<br>878 | 819<br>839<br>859<br>879 | 820<br>840<br>860<br>880 |

#### PRODUCT CATEGORY INFORMATION

For Information on an entire category of products or all of the products mentioned in an article, circle the appropriate number below.

#### Editorial Features (See Article for Number)

901 902 903 904 905 906 907 908 909 910 911 912 913 914 915 916 917 918 919 920 921 922 923 924 925 926 927 928 929 930 931 932 933 934 935 936 937 938 939 940 941 942 943 944 945 946 947 948 949 950

#### **Advertised Products**

| Computers !                   | 951 | Network Products       | 957 |
|-------------------------------|-----|------------------------|-----|
| Data Management (PIMs)        | 952 | Operating Environments | 958 |
| Desktop Pub./Graphic Software | 953 | Printers               | 959 |
| Financial/Accounting !        | 954 | Scanners               | 960 |
| Memory Boards                 | 955 | Video Boards           | 961 |
| Monitors                      | 956 | Word Processing        | 962 |

April 1991

Expires 08/15/91

S1

Free Product Information

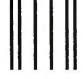

| B | U | S | 11 | VE | SS | R | EP | LY | M | A | - |
|---|---|---|----|----|----|---|----|----|---|---|---|
|   |   |   |    |    |    |   |    |    |   |   |   |

FIRST CLASS PERMIT NO. 758 PITTSFIELD, MA

POSTAGE WILL BE PAID BY ADDRESSEE

### PC W\RLD

Product Information Center P.O. Box 5330 Pittsfield, MA 01203-9871

NO POSTAGE NECESSARY IF MAILED IN THE UNITED STATES

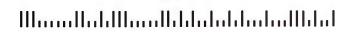

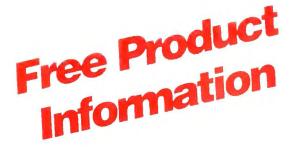

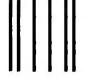

NO POSTAGE NECESSARY IF MAILED IN THE **UNITED STATES** 

#### BUSINESS REPLY MAIL

FIRST CLASS PERMIT NO. 758 PITTSFIELD, MA

POSTAGE WILL BE PAID BY ADDRESSEE

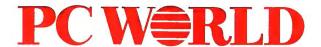

**Product Information Center** P.O. Box 5330 Pittsfield, MA 01203-9871

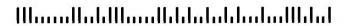

#### PRODUCT INFORMATION FREE

Circle the number corresponding to the. product or product category you need to

know more about. Manufacturers will rush

COMPANY

**ADDRESS** 

CITY

TITLE

STATE

**PHONE** 

ZIP (required)

INFORMATION FROM ADVERTISERS

product information directly to you.

10 12 32 52 72 92 34 54 74 94 22 42 23 43 25 45 26 46 28 48 31 51 71 38 58 29 49 30 50 33 53 35 55 39 59 47 70 71 90 91 68 99 100 82 85 86 87 88 89 93 95 96 97 83 84 110 111 112 103 104 105 106 107 108 109 113 114 115 116 117 122 123 124 125 126 127 128 129 130 131 132 133 134 135 136 137 142 143 144 145 146 147 148 149 150 151 152 153 154 155 156 157 162 163 164 165 166 167 168 169 170 171 172 173 174 175 176 177 182 183 184 185 186 187 188 189 190 191 192 193 194 195 196 197 136 137 138 156 157 158 202 203 204 205 206 207 208 209 210 211 212 213 214 215 216 217 218 219 220 222 223 224 225 226 227 228 229 230 231 232 233 234 235 236 237 238 239 240 242 243 244 245 246 247 248 249 250 251 252 253 254 255 256 257 258 259 260 262 263 264 265 266 267 268 269 270 271 272 273 274 275 276 277 278 279 280 282 283 284 285 286 287 288 289 290 291 292 293 294 295 296 297 302 303 304 305 306 307 308 309 310 311 312 313 314 315 316 317 318 319 320 321 322 323 324 325 326 327 328 329 330 341 342 343 344 345 346 347 348 349 350 330 331 332 333 334 335 336 337 338 339 340

CATALOG SECTION

402 403 404 405 406 407 408 409 410 411 412 413 414 415 416 417 418 419 420 401 402 403 404 405 406 407 408 409 410 411 412 413 414 415 416 417 418 419 420 421 422 423 424 425 426 427 428 429 430 431 432 433 434 435 436 437 438 439 440 441 442 443 444 445 446 447 448 449 450 451 452 453 454 455 456 457 458 459 460 461 462 463 464 465 466 467 468 469 470 471 472 473 474 475 476 477 478 479 480 481 482 483 484 485 486 487 488 489 490 491 492 493 494 495 496 497 498 499 500 501 502 503 504 505 506 507 508 509 510 511 512 513 514 515 516 517 518 519 520 521 522 523 524 525 526 527 528 529 530 531 532 533 534 535 536 537 538 539 540 541 542 543 544 545 546 547 548 549 550 551 552 553 554 555 556 557 558 559 560 561 562 563 564 565 566 567 568 569 570 571 572 573 574 575 576 577 578 579 580 584 585 586 587 588 589 590 591 592 593 594 595 596 597 598 599 600

Check this box for your subscription to PC WORLD. You will be billed \$19.97 for a 1-year (12-issue) subscription (U.S. only).

#### PRODUCTS FEATURED IN EDITORIAL

603 604 605 606 607 608 609 610 611 612 613 614 615 616 617 618 619 620 622 623 642 643 624 625 626 627 628 629 630 631 632 633 634 635 636 637 638 639 640 644 645 646 647 648 649 650 651 652 653 654 655 656 657 658 659 660 661 662 663 664 665 666 667 668 669 670 671 672 673 674 675 676 677 678 679 680 681 682 683 684 685 686 687 688 689 690 691 692 693 694 695 696 697 698 699 700 702 703 704 705 706 707 708 709 710 711 712 713 714 715 716 717 718 719 720 722 723 724 725 726 727 728 729 730 731 732 733 734 735 736 737 738 739 740 742 743 744 745 746 747 748 749 750 751 752 753 754 755 756 757 758 759 760 762 763 764 765 766 767 768 769 770 771 772 773 774 775 776 777 778 779 780 762 763 764 765 766 767 768 769 770 771 772 773 774 775 776 777 782 783 784 785 786 787 788 789 790 791 792 793 794 795 796 797 801 802 803 804 805 806 807 808 809 810 811 812 813 814 815 816 817 818 819 820 822 823 824 825 826 827 828 829 830 831 832 833 834 835 836 837 838 839 840 842 843 844 845 846 847 848 849 850 851 852 853 854 855 856 857 858 859 860 862 863 864 865 866 867 868 869 870 871 872 873 874 875 876 877 878 879 880 882 883 884 885 886 887 888 889 890 891 892 893 894 895 896 897

#### PRODUCT CATEGORY INFORMATION

For Information on an entire category of products or all of the products mentioned in an article, circle the appropriate number below.

Editorial Features (See Article for Number)

901 902 903 904 905 906 907 908 909 910 911 912 913 914 915 916 917 918 919 920 921 922 923 924 925 926 927 928 929 930 931 932 933 934 935 936 937 938 939 940 941 942 943 944 945 946 947 948 949 950

**Advertised Products** 

Computers
Data Management (PIMs) Desktop Pub./Graphic Software Financial/Accounting Memory Boards Monitors

Network Products 952 Operating Environments 954 Scanners

Word Processing

957

958

959 960

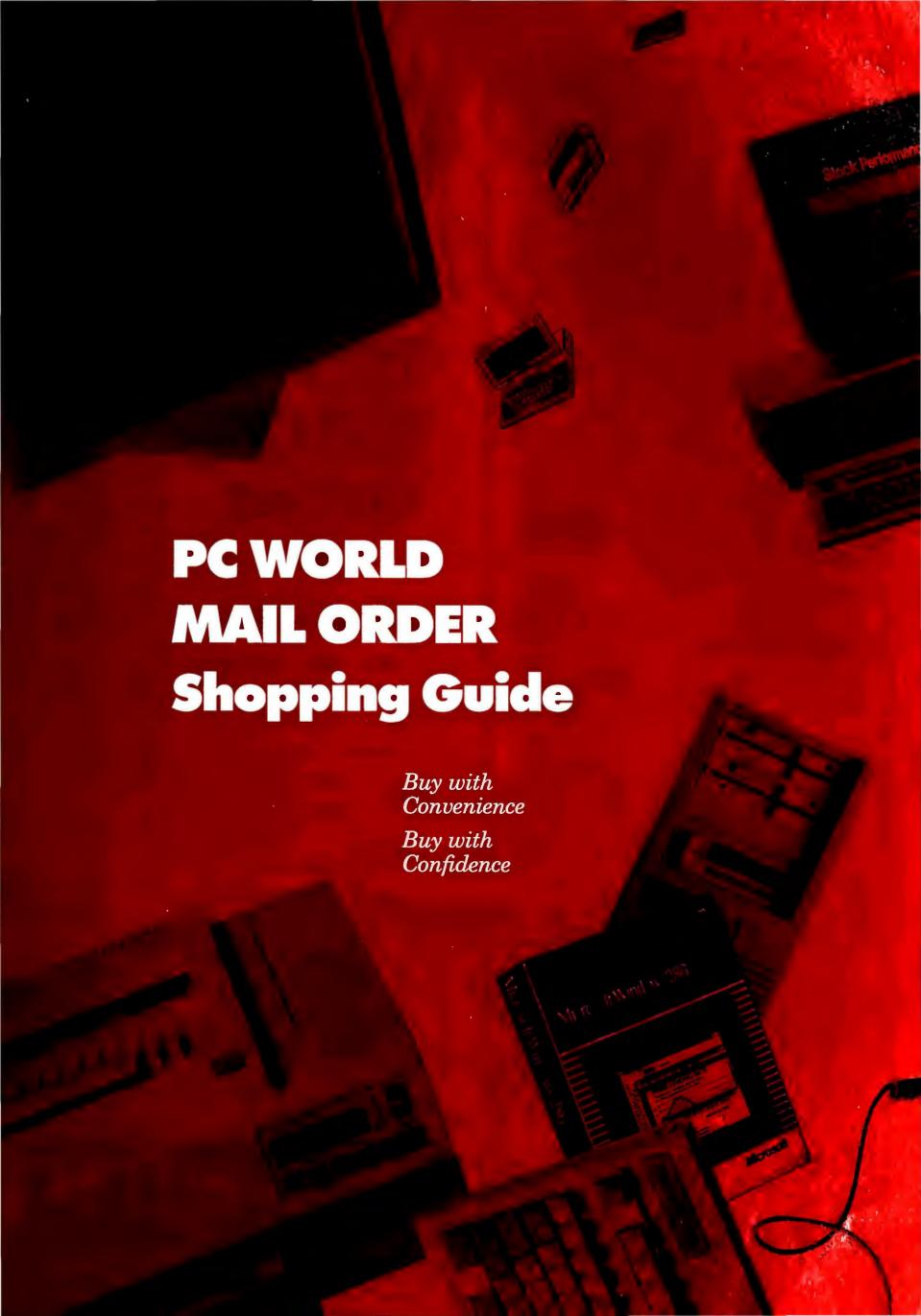

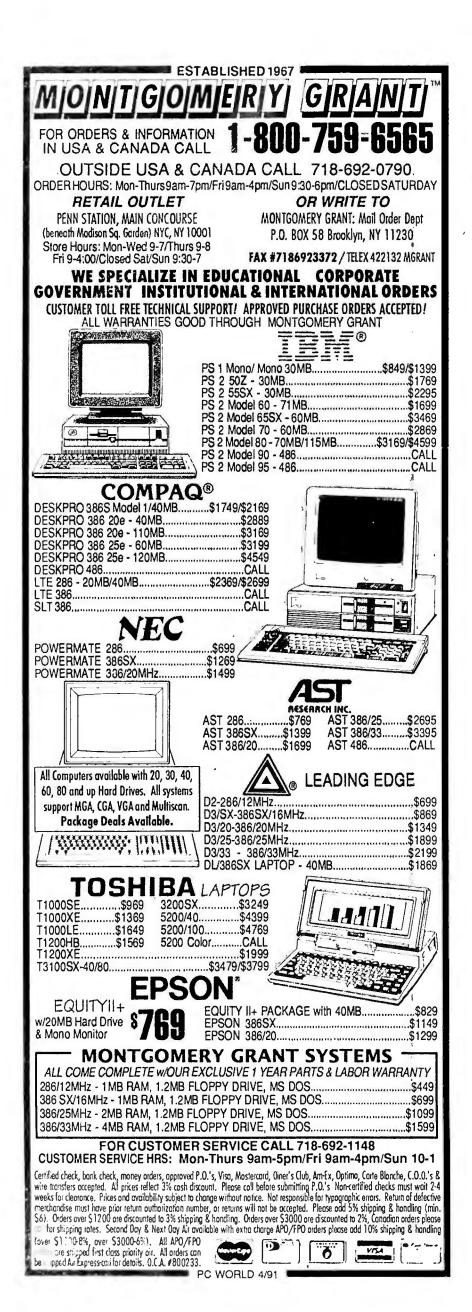

### PC W\RLD

# TAKING CARE OF BUSINESS THE PC WORLD SUBSCRIBER HOTLINE

Do you have a subscription problem that needs attention? Are you moving? Have an address change? Do you need to check your expiration date? For the fastest service simply call our toll-free subscriber hotline: 1-800-234-3498 between the hours of 6 AM and 8 PM, Mountain Time.

Or if you prefer, write us at: PC World Subscription Service P.O. Box 55029
Boulder, CO 80322-5029

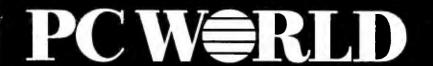

### A Decade of Experience Delivers

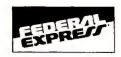

SHIPPING MOST ORDERS SHIPPED IN 24 HOURS

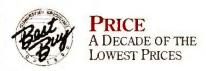

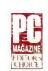

CONFIDENCE WE DO NOT CHARGE YOUR CREDIT CARD UNTIL YOUR ORDER IS SHIPPED

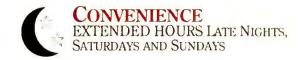

\$1600

439

#### Telemart Carries Much More Than Our Ad Can Hold! If You Don't See What You're Looking For, Call Us!

#### COMPUTERS 8usiness Velsa 386/33 #101 ..... .. \$1619 Toshiba T-1000 XE ..... **SOUND BOARDS** Creative Lebs Sound Blaster HARD CARDS Plus Development II XL50 MG ..... II XL105 MG ..... II 80 Meg ..... **DISK DRIVES** lomege (Bernoulli) 40 Meg (Dual 20 MG) ... Beta BB MG Dual 44 .... Beta 44 MG Insider ..... Other Models ..... LOWEST PRICES The products you want at the prices you like to pay. **FAX BDARDS** Complete 9600 .... UTILITIES HARD DISK MANAGEMENT PC Tools Deluxe 6.0 ..... MEMORY MANAGEMENT MENUING SOFTWARE PRDFESSIONAL DESKTOP **PUBLISHING** FORM PROCESSING Form Filler 3.0 ...... Formtool Gold 3.0 . Formworks w/Fill & File ... SPREADSHEET TIME MANAGEMENT Working Hours .... **DATA BASE MANAGEMENT** MONEY BACK GUARANTEE Software Only\* \*See Details.

| DOAILUS                                     |     |
|---------------------------------------------|-----|
| ATI<br>VGA Wonder + 256K w/Mouse            | 189 |
| Everex RAM 3000 Deluxe                      | 70  |
| Paradise                                    |     |
| VGA + 16                                    | 150 |
| MICE                                        |     |
| Logitech Serial Mouse New Hi-Res XT/AT      | 267 |
| Logitech Trackman Serial                    | 75  |
| MS Bus or Serial w/Windows 3.0              | 145 |
| CD ROM                                      |     |
| NEC<br>CO ROM INT COR-82                    | 560 |
| Toshiba                                     |     |
| CD ROM RDR W/SCSI EXT                       | 705 |
| ACCESSORIES                                 |     |
| Summasketch 12x12 II                        | 335 |
| 4 Button                                    | 582 |
| Summasketch 12x18 Pro II                    | 599 |
| ACCOUNTING                                  |     |
| DAC Easy Bonus Pack 4.1                     | 124 |
| DAC Easy Payroll 4.1                        | 53  |
| Peachtree III w/Data Duery                  | 210 |
| FREE                                        | -   |
| B 8 C 200 CC                                |     |
| FASTEST DELIVERY                            |     |
|                                             |     |
| EXPRESS                                     |     |
| EXPRE                                       |     |
| FEUERAL FXPRESS You Pay The Ground Shipping | 1   |
| We Pay The Air Oitterence                   |     |
|                                             |     |
| We Accept In:                               | re  |
| THE PROPERTY IN                             |     |
| AND CORPORAT                                | E   |

| VGA + 16                                                                                       | 150  |
|------------------------------------------------------------------------------------------------|------|
| MICE                                                                                           |      |
| Logitech Serial Mouse New Hi-Res XT/AT Logitech Trackman Serial MS Bus or Serial w/Windows 3.0 | 75   |
| CD ROM                                                                                         |      |
| NEC CD ROM INT CDR-B2 Toshiba CD ROM RDR W/SCSI EXT                                            |      |
| <b>ACCESSORIES</b>                                                                             |      |
| Summasketch 12x12 II                                                                           | 582  |
| ACCOUNTING                                                                                     |      |
| DAC Easy Bonus Pack 4.1                                                                        | 53   |
| FREE                                                                                           |      |
| FASTEST DELIVERY                                                                               | '    |
| EXPRESS                                                                                        |      |
| FEUERAL FXPRESS<br>You Pay The Ground Shipping<br>We Pay The Air Oiflerence                    |      |
| We Accept I                                                                                    | AT E |
| THE MUVEL I                                                                                    |      |

**BOARDS** 

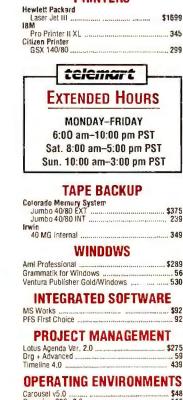

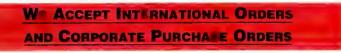

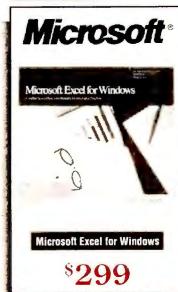

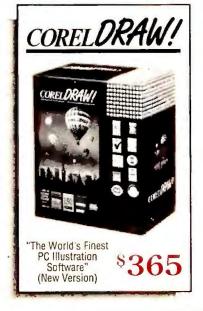

| OCR/SCANNERS                                    |          |
|-------------------------------------------------|----------|
| HAROWARE                                        |          |
| Scanner HS-3000+                                | . \$149  |
| DFI DCR Oeluxe                                  | \$125    |
| MDDEMS                                          |          |
| Everex Evercom 24 INT Practical Peripheral      | \$105    |
| 2400 B                                          | 125      |
| Prometheus<br>2400 8 w/Software ,               | , 99     |
| <b>DISKETTES AND TAP</b>                        | ES       |
| 5,25 D/S D/D Disks (100)                        | \$50     |
| CO-PRDCESSDRS                                   |          |
| Intel<br>80287-XL<br>80387 SX-16<br>80387-DX 20 | 295      |
| MONITORS                                        |          |
| Goldstar<br>14" VGA (1460)                      | ., \$425 |
| Mitsubishi<br>XC 1429 C VGA                     | 305      |
| Multisync 2A                                    | 469      |
|                                                 |          |

#### MOST RELIABLE

10 Years of Mail Order Excelence

**WDRD PROCESSING** 

| PFS Professional Write 2.2  | 142    |
|-----------------------------|--------|
| WordPerfect 5.1             | . 245  |
|                             |        |
| LAN & NETWORKING            |        |
| ACCPAC 8PI Network          | \$229  |
| Artisoft                    |        |
| Lantastic 2M8PS Starter     | 365    |
| Lantastic EtherNet Starter  |        |
| Harvard Graphics LAN Server | 564    |
| Novell                      |        |
| Adv NW/286                  | . 1876 |
| ELS I                       | 508    |
| ELS II A AND COLUMN COLUMN  | 1080   |
| Paradox 3.5 LAN             | . 625  |
| PC Anywhere IV LAN          | . 269  |
| D & A Network Pack          | . 252  |
| R-Base LAN 3.1              | 582    |
| HAROWARE                    | Call   |
|                             |        |

#### **PRESENTATION GRAPHICS**

#### COMMUNICATIONS

#### Carbon Copy Plus Procom Plus Prodigy Start-Up Kit 3 1 **PRDGRAMMING**

### & LANGUAGES

| MS Duick Basic Turbo C ++ Pro | 61<br>193 |
|-------------------------------|-----------|
| <b>CAD &amp; ENGINEERING</b>  |           |

#### BEST SELECTION

We have the product you want.

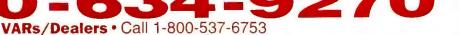

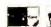

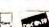

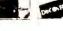

No Charge for VISA and MASTERCARD.
We Do Not Charge Your Card Until Year
Order is Shipped.
You Pay The Ground Shipping
1-10 / \$8 00, 11-20 / \$12.00
(Except Assa & Hawaii),
We Pay the Air Ofference
Free Air Applies ONLY to
Oomestic Orders Over \$100,

Mailing Address:

8804 N 23rd Ave , Phoenix AZ 850 • In Artzena Call (602) 944-0402. • Order Line Hours. Mon-En 6am-10 Sal 8am-5pm, Sun 10am-3pm • Order Processing (602) 944-1037 10am-3pm Mon.-En.

NOW ACCEPTING INTERNATIONAL ORDERS • Call our FAX (602) 944-1510

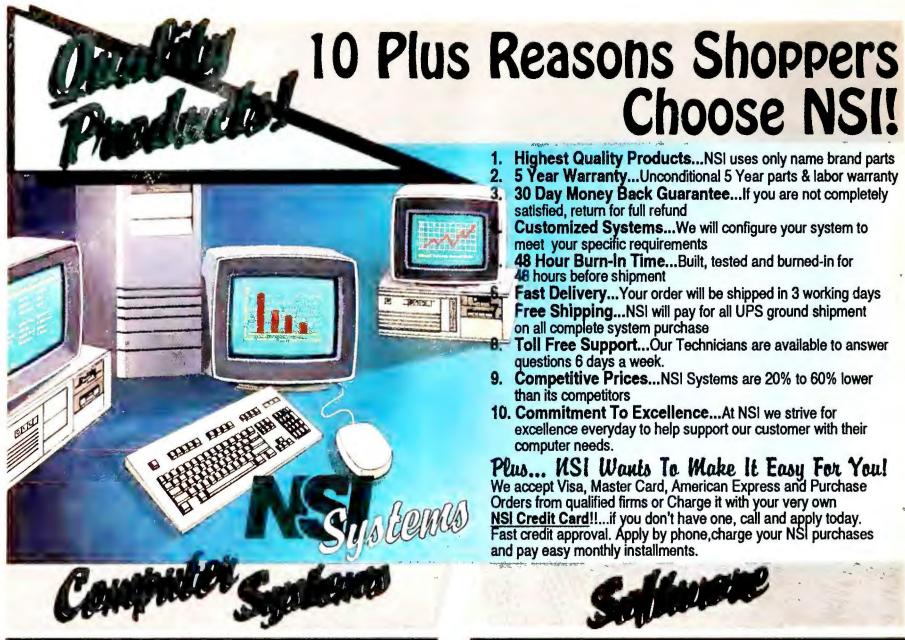

#### nsi systems

#### Standard Features:

- 1MB Ram expandable to 8MB
- 1.2 MB Floppy FDD/HDD Controller
- 2 serial, 1 parallel & 1 game port
- 8 Expansion slots
- Enhanced 101 Key Keyboard
- Co-processor Socket
- 200 Watt Power Supply

| 12 MHz | 80286 microprocessor \$ 499.00                 |                                                                                                    |
|--------|------------------------------------------------|----------------------------------------------------------------------------------------------------|
| 16 MHz | 80286 microprocessor 579.00                    |                                                                                                    |
| 20 MHz | 80286 microprocessor 679.00                    |                                                                                                    |
| 20 MHz |                                                |                                                                                                    |
| 25 MHz | Cache—80386 microprocessor 1,099.00            |                                                                                                    |
| 33 MHz |                                                |                                                                                                    |
| 25 MHz | Cache—80486 microprocessor                     |                                                                                                    |
|        | 16 MHz<br>20 MHz<br>20 MHz<br>25 MHz<br>33 MHz | 16 MHz       80286 microprocessor       579.00         20 MHz       80286 microprocessor       679.00         20 MHz       80386 microprocessor       999.00         25 MHz       Cache—80386 microprocessor       1,099.00         33 MHz       Cache—80386 microprocessor       1,599.00 |

#### System Upgrades: (add to system price)

| MONITORS  | 40MB      | 80MB      | 105MB     | 200MB     |
|-----------|-----------|-----------|-----------|-----------|
| Mono      | \$ 399.00 | \$ 539.00 | \$ 599.00 | \$ 899.00 |
| VGA       | 699.00    | 839.00    | 899.00    | 1,199.00  |
| Super VGA | 809.00    | 949.00    | 1,009.00  | 1,309.00  |

#### TOSHIBA LAPTOPS

| Toshiba | T1000          |                                         | \$ 649.00   |
|---------|----------------|-----------------------------------------|-------------|
| Toshiba | T1000SE        | *************************************** | 1.149.00    |
| Toshiba | T1000XE        | •••••                                   | 1.599.00    |
| Toshiba | T1200HB        |                                         | 1 799 00    |
| Toshiba | T1200XE        |                                         | 2 299 00    |
| Toshiba | T1600X 20/40   | •••••                                   | 2.429/2.899 |
| Toshiba | T3100SX 40/80  |                                         | 3.799/4.299 |
| Toshiba | T3200SX 40/120 | ••••••                                  | 4,099/4,699 |
| Toshiba | T5200 40/100   | *************************************** | 4 699/4 999 |
| Toshiba | T5200/200      |                                         | 5 499       |
| Toshiba | T5200/200C     | *************************************** | 6,299       |

Choose NSI!

Highest Quality Products...NSI uses only name brand parts 5 Year Warranty...Unconditional 5 Year parts & labor warranty 30 Day Money Back Guarantee...If you are not completely satisfied, return for full refund

Customized Systems...We will configure your system to meet your specific requirements

48 Hour Burn-In Time...Built, tested and burned-in for 48 hours before shipment

Fast Delivery...Your order will be shipped in 3 working days Free Shipping...NSI will pay for all UPS ground shipment on all complete system purchase

Toll Free Support...Our Technicians are available to answer questions 6 days a week.

Competitive Prices...NSI Systems are 20% to 60% lower

than its competitors

10. Commitment To Excellence...At NSI we strive for excellence everyday to help support our customer with their computer needs.

Plus... ISI Wants To Make It Easy For You! We accept Visa, Master Card, American Express and Purchase Orders from qualified firms or Charge it with your very own NSI Credit Card!!...if you don't have one, call and apply today. Fast credit approval. Apply by phone, charge your NSI purchases and pay easy monthly installments.

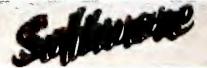

#### **BUSINESS APPLICATIONS**

| Adobe Type Mgr. Plus | \$129.95 | Microsoft Works 2.0            | \$99.95 |
|----------------------|----------|--------------------------------|---------|
| ) Base IV 1.1        | 459.95   | Paradox 3.5                    | 489.95  |
| First Choice         | 99.95    | Pagemaker 4.0                  | 489.95  |
| Grammatik IV         |          | Quatro Prof. 2.0               |         |
| larvard Graphics 2.3 | 299.95   | Quicken 4.0                    | 44.95   |
|                      |          |                                |         |
| Aicrosoft Word 5.5   |          |                                |         |
| .otus 1-2-3 3.0      | 389.95   | Quicken 4.0<br>WordPerfect 5.1 |         |

#### **COMMUNICATIONS & UTILITIES**

| 386 Max 5.0           | \$79.95 | PC Anywhere IV   | \$119.95 |
|-----------------------|---------|------------------|----------|
| CarbonCopy Plus 5.22  | 119.95  | PC Tools 6.0     | 89.95    |
| Expand. Mem. Mgr. 5.1 | . 69.95 | Procomm Plus 1.1 | 69.95    |
| Fast Back Plus 2.1    | 119.95  | Spinrite II 1.1  | 79.95    |
| Norton Utilities 5.0  | 119.95  | •                |          |

#### LANGUAGES & SYSTEMS

| Clipper 5.0\$499.95         | QDOS II\$39.95   |
|-----------------------------|------------------|
| DESQ View 386 2.3 119.95    | Quick Basic 4.5  |
| Microsoft Windows 3.0 89.95 | Turbo C 2.069.95 |

#### HOME, EDUCATION & RECREATION

| Battle Chess II\$34.95           | New Print Shop\$39.95     |
|----------------------------------|---------------------------|
|                                  | Printmaster Plus 44.95    |
| Learning DOS 2.039.95            | Simcity                   |
| Microsoft Entertainment Pack for | Tetris                    |
| Windows34.95                     | Typing Tutor IV Plus39.95 |

PLUS MANY MORE POPULAR SOFTWARE AVAILABLE! **CALL NSI FOR LOWEST PRICE!** 

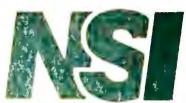

**COMPUTER PRODUCTS** 

We buy and sell excess inventories...call or fax list. 20308 Gramercy Place, Torrance, CA 90501

(213) 328-3344 · FAX: (213) 328-2907 · (800) 345-5568
TERMS: NSI REVOLVING CHARGE, VISA, MC, AMEX (add 4%), COD, PO's from qualified firms. 20% restocking fee on all non-defective returns. All returns/adjustments must be made within 15 days. CA residents Add 6-1/2% Sales Tax PRICES SUBJECT TO CHANGE . \$8.50 Minimum Shipping.

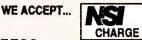

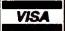

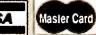

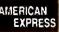

### Apply Now For Your NSI Charge Card! Fast Credit Approval! SEND FOR YOUR FREE NSI CATALOG

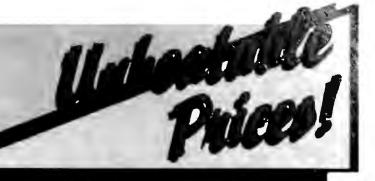

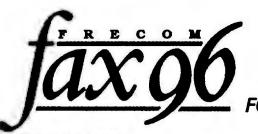

**EDITORS** 

August, 1990 FAX96

#### FRECOM FAX96

Send and receive fax at full 9600 bits per second. Complete compatibility with Group 3 fax standards. Simple and easy to install.

 Auto-redial - Automatic self-generating telephone directory -Broadcast capability . Multiple file send . Delay file send (for PCs with internal clock) • Log of faxes sent and received Screen display preview • Sends ASCII, PCX, and TIFF files • Support for virtually all laser and dot matrix printers • Supports VGA, EGA, CGA and ONLY \$1 **Hercules Monochrome Monitors** 

#### NEW FRECOM FAX96 1-LINER BOARD

The first under \$300 fax board designed for homes & offices. Same features as Fax 96, but allows phone, answering machine and fax share a single line.

ONLY \$ 17900

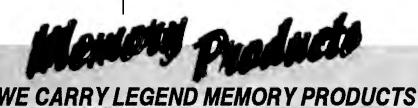

### The MousePen

Works like a mouse, shaped and held like a pen! Light, Responsive, Easy to Use!

The Mouse Pen is comfortable with either hand and requires minor wrist movement to operate and adjust its response automatically to your movement. It is the most advanced pointing device technology available today. Uses existing drivers in Windows<sup>®</sup> and works with Microsoft or IBM OS/2 dirvers.

INCLUDES... • Microsoft compatible driver Menu Maker utility software for non-mouse applications
 TelePAINT ™, a color paint program with VGA support
 IBM PS/2 mouseport connector • Adapter for DB9 and

DB25 serial ports • 5-1/4" and 3-1/2" diskettes • User Manuals • Custom Pen holder

#### IBM PS/2 MEMORY

| CAT. #             | DESCRIPTION                                            | NSI              | CAT.#   | DESCRIPT.                             | NSI    |
|--------------------|--------------------------------------------------------|------------------|---------|---------------------------------------|--------|
| 30F5348            | 512KB Upgrade PS/2 30 286                              | 54.00            | 6451060 | 4MB Mem.BD PS/2 80-A21;A31            | 479.00 |
| 30F5360<br>6450372 | 2MB Upgrade PS/2 30 286<br>2MB Memory Adapter 6450367  | 168.00<br>395.00 | 6450605 | 2-8MB Xpand Mem. PS/2 70&80<br>w/2MB  | 399.00 |
| 6450603<br>6450604 | 1MB SIMM PS/2 70-E61; 121<br>2MB SIMM PS/2 50-70       | 82.00<br>129.00  | 34F3077 | 2-14MB Xpand Mem. PS/2 70&80<br>w/2MB | 498.00 |
| 6450608<br>34F2933 | 2MB SIMM PS/2 70<br>4MB SIMM PS/2 55SX; 65SX           | 150.00<br>420.00 | 34F3011 | 4-14MB Xpand Mem. PS/2 70&80<br>w/4MB | 750.00 |
| 6450375<br>6450379 | 1MB Mem. BD PS/2 80-041<br>2MB Mem. BD PS/2 80 111-321 | 96.00<br>179.00  | 1497259 | 2-8MB Xpand Mem. PS/2 50-65SX w/2MB   | 480.00 |

### COMPAQ MEMORY

| CAT.#      | DESCRIPTION                      | NSI    | CAT.#      | DESCRIPTION                    | NSI      |
|------------|----------------------------------|--------|------------|--------------------------------|----------|
| 107331-001 | 512KB Upgrade Portable III       | 54.00  | 113634-001 | 4MB Xpand Mem. DP386S-16       | 390.00   |
| 107332-001 | 2MB Upgrade Portable III         | 245.00 | 113644-001 | 1MB Xpand Mem, DP386 20E, 25E  | 179.00   |
| 107651-001 | 1MB Upgrade Portable 386         | 205.00 | 113645-001 | 4MB Xpand Mem, DP386 20E, 25E  | 390.00   |
| 107653-001 | 4MB Xpand Mem. Portable 386      | 630.00 | 113646-001 | 1MB Module DP386S-16           | 149.00   |
| 107654-001 | 4MB Mem. Xtension Portable 386   | 630.00 | 115144-001 | 1MB Module DP386-33,           | 180.00   |
| 108069-001 | 1MB Xpand Memory DP386-16        | 264.00 |            | 486-25, Syspro                 |          |
| 108070-001 | 4MB Xpand Memory DP386-16        | 630.00 | 116561-001 | 6MB Module 486-25, Syspro      | 1,325.00 |
| 108071-001 | 1MB Memory Upgrade DP386-16      | 360.00 | 116568-001 | 32MB Module DP486-25, Syspro   | 5,795.00 |
| 108072-001 | 4MB Memory Upgrade DP386-16      | 630.00 | 117077-001 | 512KB Mem. BD Portable LTE     | 139.00   |
| 110235-001 | 1MB Memory BD Slt 286            | 180.00 | 117081-001 | 1MB Mem. BD Portable LTE 286   | 129.00   |
| 110237-001 | 4MB Memory BD Slt 286            | 949.00 | 117081-002 | 2MB Memory BD Portable LTE 286 | 190.00   |
| 112534-001 | 4MB Module DP386S-16             | 299.00 | 118688-001 | 1MB Upgrade DP286N, 386N       | 119.00   |
| 113131-001 | 1MB Module DP396286E, 386 20-25E | 96.00  | 118689-001 | 2MB Upgrade DP386N, 386S-20    | \$205.00 |
| 113132-001 | 4MB Module DP2886E, 386 20-25E   | 269.00 | 118690-001 | 4MB Upgrade DP286N, 386N,      | \$480.00 |
| 113633-001 | 1MB Xpand Mem. DP386S-16         | 175.00 |            | 386S-20                        |          |

#### TOSHIRA MEMORY

| TOSTABLY TELESTIC |                                                        |        |                            |                                                                  |                  |  |  |
|-------------------|--------------------------------------------------------|--------|----------------------------|------------------------------------------------------------------|------------------|--|--|
| CAT.#             | DESCRIPTION                                            | NSI    | CAT.#                      | DESCRIPTION                                                      | NS               |  |  |
| PC10-PA8304U      | 2MB Memory Card Portable<br>T5200 Toshiba Destop T8500 | 189.00 | PC15-PA8310U               | 4MB Memory Card Portable<br>T3100SX                              | 589.00           |  |  |
| PC12-PA8307U      |                                                        | 189.00 | PC6-PA7137U<br>PC7-PA8301U | 3MB Memory Card Portable T3200<br>2MB Memory Card Portable T5100 | 299.00<br>189.00 |  |  |
| PC13-PA8306U      | 2MB Memory Card Portable<br>T1200XE                    | 309.00 | PC9-PA8340U                | 512K Memory Card Portable<br>T3100E                              | 119.00           |  |  |
| PC14-PA8311U      | 1MB Memory Card Portable<br>T1000SE-XE                 | 275.00 | PC9-PA8341U                | 2MB Memory Card Portable<br>T3100E                               | 189.00           |  |  |
| PC15-PAR308U      | 2MB Memory Card Portable                               | 189.00 |                            |                                                                  |                  |  |  |

ALL MEMORY PRODUCTS COME WITH 5 YEAR UNCONDITIONAL WARRANTY. CALL FOR QUANTITY PRICES.

#### SIMM MODULES

|       | 150   | 120   | 100   | 80     | 70     | 60     |   |
|-------|-------|-------|-------|--------|--------|--------|---|
| 256x8 | 15.00 | 17.00 | 19.00 | 22.00  |        |        |   |
| 256x9 | 17.00 | 19.00 | 21.00 | 24.00  |        |        |   |
| 1MBx8 |       |       | 45.50 | 46.00  | 55.00  | 65.00  |   |
| 1MBx9 |       |       | 46.50 | 47.95  | 58.00  | 68.00  |   |
| 4MBx8 |       |       |       | 259.00 | 279,00 | 309.00 |   |
| 4MBx9 |       |       |       | 279.00 | 269.00 | 299.00 |   |
|       |       |       |       |        |        |        | ī |

#### DRAM CHIPS

|       | 150  | 120  | 100  | 60   | 70   | 80   |
|-------|------|------|------|------|------|------|
| 64x1  | .90  | 1.20 | 1.50 |      |      |      |
| 64x4  |      | 2.00 | 2.15 |      |      |      |
| 256x1 | 1.25 | 1.40 | 1.60 | 1.65 |      |      |
| 256x4 |      | 5.00 | 5.25 | 5.60 | 6.25 | 7.50 |
| 1MBx1 |      | 4.75 | 5.00 | 5.35 | 6.00 | 7.00 |

#### LASER PRINTER MEMORY

| Cat.#   |       | <b>WORKS WITH</b>     | NSI    | Cat.#    |     | <b>WORKS WITH</b>              | NSI    |
|---------|-------|-----------------------|--------|----------|-----|--------------------------------|--------|
| 33474A  | 1MB   | HPLaser Jet IIP & III | 99.95  | M6005    | 1MB | Apple LaserWriter              | 85.00  |
| 33475A  | 2MB   | HPLaser Jet IIP & III | 139.95 |          |     | IVNTX                          |        |
| 33477A  | 4MB   | HPLaser Jet IIP & III | 214.95 | M6006    | 4MB | Apple LaserWriter              | 319.00 |
| 33443B  | 1MB   | HPLaser Jet II & IID  | 99.95  |          |     | IVNTX                          |        |
| 33444B  | 2MB   | HPLaser Jet II & IID  | 139.95 | S63-1300 | 1MB | Canon LBP-8II                  | 119.00 |
| 33445B  | 4MB   | HPLaser Jet II & IID  | 214.95 |          |     | Laser Printer                  |        |
| 1039136 | 1MB   | IBM Laser 4019        | 139.00 | S63-1880 | 2MB | Canon LBP-8II                  | 189.00 |
| 1039137 | 2MB   | IBM Laser 4019        | 165.00 |          |     | Laser Printer                  |        |
| 1038675 | 3.5MB | IBM Laser 4019        | 229.00 | NA       | 4MB | Canon LBP-8II<br>Laser Printer | 269.00 |

#### MEMORY BOARDS-BOCA RESEARCH

| BOCARAM/XT—Provides up to 2MB of expanded membry for 8 bit bus. Operates up to 12 |
|-----------------------------------------------------------------------------------|
| MHz, Uses 256K D-RAM—with 0K \$120.00                                             |
| with 512K 149.00                                                                  |
| with 2MB 229.00                                                                   |
| ROCARAMIAT PLUS Provides up to                                                    |

BOCARAM/AT-I/O PLUS-Provides up to 4MB of Xtended, Xpanded or backfill memory.
For 16 bit bus. Operates up to 33 MHz and is set thru software, has serial and parallel port. Uses 1MB D-RAM—

with OK with 2MB ..

| BOCARAN            | 1 30 Provides up to<br>nory for IBM PS/2 mo | 2MB of       |
|--------------------|---------------------------------------------|--------------|
| 8-bit bus utilizia | ng 3.5° floppy disks. U                     | Ises 256K D- |
| RAM                | with 0K                                     | \$159.00     |
|                    | with 2MB                                    | 299.00       |
|                    |                                             |              |

BOCARAM 50Z—Provides up to 2MB, 0 wait state, expanded or extended memory for IBM PS/2 model 50, 50Z, 60. Uses 1MB D-RAM— .... with OK ...... with 2MB .... \$159.00

BOCARAM 50/60—Provides up to 4MB expanded, extended or backfill memory for PS/2 model 50, 60. Uses 1MB D-RAM-

with OK .. with 2MB \$149 00

We buy and sell excess inventories..call or fax list.

20308 Gramercy Place, Torrance, CA 90501

(213) 328-3344 - FAX: (213) 328-2907 - (800) 345-5568
TERMS: NSI REVOLVING CHARGE, VISA, MC, AMEX (add 4%), COD, PO's from qualified firms. 20% restocking fee on all non-defective returns. All returns/adjustments must be made within 15 days. CA residents Add 6-1/2% Sales Tax - PRICES SUBJECT TO CHANGE - \$8.50 Minimum Shipping.

WE ACCEPT... NS CHARGE

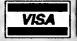

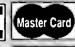

**AMERICAN** 

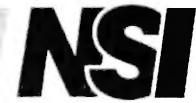

COMPUTER PRODUCTS

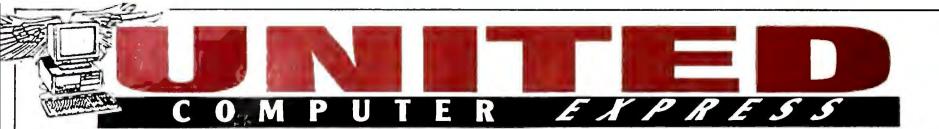

24 HOUR **FAX** ORDER LINE

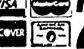

VIBIT OUR RETAIL LOCATION

**FORMATED BEFORE** 

FORCE 1

\*40 MB HARD DRIVE \*1.2 MB F/D \* 1.44 MB HD '1.2 MB F/U 1.-- .... ' VGA ADAPTER......

Dealers \$888

Authorized

FORCE 386X

80386/16 MHZ \* 1 MB RAM \*1.44MB FD \* 1.2 MB FD \*40MB HD \* VGA ADAPTER.

\$1148

FORCE 386/33

80386/33MHZ \* 2MB RAM 1.2 MB FD, 1.44 MB FD-64KB CACHE MEMORY-101.....

\$1788

**POWERMATE 286 +** 

\$968 POWERMATE 386 SX +\$1468

POWERMATE386SX/20\$1399 80386°20MHZ°2MB RAM.

**POWERMATE 386/25** \$2599 80386\*25 MHZ\*2MB RAM...

POWERMATE 386/25S \$2288

#### △LEADING EDGE △

MODEL D

8086 \*512K RAM \*MQNO SYSTEM \*84KB... \$388 D3/SX

80386/16MHZ \*1MB RAM \*101KB \*VGA ADAPTER... \$899

D3/2080386/20MHZ \* 1MB RAM \*101KB \*VGA ADAPTER..... \$1399

D3/25

80386/25MHZ. \*4MB RAM \*101KB \*VGA ADAPTER... \$1788

IBM PERSONAL SYSTEM II

CALL CALL MODEL 55SX w/60MB MODEL 65SX w/60MB.... CALL MODEL 65SX w/120MB MODEL PORTABLE P70-031 CALL N DDEL 70-E61/60MB MODEL 70-121 w/120MB CALL MODEL 70-B61/60MB.... CALL MODEL 70-B21/120MB . . CALL MODEL 80-071 W/70MB CALL CALL

8513 COLOR MONITOR. 8515 COLOR MONITOR

#### PACKARD BELL PB286LPNB 80286 - 12MHZ 1 MB RAM

SHARP

PC 4741......CALL
PC 5741.....CALL
SHARP 386 COLOR...CALL
SHARP MZ-100.....CALL

ZENITH

286/20....\$2399 286E/40....\$2699

**TEXAS INSTRUMENT** 

**TOSHIBA** 

T-3100SX/40....\$3488 T-3100SX/80.....CALL T-5200/100....\$4799

SAMSUNG

\$229

T-1000.

T-1000SE

1000XE

T-3200SX

STAR

NX-1020.

1200HD.....

.....\$499 .....\$988

\$3488

\$3345

20 MB HD

VGA DISPLAY CAL

### DLT386SX+ • 80386 - 16MHZ • 2 MEG RAM • 40 MEG HD VGA WHITE DISPLAY

NEW \$2188

**ACCESSORIES** 

\*\*MATH COPPY DRIVE \*

\* EXT FLOPPY DRIVE \*

\* EXT HARD DRIVE \*

EXPANSION BOXES \*

\* LAPTOP NETWORK \*

\* LAPTOP CASES \*

\* BATTERIES \*

\* LAPLINK III \*

POGET PC ..... CALL

PORTABLE MOBILE OFFICE

LAPTOP/PHONE/FAX
NOVATEL CELLULAR PHONE
SANYO 16 LT 2
0-HALIBURTON CASE
PORTABLE FAX
RJ-11 JACK
26 R
RJ-11 JACK
27 PO MANUAL SET

3 PC. MANUAL SET

ROMER SERVICE GUIDE

\$ 2388

OTHER SYSTEMS AVAILABLE

#### EVEREX **△LEADING EDGE** TEMPO LX

80386 - 16MHZ 1 MEG RAM 20 MEG HD VGA DISPLAY NOTEBOOK

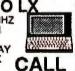

#### COMPAQ

| L. L-ZU    |        |
|------------|--------|
| LTE 286/20 | \$2588 |
| LTE 286/40 | \$2888 |
| SLT 286/20 | \$3888 |
| SLT 386    |        |
| EPS        | ON     |

LT 286E/20.....CALL LT 286E/40. .....CALL LT 386SX/40...

LEADING EDGE DLT 386SX..... .....1699

**PACKARD BELL** PB-286V

**PANASONIC** CF-170B.. CF-250B.. ...\$1648

MBC 16LT.....

PORTABLE CELLULAR CASE
 A/C ADAPTER BATT. CHARGER
RIBBON/FAXPAPER/CLEANER

150B.....\$599 170B.....\$1388

TWIN HEAD

386SX .....\$2588 286 LRS.....CALL

STEP 286/12-80286/12MHZ \$1169 \* 1MB RAM \*1.2MB FD.....

STEP 286/16 -80286/18MHZ \$1328

STEP 386CX -80386/18MHZ \$1199

STEP 386/20 -80386/20MHZ \$2388 \*1MB RAM \*64K CACHE.....

STEP 386/25 acabe/25MHZ \$2688 \*1MB RAM \*64k CACHE ......

STEP 386/33-80386/33MHZ

\$3488 \*2MB RAM \*64k CACHE.....

### NOVE

GOLD AUTHORIZED DEALERS NOVELL EL 122. CALL

NOVELL EL II 2.15C NOVELL EL ADVANCED 2.15C. CALL NOVELL EL ADVANCED SFT 2.15C. .CALL NOVELL EL 386 3 1. CALL SMC 8 BIT ARCNET CAR. \$66 THOMAS CONRAD 8 BIT ARCNET CARD... ...\$58 AT&T INTERNAL 40 MB TAPE BACKUP .... \$238

**4 USER NETWORK STARTING** AS LOW AS \$3495 - COMPLETE

#### LASERCOMPACT XT

**IBM XT** 

#### COMPATABLE

\* 512K RAM /10 MHZ

MONO/COLOR CARD PARALELL &

SERIAL PORTS

\* 5.25 FD /JOYSTICK PORT \* COLOR MONITOR

\* DOS & BASIC

1. J. E. J.

### 

#### 80386SX-16 SYSTEM

80386SX-16 Main Board

\* RUSBASX-16 Main Board \* 0 Wait Stare \* 80 nsec. 1 Meg RAM \* 1.2 MB Floppy Drive \* 1.44 MB Floppy Drive \* 4D Meg IDE Hard Drive \* 1D F HD/FD Controller \* 2 S/1 P/1 G \* 11 Brt V GA 2 554

16 Bit VGA 256k 1024 x 768 VGA Monitor 3 Button Mouse

101 Key Keyboard DOS 401, GW Basic and more

 3 Year Warranty Land Mark Speed (rev. 0.99) 20 Mhz
 System Fully Operational with UNIX and OS/2

POLICIE!

### HEWLETT

LX-810..... ....\$159 \$1288 Q-510. \$269 0-850 \$419 LQ-950... LQ-1050. LQ-2550. SERIES IIP \$928 ..\$599 ..\$899 ..\$429 .CALL HP LASER JET HP LASER JET
SERIES III.
DESK JET 500.....
DESK JET PLUS....
DESK WRITTER....
PAINT JET XL... \$1528 FX-1050. .....\$528 .....CALL AP-2000. AP-4000. AP-2500. CALL ....CALL CALL .....\$1998 .....\$2488 LASER JET IID

> LASERMASTER TURBO BOARDS .... ...CALL

\$149 \$169 \$269 \$349 NX-1000II 1 MG RAM IIP,III,II .............CALL 2 MG RAM IIP,III,II ...........CALL 4 MG RAM IIP,III,II ..........CALL 25 IN ONE FONT CART.....CALL XB-2410... \$469 # 3-2415

WE WELCOME GOVERNMENT & CORPORATION FIRMS

P-6200..... P-2200XE. **PANASONIC** 

26 PC

PACKAGE

KXP-1180.....\$159 KXP-1092.....\$229 KXP-1124.....\$269 KXP-1624.. KXP-4420.. .\$369 .\$788 KYP.4450 \$1228 KXP-4455. .\$1928

CITIZEN

GXS-140..... 200GX.....

#### FAX **FAX FAX**

SHARP PANASONIC TOSHIBA FO-215.....\$529 KXF-50......\$448 FO-334.....\$528 KXF-90......\$688 4400.....CALL 3750....\$748 3450....\$688 FO-334.....\$738 KXF-110.....\$799 FO-510.....\$699 KXF-220.....\$999 TF-251.....\$998 TF-331.....\$898 **PANAFAX** 

UF-127......\$699 FAX-15.....\$478 UF-160M...CALL FAX-23.....\$799 UF-270....\$1099 FAX-26.....CALL UF-270M..\$1199 770......\$3395

**EPSON EPSON 1000.\$469 EPSON 2000.\$548** 

CANON SANYO SU.....\$899

COPIERS
CANON PC-1....\$478
CANON PC-2....\$585
CANON PC-11...\$998
SANYO SFT-50..\$599 MURATA M1100.....\$599 M1850.....\$795 F37.....CALL MITA CC10.....\$598

MAGNA HEADSTART 300 80286 \*12MHZ \*1.2/1.44MB FD \*40MB HD \*VGA ADAPTER...... \$1088

**HEADSTART 300CD** 80286 \*12MHZ \*1MB RAM \*1.44MB FD \*680MB CD RQM \*40MB HD \*VGA ADAPTER.... \$1568 **HEADSTART 500** 80386 \*16MHZ \*1 MB RAM \*1.2 MB FD \*1.44 MB FD \*80MB HD \$1199 VGA ADAPTER

**HEADSTART 500CD** 80386/16MHZ \*2MB RAM \*1.44 MB FD \*680CD ROM \*80MEG HD \$2088 MAX STATION 386SX

80386/16MHZ \*1MB RAM \*1.2 MB FD \*1.44MB FD \*80MB HD \*VGA SYSTEM..... \$1388

ALL IBM COMPATIBLE COMPUTERS AVAILABLE WITH 20/30/40/60/80 HARD DRIVES ALL SYSTEMS SUPPORT MGA/CGA/VGA/MULTISCAN PÁCKAGE DEALS AVAILABLE ON ALL SYSTEMS!!

WELCOME GOVERNMENT & CORPORATION FIRMS

OPEN 7 DAYS A WEEK FROM 9-8 WE ACCEPT P.O. # W/APPROVAL

CALL TOLL FREE 1-800-448-3738 NY RESIDENTS/INFO CALL (212)397-1081

Use M/C, Visa, AMEX Or Send Money Order, Certified Checks. All Merchandise Brand New Factory Fresh. Shipping Charges Non-Refundable. For Mail Orders Please Call Before Sending in Money Order. All Prices Subject to Manufacturers Increase/Decrease. Refunds Within 7 Days Only With Original Packaging & Unfilled Guarantee Card. No Refunds Accepted Without Prior Verbal Authorization. Customer Service Between 12pm-6 pm. Pictures Are For Illust. Purposes Only. Not Responsible For Typographical Errors. Prices Good For Mail Orders Only. Shipping, handling and insurance charges are extra and non-refundable. Returns are subject to a restocking charge. refundable. Returns are subject to a restocking charge.

FAX NUMBER (212) 397-3056

#### **★★ CALL TOLL-FREE 800-433-3726 ★★**

IBM PS/2 SIMM MODULES

IBM PART ND

**WORKS WITH** 

MDOEL ND

L.A. TRADE'S CDMPT. PRICE

| Individual D-RAM Chips |      |             |       |       |       |       |  |
|------------------------|------|-------------|-------|-------|-------|-------|--|
| MEMORY FOR IBM & APPLE |      |             |       |       |       |       |  |
|                        | 60NS | <b>70NS</b> | 80NS  | 100NS | 120NS | 150NS |  |
| 1Meg x:                | 6.75 | 6.00        | 5.40  | 5.30  | 5.20  | _     |  |
| 4Meg x 1               | _    | _           | 39.00 | _     | _     | _     |  |
| 1Meg x 4               | _    | _           | 39.00 | _     | -     | _     |  |
| 1Meg x 4 (Zip Pack)    | _    | _           | 39.00 | _     | -     | _     |  |
| 256 x 4                | 6.75 | 6 25        | 6.00  | 5.90  | 5.75  | _     |  |
| 256 x 1                | 3.00 | 2.80        | 2.20  | 1.90  | 1.80  | 1.70  |  |
| 64 x 4                 |      | _           | 3.25  | 3.00  | _     | _     |  |
| 64 x 1                 | _    | _           | _     | 1.50  | 1.40  | 1.30  |  |

| SIMM MODULES (Add \$500 for SIPP) |       |       |        |       |       |       |  |
|-----------------------------------|-------|-------|--------|-------|-------|-------|--|
|                                   | 60NS  | 70NS  | 80NS   | 100NS | 120NS | 150NS |  |
| 1Meg x 9 (IBM)                    | 70.00 | 59.00 | 56.00  | 54.00 | 52.00 | _     |  |
| 1Meg x 8 (Apple)                  | 68.00 | 57.00 | 54.00  | 52.00 | 50.00 | _     |  |
| 4Meg x 9 (IBM)                    | _     | _     | 299.00 | _     | _     | _     |  |
| 256 x 9 (IBM)                     | 25.00 | 24.00 | 19.00  | 18.00 | 17.00 | 16.00 |  |

|              | INTEL  | Math | Chips        |        |
|--------------|--------|------|--------------|--------|
| 8087         | 75.00  |      | 80287-XLT    | 209.00 |
| 8087-2       | 104.00 |      | (50% faster) |        |
| 8087-1       | 159.00 |      | 80387-16     | 279.00 |
| 80287-8      | 139.00 |      | 80387-16SX   | 299.00 |
| 80C287A      | 219.00 |      | 80387-20     | 355.00 |
| 80287-10     | 169.00 |      | 80387-20SX   | 379.00 |
| 80287-XL     | 205.00 |      | 80387-25     | 455.00 |
| (50% faster) |        |      | 80387-33     | 555.00 |

| AST ME                | MORY     | MODUL      | ES  |        |
|-----------------------|----------|------------|-----|--------|
| MODEL# AMT.           | UPGRADED | AST PART#  |     | PRICE  |
| Premium 386/25, 16 SX | 1Meg     | 500718-001 |     | 69.00  |
| Premium 386/33        | 1Meg     | 500718-002 |     | 75.00  |
| Premium 486/25T, 25TE | , 1Meg   | 500780-003 | WPB | 99.00  |
| 25, 25E               | 4Meg     | 500780-004 | WPB | 449.00 |
|                       | 8Meg     | 500780-001 | WPB | 939.00 |

| ZENITH              | MEMOR       | Y UPGRAD     | ES     |
|---------------------|-------------|--------------|--------|
| MOOEL# AM           | T. UPGRADEO | ZENITH PART# | PRICE  |
| Z386/33             | 1Mea        | ZA3800ME     | 119.00 |
|                     | 2Mea        | ZA3800MG     | 179.00 |
| Z386/25,20          | 1Meg        | ZA3600ME     | 115.00 |
|                     | 2Meg        | ZA3800MG     | 179.00 |
|                     | 4Meg        | ZA3800MK     | 399.00 |
| Z248, Z286LP Z386   | SX 2Meg     | Z-605-1      | 209.00 |
| Turbo Sport 386, 38 | 36E 1Mea    | ZA3034ME     | 449.00 |
| Super Sport         | 1Meg        | ZA180-66     | 139.00 |
|                     | 2Meg        | ZA180-64     | 459.00 |

| APPLE           | COMPATIBLE MEMO      | ORY     |
|-----------------|----------------------|---------|
| ITEM            | DESCRIPTION          | PRICE   |
| 4 X 8 - 80ns    | Simm Modules         | 289.00  |
| 1 X 8 - 80ns    | Simm Modules         | 54.00   |
| Mac Classic     | 1-3Meg Exp Bd w/1Meg | 129.00  |
| Mac Classic     | 1-3Meg Exp Bd w/3Meg | 269.00  |
| Apple Portable  | 1Meg                 | 229.00  |
|                 | 4Meg                 | 895.00  |
| Mac 2 SI, CI    | 2Meg (2 X 8)         | 189.00  |
| Mac FX          | 16Meg w/Maxima       | 1095.00 |
| Apple NTX Laser | Printer              | 299.00  |

|        | For us    | e in 32 Bit I | Modet 70, 8 | 0, 90    |         |
|--------|-----------|---------------|-------------|----------|---------|
|        |           | - 1-32Meg     | Exp Bd —    |          |         |
| 1Meg — | 319.00    | 2Meg -        | 418.00      | 4Meg —   | 625.00  |
| 8Meg — | 889.00    | 16Meg -       | 1795.00     | 32Meg —  | 3099.00 |
| - 3    | Uses 603, | 604, 30F293   | 3, Our 8Me  | g Module |         |
|        | * OUR     | HOTTEST SEI   | LLING PROC  | OUCT ★   |         |

IBM MCA COMPATIBLE 6450605 EXP. BD.

#### IBM LASER PRINTER, Model 4019

1Meg: 1039136-\$129 2Meg: 1039137-\$179 3.5Meg: 1038675-\$279

#### **BOCA AT PLUS**

16 BIT MEMORY BOARD FOR 286, 386 AT OK-8Meg Board • 4.0 LIM Compatible • New 5 Year Warranty
Conventional, Expanded and Extended Memory
Supports DDS, DS/2, LIM/EMS & EEMS
Versatile Split Memory Addressing
Operates with CPU Speeds to 33 MHz
Supports Oesqvlew, Multitask operations

NEG X

NEG X

NEG X

OK -- \$125.00 2 Men - \$229.00 BRAT 90 AVAILABLE AVAILABLE USES 1 X 9 SIMM

#### **BOCA XT 8 BIT BUS**

• Expanded memory for XT • Lim 4.0 compatible 0-2Meg • Uses 256x1-150 \$109.00 1Meg . . . . \$170.00

213-782-2880 CALL FAX: 213-782-0240 **TOLL FREE** 

| 30F5348 (512K) | 30-286                           | 42.00    |
|----------------|----------------------------------|----------|
| 30F5360 (2Meg  | ) 30-286, 50 MTHR BD.            | 129.00   |
| 6450375 (1Meg  | ) 80-041                         | 103.00   |
| 6450379 (2Meg  | ) 80-111, 311                    | 179.00   |
| 6451060 (4Meg  | ) 80-A21, 80-A31, 80-111, 80-311 | 349.00   |
| 6450603 (1Meg  |                                  |          |
| 6450604 (2Meg  |                                  | 125.00   |
| 6450605 (1-32N |                                  | 319.00   |
| (8Me           |                                  | ' 695.00 |
| 6450608 (2Me   |                                  | 135.00   |
| 78X8955 (128h  |                                  | 35.00    |
| 30F2933 (4Me)  |                                  | 349.00   |
|                | 3453011, 605 EXP. BD.            |          |
| 1383679 (512)  | () P/S1                          | 65.00    |
| (2Me           |                                  | 179.00   |
| 6450092 (2Me   |                                  | 189.00   |
| 6450128 (4Me   | g) 90, 95                        | 479.00   |
|                |                                  |          |

Other PS/2 models not shown please call for quote Please call for any questions on these SIMM Modules

#### **COMPAQ MEMORY MODULES**

| MODEL#      |          | AMT. UPGRADED | CMPQ PART# | PRICE   |
|-------------|----------|---------------|------------|---------|
| System Pro  | )        | 2Meg Module   | 115144-001 | 159.00  |
| •           |          | 8Meg Module   | 116561-001 | 969.00  |
|             |          | 32Meg Module  | 116568-001 | 5200.00 |
| DeskPro 48  | 6/25     | 2Mea Module   | 115144-001 | 159.00  |
|             |          | 8Mea Module   | 116561-001 | 969.00  |
| DeskPro 38  | 6/33     | 2Meg Module   | 115144-001 | 159.00  |
| Sys. Pro, D | P 386/33 |               |            |         |
| DP 486/2    |          | Expansion Bd  | 116569-001 | 525.00  |
| DeskPro 38  | 6/25     | 1Meg Module   | 113131-001 | 95.00   |
|             |          | 4Mea Module   | 113132-001 | 249.00  |
| DeskPro 38  | 6/20     | 1Mea Module   | 113131-001 | 95.00   |
|             |          | 4Meg Module   | 113132-001 | 249.00  |
| DeskPro 38  | 6S       | 1Meg Exp Bd   | 113633-001 | 179.00  |
|             |          | 4Meg Exp Bd   | 113634-001 | 389.00  |
|             |          | 1Mea Module   | 113646-001 | 95.00   |
|             |          | 4Mea Module   | 112534-001 | 259.00  |
| DeskPro     | 386/20E  |               | 113644-001 | 179.00  |
| DeskPro     | 386/25E  |               | 113645-001 | 389.00  |
|             |          | 1Mea Module   | 113131-001 | 95.00   |
|             |          | 4Mea Module   | 113132-001 | 249.00  |
| DeskPro 28  | 6N       | 1Meg Module   | 118688-001 | 119.00  |
|             |          | 4Meg Module   | 118690-001 | 459.00  |
| DeskPro 38  | 6N       | 1Mea Module   | 118688-001 | 119.00  |
|             |          | 2Meg Module   | 118689-001 | 185.00  |
|             |          | 4Mea Module   | 118690-001 | 459.00  |
| DeskPro 38  | 6/16     | 1Meg Kit      | 108071-001 | 129.00  |
|             |          | 4Meg Kit      | 108072-001 | 349.00  |
|             |          | 1-2Meg Exp Bd | 108069-001 | 329.00  |
| ***         |          | 4-8Meg Exp Bd | 108070-001 | 869.00  |
| DeskPru 28  | 6E       | 1Mea Module   | 113131-001 | 95.00   |
|             |          | 4Meg Module   | 113132-001 | 249.00  |
| DeskPro 28  | 6        | 512K Kit      | 113012-001 | 89.00   |
|             |          |               |            |         |

#### **MEMORY UPGRADES FOR** COMPAQ PORTABLES AND LAPTOPS

| Portable 386   | 1Meg Kit       | 107651-001 | 199.00 |
|----------------|----------------|------------|--------|
|                | 4Meg Exp Bd    | 107653-001 | 799.00 |
|                | 4Meg Daght. Bd | 107654-001 | 799.00 |
| Portable III   | 2Meg Kit       | 107332-001 | 149.00 |
| Compaq SLT/286 | 1Meg Module    | 110235-001 | 179.00 |
|                | 4Meg Module    | 110237-001 | 729.00 |
| Compaq SLT/386 | 1Meg Module    | 118303-001 | 249.00 |
|                | 2Meg Module    | 118304-001 | 449.00 |
|                | 4Meg Module    | 118305-001 | 735.00 |
| Compaq Lte 286 | 1Meg Bd        | 117081-001 | 129.00 |
|                | 2Meg Bd        | 117081-002 | 239 00 |

#### MEMORY BOARDS IBM Compatibles, Compaq & PS/2 -

#### **BOCA 50Z**

0-2Meg for PS/2 50, 50Z, 60 • 0 wait state ram • Uses 1Megx1-80NS 0-K board only . . . . \$139.00 2Meg with board . . . . \$243.00

#### • WE WILL TRY TO MATCH OR BEAT ANY **ADVERTISED PRICE** •

All products Brand New & Guaranteed • We Buy Excess Inventory
Trademarks are registered with their respective companies.

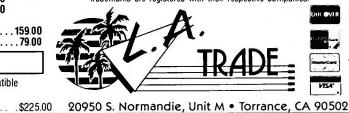

#### TOSHIBA LAPTOP MEMORY

| LAPTDP<br>MDOEL # | AMT<br>UPGRADED | TOSHIBA<br>Part # | L.A. TRAOE'S<br>CDMPT. PRICE |
|-------------------|-----------------|-------------------|------------------------------|
| T1000SE/XE/LE     | 1Meg            | PC14-PA8311U      | 169.00                       |
|                   | 2Meg            | PC14-PA8312U      | 259.00                       |
| T1200XE           | 2Meg            | PC13-PA8306U      | 159.00                       |
| T1600             | 2Meg            | PC8-PA8302U       | 149.00                       |
| T2000SX           | 1Meg            | PC14-PA8316U      | 189.00                       |
|                   | 2Meg            | PC14-PA8317U      | 289.00                       |
| T2000\$X/T1000LE  | 4Meg            | PC14-PA8314U      | 629.00                       |
|                   | 8Meg            | PC14-PA8315U      |                              |
| T3100E            | 2Meg            | PC9-PA8340UT      |                              |
| T3100SX           | 2Meg            | PC15-PA8308U      |                              |
|                   | 4Meg            | PC15-PA8310U      |                              |
| T3200             | 3Meg            | PC6-PA7137U       | 279.00                       |
| T3200SX           | 2Meg            | PC12-PA8307U      |                              |
|                   | 4Meg            | PC12-PA8309U      |                              |
| T5100             | 2Meg            | PC7-PA8301U       | 149.00                       |
| T5200             | 2Meg            | PC10-PA8304U      |                              |
|                   | 8Meg            | PC10-PA3313U      |                              |
| T8500             | 2Meg            | PC10-PA8304U      | 149.00                       |
|                   | 8Meg            | PC10-PA3313U      | 899.00                       |

#### **BRANDNAME LAPTOP MEMORY**

| Zenith Supersport 286 | 1Meg | _            | 139.00 |
|-----------------------|------|--------------|--------|
| NEC Prospeed 286      | 1Meg | PC21-21      | 189.00 |
| NEC Prospeed 286      | 4Meg | PC21-22      | 589.00 |
| NEC Prospeed 386      | 2Meg | PC31-21      | 269.00 |
| NEC Prospeed 386      | 8Meg | PC31-22      | 950.00 |
| Sharp PC-6220         | 1Meg | CEB210       | 209.00 |
| TI Travelmate 2000    | 1Meg | 2568034-0001 | 199.00 |
| Zenith Super Sport —  | -    |              |        |
| 286, 286E             | 1Meg | ZA-180-66    | 149.00 |
| 286E, SX              | 2Meg | ZA-180-64    | 229.00 |
| SX Alpha              | 2Meg | ZA-180-86    | 229.00 |
| Everex Tempo          | 2Meg | _            | 239.00 |
| AST Notebook          | 1Meg | _            | Call   |
| AST Notebook          | 4Meg | _            | Call   |

#### IIT ADVANCED MATH CO-PROCESSOR

• 2-3 times faster than Intel • Pług & object code compat. w/Intel • 5 Year 2C87-8MHz — 169.00 2C87-12.5MHz — 205.00 Warranty 2C87-10MHz — 179.00 2C87-20MHz — 279.00

#### CYRIX FASMATH PROCESSOR

Programs executed up to 3X faster • Plug & object code compat. w/Intel

• \*\*PC Week\*\* rated it #1 over all math chips

• \*\*5 Year Warranly\*\*

83087-16MHz — 270.00 83087-33MHz — 469.00

83087-20MHz — 299.00 83S87-16SX Ver. — 265.00

83087-25MHz — 379.00 83S87-20SX Ver. — 290.00

#### LASER PRINTER MEMORY UPGRADES

|       | HP        | Laser Jet    | PAN           | PAN    | OKI Laser      | OKI     |
|-------|-----------|--------------|---------------|--------|----------------|---------|
|       | II, IID   | III,IIID,IIP | 4420/44501    | 4450   | 800/820/840    | 400     |
| 1Meg  | 85.00     | 95.00        | 139.00        | _      | 199.00         | 199.00  |
| 2Meg  | 129.00    | 139.00       | 189.00        | 249.00 | 239.00         | 249.00  |
| 4Meg  | 209.00    | 219.00       | 295.00        | _      | 349.00         | _       |
| Epson | LP6000,   | Toshiba Pag  | je Laser 6: 2 | Meg-2  | 39.00 4Meg-    | -349.00 |
| . 0   | ther Lase | r Memory A   | wailable: TI, | Epson, | Toshiba, Pck E | Bell    |

#### H.P. COMPATIBLE FONT CARTRIDGE

Please call for speeds you don't see. PLCC, SOJ, Zip, Flat Packages also

Please call for speeds you don't see. PLCC, SUJ, ZID, Hat Packages also available. Price and availability are subject to change. California Orders, please add 6.75% sales tax. Returned orders are subject to a 20% re-stocking fee. No surcharge for MasterCard, Visa or Discover. Prepaid orders, MC, Visa, Discover, Fortune 500, Government, Institutional P.O.'s & P.O.'s from Qualified Corporations.

ALL CREDIT CARD CHARGES VERIFIED FOR FRADULANT USE. SORRY, NO REFUNDS AFTER 30 DAYS—EXCHANGES ONLY.

#### **EVEREX**

**EV-3000, EV-159** 0-3Meg, 4.0 Lim compatible • Uses 256x1 chips

EV-8000, EV-178
0-8Meg, 4.0 Lim compatible • Uses 1Megx1 chips • Supports multi-tasking & DMA multi-tasking in hardware

#### ORCHID RAM QUEST 16/32

#### **AST 6-PK. MEMORY BOARDS**

Same as above w/384K . . .

1-800-433-3726 ESTAB. Mon-Fri, 8:00 a.m. to 5:00 p.m. PST Sat. 10:00 a.m. to 12:00 noon (US and Canada)

### If You Like Our Prices... You'll Love Our Guarantee!

If for Any Reason You're Not Satisfied with Our Product, Return It . . . Anytime, for a Full Refund!

WINDOWS 3.0

Note. These disks require Windows 3.0.

**GAMES** 

☐ Am-Tax 1990 (3990) — Prepare & print your 1990 taxes! 1040 ☐ Arcade Games 1 (1811) — Pac-man (3 versions!), Hopper,

**BUSINESS/HOME** 

| <ul> <li>□ Amortization Table 3.5 (1115) — Handles all types.</li> <li>□ Express Check 4.07 (2 disks) (1110) — A great program to manage your checking accounts! Even prints checks!</li> <li>□ FormGen 4.1a/FormFill 1.5 (2 disks) (3240) — A very versatile form generator and form filler. Create and/or fill out any kind of form for home or business on any printer. Includes numerous sample forms to get you started!</li> <li>□ Home Inventory 4.0 (3137) — Helps you keep track of everything you own. Great for insurance.</li> <li>□ Home Legal Advisor 6.1 (3 disks) (3290) — Over 150 legal forms for almost everything including wills and living trusts.</li> <li>□ Names &amp; Dates 4.01 (2 disks) (3140) — Great personal information manager! Keeps track of anything and everything.</li> <li>□ Takin' Care of Business (6 disks) (1230) — Easy to use and loaded with features. General Ledger, Accounts Receivable/ Payable, invoicing, check printing and much more. Professional accounting for non-accountants. (HD)</li> <li>□ PC-Write 3.03 (3 disks) (3820) — Easy to use word processor that is loaded with features including spell checker.</li> <li>■ CLIP ART (PCX)</li> <li>Note: These disks contain clip art in PCX (PC-Paintbrush) format. They can be used with WordPerfect 5.0/5.1, Pagemaker, Ventura Publisher, Windows or programs that can read PCX files.</li> <li>■ Accent/Dingbats (2617)</li></ul> | Arcade Games 2 (1812) — Double Blocks (another Tetris variation), Q-Bert, Breakout, Beast and others. (CGA)  Ed's Chess 1.99 (2425) — The best chess game available anywhere. (It beat Chessmaster 2000.)  Kids' Games (2317) — Fun for the under-12 set.  Strategy Games (2461) — Risk, Othello, Chess, Nyet (Tetris clone), and others. (CGA)  MISCELLANEOUS  Automenu 4.7 (3515) — Latest version of the most popular menuing program of all time!  Banner & Sign Makers (3215) — Make banners or signs for any occasion. Works with any printer.  Best DOS Utilities (2 disks) (3520) — Essential utilities for DOS. Screen blankers, file finders, numerous other handy utilities that will save you time. Very easy to use!  Brother's Keeper 4.5 (3 disks) (3120) — Excellent, full-featured genealogy program that's easy to use.  Mealmaster 6.14 (2 disks) (3160) — A complete recipe filer. Comes with over 450 recipes to start you off.  Mr. Label 5.0 (3235) — Powerful & versatile label maker.  Online Bible 5.0 (14 disks) (3170) — Complete KJV Bible.  Includes Greek/Hebrew Lexicon & Cross Reference. (HD)  PC-Key-Draw 3.75 (4 disks) (2780) — An exceptionally powerful graphics program. Comes with a large collection of readymade graphics. (CGA) (HD)  Pianoman 4.0 (3147) — Create and play music on your PC!  Vaccines and Virus Killers Ver. 71 (3627) — A collection of utilities designed to protect your system from viruses! This disk will find (and destroy!) over 200 different viruses.  WORDPERFECT 5.0/5.1  WordPerfect 5.0/5.1 Art & Graphics Vol. 1 (2 disks) (3770) — Over 100 graphics for WordPerfect 5.0/5.1.  WordPerfect 5.0/5.1 Art & Graphics Vol. 3 (2 disks) (3780) — Over 100 more graphics for WordPerfect 5.0/5.1.  WordPerfect 5.1 Learning System (3 dlsks) (4230) — Learn how to use WordPerfect 5.1 is NOT required.)  WordPerfect 5.1 Macros (2 disks) (4230) — Over 100 helpful macros for WordPerfect 5.1 is NOT required.)  WordPerfect 5.1 Macros (2 disks) (4220) — Over 100 helpful macros for WordPerfect 5.1.  PC-Draft II & III (2 disks) (3760) — Creat | ager"that will keep track of all sorts of important information.  Almanac (4535) — The ultimate calendar for Windows!  ATM Fonts for Windows Vol. 1 (4 disks) (4710) — 20+ fonts for Adobe Type Manager. Will work with all Windows applications. (Requires Adobe Type Manager.)  ATM Fonts for Windows Vol. 2 (4 disks) (4720) — 20+ additional fonts for Adobe Type Manager.  Checkbook Managers for Windows (4559) — Two great programs to manage your checkbook.  Chess for Windows (4639) — Play the great game of chess Command Post 7.0M (4537) — Great file manager and menusystem that is customizable to your needs & preferences  Fractals & Mandelbrots for Windows (2 disks) (4680) — Fascinating visual effects and startling graphics.  Games for Windows 1 (4591) — Great games including Klotz (Tetris Clone), Worm War (Centipede clone), Atmoids, Lunal Lander, Checkers, Backgammon and more!  Games for Windows 2 (4592) — Space Walls, Hextris, Mines. Tic Tac Toe and more!  Hyperdisk 4.11 (4539) — Make Windows run 2 to 10 times faster! (Will also help other programs run faster.)  Icons & Icon Editors (4 disks) (4560) — Over 2500 icons and 3 icon editors, so you can create your own! Also includes 2 icon viewers and an icon manager.  PC Project 3.0 for Windows (4625) — A very nice project manager for Windows.  Quotes for Windows (4596) — 3 great programs that will give you quotes for the day.  Screen Savers for Windows (4615) — Five different screen savers for Windows (4596) — 3 great programs that will give you quotes for the day.  Screen Savers for Windows (4015) — Five different screen savers for Windows (4675) — A collection of games for the Windows Toolbook.  Toolbook Programs Vol. 1 (2 disks) (4570) — More applications & utilities for the Windows Toolbook.  Toolbook Games (4675) — A collection of games for the Windows Toolbook.  Toolbook Games (4675) — A collection of games for the Windows Collook.  Wallpaper for Windows Vol. 1 (4 disks) (4520) — If you want a different backgrounds for Windows.  Wallpaper for Windows Vol. 2 (4 disk |
|----------------------------------------------------------------------------------------------------|----------------------------------------------------------------------------------------------------|----------------------------------------------------------------------------------------------------|
| Unconditional<br>Money-Back Guarantee!                                                                                                    | Name                                                                                                    | Disk size: □ 51/4" □ 31/2" (add \$1 per disk if you require 31/2")  No. Disks ×\$ =\$ \$4.00                                                                                                    |
| \$1.75                                                                                                    | Business/Company (if applicable)  Address                                                                                                    | U.S. Only    Code   Code   Cod |
| per disk<br>10 disks or more<br>Of<br>Per disk<br>1–9 disks                                                                                                    | Phone Method of Payment:  Check/Money Order  Visa/Maste All checks must be payable in US funds. We cannot accept E                                                                                                    | ☐ Canada (add \$2) \$ ☐ Foreign outside U.S./Canada (add \$4) \$ erCard ☐ COD TOTAL ORDER: \$ urocheques.                                                                                                    |
| Order Toll Free                                                                                                    | Card No. Exp. D.                                                                                                    | Signature  VISA                                                                                                    |

2101 West Main, Medford, Oregon 97501 Toll free 800-876-3475 or 503-776-5777, Fax 503-773-7803

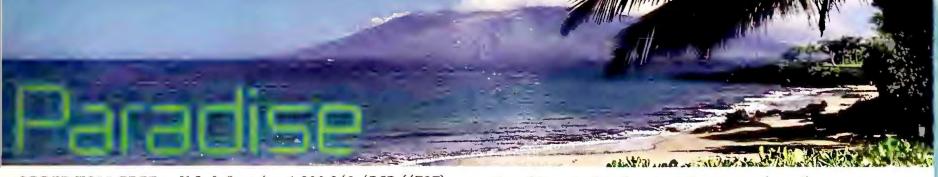

**ORDER TOLL FREE:** U.S. & Canada - 1 800 348-4PCP (4727)

Japan - 0031-11-1865

Australia - 0014-800-126-943

In Hawaii - (808) 875-1100 FAX - 1 (808) 875-0061 Shipping & Technical Assistance - 1 (808) 875-1108

| COMPUTERS                                                                                                    |
|----------------------------------------------------------------------------------------------------|
|                                                                                                    |
| IBM PS/2 PS/2 Mod 30-286 30Mb                                                                                                    |
| DPro 386S X 30/60                                                                                                    |
| AST Premium 286 512k 1047 Premium 386 16/25/33 Call Premium 486 Call                                                                                                    |
| TOSHIBA T1000 SE/XE/LE 956/1376/1599 T1200 HB/XE 1275/1970 T1600 40Mb 2490 T3200 2683 T3100SX 40/80Mb 3744/4241 T3200SX 3866/4367 T5100 100Mb 3293 T5200 40/100/200/Color 4488/4865/5302/5924 T8500 2099 |
| PANASONIC FX1925Lowest Price SAMSUNG (All Configs)Lowest Price                                                                                                    |
| MONITORS & TERMINALS                                                                                                    |
| MONO/COLOR  IBM 8503/12                                                                                                    |

VGA/EGA MONITORS

IBM 8506/07/08 .... Call/Call/Call/IBM 8513/14/15 .... 525/Call/Call Mitsubishi 1381/HL6915 ..485/1950
NEC 2A/3D .... 475/593
NEC 4D/5D .... 1009/2265
Packard Bell 8531/8541 ... 345/290

| Panasonic 1381/1391 396/491<br>Samsung VGA/4581/4592                                                                                                    |
|----------------------------------------------------------------------------------------------------|
| Zenith 1492                                                                                                    |
| VIDEO BOARDS                                                                                                    |
| ATI VGA Wonder/512                                                                                                    |
| Vega VRAM/VGA                                                                                                    |
| PRINTERS                                                                                                    |
| CANON BJ10E 349                                                                                                    |
| CITIZEN 120D/GSX140135/295 HSP500/550301/421                                                                                                    |
| DICONIX 150 P/S                                                                                                    |
| HEWLETT-PACKARD         LaserJet 3/3D       1610/2399         LaserJet 2P       975         DeskJet 500       497         ScanJet +       1069         PaintJet/XL       955/1680 |
| FONTS & MEMORY Pacific Data 25-1                                                                                                    |
| IBM<br>4019 E/4019 Laser 1089/1595<br>Proprinter XL24E/X24E                                                                                                    |
| NEC       276         P-3200       276         6200/6300       476/645         LC 290 Postscript       2450         Silent Writer 2 Mod 90       1595                             |
| OKIDATA ML 182                                                                                                    |
| PANASONIC 1124 275                                                                                                    |

### Quality at the best prices under the sun. Specializing in International Orders

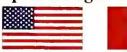

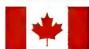

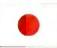

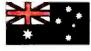

| 1624/1695  |  | 4 |  |   |  |   |   | 370/390 |  |
|------------|--|---|--|---|--|---|---|---------|--|
| 1180/1191  |  |   |  | 4 |  | • | 4 | 149/219 |  |
| 4420 Laser |  |   |  |   |  |   |   | 801     |  |

#### **TERMINALS**

| Wyse 50/60  |   |  |  | <br> |  |  | 349/295 |
|-------------|---|--|--|------|--|--|---------|
| Wyse 30/85  |   |  |  |      |  |  |         |
| Wyse 150/18 | 5 |  |  |      |  |  | 261/359 |

#### SOFTWARE

| Aldus Pagemaker 4.0525             |
|------------------------------------|
| Ashton Tate dBase III +/IV 319/479 |
| Borland Quattro Pro.2.0295         |
| Carbon Copy                        |
| Harvard Graphics 2.3289            |
| IBM Displaywrite 5.0               |
| IBM OS/2 Std/Ext 1.1 275/575       |
| Lotus 1-2-3 2.2/3.1 349/399        |
| Microsoft All Titles-Lowest Price  |
| Microsoft Windows 3.090            |
| Norton Adv. Util 5.0               |
| Procomm Plus61                     |
| Quicken 4.039                      |
| Ventura Desktop Publishing500      |
| WordPerfect 5.1245                 |
| 400 Additional Titles In Stock     |
|                                    |

#### PLOTTERS AND DIGITIZERS

| HEWLETT-PAC | KARD               |
|-------------|--------------------|
| 7475A/7550A | 1349/2645          |
| 7570A/7575A | 2699/3343          |
| 7576EXL     | 4399               |
| SUMMAGRAPH  | ICS                |
| Summasketch | n 2 12X12/12X18    |
|             |                    |
| CALCOMP     |                    |
| 1023/25     | 3250/4030          |
| 12X12/12X18 | 275/497            |
|             |                    |
| MITTEUNCTIC | NROARDS/CARDS/CHIP |

#### MULTIFUNCTION BOARDS/CARDS/CHIPS

| M | EM | О | RY |
|---|----|---|----|
|   |    |   |    |

| Compaq 1/4Mb Mo   | dules | <br>118/383 |
|-------------------|-------|-------------|
| LaserJet 2/2D 2Mb |       | <br>135     |

| LaserJet 2P/3 1/2Mb | . 122/22 |
|---------------------|----------|
| IBM/Toshiba Memory  | Cal      |
|                     |          |

#### MODEMS & COMMUNICATIONS

| CPI 2400 Internal86                |
|------------------------------------|
| CPI 2400 Ext Fax                   |
| CPI 2400 Ext MNP                   |
| Everex 2400i/2400e 105/164         |
| Hayes 2400/2400B 319/218           |
| Hayes 2400 PS2/9600 321/743        |
| Hayes Ultra 96                     |
| Pocket Modem109                    |
| Intel 2400/9600 Call               |
| MegaHertz 2400 Internal 141        |
| Practical Perif.2400/9600 132/Call |
| US Robotics HST/Dual 585/809       |
|                                    |

#### **FAX MACHINES**

| Sharp 215/334/510 538/699/779 |
|-------------------------------|
| Intel Satisfaction            |
| JT Fax 9600 525               |

#### **MICE**

| Lo | gited | 'h C9  | /Bus/ | P82  |      |       | 82      |
|----|-------|--------|-------|------|------|-------|---------|
| Lo | gited | ch Sca | anma  | nPC  | /PS2 |       | 169/240 |
| Mi | cros  | oft M  | ice/- | -Wir | ndow | s 3.0 | )       |
|    |       |        |       |      |      |       | 103/145 |

#### **DRIVES & TAPES**

| ST225/238 189/192                 |
|-----------------------------------|
| ST251-1/157A239/242               |
| ST1126A/1162A 630/700             |
| ST4096/4182E 530/925              |
| ST4383E1489                       |
| Plus II XL50/105 395/638          |
| Everex 40/60Mb Tape 250/650       |
| Irwin 40Mb Tape390                |
| Toshiba External 3.5/5.25" Lowest |
| Panasonic LF5010 Worm 2056        |
| Procom Ext 5.25 290               |
| Procom Ext Hard Drives Call       |
|                                   |

#### NETWORK

Call us For The Best Prices Anywhere

#### MISC & ACCESORIES

| Keytronics KB101+89               |
|-----------------------------------|
| Kensington Masterpiece/Plus 85/95 |
| AB Switch Box                     |
| TrippLite 450/1200/2000           |
|                                   |
| 4 outlet surge                    |

All orders shipped insured next or second day air via FEDERAL EXPRESS / 24-hour worldwide order tracking / Printer Orders received by 9 PM CST can be shipped same day / All credit card and COD orders checked electronically / We accept Amex, Visa, MC, JCB, Discovery, Diners Club, COD's, Wire Transfer, Letter of Credit, TERMS & LEASE AVAILABLE (one day approval) / Credit cards not charged until product shipped GOVERNMENT AND EDUCATIONAL P.O.'S ARE WELCOME / Allow 10 days for personal checks to clear / Prices reflect a 3 per cent cash discount / Non-defective returns subject to a restocking charge / All warranties good through Paradise Computer Products / Prices subject to change without notice.

HOURS: 8:30 AM TO 8:30 PM CST MON-FRI, 10 AM TO 4 PM CST, SAT.

Paradise Computer Products Ltd. P.D. Box 890553 Dalas, TX 75389-0553

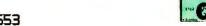

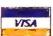

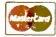

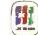

#### **EPSON PRINTERS LX 810** — 200 cps, 30 niq.....\$173 FX 850 — 264 cps, 54 niq.....\$289 FX 1050 — 264 cps, 54 niq.....\$399 LQ 510 — 225 cps, 75 niq.....\$259 LQ 850 — 330 cps, 88 niq.....\$435 **LQ** 860 — Color ......\$549 **LQ** 950 — 330 cps, 88 niq . . . . . \$439 LQ 1010 — 225 cps, 75 niq . . . . \$369 LQ 1050 — 330 cps, 88 niq . . . . \$579 LQ 2550 — 400 cps, 108 niq . . . . \$859 EPL6000 — Laser Printer . . . . \$799 CALL FOR OPTIONS AND RIBBONS

#### KENOSHA COMPUTER CENTER

SALES LINE OUTSIDE WISCONSIN

1-800-255-2989

FOR ALL YOUR LASER PRINTER NEEDS

**HEWLETT-PACKARD** 

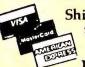

LaserJet IIIP w/toner .. CALL

LaserJet IIP w/toner ....\$989

PACIFIC

DATA PRODUCTS

**25-in-1 Font ......\$249** 172 fonts & symbol sets

Pacific Page .....\$339

Shipping, customer service & technical assistance call 414-697-9595

Fax 414-697-0620

#### **AST COMPUTERS**

| 70: 00iii 0: 2: 0                      |
|----------------------------------------|
| <b>AST Premium Excel Notebook CALL</b> |
| 386 BRAVO 5V — w/40 MB,                |
| & VGA card\$1799                       |
| 386 PREMIUM II SX — 20 Mhz             |
| w/40 MB & VGA Card 2109                |
| 386-33 CLEM MOD 5                      |
| w/100 MB & VGA card\$4229              |
| 486-25 BRAVO MOD 5                     |
| w/100 MB & VGA card\$3949              |
| All other models & configurations—Call |
| · ·                                    |

#### COMPAQ

| 286N w/40MB\$1     | 599        |
|--------------------|------------|
| 286N w/100MB\$1    | 999        |
| 386S w/40MB\$2     |            |
| 386S w/110MB\$2:   | 399        |
| 386E w/40MB\$2     |            |
| 386E w/110MB\$29   | 999        |
| 386 25E w/100MB\$4 | 599        |
| 486 All Models     | <b>NLL</b> |
| SLT 286 LaptopCA   | <b>NLL</b> |
| SLT 386 Laptop CA  | <b>NLL</b> |
| Compaq LTE         |            |
| Compaq LTE 286\$24 |            |
| Compaq LTE 386CA   |            |

PostScript® language emulation in a cartridge Headline Cartridge . . . . . \$15 Large fonts for all applications Plotter in a Cartridge . . . \$229 Plotter emulation for the Laser Jet Series I™

#### LaserJet III w/toner ...CALL **DeskJet Plus 500 ......\$499**

#### 1 MB Upgrade . . . . . . . . \$129 2 MB Upgrade .......\$159 4 MB Upgrade ........\$279 Outlines 1 & 2 ......CALL Scaleable font for Laser III

Memory for Epson, Toshiba, AT&T, Packard Bell, Mansman Tally, NCR ..... Call for Price

Mac Page .....\$389 Pacific Page for the Mac

#### **PANASONIC**

| 1123/1124\$229/269                 |
|------------------------------------|
| 1180/1191 \$149/229                |
| 1624/1654\$349/519                 |
| 4420/44501\$779/1199               |
| 4455 Postscript Laser\$1999        |
| 1mg. Upgrade for 4420 & 44501\$139 |
| C1381 1024 × 768 UGA Monitor \$399 |
| C1391 Multisync                    |
| CF170 Notebook Call                |
| CF270 Notebook Call                |

**LAPTOPS** 

TOSHIBA

T1000SE.

**NOTEBOOKS** 

Sharp 6220 . CALL
Panasonic CF170 . \$1389
Panasonic CF270 . \$1869
Texas Instruments . CALL

**LAPTOP MEMORY** 

1 MB Compaq LTE 286 CALL
2 MB Compaq LTE 286 CALL
1 MB Compaq SLT 286 CALL
2 MB Toshiba T1600 CALL
2 MB Toshiba T3200SX CALL
2 MB Toshiba 5100 CALL
2 MB Toshiba 5200 CALL
All other models CALL

MH2 LAPTOP MODEMS

Toshiba 2400 Internal ......\$139
Zenith, Compaq, NEC, Sharp, Epson
and other models ......CALL

**PRINTERS** OKIDATA

ML320 ...\$319 ML380 ...\$289 ML321 ...\$439 ML391 ...\$619 ML390 ...\$439 ML393 ...\$929 All Okidata Lasers .....CALL

All models 2400 Band

#### HARD DISKS SEAGATE

| 20MB w/contr. \$1225\$235   |  |  |  |  |  |
|-----------------------------|--|--|--|--|--|
| 30MB w/contr. ST238\$259    |  |  |  |  |  |
| 40MB for AT ST251-1\$279    |  |  |  |  |  |
| 40MB 157A Kit\$259          |  |  |  |  |  |
| 80MB for AT ST296N Kit\$379 |  |  |  |  |  |
| 71MB IDE\$549               |  |  |  |  |  |
| 138MB ESDI-SG1156E\$899     |  |  |  |  |  |
| PLUS HARD CARDS             |  |  |  |  |  |
| 20MB/40MB\$489/\$549        |  |  |  |  |  |
| 80MB\$589                   |  |  |  |  |  |

Other models ......CALL CONNER 40MB/100MB ......\$349/\$549

#### TAPE BACK UP

| cverex —  |             |           |      |        |
|-----------|-------------|-----------|------|--------|
| Maynard 6 | OMB E       | external. | <br> | .\$829 |
| Mountain  | <b>40MB</b> | Internal  | <br> | .\$359 |
| Mountain  |             |           |      |        |
|           |             |           |      |        |

#### **MONITORS**

| Mitsubishi EGA           | \$339    |
|--------------------------|----------|
| Mitsubishi Diamondscan   |          |
| Mitsubishi HL 6605 16"   | \$1049   |
| Mitsubishi HL 6905 20"   | . \$1799 |
| NEC Multisync IIA        | \$469    |
| NEC Multisync IIID       | \$599    |
| NEC Multisync IVD        | \$999    |
| NEC Multisync VD         | \$2199   |
| Panasonic C1381 1024×768 | \$399    |
| Panasonic C1391 1024×768 |          |
| All Goldstar Monitors    | CALL     |

subject to change

#### Prices and availability

KENOSHA COMPUTER CENTER 2133 91st St. Kenosha, WI 53140

#### **CMS ENHANCEMENTS**

| Int. and ext. hard drive kits AT  |
|-----------------------------------|
| and XT compatible from \$249      |
| PS/2 internal hard drive kits     |
| 20MB and up from \$329            |
| PS/2 external hard drive          |
| 90MB and up from \$1049           |
| External floppy drives for PS/2   |
| AT, XT and laptop from \$179      |
| Laptop hard drive for Tandy, NEC, |
| Toshiba, Zenith, Compaq CALL      |
| Fax Modem and Pocket Fax CALL     |
|                                   |

#### **GRAPHICS CARDS**

| ATI Basic 16           | \$99 |
|------------------------|------|
| ATI Wonder Plus VGA    |      |
| Everex Viewpoint VGA   |      |
| Everex VGA VRAM        |      |
| NEC Graphic Engine     |      |
| Orchid Pro Designer II |      |
| Orchid Pro VGA w/512K  |      |
| Paradise VGA 1024      |      |
| Paradise VGA Plus      |      |
| Paradise VGA Plus 16   |      |
| Vega VGA               |      |
| Vega VRAM VGA w/512K   |      |
|                        |      |

#### LOGITECH

| trackman Stationery Mouse     | \$89    |
|-------------------------------|---------|
| Scanman 400 DPI Scanner       | .\$169  |
| High Resolution C9 Mouse      |         |
| Finesse Desktop Pub. Software |         |
|                               | . 4 3 5 |

#### **DIGITIZERS**

| Summasketch<br>Summasketch |     |   |
|----------------------------|-----|---|
| FAV                        | MAC | _ |

#### **FAX MACHINES**

| Sharp FO-216 | <br>57 |
|--------------|--------|
|              |        |
|              |        |
|              |        |

| NETWORKING                                |
|-------------------------------------------|
| Advanced Network 2.15 \$1899              |
| SFT Network 2.15                          |
| Entry Level 286 Starter Kit 4-Wet\$459    |
| Entry Level 286 Starter Kit 8-Wet .\$1199 |
| NE 1000                                   |
| NE 2000                                   |
| ARCNET PC 130\$99                         |
| ARCNET PC 130E\$129                       |
| ARCNET Active Hub/Passive Hub             |
| \$289/79                                  |
| ARCNET PC 500FS\$305                      |
| ARCNET PC 500WS\$235                      |
| Thomas Conrad 6142 8-bit \$119            |
| Thomas Conrad 6045 16-bit \$259           |
| LANTASTIC                                 |
| 2MB Starter Kit/Adapter\$379/279          |
| 10MB Ethernet Starter Kit\$519            |
| Adapter\$245                              |
| Accessories Call                          |

#### intel CHIPS TOTAL

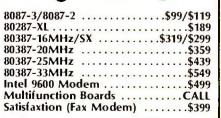

#### **MEMORY UPGRADES**

#### COMPAQ MEMORY

|               | MODULES\$149/\$349 |
|---------------|--------------------|
| 386 1MB/4MB   | BOARDS\$199/399    |
| SLT 286 1MB.  | \$199              |
| LTE 286 2MB . | \$195              |
| Other Models  | Call               |
|               | LIDCDADEC          |

#### IBM UPGRADES

| 2 MB Kit 30-286                | .\$189 |
|--------------------------------|--------|
| 2-8 MB BD w/2MB 50,60,70 & 80. | .\$449 |
| All Others                     | . Call |
| CHIPS & LASER UPGRADE          |        |

#### All Simm & Drams

| All Simili & Dialis       | Call      |
|---------------------------|-----------|
| Panasonic 1MB/2MB         |           |
| OKI LASER 400 1MB/2MB     | \$139/189 |
| IBM 1MB/2MB               |           |
| Epson EPL 6&7000 Series . | \$Call    |
| TI Micromaster            | \$149     |

| TI Micromaster                     |
|------------------------------------|
| MODEMS                             |
| Everex 2400 int/ext\$89/155        |
| Hayes 2400 ext\$339                |
| Hayes 2400 B w/software\$275       |
| Hayes V Series int\$549            |
| Intel 9600 ext\$499                |
| Practical Perp. Pockett Modem\$109 |
| US Robotics 2400 int/ext\$129/149  |
| US Robotics 2400 Courier\$279      |
| US Robotics 14.4 int/ext\$549/579  |
| US Robotics V-32 int/ext \$549/599 |
| US Robotics Dual Std               |

No charge for MasterCard or Visa; American Express add 5%. We will ship COD on a cash or cashier's check basis only. Shipping & handling 3% — \$6 minimum; AK and HI slightly higher. 15% restocking charge on returned items. Purchase orders accepted from Fortune 1000, Government institutions, schools and universities. 2% shipping discount available on orders over \$2000 if prepaid by check.

Circle 41 on reader service card

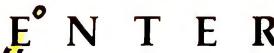

### PC Magazine says "... Arlington offers worry-free mail order purchasing at reasonable rates!"

#### **IBM PERSONAL SYSTEM II**

| Model 30, 286, 40 MB, w/Monitor \$1   | 1899 |
|---------------------------------------|------|
| Model 55SX, w/60 MB w/Monitor\$2      |      |
| Port. 70/120\$                        |      |
| Model 70, w/60 MB and Monitor\$2      |      |
| Model 70, w/121 MB and Monitor\$      |      |
| Model 70-A21, w/121 MB and Monitor\$4 |      |
| 6 Month Warranty                      |      |

#### COMPAQ 286N

(12MHZ) 40MB, 1MG Memory, Mono VGA Card & Monitor..\$1699

#### COMPAQ PORTABLES

| LTE 20 <b>\$1899</b>             |
|----------------------------------|
| LTE 286 20/40 \$2499/\$2849      |
| SLT 386 S/20-60 MB <b>\$4749</b> |

#### COMPAQ 386

| Model 386S MOD I                   |
|------------------------------------|
| Model 386S w/40 MB (16 MHZ) \$2149 |
| Model 386E w/40 MB (20 MHZ)\$2795  |
| Model 386E w/100 MB\$2999          |
| Model 386 25E w/100 MB \$4599      |
| Model 386-33 w/84 MB\$6999         |
| 6 Month Warranty                   |

#### GOLDSTAR COMPUTERS

286, 12 MHz, 1 MG Memory, 40MG Drive, VGA Card & Monitor .... \$999 386SX, 16 MHz, 1MG, 40MG, VGA Card & Monitor .......\$1249 386SX, 20 MHz, 1MG, 40MG, VGA Card & Monitor ........\$1399

#### **PANASONIC**

FX1925 - 386SX, 40 MG, VGA color monitor ..... \$1575

#### **NOTEBOOKS**

CF170 Notebook 6.1 lbs., 10 MHz, 20 MB ..... \$1389 CF270 Notebook ...... \$1869

#### **AST PREMIUM**

286 — 512K, 40 MB, VGA, mono monitor.... \$1999 386 - 25 MHZ, 40 MB, mono monitor ...... \$3495

#### **MODEMS**

Hayes 1200/2400 Ext \$279/329 V-Series 9600 Int. . . . . . . \$549 Intel 2400 . . . . . . . . . . . . \$139 Intel 2400 Ext. ..... \$159 Intel 9600 . . . . . . . . . . . \$479 Megahertz 2400 Toshiba \$139 Everex 2400 External.... \$169 US Robotics 9600..... \$579

#### CHIPS

64K Ram Chips . . . . 9 for \$20 256K/1 MG Chips . each \$4/\$7 256K/1MB Simms .... \$40/\$69 Compaq 386 1 MB ..... \$199 Compaq 386 4 MB ..... \$375 Compaq 386 2 MB-33 ... \$229 Compaq SLT 1 MB . . . . . \$249 IBM 2-8 MG Board . . . . . \$489 IBM 30-286 512K . . . . . . . \$99 IBM 70 & 80 2 MB...... \$199

| Intel 8087-3\$99              |
|-------------------------------|
| Intel 8087-2 \$119            |
| 80287-10XL \$189              |
| 80387-16/80387-SX \$319/\$289 |
| 80387 SX-20 \$299             |
| 80387-20 \$359                |
| 80387-25/80387-33 \$439/549   |

**Mrlington** 

#### MULTIFUNCTION **BOARDS**

| AS I 6 Pack w/384K    | \$169 |
|-----------------------|-------|
| AST 6 Pack 286        | \$189 |
| AST Rampage Plus      | \$339 |
| AST Rampage Plus 2 MG | \$449 |
| Irma Board III        | \$409 |
| AST 5251-II Plus      | \$479 |
| INTEL                 |       |
| Intel Above Board+    | \$329 |
| Intel Above +/2 MG    | \$499 |
| Intel Plus 8 w/2 MG   | \$479 |
| Intel 386 PC w/1 MG   | \$469 |
| Intel Satisfaxtion    | \$379 |
|                       |       |

#### SCAN. & DIGIT.

Panasonic FXRS 3070U.. \$949 Summasketch 12×12 .... \$319 Summasketch 12×18 .... \$529 Sharp FO-333 Fax..... \$749

#### **DRIVES & TAPES** Ext. 51/4" for PSII ...... \$159

| Ext. 1.2 for PSII \$179        |
|--------------------------------|
| Toshiba 31/2" 720K \$69        |
| Toshiba 3½" 1.44 \$79          |
| Colorado Jumbo 40 \$259        |
| Everex 40 MB Tape \$239        |
| Everex 60 MB Tape \$599        |
| SEAGATE HARD DISKS             |
| 20 MB for XT (ST225) \$239     |
| 30 MB for XT (ST238) \$259     |
| 48 MB 3½ (157N-Kit) \$299      |
| 40 MB (157A) \$239             |
| 40 MB for AT (ST251-1) . \$249 |
| 80 MB for AT (4096) \$549      |
| 80 MG 296 Kit \$379            |
| 111 MB 1126A \$629             |
| IOMECA                         |

#### IOMEGA

20 MB Int. w/boot card .. \$999 44 MB Int. w/boot card . \$1125

#### **PLUS**

Hard Card 20 MB . . . . . \$489 Hard Card 40 MB . . . . . \$549 Hard Card 80 MB ..... \$579 Hard Card 105 MB ..... \$679

#### **CONNOR HARD DRIVES** 40 MB/100 MB ..... \$299/\$499

oducts, inc. 1970 CARBOY MT. PROSPECT, IL 60056

#### **PRINTERS**

| EPSON            |               |  |  |  |
|------------------|---------------|--|--|--|
| VERY COMPETITI   | IVE PRICES!!  |  |  |  |
| LX810 \$173 L    | Q 950 . \$439 |  |  |  |
| FX850 \$289 L    | Q1010. \$369  |  |  |  |
| FX1050 . \$399 L | Q1050.\$579   |  |  |  |
| LQ510 \$259 L    | Q2550. \$849  |  |  |  |
| LQ850 \$435 E    | PL7000 \$799  |  |  |  |
| LQ860 \$549 E    | S300C \$1199  |  |  |  |
| OKIDA            | TA            |  |  |  |

#### ML320 . . \$319 ML390 . . \$439 ML321 . . \$439 ML391 . . \$599 ML380 . . \$289 ML393 . . \$929 OLC 400...\$629

120D ... \$129 HSP500 . \$309 GSX140 . \$299 HSP550 . \$429

#### **PANASONIC GREAT PRICES!!!**

| 1123 \$    | 229 | 1654     | \$519 |
|------------|-----|----------|-------|
| 1124\$     | 269 | 1695     | \$389 |
| 1180 \$    | 149 | 4420     | \$779 |
| 1191\$     | 229 | 44501 \$ | 1199  |
| 1624 \$    | 349 | 4455 \$  | 1999  |
| 4420/44501 | 1MG | Memory   | \$159 |

#### **HEWLETT-PACKARD**

| Laserjet III w/Toner \$   | 1599  |
|---------------------------|-------|
| Laserjet IIP w/Toner      | \$899 |
| Deskjet Plus 500          | \$529 |
| Laserjet IIID\$           |       |
| Pacific Data 1MG          | \$129 |
| Pacific Data 2MG          |       |
| Pacific Data 4MG          | \$299 |
| Pacific Page              | \$339 |
| Pacific CFL               |       |
| Plotter-in-Cartridge      | \$229 |
| Pacific Data 25 in 1 Font | \$249 |

#### NETWORKING

| Advanced Network 2   | .15 \$1899  |
|----------------------|-------------|
| SFT Network 2.15     | \$2799      |
| ELS Level I 4 User . | \$459       |
| ELS Level II 8 User. | \$1199      |
| NE1000 Ethernet      | \$179       |
| NE2000               | \$189       |
| Ethercard +/+16      | \$149/\$189 |

#### SOFTWARE

| D Base III Plus \$419         |
|-------------------------------|
| D Base IV \$479               |
| Harvard Graphics \$289        |
| IBM Displaywrite V \$239      |
| Logitech Mouse\$69            |
| Lotus 123 2.2/3.1 \$329/\$399 |
| Microsoft Mouse \$99          |
| Microsoft Excel \$299         |
| Microsoft Windows 3.0 \$99    |
| Microsoft Word \$219          |
| Multimate Version IV \$239    |
| R Base for DOS\$439           |
| Symphony                      |
| Ventura Desktop Publ \$519    |
| Word Perfect 5.1 \$249        |

#### VIDEO BOARDS

| ATI 10 Danie 600            |
|-----------------------------|
| ATI 16 Basic \$89           |
| AT! VGA Wonder \$199        |
| ATI VGA Wonder 512 \$229    |
| Goldstar VGA \$79           |
| Genoa 6300/6400 \$199/\$239 |
| NEC Grph Engine 256 \$899   |
| Orchid Pro w/512K \$289     |
| Paradise VGA \$139          |
| Paradise +16 \$179          |
| Paradise VGA 1024 \$189     |
| Vega VRAM 512K \$379        |

#### MONITORS

#### MITSURISHI

| INI I SUDISTI           |  |  |  |
|-------------------------|--|--|--|
| EGA \$339               |  |  |  |
| Diamond Scan \$489      |  |  |  |
| HL6605 16"\$1049        |  |  |  |
| HL6905 20" \$1799       |  |  |  |
| 3950 ADK\$1649          |  |  |  |
| NEC                     |  |  |  |
| Multisync IIA \$469     |  |  |  |
| Multisync IIID \$599    |  |  |  |
| Multisync IVD \$999     |  |  |  |
| Multisync VD \$2275     |  |  |  |
| PANASONIC               |  |  |  |
| 1381 VGA 1024×768 \$389 |  |  |  |
| 1391 VGA 1024×768 \$499 |  |  |  |
| GOLDSTAR                |  |  |  |
| Color/EGA \$199/\$269   |  |  |  |
| MOA 4405. 0070          |  |  |  |

VGA 1425+ ..... \$279

VGA 1430 ..... \$299

FOR ORDERS & SYSTEMS QUOTES: 800-548-510

CUSTOMER SERVICE AND IN ILLINOIS 708-228-6333 SHIPPING 708-228-9748 TECHNICAL ASSISTANCE 708-228-1470 FAX 708-228-0516

No surcharge for MasterCard or Visa.

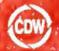

CDW" Price ...

### COMPUTER DISCOUNT WAREHOUSE

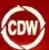

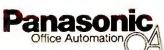

Panasonic CF-170

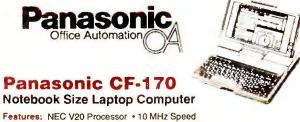

\$1439.53

Sells

#### **MAXSTATION 386SX Today's Best Computer Value**

Features. 80387SX Microprocessor, 16 MHz • 1 MB RAM • 5 Slots-4-16 bit, 1-8 bit • One Parallel Port, One Mouse Port, one Serial Port • MS-DOS\* 4.01
• Alphaworks integrated productivity
package version 2.0 • 1 Year Limited
Warranty on Parts and Labor • 16 Bit VGA
Card • 80 Meg Hard Drive • 3.5 & 5.25

CDW<sup>™</sup> Price \$1398.46

Floppy Drive

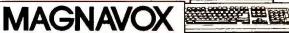

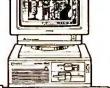

#### **HARDWARE, SOFTWARE & PERIPHERALS AT** PRICES

#### **NETWORKING PRODUCTS**

640 KB Memory Standard, Expandable to 1.6 MB Using
1 MB Simm Module • 1.44 MB 3.5\* Disk Drive Standard • 20 MB Hard Drive
Standard • 25 MS Access Speed • CGA Display • Paralle,I Senal Ports
• 84-key Keyboard • Expansion Slots for Internal Modern and 1 MB RAM

Module • MS-DOS 3.3 and GW-BASIC • Nicad Removable 4 Hour Battery with AC Adaptor/Charger • Weighs Just Over 6 Lbs.

### NOVELL. NETWORKING ACCESSORIES

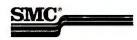

| SMC Coax Intelligent Hub, 8 Port         | \$446.35 |
|------------------------------------------|----------|
| SMC Twisted Pair Intelligent Hub, 8 Port | 558.11   |
| SMC T100 Toshiba Laptop Arcnet Board     |          |
| SMC LC100 Arcnet Laptop Connection       | 367.05   |
| SMC Arcnet PS110 MCA Board               |          |
| SMC 3008TP 10 Base T Ethemet TP, 8 Bit   | 199.50   |
| SMC 3016 10 Base T Ethernet TP, 16 Bit   | 253.52   |
| SMC10 Base T 3508 TP Concentrator        | 744.70   |
| SMC Coax Intelligent Hub, 8 Port         |          |
| SMC Twisted Pair Intelligent Hub, 8 Port | 558.11   |
| SMC 3008TP 10 Base t Ethernet TP, 8 Bit  | 199.50   |
| SMC 3016 10 Base T Ethernet TP, 16-Bit   | 253.52   |
| SMC 10 Base T 3508 TP Concentrator       |          |
| SMC ARCNET PC270E Twisted Pair Board     |          |
| SMC ARCNET PC130 LANboard                |          |
| SMC ARCNET PC130E LANboard               |          |
| SMC ARCNET 16-Bit File Server Board      | 289.73   |
| SMC ARCNET 16-Bit Workstation Board      | 179.60   |
| SMC Active Hub 8 Port                    |          |
| SMC 10Base-T Ethemet Products Available  | CALL     |
| ARTISOFT E143 Ethernet Adaptor Kit       | 229.00   |
| ARTISOFT LANtastic Ethernet Starter Kit  |          |
| ARTISOFT LANtastic 2M bps Starter Kit,   | 349.00   |
| ARTISOFT LANtastic 2M bps Adaptor        |          |
| INTEL Net Port Printer Sharer            |          |
| NOVELL NE/2 Ethemet MCA                  |          |
| NOVELL NE2000                            |          |
| NOVELL NE/2 Ethernet MCA                 |          |
| NOVELL ETHERNET Interface (NE1000)       | 167.50   |

### PRACTICAL PERIPHERALS.

| PHACTICAL | PERIPH. | P/NE I | Server\$1044.50 |
|-----------|---------|--------|-----------------|
| PRACTICAL | PERIPH. | P/POD  | 119.10          |

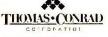

| THOMAS CONHAD 6042 TP+ Archet         | \$119.20  |
|---------------------------------------|-----------|
| THOMAS CONRAD 6046 PS/2 Board         | 239.08    |
| THOMAS CONRAD 6150-10 8 Port Smart Hu | ıb524.50  |
| THOMAS CONRAD 6150-11 16 Port Smart H | lub698.88 |
| THOMAS CONRAD 6142 Arcnet 8-Bit       | 119.30    |
| THOMAS CONRAD 6045 Arcnet 16-Bit      | 259.80    |
|                                       |           |

#### 3Com<sup>®</sup>

| 3COM 3C505B Ethemet Plus  | \$607.95 |
|---------------------------|----------|
| 3COM 3C523 MCA Ethernet   | 337.58   |
| 3COM Ethernet Repeater    | 898.81   |
| 3COM 3C501 Ethernet Board |          |
| 3COM 3C503 ETHERLINK      | 249.30   |

#### WESTERN DIGITAL

| WESTERN DIGITAL TP Ethernet Board        | \$316.09 |
|------------------------------------------|----------|
| WESTERN DIGITAL 10 Base T Ethernet Board | 239.76   |
| WESTERN DIGITAL Ethemet Plus/A MCA       | 262.94   |
| WESTERN DIGITAL 16 Bit Ethemet Plus      | 248.10   |
| WESTERN DIGITAL 10 Base T Ethernet Board | 239.76   |
| WESTERN DIGITAL 16-Bit Ethernet Plus     | 248.10   |

#### NETWORKING SOFTWARE

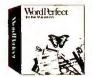

Word Perfect

| ASHTON TATE dBase IV LAN Pak                            | ecoc or |
|---------------------------------------------------------|---------|
| BORLAND Paradox Network 5 User                          |         |
| BORLAND Quattro Pro Network Node 5 User                 |         |
| BRIGHTWORKS PS Print                                    |         |
|                                                         |         |
| CC Mail Products                                        | 140.22  |
| HARVARD GRAPHICS LAN Pack                               | CALL    |
|                                                         |         |
| LOTUS 1-2-3 2.2 Server                                  |         |
| LOTUS 1-2-3 2.2 Network Node                            |         |
| LOTUS 1-2-3 3.0 Server                                  |         |
| LOTUS 1-2-3 3.0 Network Node                            |         |
| LOTUS Freelance+ Server                                 |         |
| LOTUS Symphony Server MICRORIM Rbase V.2.11 LAN 6 Users | 599.13  |
|                                                         |         |
| MICROSOFT Word 5.0 Network Node                         |         |
| MICROSOFT Excel Network Nodes                           |         |
| NANTUCKET Clipper V.5.0                                 | 485.50  |
| NORTON LAMBERT PRODUCTS                                 |         |
| NOVELL Network Access Server                            |         |
| ONTRACK Disk Manager For Novell                         |         |
| SOFTWARE PUB. Professional LAN Pack                     |         |
| WORD PERFECT 5.1 Network Node                           |         |
| WORD PERFECT Office File Server V3.0                    |         |
| WORD PERFECT Plan Perfect Server                        |         |
| WORD PERFECT Plan Perfect Add. Nodule                   |         |
| WORD PERFECT Office Add. Stations 5PK.                  |         |
| WORD PERFECT Draw Perfect Server                        |         |
| WORD PERFECT Draw Perfect Add. Station                  |         |
| XTREE Network                                           | 209.96  |
|                                                         |         |

#### TAPE & FLOPPY DRIVES

#### IRWIN

| IRWIN 145C 40MB Internal           | \$329.51    |
|------------------------------------|-------------|
| IRWIN 2020 20MB Internal           | 252.80      |
| IRWIN 2040 40MB Internal           | 332.50      |
| IRWIN 2080 80MB Internal           | 423.59      |
| IRWIN 2120 120MB Internal          | 507.53      |
| IRWIN 445A 40MB External           | 449.60      |
| IRWIN 485A 80MB External           | 533.70      |
| IRWIN 6151I 250MB Internal         | 879.33      |
| IRWIN 6451E 250MB External         | 1069.77     |
| IRWIN 785SP 80MB External          | 559.79      |
| Call Can Cambrallana Assassan, Vit | a and Tanna |

### Mountain.

## 

Call For PS/2 Drives, Controllers, Accessory Kits and Tapes

Manufacturers Genuine Ribbons Starting at \$1.99 EPSON. OKIDATA, IBM, NEC, PANASONIC & Mor

#### PLOTTERS, DIGITIZERS & SCANNERS

#### CalComp CALL 12 x 12. CALL 12 x 18. CALL KURTA' 1212|51 \$396.59 12 x 17 \$598.35

Summaglaphics-

| Summagraphics Summa II12 x 12       | \$334.00 |
|-------------------------------------|----------|
| Summagraphics Summa II 12 x 18      | 567.41   |
| PANASŎNİC FX-RS307U 600x600 Scanner | 955.20   |
| COMPLETE PC Fulf Page Scanner       | 533.30   |
| EPSON ES300C Color Scanner          | 1234.83  |

#### PACKARD

| HP7575A      |         |
|--------------|---------|
| HP7475A      | 1357.69 |
| HP7550A      | 2695.56 |
| HP7570A      |         |
| HP7576-EXL   |         |
| HP SCANJET + | 1073.62 |
|              |         |

### CAD MONITORS & CARDS

| INIT CODICI II I LOS ISATA ALCANIANISTA DE LA CONTRACTORIO |         |
|------------------------------------------------------------|---------|
| SIGMA Laserview 19" Full Page                              | 1619.18 |
| NEC Graphics Engine 256                                    | 892.04  |
| NEC Graphics Engine 16                                     | 599.30  |
| HERCULES GB1024 Graphics Station                           | 653.40  |
|                                                            |         |
|                                                            |         |

#### **FAX & ACCESSORIES**

| A-B Switching Box /AB X Box)\$28.00          | /34.95  |
|----------------------------------------------|---------|
| BROWN-WAGH Sound Blaster                     | .155.95 |
| CHPRODUCTS PS/2 Gamecard III                 | 47.25   |
| CHPRODUCTS XT/AT Gamecard III w/Y Cable      | 36.50   |
| CHPRODUCTS Flight Stick                      | 47.00   |
| CH PRODUCTS Roller Mouse                     |         |
| CH PRODUCTS Mach III Joystick                | 31.20   |
| COMPLETE PC Communicator                     | 426.13  |
| COMPLETE PC Portable Fax                     |         |
| Electronic 4-Way Switchbox Parallel          | 89,50   |
| Electronic 4 to 2 Parallel Box               | 109.50  |
| 5TH GEN. Logical Connection 256K/512KCALL/   | 438.59  |
| INTELLICOM Long Link                         | .117.70 |
| KENSINGTON Masterpiece/Plus89.99             | / 98.40 |
| KEYTRONICS 5151 IBM or AT&T                  | 126.70  |
| KEYTRONICS 101                               | 89.50   |
| PRACTICAL PERIPH, 32K Inline Parallel Buffer | 123.60  |
| PRACTICAL PERIPH. P/LINK Parallel Extender   | 99.50   |
| ROLAND Sound Card L/ASYS.                    |         |
| SOTA 286I-12 Accelerator                     |         |
| SOTA 386i-16 Accelerator.                    |         |
| WESTERN DIGITAL 1:1 1006 MM1                 | 79.00   |
| WESTERN DIGITAL 1:1 1006 MM2                 | 89.00   |
| XT Power Supply 165 Watt                     |         |
| CompleteFax 9600 399.50 SHARP FQ-216         |         |
| JT-Fax 9600 527.65 SHARP FO-334              |         |
|                                              |         |

#### SURGE SUPRESSORS

| CURTIS Ruby Plus          | \$57.60 |
|---------------------------|---------|
| DATASHIELD S100           | 59.55   |
| DATASHIELD \$85           | 53.95   |
| KENSINGTON MP+            | 96.00   |
| KENSINGTON PowerTree 20   | 29.00   |
| KENSINGTON PowerTree 50   | 53.00   |
| KENSINGTON Power Tree 10  | 16.30   |
| KENSINGTON Remote         | 98.75   |
| TRIPPLITE Isobar 4 Outlet | 44.25   |
|                           |         |

#### Call For Current Pricing On Market **Fluctuating Products**

Memory 258K DRAMS, 1MB DRAMS, 256K Simms, 1MB Simm Diskettes - Sony, 3M, Maxell, Verbatim

Tape & Removable Cartridges 3M, Sony, lomega

| ACT Software 2.0                                                | .\$219.18       |
|-----------------------------------------------------------------|-----------------|
| ALPHA FOUR 1:1 Relational Database                              | 299.50          |
| ASHTON TATE dBase IV                                            | 479.77          |
| AUTODESK Autosketch                                             |                 |
| AUTODESK Animator                                               | 2/1.48<br>62.20 |
| BORLAND Reflex                                                  |                 |
| BORLAND Sidekick Plus                                           | 126.13          |
| BORLAND Turbo C++                                               | 134.22          |
| BORLAND Turbo Pascal                                            | 95.60           |
| BORLAND Turbo C++ Professional                                  | 189.10          |
| BORLAND Paradox V 3.5                                           | 479.00          |
| BORLAND Quattro Pro 2.0                                         | 299.22          |
| BRODERBUND Print ShopCENTRAL POINT PC Tools V.6.0               | 36.50           |
| CHIPSOFT TURBO TAX 1040                                         |                 |
| CHIPSOFT TURBO TAX PRO                                          |                 |
| CLARION Professional Developer                                  |                 |
| COMPUTER ASSOC. Super Project Expert                            | 413.30          |
| COMPUTER SUPPORT Arts & Letters                                 | 439.12          |
| CUSTOM Freedom of the Press Postscript                          |                 |
| DAC Easy Accounting 4.1                                         |                 |
| DAC Easy Bonus 4.0                                              | 169.31          |
| DATAEASE File Management                                        | 455.10          |
| FIFTH GENERATION Mace Util. 1990 FIFTH GENERATION Fastback Plus | 89.80           |
| FIFTH GENERATIONS Direct Access                                 | 109.70          |
| FORM TOOL 3.0                                                   |                 |
| FOXBASE Foynto                                                  | 439.00          |
| GIBSON Spinwrite 2.0 V.1.1                                      | 63.95           |
| IBM Displaywrite 5.0                                            | 235.50          |
| INTEL C Code Builder                                            | CALL            |
| INTUIT Quicken                                                  | 39.70           |
| LAN Spool / LAN Space                                           | 0 /319.00       |
| LOTUS 1-2-3 5/25" / 3.5" V2.2                                   | 334.27          |
| LOTUS 1-2-3 V 3.1<br>LOTUS Agenda V2.0                          | 377 50          |
| LOTUS Freelance Plus                                            | 322.25          |
| LOTUS Magellan                                                  |                 |
| LOTUS Manuscript                                                |                 |
| LOTUS Symphony                                                  | 479.73          |
| MICRORIM Rbase For DOS                                          | 465.50          |
| MICROCOM Carbon Copy                                            |                 |
| MICROSOFT C Compiler 6.0                                        | 302.40          |
| MICROSOFT Flight Simulator 4.0 MICROSOFT Fortran Compiler 5.0   | 39.50           |
| MICROSOFT Forran Compiler 5.0                                   | 282.43          |
| MICROSOFT Word V5.5                                             |                 |
| NORTHEDGE Timeslips                                             |                 |
| NORTON Advanced Utilities V 5.0                                 | 109 90          |
| POWER UP! Calendar Creator Plus                                 | 36.66           |
| PROCOMM Plus                                                    |                 |
| OUARTERDECK Desqview 386 V.5.0                                  | <b>123.8</b> 6  |
| OUARTERDECK OEMM 386 Manager                                    | 58.70           |
| QUARTERDECK QRam & Manifest                                     | 46.20           |
| QUARTERDECK Desqview                                            |                 |
| OUALITAS 386 Max 5.0                                            |                 |
| REFERENCE Grammatik 4 V.1.1                                     |                 |
| SOFTLOGIC Software Carousel                                     |                 |
| SOFTWARE PUB. PFS: Write                                        | 154.30          |
| SOFTWARE PUB. First Choice w/Prodigy                            |                 |
| SYMANTEC O&A                                                    | 227.60          |
| SOFTWARE PUB. Harvard Graphics V2.3                             |                 |
| TOBIAS Managing Your Money                                      | 132.48          |
| TRAVELING SOFTWARE Laplink III TRAVELING SOFTWARE Battery Watch | 87.58           |
| TRAVELING SOFTWARE Battery Watch                                | 97 60           |
| WORDPERFECT 5.1 5.25" or 3.5"                                   | 249.39          |
| XEROX Ventura Software Version 3.0                              | 498.20          |
| XEROX Form Base 1.1                                             | 303.37          |
| ZSOFT PC Paintbrush IV Plus                                     | 109.86          |

MOST ORDERS RECEIVED BY 5:00 P.M. C.D.T. Y 5:00 P.M. C.D.T. SHIP SAME DAY

IF YOU FIND A BETTER PRICE CALL US BEFORE YOU BUY 2840 MARIA, NORTHBROOK, IL 60062 FAX (708) 291-1737 PC Magazine says..."You may find a better deal here than anywhere else."

WHY WAIT? CALL COMPUTER DISCOUNT WAREHOUSE" NOW!

**EXTENDED HOURS** 7:30-7:30 CST Mon-Fri

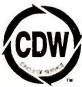

WE SELL NAME BRAND ITEMS FOR LESS!

In Illinois

FAX (708) 498-1426 (708) 291-1737

Apply for the CDW" Credit Card

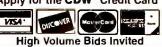

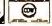

**PCW218** 

WEEK

CORPORATE SERVICE CODE MEMBER

Circle 200 on render the cond

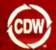

#### COMPUTER DISCOUNT WAREHOUS

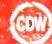

#### MaxStation 286

#### **Personal Computer**

- 80286 Processor with Dual Speeds (12.5 & 8MHz)
- 1 MB RAM Standard
- One 5.25", One 3.5" Floppy
- Internal 40MB 28ms Hard Disk Drive
- 16-bit VGA Video with **256K RAM**

\$945.60 **MAGNAV** 

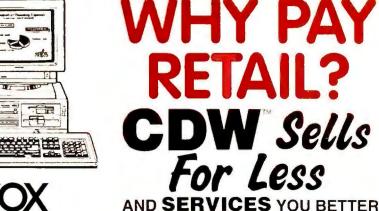

: RATED INDEPENDENT SURVEY OF READERS

#### intel

SausFAxtion Fax Board... 80287-XL CoProcessor ... 2400 External Modern ....

LO1010

nboard 386 PC 374.50 80387-SX CoProc 189.50 2400 Internal Modern 167.94 9600 External Modern

368.00 EPL 7500 Laser PS.

294.82 139.75 495.40

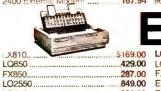

| 169.00 | LO510\$259.00      |  |
|--------|--------------------|--|
| 429.00 | LQ1050569.00       |  |
| 287.00 | FX1050             |  |
|        | EPL 7000 LaserCALL |  |

#### HARDWARE, SOFTWARE & PERIPHERALS AT

#### COMPUTERS

#### MAGNAVOX

MAX STATION 286 40MB VGA Interface MAX STATION 386SX 80MB VGA Interface

#### PACKARD BELL

| Packard Bell 286 NOTEBOOK                 | CALL      |
|-------------------------------------------|-----------|
| FORCE 1, 286/12, 40 Meg, 1 MB VGA Adapt.  |           |
| FORCE 1, 1 Dr., 286/12, 1 MB              | 727.27    |
| FORCE 386SX, 16 MHz ,124 MB, VGA 2MB      | 1772.68   |
| FORCE 386SX, 40 MB, VGA Interface         |           |
| FORCE 1 286/12 2 Drives 84 MB HD VGA Int. | CALL      |
| FORCE SX, 84 MB . VGA Interface           | 1546.63   |
| PB 386/33 2 MB . 3.5" & 5.25 " Drives     | \$2115.90 |

#### **Panasonic**

CF170 XT 10MHz 20MB Notebook Laptop ... CF 270 286 16MHz 20MB VGA Notebook ....

PS/2 30286 30MB \$1738.89 PS/2 65SX 60MB ...\$3575.82 PS/2 50Z 30MB ....1839.21 PS/2 70E 60MB ....2927.79 PS/2 55SX 30MB ...2427.47 PS/2 55SX 60MB ....2719.49

#### COMPAQ"

LTE 286 Mdl. 20..\$2443.45 DP386/20E Mdi 1 ..2445.46 LTE 386 30 / 60 MB.CALL DP38625E Mdi 1 ...3727.32 LTE 286 Mdi.40 ...2778.20 DP386N PC Mdi.1 ...CALL DP386S20 Mdi.1 . 1995.20 SLT 386S20 Mdi.60 4736.26

#### SAMSUNG

| S-3000VE, 4.77/10 MHz        | \$349.50 |
|------------------------------|----------|
| SD700SX 2MB RAM, 16 MHz, 386 | SX919.21 |
| SD-630 286 12MHz 640K        | 559.00   |

#### **TEXAS INSTRUMENTS**

TEXAS INSTR. TRAVELMATE 2000 .....
TEXAS INSTR. TRAVELMATE 3000 .....

### HP, IBM & COMPAQ MEMORY

| 1MB Module CPO - 386,386S 20E/25E     | \$105.23 |
|---------------------------------------|----------|
| 2 MB Memory Board CPO LTE 286         | 195.00   |
| 1 MB Memory Board CPO LTE 286         | 125.00   |
| 8MB Memory Mod CPO Deskpro/System Pro | CALL     |
| 4MB Module CPO - 386, 386S, 20E/25E   | 350.00   |
| 4MB CPO Exp. Bd 386S, 20E/25E         | 385.00   |
| 1 MB AST Cupld Simms                  |          |
| 4 MB AST Cupid Simms                  | CALL     |
| 2 MB Epson EPL 6000 Upgrade           |          |
| 2MB Upgrade HP LaserJet II / IID      |          |
| 1MB Upgrade HP LaserJet IIP / III     |          |
| 2MB Upgrade HP LaserJet IIP / III     |          |
|                                       |          |
| 4MB Upgrade HP LaserJet II / IID      |          |
| IBM Personal System II Memory         |          |
| 2 MB Memory Module IBM PS/2 Mod 70/50 |          |
| 1 MB IBM Laser 4019 Upgrade           |          |
| 2MB Upgrade Toshiba 5200              |          |
| 2MB Upgrade Toshiba 1200XE            | 179.12   |
| 2MB Upgrade Toshiba 3100SX            |          |
| Toshiba Laptop Memory                 |          |
|                                       |          |

#### WYSE TERMINALS

| VYSE 50/60 Amber or Green.   | \$349.11/286.95 |
|------------------------------|-----------------|
| VYSE 85 / 30 Amber or Green  | 359.00 / 282.10 |
| WSE 185 VT320 Amber, Green o | r White361.79   |
| WSE 150 Amber Green or White | 272.45          |

#### CD-ROM & WORM DRIVES

| HITACHI 3600/3650                 | .\$456.81 / 530.68 |
|-----------------------------------|--------------------|
| NEC External / Portable           | 646.67 / 406.80    |
| NEC Portable CD w/Software Bundle | 549.00             |
| PANASONIC LF5010 WORM             | 2089.91            |
| HITACHI 1503S External            | 471.59             |
| TOSHIBA CD-ROM External           | 585.22             |

#### MATH COPROCESSORS

| INTEL 8087-2          | 115.90   | INTEL 80387-SX  | \$294.82 |
|-----------------------|----------|-----------------|----------|
| INTEL 287-XLT         | 193.55   | INTEL 387SX20   | 312.24   |
| <b>INTEL 80287-XL</b> | .189.50  | INTEL 80387-25. | 449.00   |
| INTEL 80387-20        | 368.65   | INTEL 80387-33. | 548.20   |
| CYRIX FasMath         | 16 MHz/2 | 0 MHz286.9      | 0/326.19 |
| CYRIX FasMath:        | 25 MHz/3 | 3 MHz410.7      | 2/502.39 |

MOST ORDERS RECEIVED O P.M. C.D. SAME DAY

#### **DOT MATRIX & LASER PRINTERS**

#### **EPSON**

| LX810                | .\$169.00 | LO510            | \$259.00 |
|----------------------|-----------|------------------|----------|
| LQ850                | 429.00    | FX850            | 287.00   |
| LO1050               | 569.00    | LQ2550           | 849.00   |
| FX1050               | 399.00    | EPL7000 Laser    | CALL     |
| LO1010               | 368.00    | EPL 7500 Laser P | SCALL    |
| CALL FOR ACCESSORIES |           |                  |          |

CDW' stocks all cut sheet feeders and ribbons.

#### NEC

| P6200 24-pin467.70 | P6300 New Model\$626.90<br>LC290 Postscript2472.52<br>P3300 24-pin379.93 |
|--------------------|--------------------------------------------------------------------------|
|--------------------|--------------------------------------------------------------------------|

#### DICONIX by KODAK

150 Parallel /150 Serial. \$329.07 / 339.07

#### **OKIDATA**

| ML182 Turbo <b>\$229.48</b> | ML390+        | \$437.3 |
|-----------------------------|---------------|---------|
| OKILASER 400627.08          | ML391+        | 599.74  |
| OKILASER 800 955,31         | ML380         | 285.39  |
| OKILASER 820 1266.30        | ML393+        | 927.9   |
| OKILASER 840 1919.64        | ML393 + Color | 999.50  |
| ML320314.68                 |               |         |
| Done                        | conic         |         |

| 11241\$285.69                              | 1624      | \$367.39      |
|--------------------------------------------|-----------|---------------|
| 1124 I <b>\$285.69</b><br>1123 <b>CALL</b> | 1180/1191 | 149.99/219.12 |
| 4420 Laser Printer                         |           | 789.50        |
| (P) HEV                                    | VLETT     |               |
| PAC                                        | CKARD     |               |

| H-P LaserJet Model IIID.                  | CALL      |
|-------------------------------------------|-----------|
| H-P Deskiet 500/H-P Laserjet IIP489.      | 50/959.95 |
| H-P Deskjet 500/H-P Laserjet III          | 732_10    |
| H-P Paintjet960.55 H-P Paintjet XL        | 1685.78   |
| PACIFIC DATA 25 in 1 Cart. LAS3           | \$309.67  |
| PACIFIC DATA Page Postscript 4 HP LAS3    |           |
| PACIFIC DATA Plotter in a Cartridge       | 227.00    |
| PACIFIC DATA 1 MB Upgrade for LaserJet !! | 139.00    |
| PACIFIC DATA 1 MB for 2P / III            | 113.00    |
| POSTSCRIPT CART, W/2MB HF LAS2,           | 339.00    |
| CPI JETMEMORY 1MB for HPIIP/II/IIID       | 139.00    |
| CPI JETPAGE for HP IIP/IID/III Postscript | 269.00    |
| CPI SUPERSET+ 425 Fonts for all HP Lasers | 239.00    |
|                                           |           |

#### CANON BJ10E Bubble Jet CITIZEN GSX 140.....

\$330.68 ...295.55

PRINTERS

| CITIZEN GSX 200                 | CALL    |
|---------------------------------|---------|
| BOARD PRODUCT                   | S       |
| AST SixPack 286 0K              | \$99.60 |
| INTEL Above Board Plus 8 w/2 MB | 486.66  |
| INTEL Above Board Plus 512K     | 325.66  |
| INTEL Inboard 386/PC            | 469.60  |
| INTEL SatisFAXtion Fax Board    | 374.50  |

#### DRIVES, TAPES & CARDS

| CONNER 42 MB 104 MB                | .\$295.40 /498.24  |
|------------------------------------|--------------------|
| CONNER 84 MB / 204 MB              | 469.20 /839.00     |
| IOMEGA B144VB44 Trans              | 916.85 /987.73     |
| PLUS Hardcard IIXL 105MB           | 658.46             |
| PLUS II 80 Meg Hard Card           | 647.77             |
| PLUS Hardcard IIXL 50 MB           | CALL               |
| SYSGEN 5.25" /3.5" External Floppy | 209.25             |
| PACIFIC RIM 5.25" External Floppy  | for Laptops 185.56 |
| TOSHIBA 106MB IDE AT Hard Drive    | 499.50             |
|                                    |                    |

#### Seagate

| ST225 20 MB\$182.35    | SEAGATE 4096 80\$539.74 |  |
|------------------------|-------------------------|--|
| ST238 30 MB198.82      | SEAGATE ST-251-1243.10  |  |
| ST4383E 329 MB 1392.94 | ST1126A 111 MB552.32    |  |
| ST4182E 160 MB874.44   | ST1162A 143 MB708.13    |  |
| ST2383A 338 MB 1327.90 | ST157A 44 MB 3.5234.17  |  |
| ST1144A 120MB IDE      | 459.00                  |  |
| MICDODOLIC             |                         |  |

#### MICROPOLIS

1654-7 182MB HH**\$890.90** 1355 142 MB.......**\$889.40** 1664-7 345MB HH**1399.14** 1558 338 MB ESDI **1345.60** 

#### intel

|                        | •                        |
|------------------------|--------------------------|
| 2400 internai \$139.75 | 2400 External \$167.94   |
| 2400B MNP193.72        | 2400 External MNP 217.11 |
| 9600 External495.40    | PS/2 Internal 2400223.22 |

#### PRACTICAL PERIPHERALS

| 2400MNP Int\$169,11   | 2400 Int <b>\$12</b> 8. <b>88</b> |
|-----------------------|-----------------------------------|
| 2400SA MNP199.50      | 2400SA167.97                      |
| 9600 V.32/42bis447.67 | Pocket 240099.50                  |
|                       |                                   |

#### HAYES

| 2400 External325.84  | 2400B Internal\$224.45 |
|----------------------|------------------------|
| ULTRA 9600 Ext765.55 | 2400 PS/2334.40        |

#### **Robotics**

| Couner 2400279.60     | 2400B199.70              |
|-----------------------|--------------------------|
| Dual 14,400 HST809.65 | 14 400 HST <b>569.00</b> |

#### MEGAHERTZ CORPORATION

| 2400 for TOSHIBA.139.33    | 2400 for COMPACITE_\$149.65 |
|----------------------------|-----------------------------|
| CPI VIVA 2400 Internal     | \$89.98                     |
| CPI VIVA 2400 External Fax | send Modem129.65            |
| CPI VIVA 2400 External Har | dware MNP159.33             |
|                            |                             |

#### COMMUNICATIONS PRODUCTS

| AST 5251-11+ Enhanced Local            | 5497.75 |
|----------------------------------------|---------|
|                                        |         |
| ASI 5251-11+ PS/2 MCA Local            |         |
| AST 5251-12 Remote                     |         |
| DIGIBOARD PC/8i Intelligent 8 Senal    | 799.60  |
| DIGIBOARD PC/16i Intelligent 16 Serial | 1172.34 |
| DIGIBOARD PC/4 4 Serial Ports          | 286.10  |
| DIGIBOARD PC/8 8 Serial Ports          | 424.73  |
| DIGIBOARD PS/2 Multi Serial Boards     | CALL    |
| EVEREX 2400 Internal Modern            | 109.75  |
| EVEREX 2400 External Modern            | 165.36  |
| EVEREX 2400 External MNP w/Sft         | 189.88  |
| EVEREX 2400 MNP Internal               | 145.34  |
| EVEREX 2400 PS/2 Internal              | 168.60  |
| IRMA III 3270 PS/2 MCA Board           |         |
| IRMA III 3270 XT/AT                    | 409.60  |
| IRMA SNA Remote Board                  | 539.32  |
| WORLD PORT 2400 Modern                 | 247.12  |
| WORLD PORT Modem/Fax Ext               |         |
| MULTITECH MODEMS                       |         |
|                                        |         |

#### BATTERY BACKUP AND UPS

#### **AMERICAN**

|               | ,        |                         |          |
|---------------|----------|-------------------------|----------|
| AME-1200VX    | \$735.95 | AME-520ES               | \$314.60 |
| AME-360SX     | 207.86   | AME-800RT               | 552.50   |
| AME-450AT     | 261.79   | AME-600LS               | 449.19   |
| AME Smart 400 | UPS      | *********************** | 317.55   |
|               |          |                         |          |

#### **Durant Technologies, Inc.**

| BPS-300. | \$195.14 | BPS-500  | \$331.40 |
|----------|----------|----------|----------|
| BPS-800. | 539.50   | BPS-1200 | 717.60   |
|          |          | TITTE .  |          |

|                | LC-1200       |
|----------------|---------------|
| BC-20001179.80 | LC-1800189.77 |
| 0              | 2             |

| LOGITECH C9 Serial /PS/2           | \$86.00      |
|------------------------------------|--------------|
| LOGITECH BUS                       |              |
| LOGITECH ScanMan PC/Scanman PS/217 | 77.89/214.50 |
| LOGITECH Trackman                  | 88.00        |
| MICROSOFT Mouse (Bus Version)      | 108.34       |
| MICROSOFT Mouse (Ser Version)      | 108.34       |
| MICROSOFT Mouse w/Windows 3.0      | 147.50       |

| MICROSOFT Windows 3.0                    | \$93.79  |
|------------------------------------------|----------|
| ADOBE II ustrator for Window 3           | 278.88   |
| ALDUS Pagernaker 3.01 for Windows 3.0    |          |
| ASYMETRIX Toolbook                       | 279.00   |
| BITSTREAM Facelift for Windows           | 59.50    |
| BLYTH Omnis 5 for Windows                | 592.33   |
| BUMBLEBEE DB Fast for Windows            |          |
| CAERE Omnipage 386                       | .425.55  |
| CALERA Wordscan + for Windows            | .659.67  |
| COREL SYSTEMS Corel Draw                 | .365.55  |
| CROSSTALK for Windows 3.0                | .119.85  |
| DELRINA Per: Form Pro for Windows 3.0    | .268.53  |
| DELRINA Per: Form Pro Filler for Windows | .122.22  |
| DMP PC Anywhere IV                       |          |
| HDC First Apps for Windows 3.0           | 48.31    |
| HDC Windows Express                      | 48.31    |
| IBM Current for Windows                  |          |
| INFORMIX Wingz for Windows               |          |
| MICROGRAFX Designer 3.1 for Windows      |          |
| MICROGRAFX X-Port for Windows 3.0        |          |
| MICROGRAFX Draw for Windows 3.0          |          |
| MICROGRAFX Charisma                      |          |
| MICROSOFT Excel for Windows V3.0         |          |
| MICROSOFT Powerpoint for Windows 3.0     |          |
| MICROSOFT Productivity Pack for Windows  |          |
| MICROSOFT Project for Windows 3.0        |          |
| MICROSOFT Windows 3.0 Developers Kit.    |          |
| MICROSOFT Word for Windows 3.0           |          |
| PRECISION SFT. Superbase 4 for Windows . |          |
| PRECISION SFT. Superbase 2 V.1.2         |          |
| REFERENCE Grammatik for Windows          |          |
| SAMNA AMI for Windows 3.0                |          |
| SAMNA AMI Professional for Windows 3.0   |          |
| XEROX Ventura Gold for Windows 3.0       |          |
| XEROX Formbase for Windows               |          |
| ZSOFT Soft Type Fonts                    | .,108.86 |
|                                          |          |

#### MONO & COLOR MONITORS

| CDW Color Mono Cards w/P. \$49. | 00 / 59.00 |
|---------------------------------|------------|
| SAMSUNG 12" Arnber              | 84.10      |
| PACKARD BELL 1474 14" Amber     | 99.35      |
| SAMSUNG 14" White               | 104.30     |
| SAMSUNG RGB Color               | 209.36     |

#### VGA & EGA PRODUCTS

#### **VGA & EGA MONITORS**

| \$321.83        |
|-----------------|
| 339.40          |
| 249.50          |
| 119.50          |
| 499.80          |
| 1.91 / 2269.43  |
| 65.85 / 609.67  |
| 274.57          |
| 297.98          |
| 398.53          |
| 399.56          |
| 199.66 / 859.77 |
| 349.50          |
| 49.95 / 650.52  |
| 594.80          |
| ֡               |

#### **VGA & EGA DISPLAY CARDS**

| \$198.98 / 238.50 |
|-------------------|
| 129.41/ 164.70    |
| 215.00            |
| 185.56 / 223.60   |
| ,126,43/ 149.42   |
| 268.18            |
| 324.50            |
| 539.32            |
| 259.00            |
| , 241.37          |
| 149.42            |
| 359.50            |
|                   |

PCW218

WEEK

MEMBER

IF YOU FIND A BETTER PRICE CALL US BEFORE YOU BUY 2840 MARIA, NORTHBROOK, IL 60062 FAX (708) 291-1737

PC Magazine says..."You may find a better deal here than anywhere else."

WHY WAIT? CALL COMPUTER DISCOUNT WAREHOUSE NOW! WE SELL NAME BRAND ITEMS FOR LESS!

**EXTENDED HOURS** 7:30-7:30 CST Mon-Fri 9:00-3:30 CST Sat.

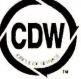

In Illinois

FAX (708) 498-1426 (708) 291-1737

Apply for the CDW Credit Card

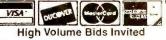

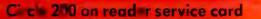

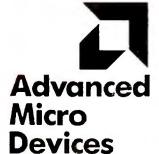

### Math Coprocessor

High speed, low price, fully guaranteed! Now you can afford the performance benefits of a coprocessor without the \$200 plus costs of yesterday...thanks to AMD! Fully compatible, just install in your waiting coprocessor socket and speed up hundreds of popular software applications.

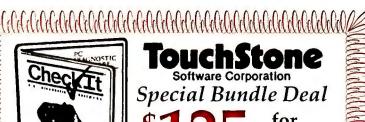

both! Checkit V2.1 and **AMD 80C287** 

Top-selling diagnostic software will help you find and repair system problems on your PC. Limited to the first 1500 responses. With Checkit V3.0...\$179.

AMD 80C287 **Math Coprocessor** 

order yours today... 800-366-3227

No-Risk Triple Guarantee

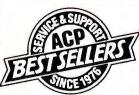

### e ACP Best Seller

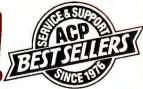

#### **VIDEO GRAPHICS CARDS**

| Advanced EGA                 | 69  |
|------------------------------|-----|
| Advanced VGA 8-bit w/256K    | 79  |
| Advanced VGA 16-bit w/256K . | 99  |
| Advanced Color or Mono Card  | 39  |
| ATI VGA Wonder Plus w/256K   | 188 |
| ATI Basic 16 VGA             | 95  |
| NEC Graphics Engine          | 895 |
| Paradise VGA 1024 w/512K     | 237 |
| Video 7 1024i w/512K         | 214 |
|                              |     |

#### **INTERFACE CARDS** Advanced Multi I/O for AT .

| MEMORY CARDS                 |       |
|------------------------------|-------|
| AST Rampage+ 286 w/512K      | 383.  |
| DFI 4 Mb EMS/EEMS AT         | 219.  |
| DFI 2 Mb EMS AT              | 119.  |
| DFI 2 Mb EMS XT              | . 99. |
| DFI 384K Sixpak Compatible   | . 69. |
| Intel AboveBoard Plus w/512K | 323.  |

#### **MEMORY MODULES**

Compaq 386 1Mb/4Mb . Best Price! LTE/SLT 1Mb Module ... Best Price! IBM PS/2 Modules ..... Best Price! Toshiba Laptop Module Best Price!

Intel Plus 8 w/2Mb ......478.

#### **MEMORY CHIPS**

64K/256K/1Mb/4Mb ..... Best Price! 256K/1Mb/4Mb SIMMS Best Price!

#### **COPROCESSORS** Cyrix 83D87-16/20 ...... 299/349.

| Cyrix 83D87-25/33    | . 449/548 |
|----------------------|-----------|
| Cyrix 83S87-16/20 SX | 258/298   |
| Intel® NEW Low Price | es!       |
| Intel 8087-1/8087-2  | . 159/118 |
| Intel 80287XL/XLT    | 198       |
| Intel 80387SX-16     | 298       |
| Intel 80387DX-20     |           |
|                      |           |

Intel 80387DX-25/33 ...... 428/458.

| OUMI OTEMO                    |      |
|-------------------------------|------|
| Advanced 286-12 w/40Mb 9      | 999  |
| Advanced 386SX-16 w/40Mb 11   | 199  |
| Advanced 386-25 w/80Mb 18     | 899  |
| Advanced 386-25 64K Cache 20  | 099  |
| AST Premium 286/386/486 (     | Call |
| Everex Step/Tempo             | Call |
| Hyundai Super 286/386         | Call |
| Leading Edge 2D w/40Mb HD 14  |      |
| Leading Tech. 5500/6800SX (   | Call |
| Samsung S3000VE, XT           |      |
| Samsung S550 or SD630, AT . 5 | 599  |
| Samsung SD700, 386SX          | 899  |

#### Advanced Multi Serial (4) AT ... 149. Advanced Serial or Parallel ...... 39. LAPTOPS

| Compag LTE 386s/2    |             |
|----------------------|-------------|
| Leading Edge 386SX   |             |
| Samsung S3600 w/4    |             |
| Sharp PC6220         | Best Price! |
| Toshiba all Models . | Best Price! |
|                      |             |

### SatisFAXtio Now send and receive faxes simply using print command from your PC. Includes built-in 2400bps mode Scanner Port Option.....add \$139

5 years Intel warranty

#### **MOTHERBOARDS**

|   | Advanced 286-12            | 149.  |
|---|----------------------------|-------|
|   | Advanced 386SX-16          |       |
| • | Mylex 386-25 w/64K Cache 1 | 099.  |
|   | Mylex 386SX-16             | 449.  |
|   | Mylex 486-33 EISA Best P   | rice! |

#### **BACKUP DRIVES**

| Colorado Jumbo 60  | /120Mb I | nt 298 |
|--------------------|----------|--------|
| Mountain 60Mb into |          |        |
| Archive/Alphamicro | Best     | Price! |

#### FAX BOARDS

| I AA DOAIIDO             |      |
|--------------------------|------|
| Complete 4800/9600 144/  | 285  |
| Complete Communicator    | 399. |
| Frecom 9600 Fax Card     | 168. |
| Intel® SatisFAXtion Card | 379. |
| MHz Modem/FAX Toshiba    |      |
| MHz Modem/FAX Compaq     | Call |
|                          |      |

#### **FLOPPY DISK DRIVES**

| ACP 5 1/4 360K Disk Drive    |     |
|------------------------------|-----|
| ACP 51/4 1.2Mb Disk Drive    | 64. |
| ACP 31/2 1.44Mb Disk Drive   | 69. |
| External 51/4 Laptop Drive 1 | 88. |
|                              |     |

#### HARD DISK DRIVES

| Conner CPE3044 42Mb IDE        | 349  |
|--------------------------------|------|
| Conner CPE3104 104Mb IDE       | 599  |
| Conner CPE3204 208Mb IDE       | 929  |
| Micropolis 1684 340Mb SCSI 1   |      |
| Micropolis 1664 345Mb ESDI 1   |      |
| Micropolis 1568 676Mb ESDI 1   |      |
| Micropolis 1598 1.2Gb SCSI . 3 |      |
| Seagate ST157A 40Mb IDE        |      |
| Seagate ST1126A 111Mb IDE .    |      |
| WD 1006/MM1/MM289              |      |
| more controllers and drives    | Call |
|                                |      |

#### LaserJet II Owners!!! Adobe ostscript artridge 🛃

Add genuine "Adobe" Postscript fonts to your HP LaserJet II.

| WE I DOM   | 100             |        |
|------------|-----------------|--------|
| ACP 5161   | 101key Keyboard | 56.    |
|            | KB5151 101key . |        |
| Keytronics | KB101Plus 101ke | ev 89. |

#### MICE

| Logitech Mouse serial/bus 89/99    | ١. |
|------------------------------------|----|
| Microsoft Mouse serial or bus. 108 | 1  |
| Microsoft Mouse w/Windows 148      | ĺ, |

#### TRACKBALLS

| ensington Expert Mouse serial | 99. |
|-------------------------------|-----|
| ogitech Trackman serial       | 75. |
| licrospeed PC Trac serial     | 75. |
|                               |     |

#### **MODEMS** ACP 1200 int/external

| - 4 | MOF IZOU HIVEALGIHAL           | ./ 1 4 |
|-----|--------------------------------|--------|
| -   | ACP 2400 int/external 68       | ./98   |
|     | Hayes 2400B w/sw internal      | 218    |
|     | Hayes 2400 external            | 318    |
|     | Intel® 2400 "Classic"w/sw int. |        |
|     | Intel® 2400B MNP w/sw int      | 198    |
|     | Intel® 9600EX external         |        |
|     | Practical 2400 Pocket Modem    |        |
|     | Sierra 1200 Pocket Modem       | 69     |
|     |                                |        |

| PHINTERS                   |         |
|----------------------------|---------|
| Canon BJ-10e Inkjet Portal | ble 339 |
| Citizen GSX140/200GX       | 319/219 |
| HP LaserJet III/IIP 1      | 699/995 |
| NEC SilentWriter 90        | Call    |
| Panasonic 1180/1191        | 158/255 |
| Panasonic 1124/1624        | 284/399 |
| Saiko Smart Lahal Printer  | 158     |

#### **CARTRIDGES • MEMORY**

| Adobe Postscript for HP II      | 249 |
|---------------------------------|-----|
| Pacific Page Postscript III/IIP | 369 |
| Pacific Page w/free 2Mb HP II.  | 369 |
| 1Mb HP III Memory Ungrade       |     |

#### **MONITORS • TERMINALS**

| Leading Tech 14" VGA38       |
|------------------------------|
| NEC MultiSync 2A VGA 49      |
| Samsung 12" Amber TTL        |
| Samsung 14" VGA Color .51 24 |

| Sony | 1304 MultiScan     | 649 |  |
|------|--------------------|-----|--|
| Wyśe | WY-60 Amber w/o kb | 288 |  |
|      |                    |     |  |

Complete 400 Hand Scanner ... 144. Full Page/Half Page Scan .. 519/168. DFI HS 3000+ HandyScan ...... 149. DFI CHS4000 Color HandyScan499

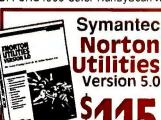

Award-Winning Choice for PC preventative maintenance, low-level

FREE Flashlight...
with purchase, while supply lasts

| 69.         | SOFTWARE                    |        |
|-------------|-----------------------------|--------|
|             | MS DOS v3.3                 | 67.    |
| 339.        | MS DOS v4.01                | 67.    |
| 19.         | MS DOS v5.0                 | . Call |
| 95.         | PC DOS v4.01                | 125.   |
| all         | Aldus Pagemaker v3.01       | 489.   |
| 255.        | Ashton Tate dBase IV v1.1   | 478.   |
| 99.         | Borland Paradox 3.5         |        |
| 58.         | Corel Draw 2.0              | 388.   |
| 50.         | Direct Access v5.0          |        |
|             | Microsoft Excel for Windows |        |
| 249.        | Intuit Quicken v3.0         | 36.    |
| 69.         | Artisoft "Lantastic"        | Call   |
| 169.        | Lotus 1-2-3 v2.2            | 333.   |
| 45.         | Lotus 1-2-3 Rel.3.1         | 399.   |
|             | Microsoft Windows 3.0       | 90.    |
|             | Microsoft Word for Windows  |        |
| 88.         | Symantec Q & A v3.0         | 226.   |
| 155.        | SPC Harvard Graphics v2.3   |        |
| <b>79</b> . | WordPerfect v5.1            | 244.   |
| 49.         | Xerox Ventura for Windows   | 549.   |

Advanced Computer Products, inc. 1310 E. Edinger, Santa Ana, CA 92705 • FAX 714-558-1603 • Customer Service 714-558-1356 • Sales 714-558-8813

We accept MC/VISA/AMEX, no surcharge for credit cards. Your card not charged until we ship. 100% guarantee, defective software replaced immediately, defective hardware repaired or replaced at our discretion. Items subject to availability, prices subject to change without notice. FedEx shipping available for only \$6.95 plus normal ground charges up to 15lbs.

call your order toll-free 800-FONE-ACP

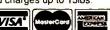

Circle 20 on reader service card

### REPLACE YOUR CASH RECISTER!

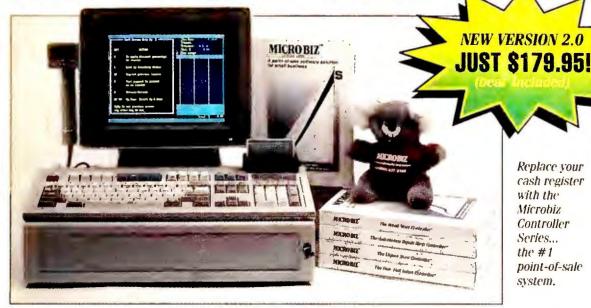

**Business Solutions for** Retail Stores, Liquor Stores,

Video Stores, Hair & Nail Salons, Auto Repair Shops...

#### Flexible Enough to Work for You

You didn't go into business for yourself to do things someone else's way. Fortunately, we did. We've already computerized thousands of different retail stores, video stores, auto repair centers, beauty salons, clothing stores, health clubs, pet, furniture, liquor, and hardware stores . . . . So we've learned how to make The Retail Controller Jr. flexible enough to do the job for you by building in a number of custom-designed options. Use it with or without a bar code reader, cash drawer, or receipt printer. And, if at a later date you need the additional features of The Retall Controller Sr. (accounts receivable, purchase orders, layaway plans), you can upgrade easily and economically at any time.

### It Pays for Itself —

We believe in our product, and thus offer a 100% No-Risk Guarantee. If you are not satisfied with any unregistered MicroBiz program for any reason, you may return it within 30 days for a

### or You Don't. Guaranteed!

complete refund.

☐ The Video Store Controller Jr. The Auto Repair Shop Controller Jr.

> 395.00 395.00

\$179.95

395.00

Cash Drawer 495.00 Receipt Printer

□ Cash Drawer with Receipt Printer 695.00 399.00 ☐ Bar Code Reader

□ ACCPAC Easy General Accounting 89.00

□ ACCPAC Easy Payroll 89.00

(The Controller

Jr. Series

Associates'

automatically

links to Computer

ACCPAC modules)

The Retail Controller Jr.

Call for prices on Senior and Multiuser versions. Ask about The Rental Store Controller, Rental-Ease Property Management, and The Restaurant Controller. On-site demonstrations of all packages are available at your local MicroBiz dealer.

#### **CALL FOR DEALER PRICING**

Prices and specifications subject to change. NY residents add sales tax.

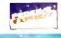

#### "Update . . . or Evaporate!"

That's how one of our customers put it. And it's true. In today's increasingly competitive retail environment, store owners need better ways to control their inventory, streamline their operation, and keep in touch with their customers. The Retall Controller, Jr. is a powerful point-ofsale program that's so cost-effective and easy to use, you can't afford not having it!

#### Replace Your Cash Register with a Cash Generator!

Can your cash register tell you what's in stock, control your inventory, check and correct prices automatically, provide quicker service, get more repeat business, and optimize your purchasing? The Retall Controller Jr. will help you leapfrog past your competition, reduce shrinkage, billing errors, costs, and time. It puts the profitbuilding speed, accuracy, and power of microcomputers to work for you. It's like replacing your cash register with a cash generator!

#### **Record Control in Record Time**

With The Retail Controller Jr., you'll make smarter management decisions because you'll have pushbutton-quick, down-to-the-penny information. Operating at your sales counter, the program captures vital customer and sales data, organizes it, and presents it in neat, accurate reports that eliminate guesswork and improve control.

#### Bar Code Easy, **Feature Packed**

The Retall Controller Jr. is designed for first-time computer users. Even a brand new clerk can learn how to process transactions in minutes. The speed and efficiency of barcoding (optional) can keep keystrokes to a minimum. Pull-down menus, on-screen help windows, and "point and select" customer and product lookup all help to make the program almost intuitively easy to use. All transactions are performed from just one Work Screen. Yet it incorporates many of the features you'd expect to find only in systems costing hundreds of dollars more, features like:

- ✓ automatic credit card verification
- ✓ bar code compatibility
- color/size matrix
- ✓ multiple pricing levels
- tracks inventory by size/color/style
- mailing labels
- ✓ tracks customer history
- ✓ daily closeout reports
- accepts split tender
- view in-stock status
- ✓ pull down menus
- ✓ pop-up windows

MICROBIZ

- ✓ source code available
- ✓ 99 levels of password protection
- tracks promotional sales
- prints bar code labels
- reorder reports
- extensive sales reports
- ✓ item/invoice discounts
- tracks sales by employee
- ✓ set limited-time promos
- links to Quicken, ACCPAC and other popular accounting programs
- ✓ receiving reports
- ✓ pop-up calculator
  - ✓ 40- or 80-col. receipts
  - built-in word processor
  - for any IBM PC or compatible with hard disk

"I can't imagine running my shop without it. The program gives me much better control over all my items and has more than paid for itself." —G. Truglia, Car-Tune, New City, NY

### MICROBIZ

#### MicroBiz

500 Airport Executive Park Spring Valley, NY 10977 Ph:(914)425-9500 Fx:(914)425-4598 -800-637-8268

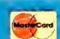

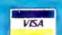

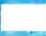

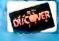

MicroBiz . . . programming your business for success. Circle 168 on reader service card

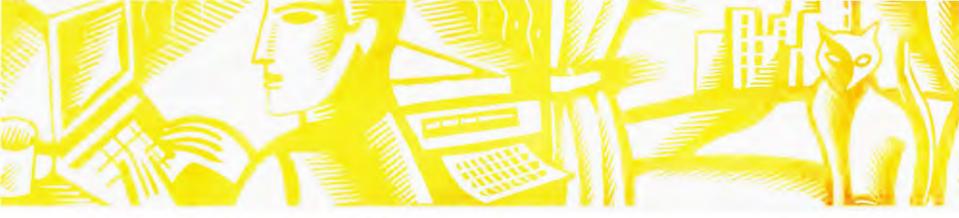

#### TAKING IT HOME

### The practical guide to home/office computing

Saving your bacon and CMOS

Steve Bass

"Gusty winds below the foothills" is the weather report I used to dread most. It means that Santa Ana winds are kicking in and a downed power line can knock out the electricity at any time.

Losing data is bad enough. But what really hurts is if you don't turn your system off before the power company's auxiliary generator kicks in. It's a sickening feeling watching your screen pop off and hearing your hard disk power down, only to see everything jolt back to life again. That'll fry your CMOS memory quicker than anything Kentucky Colonel can whip up—and not even a surge suppressor can save you.

The CMOS chip holds vital configuration specs for all your hardware—information about memory, time, and date, plus the display and disk types entered when you first got your PC. Without that data, the computer is inoperable, and unless you've made provisions, getting it back can take days.

On the other hand, you can restore your CMOS table in about half an hour if you've created a rescue disk containing all your essential setup programs and CMOS data. Start by making the disk bootable, using the DOS format /s command. Next, copy the values of the CMOS table to a file on the rescue floppy using The Norton Utilities' Disk Tools.

If you have a power failure, you can boot off this disk and run Disk Tools to restore these values to your CMOS chip.

In addition to that file, you'll want to put every conceivable tool and device driver you can on your rescue disk. I start with *QEdit Advanced*, a lean shareware text editor with which I can rebuild my CONFIG.SYS and AUTO-EXEC.BAT files as I check the integrity of my devices. Then there are all the drivers I might need for my peripherals, including my Plus Hardcard driver, which lets me access that hard disk even if my C: drive won't boot. I also have *The* 

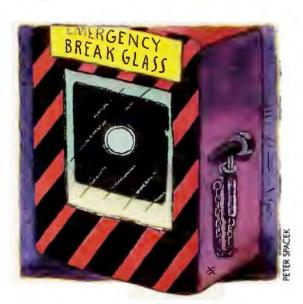

Norton Utilities' Disk Tools and Disk Doctor II to fix any damage to my hard disk. Finally, I keep the SETUP program for my computer in case I need to reconfigure the CMOS data.

Even if disaster doesn't strike, the CMOS may go kaflooey (a DOS technical term) if the batteries powering its volatile memory run down. Symptoms could include the time and date falling behind or inexplicable read/write errors. I substituted the old batteries with new Rayovac four-year alkalines. Replacement is an easy and satisfying chore.

Finally, since I don't mind putting my

money where my data is, I went one better and outfitted my home and office computers with uninterruptible power supplies instead of surge suppressors. UPS's have fallen in price, and they give you surge protection as well as enough battery power to save files and shut down your system safely.

I chose an inexpensive UPS for home—the Smart UPS-400. It comes with *Power-Doctor*, software that measures the quality of the electric company's power. For the office file server, I selected a more powerful and feature-laden UPS, the Professional Series UPS 7200. Besides providing a network interface and RJ-11 jacks for my modem lines, the 7200 lets me power up my computer for remote access.

That should protect me against most power mishaps. Even in the worst case, though, I can take out my emergency rescue disk and get my equipment back in working order in the time it takes to jog down to the Colonel for a bucket of extra crispy. So can you.

Contributing Editor Steve Bass is a family therapist and president of the Pasadena IBM Users Group.

The Norton Utilities 5.0 \$179; Symantec Corp.; 800/441-7234, 408/252-3570 Reader service no. 629

Professional Series UPS 7200 \$619; Taesung Industries, Inc.; 800/874-3160, 404/664-8944, 404/664-5252 (fax) Reader service no. 630

Smart UPS-400 \$499; American Power Conversion; 800/541-8896 Reader service no. 632

For more information about all products in this article, circle reader service no. 904.

### DROP US A LINE. AND WE'LL SEND YOU OURS.

Here's the deal. Just fill-out and send us this postage-free card and we'll send you the new Dell product catalog.

of PCs, laptops, and servers. Including our hot new 386™ and notebook PCs. You'll also find out about our award-winning service and unbelievably low prices.

TO ORDER, CALL

800-873-1130

ROR FASTER PROCESSING PLEASE REFERENCE #11031
HOURS: 7 AM. 9 PM CT M. F 8 AM. 4 PM CT SAT.

IN CANADA, CALL 800-387-5752.

AD CODE 51D31

It will tell
you all about
our newest line

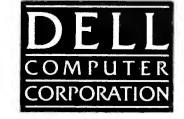

So return this card today, or call us at (800) 873-1130. In Canada, call (800) 387-5752.

| ☐ Please have a Dell Representative call me.                                                                                                    | ☐ Please have a Dell Representative call me.                                                                                       |
|----------------------------------------------------------------------------------------------------|----------------------------------------------------------------------------------------------------|
| Name: (M ) Please Print Title:                                                                                                    | Name: (M )                                                                                                    |
|                                                                                                    |                                                                                                    |
| Company: It explicable Address:                                                                                                    | Company:  If applicable  Address:                                                                                                  |
| City:State:Zip:                                                                                                    | City:State:Zip:                                                                                                    |
| Type of Business:                                                                                                    | Type of Business:                                                                                                    |
| Approx. # of Employees in Company:                                                                                                    | Approx. # of Employees in Company:                                                                                                 |
| Home Phone: ( )                                                                                                    | Home Phone: ( )                                                                                                    |
| Business Phone: ( )                                                                                                    | Business Phone: ( )                                                                                                    |
| Fax #:( )                                                                                                    | Fax #:( )                                                                                                    |
| 1. Which products are you most interested in?  286-based systems  386-based systems  Laptops/Notebooks  386SX-based systems  Other:  1486*-based systems                                           | 1. Which products are you most interested in?  □ 286-based systems □ 386-based systems □ 386SX-based systems □ i486™-based systems |
| <ol> <li>Are you interested in computer products for:</li> <li>☐ Home</li> <li>☐ Business</li> <li>☐ Resale</li> </ol>                                                                             | <ol> <li>Are you interested in computer products for:</li> <li>☐ Home ☐ Business ☐ Resale</li> </ol>                               |
| 3. If for resale, please identify your primary customer: ☐ Government ☐ Education ☐ General Business ☐ Medical                                                                                     | 3. If for resale, please identify your primary customer:  ☐ Government ☐ Education ☐ General Business ☐ Medical                    |
| 4. How many PCs does your company plan to purchase in the next twelve months?  Quantity Timeframe Quantity Timeframe Less than I month — 6-12 months  1-3 months — More than 12 months  3-6 months | 4. How many PCs does your company plan to purchase in the next twelve months?    Quantity   Timeframe   Quantity   Timeframe       |
| 5. What do you plan to use computer products for?                                                                                                    | 5. What do you plan to use computer products for?                                                                                  |
| 6. How many PCs do you have installed now at your company?                                                                                                    | 6. How many PCs do you have installed now at your company?                                                                         |
| 7. Are you interested in leasing? ☐ Yes ☐ No                                                                                                    | 7. Are you interested in leasing? ☐ Yes ☐ No                                                                                       |

AD CODE 51D31

# ORDER OUR FREE CATALOG NOW OR PAY THOUSANDS LATER.

For A Free Catalog Of Dell's New Computers, Send This Card.

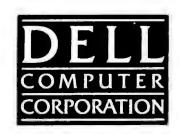

380 and i480 are trademarks of Intel Corporation. UNIX is a registered trademark of AT&T in the United States and other countries. ©1991 Dell Computer Corporation. All rights reserved.

NO POSTAGE NECESSARY IF MAILED IN THE UNITED STATES

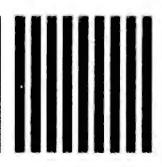

AUSTIN, TEXAS

PERMIT NO. 6745

FIRST CLASS MAIL

**BUSINESS REPLY MAII** 

**DELL COMPUTER CORPORATION** 

9505 ARBORETUM BLVD

DEPT DH

AUSTIN TX 78759-9860

POSTAGE WILL BE PAID BY ADDRESSEE

NO POSTAGE NECESSARY IF MAILED IN THE UNITED STATES

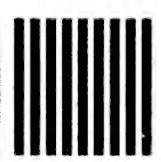

BUSINESS REPLY MAIL

FIRST CLASS MAIL PERMIT NO. 6745 AUSTIN, TEXAS

POSTAGE WILL BE PAID BY ADDRESSEE

DELL COMPUTER CORPORATION
DEPT DH
9505 ARBORETUM BLVD
AUSTIN TX 78759-9860

(continued from back page)

#### Can you afford not to buy the Dell 320N?

At a time when everybody is cutting budgets, can anyone afford to spend up to an extra \$2,950?

More importantly, can you afford to go on the road counting on service from a Compaq dealer you've never heard of?

Especially when every Dell system comes with a full gamut of road services. Like a toll-free technical support line that helps users solve 90% of their problems over the phone.

And if you need help in the middle of the night, just call Dell's innovative TechFax line. It automatically faxes back detailed information on your Dell computer. Even to your hotel.

If that doesn't solve it, call for road service. A trained technician will come to your hotel room, or office,  $^{\triangle}$  the next business day with a replacement system if necessary. And if possible, your hard drive contents will be transferred on the spot.

#### THE NEW DELL SYSTEM 320N 20 MHz 386SX AND THE NEW DELL SYSTEM 212N 12 MHz 286.

\$2,399

- Intel® 80386SX microprocessor running at 20 MHz (320N) and the Intel 80C286 microprocessor running at 12 MHz (212N).
- Standard 1 MB of RAM,\* expandable to 5 MB (on the system board using 1 MB or 2 MB memory
- 640 x 480 VGA LCD with edgelight.
- One expansion slot for Dell Data/FAX modem. 6.4 lbs. with battery, dimensions are 8.5" D x
- 11" W x 2" H. 3.5"1.44 MB diskette drive.
- 85-key keyboard with embedded numeric keyboard.
- I serial port and external VGA monitor port.
- Selectable parallel printer or external 5.25" disk drive/tape backup port.
- Connector for numeric keypad or 101-key keyboard.
- Mouse port.
- Removable and rechargeable battery pack utilizing Dell's "Continuous Power Battery System" (patent pending).

212N: 20 MB, 1 MB RAM\*

40 MB available for the 212N.

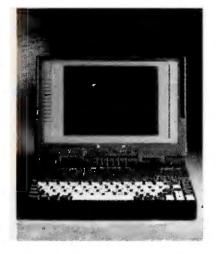

320N: 30 MB, 1 MB RAM\* \$3,399 60 MB available for the 320N.

computer.

All at no additional cost for the first year you own your

#### It's light weight. But it's no lightweight.

Dell's notebook weighs just 6.4 pounds. It measures a trim 8½" x 11" x 2". And it fits in your briefcase like a pad of paper. But technically, this is heavy artillery.

The Dell 320N features a built-in 3.5" diskette drive with your choice of high-speed 30 or 60 MB hard drives.

The display is a high quality VGA LCD. There's an optional, built-in Data/FAX modem. And a sliding door that lets you easily insert a math coprocessor, RAM modules or the

modem without major surgery. (Dell also has the 212N, with a 12 MHz 286 and 20 or 40 MB hard drive.)

Even the keyboard shows touches of brilliance. It's a complete 85-key layout. Including the special screen navigation keys (Home, End, Page Up, Page Down and separate Cursor keys) that let you easily navigate even the most spread-out spreadsheet. And every key is engineered for extended travel, to provide the familiar touch of a top-of-the-line desktop system.

#### Don't worry. Be happy.

One more thing to consider. When you buy from Dell, you're dealing directly with a company that has won PC Week's Corporate Satisfaction Poll for PCs, servers and laptops. Not just once. An unprecedented eight times.

A company that will custom configure any system to meet your needs. And then work with you to custom configure a finance or leasing plan?

And we back it all with a 30-day no questions asked satisfaction guarantee.

Call today for either of our new notebook computers. And hit the road, equipped with a Dell.

That'll really give the guys with the Compags something to worry about.

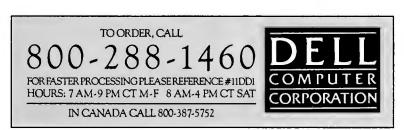

### TEN TIMES BETTE

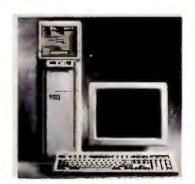

THE EISA-BASED DELL SYSTEM® 433TE.

#### ONLY \$9,649

- 1486 microprocessor running at 33 MHz with 128 KB external cache.
- \*\*Commercial Lease Plan. Lease for as low as \$348/month.
- 330 MB VGA

\$9,649 Monochrome System Price listed includes 4 MB of RAM.\* 80. 100, 190 and 650 MB hard drive configurations also available

25 MHz systems also available starting

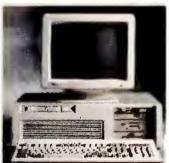

THE EISA-BASED DELL SYSTEM 433E.

#### **ONLY \$8,199**

- 1486 microprocessor running at 33 MHz. \*\*Commercial Lease Plan. Lease for as
- low as \$296/month. 190 MB Super VGA
- Color System (800 x 600) Price listed includes 4 MB of RAM.\* 80, 100, 330 and 650 MB hard drive configurations also available 25 MHz systems also available starting at \$5,749.

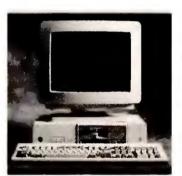

THE NEW DELL SYSTEM 433P.

#### **ONLY \$4,999**

- i486 microprocessor running at 33 MHz. \*\*Commercial Lease Plan. Lease for as low as \$181/month.
- 100 MB VGA Color Plus System \$4,999 Price listed includes 2 MB of RAM.\* 190 and 320 MB hard drive configurations also available.

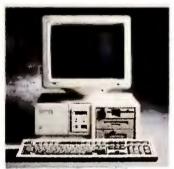

THE DELL SYSTEM 333D.

#### ONLY \$4,199

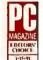

- Intel® 80386 microprocessor running at 33 MHz with 64 KB external cache.
- \*\*Commercial Lease Plan. Lease for as low as \$152/month.

100 MB Super VGA Color Plus System (800 x 600)

Price listed includes 4 MB of RAM.\* 40, 80, 190, 330 and 650 MB hard drive configurations also available 25 MHz systems also available starting at \$2,749.

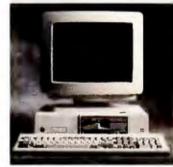

THE NEW DELL SYSTEM 325P.

#### **ONLY \$2,599**

- Intel 80386 microprocessor running at 25 MHz.
- \*\*Commercial Lease Plan. Lease for as low as \$97/month.
- 40 MB VGA Color Plus System \$2,599 Price listed includes 2 MB of RAM.\* 80, 100, 190 and 320 MB hard drive configurations also available.

33 MHz systems also available starting at \$2,649.

If we've said it once, we've said it ten times. You can get a custom-built Dell<sup>®</sup> computer with better service for \$1,700 to \$16,000 less than a similarly configured Compaq.

But if you're still not convinced, go to a Compaq dealer and

compare what's there with what's here.

#### You make the call, then we make the computer.

After we finish taking your order, we begin building your computer. Everything from the hottest 386SX notebook PCs to workgroup-sized i486™ network servers.

DELL Marty Brandt

the computer. With Dell service, you get the company that designed and built the computer.

For Compaq service, you get the dealer that sold

Then we run a configured systems check, and ship it to you via two-day air standard. With a 30-day money back guarantee and a one-year limited warranty.

#### Support that wins awards, and your confidence.

The Dell service and support package has won an unprecedented 8 PC Week Corporate Satisfaction Polls for PCs, laptops and servers. Maybe because the company that supports Dell computers is the same one that makes Dell computers.

Which means you get a technical support

staff that can solve 90% of all problems over the phone. Usually in 6 minutes or less. You also get an electronic bulletin board that lets you see other users' questions about Dell systems. And more importantly, Dell's answers.

And because we actually manufacture the computers we sell, each one is custom configured to your specifications. With a virtually limitless number of choices of monitors, hard drives, RAM sizes and peripherals.

### R THAN COMPAQ

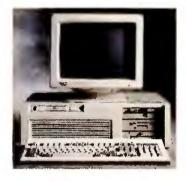

THE DELL SYSTEM 320LX.

**ONLY \$2,599** 

- Intel 80386SX microprocessor running at
- low as \$97/month.
- 40 MB VGA Color Plus System \$2,599 Price listed includes 2 MB of RAM.\* 80, 100, 190, 330 and 650 MB hard drive configurations also available.

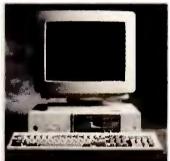

THE DELL SYSTEM 316SX.

**ONLY \$2,099** 

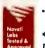

- Intel 80386SX microprocesso running at 16 MHz.
  - Commercial Lease Plan Lease for as low as \$79/month.

40 MB VGA Color Plus System \$2,099 Price listed includes 2 MB of RAM.\* 20, 80, 100 and 190 MB hard drive

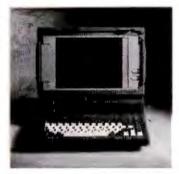

THE DELL SYSTEM 316LT.

**ONLY \$2,899** 

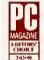

- Intel 80386SX microprocessor running at 16 MHz.
- \*\*Commercial Lease Plan Lease for as low as

20MB, 1MBRAM\* \$2,899

40 and 120 MB hard drive configurations also available.

20 MHz systems also available starting at \$3,499.

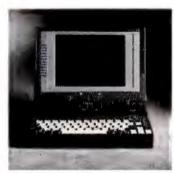

THE NEW DELL SYSTEM 320N.

**ONLY \$3,399** 

- Intel 80386SX microprocessor running at
- \*\*Commercial Lease Plan. Lease for as low as \$127/month.
- 30MB, 1 MBRAM\* 60 MB configuration also available.

12 MHz 286 also available starting at \$2,399.

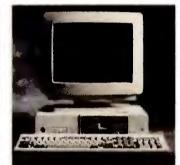

THE DELL SYSTEM 210.

ONLY \$1,499

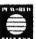

- 80286 microprocessor running
- \*\*Commercial Lease Plan. Lease for as low as

\$56/month.

20 MB VGA Monochrome System \$1,499 Price listed includes 1 MB of RAM.\* 80 and 100 MB hard drive configurations

You even have anytime, any day access to Dell's innovative automated TechFax line. Just dial-up, and get detailed information from the Dell technical library faxed back to you. On the spot.

And if your problem can't be solved over the phone, a trained service technician will come to you with a solution the next business day. All this coverage, including the first year of on-site service, is included in the system price.

Either way, the first year of on-site service is included in the system price.

But you don't need to worry too much about all that. Those Customer Satisfaction Polls consistently rank Dell tops in reliability as well.

#### The right hardware for hard times.

A down economy is not the time for Compaq dealer markups. Which makes Dell computers look even better these days. And, to loosen those tight budgets even more, you can take advantage of a wide variety of credit, lease and lease-to-buy programs.

For instance, you can lease Dell computers for as little as \$56 a month. Or use lease-to-buy plans to buy the computer for a \$1 at the end of the lease term. There's even a Dell Direct Advantage MasterCard with up to a \$15,000 credit limit and a way to earn points toward Dell products with everything you buy. Either way, you'll get all the credit you deserve.

So if you were planning to buy a Compaq, take a deep breath, count to ten and call Dell.

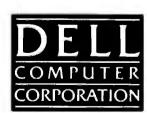

TO ORDER, CALL 800-288-1460 FOR FASTER PROCESSING PLEASE REFERENCE #11DDI HOURS: 7 AM-9 PM CT M-F 8 AM-4 PM CT SAT IN CANADA CALL 800-387-5752

### **ROAD WARRIOR.**

### ROAD WORRIER.

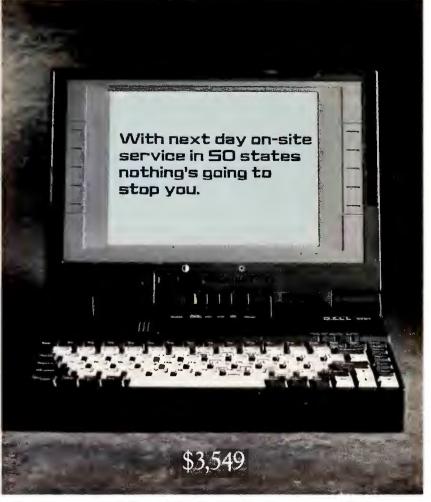

Dell System® 320N 386™SX 20 MHz<sup>§</sup> Lease: \$129/mo.\*\*

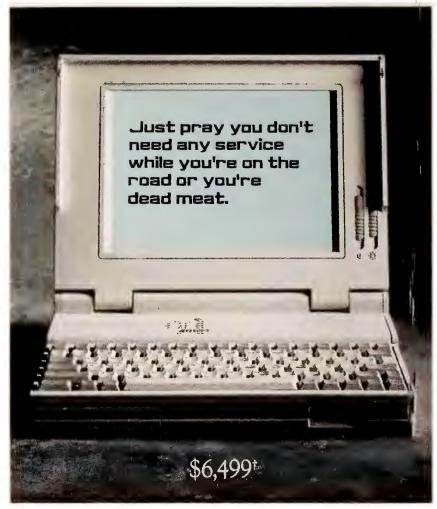

Compaq LTE/386s/20 386SX 20 MHz<sup>§</sup> Dealer prices may vary.

There you are, doing battle far from home. Armed with your powerful new notebook computer. As you prep for the next day's conquest, something unexpected happens.

Suddenly you find yourself stranded in some strange hotel room, with your computer down. And no one will come service it.

You wake up in a pool of sweat.

Dreams like this make it very easy to choose Dell's 20 MHz 386SX notebook computer over the remarkably overpriced and underserviced Compaq LTE/386s/20.

Because when you buy the Compaq system, this isn't just a bad dream. It's a real possibility.

For more details, look inside.

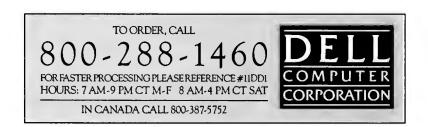